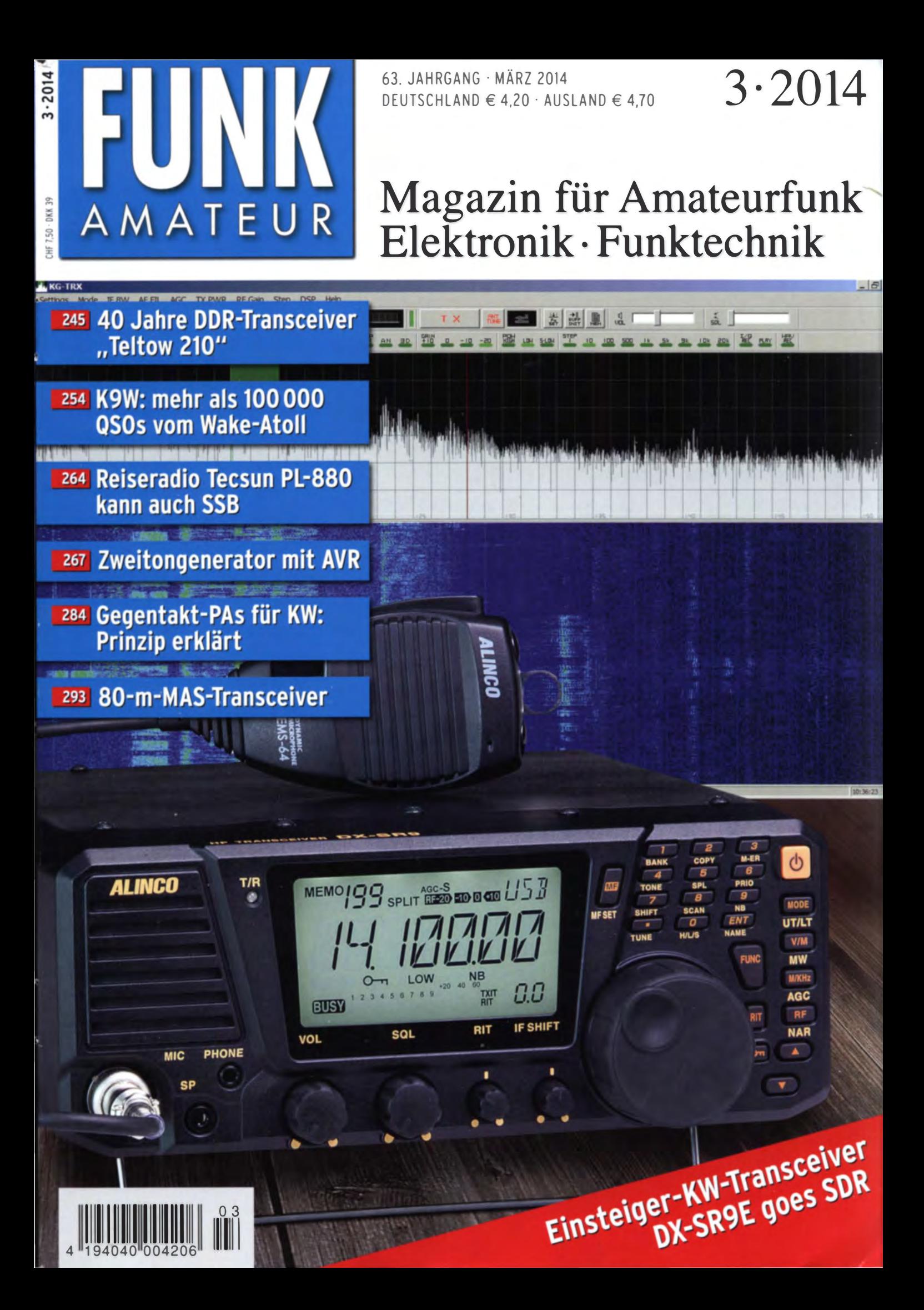

# Aufregendes neues digitales Funkgerät C4FM/FM

C4FM 144/430 MHz DUOBAND 50 W DIGITAL/FM-FUNKGERÄT

**FTM-400DE** 

## Farbdisplay für optimale Ablesbarkeit, mit Touchscreen für einfache Bedienung

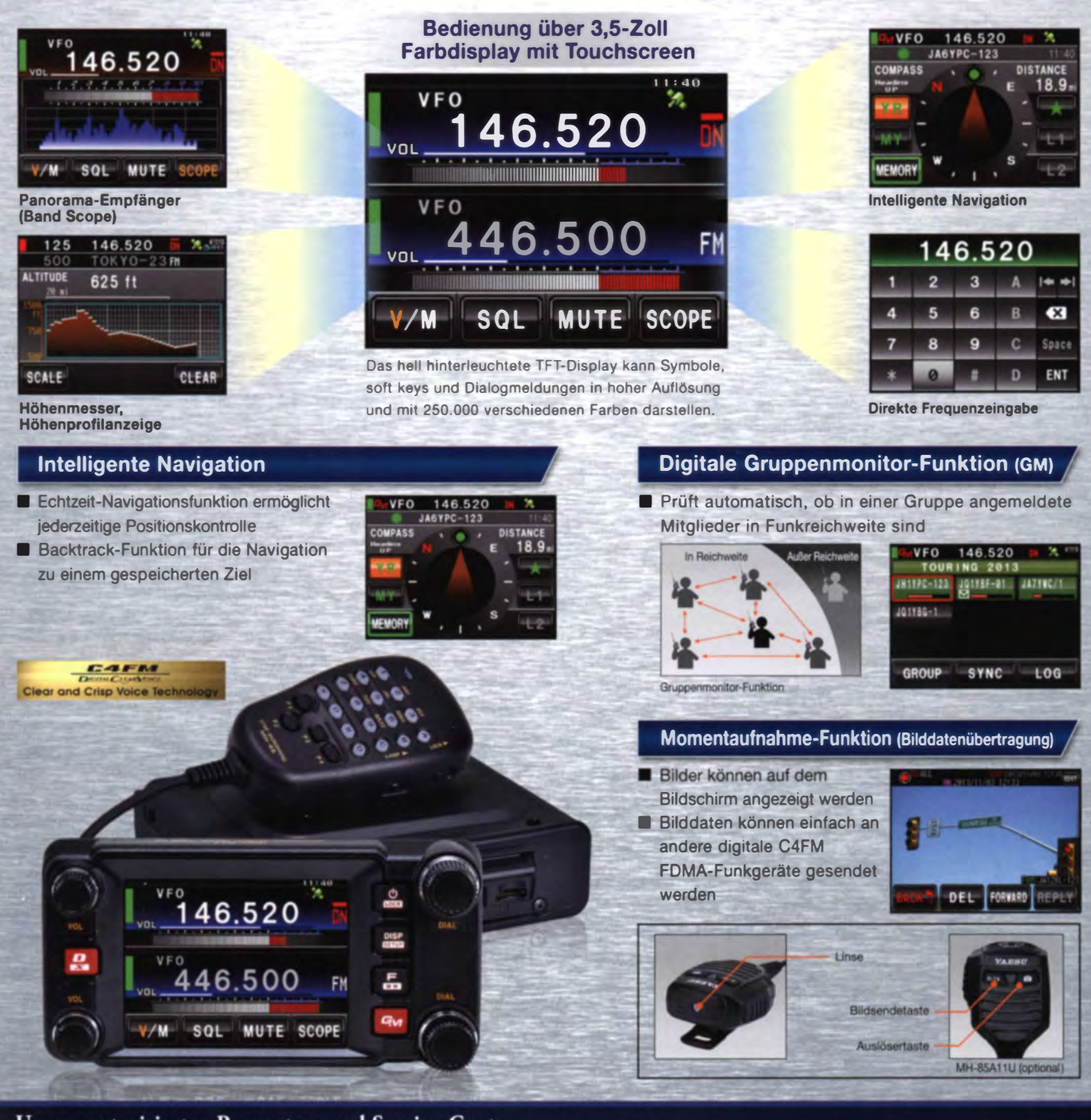

### Unsere autorisierten Reparatur- und Service-Center

**Garant Funk** Tel.: +49-22515-5757 http://www.garant-funk.de/ **ATLAS COMMUNICATIONS S.A.** 

Tel.: +41-91-683-01-40/41 http://www.atlas-communications.ch/

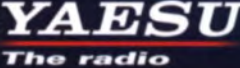

Tel.: +39-385-246421<br>http://www.bgpcom.it/ YAESU MUSEN CO., LTD.

WiMo Antennen und Elektronik GmbH

Tel.: +49-7276-96680<br>http://www.wimo.com/

**B.G.P Braga Graziano** 

**I.L. ELETTRONICA SRL** Tel.: +39-0187-520600<br>http://www.ielle.it

**DIFONA Communication** Tel.: +49-69-84658 http://www.difona.de/ **CSY & SON SRL** 

Tel.: +39-0332-631-331<br>http://www.csytelecomunicazioni.com

ELIX Ltd. Tel.: +420-284680695<br>http://www.elix.cz/ **YAESU UK** Tel: +44-1962866667 http://www.yaesu.co.uk/

Tennozu Parkside Building, 2-5-8 Higashi-Shinagawa, Shinagawa-ku, Tokyo 140-0002, JAPAN

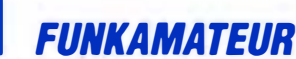

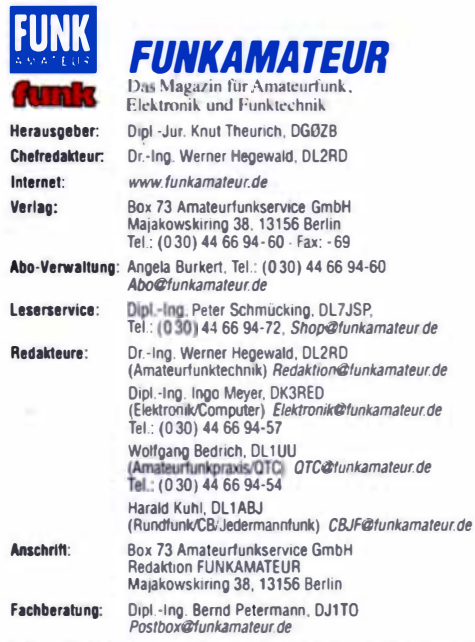

Standige trete Mitarbeiter: M. Borstel, DL5ME, IOTA-QTC; Dr. M. Dornach,<br>DL9RCF, DX-Berichte; J. Engelhardt, DL9HQH, Packet-QTC; Th. Frey, HB9SKA, Sai·OTC; F. Janda, OK1 HH, Ausbreitung: P. John. Dl7YS, UKW-QTC; F. t.angner, OJ9Z8. DX·Inlos; 8. Mischlewski, DF2ZC, UKW·OTC: W.·D. Roth, OL2MCD, Unterhaltungselektronik/PC; F. Hutter, DL7UFR, Technik; Dr.-Ing, K. Sander, Elek-<br>tronik: Dr. M. Schleutermann, MB9AZT, HB9-QTC; H. Schönwitz, DL2HSC, SOTA-<br>QTC; C. Stehlik, OE6CLD, OE-QTC; M. Steyer, DK7ZB, Antennen; R. T DL7VEE, DX-QTC; A. Wellmann, DL7UAW, SWL-QTC; N. Wenzel, DLSKZA, QSL-<br>Telegramm; H.-D. Zander, DJ2EV, EMV(U)

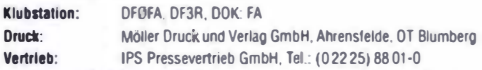

**Manuskripte**: Für unverlangt eingehende Manuskripte, Zeichnungen, Vorlagen<br>u. Ä. schließen wir jede Haftung aus. Wir bitten vor der Erarbeitung umfangreicher Berträge um Rücksprache mit der Redaktion – am besten telefonisch.<br>Manuskripthinweise auf *www.funkamateur.de – Schreiben für uns* unter "Manuskripthinweise"

Kein Teil dieser Publikation darf ohne ausdrückliche schriftliche Genehmigung des Verlages in Irgendeiner Form reproduziert oder unter Verwendung<br>elektronischer Systeme verarbeitet, vervielfältigt, verbreitet oder im Internet veröffentlicht werden.

Haftung: Alle Beiträge, Zeichnungen, Platinen, Schaltungen sind urheberrechtlich<br>geschützt. Außerdem können Patent- oder andere Schutzrechte vorliegen. Die gewerbliche Herstellung von in der Zeitschrift veröffentlichten leiterplatten und das gewerbliche Programmieren von EPROMs usw. dar1 nur durch vom Verlag auto· geschützt. Außerdem können Patent- oder andere Schutzrechte vortiegen. Die ge-<br>werbliche Herstellung von in der Zeitschrift veröffentlichten Leiterplatten und das<br>gewerbliche Programmieren von EPROMs usw. darf nur durch vo

Bei Nichtlieferung ohne Verschulden des Verlages oder infolge von Störungen des Bei Nichtlieferung ohne Verschulden des Verlages oder infolge von Störungen des Arbeitsfriedens bestehen keine Ansprüche gegen den Verlag

Erscheinungsweise: FUNKAMATEUR erscheint monatlich und in der Regel am letzten Dienstag des Vormonats. Inlandsabonnenten erhalten ihr He Einzelpreise beim Kauf im Zeitschriftenhandel: Deutschland 4,20 €, Euro-Aus-

land 4,70 €, Schweiz 7,50 CHF, Dänemark 39 DKK Inlandsabonnement, jederzeit kündbar: 41,70 € für 12 Ausgaben, als PLUS-<br>Abo inkl: Jahrgangs-CD 47,70 €.

Jahresabonnement Inland 39,70 € (PLUS-Abo 45,70 €); Schüler/Studenten gegen Nachweis nur 31,60 € (PLUS·Abo 37,60 €).

Dauerbezug Inland 4,20 € pro Monat. Zahlung nur per Bankeinzug möglich,<br>Kontobelastung jeweils nach Lieferung des Heftes.

Jahresabonnement Ausland 45,70 € (PLUS-Abo 51,70 €); nach Übersee per Luftpost 72 ∈, (PLUS-Abo 78 ∈); Schweiz 57 CHF (PLUS-Abo 65 CHF);<br>USA \$ 49,90 (PLUS-Abo \$ 59,90).

PLUS-Abonnement: 12 Ausgaben plus Jahrgangs-CD jeweils 6 € Aufschlag.<br>Die CD wird Ende Dezember mit dem Heft 1 des Folgejahrgangs geliefert.

Kündigungen von Jahresabonnements bitte der Box 73 Amateurfunkservtce GmbH sechs Wochen vor Ablaut schrilllieh anzeigen. In den Preisen für Abonnements und Dauerbezug sind sämtliche Zustell- und

Portokosten enthalten. Preisänderungen müssen wir uns vorbehalten.

Bestellungen von Abonnements bitte an die Box 73 Amateurfunkservice GmbH<br>oder auf unserer Homepage *www.funkamateur.de → Abo und Probeheft* 

IBAN für Überweisungen ln Eure: Box 73 Amateurfunkservice GmbH I BAN: OE70 1009 0000 2181 7860 20, BIC: BEVODEBBXXX

IBAN lür Oberweisungen in Schwelzer Franken: Box 73 Amateurtunk-servlce GmbH, I BAN: CH82 0900 0000 4076 7909 7, BIC: POFICHBEXXX

**Private Kleinanzeigen**: Abonnenten können pro Ausgabe eine bis zu 200 Zei-<br>chen lange private Kleinanzeige kostenlos veröffentlichen, wenn diese **online**<br>über *www.funkamateur.de → Privat inserieren → Abonnenten* beauftr Schriftlich an die Box 73 Amateurfunkservice GmbH, per Fax oder online über<br>www.funkamateur.de --> Privat inserieren --> Nicht-Abonnenten beauftragte<br>private Kleinanzeigen bis zu 10 Zeilen mit je 35 Anschlägen kosten bei V kasse (Bargeld bzw. Kontodaten zum Bankeinzug) pauschal 5 €. Jede weitere.<br>Zeile kostet 1 € zusåtzlich. Schriftlich an die Box 73 Amateurfunkservice GmbH, per Fax oder online über<br>www.funkamateur.de - Privat inserieren. → Micht-Abonnenten beauftragte<br>private Kleinanzeigen bis zu 10 Zeilen mit je 35 Anschlägen kosten bei Vor

Gewerbliche Anzeigen: Mediadaten bitte beim Verlag anfordern oder als PDF-<br>Datei von www.funkamateur.de - Impressum herunterladen. Zurzeit gilt die<br>Preisliste Nr. 24 vom 1.1.2014.

Druckauflage: 43 700<br>Der FUNKAMATEUR wird weitgehend auf Recyclingpapier gedruckt. © 2014 by Box 73 Amateurtunkservice GmbH - Alle Rechte vorbehalten Peter John, DL 7YS

## Besser geht immer: mein ganz persönlicher Contest

Das Streben der Funkamateure nach Vergleich bzw. der Wunsch, erfolgreicher zu sein als andere Stationen, ist beinahe so alt wie unser Hobby selbst. Ob nun in einem Gontest über wenige Stunden, einen kompletten Tag, ein ganzes Wochenende oder in einem Langzeitwettbewerb: Solche Gelegenheiten treiben uns an und bringen uns ganz nebenbei dazu, die Effektivität der heimischen Funkstation ständig zu verbessern. Letztlich ist die Aufnahme in den DX-Century-Ciub durch das DXCC-Diplomprogramm ebenfalls nichts anderes als die Teilnahme an einem Langzeitwettbewerb.

Vier Antennen in den Hauptstrahlrichtungen mit acht Endstufen, 16 PCs, dazu 32 Morsetasten und 64 Tastaturen. Ach ja, Kopfhörer, Transceiver und Operator brauchen wir ja auch noch. Und einen Anschluss fürs Internet. Es könnte schließlich sein, dass QRZ.com helfen soll, ein nicht ganz verstandenes Rufzeichen aufzuklären. So oder so ähnlich stellt man sich die übliche Materialschlacht beim Gontest vor.

Doch Spaß beiseite. Wie ein Gontest tatsächlich abläuft, das weiß ich schon. Und hin und wieder trete ich selbst an, um an einem KW- oder UKW-Wettbewerb teilzunehmen. Nicht so richtig ehrgeizig, sondern nur mit ein wenig PC-Unterstützung. Gewonnen habe ich erst einen einzigen Funkwettkampf, das war vor 25 Jahren auf UKW

An einem ganz anderen Gontest nehme ich dagegen bereits seit vielen Jahren permanent teil. Gemeint ist mein privater "Verbesserungs-Contest". Bei jedem wie auch immer gearteten Funkwettbewerb, ob auf KW oder UKW, kann es aus verschiedensten Gründen Funkverbindungen geben, die nicht gelingen. Bei denen mir der Rapport im QSB versinkt, beim Locator die Gegenstation von der Schippe springt, ich auf 160 m den interessanten Multiplikator eine Stunde anrufe und nicht gehört werde, bis diese Station im Rauschen verschwindet.

Es gibt etliche Gründe, warum es sich lohnt, an der eigenen Station etwas zu verbessern. Einer davon ist die Teilnahme an einem Contest. Sie treten gegen sich selbst an. Und Sie kämpfen gegen den inneren "Schweinehund": Klar, der aktuelle Aufbau hat es doch zehn Jahre getan, warum also sollte ich jetzt einen Vorverstärker für 70 cm zusammenbauen? Nur für die paar zusätzlichen Funkverbindungen? Lohnt sich der Aufwand überhaupt?

Ich sage Ihren: Ja, es lohnt sich. Und zwar deshalb, weil es Spaß macht. Wie bei einem "richtigen" Contest, bei dem während des Wettbewerbs die QSO- oder Multiplikatorenzahl kontinuierlich steigt, so merken Sie Ihrer Station die Verbesserungen an. Hier eine neue Sende-Empfangs-Umschaltung, dort die Umstellung der Station auf störungsfreie Schaltnetzteile, hier ein Vorverstärker für UKW, dort die Erneuerung der "alten" Koaxialkabel durch neue dämpfungsärmere Typen mit hochwertigen Steckern.

Ein weites Feld im Verbesserungswettbewerb sind zudem die Antennen. Nicht umsonst spricht man von optimierten Yagi-Antennen. Sicher hat der "alte Strahler" seinen Dienst getan, aber es geht eben noch besser; es besteht Optimierungspotenzial.

Nehmen Sie sich also etwas Zeit, schauen Sie sich Ihre Station kritisch an. Sie werden sehen: Auch Sie können mitmachen, beim allgegenwärtigen Verbesserungs-Gontest

Viel Spaß beim Optimieren wünscht

Presisiste Nr. 24 vom 1.1.2014.<br>Vertriebs-Nr. A 1591· ISSN 0016-2833<br>Redaktionsschluss: 6. 2. 2014 Erstverkaulstag: 26. 2. 2014<br>Druckauflage: 43700<br>Der FUNKAMATEUR wird weitgehend auf Recyclingpapier gedruckt.

**Editorial** 

## **Amateurfunk**

Alinco DX-SR9E: Einsteiger-KW-Transceiver mit SDR-Funktionalität 249

K9W: mehr als 100 000 Verbindungen von Wake lsland

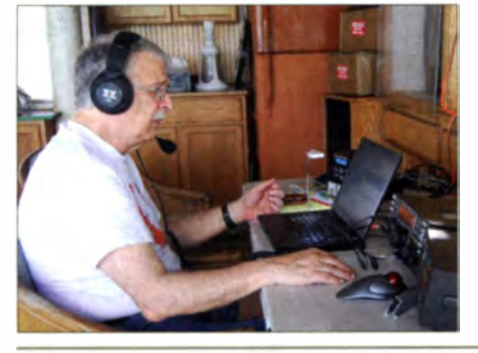

Vom 2. bis zum 15. 11. 13 meldete sich eine zwölfköpfige amerikanische Gruppe mit dem Rufzeichen K9W von einem der meistgesuchten DXCC-Gebiete, der rein militärisch genutzten Pazifikinsel Wake. Mit einem Europaanteil von 26,9% wurde das Team den hohen Erwartungen mehr als gerecht. Teamleiter Lou, N2TU, fasste das K9W-Funkabenteuer zusammen.

Foto: K9W-Team 254

### Einfacher und stabiler Zweitongenerator mit AVR

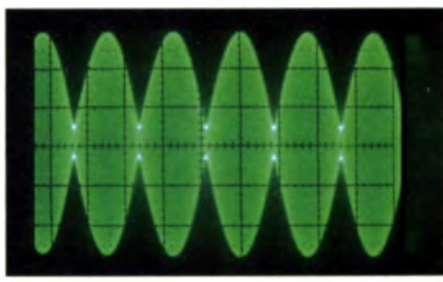

Mit einem einfach aufzubauenden Zweitongenerator lassen sich wahlweise zwei verschiedene Zweitonsignale oder ein Eintonsignal erzeugen. Damit sind Abgleicharbeiten an SSB-Sendem durchführbar, indem man die Modulationshüllkurve des HF-Signals mit einem Oszilloskop beobachtet. Das Foto zeigt eine solche Hüllkurve mit nicht korrekter Trägerunterdrückung. Foto: DL1HUB 267

Das PIC-a-STAR-Projekt- Transceiver in Modulbauweise (2) 276 Breitband-Gegen taktendstufen für den KW-Bereich: Prinzip erklärt 284 MAS-Transceiver für 80 m nach dem Superhet-Prinzip

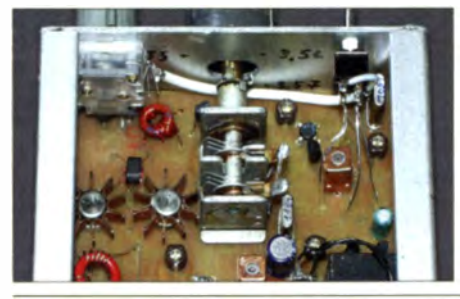

Der MAS-Wettbewerb soll zum Aufbau von Transceivem anregen, die aus möglichst wenig Bauteilen bestehen. Der Beitrag zeigt eine Variante für 80 m, die nach dem Superhet-Prinzip arbeitet und hauptsächlich für CW Foto: DG0SA 293

## Praktische Aspekte des Funkbetriebs aus dem Pkw (1)

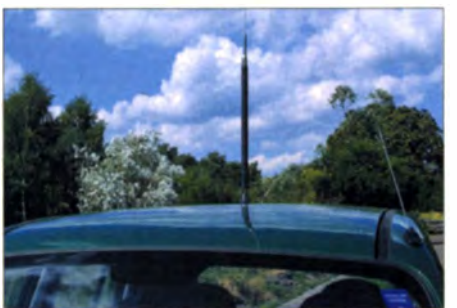

Mobilbetrieb auf KW und im VHFIUHF-Bereich stellen unterschiedliche Anforderungen an die verwendete Technik. Der Funkamateur muss sich zudem darüber klar werden, ob er nur gelegentlich oder regelmäßig aus dem Pkw funken will. Der Autor, ein erfahrener Praktiker, gibt unter verschiedenen Gesichtspunkten

Tipps für den Mobilbetrieb aus fahrenden oder stehenden Kfz. Foto: Red. FA

298

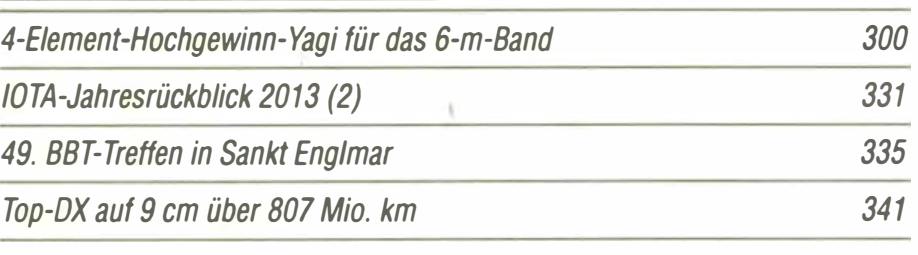

## **Aktuell**

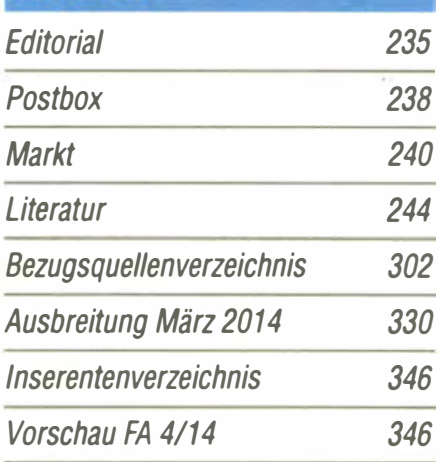

## **OTCs**

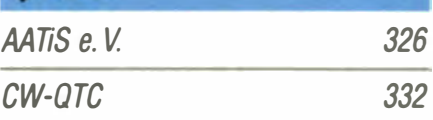

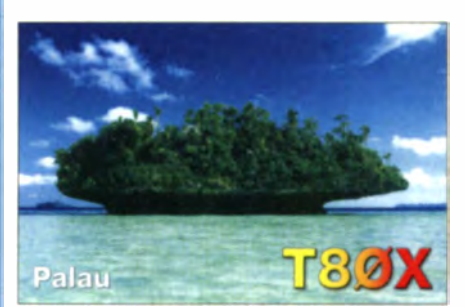

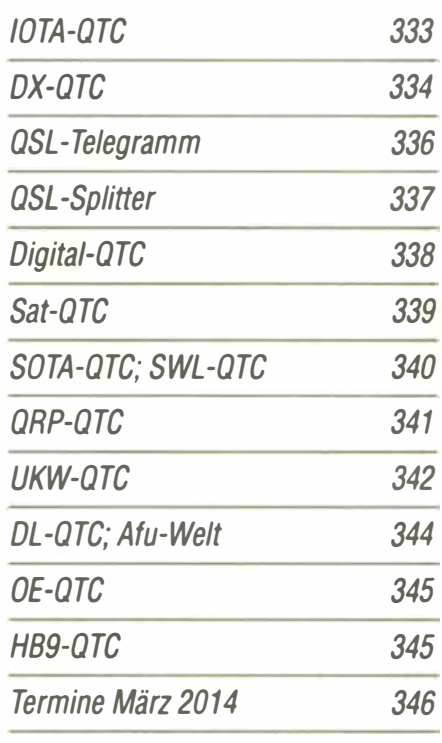

## **Beilage** DR-138HE/438HE 291

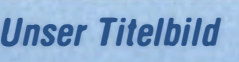

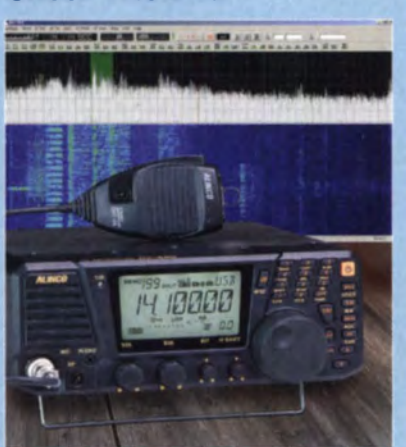

Alincos neuer KW-Transceiver DX-SR9E ist seinem Vorgänger DX-SR8E nicht nur äu-Berlich sehr ähnlich. Das Konzept: 100 W Senderausgangsleistung auf Kurzwelle in den üblichen Sendearten-so preisgünstig wie möglich. Das bedeutete die Reduzierung auf wenig mehr als die Grundfunktionen und den Verzicht auf DSP. Das abnehmbare Bedienteil prädestiniert den DX-SR9E als Mobiffunkgerät.

Neu ist die für hierzulande erhältliche kommerzielle KW-Transceiver erstmals sowohl empfangs- als auch sendeseifig mögliche soundkartenbasierte SDR-Funktionalität. Lesen Sie dazu unseren Beitrag ab S. 249. Foto: Werkfotos/Red. FA

## *BC-DX*

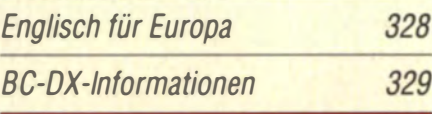

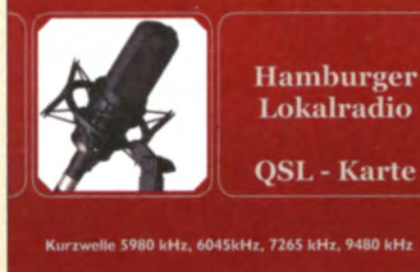

Das Hamburger Lokalradio (HLR) ist jeden Mittwoch und jeden Samstag tagsüber auf den Kurzwellen 6190 kHz oder 7265 kHz zu hören. QSL:Li

## **Bauelemente**

SGA6389Z/SGA6589Z: Monolithische Verstärker

## Geschichtliches

40 Jahre "Teltow" - ein Geburtstag und ein Rückblick

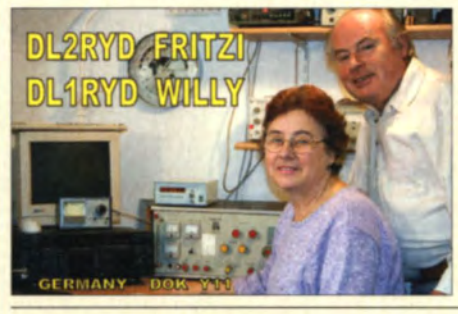

KW-Transceiver des Typs Teltow (auf der QSL etwa in der Mitte) verrichten noch heute ihren Dienst in manchen Shacks, nicht nur in den neuen Bundesländern. Vor 40 Jahren konnte Willy Eckert, damals DM2BYD und heute DL1RYD, als einer der Väter dieses bemerkenswerten Projekts die ersten Exemplare an Klubstationen in der ehemaligen DDR übergeben. Foto: DL2HYH 245

## **Funk**

KW-Contest-Weltmeisterschatt WRTC2014 258 Empfangsloop LRX-30 für 50 kHz bis 30 MHz 262 DSP-Reiseradio mit SSB: Tecsun PL -880

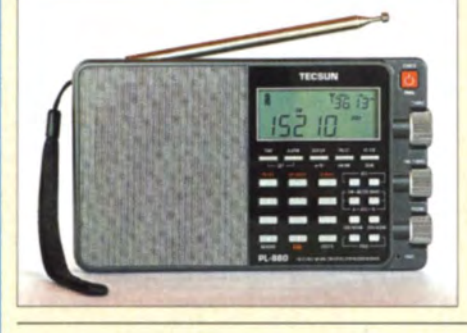

Der PL-880 demoduliert als erster DSP-Reiseempfänger neben AM und FM auch SSB. DL 1ABJ stellt das üppig mit digitalen Filterbandbreiten und einem komfortablen Bedienkonzept ausgestattete Gerät in einem Erfahrungsbericht vor. Foto: DL1ABJ 264

## 327

## CB- und Jedermannfunk

## **Elektronik**

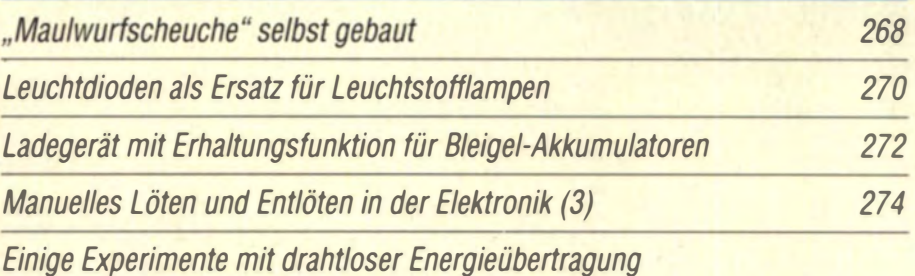

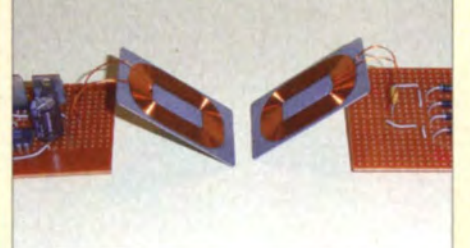

Das Aufladen elektrischer Geräte kann, wie bei Mobiltelefonen teilweise schon praktiziert, drahtlos nach dem simplen Ablegen in einer Ladeschale erfolgen. Dieser Beitrag stellt einige Experimente mit verschiedenen Verfahren vor, die die Energieübertragung durch eine Fensterscheibe ermöglichen.

Foto: Sander 286

## **Einsteiger**

(MMIC) 289 Vielseitiges HF-Messgerät selbst gebaut 280

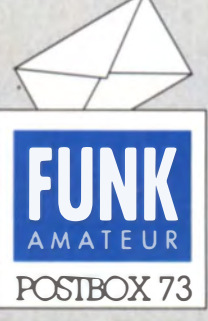

Redaktion FUNKAMATEUR Postfach 73, 10122 Berlin postbox@funkamateur.de

#### **Archivsuche**

Zufällig stieß ich auf Eure Beitrags-Suchfunktion. Spitze, Ich bin begeistert. Alle meine alten Lieblingsbeiträge wurden sofort gefunden. Jetzt im Alter suche ich manchmal stundenlang danach, wo denn damals dies oder jenes stand. Ich besitze fast alle FAs, z. T. gebunden und alle (!) Elektronischen Jahrbücher. Es war gewiss eine gewaltige Arbeit, alle Beiträge in eine Datenbank einzutippen, Hut ab! Die hätte ich liebend gern auf meiner Festplatte! Kann man diese Datenbank kostenlos herunterladen?

#### Uwe Haupt

Danke für die Blumen. Die Datenbank ist seit vielen Jahren regelmäßig auf den FA-Jahrgangs-CDs (im Ordner Archiv) enthalten, die auch beim FA-Leserservice erhältlich sind. Die für 2013 hat die Artikei-Nr. FC-013. Kostenlos herunterladen kann man die Datenbank nicht.

#### FA-Terminplan

Wo finde ich die Veröffentlichungstermine 2014 und die zugehörigen Termine für die Einsendung von Beiträgen? Frank Schlndler, DG1NFS

Der Zugang zu den gewünschten Daten findet sich gleich auf der Startseite von www.funk amateur.de, und zwar als Link "redaktionelle Termine (PDF)" ziemlich genau in der Mitte über "Aktuelle Nachrichten".

Bitte beachten Sie, dass Beiträge für die jeweilige Ausgabe nur im Ausnahmefall oder nach Vereinbarung erst zum Redaktionsschluss emgehen dürfen, denn das Heft wird freilich viel früher geplant und schon weitgehend redaktionell fertiggestellt

#### BEMFV-Zelchnungen

Im FA 1/14, S. 22, wird im Beitrag "Anzeigeverfahren gemäß BEMFV ... " darauf hingewiesen, dass man die Zeichnungen mit Excel oder auch mit der Freeware SketchUp erstellen kann. Da ich in Excel keine Möglichkeit zum Zeichnen gefunden habe, bin ich auf SketchUp ausgewichen. Heruntergeladen habe ich mir das Programm in der Version 13.0.4812 bei Chip. Die Version will nach der Installation aber immer, dass die Lizenz hinzugefügt wird. Woher bekomme ich nun eine Lizenznummer, um das Programm als Freeware benutzen zu können?

#### Rudolf Genserowski, DL1SAK

Das Zeichenmodul ist ein integraler Bestandteil des Office-Pakets. Es steht in Word, Excel und Powerpoint zur Verfügung. Gleiches gilt auch entsprechend für die freien Office-Pakete OpenOffice und LibreOffice. Um es zu aktivieren, müssen Sie lediglich die Symbolleiste Zeichnen sichtbar machen. Der genaue Weg hängt von Ihrer Excel-Version ab. Bei Excel 2003 ist es: Menüleiste oben: Ansicht  $\rightarrow$  Symbolleisten  $\rightarrow$ Zeichnen, bei Excel 2007: Karte Einfügen  $\rightarrow$  Formen, bei Excel 2010: Registerkarte Format  $\rightarrow$  Gruppe Formen einfiigen.

Beim Programm SketchUp brauchen Sie lediglich rechts unten auf SketchUp verwenden zu klicken. Beachten Sie aber bitte. dass SketchUp ein sehr mächtiges Programm ist, das eine gewisse Einarbeitungszeit erfordert. Auf jeden Fall sollten Sie sich das Video-Tutorial ansehen. Demgegenüber ist die Zeichenfunktion in Office praktisch selbsterklärend und sehr leicht zu bedienen.

#### KW-Ausbreitung übers Jahr

Vom Frühlingserwachen in die Sommerflaute und nach der Herbstbelebung in die Winterdepression.

C Manfred Maday. DC9ZP

#### Anfängerprojekte zum Löten

Vielen Dankfiir Ihre Beiträge über das Löten (FA 1114, S. 44, FA 2/14, S. 166 usw.). Sie können wohl Gedanken lesen? Ich bin ein relativ "frischer" Funkamateur und möchte mich nun endlich an das Basteln wagen. Da kommt mir Ihre Serie über das Löten sehr entgegen. Deshalb eine Frage: Gibt es so etwas wie ein Einsteiger-Projekt? Könnten Sie mir etwas empfehlen? Der "Solf" wäre definitiv zu früh. Meine Löterfahrungen sind nämlich eher rudimentär, obwohl YouTube mir da schon einige gute Tipps gab. Daniel Wüster, HB9FFW

Es freut uns. dass Sie anfangen möchten, selbst zu basteln. Spezielle Bausätze für Löteinsteiger haben wir leider nicht. Sicher ist es nicht sinnvoll, als Anfänger mit einem sehr anspruchsvollen Projekt zu

#### Aus unserer Serie Gegensätze: Flaute und Sturm

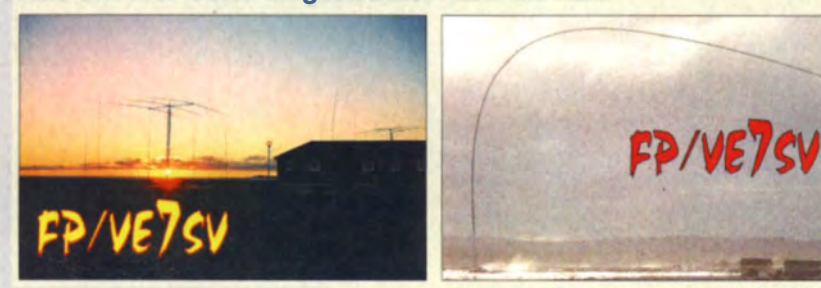

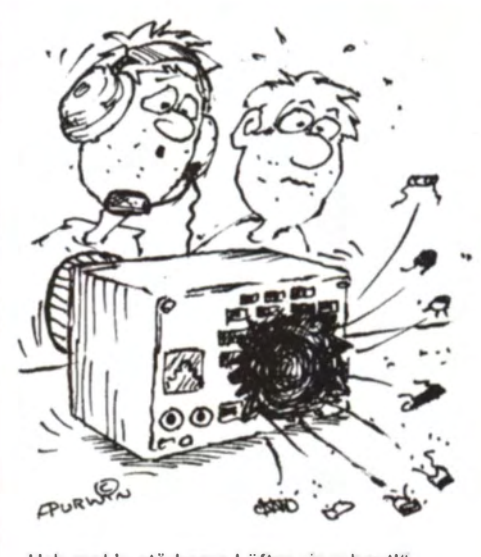

.,Hab mal 'n stärkeren Lüfter eingebaut!" Zeichnung: Achim Purwin

starten, wenn man Frust und unnötige Geldausgaben vermeiden möchte.

Wenn Sie zunächst wirklich nur das Ein- und Auslöten von Bauelementen üben wollen, sind alte Platinen mit bedrahteten Bauteilen gute Testobjekte. Sofern nicht vorhanden, bekommt man sie relativ einfach bei den Elektronik schrott- Sammelstellen. Wenn Sie sich dann einigermaßen sicher fühlen, nehmen Sie sich auch einmal eine alte Platine aus dem Computerschrott vor. Sie finden dort jede Menge SMD-Bauteile unterschiedlichster Größe, mit denen sich das Ein- und Auslöten ebenfalls prima üben lässt.

Fast alle unsere Bausätze sind so ausgelegt, dass nur noch bedrahtete Bauelemente bestückt werden müssen. Auch Löteinsteiger, die erste Erfahrungen geammelt haben, dürften damit grundsätzlich klarkommen. Sollte es diesbezüglich Einschränkungen geben, enthält die Bauanleitung in der Regel einen entsprechenden Hinweis.

#### Amateurfunkgerätedesign

Mich wundert, dass die Amateurfunkgeräte immer kleiner und die Bedienelemente immer diffiziler werden. Gerade im Hinblick auf die steigende Anzahl an älteren Menschen (Sehprobleme, zitternde Hände usw.) müssten eigentlich größere Geräte mit soliden großen Bedienelementen auf den Markt kommen. Einen solchen Trend kann ich jedoch nicht erkennen.

Bei Handfunkgeräten kann ich dies ja noch ansatzweise verstehen, auch wenn ich meinen TH-F7 präzier mit den Fingernägeln als mit den Fingerkuppen bedienen kann. Mit meinen 51 Jahren sehe ich auch noch ganz gut und habe keine Probleme, auch kleinere Tasten zu bedienen. Bei Stationsgeräten wünsche ich mir aber trotzdem größere ,.Brocken".

Bei aller Freude über die zunehmend leistungsfähigere Technik und die daraus resultierende Miniaturisierung vermisse ich die richtig großen "Kisten" mit ebensolchen Bedienelementen, wie man sie früher auf dem Gerätemarkt fand. Vielleicht kann man ja einmal eine Diskussion in diese Richtung anstoßen. Michael Staudt, DO1MST

Ich meine eher, dass man auch mit über 70 Jahren feinmotorisch mit den meisten Kurzwellentransceivern zurechtkommen kann. Größere Bedienelemente mit entsprechenden Abständen dazwischen würden das

Postbox

Problem, dass es selbst bei den einfachen Geräten nicht gelingt, ohne allerlei Menüs auszukommen, erheblich verschärfen. Ich bin immer froh, wenn es viele Knöpfe gibt, damit man an alles Wichtige ohne Klimmzüge (Menüs, Funktionstasten usw.) herankommt. Und die vielen Knöpfe dann noch größer? Wie monströs sollte solch ein Ding denn werden?

Früher waren die Geräte eben sehr viel einfacher gestrickt, Sender und Empfänger sogar noch getrennt aufgebaut, und so brauchten sie nur wenige Bedienelemente. Drinnen steckten nicht viele, dafür aber große Bauelemente und meist noch eine aufwendige Mechanik, sodass auf den Frontplatten vergleichsweise viel Platz zur Verfügung stand.

Ein Ausweg wären beim heutigen Stand der Technik simpelste Versionen, bei denen nur sehr wenige Funktionen impliziert und fast alle Parameter außer der Lautstärke fest vorgegeben sind. Also Geräte ohne VOX, BK, Bandbreitenvariation, Split, RIT, Zweit-VFO, Störaustaster, Speicher, AFC-Umschaltung usw. Derartiges weisen aber inzwischen im Wesentlichen sogar preisgünstigste Einsteigergeräte auf.

Ein anderer Weg könnte in großen (!) berührungsempfindlichen Displays bestehen, auf denen immer nur das zu sehen und zu bedienen ist, was man gerade braucht - sinnvoll verbunden mit den von Smartphones bekannten Gestensteuerungs-Annehmlichkeiten. Solche Displays müssten dann aus ergonomischen Gründen wohl mehr oder weniger flach angeordnet sein, wie es der IC-7100 (s. FA 10/13) andeutet. Eine Stiftbedienung könnte die Präzision verbessern, wäre bei eingeschränkter Feinmotorik aber kaum hilfreich. **Bernd Petermann, DJ1TO** 

**Stichwort: auf der Nase herumtanzen** 

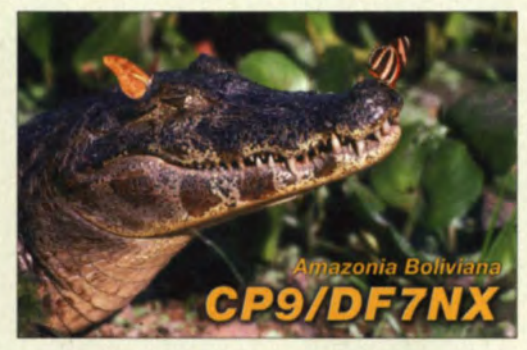

#### 50-Q-Leiterzüge beim Sprint-Layout

"HF-gerechter Platinenentwurf mit 50-2-Leiterzügen" im FA 2/14, S. 171, hat mir gut gefallen. Dazu eine Frage: Wie stellt man bei Sprint-Layout für einen koplanaren Wellenleiter den Abstand zur benachbarten Massefläche ein, wenn sie mittels Automasse erzeugt wird? **Gerfried Palme** 

Der Arbeitsgang verläuft wie folgt: Automasse einschalten, den gewünschten Leiterzug anklicken/markieren und in der unteren Werkzeugleiste (beim Automasse-Button) den Abstand manuell ändern (Stan $dard$  ist $(0.4$  mm).

#### Aluminium löten

In einem Inserat von Oppermann Elektronische Bauelemente (Elektor 44, Halbleiterheft 1974, Seite 7-01) wurde Aluminiumlot angeboten. Ich hatte damals den "Satz" bestellt. Da mir das "Spezialflussmittel" allmählich zur Neige geht, wollte ich nun ein Fläschchen nachbestellen. Aber Oppermann liefert es leider nicht, mehr. Ich bekam jedoch den Hinweis, dass es so etwas

in einer Produktvorschau des FUNKAMATEURs gegeben habe. Können Sie mir weiterhelfen? **Peter Ritzer** 

Eine Möglichkeit. Aluminiumteile dauerhaft zu verbinden, wurde im Beitrag "Basteltipp: Aluminium gießlieren" im FA 1/09, S. 41, gezeigt. Sie müssten sich demnach nach AL75 umsehen. Es ist z. B. bei www.alu-hoerner.de erhältlich. Ein ähnliches Produkt scheinen die von TMP-Löttechnik (www.tmp-loettech nik.de) angebotenen Aluminiumlote zu sein.

#### **Umschaltbox gut dokumentiert**

Kann man damit rechnen, dass die Umschaltbox aus dem FA 2/14 einmal ein Produkt für den Leserservice  $wird$ 

#### **Klaus D. Ziemann, DK5OE**

Ein Bausatz für die NF-Umschaltbox ist nicht geplant. Platinenlayouts, Beschriftungsvorlagen zum Gehäuse sowie den Quelltext der Firmware finden Sie jedoch im Download-Bereich unter www.funkamateur.de. Damit dürfte sich der Nachbau für den erfahrenen Bastler nicht allzu schwierig gestalten.

#### **Erdumfang gleichgültig**

Die Januar-Preisfrage war zwar sehr hypothetisch, dafür aber leicht zu beantworten: Wenn man ein Kabel in Meereshöhe um den Äquator legen könnte - um wie viel müsste man es verlängern, wenn man es auf 20 m hohe Masten hängen würde?

Der Kreisumfang beträgt allgemein  $u = \pi \cdot d$ . Vergrö-Bert man einen Durchmesser um  $\Delta d$ , vergrößert sich der Kreisumfang um  $\pi \cdot \Delta d$ , weil  $u_2 = u + \Delta u = \pi (d +$  $\Delta d$ ) =  $(\pi \cdot d) + (\pi \cdot \Delta d)$ . Gesucht war nur die Vergrö-Berung des Umfangs Δu (Verlängerung des Kabels). Der Erdumfang u selbst (etwa 40 000 km, am Äquator genauer 40 070 km) ist völlig belanglos! ∆d entspricht einfach der doppelten Masthöhe, also 40 m. Das Ergebnis lautet folglich  $\Delta u = \pi \cdot \Delta d = 3,14159 \cdot 40 \text{ m} =$  $125.7 m.$ 

Die 3 × 25 € für die richtige Lösung erhalten:

**Kurt Bauer Christian Etzold Josef Weinberger, OE5BKM** 

Herzlichen Glückwunsch!

### **Relaiskipp-Preisfrage**

Ein 12-V-Relais (Wicklungswiderstand 1 kΩ, Anzugsspannung 10 V. Abfallspannung 6 V) ist mit einem 10 000-uF-Kondensator parallelgeschaltet und über die Reihenschaltung eines 1-kΩ-Widerstands und seines Ruhekontakts (Öffner) mit einer 24-V-Spannungsquelle verbunden. Diese Konfiguration stellt infolge der Differenz zwischen Anzugs- und Abfallspannung des Relais eine "Kippschaltung" dar. Wie hoch ist deren Frequenz?

Unter den Lesern mit richtiger Antwort verlosen wir

#### $3 \times 25 \in$

Einsendeschluss ist der 31.3.14 (Poststempel oder E-Mail-Absendedatum). Die Gewinner werden in der Redaktion unter Ausschluss des Rechtswegs ermittelt. Wenn Sie die Lösung per E-Mail übersenden (an quiz@funkamateur.de), bitte nicht vergessen, auch die "bürgerliche" Adresse anzugeben, sonst ist Ihre Chance dahin.

Auch an der Monitor-Leucht-Preisfrage vom FA 2/14 können Sie sich noch bis 28. 2. 14 versuchen.

## Funk. **Netzwerkkabel** und Glasfaser statt PI C!

**Fortschritt statt** vermüllter Äther! **Und: Haben Sie schon Ihre Störungsmeldung** abgegeben?

#### **Auf die Dauer...**

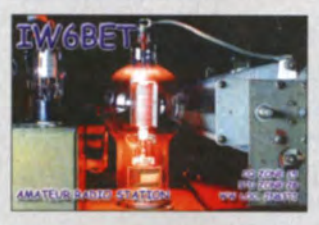

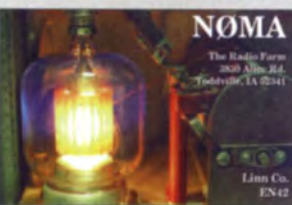

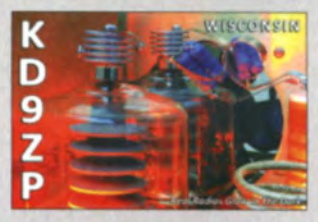

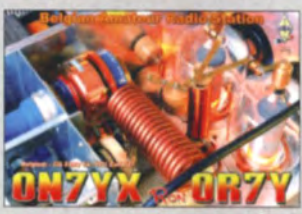

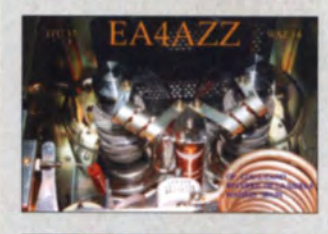

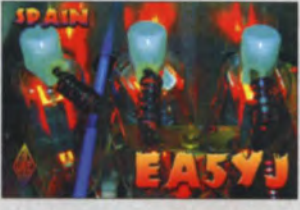

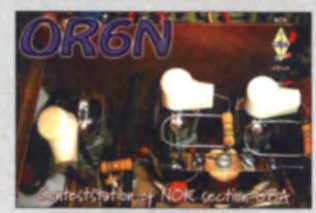

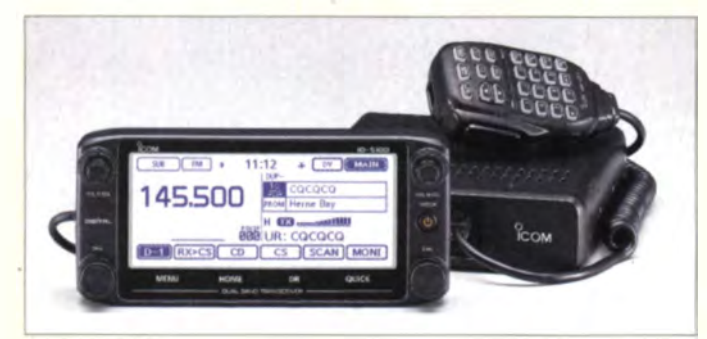

Das monochrome LC-Display des ID-5100E dient gleichzeitig als Touchscreen.

#### **ID-5100E** Mobilfunkgerät

- 
- e Bänder, 144 MHz, 434 MHz
- Sendeleistung 50 W<br>• Zweiter Antennenanschluss für<br>• RX-Diversity-Emptang RX-Diversity-Empfang • Android-App RS-MS1A free<br>verfugbar
- **e** erweiterter DR-Mode (inklusive
- analoge Relaisfunkstellen)
- Nearby Repeater Scan
- *DV Dual Watch*<br>• Home-Button (wie ID-51)
- D-PRS-Erweiterung
- integriertes GPS-Modul
- SD-Karten-Siot
- Breitbandempfang: 118...137 MHz (AM), 137. 174 MHz, 550 MHz
- 9k6-Anschluss für TNC·Modem • DTMF-Decoder und Mini
- Repeater·Steuerung • Preis und Lieferbarkeit standen
- zum Redaktionsschluss noch mcht fest

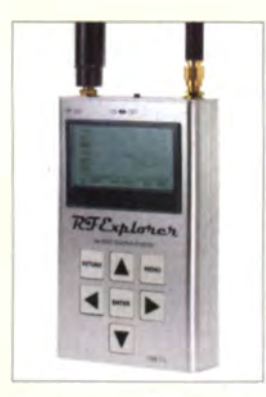

Eine breitbandige Teleskop-Aufsteckantenne und eine Wendelantenne für 2,4 GHz werden zum RF Explorer mitgeliefert.

#### **RF Explorer**

- Spektrumanalysator
- Frequenz 15 MHz ... 2.7 GHz<br>• Bandbreite.  $112$  kHz  $\ldots$  600 MHz
- $\bullet$  Signalstärke dBm oder dBµV · minimale Auflösung: 1 kHz (Bandbreite geteilt durch 112)
- $\bullet$  Empfindlichkeit:  $-115$  dBm
- Stromversorgung: interner<br>
Lilon-Akku, 1000 mAh
- Stromversorgung: interner<br>
Lilon-Akku, 1000 mAh<br>
 Masse 185 g<br>
 Abmessungen (B × H × T):<br>
70 mm × 113 mm × 25 mm
- $\bullet$  Preis: 269 $\epsilon$

Twinbander mit D·STAR

lcom stellte mit dem ID-5100E Ende Januar ein D-STAR-fähiges Twinband-Mobilfunkgerät vor. Separate Module gewährleisten den gleichzeitigen und unabhängigen Betrieb sowohl im VHF- als auch im UHF-Band mit 50 W Ausgangsleistung. Auch der analoge und digitale Betrieb sind unabhängig voneinander je Band e instellbar.

Es wartet außerdem mit einem neuen Design und einem erweiterten Funktionsum fang auf. Dabei fallen besonders der große reaktionsschnelle Touchscreen. die mögliche NF-Anbindung und die zusätzliche Steuerung durch ein Android-Gerät auf. Für die beiden letztgenannten Anwendungen ist die optionale Bluetooth-Einheit **UT-133** anzustecken.

Das Gerät verfügt darüber hinaus über eine Funktion namens Nearest Repeater Search. die wie die im DMR-Netz bekannte Roaming-Funktion arbeiten kann.

Icom (Europe) GmbH, Auf der Krautweide 24. 65812 Bad Soden am Taunus: Tel. (06196) 76685-0, Fax -50; www.icomeurope.com: E-Mail : info@icomeurope.com

### **Spektrumanalysator**

Der RF Explorer des gleichnamigen Herstellers ist ein bei WiMo erhältlicher portabler Spektrumanaly sator. Auf dem LC-Display werden ein Ausschnitt des Funkspektrums sowie die Signalstärke in dBm oder dB $\mu$ V angezeigt. Ein Marker zeigt automatisch den Punkt des stärksten Signals an. Die Ermittlung des Maximalwerts ist ebenfalls möglich. Durch den großen Frequenzbereich können alle wichtigen Funkbereiche analysiert werden. Zwei Antenneneingänge für unterschiedliche Frequenzbereiche ermöglichen die Verwendung von speziell angepassten Antennen. Per Menü sind Mittenfrequenz und angezeigte Bandbreite einstellbar. ebenso wie der zu verwendende Antenneneingang. Der USB-Anschluss dient zum Laden des internen Akkumulators, für die Datenübertragung zum PC und für Firmware-Updates. Die kostenlos und auch als Quelltext zur Verfügung Stehende Software ermöglicht die Darstellung des Signalspektrums auf einem PC. Bezug: WiMo GmbH, Am Gäxwald 14, 76863 Herxheim, Tel. (07276) 966 80, Fax 9668 11; www.wimo.com, E-Mail: info@wimo.com

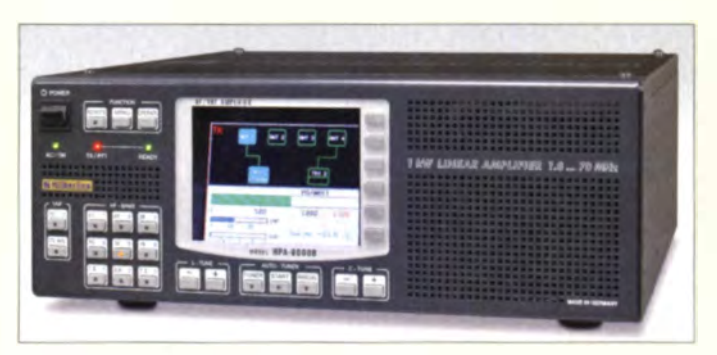

## 1·kW·Linearendstufe

Hilberling stellt mit der HPA-8000B eine u. a. zu ihrem Transceiver PT-8000A passende 1-kW-Endstufe vor, die sich für den Betrieb auf allen Amateurfunkbändern von 160 m bis 4 m eignet. Die erforderliche Eingang sleistung lässt sich umschalten. Ein automatischer Antennentuner ist integriert. Die Steuerung der Endstufe ist wahlweise via CAT-Schnittstelle vom Transceiver oder manuell per Tasten möglich. Zusätzlich ist eine USB-Schnittstelle zur Fernsteuerung vorhanden. Hilberling GmbH, Kieler Str. 53, 24768 Rendsburg, Tel. (04331) 20171-0. Fax -10:

•mwlzilberlin•.de, E-Mail: info@hilberling.de

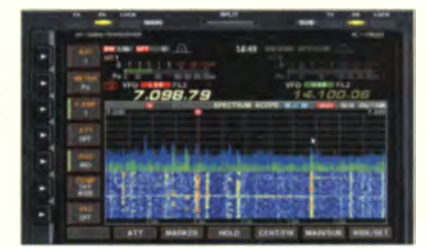

### Erweiterter Funktionsumfang

Icom gab bekannt, dass der IC-7700 und der IC-7800 als Upgrade-Varianten verfügbar sind. Ohne Veränderungen an der Hardware vornehmen zu müssen, lassen sich nach einem Firmware-Update bei beiden Geräten nun ein Wasserfalldiagramm und ein Audioskop nutzen, wobei zur Bedienung auch eine Maus dienen kann. Darüber hinaus wurden die Fernsteuerung über das Programm RS-BA1 vereinfacht und der digitale Sprachrecorder er.veitert.

lcom ( Europe) GmbH. Auf der Kralltweide 24. 65812 Bad Soden am Taunus; Tel. (061 96) 76685-0, Fax -50; www.icomeurope.com

### Koaxialkabel und mehr

Von UKW Berichte ist der neue Spartenkatalog Koax erhältlich, in dem sich Koaxialkabel. Steckverbinder. Adapter, Relais. Handschalter. Dämpfungsglieder und Blitzschutz finden Jassen. Er ist handlich, nach Rubriken sortiert, enthält Beschreibungen, technische Daten und farbige Produktbilder. UKW Berichte, In der Büg 11, 91330 Eggolsheim, Tel. (09191) 979541-0. Fax -133; 111111'.11/..lr-berich1e Lle. info@ukwberichte .com

- **HPA-8000B**<br> **Linearendstute**<br>
Amateurlunkbänder:<br>
160 m bis 4 m<br>
Ausgangslerstung<br>
1 kW (FM AM SSR CW)
- 
- Ausgangsleistung
- <sup>I</sup>kW (FM. AM. SSB. CW) • Emgangsleistung 2.3 W oder 20 ... 30 W. umschaltbar
- e Verstarker: LDMOSFETs • Anschlüsse
- $4 \times$  Antenne,  $2 \times$  Transceiver  $\bullet$  integrierter Antennentuner  $(1.8...30 \text{ MHz}, s \leq 3)$
- Steuerung: CAT-Schnittstelle oder manuell uber Bandtaslen.
- PTT- und ALC-Eingang • Schutzschaltungen Uberstrom SWV. Temperatur, Ein-/Aus-
- gangsleistung • Abmessungen  $(B \times H \times T)$  $425$  mm  $\times$  153 mm  $\times$  415 mm
- Der Preis stand zum Redaktionsschluss noch nicht test. Die Endstufe soll ab Mitte 2014 verlügbar sem

Das Wasserfalldiagramm des IC-7700 bzw. des IC-7800 werden im unteren Teil des Displays dargestellt.

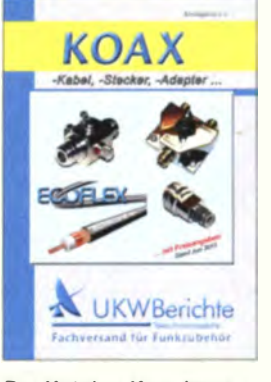

Der Katalog Koax kann kostenlos angefordert werden.

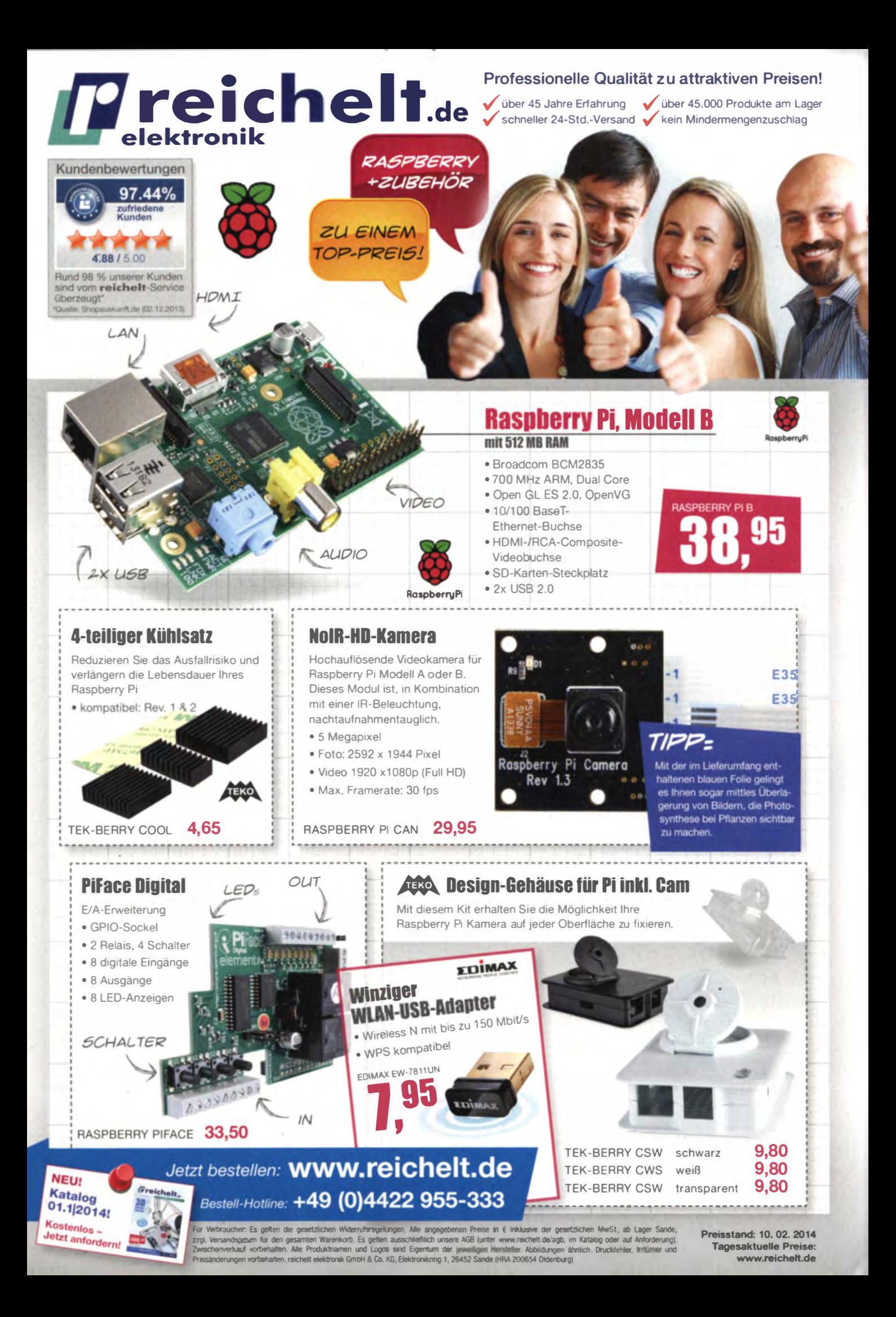

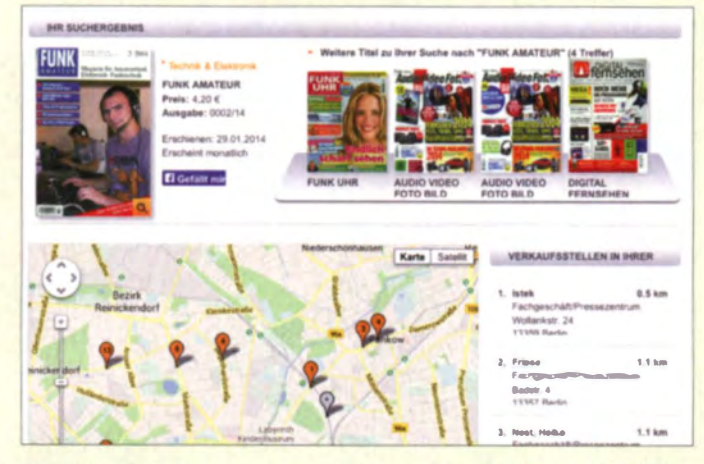

Die Website lässt sich auch im Browser eines Smartphones aufrufen. sodass keine App installiert werden muss.

#### **Transmemory EX II** Speicherstift

- · Kapazitat: 32 GB, 64 GB oder 128 GB
- $\bullet$  Schnittstelle: USB 3.0 abwärtskompatibel
- · Geschwindigkeit: Lesen 222 MB/s, Schreiben 205 MB/s
- · Kompatibilität: Windows XP. Vista, 7, 8; Mac OS 10.0.2 und höher

 $89996$ 

 $Preis: 64 GB$ 

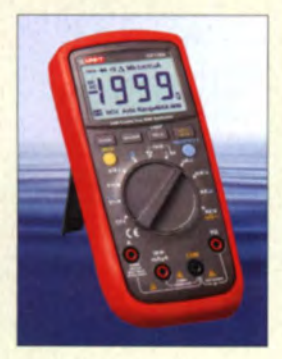

#### Multimeter UT139A

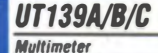

- Spannung: 600 V DC, 600 V AC
- Strom: 10 A DC, 10 A AC  $Widerstand: 60 MΩ$
- $\bullet$  Kapazität:
- 99,99 mF (nur UT 139B/C)<br>• Frequenz: 10 Hz bis 10 MHz (nur UT 139B/C)
- $\bullet$  Temperatur;
- 40...1000 °C (nur UT 139C) • Abmessungen  $(B \times H \times T)$ :
- 87 mm  $\times$  180 mm  $\times$  47 mm

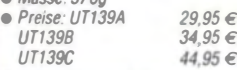

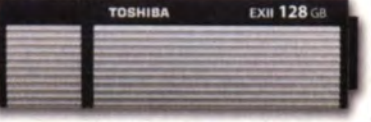

**Wo gibts den FUNKAMATEUR?** 

Immer wieder melden sich Interessierte bei

uns, die Schwierigkeiten haben, die aktuelle

Ausgabe des **FUNKAMATEUR** im Handel

zu kaufen. Als effektives Hilfsmittel bietet

sich die Website www.pressekaufen.de

an, auf der sich nach Eingabe des Standorts

und des Titels (FUNK AMATEUR, mit Leer-

zeichen!) Kioske, Buchhandlungen und

Märkte in der Umgebung aufspüren lassen,

die die Ausgabe führen. Die von der Presse-**Grosso Marketing GmbH betriebene Website** 

Ferner ist der FA stets auch über den Leser-

service und den Online-Shop erhältlich.

### **Schnelle Speicherstifte**

dürfte verlässliche Daten bieten.

Die Speicherstifte Transmemory EX II von Toshiba arbeiten nach dem USB-3.0-Standard und sind mit Kapazitäten von 32 GB, 64 GB und 128 GB erhältlich. Sie werden über den USB-Anschluss versorgt und können Daten mit einer Geschwindigkeit bis 222 MB/s lesen und bis 205 MB/s schreiben. Die Sticks sind abwärtskompatibel zu USB 2.0 und USB 1.1. Alle Speicher unterstützen Software, mit der sich Datenblöcke per Passwort schützen lassen.

Info: Toshiba, www.toshiba-memory.com Bezug: Elektronikfachmärkte

### **Hochleistungs-Multimeter**

Die bei Reichelt Elektronik erhältliche Multimeterserie UT139 von Uni-Trend verbindet einen niedrigen Preis mit True-RMS-Fähigkeit und berührungsloser Spannungsdetektion. Alle Geräte wählen den korrekten Spannungsmessbereich automatisch und sind vor Überspannung geschützt. Die Multimeter erlauben Diodentests, Widerstandsmessungen und Durchgangsprüfungen; Frequenz- und Kapazitätsmessungen nur teilweise.

Reichelt Elektronik GmbH & Co. KG, Elektronikring 1, 26452 Sande, Tel. (044 22) 955-333, Fax -111; www.reichelt.de

## **Markt**

### **Isotrope Breitbandantenne**

Aaronia hat den Frequenzbereich ihrer isotropen Antenne OmniLOG 70600 auf 680 MHz bis 6 GHz verdoppelt. Die Antenne ist insbesondere für die GSM/3G- und WLAN/WiFi-Bänder optimiert und besitzt dort einen Gewinn von 4.35 dBd.

Im Vergleich zu den üblicherweise zu Feldstärkenmessungen eingesetzten logarithmisch-periodischen Antennen lässt sich mit dieser Antenne die direkte radiale Feldstärke messen, ohne sie ausrichten zu müssen. Die Antenne wird ab Werk mit Kalibrierdaten geliefert und ermöglicht dadurch sofort akkurate Feldstärkemessungen. Die V4-Analysatoren unterstützen die neue Antenne bereits und rechnen die Messwerte direkt in die Feldstärke um. Auch die PC-Analysesoftware MCS unterstützt ihren Einsatz.

Aaronia AG, Gewerbegebiet Aaronia AG, 545 97 Strickscheid, Tel. (065 56) 9 30-33, Fax -34; www.aaronia.de, info@aaronia.de

## TurboLog4.10 verfügbar

**TurboLog Communications stellt nun** die mit erweiterten Merkmalen versehene Version 4.10 des Stationsmanagement-Programms TurboLog4 zur Verfügung. Die LoTW-Einbindung ist komfortabler und durch TOSL 2.0+ zukunftssicherer gestaltet. Außerdem wird der von der ARRL neu angebotene Online-DXCC-Antrag in Zusammenarbeit mit den Feldprüfern jetzt direkt unterstützt. Die CAT-Schnittstelle erlaubt nun die gleichzeitige Anbindung mehrerer Transceiver mit

der Umschaltung per Mausklick. Außerdem ist nun MMVARI von JE3HHT integriert. Die Referenztabellen wurden u.a. um die SOTA (über 63000 Einträge) erweitert.

TurboLog4.10 ist Shareware und kann von der unten genannten Website heruntergeladen werden.

Dr. Alwin Güdesen, DJ9KG, TurboLog Communications; www.turbolog.de

### **Planungen für den Blitzschutz**

Dehn ermöglicht mit der Software DEHNsupport Toolbox eine Vielzahl von Berechnungen im Bereich der Blitzschutzthematik. Diese reichen vom Risikomanagement über die Berechnung der Fangstangenlänge, die Berechnung des Trennungsabstandes bis hin zur Berechnung der Erderlänge. Durch das jetzt verfügbare Update wird die professionelle Umsetzung eines ganzheitlichen Blitzschutzsystems wesentlich vereinfacht.

Aufgrund der internationalen Anforderungen ist die Software mehrsprachig aufgebaut und enthält normative länderspezifische Anpassungen. Das Programm steht als Demo-Version kostenlos zum Herunterladen bereit.

Dehn + Söhne GmbH & Co. KG, Rennweg 15, 90489 Nürnberg, Tel. (091 81) 906-0, Fax -1100; www.dehn.de, E-Mail: info@dehn.de

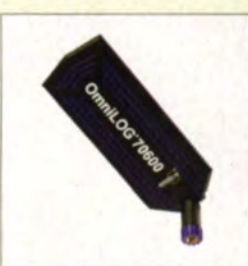

Die OmniLOG 70600 ist dreh- und kippbar.

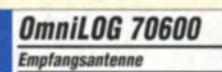

- Frequenz: 680 MHz bis 6 GHz Gewinn: bis 4,35 dBd
- Anschluss: SMA-Anschluss mit Kugelgelenk inkl. Kippfunktion
- · Adapter SMA-N optional erháitlich  $\bullet$  Abmessungen (B  $\times$  H  $\times$  T):
- $173$  mm  $\times$  62 mm  $\times$  9 mm  $Masse: 54g$
- $\bullet$  Preis: 249,95 $\in$

## **Markt-Infos**

Die Marktseiten informieren über neue bzw. für die Leserschaft interessante Produkte und beruhen auf von der Redaktion nicht immer nachprüfbaren Angaben von Herstellern bzw. Händlern.

Die angegebenen Bezugsquellen bedeuten keine Exklusivität, d. h., vorgestellte Produkte können auch bei anderen Händlern und/oder zu anderen Preisen erhältlich sein. Red. FA

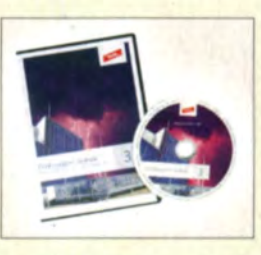

## kurz und knapp

**Gebrauchte Messtechnik** Zum 31.1.2014 schloss die MBMT Messtechnik in Bassum. Restbestände der von ihnen vertriebenen gebrauchten Messgeräte sind bei Helmut Singer Elektronik in Aachen (www.helmut-singer.de) erhältlich

# Der neue DX-SR9E: **Konventionell oder** per PC als SD **nutzbar**

MEMOISS SPLIT DES BO BOD US

**SQL** 

## 100 W · 160-10 m · Allmode + SDR (RX)

88

**IF SHIFT** 

**TXIT** 

**RIT** 

\*) Den DX-SR9E kann man als "normalen" Transceiver und auch als SDR-Transceiver einsetzen. Für den SDR-Betrieb braucht man einen PC, ein paar NF-Kabel und SDR-Software, die man sich von der Alinco-Website kostenlos downloaden kann.

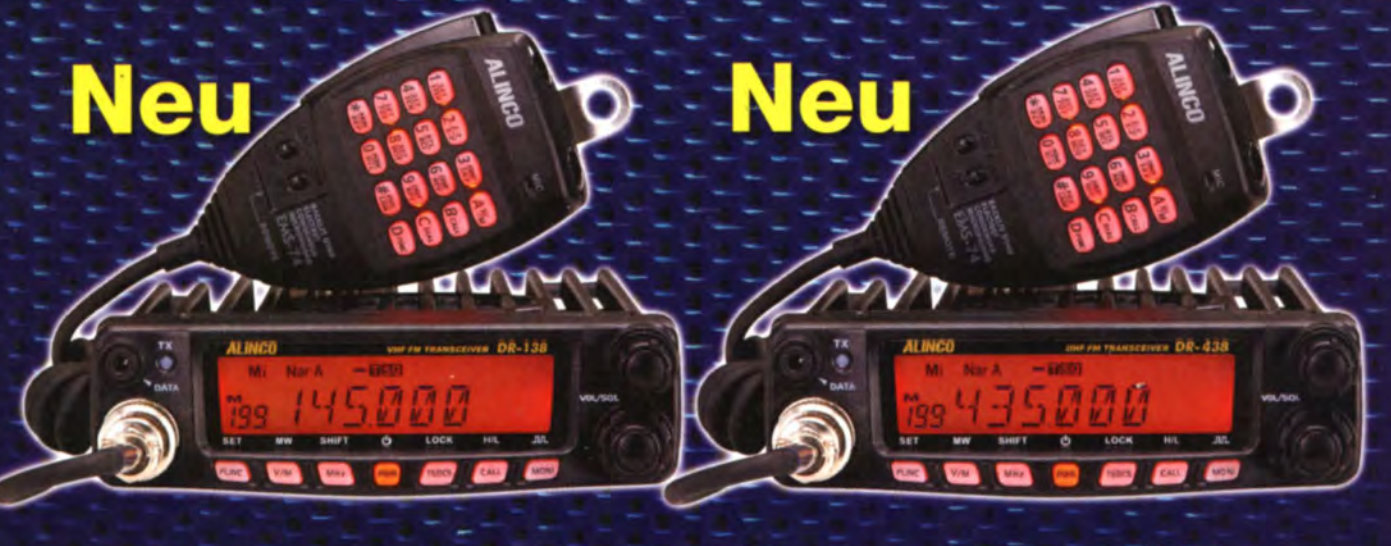

DR-138HE VHF-Mobil 144-146 MHz · 60/25/10 W

**ALINCO** 

T/R

PHONE

**MIC** 

**BUSY** 

**VOL** 

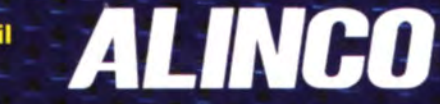

**DR-438HE** UHF-Mobil<br>430-440 MHz - 45/25/10 W

 $\overline{\phi}$ 

MODE **UT/LT** V/M MW<br>MXHz

AGC  $\frac{1}{R}$ 

**NAR**  $\overline{\phantom{a}}$ 

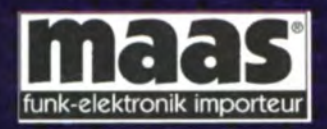

**Maas Funk-Elektronik · Inh. Peter Maas** Heppendorfer Straße 23 · 50189 Elsdorf · Tel. (0 22 74) 93 87-11 · Fax -31 info@maas-elektronik.com · www.maas-elektronik.com

### **Literatur**

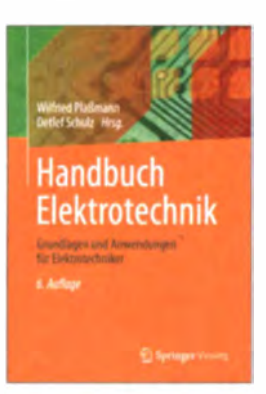

#### Plaßmann, W.: Schulz, D. (Hrsg.): Handbuch **Flektrotechnik**

Das seit 1999 mehrmals unter Böge bzw. Böge/Plaßmann, Handbuch Elektrotechnik bei Vieweg erschienene Standardwerk liegt nun in neu bearbeiteter Auflage vor. Es wurde von Universitätsprofessoren bzw. ausgewiesenen Spezialisten aus der Industrie für Studenten und Praktiker erarbeitet und stellt in systematischer Form alle wesentlichen Grundlagen der Elektrotechnik bis hin zur Elektronik zusammen. Auf rund 1150 Seiten, die im Festeinband gut 2 kg auf die Waage bringen, gewinnen selbst Kenner eines bestimmten Fachgebiets einen umfassenden Einblick in Nachbargebiete, nämlich Mathematik, Physik, Werkstoffkunde, Elektrotechnik. Elektronik. Technische Kommunikation. Datentechnik, Automatisierungstechnik. Messtechnik, Energietechnik, Nachrichtentechnik sowie Signal- und Systemtheorie. Mit dieser Ausgabe kam noch die Regelungstechnik mit dazu.

Das Layout ist gegenüber der 1999er-Auflage (Revension FA 7/04) in der Qualität wohltuend gleichgeblieben. Auch Amateure, die einen breitgefächerten theoretischen Hintergrund nicht missen wollen, legen bei diesem Werk den Euro wirklich gut an. Als E-Book ist es rund  $23 \in$  $-rd$ günstiger.

**Springer Vieweg** Wiesbaden 2013 6., neu bearb. Auflage 1143 Seiten, 99,95 € ISBN 978-3-8348-1021-2

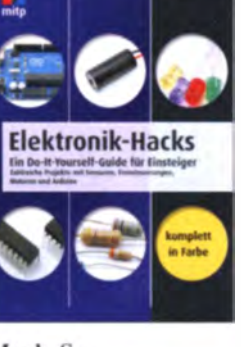

#### Monk, S.: **Elektronik-Hacks**

Im Computerslang ist ein Hack die Umgehung einer Hard- oder Softwaresperre. Daher verwirrt der Titel mehr, als er über den Inhalt verrät. Denn in dem geht es um die Anwendung fertiger Baugruppen für eigene Projekte.

Um am Ende die komplexen Baugruppen auch gewinnbringend nutzen zu können, werden dem Leser zuerst elektronische Bauteile (Widerstände, Kondensatoren, Transistoren, Dioden, LEDs, ICs u.a.) theoretisch und anhand kleiner Experimente oder Schaltungen erläutert. Nach möglichen Aufbauvarianten (Lochrasterplatine. Steckbrett) folgen Tipps zur Spannungsversorgung aus Batterien und Akkumulatoren

Erst in der Buchmitte ist erkennbar, worum es wirklich geht: die Nutzung von Arduino-Boards. Anfangs sind es nur kleine Ansteuerungen für Leuchtdioden und Relais, später folgen die Entfernungsmessung mit Ultraschall, die Ansteuerungen einer Funkfernbedienung. von Ziffernanzeigen oder Schrittmotoren.

Das nächste Kapitel zeigt die Auswertung von Daten. wie sie Vibrations-, Licht-, Beschleunigungs-, Temperatur-, Methan- oder Magnetfeldsensoren abgeben. Abschließend wird das Anschalten von Mikrofon und Lautsprecher gezeigt. Fazit: Das Buch ermöglicht einen leichten Einstieg ins Elektronikbasteln. - red

mitp Heidelberg 2014 328 Seiten, 29.99 € ISBN 978-3-8266-9718-0

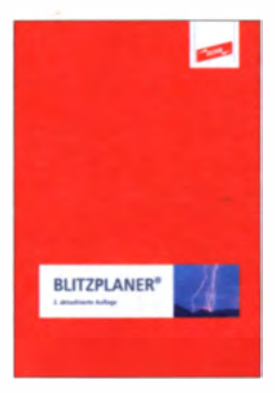

#### Dehn + Söhne (Hrsg.): **Blitzplaner**

Nach Erscheinen der 1. Auflage als gebundenes Buch im Jahr 2005 (den Blitzplaner an sich gibt es seit 1980) ist die nunmehr 3. aktualisierte Auflage beim Blitzschutzhersteller Dehn wiederum kostenlos als PDF-Datei zum Download oder auf CD-ROM sowie als Buch erhältlich.

Blitzschutz ist für Funkamateure und Elektroniker ein wichtiges Thema, einerseits wegen der oft gro-Ben Außenantennen, andererseits wegen des Schutzesteurer Geräte vor Überspannungen im Haus durch Blitzeinschläge auch in der Nachbarschaft.

Der "Blitzplaner" zeigt den sinnvollen Einsatz der Produkte aus dem Hause Dehn sowie anderer Blitzschutzeinrichtungen.

Gleichwohl ist er keine Werbebroschüre, sondern ein solides Fachbuch, das den Stand der Technik in Sachen Blitzschutz, die Planung einer Blitzschutzanlage sowie die relevanten gesetzlichen Normen und Vorschriften aufführt. Es wird dabei ausführlich auf Probleme und mögliche Schwachstellen in gängigen Installationen und auf die notwendigen Schutzmaßnahmen, u. a. in Telekommunikations-, Funkund Photovoltaikanlagen. hingewiesen. Das Werk ist bestens geeignet, den Leser für notwendige Schutzmaßnahmen zu sensibili--med sieren

Dehn + Söhne GmbH & Co. KG Neumarkt 2013 3., aktualisierte Auflage **488 Seiten** ISBN 978-3-9813770-0-2 www.dehn.de/de/blitzplaner-0

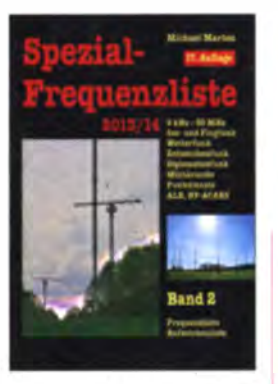

#### Marten, M., DH5FAU: **Spezial-Frequenzliste** 2013/14

Der professionelle Kurzwellenfunk war im vergangenen Jahrzehnt umfangreichen technischen Veränderungen unterworfen. Anders als beim Hörfunk bedeutete dies jedoch weniger eine wesentliche Reduzierung der Nutzung dieses Wellenspektrums zur Nachrichtenübermittlung, sondern führte vielmehr zu einer deutlichen Verlagerung im Bereich der Sendearten: Während zuvor SSB-Sprechfunk, Morsetelegrafie und RTTY vorherrschten; sind heute zahlreiche Funkkanäle mit Übertragungen in modernen digitalen Sendeverfahren belegt.

Einen Eindruck von der Vielfalt sowie vom Umfang der heutigen HF-Nutzung durch professionelle Funkdienste vermittelt dieses Buch. Es beinhaltet im Wesentlichen eine Liste der zwischen 1607 kHz und 29 894 kHz für den Profifunk genutzten Kanäle. Jeder Eintrag informiert auf 100 Hz genau über die Frequenz sowie dessen Nutzer. Rufzeichen und Standort. Zu ergänzenden Angaben gehören u.a. Sendearten, Duplexfrequenzen oder Kanalbezeichnungen.

Weitere Listen enthalten Frequenzen ungerichteter Funknavigationsbaken

(NDB) auf Lang- und Mittelwelle sowie bekannte Rufzeichen bzw. Kenner in verschiedenen Erscheinungsformen (inkl. DSC-Küstenfunk und ALE). -ioi

vth/Siebel Verlag

Baden-Baden 2013 576 Seiten, 24,90 € FA-Leserservice S-6923

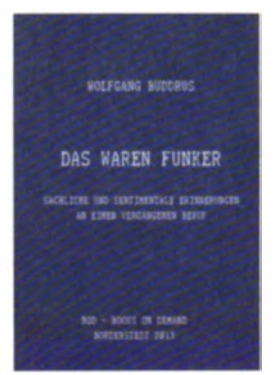

#### Buddrus, W.: Das waren Funker

Seit der Ablösung des traditionellen Funkverkehrs durch die Kommunikation. via Satellit gehört der Beruf des Funkers der Vergangenheit an. In der Seeund Luftfahrt, den einstigen Domänen der Funkerei, werden diese Spezialisten nicht mehr beschäftion

Einer von jenen, die ihr gesamtes Berufsleben als Funker tätig waren, ist der Autor des Buches, Wolfgang Buddrus. Er erinnert sich an seine Ausbildung und die Arbeit bei Rügen Radio sowie an die Zeit als Lehrer an der Funkschule in Königs Wusterhausen.

Darüber hinaus spannt er einen weiten inhaltlichen Bogen von den Anfängen der Telegrafie bis zur Arbeit der Funker in öffentlichen und nicht öffentlichen Funkdiensten. Dabei lässt er Bekannte und Weggefährten zu Wort kommen, die ebenfalls Interessantes beizusteuern haben.

Obwohl die Arbeit des Funkers untrennbar mit der Funktechnik verbunden ist, steht Letztere nicht im Vordergrund, sondern wird zumeist nur am Rande erwähnt. Erlebnisberichte in- und ausländischer Funker, die Schilderung spannender Episoden, in denen Funker eine bedeutende Rolle spielten sowie Zitate und Bildmaterial aus vielfältigen Quellen vermitteln dem Leser ein umfassendes Bild vom Beruf des Funkers  $-isn$ 

**Books on Demand** Norderstedt 2013 404 Seiten, 29,90 € ISBN 978-3-7322-5705-8

## Geschichtliches

## 40 Jahre ,, Teltow" ein Geburtstag und ein Rückblick

### Dr. WERNER HEGEWALD - DL2RD; ANDREAS SUSKE - DL9UNF

Eine Legende im Amateurfunk wird 40 - 1974 wurde die erste Serie des KW-Transceivers "Teltow" an Klubstationen in der ehemaligen DDR übergeben. Lange Zeit war der "Teltow" Standardausstattung der Amateurfunk-Kiubstationen in der DDR - und ist noch heute in stattlicher Zahl erhalten, sogar vielfach noch in Betrieb. Wir werfen einen Blick auf die Entstehungsgeschichte, die Technik und auf den Betrieb mit dem Teltow.

Trotz des höheren technischen Aufwands setzte sich ab dem Jahr 1966 immer mehr die Einseitenbandtechnik mit ihren Vorteilen im Amateurfunk durch. Weil es zu dieser Zeit auf dem Gebiet der ehemaligen DDR keine industriell hergestellten SSB-Geräte gab, musste die zentrale Entwicklung eines Transceivers erfolgen, was dann auch in den nächsten Jahren geschah - wenngleich mit einigen Hürden.

#### Geburtsstunde des "Teltow"

Der Teltow entstand zunächst als private Entwicklung zweier Funkamateure, Willy Eckert, DM2BYD, heute DL1RYD, und

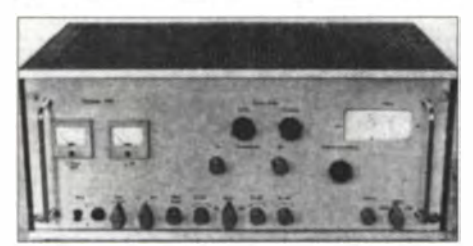

Bild 1: Der erste ausgelieferte "Teltow" war der ., Teltow 210", hier in einer Schwarzweiß-Aufnahme aus dem FA 6/74 [2].

Egon Schlegel, DM2BUD (am 22.2.13) verstorben). Dabei ging es lediglich darum, für den Eigenbedarf und den der Klubstationen DM4ZD und DM3GD eine Handvoll Transceiver aufzubauen. Ein Flaschenhals einer solchen Entwicklung stellte in der DDR das Fehlen geeigneter hochselektiver ZF-Filter im Megahertzbereich wie etwa eines XF9B dar.

Initialzündung war, dass Wolfram Lechner, DM2DTO, Bruder von Detlef Lechner. DM2ATD, aus der damaligen Sowjetunion die Schaltung eines russischen KW-Transceivers mitbrachte (ähnlich [1]). Dieser hatte in der 1. ZF lediglich Spulenfilter und arbeitete in der zweiten ZF mit einem magnetomechanischen 500-kHz-Bandfilter. Weil im Werk für Bauelemente der Nachrichtentechnik "Carl von Ossietzkv" in Teltow (dort arbeitete DM2BYD) vergleichbare magnetomechanische Filter - allerdings für 200 kHz - produziert wurden, bot sich eine ähnlich gelagerte Konstruktion an.

Damals wie heute lässt sich so ein Projekt nicht am Küchentisch bewältigen. Wäh-

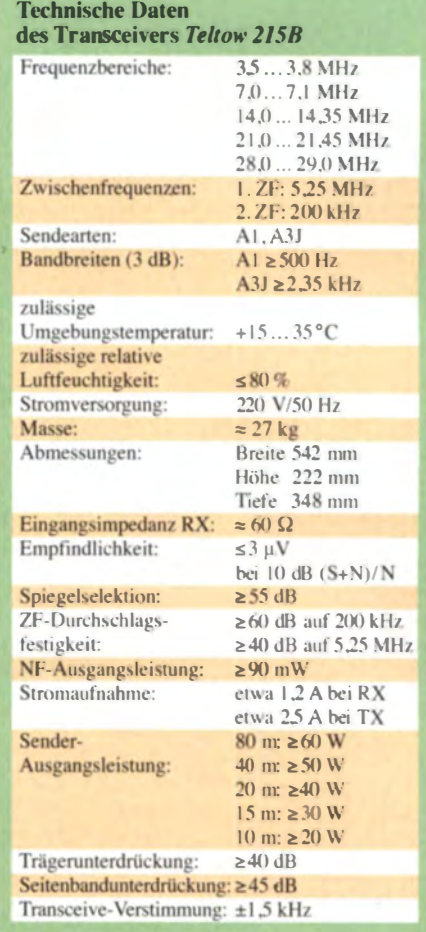

rend DM2BUD als Filmregisseur bei der DEFA tätig war (de. wikipedia.org  $\rightarrow Egon$ Schlegel), saß Willy Eckert als Lehrmeister in der Lehrwerk statt des o. g. Werkes sozusagen an der Quelle. Unter Einbeziehung der Funkamateure Andreas Woda, Werner Winkel, Klaus Marten, Jürgen Andrée,

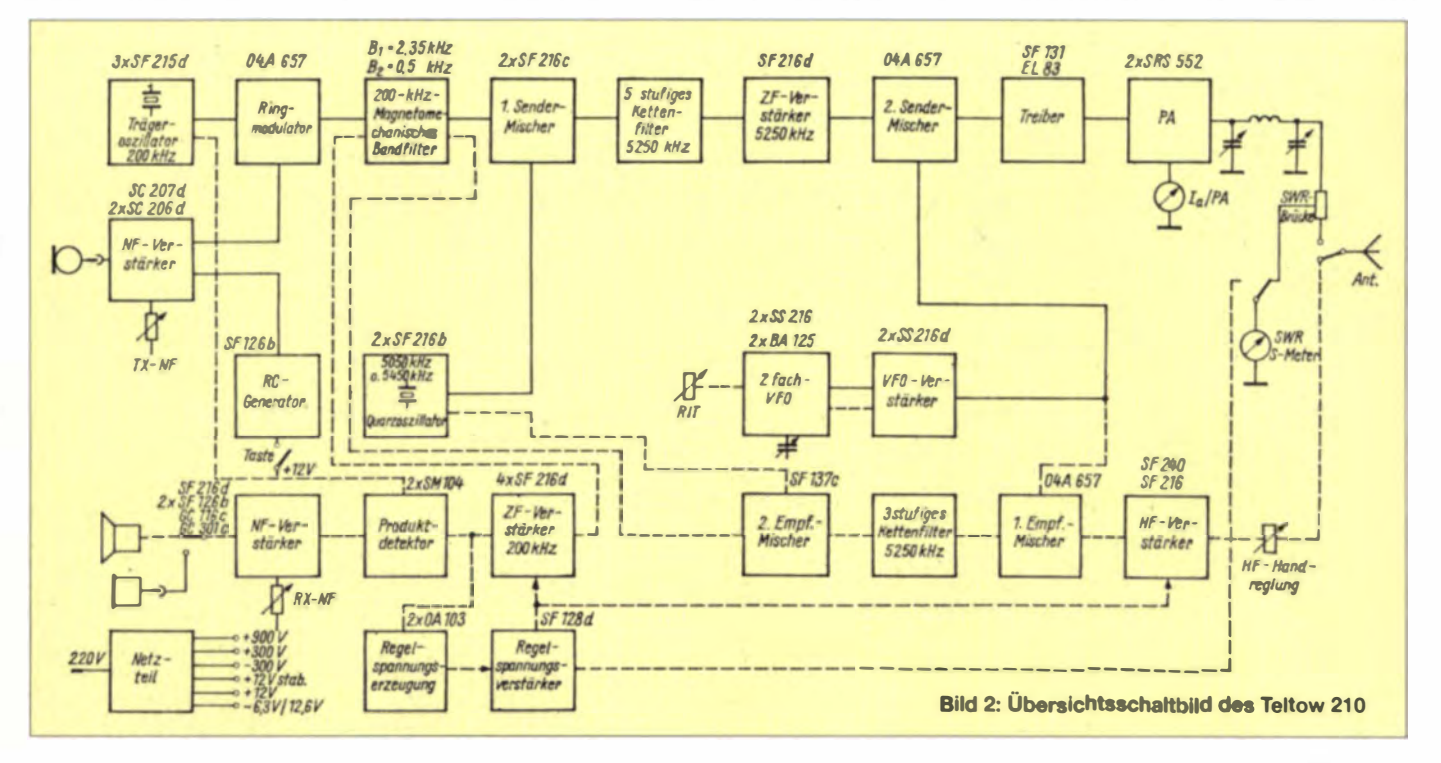

## Geschichtliches

Klaus Bubitz und Georg Schmelz konnte er das Projekt auf diese Weise ganz offiziell in Teltow realisieren. Was herauskam war zunächst der noch komplett mit Röhren bestückte Teltow 200 mit einer SRS461 in der PA. Die "200" stand für die eingesetzten 200-kHz-Filter.

teidigung dienen). Und sie organisierten, dass die Nachrichtenwerkstatt der GST in der Berliner Hosemannstraße aus ausrangierten Funkgeräten des Typs FKIa Feintriebe und Drehkondensatoren bereitstellte. Auf dieser Basis entstand der Teltow 205 Er hatte noch zwei getrennte Gehäuse, was

> Bild 3: Noch heute in Betrieb: ein leicht

modifizierter

Teltow 215C

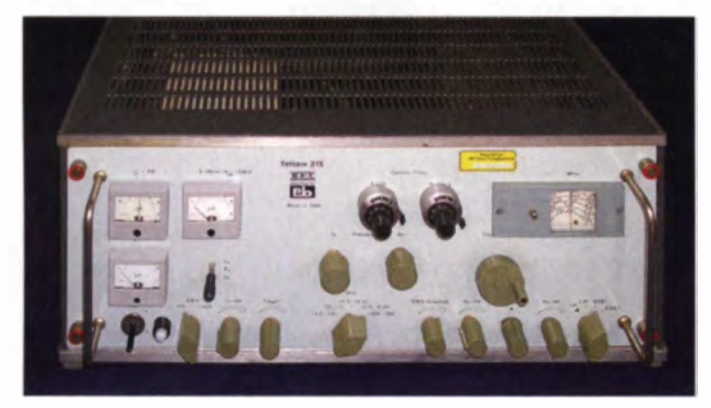

Wie damals üblich, musste Willy über die erreichten Erfolge vor dem Direktor der Betriebsschule und dem Kombinatsdirektor einen "Rechenschaftsbericht" abgeben. Da inzwischen der Zentralvorstand der sogenannten GST (Gesellschaft für Sport und Technik, auch zuständig für den "Nachrichtensport") von der Angelegenheit "Wind bekommen" hatte, saßen einige Herren dieser Institution mit am Tisch und überraschten mit der Frage nach einer Serienproduktion, um den Bedarf der DDR-Klubstationen zu decken.

Das musste Willy ablehnen, waren doch der eingesetzte russische Feintrieb Nastroika und der im VFO werkelnde Vierfach-Drehkondensator "Goldstaub" und nur in Einzelexemplaren auf dem grauen Markt zu ergattern.

Doch die Herrschaften aus Berlin konnten helfen, verschafften dem Projekt Teltow den gewichtigen LVO-Status (Lieferverordnung für Produkte, die der Landesver-

Bild 4: Der Teltow 215C ist modular und übersichtlich aufgebaut.

im Weiteren jedoch aufgrund der damaligen Materialsituation am Fehlen geeigneter Steckverbinder zum Scheitern verurteilt war. So kam man darauf, ein Gehäuse aus dem sog. einheitlichen Gefäßsystem (EGS, s. Bild 3) zu verwenden, bei dem es bis zum Schluss blieb.

Im Dezember 1971 war es schließlich soweit. Mit dem in Teilen weiterentwickelten Transceiver, nun mit der Typenbezeichnung Teltow 210 (Bild 1), wurden die ersten internationalen Funkverbindungen mit einem sauberen Einseitenbandsignal gefahren. Für die damalige Zeit war das mo-

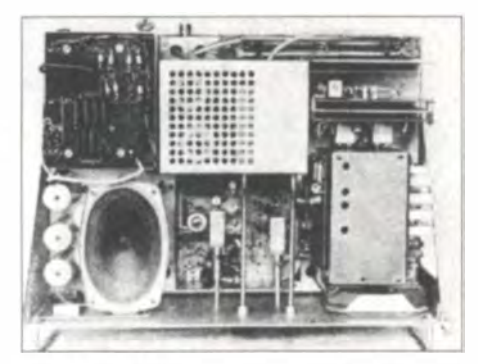

Bild 6: Ein Blick von unten auf das Chassis des Teltow 210 zeigt den modularen Aufbau; Schwarzweiß-Aufnahme aus dem FA 6/74

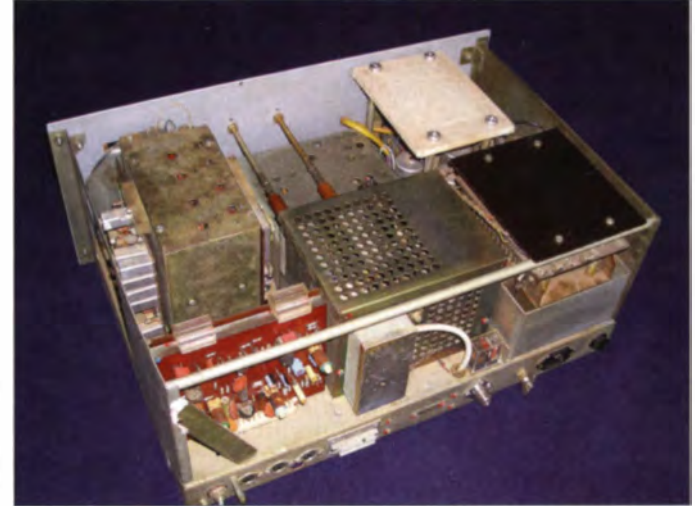

dulare Schaltungskonzept (Bild 2) mit den hochselektiven magnetomechanischen Filtern und den von DM2BUD an die damalige Materialbasis angepassten Diodenringmischern nicht nur übersichtlich, sondern auch technisch up-to-date.

Die Frequenzaufbereitung erfolgt über zwei Zwischenfrequenzen, 5,25 MHz und 200 kHz, sowie einen Mehrfach-VFO. Die Wahl der 1. ZF war eine clevere Idee von DM2BUD und stellt eine Art umgedrehtes 9-MHz-Konzept dar: Man kommt so auf 80 m und 20 m mit einem gemeinsamen. nun bei 9 MHz arbeitenden VFO aus.

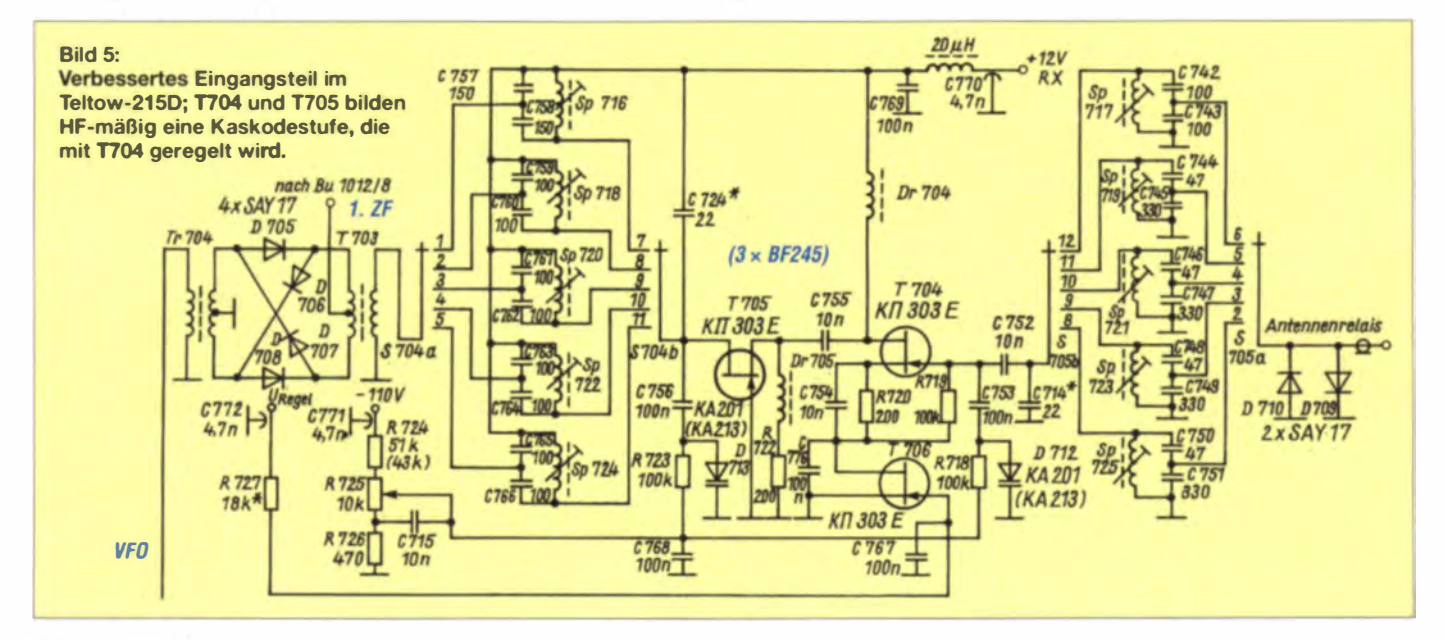

### Geschichtliches

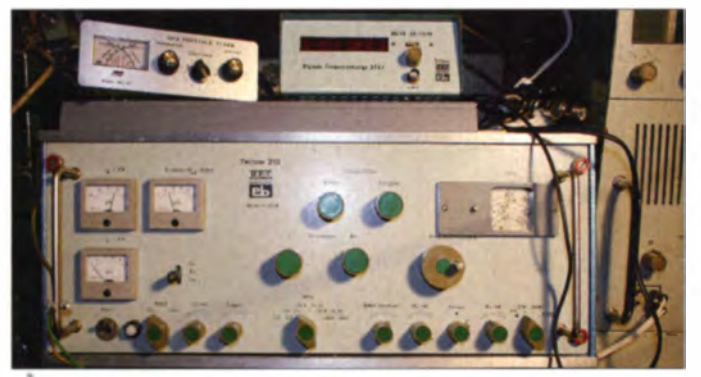

Vor Aufnahme der Produktion musste Mitte 1973 das erste Gerät dem Amt für Standardisierung und Messwesen (ASMW) zur Freigabe vorgestellt werden. Leider erreichte das Gerät damals nicht alle gesetzten Parameter zur Intermodulation, gefordert waren sendeseitig 26 dB Intermodulationsabstand 3. Ordnung (IMA3), erreicht wurden auf 10 m und 15 m lediglich 12 dB. Kritikwürdig war ebenso die Eingangsempfindlichkeit des Empfängers.

Da die Parameter auf den drei unteren Bändern deutlich besser waren, widmete man das geplante Fünfband- kurzerhand in ein Dreibandgerät um. Unter dieser Voraus etzung genehmigte das ASMW die Fortführung der Produktion .

Gegen Ende 1973 waren die ersten 40 Geräte fertig. Den Abgleich erledigten Willy und Egon an zwei benachbarten Standorten im Zeitraum Weihnachten/Silvester 1 973 per Funk mit einem Lastwiderstand Bild 7:

An den Teltow 215D war eine externe digitale Frequenzanzeige, die speziell hierfür entwickelte DFA1, anschließbar (oben in der Mitte). Fotos: DL31KE (4), FA (2), SA4ATT

am Senderausgang. Das schwache Signal reichte jedoch bis zu Manfred, DM2BFD, in Kleinmachnow, der das gesamte Geschehen hochinteressiert verfolgte, ohne es jedoch deuten zu können. Erst durch eine spätere Nachfrage bei Willy erfuhr er, was er da gehört hatte ...

Am 21./22. Februar 1974 wurde schließlich einigen Klub stationen eine erste (Test-) Serie von 40 Transceivern zur Verfügung gestellt [3], und nach weiteren Verbesserungen am Gerät gelang es dann endlich, die vorgegebenen Parameter zu erreichen.

#### Nächste Stufe: der Teltow 215

Im Jahr 1974 war es das Hauptziel der Entwickler, den Gebrauch swert des Transceivers zu erhöhen und alle fünf K W-Bänder zu erfassen. Dazu kamen die Verbesserung des TM A3, die durchgängige Verwendung von Ringmischern mit Si-Dioden ( Bild 2 zeigt noch Ge-Dioden) sowie eine

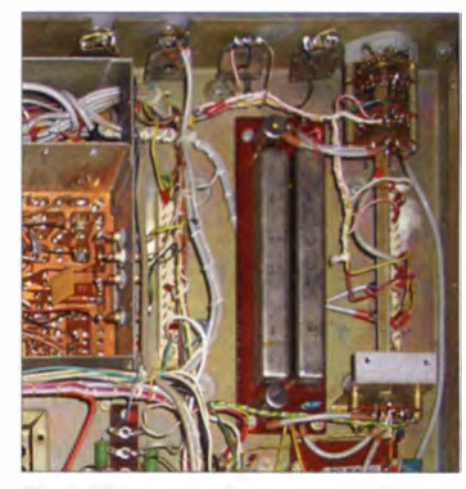

Bild 9: Rückgrat des Transceivers - die magnatomechanischen 200-kHz-Filter aus dem Teltower Werk für Bauelemente der Nachrichtentechnik

CW-M ithörei nricht ung. Trotz i mmer wieder auftretender Schwierigkeiten bei der Materialbeschaffung konnte mit Unterstützung der Funkamateure das neue Konzept des Teltow 215 erarbeitet werden.

Inzwischen waren die Restbestände an FK la-Funk geräten aufgebraucht. Zudem zeigte bei diesen die Skala ursprünglich Wellenlängen an. Rechtsdrehung bedeutete also niedrigere Frequenz ... Auch das monierte das ASMW. Während vom Spezialdrehkondensatorenbau Berlin- Weißensee

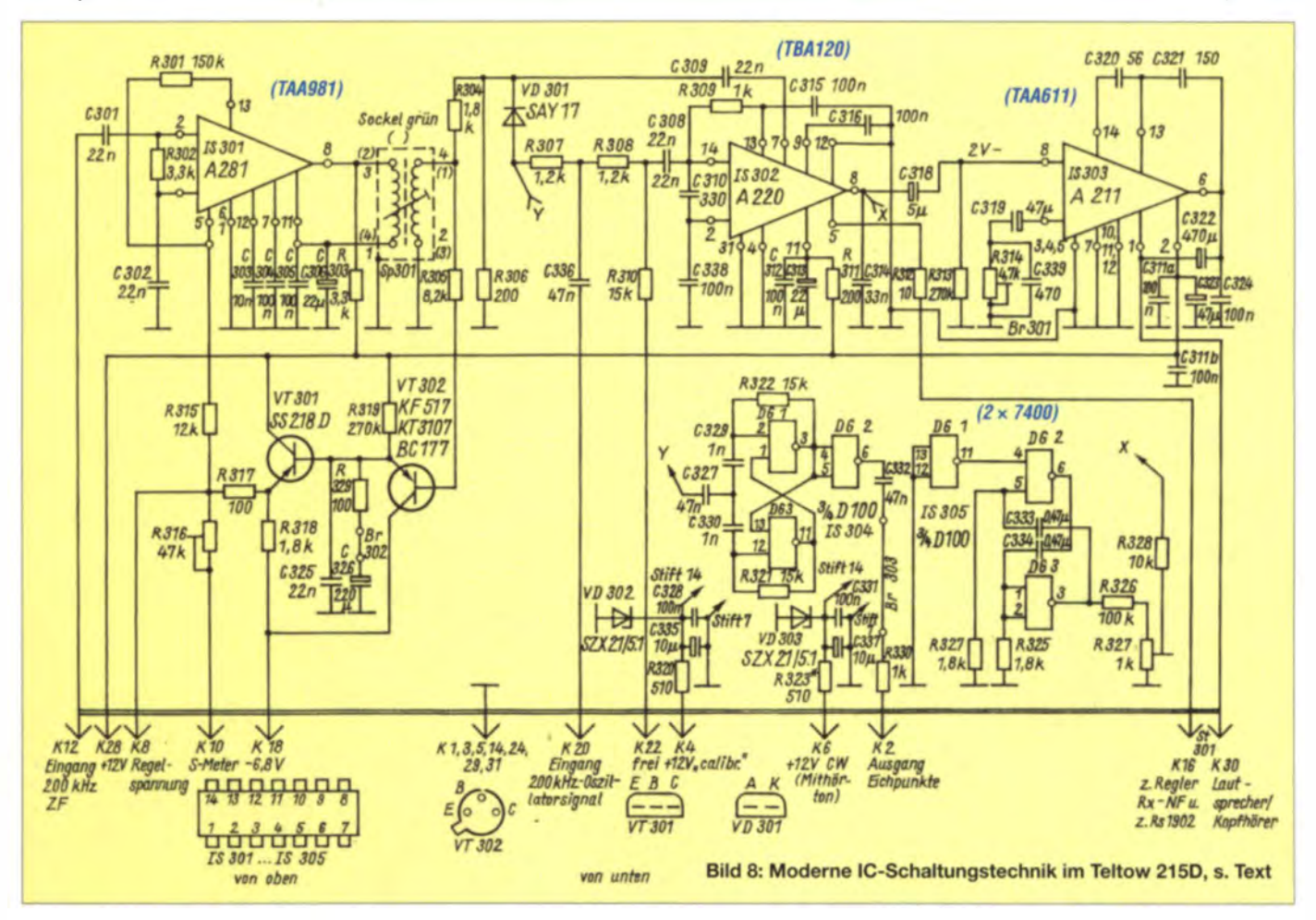

Vierfach-Drehkondensatoren kamen, fehlte ein Feintrieb, den schließlich Willy als gelernter Mechaniker selbst entwickelte.

Während ihm das noch relativ leicht fiel. stellte das ansonsten sehr hilfsbereite ASMW eine weitere Hürde auf: Der Transceiver musste im Prüffeld des Funkwerks Köpenick in die Klimakammer. Ein Kollege übernahm den Kältetest bei + 5 °C und Willy wollte es sich in Badehose bei 35 °C bequem machen, hatte jedoch die Rechnung ohne die 85 % Luftfeuchtigkeit gemacht ... Die Strapazen hatten sich dennoch gelohnt: Mit Tränen in den Augen berichtete er seinem Chef am Telefon von der erfplgreichen Freigabe der Produktion.

Im Jahr 1975 erfolgte dann die Auslieferung der ersten 40 Transceiver mit der Bezeichnung Teltow 215B an die Klubstationen  $[4]$ ,  $[5]$  – freilich erst einmal nur ein Tropfen auf den heißen Stein. Erklärtes Ziel des Jahres 1975 war es, die produzierte Stückzahl zu verdoppeln. Parallel dazu entwickelten die Teltower weiter und brachten erstmals Schaltkreise zum Einsatz, was den Empfang und einige Betriebsparameter wesentlich verbesserte.

Bild 8 zeigt als Beispiel die Baugruppe des Teltow 215D, die die Empfänger-ZF, den Demodulator, NF-Endstufe, Regelspannungserzeugung. Mithörton und Eichpunktgeber enthält.

Im Zuge der Weiterentwicklung gelang es, die Sendeleistung von 80 W auf 100 W zu erhöhen. Das Gerät arbeitete jetzt, bis auf den Treiber und die Endstufe, ausschließlich mit Halbleitern. Damit erhielt das Gerät die Bezeichnung Teltow 215C (Bild 3). Außerlich unterschied sich dieser vom Teltow 215B nicht. Im Inneren sieht das Gerät nun gut aufgeräumt aus (Bild 4) und erwies sich in der Folge auch als sehr servicefreundlich [6].

Die Tabelle auf S. 245 zeigt beispielhaft die technischen Daten des Teltow 215B. In den folgenden Jahren führte die ständige

Weiterentwicklung zum Teltow 215D [7], der Mitte der 80er-Jahre an die Klubstationen gelangte. Er unterschied sich von seinem Vorgänger dadurch, dass sich die Frequenzskala korrigieren ließ. Außerdem war es möglich, eine digitale Frequenzanzeige DFA1 anzuschließen (Bild 7).

Bei der Entwicklung konnte sich Willy auf die Erfahrungen von Peter Richter, Y24ZM, stützen, der ein ähnliches Gerät mit voreinstellbarer ZF in Leipzig auf der "Messe der Meister von morgen" (MMM) vorgestellt hatte, s.a. [8].

#### **Epilog**

Bis zum Schluss bildeten Dioden-Ringmischer (Bild 2, Bild 5) und die magnetomechanischen Filter (Bild 9) ebenso das Rückgrat des Transceivers wie die Senderendstufe mit zweimal GU50 (Bild 10, Bild 11). Bei Generalinstandsetzungen der Transceiver früherer Generationen rüsteten die Teltower auch die Typen 210 sowie 215A und B in die Version D um. An einigen Klubstationen nahmen die OMs nach Erscheinen des Teltow 215D den Umbau vorhandener Teltow 215C selbst in die Hand.

Interessant ist zudem der damalige Preis des 27-kg-Schwergewichts: 7000 Mark. Von dem Preis merkten die Klubstationen übrigens nichts, denn die Rechnung bezahlte die GST, deren Eigentum die Geräte blieben. Als die meisten Klubstationen ausgerüstet waren, erlaubte es der ZV der GST auch. Privatkunden zu bedienen, von denen zuhauf Anfragen vorlagen. So erinnert sich Willy noch heute bestens daran, wie er Karl Rothammel, Y21BK, ein Gerät übergab.

Mit der Abwicklung der GST wurden deren Geräte dann für ein paar D-Mark an Funkamateure verkauft. So kommt es. dass viele Teltows bis heute vorhanden und häufig sogar noch in Betrieb sind.

Insgesamt kamen bis zur Wende 820 Transceiver aus Teltow. Übrigens wurden diese

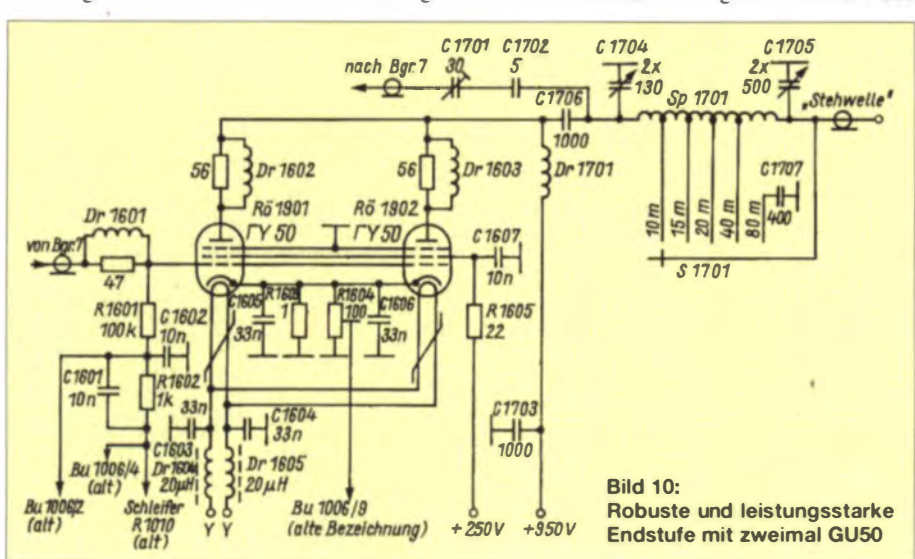

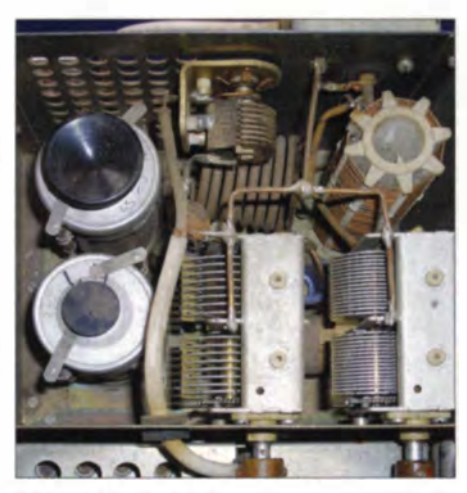

Bild 11: Die Endstufe mit zweimal GU50: für den Anodendrehkondensator musste aus 2 x 500-pF-Typen jeweils die zweite Platte manuell entfernt werden (Spannungsfestigkeit).

ausschließlich von Lehrlingen der Betriebsschule des Werkes im Rahmen eines Jugendprojekts komplett in den Lehrlingswerkstätten gebaut – eine damals übliche Praxis. Die Lehrlinge lernten hier schon während ihrer Ausbildung alle Tücken und Höhepunkte einer Serienproduktion kennen

Für zahlreiche Funkamateure aus der ehemaligen DDR ist der Teltow ein wichtiges Stück Funkgeschichte. Großer Dank gebührt bis heute denjenigen, die diesen Standard-Transceiver initiiert, entwickelt und unter großen Schwierigkeiten (siehe beispielsweise Bild 11) produziert haben!

Abschließend ein herzliches Dankeschön an Willy Eckert, DL1RYD, für seine konstruktive Mitwirkung an diesem Beitrag. Der erfahrene Geräteentwickler befasst sich heute mit Linear-PAs für KW [9].

#### Literatur

- [1] Barthels, E., DM2BUL: Der UW3DI-Transceiverein leistungsfähiges Gerät mit geringem Aufwand. FUNKAMATEUR 24 (1975) H. 10, S. 499-503
- [2] Redaktion FA: Prinzipielle Arbeitsweise des Transceivers Teltow 210, FUNKAMATEUR 23  $(1974)$  H. 6, S. 289-292
- [3] Petermann, B., DM2BTO: Der Transceiver "Teltow 210". FUNKAMATEUR 23 (1974) H. 5,  $S.215$
- [4] Petermann, B., DM2BTO: Transceiver "Teltow 215" bereits auf allen Bändern. FUNKAMA-TEUR 24 (1975) H 5 S 221
- [5] Petermann, B., DM2BTO: Der Transceiver., Teltow 215B". FUNKAMATEUR 25 (1976) H. 4. S. 194-195
- [6] Redaktion FA: Die Väter des "Teltow", FUNK-AMATEUR 28 (1979) H. 8, S. 369-372
- [7] Eckert, W., Y22YD; Baumann, K.-H.: Hinweise und Informationen zum Teltow 215D. FUNK-AMATEUR 35 (1986) H. 1, S. 26-29; H. 2, S. 81-82; H. 3, S. 129-131; H. 4, S. 179-180; H. 5. S. 234-236; H. 6. S. 286-288
- [8] Richter, P., Y24ZM: Bauanleitung für einen Frequenzzähler bis 50 MHz. FUNKAMATEUR 30 1981) H. 7. S. 348-352
- [9] Eckert, W., DM2BYD; Scobel, T., DH1TST: Teltow 500 - eine reisefähige KW-Endstufe. FUNK-AMATEUR 57 (2008) H. 9, S. 972-973

## **Amateurfunktechnik**

## Alinco DX-SR9E: Einsteiger-KW-**Transceiver mit SDR-Funktionalität**

### PETER SCHMÜCKING - DL7JSP: BERND PETERMANN - DJ1TO

Alincos neuer Kurzwellentransceiver DX-SR9E ist seinem Vorgänger sehr ähnlich, sodass in diesem Beitrag die Untersuchung seiner Eigenschaften als gewöhnliches Funkgerät eher im Hintergrund steht. Es geht vielmehr im Wesentlichen um seine SDR-Funktionalität in Zusammenarbeit mit einem PC und einer oder zwei Soundkarten.

Der DX-SR9E folgte dem DX-SR8E in knapp vier Jahren Abstand. Äußerlich gleicht er seinem Vorgänger fast wie ein Ei dem anderen (Bild 1). Die Gehäuse sind identisch. Auch die technischen Daten unterscheiden sich nicht, s. [1] und [2].

Was den ausführlichen Gerätetest betrifft, sei deshalb auf [3] verwiesen: Er trifft mit Ausnahme des neuen SDR-Modus im Wesentlichen auch für den DX-SR9E zu. Desder recht kleine Lautsprecher mit einem Hang zum Klirren bei größerer Lautstärke auf dem Bedienteil zu finden ist, liegt auf der Hand. Dort gibt es sogar separate Buchsen für Lautsprecher und Kopfhörer. Einen Tasthebel muss man hingegen an der Rückfront anschließen.

Das ausführliche Handbuch liegt in Englisch und Deutsch bei, dazu die Schaltungsunterlagen, die sich über neun Seiten im

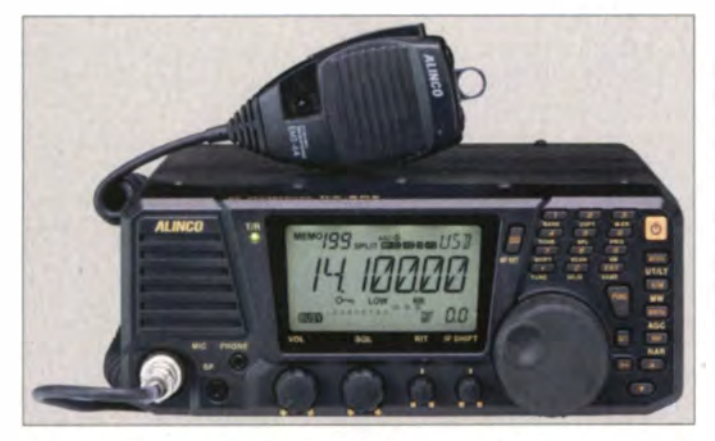

halb seien hier nur eine Zusammenfassung davon wiedergegeben und die Unterschiede zwischen DX-SR8E und DX-SR9E herausgearbeitet, um den Umgang mit der SDR-Funktionalität ausführlicher zu beschreiben.

#### **Eindruck**

Das Konzept des DX-SR9E heißt kurz umrissen: 100 W Senderausgangsleistung auf Kurzwelle in den üblichen Sendearten, und zwar so preisgünstig wie möglich. Das bedeutet die Reduzierung auf wenig mehr als die Grundfunktionen und den Verzicht auf DSP.

Für ein Einsteigergerät ist der DX-SR9E mit fünf Knöpfen und 23 Tasten, darunter ein numerisches Tastenfeld, trotzdem ordentlich ausgestattet. Das übersichtliche kontrastreiche dimmbare Display hat einen großen Betrachtungswinkel. Der Abstimmknopf ist leichtgängig und verfügt über einen ausgeprägten Schwungradeffekt.

Das nach Lösen von zwei Schrauben abnehmbare Bedienteil prädestiniert den Transceiver als Mobilfunkgerät. Wer es tatsächlich abgesetzt nutzen will, braucht ein optionales Separationskabel EDS-17. Dass

Rild 1-**Frontansicht des Alinco DX-SR9E** zusammen mit dem mitgelieferten dynamischen Mikrofon EMS-64; seinem Vorgänger **DX-SR8E** gleicht er hier praktisch vollständig.

Fotos: Alinco (1), **DJ1TO (5),** Screenshots: **DL7JSP** 

A4-Format erstrecken. Ohne Lupe ist darauf jedoch kaum etwas genau zu erkennen und leider fehlt ein Blockschaltbild, um eine Übersicht zu bekommen. Insofern erscheint das große Einzelblatt beim DX-SR8E informativer, weil es fast alle Verbindungen unmittelbar zeigt.

#### **Menü**

Das einfache Menü kommt dank der vielen Tasten mit ihren Doppelbelegungen mit 26 Menüpunkten aus, zu denen man durch längeres Drücken der FUNC-Taste kommt. Durchblättern lassen sie sich mit den Up/ Down-Tasten, der Abstimmknopf wählt aus den verfügbaren Varianten aus. Für CW-

Bild 2: **Auch die Rückfront** des DX-SR9E unterscheidet sich kaum vom DX-SR8E. **Genaue Betrachtung** zeigt anstelle von Abdeckungen links drei Klinkenbuchsen IQ. MOD und CLONE. wichtig für den SDR-Betrieb.

Tempo, Kompressor einschalten oder die Up/Down-Frequenzstufen würde man sich direkten Zugriff wünschen, zumindest eines davon darf die Multifunktionstaste MF zugeordnet bekommen.

#### **Uber die Bänder**

Die Sendearten wählt man mit MODE "im Kreise herum". Die Bänder sind dagegen über das Ziffernfeld direkt erreichbar, wobei dort eine zugehörige Beschriftung fehlt. Selbst eine direkte numerische Frequenzwahl wurde vorgesehen.

Schnelles "über das Band drehen" ist mit 500 Hz je Umdrehung der Hauptabstimmung kaum möglich. Der Abstimmknopf lässt allerdings schwungvolles Drehen zu, wobei sich die Schrittweite erhöht, sodass ein kräftiger Drehimpuls doch über 50 kHz weit führt. Eine schnelle(re) Fortbewegung erlauben die Up/Down-Tasten, deren Schrittweite mit M/kHz wählbar ist.

Bei VFO-Betrieb signalisieren zwei Dreiecke über der Frequenzanzeige, die blinken können oder nicht, um welche der sieben Schrittweiten es sich handelt. Vorteilhaft wirkt hier die Wiederholfunktion der Up/Down-Tasten, deren Frequenz sich zudem nach zehn Schritten erhöht. Das Suchen wird dadurch trotzdem kaum leichter.

 $R/T$  und  $TX/T$  (XIT) verfügen nur über einen Einstellbereich von ±1.2 kHz, der sich dafür mit einem Griff erfassen lässt. Für größere Abweichungen oder 10-m-Relaisbetrieb sind Split bzw. Ouick-Offset unausweichlich. Der DX-SR9E ermöglicht bei Split-Betrieb auch das Zwischenhören auf der eigenen Sendefrequenz.

#### **Empfänger**

Der Transceiver arbeitet als Doppelsuperhet mit einer 1. ZF von 71,75 MHz und einer 2. ZF von 455 kHz. Sein Empfänger überstreicht den Bereich von 135 kHz bis 30 MHz durchgehend. Die Frequenzstabilität wird mit für solch ein Gerät ordentlichen  $\pm 1$  ppm angegeben.

Die Zusatzfunktionen beschränken sich. von der weiter unten noch ausführlich besprochenen SDR-Betriebsweise abgesehen. auf RIT/TXIT, einen einfach schaltbaren Störaustaster, einen zweiten VFO je Band, ZF-Shift über ±1,5 kHz, Split-Funktionen

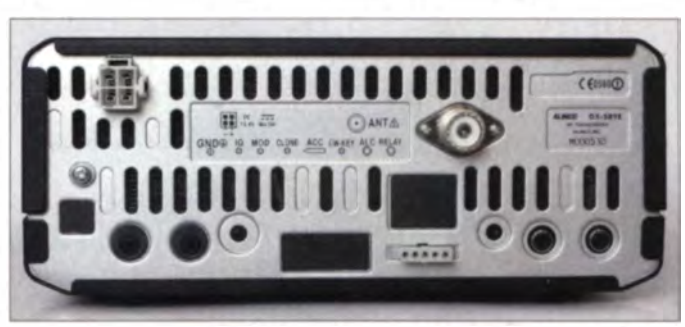

## **Amateurfunktechnik**

plus FM-Relaisablage, eine einfache AGC-Umschaltung und die Rauschsperre.

Hervorzuheben sind die stattlichen 600 mit Namen versehbaren Speicherplätze, verbunden mit den üblichen Suchlaufmodi über Speicherplätze und im VFO-Betrieb.

Die Vorselektion besorgen acht diodengeschaltete Filter. Der Empfangssituation kann man sich durch Kombination des relaisgeschalteten 20-dB-Dämpfungsglieds und des Vorverstärkers anpassen. Die 10dB-Dämpfungsstufe entsteht dabei durch Kombination von -20 dB mit dem Vorverstärker.

Die Hauptselektion besorgen Keramikfilter in der 2. ZF. Das schmalbandigste gelistete Murata-Filter ist das CFJ455K8 mit

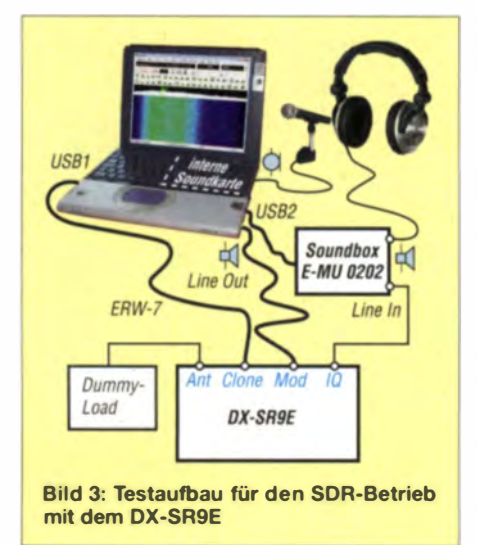

1 kHz, hier für die geringere SSB-Bandbreite und als CW-Filter eingesetzt. Für CW ist das, auch wegen der nicht sonderlich steilen Flanken, reichlich viel, sodass zur Unterstützung noch ein schmaleres NF-Filter mit einer 6-dB-Bandbreite von 600 Hz eingebaut ist. Es liefert an den Rändern der Durchlasskurve des ZF-Filters eine Zusatzdämpfung von 19 dB bzw. 15 dB. Das stellt aber keinen Ersatz für die sonst üblichen 500-Hz-Filter in der ZF dar.

Ein 9 kHz breites Filter ALFYM455G von Toko ist für AM und FM schmal zuständig. Bei FM breit müssen im Wesentlichen die beiden 71,75-MHz-Roofing-Filter für Selektion sorgen.

Die Empfindlichkeit des DX-SR9E reicht auf den Amateurbändern aus. Im Langwellenbereich ist sie bei 135 kHz infolge sehr breitbandiger Eigenempfangsstellen eingeschränkt. Der IP2 von +60 dBm stellt keinen Spitzenwert dar, geht aber für einen Low-Cost-Transceiver in Ordnung. Das auf 40 m stichprobenartig gemessene IM3-Verhalten ist deutlich unterdurchschnittlich, wozu vielleicht auch die noch vor den Keramikfiltern der 2. ZF angeordnete Verstärkerstufe beiträgt.

Das Phasenrauschen des Oszillators macht sich im Empfänger durch reziprokes Mischen bemerkbar: Leise Stationen gehen in der Nähe von starken im durch sie hervorgerufenen Seitenbandrauschen unter. In der Praxis wirkt sich das wegen des zu niedrigen Frequenzen hin zunehmenden Antennenrauschens freilich nicht gar so dramatisch aus.

Die Reaktion der AGC auf einen plötzlichen Signalanstieg war durchaus zufriedenstellend. Die Teilung des S-Meters ist zwar differenziert, die Anzeige selbst dagegen sehr ungenau.

#### ■ Sender

Der Sender des DX-SR9E sendet nur streng innerhalb der in Deutschland zugelassenen Amateurfunkbänder. Der Keyer beherrscht Tempi von 6 bis 40 WpM. Die CW-Ablage lässt sich von 400 Hz bis 1 kHz variieren. Wer statt Semi- Voll-BK nutzen möchte, den dürfte das laute Klappern des Sende-Empfangs-Relais nerven. Längeres Drücken von RF initiiert erfreulicherweise einen Mute-Ton zum "Einpfeifen". Die Mithörtonlautstärke folgt mit geringerer Steilheit der Empfangslautstärke. Die Umschaltverzögerung bei Semi-BK ist in sieben Stufen variabel. Einen PTT-Anschluss als Alternative gibt es nur an der Mikrofonbuchse.

Der Kompressor für die Telefoniesendearten ist nur via Menü einschaltbar und außer durch den Sprechabstand in keiner Weise beeinflussbar. Die Sprachqualität geht in Ordnung. Der eigentliche Sendefrequenzgang bei SSB ist nicht so glatt, wie wir ihn von den DSP-Geräten kennen. Obwohl der Sendefrequenzgang über alles (inklusive NF) das nicht vermuten lässt, klingt die Modulation doch nicht tiefenlastig, was wahrscheinlich dem Mikrofon anzurechnen ist.

Bei FM steht beim Senden CTCSS zur Verfügung, was für 10-m-Relaisbetrieb wichtig ist.

Ungewöhnlich, dass man für vier Einstellungen, Mikrofonpegel, QRP-Leistung sowie Mithör- und Signaltonlautstärke, interne Trimmpotenziometer verstellen muss. Das Balkeninstrument des Displays zeigt zwar die relative Sendeleistung an, SWV, ALC und Kompressionsgrad aber nicht. Immerhin sollte die Sende-LED entsprechend dem ALC-Pegel heller leuchten. Da der Sender die Sendeleistung nur in drei Stufen zu verändern gestattet, kommt nur eine Linearendstufe mit ALC-Ausgang infrage. Wer nur 50 W in der höchsten Leistungsstufe haben möchte, kann intern eine Lötbrücke setzen. Der Lüfter springt bei 60°C Senderendstufen-Temperatur an; über 80 °C verringert sich die Ausgangsleistung auf 50 %.

Die Unterdrückung der Oberwellen erfüllt die Normen. Das Senderrauschen fällt recht hoch aus, entspricht aber der bei sehr preisgünstigen Geräten und Kleinsttransceivern anzutreffenden Realität. Von einem Transverterbetrieb ist daher abzuraten. Die Sender-Intermodulationsabstände erreichen Werte, mit denen man leben kann.

#### **Unterschiede**

Äußerlich hat man frontseitig beim DX-SR9E gegenüber dem SR8E die Steller IF-Shift und RIT vertauscht, die Aufschrift PWR durch ein Symbol ersetzt und die Frontplattenbeschriftung orange statt weiß gehalten. Weit wichtiger: Auf der Rückseite befinden sich an der Stelle von drei Abdeckungen nun links die Buchsen für den SDR-Betrieb (Bild 2).

Im Inneren unterscheidet sich die Senderleiterplatte nicht von der des Vorgängers. die Hauptleiterplatte unten weist vier kleinere neue Komplexe auf, die Keramikfilter der 2. ZF sind unter die Leiterplatte gewandert und darüber befindet sich in einem Rahmen der Bezeichnung OPTION eine Doppelfassung unklarer Bestimmung.

Der DX-SR9E verfügt nun über eine VOX, bei der sich aber nur die Empfindlichkeit einstellen lässt. Die Abfallzeit ist unveränderlich auf 1 s festgelegt - für eine flüssige Konversation zu viel. Unangenehmer, dass auch das Ansprechen viel zu lange dauert. Parallel dazu gibt es eine Data VOX für Digimodes wie RTTY, SSTV, PSK31 und FAX. Zu diesen Funktionen gehören zwei Menüpunkte, wodurch sich deren Anzahl von 24 auf 26 erhöhte.

Die (AFSK-)Senderansteuerung erfolgt lt. Handbuch bei RTTY, SSTV und FAX (inklusive PTT) über die Mikrofonbuchse vorn. Für PSK31 verlangt das Handbuch in einem extra Abschnitt hingegen unbedingt die Nutzung der MOD-Buchse hinten, was betriebstechnisch große Vorteile bietet und auch für die anderen Modi plausibel erschiene - vielleicht ein Aktualisierungsfehler im Handbuch.

Der zweite ergänzte Handbuch-Abschnitt heißt SDR-Operation, verweist auf die wichtige neue SDR-Funktionalität, die nun auch den Sendezweig abdeckt, erklärt aber nur den Anschluss der Kabel und die Systemanforderungen der Peripherie. Näheres muss man der Software-Dokumentation entnehmen.

Bild 4 und 5: Das Kabel **ERW-7** enthält im USB-Stecker u.a. einen USB-**Seriell-Chip** von FTDI.

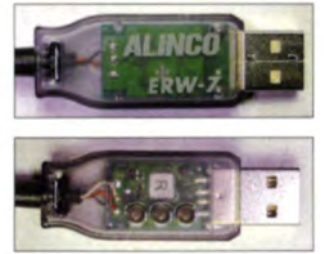

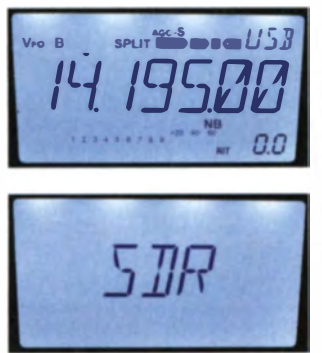

**Bild 6 und 7-**Nach dem Umschalten mit FIJNC und MODE auf SDR lässt sich das Gerät nur noch extern steuern.

#### SDR-Funktionalität

Der DX-SR9E ist der erste hierzulande erhältliche kommerzielle KW-Transceiver, der für soundkartenbasierten SDR-Betrieb sowohl empfangs- als auch sendeseitig vorbereitet ist. SDR in der vollen Bedeutung stellt das dann allerdings nicht dar, denn auf die Firmware des Transceivers besteht kein Zugriff.

Das für die SDR-Funktionalität benötigte PC-Programm KG-TRX ist Freeware. Für seine Nutzung sind jedoch zumindest Grundkenntnisse im Umgang mit PC und Betriebssystem erforderlich.

Etwas ungewohnt erscheint der Umstand. dass sowohl Alinco als auch der Importeur jeglichen Support bezüglich PC-Installation und Software ablehnen. Immerhin hat der Entwickler in der Bedienungsanleitung zu seiner SDR-Software eine E-Mail-Adresse angegeben und während unserer Testphase auch sehr schnell und kompetent auf eine Anfrage von uns reagiert.

#### DX-SR9E im SDR-Modus

Für den SDR-Betrieb des DX-SR9E verfügt dieser über je einen IQ-Signalausund -eingang (mit IQ bzw. MOD beschriftet) sowie einen seriellen Datenanschluss (Clone-Buchse, Bild 2). Im SDR-Modus übernimmt das PC-Programm die komplette Bedienung der Transceiverhardware. Das Gerät steht dann nur noch irgendwo als "Black Box". Die Frequenzeinstellung und andere Bedienknöpfe sind wirkungslos, Mikrofon, Morsetaste und Lautsprecher abgeschaltet.

Nur die Telefonie-Sendearten werden von der SDR-Software sowohl sende- als auch empfangsseitig unterstützt. CW-Empfang ist selbstverständlich möglich, Senden in Telegrafie mittels Morsetaste hingegen nicht

Mit der SDR-Software KG-TRX kann man wahlweise ein 48 kHz oder 24 kHz breites Frequenzspektrum auf dem PC-Monitor darstellen (Bilder 12 und 13). Dieses "Fenster" verschiebt sich automatisch, wenn man bei der Frequenzwahl die untere oder obere Spektrumsgrenze überschreitet.

Leider liefert dessen IQ-Ausgang im normalen Transceivermodus kein Signal, sodass ein reiner Monitorbetrieb mittels geeigneter SDR-Software zur Darstellung des Signalspektrums links und rechts der Empfangsfrequenz nicht möglich ist.

#### SDR-Systemvoraussetzungen

Gemäß Handbuch benötigt man einen PC mit einer Soundkarte 16 Bit/48 kHz, die über je einen stereotauglichen Line-ln- und Line-Out-Anschluss sowie eine Kopfhörerund Mikrofonbuchse verfügen muss. Als Betriebssystem wird Windows Vista oder Windows 7 verlangt, gleich ob 32 Bit oder 64 Bit. Eine Maus mit Scrollrad ist erforderlich, um damit später die Arbeitsfrequenz bequem ändern zu können.

Die Rechenleistung des PC muss ein zügiges Arbeiten unter Windows Vista bzw. Windows 7 sicherstellen. Als Mindestanforderungen werden ein Intel-Core-Prozessor i5 mit 2.4 GHz Takt, 2 GB Arbeitsspeicher sowie ein Monitor mit 1024 × 768 Pixeln bei 32 Bit Farbtiefe genannt.

Die Qualität der verwendeten Soundkarte hat maßgeblichen Einfluss auf die Performance des gesamten softwaredefinierten Transceivers. Wenn man mit dem Empfang oder dem eigenen Sendesignal nicht zufrieden ist und softwareseitige Einstellungen keine Verbesserung bringen, sollte man in Erwägung ziehen, probehalber die Soundkarte zu wechseln.

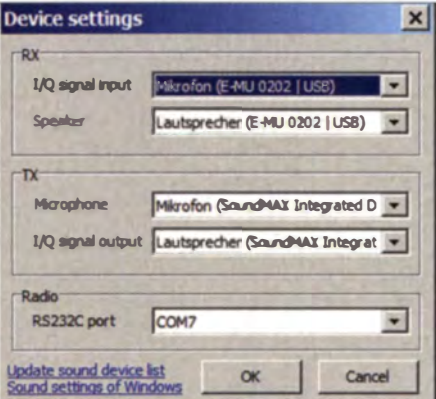

Bild 8: Das Untermenü Device settings enthält wichtige Einträge für die Hardwarezuordnung.

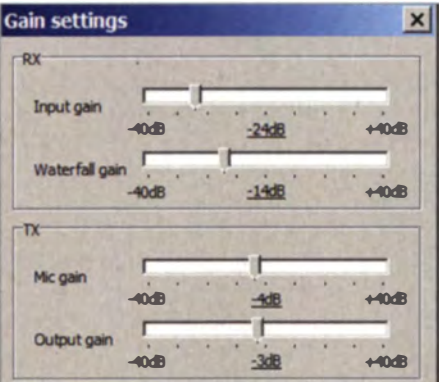

Bild 9: Gain settings dient zur Pegeleinstellung für Empfangs- und Sendesignal.

Die zwei NF-Verbindungskabel in Stereoausführung müssen auf der Transceiverseite über einen 3,5-mm-Klinkenstecker verfügen. Gute Schirmung ist Bedingung für störungsfreie Funktion. Zur Datenübertragung (Frequenz, Sendeart und PTT-Ansteuerung) zwischen SDR-Software und Transceiver wird das von Alinco als Zubehör angebotene Kabel ERW-7 benötigt  $(Bilder 4 und 5).$ 

#### SDR-Testaufbau

Leider verfügen nicht alle PCs und noch viel weniger Laptops über eine hochwertige interne Soundkarte mit den genannten vier Anschlussmöglichkeiten, die sich auch noch separat per Software ansprechen lassen. Deshalb wurde für den Testaufbau eine wahrscheinlich häufiger anzutreffende Konfiguration gewählt (Bild 3). Der drei Jahre alte HP-Laptop mit Windows 7 (64 Bit) verfügt nur über einen Mono-Mikrofonanschluss und einen Stereo-Kopthörerausgang - leider typisch für die meisten seiner Art. Damit wäre noch nicht einmal SDR-Empfangsbetrieb möglich, da ein Stereo-Line-Eingang fehlt. Zur Erzeugung des IO-Sendesignals taugt diese Konfiguration jedoch. Der Stereo-Kopfhörerausgang wird dabei als Line-Out-Anschluss benutzt und über ein Stereo-Klinkenkabel mit dem Modulationseingang des DX-SR9E verbunden.

Für den Empfangszweig war in diesem Fall eine zweite, externe Soundkarte nötig. Die Wahl fiel auf eine vorhandene Soundbox E-MU 0202. Sie besitzt unter anderem einen Line-In-Eingang und einen Kopthörerausgang. Ihr USB-Anschluss wurde daher mit einem USB-2.0-Port des Laptops und der Line-In-Eingang mit dem IO-Ausgang des DX-SR9E verbunden.

Beim Funktionstest fand ein preiswertes Headset aus Stereokopfhörer und Mikrofon Verwendung, beide mit 3,5-mm-Klinkenstecker. Der Kopfhörer wurde an den Ausgang der Soundbox und das Mikrofon an den Eingang der internen Soundkarte des Laptops angeschlossen.

Das Zubehörkabel ERW-7 besitzt auf der einen Seite einen Klinken- und auf der anderen einen USB-Stecker (Bilder 4 und 5). Letzterer enthält einen USB-Seriell-Chip des Herstellers FTDI. Bei der erstmaligen Verwendung am PC oder Laptop muss der entsprechende VCP-Treiber (von www.ftdi chip.com kostenlos herunterladbar) installiert werden. Dabei vergibt Windows automatisch eine neue Anschlussnummer für einen virtuellen COM-Port, z. B. COM7. Bevor man zum ersten Mal mit dem SDR-Transceiver an der Antenne auf Sendung geht, sollten unbedingt alle erforderlichen Softwareeinstellungen zum Sendepegel getätigt worden sein (s.o.) und zunächst ein Abschlusswiderstand die Antenne ersetzen.

#### **• PC-Software KG-TRX**

Den Link zur speziell auf den DX-SR9E abgestimmten SDR-Software für den PC findet man auf der Produktseite des DX-SR9E unter www.alinco.com. Das heruntergeladene zip-Archiv enthält drei Dateien, die nach dem Entpacken in ein beliebiges Verzeichnis kopiert werden. kgtrx.exe ist das eigentliche Programm, readme.txt enthält die englischsprachige Bedienungsanleitung und MemoryList.txt ist eine Tabelle mit gespeicherten Parametern.

KG-TRX legt automatisch eine ini-Datei mit den Daten der aktuellen Programmeinstellungen an. Wenn einmal "nichts mehr geht", braucht man nur diese Datei zu löschen und  $KG-TRX$  startet wieder mit den werkseitig vorgegebenen Werten.

Bevor es losgehen kann, müssen jedoch noch einige Parameter eingestellt bzw. korrigiert werden. Unter dem Menüpunkt Settings findet sich das Untermenü Device settings (Bild 8). Hier sind die Einträge der im Empfangs- und Sendeweg liegende(n) Soundkarte(n) vorzunehmen und der COM-Port anzugeben , über den die Transceiversteuerung erfolgt, in unserem Beispiel COM7. Wenn es damit Probleme gibt, sollte man die Übereinstimmung im Gerätemanager der Windows-Systemsteuerung überprüfen .

Bei der Justierung von Empfangs- und Sendepegel ist zu beachten, dass sowohl die Einstellungen von KG-TRX als auch die Soundkarten-Pegelsteller unter Windows darauf Einfluss haben. Für den Empfangs-

> **Bild 10:** Die Programmoberfläche von KG-TRX; oben die Menüund Werkzeugleiste, im Zentrum Spektrumanzeige und das Wasserfalldiagramm, am unteren Rand die **Statuszeile**

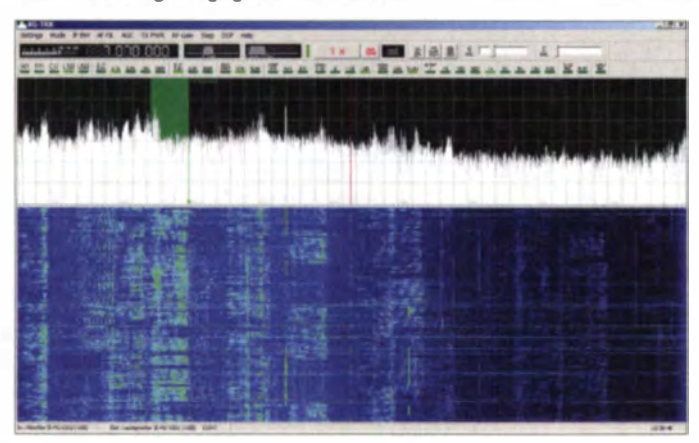

Die Software erfordert keine spezielle Installation und nimmt auch keine Einträge in die registry-Datenbank des Betriebssystems vor. Möchte man KG-TRX deinstallieren, genügt es, das entsprechende Verzeichnis samt Inhalt zu löschen.

#### $\blacksquare$  SDR-Inbetriebnahme

Man sollte immer zuerst die periphere Hardware vorbereiten und einschalten sowie den DX-SR9E in den SDR-Betriebsmodus, ver setzten, bevor  $KG$ -TRX gestartet wird.

Ist die Hardware komplett verkabelt und betriebsbereit, wird zuerst der DX-SR9E in den SDR-Modus geschaltet. Das geschieht, indem man zunächst die Sendeart FM wählt, dann die Taste FUNC und danach MODE drückt . Der Transceiver geht dann in den Fernsteuer- und Fernmodulationsmodus und im Display sind nur noch die drei großen Buchstaben SDR (Bild 7) zu sehen.

Anschließend wird KG-TRX gestartet. Die Software präsentiert sich mit einer sehr übersichtlichen und klar strukturierten Oberfläche (Bild 10). Oben befindet sich die Menü-, darunter die Werkzeugleiste . Den Hauptteil des Bildschirms nehmen Spektrumanzeige und Wasserfalldiagramm ein. Beim Senden erscheint stattdessen das Sendespektrum (Bild II).

Bild 11: Die Darstellung des Spektrums von KG-TRX folgt beim Senden in SSB dem aktuellen Signalinhalt.

pegel in KG-TRX sind die Einstellungen unter Settings im Untermenü Gain settings ( Bild 9) und der Lautstärkesch ieber in der Werkzeugleiste maßgeblich.

Die werkseilig vorgegebenen Einstellungen kann man zunächst beibehalten. Wenn der Lautstärke steller in der Werkzeugleiste betätigt wird, muss aber auf jeden Fall schon Rauschen im Kopfhörer zu vernehmen sein.

Eine punktgenaue Frequenzeinstellung erfolgt mittels PC-Tastatur. So werden z.B. 3,650 MHz eingegeben, indem man  $3 \rightarrow$  $|$  Punkt $| \rightarrow 6 \rightarrow 5$  eintippt und dann die Enter-Taste betätigt. Mit dem Scrollrad der Maus lässt sich die in der Werkzeugleiste des Programms angezeigte Frequenz nach oben oder unten verstellen. Die gewünschte Schrittweite ist im Abschnitt STEP der Werkzeugleiste auswählbar.

Der Sendepegel muss sehr sorgfältig eingestellt werden, um die Signalqualität gesteht weiden, um die Signandualnat verschlechtern. Es empfiehlt sich daher, während der Einstellarbeiten auf einen Abschlusswiderstand zu senden und dabei die HF-Leistung zu kontrollieren sowie mittels Zweitempfänger ·ein eigenes Sendesignal abzuhören. Die Ausgangsleistung sollte dabei auf maximal 10 W reduziert werden. Dazu betätigt man ggf. die entsprechende Taste im Abschnitt POW in der Werkzeugleiste von KG-TRX.

Anstelle der PTT-Taste existiert in der Werkzeugleiste des Programms die Schaltfläche TX. Wenn man darauf klickt, schaltet der Tran ceiver in den Sendebetrieb.  $Im$  Menü *Settings*  $\rightarrow$  *Gain gibt es nun die* Möglichkeit, die Sendeleistung (Output gain) und die Mikrofonverstärkung (Mic gain) einzustellen. Wenn alles in Ordnung ist, nichts übersteuert und das eigene, mit dem Zweitempfänger abgehörte Signal gut klingt, wird mit dem Klick auf die nun mit RX beschriftete Schaltfläche wieder zurück auf Empfang geschaltet.

Was beim Abhören des eigenen Signals sehr deutlich auffällt, ist die Verzögerung zwischen dem Besprechen des Mikrofons und dem daraufhin ausgesendeten Signal

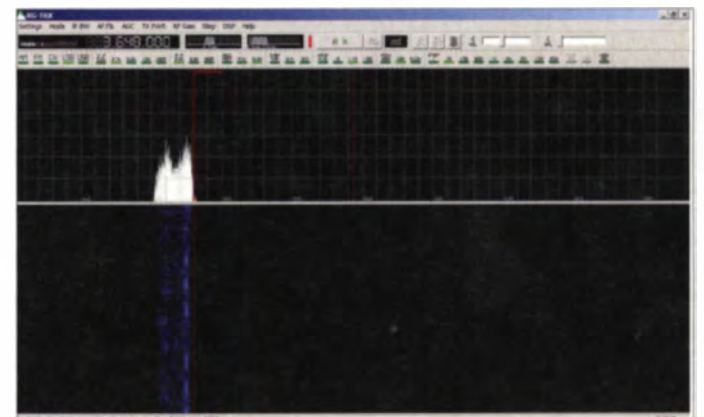

(sog. Latenzzeit). Dieser Effekt ist aber völlig normal und hängt mit der Verarbeitungszeit im Rechner zusammen. Der Funkpartner merkt davon jedoch nichts, solange man während des Betriebs darauf achtet, beim Umschalten von Senden auf Empfang nicht zu hastig zu agieren.

#### **B** SDR-Betriebspraxis

Wenn die zuvor geschriebenen Softwareei nstellungen getätigt sind, spricht nichts mehr dagegen, in die gewünschte Sendeart zu schalten, eine Arbeitsfrequenz einzutippen, die Antenne an den DX-SR9E anzuschließen und erwartungsvoll übers Band zu kurbeln. Jetzt ist auch der richtige Zeitpunkt, um den Empfangspegel im Menü  $Setting s \rightarrow Gain$  nachzujustieren.

Aufgrund der vielfältigen Wechselwirkungen bei der Pegeleinstellung ist der Anzeigewert des S-Meters links oben in der Werkzeugleiste nicht ganz ernst zu nehmen. Trotzdem sollte die Anzeige ohne Signal zumindest nicht ständig am rechten Anschlag stehen.

Die Farben des Wasserfalldiagramms sind pcgclabhängig. Hel lere bedeuten stärkere Signale. Der Schiebesteller Waterfall gain im Untermenü Gain settings beeinflusst diese Darstellung.

Die empfangenen Stationen sind sowohl in der Spektrumsanzeige als auch im Wasserfall diagramm sichtbar. Mit einem Mausklick auf die "Spur" der Aussendung stellt man den Transceiver auf die Frequenz der Gegenstelle ein, die Feinabstimmung erfolgt mit dem Scrollrad .

haltspunkte für grobe Mängel des gesendeten Signals geben.

Gewöhnungsbedürftig ist das Fehlen der PTr-Taste , deren Funktion die Schaltfläche TX auf dem Bildschirm übernimmt. Wie erwähnt, tritt sowohl beim Empfang als auch beim Senden aufgrund der digitalen Signal verarbeitung im PC eine Signal verzögerung auf. Um sich davon nicht irritieren zu lassen, sollte daher ein Zweitempfänger als Monitor höchstens zu Testzwecken mitlaufen.

Telegrafisten werden den Morsetastenanschluss vermissen. CW-Sendebetrieb mithilfe des Klicks auf die entsprechende Schaltfläche der Werkzeugleiste kann bestenfalls als Notbehelf angesehen werden -

> **Bild 12:** Beispiel für das Empfangsspektrum im 20-m-Band um die Mittagszeit; die Darstellung ist auf eine Breite von 48 kHz eingestellt.

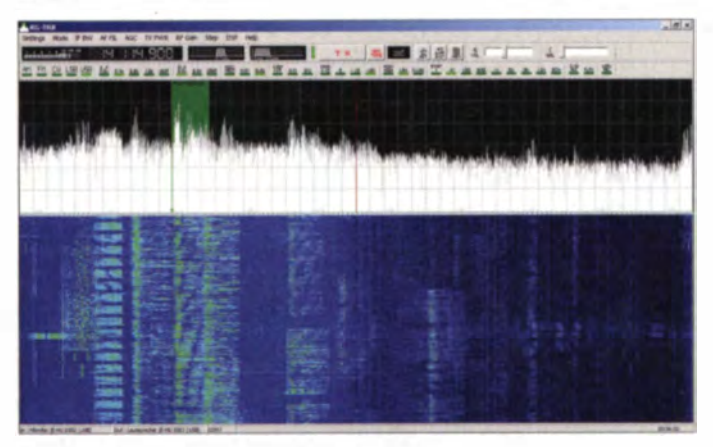

Der Empfang ist sauber und klar, nach einer Weile möchte man den Komfort des Wasserfall diagramms nicht mehr missen. Mit etwas Erfahrung lässt sich aus der Anzeige auf die Sendeart der Signale schließen, ohne dass man die dazugehörige Station überhaupt gehört hat. Zur Dämpfung sehr starker Eingangspegel oder zur Zuschaltung des Vorverstärkers dienen die entsprechenden Tasten beim Punkt GAIN der Werkzeugleiste.

Anzumerken sei noch, dass die Eingangsempfindlichkeit beim 48 kHz breiten Spektrum in der rechten Hälfte geringer als in der linken ist, was auf die Wirkung der Filter in der Transceiverhardware zurückzuführen ist. In Bild 12 erkennt man das gut am Farbunterschied. Die helleren Blautöne bedeuten eigentlich höhere Empfangspegel. Beim "Drehen übers Band" hat man somit immer abwechselnd 24 kHz breite empfindliche und weniger empfindliche Abschnitte. Will man das vermeiden, kann man über das *Menii Settings*  $\rightarrow$  *Misc* eine Darstellungsbandbreite von 24 kHz wählen (Bild 14). Das Ergebnis ist in Bild 13 zu sehen.

Richtig eingestellt hat das eigene Sendesignal eine gute Qualität. Dies wurde allerdings nicht messtechnisch untersucht, sondern nur subjektiv beurteilt. Beim Senden ändert sich das angezeigte Spektrum auf dem Bildschirm (Bild 11). Das kann An-

Rild  $13$ Hier liegt die gleiche Empfangssituation wie in Bild 12 vor, die Darstellungsbandbreite wurde jedoch auf 24 kHz reduziert.

immerhin funktioniert er aber. Der Tastenanschluss am Transceiver ist im SDR-Modus unwirksam.

Die Software bietet eine ganze Reihe weiterer DSP-Einstellmöglichkeiten und Leistungsmerkmale, wie feste und frei wählbare Filterbandbreiten in der ZF- und NF-Lage, Störaustaster und Rauschminderung

| <b>Misc settings</b>                                              |                                                          |
|-------------------------------------------------------------------|----------------------------------------------------------|
| Mouse wheel<br>$\triangledown$ Wheel acceleration<br>Wheel invert | CW<br>800 Hz -<br>CW tone<br>1/Q tuning area             |
| <b>Beep</b><br>쉬<br><b>Beep volume</b>                            | $6 - 24$ kHz $\sim +24$ kHz<br>$C - 24$ letz $\sim$ 0 Hz |
| IF filter<br>Normal V<br>Filter shape                             | <b>Raw play</b><br>C Once<br>$6 \text{loop}$             |

Bild 14: Das Untermenü Misc settings erlaubt unter anderem die Einstellung der Breite der Spektrumsdarstellung.

sowie die Aufzeichnungs- und Wiedergabemöglichkeit von IQ-Band oder NF-Signal, um nur einige von ihnen zu nennen. Diesbezüglich sei auf die zur Software gehörende Beschreibung verwiesen.

Die Erfahrung zeigt, dass die allermeisten Programme, die unter Windows 7 laufen, das auch unter dem ihm doch (unter der alten Oberfläche) sehr ähnlichen Windows 8 tun, vermutlich also auch das  $KG-TRX$ .

#### **• Fazit**

Nicht nur beim Komfort, sondern auch in der Leistungsfähigkeit muss der Nutzer eines DX-SR9E begreiflicherweise preisbedingt Beschränkungen hinnehmen. Trotzdem wird man bei mäßig belegten Bändern und vor allem in SSB ganz gut damit arbeiten können. Vor allem als porta- ' bles oder als Zweitgerät ist er durch seinen attraktiven Preis durchaus eine Überlegung wert, wozu die SDR-Funktionalität. und sei es nur zum Sammeln von Erfahrungen, erheblich beiträgt.

Die kostenlose Software KG-TRX lässt sich trotz ihres beachtlichen Funktionsumfangs einfach installieren und bedienen und lief auch im Test stabil. Wer einen Windows-7-<br>PC besitzt, kann in vielen Fällen ohne nen-

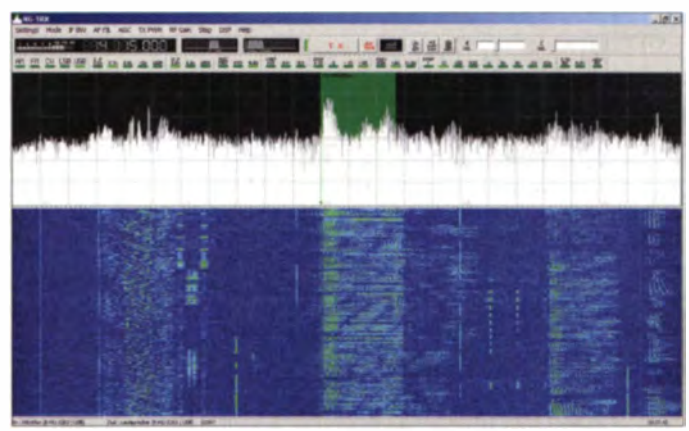

nenswerte zusätzliche Investitionen aus dem Stand SDR-Funkbetrieb mit bis zu 100 W in den Telefonie-Sendearten praktizieren. Er hat dabei die Möglichkeit, auf DSP-Leistungsmerkmale zurückgreifen, die nur die SDR-Software, nicht aber der DX-SR9E selbst zu bieten hat.

Wir danken maas funk-elektronik für die zeitweilige Überlassung des Mustergeräts mit der Seriennummer M000530.

Der Straßenpreis für den DX-SR9E beträgt etwa 730  $\epsilon$ . Auch der DX-SR8E ist noch für etwa 600 € erhältlich.

#### Literatur

- [1] FA-Typenblatt DX-SR9E. FUNKAMATEUR 62 (2013) H. 11, S. 1203-1204
- [2] FA-Typenblatt DX-SR8T/E. FUNKAMATEUR 59 (2010) H. 4, S. 407-408
- [3] Petermann, B., DJ1TO; Reimesch, C., DL2KCK: Der DX-SR8E von Alinco: Kurzwelle für weniger als 600 Euro. FUNKAMATEUR 59 (2010), H. 5.  $S.490 - 493$

## K9W: mehr als 100 000 Verbindungen von Wake lsland

### LOU DIETRICH - N2TU

Vom 2. bis zum 15. 11. 13 meldete sich eine zwölfköpfige, rein amerikanische Gruppe unter der Leitung von Lou, N2TU, mit dem Rufzeichen K9W von einem der meistgesuchten DXCC-Gebiete der Welt, der militärisch genutzten Pazifikinsel Wake. Mit über 100 000 QSOs (53 765 in CW, 38 700 in SSB und 7562 in RTTY) und einem Europaanteil von 26,9 % wurde das Team den hohen Erwartungen der OXer mehr als gerecht. Teamleiter Lou, N2TU, fasste für uns das K9W-Funkabenteuer zusammen.

Als Teilnehmer der NH8S-Aktivität auf der Insel Swains III konnte ich im Jahre 2012 etwas in das DX-Geschäft hineinschnuppern und war sofort fasziniert. Davon hatte ich seit meinen Jugendtagen geträumt. Damals betrieb ich einen EICO-

se Sehnsucht nur schwer zu beschreiben. DXpeditionäre sind eine ganz eigene Art. Sie sind - im wahrsten Sinne des Wortes -Arbeitsmaschinen mit einem einzigartigen Sinn für das Erreichen des Ziels. Und nichts, aber auch gar nichts, kann sie hier-

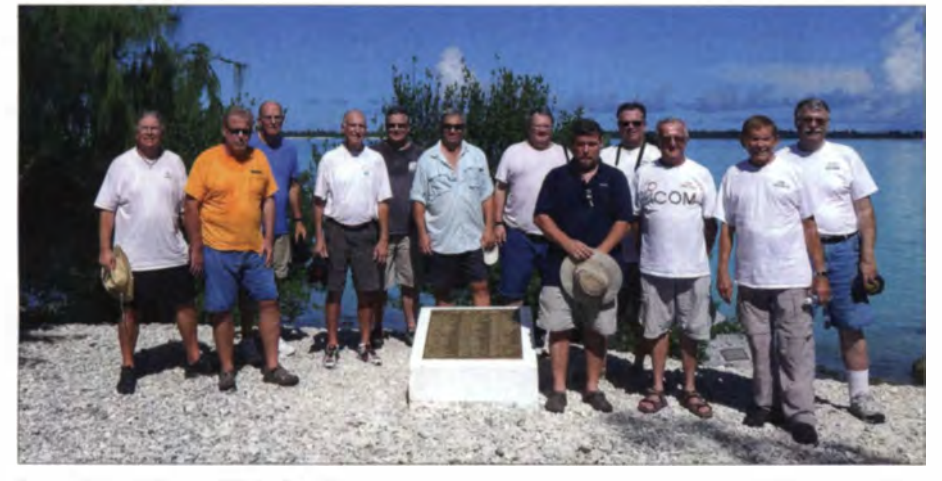

Das erfolgreiche zwölfköpfige Team an der Gedenktafel der "vergessenen 98" auf dem Wake-Atoll (v. l. n. r.): Hai, W8HC, Jeny, WB9Z, Dick, W30A, Craig, K9CT, Jim, N9TK, Lou, N2TU, Ralph, K9ZO, Mark, NA6M, Mike, K9NW, Joe, W8GEX, Joe, AA4NN, und John, K6MM

720 und einen Lafayette-HE-10-Empfänger an einer einfachen Drahtantenne und stellte mir oft vor. wie es auf der anderen Seite des Pile-ups sein würde - mit einem Hauch von Abenteuer und vielen DXern, die sich danach sehnten, ein QSO mit mir zu fahren. Die meisten von uns sitzen im Shack und jagen seltene DX-Stationen. Sie versuchen herauszufinden, in welchem Splitbereich die DX-Station hört und genießen, wenn es endlich klappt und das DX mit ihrem Rufzeichen zurückkommt, das schöne Gefühl des Erfolgs und der Befriedigung. Dann freuen wir uns und lehnen uns zurück in dem Wissen, die Mission erfüllt zu haben.

Nachdem die Swains-DXpedition beendet und ich wieder auf die Seite der anrufenden DXer zurückgekehrt war, vermisste ich etwas. Mir fehlte die Kameradschaft innerhalb der Gruppe und es es meldete sich das Verlangen nach Abenteuer. Wenn man das noch nicht selbst erlebt hat, ist diebei stoppen. Die brennende Frage war jedoch: Welches DXCC-Gebiet würden wir als nächstes aktivieren? Da ich im DXpeditionsgeschäft relativ neu war, hörte ich mich etwas um und mir wurde gesagt, dass die Mehrzahl der Top 15 der meistgesuchten DXCC-Gebiete entweder aus politischen, finanziellen oder ökologischen Gründen nicht aktiviert werden kann. Als ich mir die Liste näher betrachtete, fiel mein Blick jedoch auf die Insel Wake.

#### **Am Anfang stand der Misserfolg**

Da mich die Geschichte des Zweiten Weltkriegs immer besonders interessiert hat, begann meine Recherche in jener Zeit. Dank des Internets ist eine derartige Suche relativ einfach, obwohl sich eine Menge Hinweise als bereits veraltet und unzutreffend erwiesen.

Informationen über die Geschichte der Insel Wake waren leicht zu erhalten, aber wenn es um die konkrete Frage ging, auf

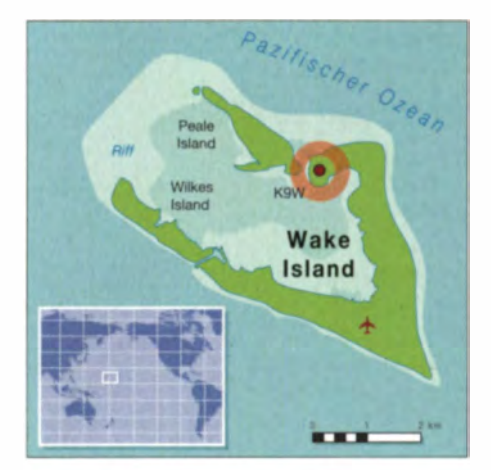

welche Weise man eine Erlaubnis zum Betreten der Insel erlangt, erhielt ich viele Fehlinformationen und geriet in mehrere Sackgassen. Die ersten Monate, in denen ich mich mit der Sache beschäftigte, waren ein Lehrbeispiel für verschwendete Zeit. Mein Schreibtisch war voll von Schreiben mit Inhalten wie diesen: "nicht länger meine Aufgabe, reden Sie mit folgender Person", "versuchen Sie bei jener Abteilung der Regierung Ihr Glück" oder "Ich kann Ihnen nicht helfen und weiß auch keinen, der es könnte." Eigentlich wäre der passende Ansatz gewesen, die richtigen Kanäle zu aktivieren, aber das Problem war einfach, dass es keine Kanäle gab.

Das Endergebnis meiner Recherche war, dass die Insel der US-Luftwaffe als Stützpunkt dient und dass daher die Luftwaffe für die Erteilung der erforderlichen Erlaubnis zum Betreten zuständig ist. Wenigstens ein Anfang!

Nachdem ich mich mit der zuständigen Stelle der US Air Force in Verbindung gesetzt hatte, erfuhr ich, dass Zivilisten - ohne Wenn und Aber - kein Zutritt zum Stützpunkt gewährt werden würde. Also alles noch einmal von vorne! Ich musste mich einfach noch intensiver mit der Sache beschäftigen. So verging wieder ein Monat und ich vergrub mich voll in meine Aufgabe, zu erkunden, auf welche Weise man eventuell doch Zutritt erlangen könnte. Aber alles verlief erneut im Sande: Die Luftwaffe besitzt die Hoheitsgewalt über

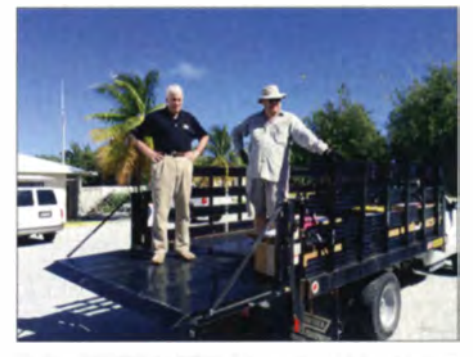

Colin, WA2YUN/KH9 (I.), erwies sich als gro-Be Hilfe auf der Insel; rechts Mark, NA6M.

### **Amateurfunk**

Wake und gewährt Zivilisten keinen Zugang.

#### Die vergessenen 98"

Eines Nachts stolperte ich jedoch in meiner Unmenge an die Insel Wake betreffendem historischen Material über "Die vergessenen 98". Davon hatte ich noch nie gehört und daher sammelte ich entsprechende Informationen über die Leute, die hinter dem Namen "Die vergessenen 98" stehen. Als ich mich näher mit dem Schicksal dieser Menschen beschäftigte, die im Jahre 1943 auf Wake den Tod fanden, nahm meine Recherche einen völlig anderen Verlauf, der zunächst - so schien es jedenfalls - mit Amateurfunk nichts zu tun hatte.

Diese Leute hatten in der Zeit der wirtschaftlichen Depression gut bezahlte Arbeit fern von ihrer Heimat gesucht und waren - wie es das Schicksal wollte - nie mehr nach Hause zurückgekehrt. Nachdem ich Artikel um Artikel las, reifte in mir eine Idee! Das Jahr 1943 war das Jahr des Todes der "vergessenen 98", also würde sich im Jahr 2013 deren Todestag zum 70. Mal jähren. Wäre es nicht eine gute Sache, wenn man mit Hilfe des Mediums Amateurfunk dem Leben dieser Menschen und den Opfern, die sie erbrachten, angemessen gedenken würde? Wir waren - angesichts der weltweiten Reichweite unserer Funkwellen - in der Lage, an die Opfer dieser unbekannten Männer und deren Familien anlässlich des 70. Jahrestages ihres Todes, dem 7.10.13, zu erinnern und dieser zu gedenken.

An diesem Punkt führte mich mein Weg in ein rechtliches Niemandsland. Das muss ich näher erklären: Während der Recherchen trat ich mit einer Person in Kontakt. die mit den "vergessenen 98" assoziiert ist und die in der Hierarchie der Luftwaffe tätig war. Diese Person erhielt vom General der für den Pazifik zuständigen Luftwaffe eine entsprechende Billigung unserer Gedenkaktivität. Aufgrund einer Übereinkunft gebe ich den Namen dieser Person nicht preis, aber es reicht wohl aus, wenn ich sage, dass sie unsere Aktivität voll unterstützte und uns Funkamateuren äu-Berst wohlwollend gesinnt ist. Wir konnten daher mit der Planung unserer DX pedition, genauer unserer Gedenkaktivität, beginnen!

#### Die Planungen beginnen

Im Januar 2013 kontaktierte ich Joe Pater. W8GEX, Joe Blackwell, AA4NN, und Craig Thompson, K9CT, die später das Wake Island Management Team bildeten, und informierte sie, dass wir wahrscheinlich eine Genehmigung zum Betreten von Wake erhalten würden. Da ich auf dem Gebiet der Planung einer größeren DXpedi-

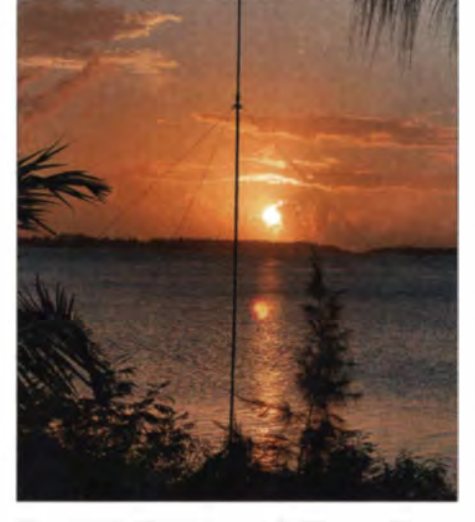

Eine der Vertikalantennen in Wassernähe

tion ein Neuling war, habe ich mich voll auf diese erfahrenen DXpeditionäre verlassen und es ist sehr zweifelhaft, ob ohne das Wissen und die Führung dieser Funkamateure überhaupt eine Aktivität von Wake zustande gekommen wäre. Jedes Hindernis wurde von diesen DXpeditionären aus dem Weg geräumt! Am 13.2.13 erich zum Leiter der Aktivität gewählt. Aus welchem Grund dies geschah, werde ich wohl nie erfahren!

#### Hindernisse tauchen auf

Wie ich erwähnt habe, erhielt unsere Gedenkaktivität "Die vergessenen 98" Zustimmung aus dem höchsten Kreis der für den Pazifik zuständigen Führung der Air Force. Aber wir erfuhren schnell, dass die grundsätzliche Billigung nicht bedeutete. dass wir auch die tatsächliche Erlaubnis hatten, die Insel zu betreten. Wir mussten daher entsprechende Dokumente einreichen, die geprüft würden und erst dann könnten wir vom zweithöchsten Dienstgrad der Lüftwaffe, dem Vize-Stabschef, eine endgültige Genehmigung erhalten. Um diese zu erlangen, mussten verschiedene Mitarbeiter des Militärs - bis hin zum Pentagon - Unmengen von Dokumenten sichten und prüfen. Der Zweck und das

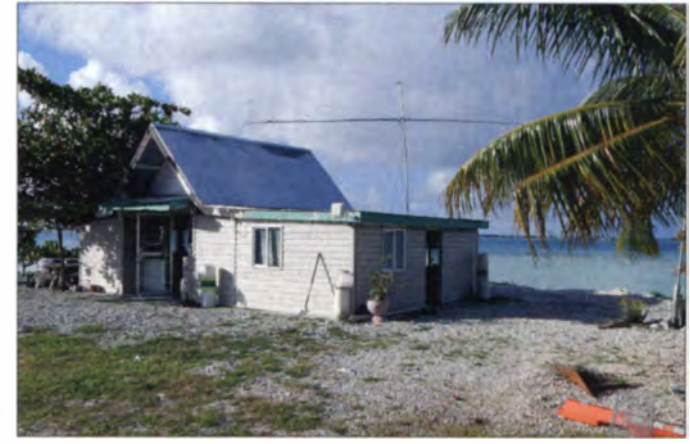

Das Strandhaus. Standort für die SSB-, RTTY- und 6-m-Station Fotos: K9W

hielten wir die Billigung der Lüftwaffe, die Insel Wake betreten und eine Gedenkaktivität durchführen zu dürfen. Die Phase der Recherche war vorüber, wir hatten die ersehnte Genehmigung erhalten und nun begann die gewaltige Aufgabe, ein geeignetes Team und die erforderliche Ausrüstung zusammenzustellen, um Unterstützung bei diversen DX-Vereinigungen nachzusuchen, eine Internetpräsenz zu basteln und die gesamte Aktivität mit den Verantwortlichen der Luftwaffe zu koordinieren. Anlässlich einer ersten Videokonferenz wurde

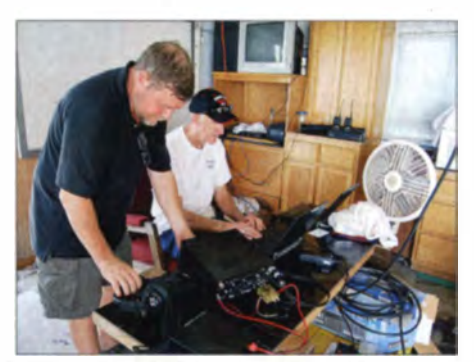

Craig, K9CT (r.), und Mark, NA6M, beim Aufbau der Stationen, Endstufen und Laptops.

Ziel unserer Gedenkaktivität musste klar umrissen und auch für Personen verständlich erklärt werden, die über unser Amateurfunkhobby nur sehr wenig wissen. In Zeiten limitierter Budgets hieß es auch nachzuweisen, dass wir die Kosten der Aktivität selbst tragen würden. Mit anderen Worten: Wir mussten der Regierung alle entstehenden Kosten aus eigener Tasche ersetzen. Dank eigener Beiträge der DXpeditionäre, dank Einzelspenden und dank der Spenden von DX-Vereinigungen waren wir glücklicherweise in der Lage, diese Anforderungen zu erfüllen.

Zusätzlich mussten wir eine Versicherung dahingehend nachweisen, dass wir im Falle eines Notfalles evakuiert werden würden. Überdies musste sich jedes Teammitglied einer medizinischen Untersuchung durch die Luftwaffe unterziehen und Dokumente mit persönlichen Daten einreichen, damit das Vorleben von den Sicherheitsbehörden überprüft werden konnte. Die entsprechenden Untersuchungen und Überprüfungen zogen sich über viele Wochen hinweg und unser Zieltag, der 7.10.13, rückte immer näher. Um dieses

## **Amateurfunk**

Datum einhalten zu können, mussten alle Formalitäten bis zum 1.10.13 erledigt sein. Ende September fiel mit dem Ende des fiskalischen Jahres der Regierung zusammen und im Oktober begann das neue Fiskaljahr mit einem neuen Zyklus. Zu unserem Pech kam es - aus bekannten politischen Gründen - zu diesem Zeitpunkt leider zu einem vorübergehenden Stillstand der öffentlichen Verwaltung.

Da man aus diesem Grund anderen Vorgängen mehr Aufmerksamkeit schenkte, hat man unsere Papiere nicht fristgerecht bearbeitet und wir versäumten unser Zeitfenster (Flüge nach und von Wake finden nur alle 14 Tage statt). Aufgrund des fortwährenden Stillstands der Verwaltung verløren wir dann noch einmal zwei Wochen. Erst am 28. 10. 13 erhielten wir die endgültige Reisegenehmigung und wir flogen nach Hawaii, um das Abenteuer zu beginnen .

#### **• Das Team**

Die Luftwaffe beschränkte unsere Gruppe auf ein kleineres Team als auf Swains und

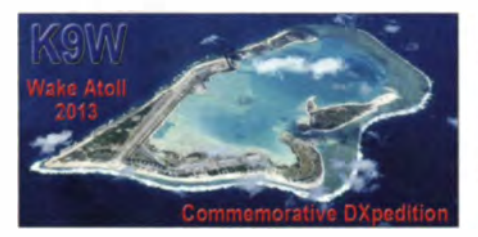

war eine verlassene Kapelle gegenüber der Ankunftshalle. Der andere Standort war der kleine Hafen. Dank des Internets hatten wir diese OTHs' ausgespäht und auch bereits die benötigten Koaxialkabellängen berechnet.

Der Platz am Hafen lag jedoch zu weit entfernt von unseren Unterkünften. Aus diesem Grund verlagerten wir diesen Standort kurzerhand in eine offene , direkt an der Lagune gelegene Strandhütte. Diese ließ sich bequem zu Fuß erreichen. Colin Bradley, WA2YUN/KH9, der als Vertragspartner der Luftwaffe auf Wake arbeitet, arrangierte diese Standortänderung und ich mu betonen, dass seine Unterstützung während und nach der Aktivität einfach phänomenal war. Colin bildete einen integralen

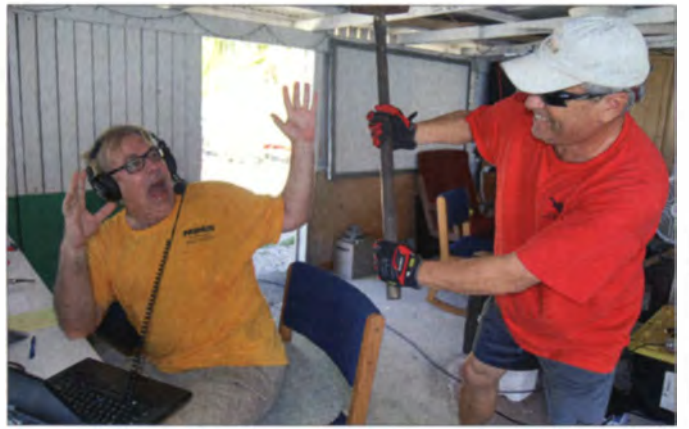

so waren wir letztlich nur zwölf Leute. Die meisten Teilnehmer rekrutierten sich aus dem Kernteam der NH8S-DXpedition. Aufgrund der eingetretenen Verzögerungen mussten Carl, K9CS, Tom, ND2T, und Stu, K6TU, aus persönlichen bzw. beruflichen Gründen absagen und wurden durch Jim. N9TK, und Ralph. K9ZO, ersetzt. Carl, Tom und Stu unterstützten das Team jedoch weiterhin und wir schulden ihnen großen Dank für die Vorinstallation, das Testen und das Verpacken der Ausrüstung. Das endgültige Team bestand aus Joe, AA4NN (QSL-Manager). Joe, W8GEX, John, K6MM ( Webmaster), Jerry, W B9Z, Jim, N9TK, Ralph, K9ZO, Craig, K9CT, Hal, W8HC, Mark, NA6M, Mike, K9NW, Dick, W3OA, und meiner Wenigkeit.

#### **• Planung der Stationen**

Während der Gespräche mit dem Militär boten wir - dank der Hilfe von Google Earth - zwei mögliche Standorte an. Einer

aus dem erschöpften Jerry, WB9Z, ein paar zusätzliche QSOs zu quetschen. Ja, wir hatten auch Spaß auf Wake! Teil des Teams und half uns, indem er in

Teamleiter und Autor Lou, N2TU (mit Hammer}, versucht

der Kapelle 220-V-Leitungen verlegte und die trandhütte mit elektrischem Strom versorgte .

#### • Die Antennen

Als Antennen entschieden wir uns für zwei BiglR-Vertikalantennen und eine Battle Creek Special für 160 m am CW-OTH.

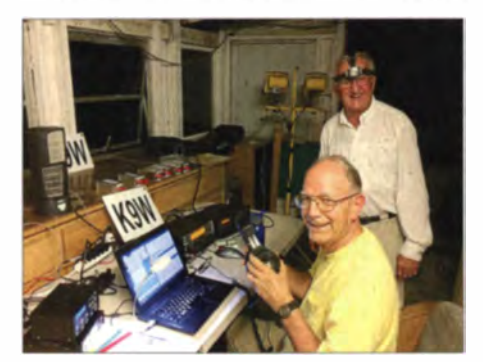

Dick, W30A (vorn), und Joe, WSGEX, beim OP-Wechsel an einer der SSB-Stationen

Auch am SSB-Standort (der Strandhütte) setzten wir zwei BiglR ein. Die SteplR-Vertikalantennen funktionierten tadellos und dank des schnellen, problemlosen Zusammenbaus konnten wir bereits wenige Stunden nach unserer Ankunft ORV werden. Wir mussten nur auf einen Knopf drücken und sofort war die Antenne auf dem gewünschten Band abgestimmt. Zusätzlich installierten wir eine CrankIR-Antenne (www.steppir.com), die als Ersatzantenne zum Einsatz kam. Auch eine recht leistungsfähige TW-Antenne (www.twanten nas.com) hatten wir mitgebracht, die wir an unserer fünften (Ersatz-) Station betrieben. An der Strandhütte hatte Colin bereits eine  $6M7JHV (M<sup>2</sup>)$  aufgebaut, die sich bei Bandöffnungen nach Japan, Taiwan und Hawaii als extrem effektiv erwies (www. m2inc.com).

#### **Ausrüstung**

Das K9W-Team setzte auf fünf Elecraft K3 samt KPA-500-Endstufen, die problemlos funktionierten. Dadurch standen uns exzellente Empfangseigenschaften zur Verfügung und die gewählte Kombination zeichnete sich zudem durch eine geringe Masse und hohe Verlässlichkeit aus. Kurz gesagt: Eine Klassekombination für DXpeditionen!

Um ein bisschen mehr Leistung auf 160 m zu haben, benutzten wir auf dem Topband eine Expert-2K-FA-Endstufe. Klaglos sendete diese konstant 1,5 kW in die Battle Creek Special und half uns, mehr als 2200 QSOs auf 160 m ins Log zu bringen. Ten-Tec stellte uns Kopfhörersets und Giga-Parts Samlex-Netzteile, Fußschalter und Antennenmessgeräte zur Verfügung. Daneben kam noch folgende Ausrüstung zum Einsatz: Radialplatten und Koaxialverbindungen von DX-Engineering, eine 6-m-Yagi-Antenne von InnovAntennas, eine Loop für 6 m von M2, Keyer von Vibroplex und Antennen von TW-Antennas. Anhand des zur Verfügung gestellten Materials kann man ersehen, dass wir von der Amateurfunkindustrie recht gute Unterstützung erhielten.

#### **E** Logistik

Es war eine gewaltige Aufgabe, das gesamte Material auf die Insel zu transportieren. Jedes Einzelteil musste beschafft, inspiziert, getestet, zum Teil mit Software ausgestattet (N1MM), für den Seetransport verpackt , gewogen, beschriftet und zu einem zentralen "Versandlager" verschickt werden. Tom, ND2T, John, K6MM, und Kevin, K6TD, testeten die Antennen von SteppIR und installierten diese vor. Craig, K9CT, überprüfte die Elecraft-Funkgeräte, die Laptops, und die CW- und RTTY-Interfaces. Jerry, WB9Z, Val, NV9L, und Carl.

l

K9CS, kümmerten sich um die Koaxialkabel und die erforderlichen Stecker. Dick, W3OA, kaufte spezielles Material, das wir vor Ort benötigten, und stopfte drei Kisten voll mit Ausrüstung. Joe, W8GEX, verpackte und versandte die Radialplatten, und Don, N1DG, gewährte uns Hilfe bei der Logistik.

Das gesamte Material wurde zu Kimo, KH7U, nach Hawaii geschickt. Dort erstellte er eine Inventarliste, montierte Teile der Ausrüstung vor und brachte sodann etwa 635 kg Material auf den Hickam Air Field- Luftwaffenstützpunkt auf der Insel Oahu. Kimo war Lagerist und Spediteur in einer Person. Auf dem Stützpunkt Hickam wurde die Ausrüstung von der Luftwaffe übernommen und anschließend nach Wake  $(IOTA OC-053)$  verbracht.

#### **Ankunft und Funkbetrieb**

Die Anreise nach Hawaii und von dort nach Wake erfolgte mit einem vom Militär gecharterten Flugzeug. Wir nutzten den Flug, um zu entspannen und um uns innerlich auf die bevorstehenden zwei Wochen einzustimmen. Nach der Ladung auf Wake folgte ein "Orientierungsgespräch" und wir wurden auf die innerhalb des Militärgeländes herrschenden Beschränkungen hingewiesen .

Danach ging es zu den Unterkünften in einfachen Baracken. Gleich anschließend machten wir uns auf den Weg zu unserer eingelagerten Funkausrüstung. Dort zeigte ich , dass die sorgfältige Vorplanung jede Menge Zeit ersparte. Jedes Teil war dahingehend gekennzeichnet worden, ob es zum CW- oder zum SSB-Standort gehörte. Wir mussten daher nur das auf Paletten verpackte Material auf einen kleinen Lastwagen laden, den uns Colin, WA2YUN, zur Verfügung gestellt hatte. Dann teilten wir uns in kleinere Teams auf: Eins war für die Installation der Antennen und das andere für den Aufbau der Funkstationen zuständig. Während eine Gruppe die Antennen errichtete, machten sich Craig, K9CT, und Mark, NA6M, an den Aufbau der Transce iver, der Endstufen und der Laptops. Als sie diese Arbeit beendet hatten, waren auch die Antennen bereits einsatzbereit.

#### **EX K9W ist QRV!**

Gegen 18 Uhr Ortszeit stand alles bereit: K9W konnte ORV werden. Nach einigen Stunden wohlverdienter Ruhe begann die Gedenkaktivität "Die vergessenen 98" am 2.11.13 um 0757 UTC - JA1ADN fand als erste Station den Weg ins Log. Der Schichtplan, den Dick, W3OA entwickelt hatte, sah wie folgt aus: 4 h Schicht, 8 h frei, 4 h Betrieb, 8 h frei und dann 3 h Schicht und 6 h frei. Auf diese Weise bekam jeder Operator genügend Ruhe und

der rotierende Schichtplan sorgte dafür, dass jeder DXpeditionär unterschiedliche Bandöffnungen mitnehmen konnte. Während der gesamten Aktivität versäumte niemand seine Schicht und einige Teammitglieder fuhren sogar zusätzliche, um zu zeigen, wie ernst sie die Aufgabe nahmen, möglichst viele DXer ins K9W-Log (www. wake2013.org) zu bekommen.

Es war wirklich eine sehr engagierte Teamleistung. Insgesamt loggten wir 100062 Verbindungen mit einem Asienanteil von 32 %, einem Europaanteil von 27 % sowie einem Nordamerikaanteil von 35 %. Ein ganz ansehnliches Ergebnis mit vier aktiven Stationen.

Besondere Anstrengungen unternahmen wir übrigens für Europa-QSOs, da die Ausbreitungsbedingungen in Richtung Westeuropa recht schwierig waren . Beide Standorte hatte Stu. K6TU, mit Ausbreitungsvorhersagen versorgt. Die letzte Verbindung fuhr K9W dann am 15.11.14 um 0725 UTC mit OHILA.

Um den Aspekt der Gedenkaktivität zu betonen, informierten die SSB-Stationen re-

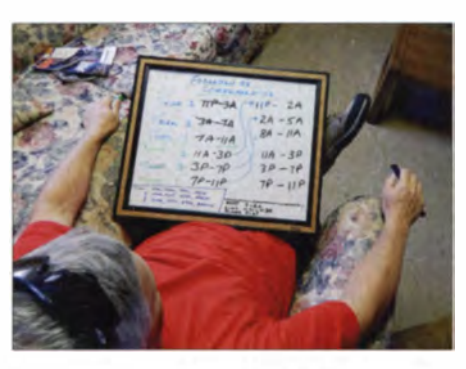

Lou, N2TU, bastelt am K9W-Schichtenplan.

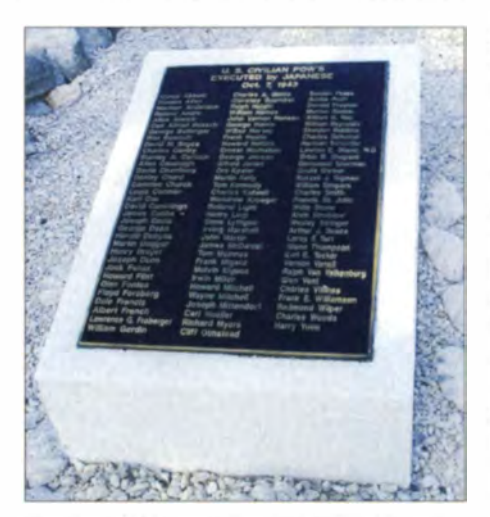

Gedenktafel für die 98 Zivilisten, die am 7. 10. 1943 bei einem japanischen Angriff auf Wake ihr Leben ließen

gelmäßig über "Die vergessenen 98". Am Veteranentag hatten wir einen Sked mit Don, KA7T, in Boise, Idaho arrangiert. Dort befand sich der Standort des Arbeitgebers der " vergessenen 98". Während die-

ses Funkontakts verlas ich eine von Bonnie Gilbert verfasste Laudatio, und es wurde jeder einzelne Name der "vergessenen 98" genannt. Das Ganze nahm eine TV-Station auf und strahlte es regional aus. Unser

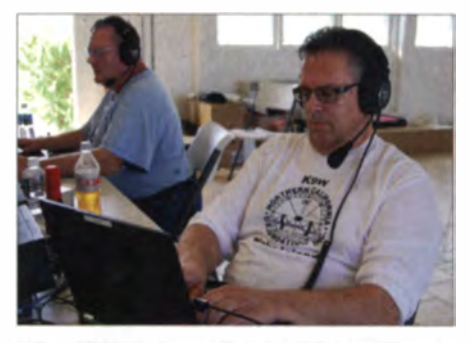

Mike, K9NW (r.), und Ralph, K9ZO im Pile-up-Betrieb

Team überließ der Luftwaffe auch eine Flagge mit 48 Sternen im Stil des Zweiten Weltkriegs mit unserem K9W-Logo. Diese Flagge bekam einen Ehrenplatz über dem Relikt eines Kaliber-50-Maschinengewehrs, das im Jahre 1941 zur Verteidigung der Insel eingesetzt worden war.

#### **E** Ein paar Nachgedanken

Die Kosten für die Aktivierung seltener DXCC-Gebiete wie beispielsweise der Insel Wake erreichen heutzutage astronomische Summen. Erinnern Sie sich eigentlich noch an die Tage, als ein einziges QSO mit einem seltenen Funkland ausreichend war? Nun, diese Tage sind definitiv vorüber! Challenge Diplome, Leaderboards und groß angelegte Multi-Mode-Aktivitäten haben die Nachfrage nach großen DXpeditionen mit vielen parallel arbeitenden Funk stationen dramatisch ansteigen lassen. Wenn Sie sich also fragen, we shalb die Kosten für derartige Unternehmungen derart hoch sind, sehen Sie bitte in Ihr Log und schauen Sie nach, auf wie vielen Bändern und Sendearten Sie das rare DX gearbeitet haben. Es ist einfach Fakt, dass jeder dieser Kontakte für einen bestimmten Dollarbetrag steht, der erforderlich ist, um ein gesuchtes DXCC-Gebiet zu aktivieren. Es ist unmöglich, jedem zu danken, der uns bei der Aktivität Unterstützung gewährte. Viele DX-Vereinigungen und individuelle Sponsoren haben unsere K9W-DXpedition ermöglicht und dafür möchten wir uns bei allen ganz herzlich bedanken. Bitte erin-

nern Sie sich auch an die "vergessenen 98" und deren Familien. Die "vergessenen 98" sind Kriegshelden und unsere Aktivität ehrte ihr Leben und ihre Leistung.

#### Übersetzung und Bearbeitung: Dr. Markus Dornach, DL9RCF

#### Literat ur

11] Joseph B. Pater, W8GEX: NH8S von Swains Island: mehr als 105 000 Kontakte aus der Südsee. FUNK AMATEUR 62 (2013) H. 4: S. 364-367

## Funk

## KW-Contest-Weltmeisterschaft **WRTC2014**

### PETER MÄNNEL - DL4LAM; Dr. MICHAEL HÖDING - DL6MHW

ln diesem Sommer treffen sich in Neuengland, USA, Funkamateure aus aller Welt und ermitteln bei der World Radiosport Team Championship 2014 (WRTC2014) die besten Kurzwellen-Contester. Die Autoren dieses Beitrags beschreiben den Weg zur WRTC2014 sowohl aus Sicht der Organisatoren als auch der Teilnehmer und laden dazu ein, selbst Teil des internationalen Zusammentreffens zu werden.

Alle vier Jahre kommen die besten Sportler der Welt zusammen und nehmen an den Olympischen Sommer- oder Winterspielen teil. Dort vergleicht sich die sportliche Weltelite untereinander und die Sieger gehen in die Sportgeschichte ein. Eine ähnliche Idee liegt der WRTC, der World Radiosport Team Championship, zugrunde: In einem vierjährigen Rhythmus werden die "Olympischen Spiele" der Amateurfunk-Contester veranstaltet.

Die nächste WRTC findet am Wochenende vom 12.7. auf 13.7.14 an der Nordostküste der USA in den Neuenglandstaaten Massachusetts, Connecticut, Maine, New

Die Faszination des olympischen Geistes, die dabei die Kurzwellen-Contester erfasst, hat Hein, DL2 OBF, mehrfach [1] anschaulich beschrieben. Immerhin treffen über 200 Spitzencontester inklusive Vor- und Nachbereitungen für fast eine Woche am Ausrichtungsort zusammen. Bei konventionellen Sportarten ist dies selbstverständlich, doch im Zusammenhang mit dem sonst eher dezentralen KW-Contesting ist die Teilnahme oder bereits der Besuch einer WRTC ein außergewöhnliches Erlebnis. Dort wird echter Funksport vergleichbar mit Begegnungen und Gesprächen während einer Messe, wie etwa der Ham Radio.

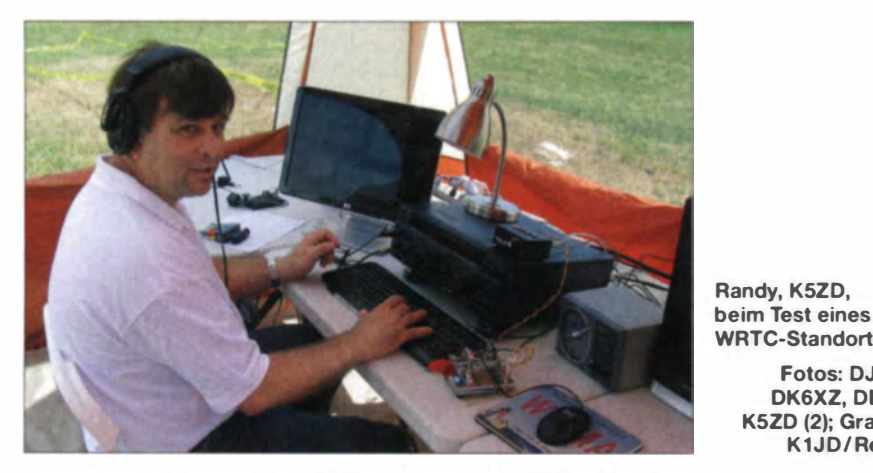

Hampshire und Vermont statt. Den Funkamateuren ist diese Region unter dem Präfix W1 bekannt.

In der Vergangenheit gab es bereits WRTC-Veranstaltungen in Seattle im Jahr 1990, in San Francisco 1996, in Slowenien 2000, in Finnland 2002, in Brasilien 2006 und in Russland 2010. Deutschland fehlt bislang in der Liste der Ausrichter.

#### **• Teamgeist und Wettkampf**

Wie anhand des Namens erkennbar, ist dies eine Weltmeisterschaft zwischen Funkteams. Jedes besteht aus zwei Funkamateuren und 59 solcher Teams werden gegeneinander antreten , um ihre Fähigkeiten im Rahmen ihrer Teilnahme an einem großen internationalen Contest, der IARU HF Championship ( www.arrl.org/iaru-hf-cham pionship), unter Beweis zu stellen.

#### ■ Contest-Details

Die teilnehmenden Zweiterteams haben im Juli dieses Jahres die Möglichkeit, ihre Erfahrungen, ihre Strategien und ihre Fähigkeiten im IARU HF Championship-Contest unter Beweis zu stellen. Der Funkwettkampf beginnt am Samstag und endet nach 24 Stunden. Den Teilnehmern stehen die Bänder 80 m, 40 m, 20 m, 15 m sowie 10 m in den Betriebsarten Phonie (SSB) sowie Telegrafie (CW) zur Verfügung. Die wesentliche Idee der WRTC liegt im echten Leistungsvergleich. So versuchen die Veranstalter, unter dem Motto "Leveling the Playing Field" möglichst viele technische und geografische Ungleichhei-

Randy, KSZD,

WRTC-Standorts

Fotos: DJSMW, DK6XZ, DL1QQ, KSZD (2); Grafiken: K1JD/ Red. FA

ten auszuschalten. Bereits seit der ersten WRTC wird der Wettbewerb daher von Orten inn erhalb eines lokal begrenzten Gebiets durchgeführt.

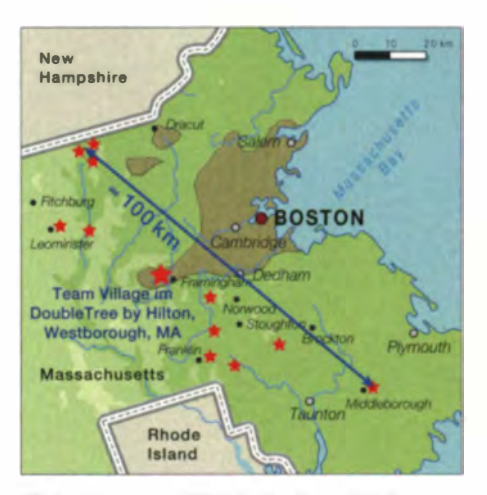

Einige Contest-QTHs (rote Sterne), hier speziell in Massachusetts, und das "olympische Dorf" (Team Village, großer roter Stern)

Allerdings gibt es selbst dabei gute und weniger gute Standorte. So funkt es sich an einem Leuchtturm am Meer sicher besser als hinter einem leicht ansteigenden Hügel. Bei der WRTC2010 in Russland (UA3) waren deshalb alle teilnehmenden Teams als Fieldday-Stationen auf einer bene verteilt.

Auch in Neuengland sind die teilnehmenden Funk teams in diesem Modus aktiv. Bei der Auswahl der Örtlichkeiten haben es die Veranstalter für diese WRTC sogar noch weiter getrieben. Denn es war das Ziel der Organisatoren, wirklich gleichwertige Standorte zu garantieren. Doug Grant, K1DG, hat das Vorgehen u. a. in seinem Vortrag auf der Ham Radio 2013 anschaulich beschrieben. Hierzu finden sich im Internet Dokumentationen und Videos bei [2].

Zunächst wurden die potenziellen Standorte unter Einbeziehung von Topologie sowie Bodenbeschaffenheit modelliert und die Signale in der Hauptaktivität srichtung für die wichtigsten Abstrahlwinkel berechnet. Zudem fanden bei mehreren Tests während der vergangenen IARU-Conteste Signalvergleiche statt. Hierfür kamen weltweit verteilte Empfangsstationen mit einer speziellen CW-Skimmer-Software zum Einsatz.

Ein Resultat dieser wissenschaftlichen Unter suchung war die Verifikation der Simulation sergebnis se durch Praxismes sungen. Ein Standort erwies sich dabei als 10 dB lauter in Richtung Europa und um 10 dB leiser in Richtung W6, sodass dieser nicht länger für die WRTC2014 infrage kam.

#### **Ausrüstung für alle**

Neben der Standortwahl sorgt der Ausrichter ebenso hinsichtlich der vor Ort genutzten Antennentechnik für eine weitgehende Chancengleichheit und stellt den Funkteams die folgende Ausrüstung zur Verfügung:

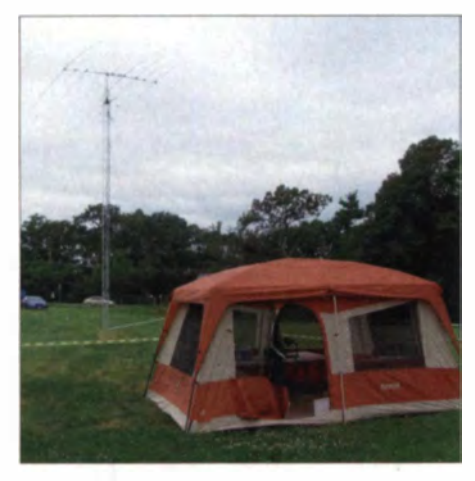

Typische WRTC2014-Contest-Station, wie sie mit Ausnahme der Funktechnik auf dem Stationstisch - vom Veranstalter gestellt wird

- einen 13 m hohen Antennenmast mit Rotor und Steuergerät,
- einen Dreibandbeam vom Typ TX 38 für 20/15/10 m inkl. Koaxialkabel (2 Elemente für 20/15 m, 4 Elemente für 10 m).
- für 40 m einen inverted-V-Dipol inkl. Koxialkabel,
- für 80 m einen inverted-V-Dipol inkl . Koax ialkabel.

Mit dieser für viele Topcontester eher spartanischen Antennenausrüstung dürfen die Teams die 24 Stunden dauernde *IARU* HF Championship bestreiten. Die Funktechnik auf dem Stationstisch bringen die Teilnehmer dagegen selbst mit.

Gerade bei der Auswahl des Transceivers und des Logprogramms darf der Veranstalter keine Vorgaben machen, denn hier sind eingeübte Bedienungsautomatismen ein wichtiger Teil der Leistungsfähigkeit. Jeder, der einmal mit einem fremden Funkgerät o�er einem unbekan nten Logprogramm an einem Contest teilnehmen musste, hat diese Erfahrung gemacht: Die Sekunden, die man zum Finden des Lautstärkestel lers oder der Editierfunktion benötigt, summieren sich über die Zeit zu Minuten und führen zu echten Verlusten. Neben Transceiver und Computer haben zudem sicher alle Teilnehmer mehr oder weniger aufwendige Filter im Gepäck, um

den parallelen Funkbetrieb mehrerer Stationen in unmittelbarer Nachbarschaft zu ermöglichen.

#### **Bedingungen im Feld**

Da sich gleichwertige Standorte am ehesten im Fieldday-Modus realisieren lassen. haben die amerikanischen Ausrichter diese Idee von ihren russischen Kollegen übernommen .

Erneut ist eine einheitliche Ausrüstung gewährleistet, bestehend aus

- einem Zelt mit ca. 3 m x 4 m Grundfläche, - ei nem 2-kW-Generator mü 30 1 Treibtoff und
- fünf Wechselstromanschlüssen, zwei Lampen, einem Elektrolüfter, drei Klapptischen, drei Plastikstühlen, Verpflegung sowie einer Toilette inklusive Waschmöglichkeit.

Obwohl offenbar an alles gedacht ist, erscheint dies wahrlich nicht als Luxus. Gerade bei gutem Wetter mit hohen Temperaturen gibt es angenehmere Plätze als ein Zelt, um auf den KW-Bändem nach Punkten zu jagen.

Der Veranstalter unterstützt den Funkbetrieb von den Fieldday-Standorten mit freiwilligen Helfern, die sich um den Betrieb des Generators kümmern bzw. den Aufund Abbau der Zelte sowie Antennen übernehmen . Bei [ 2] findet man einen Videostream vom Stationstest 2013 mit Bildern von einem Aufbauteam bei der Arbeit. Ähnlich sieht es auch bei vielen Fieldday-Aktionen bei uns aus.

#### **• Qualifikation**

Bei den ersten WRTCs galt noch das Delegation sprinzip: Große Contestclubs durften ein Team benennen und zur WRTC schicken. Dies führte mitunter zu Diskussionen, ob denn nun wirklich die Besten am Start seien. Inzwischen müssen sich die Teilnehmer durch herausragende Leistungen bei Contesten in den Jahren vor einer WRTC qualifizieren. Es ist also ähnlich wie bei der Fußball-WM, die ja eigentlich bereits mit der Gruppenphase beginnt und bei der das finale Turnier - in diesem Jahr in Brasilien - korrekt als Endrunde bezeichnet wird

Die Quali fikation für eine WRTC ist demnach gleichermaßen aufwendig wie spannend. Wie so oft im Leben haben die Götter vor den Erfolg den Schweiß gesetzt. Um sich für eine Teilnahme an der WRTC 2014 zu qualifizieren, bedurfte es einer aktiven Teilnahme an einer Vielzahl von Contesten von Oktober 2010 bis März. 2013. Neben den erreichten Punktzahlen gingen mit Gewichtungsfaktoren zudem die Teilnehmerklassen in die Beurteilung ein, etwa Single Operator High Power gegenüber Single Operator ORP, um bei der Qualifikation möglichst eine Chancengleichheit herzustellen.

Auch durch die Aufteilung der Welt in sogenannte Selection Areas wollte man einerseits die Gleichheit bei der Qualifikation gewährleisten und andererseits einen weltweiten Teilnehmerkreis erreichen. Schließlich erhebt die Veranstaltung den Anspruch einer Weltmeisterschaft.

So gibt es in Europa sechs Gebiete, aus denen 27 Zweierteams kommen, in Nordamerika 13 Gebiete für 15 Teams, in Asien fünf Gebiete für fünf Teams in Südamerika zwei Gebiete mit zwei Teams owie in Afrika und Ozeanien jeweils ein Gebiet mit einem Team. Funkamateure aus den genannten Regionen konnten sich für eine Teilnahme qualifizieren, sodass rechnerisch 51 Teams bei der WRTC2014 antreten (s. Tabelle 1).

Wir Deutschen waren dabei in einer gemeinsamen Selection Area mit Luxemburg und Italien. Manch einer mag sich dadurch benachteiligt fühlen, denn in Luxemburg hat man als seltener Multiplikator in Contesten einen großen Vorteil und in Italien dank der südlichen Lage in der Regel deutlich bessere Bedingungen auf den oberen KW-Bändern.

#### **Ringen um Startplätze**

Einige deutsche Spitzencontester haben die Herausforderung angenommen und sich ein spannendes Rennen um die begehrten Startplätze geliefert. Nach kurzer Zeit stell-

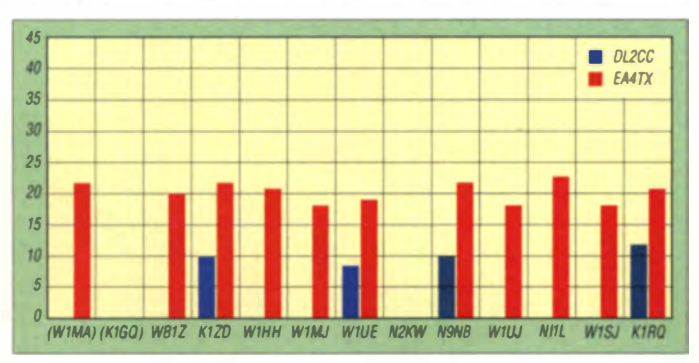

Signalstärken S/N verschiedener WRTC2014-Standorte bei den Skimmer-Stationen DL2CC (blau) und EA4TX (rot) auf dem 40-m-Band; in Klammern: später gestrichene Standorte

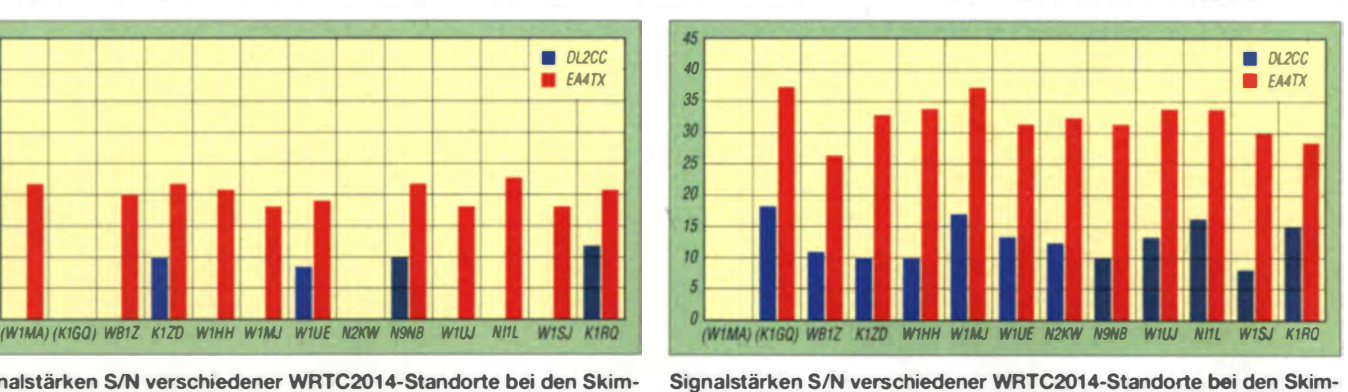

Signalstärken S/N verschiedener WRTC2014.Standorte bei den Skimmer-Stationen DL2CC (blau) und EA4TX (rot) auf dem 20-m-Band; in Klammern: später gestrichene Standorte

ten Beobachter fest, dass Irina, DL8DYL. Sandy, DL1QQ, Chris, DL1MGB, Suad, DK6XZ, und Manfred, DJ5MW, der 2011 seine Station wieder neu aufbauen musste. ihren Hut in den Ring geworfen hatten. Durch gezielte Single-OP-Teilnahmen an Contesten wie dem WAE oder dem All-Asia standen sie nach kurzer Zeit an der Spitze der inoffiziellen Liste von SQ2GXO (Tabelle 2), über die das Geschehen gut zu verfolgen war.

Während in der ersten Hälfte der "Gruppenphase" noch DL1MGB und DL8DYL gute Chancen hatten, wurden beide später von DJ5MW und DL1QQ überholt. Chris opferte seine Ambitionen der ungeplant aufwendigen Organisation der Clipperton Island DXpedition, TX5C. Irina unterstützte nach zwei unglücklich niedrigen Contest-Resultaten - die oberen Bänder waren in Italien sehr viel länger offen nun DL100.

Die Strategie ging hervorragend auf, denn Sandy nimmt nun Irina als Teamkollegin mit und hat so eine hervorragende Partnerin an ihrer Seite. Manfred funkt gemeinsam mit Stefan, DL1IAO. Beide haben schon viele Fieldday-Conteste miteinan-

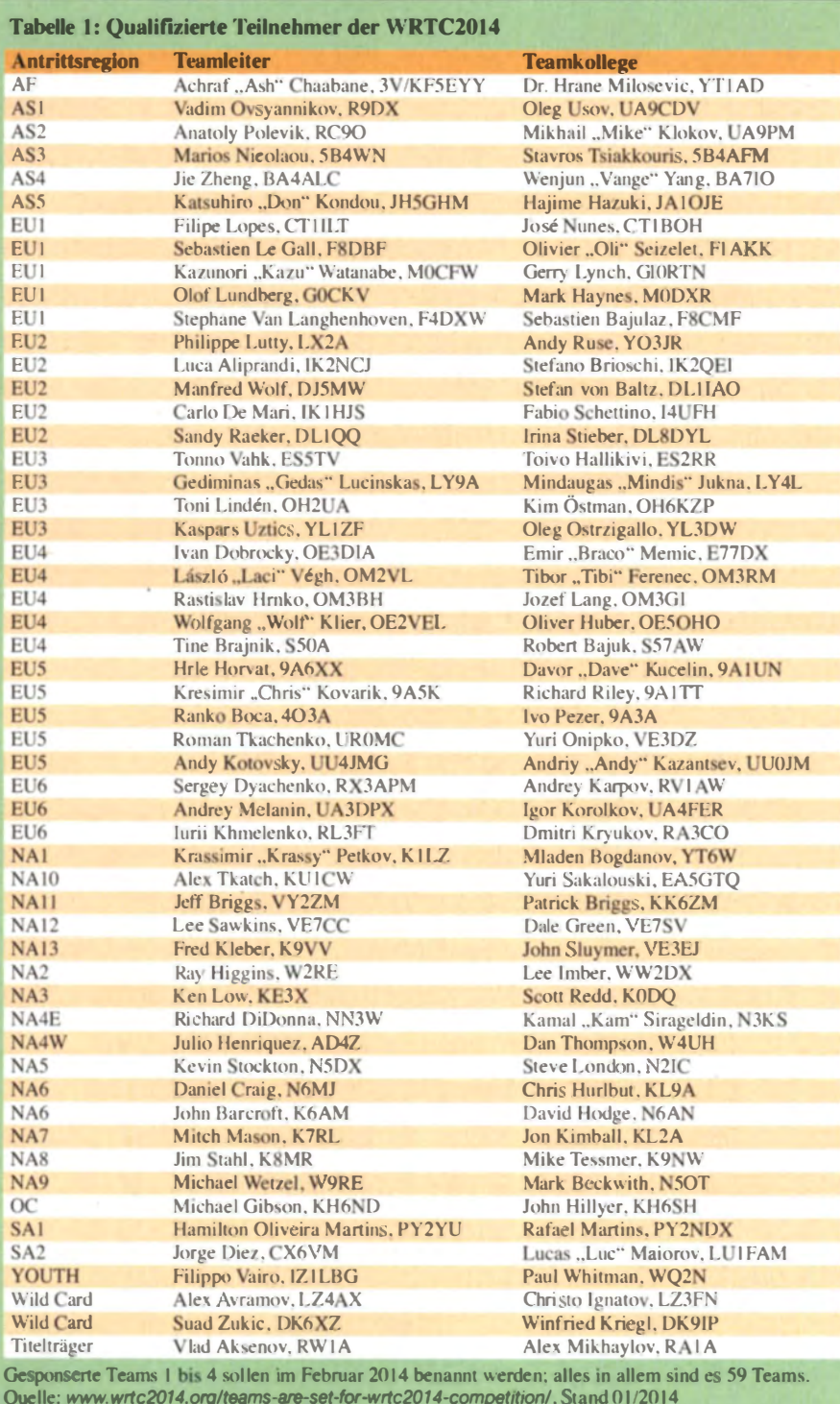

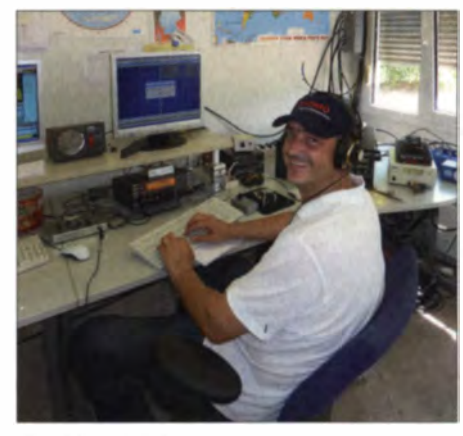

Suad, DK6XZ

der bestritten und dadurch Erfahrung mit Funkbetrieb mit "kleiner Leistung".

Suad, DK6XZ, als glücklichen Gewinner einer Wildcard zu bezeichnen, ist nicht ganz richtig, denn auch er hat sich die Teilnahme redlich verdient. Nur fünf Punkte hinter DL1OO liegend, bei 10000 Punkten sind dies 0,5 Promille, war die Entscheidung des WRTC-Komitees hier fast zwingend. Mit Win, DK9IP, hat er einen erfahrenen Contester, der durch sein technisches Wissen den entscheidenden Akzent setzen kann, an seiner Seite.

Neben den qualifizierten Teams sind acht weitere Mannschaften im Rennen: Das Siegerteam der WRTC2010 ist bereits gesetzt. Zudem gibt es ein Youth Team mit Teilnehmern unter 25 Jahren, zwei Teams. die als sogenannte "Joker" (oder Wildcards) gesetzt werden, sowie vier Sponsorenteams. Somit kämpfen im Sommer insgesamt 59 Teams in Neuengland um die Medaillenränge.

#### Contest-Regeln 202R

Die WRTC2014 wird erstmals in der Klasse "Zwei Operateure mit zwei Transceivern" (sogenannte "Two-Operator Two-Radio"-Klasse) durchgeführt. Dabei dürfen Station A und Station B, also beide OPs, gleichzeitig senden, wenn auch auf verschiedenen Bändern.

Den Grund für diese Neuerung hat Doug Grant in seinem Vortrag auf der Ham Radio 2013 [2] genannt: Prevents world's best operators from sounding like lids. Funkt man nämlich mit zwei Stationen und gegenseitiger Sendesperre. so kommt es oft zu dem Effekt, dass Station A nicht antworten kann, weil Station B gerade sendet. Das hört sich dann auf dem Band so an, als ob der OP A unaufmerksam ist und/oder schlecht hört.

Die Funkteams erfahren erst kurz vor dem Contest ihr Rufzeichen und dürfen ihre Identität während des Wettbewerbs nicht zu erkennen geben. Hilfen, wie Internet, Packet-Cluster, Skimmer oder Verabredungen, sind nicht zulässig und führen zur

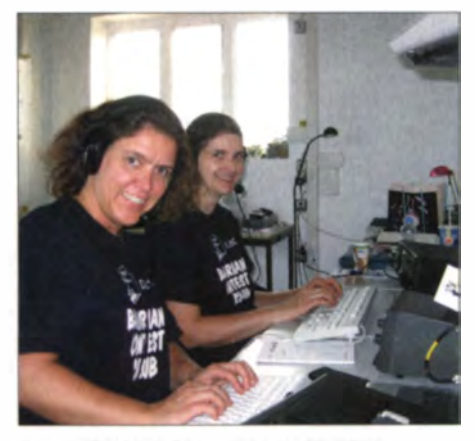

Sandy, DL1QQ (I.), und Irina, DL8DYL

Disqualifikation. Erneut soll diese Maßnahme die weitestgehende Chancengleichheit bewahren. Die WRTC-Regeln sind sehr detailliert und umfangreich. So müssen sich die Teilnehmer während des kompletten Contests in Sichtweite eines Schiedsrichters (s. u.) befinden.

Die beiden Funkamateure eines Teams dürfen sich im Rahmen des vorgegebenen Regel werks auf den Bändern bewegen und dabei versuchen, möglichst viele Verbindungen mit entsprechenden Multiplikato ren einzufahren. Dabei sind Erfahrung, Strategie und Können gefragt; und natürlich gehört das entsprechende Quäntchen Glück dazu. Viel leicht haben die Teilnehmer aus Nordamerika einen kleinen Vorteil, weil ihnen die dortigen Ausbreitungsbedingungen bestens vertraut sind.

Neben unberechenbaren Ausbreitungsbedingungen auf den Bändern ist zudem regelmäßig "Murphy" (→ Murphys Gesetz: Alles, was schiefgehen kann, wird auch schiefgehen) bei solchen Veranstaltungen anzutreffen. Wer kennt es nicht, wenn im flüssigen Contest-Betrieb plötzlich der Computer streikt oder der Transceiver Probleme bereitet. Solche Herausforderungen sind von den Teams selbst zu bewältigen.

Die Einhaltung der Regeln wird dabei wie erwähnt genau überwacht: Pro Team ist ein Schiedsrichter vor Ort. Jeder der 59 nominierten Schiedsrichter ist selbst ein erfahrener Contester und muss während der kompletten 24 Stunden die Signale "seines" Teams mithören.

Er nimmt zudem am Schluss die Logdatei und einen Audiomitschnitt entgegen , den jedes Teilnehmerteam 30 min nach Ende des Funkwettbewerbs zu übergeben hat. Beides wird in den Stunden nach der WRTC2014 akribisch geprüft, sodass am Montagabend das Team mit der höchsten Punktzahl den Weltmeistertitel erhält. Doch letztlich gilt der olympische Gedanke: Dabeisein ist alles!

#### ■ Sei dabei!

In den letzten Jahren ist eine stetige Zunahme der Contesr-Aktivitäten zu beobachten . Gerade der IARU-Contest am zweiten Juliwochenende bringt viele deutsche Funkamateure auf die Bänder, die mit ihren Funkverbindungen die Nationalmannschaft unter DA0HO unterstützen wollen.

Darunter sind zudem viele junge Funkamateure, die sich intensiv mit der Verbesserung ihrer eigenen Station im Rahmen der technischen sowie finanziellen Möglichkeiten auseinandersetzen und dabei die eigenen Fähigkeiten entwickeln . "Nach dem Contest ist bekanntlich vor dem Contest", sodass es immer etwas zu verbessern gibt.

Darüber hinaus bieten solche Wettbewerbe ebenso den weniger an Wettbewerben interessierten Funkamateuren die Gelegenheit, ihre Funkanlage zu testen sowie neue Länder oder Bandpunkte zu arbeiten. Denn insbesondere in Contesten sind die sonst schwer erreichbaren DX-Stationen an jedem Punkt interessiert, sodass auch die small pistols mit leiseren Signalen ihre Chance auf eine Verbindung erhalten. So haben beide Partner etwas davon. Wie Randy, K5ZD, mitteilte, winken bei der WRTC2014 zudem den fleißigsten Anrufern verschiedene Diplome .

Es gibt also einige gute Gründe, am 12./ 13.7 . 14 aktiv zu werden und die Stationen mit dem WRTC-Rufzeichen anzurufen. So ist man nicht nur begeisterter Zuhörer, sondern sogar echter Teilnehmer und Funkpartner der Weltmeisterschafts-

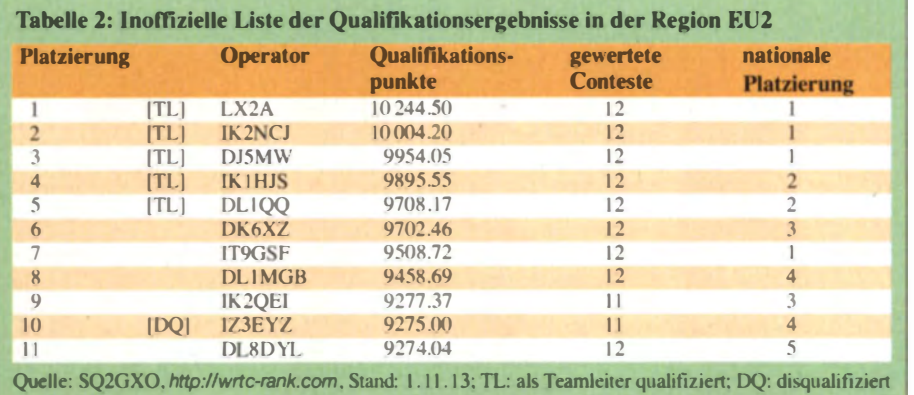

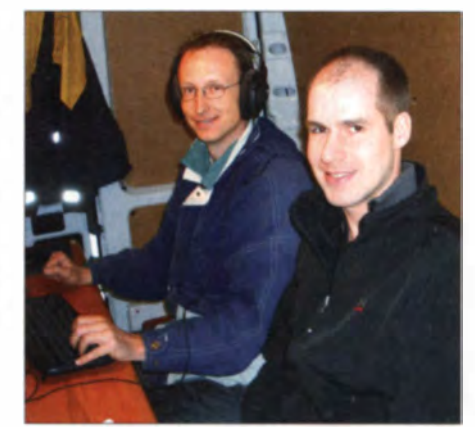

Manfred, DJ5MW (I.), und Stefan, DL1IAO

anwärter. Welcher Fußballfan kann dies schon von sich sagen?

#### **Aktuelles**

Aktuelle Informationen zur Endrunde der KW-Contester in Neuengland veröffentlicht der Veranstalter unter [2] im Internet. Dort findet man zudem sehenswerte Videos über das Projekt WRTC20 14, die umfangreichen Vorbereitungsarbeiten, einzelne Teilnehmer sowie über den Wettkampf selbst. Außerdem werben dort die Ausrichter für einen Besuch in der Region Neuengland: die Staaten Massachusetts, Connecticut, Maine, New Hampshire und Vermont sind eine Reise wert.

Wie bei allen Veranstaltungen dieser Grö-Benordnung sind Spenden von Organisationen, Firmen und Funkamateuren gern gesehen. Wer diese Weltmeisterschaft finanziell unterstützen möchte, kann dieses ebenfalls über die genannte Website tun.

#### **U** WRTC in Deutschland?

Die WRTC-Idee begeistert nicht nur aktive Contester. Darüber hinaus hat diese internationale Veranstaltung während der Vorbereitungszeit das Potenzial, Gemeinschaft zu stiften und Gemeinsinn zu fördern.

Auch wenn man sich, wie wir als Autoren dieses Beitrags auch, nicht mit den Spitzenconte stern messen kann, so gibt es doch viele substanzielle Aufgaben, die den Praktiker fordern. Der Aufbau einer WRTC-Station ähnelt dem, was viele Funkergruppen Jahr für Jahr bei Fieldday-Aktionen oder beim UKW-Contest praktizieren.

Mit dem DARC und den beiden großen Contestclubs RRDXA und BCC und weiteren Gruppen gibt es bei uns tatkräftige Organisationen, die viele große Projekte gestemmt haben. Nicht nur unserer Meinung nach ist daher die Zeit reif für eine WRTC in Germany. Und Du kannst dabei sein.

#### Lileralur

- [1] Langkopf, H., DL2OBF: Wettkampf der weltbesten Single-Op. WRTC2010. CQDL 81 (2010) H. 9,  $5.658 - 659$
- [2] WRTC2014. Homepage: www.wrtc2014.org

## Empfangsloop LRX-30 für 50 kHz bis 30 MHz

### HARALD KUHL - DL1ABJ

Kompakte aktive Rahmenantennen zum Empfang sind eine interessante Alternative, wenn der verfügbare Platz zum Aufbau einer passiven Drahtoder Vertikalantenne nicht reicht bzw. ein ausgeprägter elektrischer Störpegel Empfangssignale verdeckt. ln diesem Beitrag stellen wir eine neue Magnetantenne für den Außenbetrieb vor.

Bei Lang-, Mittel- und Kurzwellenhörern sind sog. Magnetantennen, die vorwiegend die ungestörtere magnetische Komponente eines elektromagnetischen Signals an den Empfängereingang reichen, lange verbreitet.

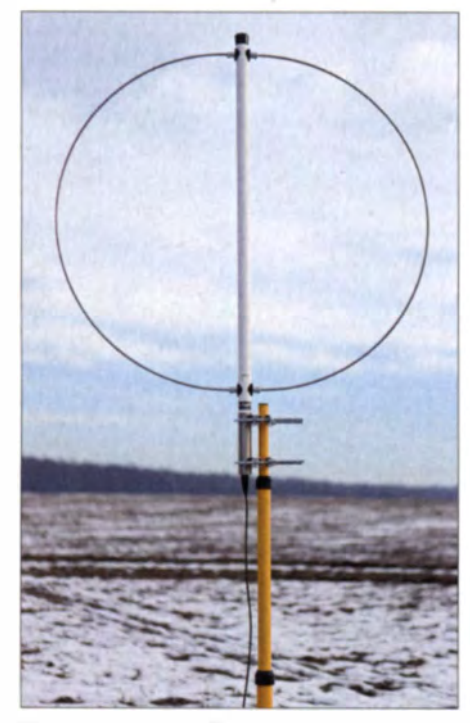

Die breitbandige Empfangsloop Rafansys LRX-30 ist für den Außenbetrieb konzipiert.

Als Alternative zu den mittels Drehkondensator abstimmbaren Wellenfängern sind seit rund 15 Jahren breitbandige Varianten mit einem integrierten Eingangssignalverstärker erhältlich. Diese empfangen ohne manuelle Abstimmung den gesamten erfassten Frequenzbereich. Damit bieten solche Empfangsloops zwar nicht die manchmal gewünschte Vorselektion einer abstimm baren Antenne, ermöglichen jedoch den abgesetzten Betrieb des Empfangsrahmens außerhalb der Reichweite häuslicher elektrischer Störungen.

Zu diesem Typ Wellenfänger gehört die hier vorgestellte aktive Rahmenantenne LRX-30 des niederländischen Antennenbauers Rafansys [1]. Der offiziell garantierte Empfangsbereich beginnt bei 50 kHz und reicht durchgehend bis 30 MHz. Darüber hinaus lässt sich die Magnetantenne bis hinab zu etwa 20 kHz noch einsetzen.

#### **• Solider Empfangsrahmen**

Die Außeneinheit des Empfangsrahmens der LRX-30 besteht aus einem zentralen Trägerelement aus weißem Kunststoffrohr (Durchmesser: 32 mm) und zwei Rahmenelementen aus gebogenem rostfreien Rundstahl (Durchmesser: 5 mm). Die beiden Rahmenhälften werden in seitliche Halterungen am Trägerelement gesteckt und darin mithilfe beiliegender Inbusschrauben fixiert; ein passender Inbusschlüssel gehört ebenfalls zum Lieferumfang.

Durch dieses Aufbauk onzept lässt sich die Antenne im demontierten Zustand leichter im K fz zum portablen Einsatzort transportieren als etwa eine Wellbrook ALA1530 [2] oder eine AOR LA-800DX [3] mit ihren jeweils unzerlegbaren starren Aluminiumrahmen.

Fertig montiert hat die LRX-30 eine Masse von rund 1,5 kg und einen Rahmendurchmesser von 95 cm. Das zentrale Trägere lement ist insgesamt 112 cm lang, inklusive eines am unteren Ende montierten 15 cm langen rostfreien Stahlrohrs (Durchmesser: 34 mm). Dort finden die beiden mitgelieferten Mast schellen einen sicheren Halt, um das Antennenelement dauerhaft an einem Mast (bis etwa 63 mm Durchmesser) o. Ä. zu befestigen.

Im Stahlrohr liegt außerdem gut geschützt der breitbandige Verstärker der LRX-30. Am unteren Ende ist eine SO239-Anten-

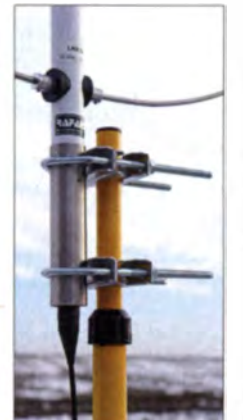

Der untere Bereich des Rahmenträgers besteht aus rostfreiem Stahl für die sichere Mastmontage. Dort liegt zudem die Buchse zum Anschluss eines Koaxialkabels. Für den kurzzeitigen Portabeleinsatz bietet das Stativ einer Baustellenleuchte den nötigen Halt.

nenbuchse zum Anschluss eines zur mitgelieferten Fernspeiseweiche führenden Koaxialkabels montiert. Ein geeignetes  $50 - \Omega$ -Antennenkabel muss man sich separat beschaffen, wobei der Hersteller bis 25 m Länge nichts gegen den Kabeltyp RG58 einzuwenden hat. Ist die zwischen Antenne und Fernspeiseweiche zu überbrückende Entfernung größer, sollte man ein dämpfung särmeres Koaxialkabel wählen (Typ Aircell 5, Aircell 7, RG213 o. A.). .

Der fertig montierte Empfangsrahmen ist wetterfest ausgeführt und der Hersteller empfiehlt ausdrücklich dessen Außenmontage. Der robuste Aufbau sowie die qualitativ hochwertige Ausführung lassen einen dauerhaften Einsatz im Freien erwarten und erinnern unübersehbar an die Aktivantenne DX-1 professional vom derzeit nicht mehr aktiven Hersteller RF Systems.

Vermisst wird lediglich ein Steckerschutz fürs Koaxialkabel, den Rafansys bislang nicht beilegt. Stattdessen empfiehlt der Hersteller, den Antennenanschluss mithilfe von wetterfestem Klebeband (vulkanisierend) vor eindringender Feuchtigkeit zu schützen .

Im Vergleich zum Empfangselement etwa der Wellbrook ALA1530 (Aluminium) bzw. der Hardt HDLA (Draht) ist die Masse der LRX-30 mit 1.5 kg ziemlich hoch. Entsprechend robust bzw. windfest sollte der verwendete Mast bzw. Rotor sein, sofern man sich für die bei Rahmenantennen empfehlenswerte drehbare Montage entscheidet.

#### **E** Komfortable Fernspeisung

Die Fernspeiseweiche zur Energieversorgung des Verstärkers im fernen Antennenelement übers Koaxialkabel ist in einem robusten schwarzen Aluminiumgehäuse im Format 110 mm  $\times$  42 mm  $\times$  215 mm  $(B \times H \times T)$  aufgebaut. Darin liegt auch ein Multinormen-Netzteil (60 V bis 240 V, 50 Hz bis 60 Hz) für die Stromversorgung aus dem örtlichen Stromnetz.

Eine alternative Stromversorgung etwa aus einer 12-V-Autobatterie ist nicht vorgesehen, wäre aber wünschenswert, um ggf. Störimpulse aus dem Stromnetz vom Empfangssystem fernzuhalten.

Wie der Hersteller auf Anfrage mitteilte, ist eine solche 12-V-Version der Fernspeiseweiche auf Anfrage erhältlich. Zudem besteht die Planung, künftig die Möglichkeit der Speisung aus einer 12-V-Stromquelle grund sätzlich zu sätzlich zum eingebauten Netzteil vorzusehen.

Auf der Rückseite der für diesen Beitrag vorliegenden Fernspeiseeinheit sind eine Anschlussbuchse fürs abnehmbare Netzkabel sowie zwei SO239-Antennenbuchsen (50 $\Omega$ ) zum Anschluss von Antennenelement und Empfänger eingebaut.

l

Vorne liegt ein Kippschalter, über den man den gewünschten Empfangsbereich des Antennenrahmens wählt: 50 kHz bis 500 kHz -(Schalterstellung rechts) bzw. 500 kHz bis 30 MHz (links). Verwendet man die Antenne zum Empfang von Signalen unterhalb 500 kHz, senkt laut Hersteller die Elektronik alle Signale auf höheren Frequenzcn um 10 dß ab.

Weitere Bedienelemente wie ein Ein-/Ausschalter oder eine LED zur Betriebsanzeige sind an der Fernspeiseweiche nicht vorgesehen .

#### **• Praktische Erfahrungen**

Zur Einschätzung der Empfangsleistung der LRX-30 diente ein PERSEUS SDR mit seiner exakten Signalstärkeanzeige sowie als Referenz eine breitbandige Magnetan-

Bereichsschalter 500 kHz bis 30 MHz / 50 kHz bis 500 kHz **Fotos: DL1ABJ** 

Erst bei schwachen SSB-Signalen auf den 20-m-, 15-m- und 12-m-Amateurfunkbändern ließ sich ein Unterschied hinsichtlich der Lesbarkeit heraushören, der in Grenz-

Die beiden Rahmenhälften werden oben und unten in das zentrale Halte-

Um die selbst auf Kurzwelle vorhandene R ichtwirkung nutzen zu können, wäre zudem die Montage auf einem Rotor anzuraten. Ist dies nicht möglich oder nicht gewollt, richtet man die Antenne einmalig so aus, dass ein möglichst geringer elektrischer Störpegel von der Antenne aufgenommen wird. Dies bringt oft bereits eine deutliche Empfangsverbesserung (im Sinne von besserem Signal-Rausch-Verhältnis) gegenüber einer einfachen Drahtantenne im Garten. Empfangsbetrieb in Innenräumen ist mit einer LRX-30 ebenfalls gut möglich, auch

wenn eine HDLA-3 dort oft leicht vorne liegt und schwache Signale mit einer etwas besseren Lesbarkeit bringt.

Die Rafansys LRX-30 ist im Funkfachhandel für rund 380 € erhältlich. Der Hersteller hat bereits die Entwicklung weiterer Empfangsantennen angekündigt, die demnächst das Angebot für Lang-, Mittel- und Kurzwellenhörer ergänzen dürften. Dazu gehört eine Spezialversion des hier vorgestellten Empfangsrahmens mit der Typenbezeichnung LRX-30LW für den Frequenzbereich von 10 kHz bis 150 kHz.

#### cbjf@funkamateur.de

#### **Literatur**

- [1] Rafansys. Hoogeveen, Niederlande. www.rafansys. com
- [2] Kuhl, H., DL1ABJ: Breitbandiger Empfangsrahmen Wellbrook ALA 1530-SSB+. FUNKAMA-TEUR 57 (2008) H. 11, S. 1168-1169
- [3] Kuhl, H., DE8JOI: AOR LA800DX Empfangsantenne für 10 kHz bis 500 MHz. FUNKAMA-TEUR 62 (2013) H. 8, S. 838-839

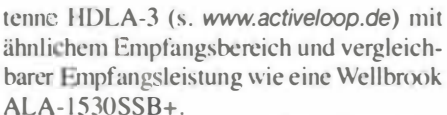

Auf Langwelle brachte die HDLA-3 im direkten Vergleich die etwas stärkeren Signale: Während bei Verwendung der LRX-30 die Zeitzeichen ender GBZ auf 60 kHz bzw. DCF77 auf 77.5 kHz S4 (-105 dBm) bzw. S9 (-74 dBm) erreichten, lagen die Werte bei der Vergleichsantenne um S6  $(-90$  dBm) bzw.  $S9+10$  dB  $(-61$  dBm). Deutlicher war der Unterschied außerhalb des offiziellen Empfangsbereichs, doch immerhin lieferte die LRX-30 das Signal des Marinesenders DHO38 auf 23,4 kHz noch mit S6 (-90 dBm; HDLA-3: --63 dBm) an den Empfängereingang.

Oberhalb von 500 kHz legt der Verstärker gegenüber dem darunter liegenden Frequenzbereich laut Hersteller um 10 dB zu, was sich beim Vergleich recht gut nachweisen ließ: Auf Mittel- und Kurzwelle lagen die mit der LRX-30 erzielbaren Signalstärken jeweils um rund 10 dB über denen der HDLA-3. Dies wirkte sich hingegen kaum auf die Lesbarkeit aus, da der dafür bestimmende Signal-Rausch-Abstand bei beiden Wellenfängern durchgehend sehr dicht beieinanderlag.

Anschlussbuchsen an der Fernspeiseweiche

fällen eher einen leichten Vorsprung für die HDLA-3 brachte.

#### **• Fazit**

Die Rafansys LRX-30 ist eine leistungsfähige Ergänzung des bisherigen Angebots im Bereich der breitbandigen aktiven Empfangsloops. In der Praxis hält die gebotene Leistung mit der vergleichbarer Empfangsrahmen, wie dem Hardt HDLA-3 sowie dem Wellbrook ALA-1530SSB+, gut mit. Für welche Antenne sich Interessenten letztlich entscheiden, hängt daher u.a. davon ab, in welchem Umfeld man diese betreiben will. Für den dauerhaften abgesetzten Betrieb im Freien erscheint die LRX-30 derzeit als am besten geeignet. Dafür sorgen die robuste Ausführung von Empfangsrahmen sowie Trageelement, die sich mithilfe der beiliegenden Mastschellen wetter- und vor allem windfest mit einem Tragesystem verbinden lassen .

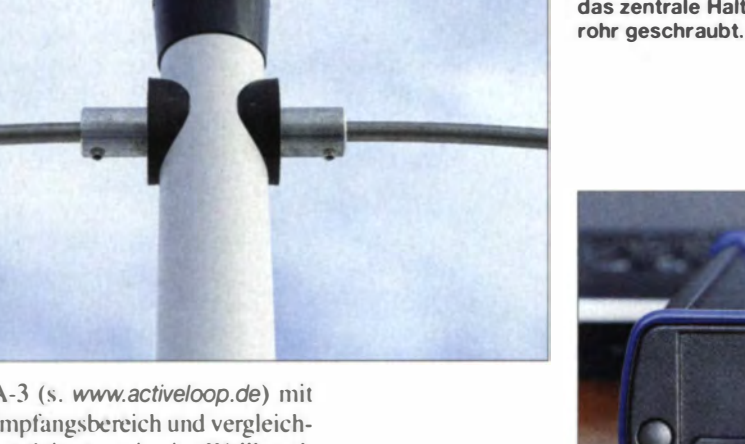

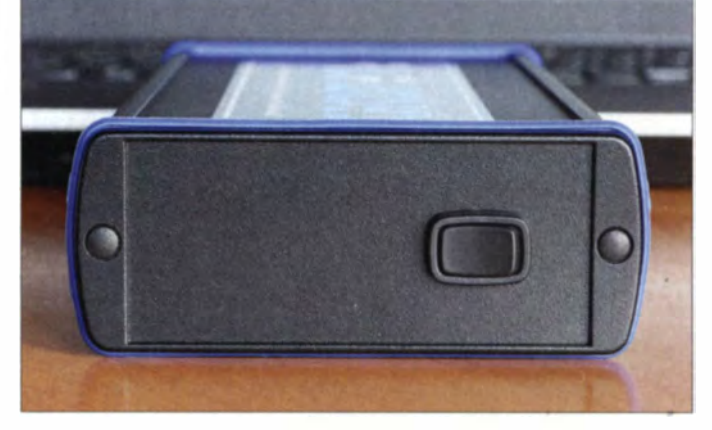

## DSP-Reiseradio mit SSB: Tecsun PL-880

### **HARALD KUHL - DL1ABJ**

Bislang musste man sich entscheiden zwischen konventionell analog aufgebauten Reiseradios mit ihren etwas besseren Empfangsergebnissen und Geräten mit digitaler Signalaufbereitung im DSP-Baustein. Der hier vorgestellte Weltempfänger vereint die Vorzüge beider Konzepte.

Nachdem Sony (Japan) und Sangean (Taiwan) diesen Produktbereich kaum noch bedienen, ist seit einigen Jahren Tecsun (China) der innovativste Hersteller von kompakten Weltempfängern fürs Reisegepäck. So ist dies einer der ersten Radiobauer, der in seinen Geräten DSP-Radiochips wie den Si4734 (s. www.silabs.com) zur digitalen Demodulation und Filterung von Empfangssignalen verwendet.

mit wählbaren Seitenbändern (LSB/USB). Dies erfüllt einen von Kurzwellenhörern oft geäußerten Wunsch , denn zu den Vorteilen dieser Technik gehört die einfache Realisierbarkeil recht steil flankiger Bandbreitenfilter.

So stehen für SSB/CW/Digimode-Empfang Filterbandbreiten von 0,5 kHz, 1,2 kHz, 2,3 kHz, 3 ,0 kHz sowie 4 ,0 kHz zur Wahl. Empfangsfrequenzen lassen sich - eine wei-

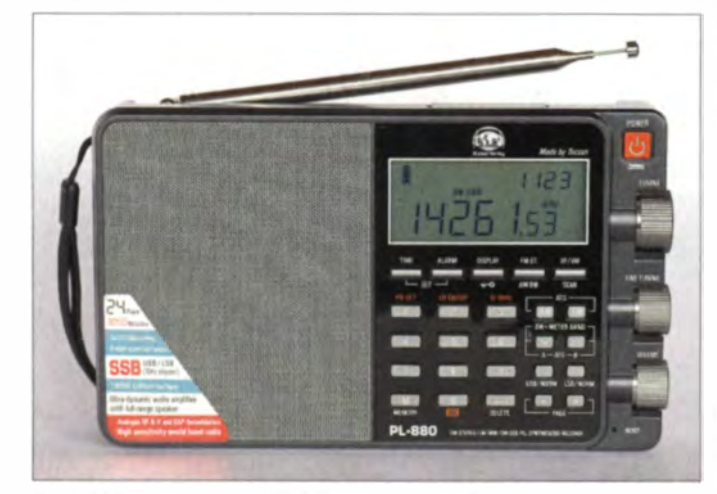

Der Radio-IC im neuen PL-880 ist , wie zu erfahren war, eine für Tecsun entwickelte Spezialversion des Si4734. Weitere Details werden seitens Silicon Labs nicht mitgeteilt.

#### **Aufbau und Ausstattung**

Zu den Empfangsbereichen des PL-880 gehören Langwelle (100 kHz bis 519 kHz), Mittelwelle (510 kHz bis 1710 kHz), Kurzwelle (1711 kHz bis 29 999 kHz) sowie UKW (64 MHz bis 108 MHz). Der Empfänger erfasst also auch den Langwellenkanal des Deutschen Wetterdienstes (DDH47 auf 147,3 kHz RTTY) sowie das komplette sogenannte OIRT-UK W-Band (65 MHz bis 74 MHz), was bei Überreichweiten den Empfang osteuropäischer UKW-Sender ermöglicht.

Auf Lang-, Mittel- und Kurzwelle arbeitet der PL-880 zunächst analog mit den Zwischenfrequenzen (ZF) 55,845 MHz, 10,7 MHz und 45 kHz. Danach folgt die digitale Filterung sowie Demodulation in einem DSP-Baustein. Dieser demoduliert neben FM und AM erstmals auch SSB-Signale

Direkte Frequenzeingabe übers **Tastenfeld** 

Oer Tecsun PL-880 bietet gute Empfangsleistung und ein transparentes Bedienkonzept.

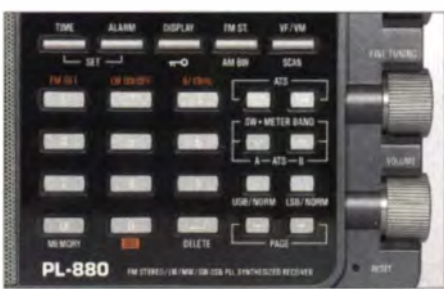

terc Neuheit in dieser Geräteklasse - in Schritten zu 1 kHz oder 10 Hz abstimmen und auf dem LC-Display ablesen .

Für AM-Signale hält der PL-880 im DSP-Chip diese digitalen Bandbreitenfilter vor: 2,3 kHz, 3,5 kHz, 5,0 kHz, 9,0 kHz. Au-Berdem ist ein AM-Synchrondetektor (wählbare Seitenbänder) zuschaltbar. Die Frequenzabstimmung erfolgt in den AM-Bereichen in 1-kHz-Schritten bzw. zusätzlich auf Kurzwelle in 5-kHz- und auf Lang-/ Mittelwelle in 9-kHz-Schritten (alternativ für Amerika: 10 kHz).

Beim Empfang im UKW-Hörfunkbereich steht eine einzelne DSP-Bandbreite von etwa 110 kHz zur Verfügung und die Fre-

quenzabstimmung erfolgt in Schritten zu 100 kHz oder 10 kHz. Ein RDS-Decoder fehlt leider, was angesichts der sonst üppigen Ausstattung des PL-880 etwas überrascht. Immerhin zeigt der vom Siebel-Verlag vertriebene DE1129A-RDS (s. FA  $2/13$ , S. 129), dass die Integration eines RDS-Decoders in einem DSP-Reiseradio möglich ist.

Mit Gehäuseabmessungen von 190 mm ×  $32$  mm  $\times$  110 mm (Breite  $\times$  Tiefe  $\times$  Höhe) und einer Masse von etwa 520 g hat der Empfänger die typische Größe eines noch gut bedienbaren Reiseradios und entspricht in etwa der des Tecsun PL-660er (s. FA  $4/12$ , S. 360-362).

Der Lieferumfang umfasst neben dem Empfänger einen Lithium-Ionen-Akkumulator (3,7 V, 2,0 Ah), eine robuste Schutztasche, eine externe Drahtantenne auf einer Spule, einen Stereo-Ohrhörer sowie eine deutschsprachige Bedienung sanleitung. Das ebenfalls mitgelieferte USB-Schnittstellenkabel dient zum Aufladen des Akkumulators im Empfänger über eine geeignete externe 5-V-Stromquelle. Eine Datenübertragung etwa zur externen Sicherung oder Verwaltung von Speicherplätzen ist über dieses 5-V-Kabel nicht möglich.

#### **Bedienerführung**

Das üppig ausgestattete Tastenfeld auf der Frontseite und der dadurch mögliche direkte Zugriff auf alle zentralen Funktionen bzw. Einstellmöglichkeiten bescheren dem Nutzer ein übersichtliches Bedienkonzept. Den Wellenbereich wählt man zunächst über die Tasten FM (UKW), AM (Lang- und Mittelwelle) bzw. per Pfeiltasten (Kurzwelle). Über Letztere gelangt man ins zuletzt gewählte KW-Band und springt bei jedem erneuten Druck darauf ins nächstniedrigere bzw. höhere. Ein interessantes Detail: In SSB wechselt der Empfänger per Pfeiltasten von einem zum nächsten KW-Amateurfunkband, in AM zwischen den KW-Rundfunkbändern.

Im jeweiligen Wellenbereich lassen sich Empfangsfrequenzen über die frontseitige Zifferntastatur eingeben und aufrufen. Die Tasten haben einen eindeutigen Druck-

Gut zugängliche Drehknöpfe für manuelle Frequenzabstimmung und Wahl der Lautstärke

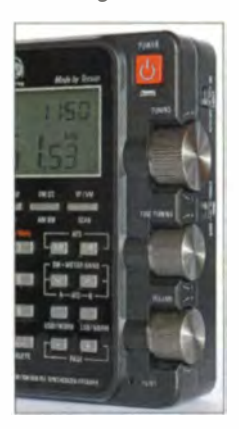

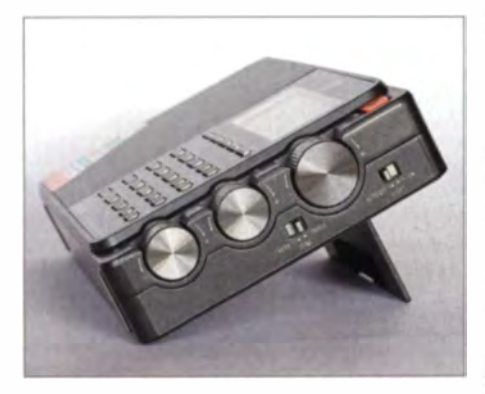

Tonblende und Schalter für LCD-Beleuch· tung auf der rechten Gehäuseseite

punkt. Zur manuellen Frequenzabstimmung hält der Empfänger an seiner schmalen rechten Seite gleich zwei gut zugängliche VFO-Rädchen vor: Das mit Tuning bezeichnete stimmt in den größeren Schritten (s. o.) ab, während über Fine Tuning die kleineren direkt zugänglich sind.

dienvorgang oder auf Wunsch dauerhaft aktiv.

#### **Einstellungssache**

Bei modernen Amateurfunktransceivern sind wir es gewohnt, während der ersten Inbetriebnahme in den Bedienmenüs einige Grundeinstellungen vorzunehmen und das Gerät so den eigenen Präferenzen anzupassen. Reiseradios boten diese Möglichkeit bislang nicht: Wenn es etwas zu korrigieren gab, dann musste man zum Lötkolben oder zumindest zu einem Schraubendreher greifen, um etwa eine Frequenzabweichung der Digitalanzeige zu korrigieren.

DSP-Empfänger wie der hier vorgestellte PL-880 bieten diesbezüglich in dieser Geräteklasse ganz neue Möglichkeiten, um etwaige Schwächen recht einfach über entsprechende Einstellungen per Tastenfeld zu korrigieren . Diese sind in der beiliegenden Bedienungsanleitung nicht do-

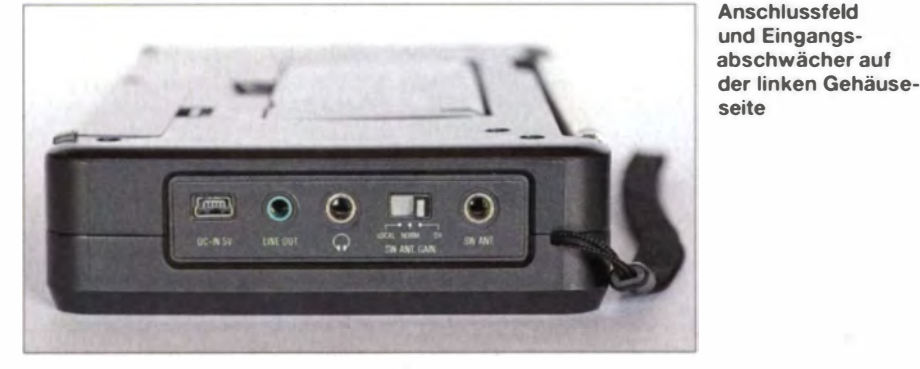

Die VFO-Knöpfe laufen ohne Rasterung spielfrei und butterweich, was ebenso für den direkt darunter liegenden Lautstärkesteller gilt. Im Gegensatz zu manch anderem DSP-Reiseradio ist die Wahl der Lautstärke hier quasi stufenlos bis auf Null möglich .

Per Taste AM BW sind die genannten digitalen Filterbandbreiten wählbar, entweder durch mehrmaliges Drücken oder im Zusammenspiel mit einem der VFO-Knöpfe. USB/Norm bzw. LSB/Norm aktivieren den Seitenbandempfang oder bei einem langen Druck darauf den Synchrondetektor im jeweiligen Seitenband.

Die Speicherplätze des PL-880 merken sich bis zu 3050 Frequenzen. Eine Vergabe von Speichernamen ist nicht möglich, doch immerhin schafft die Verteilung auf verschiedene Speichergruppen (Pages bzw. Seiten) etwas Uberblick. Für alle Wellenbereiche ist einzeln eine Speicherautomatik (ATS - Automatic Tuning System) aktivierbar.

Das kontrastreiche LC-Display zeigt neben der Empfangsfrequenz u. a. die relative Empfangssignal stärke in  $dB\mu V$  und die Empfangsgüte (Signal-Rausch-Verhältnis, SNR) in Dezibel. Eine Hintergrundbeleuchtung fürs Display ist bei jedem Be-

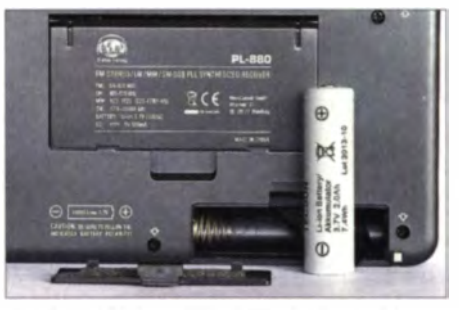

Zur Stromversorgung verwendet der PL-880 statt Mignonzellen einen solchen Akkumulator. Auf Reisen abseits aller Steckdosen sollte man eine Ersatzzelle mitnehmen. Fotos: DL1ABJ

kumentiert, sodass ich die wichtigsten vor dem eigentlichen Erfahrungsbericht kurz vorstelle.

Die hier beschriebenen "versteckten" Funktionen des PL-880 beziehen sich primär auf Geräte mit der Firmware-Version 8820. Um die Installation zu prüfen, hält man bei ausgeschaltetem Gerät die Taste AM BW gedrückt, bis im Display sämtliche Anzeigen stehen. Danach drückt man diese Taste erneut so lange, bis die vierstellige Kennziffer der im Gerät installierten Firmware erscheint.

NF-Automatik: Als störend habe ich bei bislang allen DSP-Reiseradios eine Funktion empfunden, die als Soft Muting bekannt ist. Diese wirkt sich bei schwachen Empfangssignalen durch von der Empfängerfirmware erzwungene Sprünge in der F-Wiedergabe (Einengung des NF-Spektrums) aus. Damit soll vermutlich das Rauschen auf Frequenzen mit leisen Signalen "vermindert" (leiser) werden, vergleichbar einer Rauschsperre, doch in der Praxis ist dies eher ein störendes Ärgernis.

Beim PL-880 lässt sich die Ansprechschwelle dieser Automatik glücklicherweise nicht nur ändern , sondern komplett ab chalten: Während man ein AM- oder SSB-Signal empfängt, hält man für diese Einstellung die Taste 9 gedrückt, bis eine Ziffer im Display erscheint. Diese ist die bei Auslieferung eingestellte Ansprechschwelle für die automatische NF-Beeinflussung; beim Testmuster stand der Wert auf  $10$  dB $\mu$ V. Mittels Tuning-Rädchen lässt sich die Ansprechschwelle nun auf einen Wert zwischen 40 dB $\mu$ V und 0 dB $\mu$ V ( $\rightarrow$ "aus") ändern und mittels abschließend erneut gedrückter Taste 9 speichern. Jetzt hat der vom PL-880 gemessene Empfangspegel keinen Einfluss mehr auf die NF-Wiedergabe. Für AM und SSB nimmt man die Einstellung getrennt vor.

Automatische Bandbreitenwahl fiir AMI SSB: Diese von den Programmlerem wohl gut gemeinte Automatik chaltet man ebenfalls besser ab, und zwar per langem Druck auf die Zifferntaste 6 (off für "aus", on für .,aktiv").

Frequenzkorrektur: Sollte die Frequenzanzeige des PL-880 etwas neben dem Kanal liegen, ist dies durch die Programmierung einer Frequenzkorrektur zu beheben. Dafür wird zunächst eine Station in SSB über den Drehknopf Fine Tuning auf optimale Verständlichkeit eingestellt. Hält man nun die Taste Snooze (Oberseite) gedrückt, steht der Korrekturwert (in 10-Hz-Schritten) oben im Display. Zur Übernahme ist erneut auf Snooze zu drücken und das Gerät merkt sich die Frequenzkorrektur. Am einfachsten lässt sich die korrekte Frequenzanzeige prüfen bzw. korrigieren, wenn man einen starken AM-Sender in SSB auf Schwebungsnull abstimmt und dann wie beschrieben vorgeht. Durch Halten der Taste 0 bei SSB ist der programmierte Frequenzversatz per Displayanzeige prütbar.

Sekundenanzeige: Hält man bei ausgeschaltetem Empfänger die Taste 8 gedrückt, zeigt die Uhr zusätzlich die Sekunden an. Auf gleichem Weg lässt sich die Anzeige wieder auf Stunden und Minuten beschränken. Bei Empfangsbetrieb sind die Sekunden grundsätzlich nicht im Display sichtbar. UKW-Deemphase: Mittels Halten der Taste 5 ist die Zeitkonstante für die sogenannte Deemphase zwischen 50  $\mu$ s (Europa) und

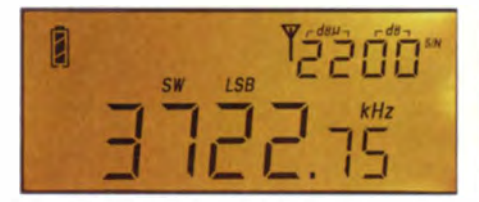

In SSB ist der PL-880 auf 10 Hz genau abstimmbar.

75  $\mu$ s (Amerika) um schaltbar. Kurz gefasst dient diese Technik dazu, die für die UKW-Übertragung erfolgten Anhebungen bzw. Absenkungen von Teilen des NF-Spektrums für eine originalgetreue Audiowiedergabe im Radiogerät wieder rückgängig zu machen. Das Ziel ist ein verbessertes Signal-Rausch-Verhältnis.

Aufnahmepegel: Der an der seitlichen Buchse Line-out anliegende Audiopegel lässt sich anpassen, um den Audioeingang eines externen Recorders oder Decoders korrekt anzusteuern. Dazu hält man bei UKW-Empfang die Taste 7 gedrückt. Der aktuell eingestellte Wert erscheint im Display und man wählt mittels VFO-Knopf von 30 bis 63. Der PL-880 übernimmt automatisch den neuen Ausgangspegel, der nun für alle Wellenbereiche gilt.

#### **• Hörfunkempfang**

Da der Tecsun PL-660er sowie der Degen DE1103 noch immer zu den leistungsfähigsten konventionell aufgebauten analogen Weltempfängern gehören, musste sich der Tecsun PL-880 diesen für einen Vergleich stellen.

Dabei zeigte sich der Kandidat auf Langund Mittelwelle, einem Schwachpunkt bisheriger DSP-Reiseradios, schon bei Verwendung der eingebauten Ferritstabantenne als erfreulich leistungsfähig. Im direkten Vergleich mit dem PL-660er brachten beide Empfanger die empfangenen Stationen mittags mit der gleichen Signalstärke, darunter BBC Radio 4 auf 198 kHz und der Polnische Rundfunk auf 225 kHz. Beim mittags nur schwach aufnehmbaren Radio Telefis Eireann (Irland) auf 252 kHz lag der PL-880 sogar leicht vorne, was dieser der sehr transparenten NF-Wiedergabe durch die Demodulation im eingebauten DSP zu verdanken hatte. Da ich die bei schwachen Signalen sonst eingreifende NF-Automatik vor dem Empfängervergleich wie beschrieben (s. o.) abgeschaltet hatte, konnte diese das Ergebnis nun nicht mehr trüben. Der DE1103 brachte das Signal des irischen Senders noch eine Winzigkeit lesbarer an den Kopfhörer.

Ein ähnliches Ergebnis zeigte sich anschlie-Bend auf Mittelwelle mit einer quasi identischen AM-Hörempfindlichkeit der beiden Empfänger von Tecsun. Vorteile für den PL-880 brachte erneut die besser verständliche NF-Wiedergabe, etwa beim Empfang

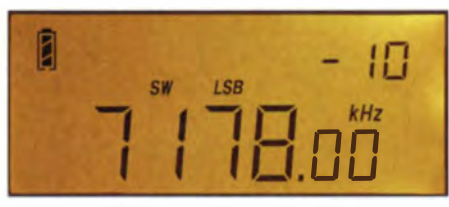

Abweichungen der Frequenzanzeige lassen sich korrigieren.

des Belgischen Rundfunks (RTBF) auf 621 kHz. Gleiches galt für weitere AM-Sender, die tagsüber mit schwachem oder mittlerem Signal aufzunehmen waren und die der Empfänger immer eine Spur besser le bar als der PL-660er an den Kopfhörer reichte. Zwar lag der DE1103 tagsüber trotzdem auch auf Mittelwelle hinsichtlich Empfindlichkeit weiter vorne, doch insgesamt zeigte sich der neue DSP-Empfänger in diesem Wellenbereich als ernst zu nehmender Konkurrent .

Während übrigens bei schwächeren AM-Signalen die DSP-Bandbreite 3,5 kHz das subjektiv am besten lesbare Ergebnis brachte, zeigte der PL-880 bei stark einfallenden Stationen und freien Nachbarkanälen sein volles Klangpotenzial bei 9 kHz Bandbreite .

In der Königsklasse auf Kurzwelle erreichte der DE1103 nur noch den dritten Platz, überholt von PL-660er und PL-880. Letzterer lag erneut vorne wegen der besten AM-Demodulation , ergänzt durch die flexible Bandbreitenwahl zur Reduzierung von Nachbarkanalstörungen. Beides wirkte sich insbesondere bei schwach einfallenden Stationen deutlich positiv aus, zumal bei diesem Empfänger ein AM-Signal selbst noch bei Bandbreite 2,3 kHz gut verständlich ist. Dies liegt auch daran, dass in AM die Filterbandbreiten tatsächlich über dem angezeigten Wert liegen .

Der zuschaltbare Synchrondetektor des PL-880 erwies sich übrigens als keine große Hilfe: Die NF-Wiedergabe klang beim Empfangstest sehr eingeengt und zudem kam es zu deutlichen Verzerrungen, die mithilfe dieser Schaltung ja eigentlich gerade verhindert werden sollen. In der Praxis ist es daher oft besser, ein von Nachbarkanalstörungen betroffenes AM-Signal mit einer schmalen DSP-Filterbandbreite oder in SSB im weniger gestörten Seitenband (LSB/USB) zu hören.

Beim UKW-Empfang zeigte sich der PL-880 als trennscharfer Empfänger, der diesbezüglich dem Sangean ATS-909X nicht nachsteht . Auch am K lang des eingebauten Lautsprechers, der erst bei voller Lautstärke zu Verzerrungen neigte, ließ sich nichts aussetzen. Hinsichtlich Selektivität und Lautsprecherklang konnte ein DE1103 (ohne Filtermodifikation) nicht mithalten, doch erschien beim Vergleich dessen Empfindlichkeit beim Empfang schwach ein-

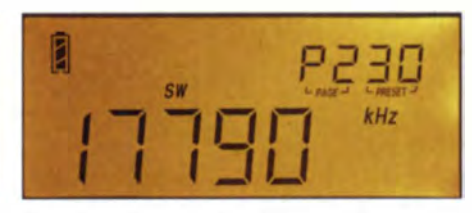

Speicherplätze sind in Gruppen (Pages) organisiert.

fallender Signale höher. Mischprodukte waren am Hörstandort im UKW-Bereich beim PL-880 nicht festzustellen. Kurze Audioaussetzer bei der manuellen Frequenzabstimmung per VFO-Knopf fielen hier allerdings stärker auf als in den anderen Wellenbereichen.

#### **B** SSB-Funkempfang

Gute Empfindlichkeit schon an der eingebauten Teleskopantenne (max. Länge: 98 cm), 10-Hz-Frequenzabstiminung und fünf DSP-Bandbreiten zwischen nominell 500 Hz und 4 kHz sind gute Voraussetzungen für den Funkempfang mit diesem Reiseradio. Tatsächlich waren beim Empfangstest mit dem PL-880 zahlreiche Stationen in den Amateurfunkbändern gut aufzunehmen und mit dem schmalen Filter gelang selbst CW-Empfang im Pile-up. Digimodes ließen sich per Line-out-Ausgang einem PC mit entsprechender Software zur Decodierung zuführen.

Al lerdings verzerrten starke Signale in den Spitzen, wofür vermutlich die nicht optimal programmierte AGC des Empfängers verantwortlich ist. Zudem kam es vor, dass trotz schmalem Filter starke Signale auf Frequenzen in 4 kHz Entfernung noch leise wahrzunehmen waren . In einigen Bändern stieß man zudem auf Eigenpfeifstellen, die eben erst beim SSB-Empfang auffallen. Es besteht also durchaus noch Potenzial für Verbesserungen, obwohl der PL-880 ein Schritt in die richtige Richtung ist.

#### **• Fazit**

Früher bin ich wochenlang mit einem Sony ICF-2001D oder einem Lowe HF-150 im Rucksack durch Asien , Afrika oder Lateinamerika gereist. Heute würde ich eher einen PL-880 mitnehmen. Dies ist trotz der genannten Schwächen das bislang leistungsfähigste DSP-Reiseradio und einer der besten Empfänger in dieser Größenklasse. Einen Sony ICF-2001D, ICF-SW77, Grundig Satellit 700 oder Etón E1 ersetzt der PL-880 sicher nicht, insbesondere hinsichtlich des SSB-Empfangs. Doch sind diese bewährten und allenfalls noch auf dem Gebrauchtmarkt erhältlichen Weltempfänger wegen ihrer Größe heute eher für die Ferienwohnung oder das Wohnmobil geeignet und weniger als echter Reisebegleiter. Der Tecsun PL-880 kostet im Funkfachhan-

del um die 180 €. cbjf@funkamateur.de

## **Amateurfunktechnik**

## **Einfacher und stabiler Zweitongenerator mit AVR**

### **FALKO GLANERT - DG1AFG: PETER SCHODER - DL1HUB**

Mit diesem einfach aufzubauenden Zweitongenerator lassen sich wahlweise zwei verschiedene Zweitonsignale oder ein Eintonsignal erzeugen. Für präzise Intermodulationsmessungen ist der Generator nicht vorgesehen, wohl aber für Abgleicharbeiten an SSB-Sendern.

Für den Abgleich von SSB-Sendern ist ein Zweitontest als Messmethode gut geeignet. Die klassische Methode, SSB-Sender auf Linearität zu überprüfen, besteht darin, zwei verschiedene NF-Töne gleicher Amplitude in den NF-Eingang des Senders einzuspeisen und mittels Oszilloskop die Hüllkurve des HF-Signals zu kontrollieren. Beide Töne dürfen dabei in keinem harmonischen Verhältnis zueinander stehen.

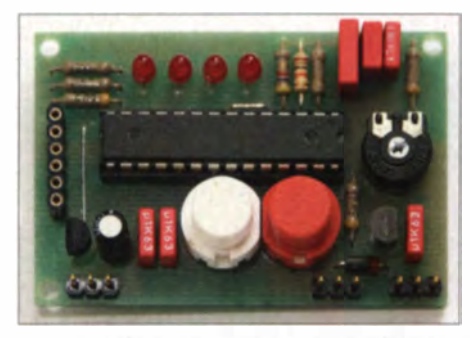

Bild 1: Ansicht der fertig aufgebauten Platine Fotos: DG1AFG, DL1HUB (2)

Üblicherweise werden dafür zwei unabhängige NF-Generatoren verwendet. Die Anforderungen sind dann relativ hoch, um stabile Oszillogramme zu erhalten.

#### **Mikrocontroller machts möglich**

Bei der hier vorgestellten Lösung wird das Zweitonsignal direkt von einem Mikrocontroller erzeugt. Deshalb verhalten sich

beide Frequenzen des Signalgemisches phasen- und amplitudenstabil zueinander. Da ohnehin ein Mikrocontroller im Einsatz ist, lassen sich die Bedienung mittels Tastern und eine Betriebsartanzeige über LEDs elegant realisieren.

#### ■ Schaltungsbeschreibung

Alle wesentlichen Aufgaben werden vom Mikrocontroller IC1 übernommen. Das NF-Signal steht nach A/D-Umsetzung mittels R5, R6 und R7 und anschließender Filterung über R8, C2, C4 und C5 am Anschluss NF zur Verfügung. Mit PI wird der passende NF-Pegel eingestellt. Taster S1 schaltet das NF-Signal ein oder aus.

Ferner ist über den Transistor T1 eine PTT-Steuerung möglich, was den Messvorgang erleichtert. LED4 signalisiert den PTT-Status. Es stehen drei Frequenzkombinationen zur Verfügung, welche mit S2 umgeschaltet und über LED1 ... LED3 angezeigt werden: 800 Hz, 800 Hz + 1000 Hz und 400 Hz +2600 Hz. IC2 stabilisiert die Betriebsspannung auf 5 V.

#### Aufbau

Es finden keine SMD-Bauteile Verwendung. Zuerst sind alle flachen Bauelemente wie die zwei Drahtbrücken und sämtliche Widerstände zu bestücken. Es folgen Kondensatoren, Taster, LEDs usw. Der vorprogrammierte Mikrocontroller

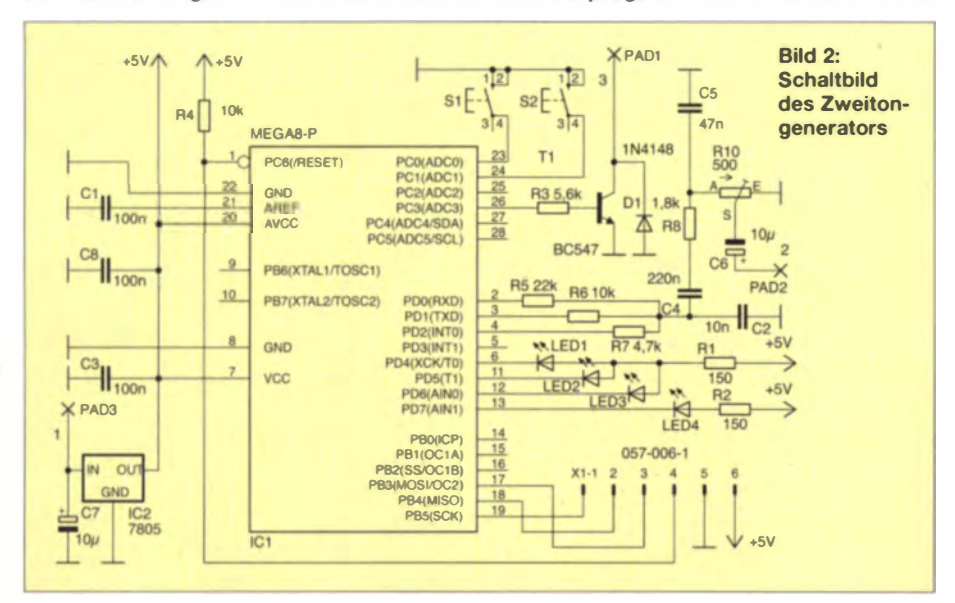

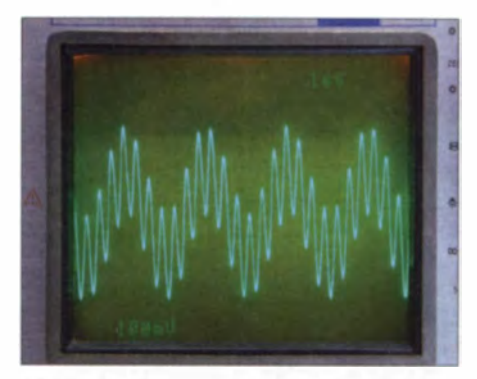

Bild 3: Oszillogramm des Zweiton-NF-Signals 400 Hz und 2600 Hz

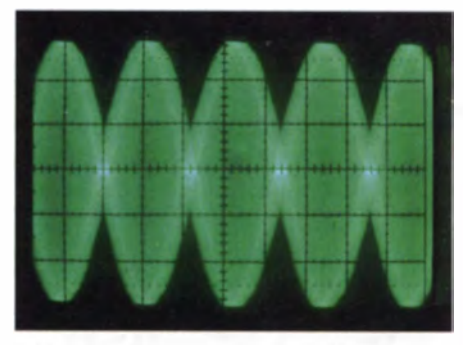

Bild 4: Oszillogramm des SSB-Signals, moduliert mit 800 Hz und 1000 Hz, etwas übersteuert und Trägerunterdrückung zu gering

kommt zum Schluss auf die Platine. Sein Hex-Code steht im Download-Bereich auf www.funkamateur.de zur Verfügung.

Die Autoren können auf Wunsch programmierte Controller, Platinen sowie fertig aufgebaute Baugruppen bereitstellen, dazu bitte eine Anfrage per E-Mail an info@ps-elektronik.com richten.

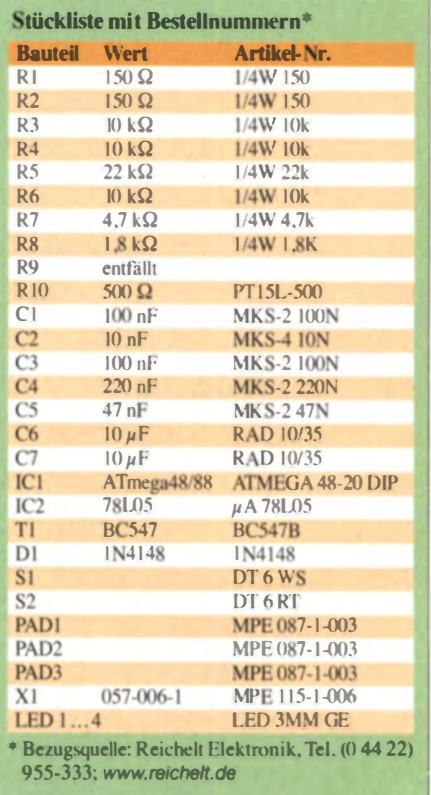

## Amateurfunktechnik/Praktische Elektronik

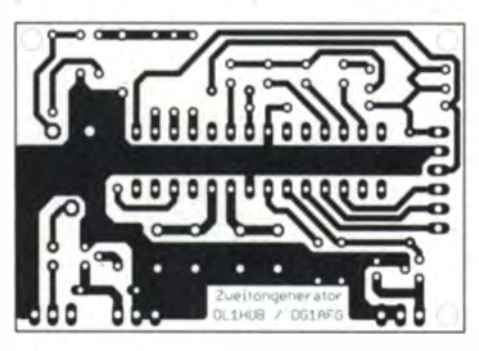

#### Inbetriebnahme

Nach erfolgter Kontrolle auf Bestückungsfehler. Zinnbrücken usw. ist es an der Zeit, eine Betriebsspannung zwischen 9 V und 14 V anzulegen. Die Stromaufnahme beträgt etwa 40 mA. Nach Betätigung von S1 erscheint das NF-Signal am Ausgang, was zugleich LED4 signalisiert. Daneben wird T1 leitend und schaltet einen ggf. angeschlossenen Transceiver auf Sendung.

S2 gestattet die Umschaltung der möglichen Frequenzkombinationen. Eine Kontrolle lässt sich entweder mittels Kopfhörer am Anschluss NF gegen Masse oder mit einem Oszilloskop vornehmen. Ein entsprechendes Schirmbild zeigt Bild 3.

Nun kann man das Zweitonsignal 800 Hz +1000 Hz in den Mikrofoneingang des SSB-Senders einspeisen. Der Pegel ist mit PI so einzustellen, dass der Sender nicht

**Bild 5:** Layout der einseitigen 41 mm × 61 mm großen Platine des Zweitongenerators, M 1:1

> **Rild 6-**Bestückungsplan; die Bestückung erfolgt nur von der Oberseite.

übersteuert wird. Vorher nicht vergessen, an den Senderausgang einem 50- $\Omega$ -Lastwiderstand anzuschließen! Optimal ist hier eine Ausführung, die über einen Abschwächer das HF-Signal, étwa um 30 dB oder 40 dB gedämpft, mit zur Verfügung stellt. An diesen Ausgang kommt der Tastkopf des Oszilloskops.

Sollte der Lastwiderstand keinen Anschluss mit abgeschwächtem HF-Signal besitzen, dann tut es notfalls sogar ein Stück Draht, das man in die Nähe des Lastwiderstands platziert. Die Bandbreite des Oszilloskops muss groß genug sein, um die Sendefrequenz noch darstellen zu können. Anderenfalls behilft man sich mit einem HF-Tastkopf. Die Schwebungsfrequenz von 200 Hz muss jedenfalls sauber und ohne Begrenzungen sichtbar sein wie in Bild 4.

Ansonsten liegt ein Fehler im Sendezweig vor. So verformen z.B. Nichtlinearitäten

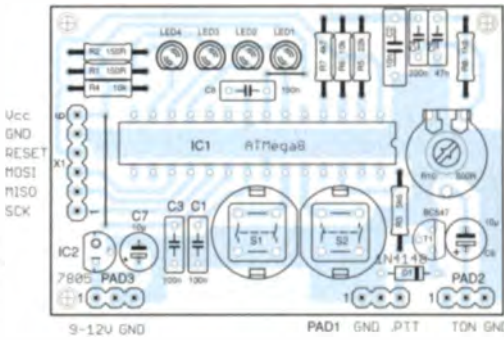

das Sinussignal der Hüllkurve. Übersteuerungen werden durch oben und unten abgeschnittene Hüllkurven entlarvt. Bei schlechter Trägerunterdrückung schneiden sich obere und untere Hüllkurve nicht exakt im Nulldurchgang  $-$  s. Bild 4 und das Video 3DxBg6h4Fc8 auf youtube.de.

Nach Umschalten auf 800-Hz-Eintonsignal ist die NF-Amplitude genau so groß wie die des Zweiton-Summensignals, daher ist eine Übersteuerung des Senders ausgeschlossen. Die Spitzen-Ausgangsspannung sowie die Ausgangsleistung (PEP) mit Eintonsignal sind bei gleichbleibender Einstellung genau so groß wie mit Zweitonsignal.

Ein Leistungsmesser mit Effektivwertanzeige zeigt beim Eintonsignal doppelt so viel Leistung an wie beim Zweitonsig $n$ al

## "Maulwurfscheuche" selbst gebaut

#### **Dipl.-Ing. RALF URBANNECK**

Maulwürfe und Wühlmäuse reagieren empfindlich auf Geräusche. Ein probates Mittel, um sie aus dem Garten fernzuhalten, sind im NF-Bereich arbeitende Summer, die in Intervallen ziemlich schrill ertönen und ihren Schall im Erdreich verbreiten. Der Beitrag regt zum Selbstbau eines solchen an und erklärt zugleich die Arbeitsweise des Timer-ICs NE555.

Maulwürfe können Gartenbesitzer ganz schön nerven. Bei mir war es ein frisch verlegter Plattenweg, der dem kleinen Tierchen wohl im Wege war. Da es das Bundes-

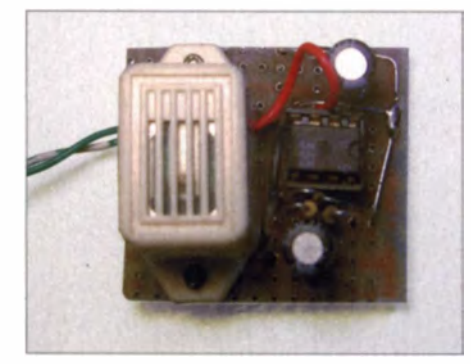

Bild 1: Der Aufbau der einfachen Schaltung kann auf einer Universal-Leiterplatte erfolgen. Links ist der Miniatursummer EMS-06L zu erkennen. Fotos: Urbanneck

naturschutzgesetz verbietet, diese Tiere zu fangen, zu verletzen oder zu töten [1], war eine andere Lösung gefragt. Der Naturschutzbund (NABU) schreibt in einer seiner Veröffentlichungen [2]: "Der Maulwurf ist ziemlich sensibel, was Gerüche und Geräusche angeht. Man kann zum Beispiel Holzpfähle in die Haufen schlagen und so oft wie möglich dagegen klopfen, dass dem Maulwurf so richtig die Ohren dröhnen."

#### **Prinzipschaltung**

Es gibt Industriegeräte, die nach dem Prinzip der Schallerzeugung arbeiten und für 10 € bis 40 € zu haben sind. Ein Eigenbau ist bei Materialkosten von 6,18 € gemäß Tabelle 1 noch interessant.

Das Herzstück der Schaltung ist der altbewährte Zeitgeberschaltkreis NE555. Er ist

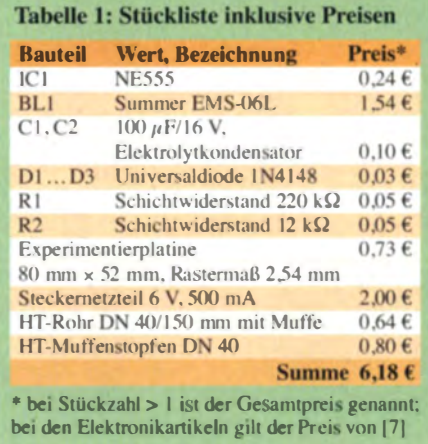

unter ähnlichen Bezeichnungen von zahlreichen Herstellern im Umlauf.

Im Gegensatz zur in Bild 3 gezeigten Standardschaltung eines astabilen Multivibra-

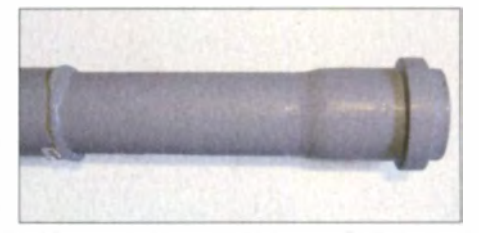

Bild 2: Unterbringung des Summers in einem **HT-Rohr aus dem Baumarkt**
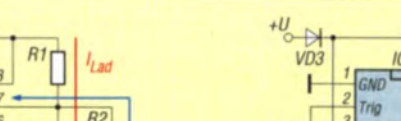

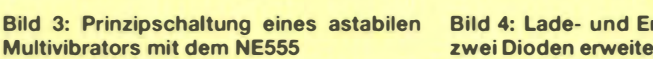

 $\mathbf{D}$ 

 $\overline{R}$ 

tors habe ich parallel zu R2  $(R_B)$  gemäß [3] eine Diode VD1 und in Reihe mit R2  $(R<sub>B</sub>)$  eine zweite Diode VD2 eingefügt, antiparallel zu VD1, also Katode von VD2 an Pin 7 und Anode an R2  $(R_B)$ . Damit wird jetzt der Kondensator C nur noch über R1  $(R_A)$  geladen und nur über R2 (R<sub>B</sub>) entladen. Diese Vorgänge verdeutlicht Bild 4.

 $\alpha$ 

**NF555** 

Das hat den Vorteil, dass sich die Zeiten. wo der Ausgang Pin 6 auf High (T<sub>High</sub>) bzw. auf Low  $(T_{Low})$  geht, getrennt einstellen lassen. Erst durch diesen Trick lässt sich übrigens auch ein symmetrisches Rechtecksignal (d. h. mit einem Tastverhältnis von 1:1) erzeugen. In der Standardschaltung Bild 3 ist nämlich die Zeit  $T_{\text{High}}$  stets größer als  $T_{\text{Low}}$ , weil sich  $T_{\text{High}}$ gemäß

 $T_{\text{High}} = 0.69 \cdot (R_1 + R_2) \cdot C_1$ 

berechnet, während

$$
T_{\text{Low}} = 0.69 \cdot R_2 \cdot C_1
$$

gilt. Einen praktischen Online-Rechner zur Berechnung dieser beiden Zeiten findet man bei [4].

Es ergibt sich die in Bild 5 dargestellte Gesamtschaltung, in der der NE555 direkt einen 400-Hz-Summer ansteuert. Das ist möglich, weil dessen Betriebsstrom nur 25 mA beträgt, siehe Tabelle 2. Der theoretisch mögliche Ausgangsstrom liegt bei  $I_{\text{out}}$  = 200 mA [5]. VD3 ist nur eine Vorsichtsmaßnahme gegen Verpolung der Speisespannung und könnte weggelassen werden. Bei einem Preis von 1 Cent ist das iedoch nicht relevant. Der zweite Elektrolytkondensator C3 dient der Abblockung der Stromspitzen.

Mit R1 und R2 werden die Taktzeiten eingestellt. Diese ergeben sich zu

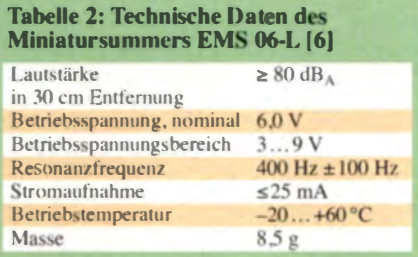

Bild 4: Lade- und Entladeströme in der mit zwei Dioden erweiterten Schaltung

 $10<sub>i</sub>$ 

 $\alpha$ 

**NF555** 

 $T_{\text{High}} = 0.69 \cdot R_1 \cdot C_1$  $T_{\text{High}} = 0.69 \cdot 12 \text{ k}\Omega \cdot 100 \mu\text{F} = 0.82 \text{ s}$ sowie

$$
T_{\text{Low}} = 0.69 \cdot R_2 \cdot C
$$

 $+U$ 

 $T_{\text{low}} = 0.69 \cdot 220 \text{ k}\Omega \cdot 100 \mu\text{F} = 15.18 \text{ s}.$ Das bedeutet, dass alle 15 s für rund 1 s ein 400-Herz-Summen mit einer Lautstärke von 80 dB<sub>A</sub> [6] ertönt. Die Zeitintervalle sind durch andere Widerstandswerte leicht zu ändern.

Die Bauelementewerte gehen aus Tabelle I hervor. Bezugsquellen sind einschlägige Elektronikhändler wie [7] und [8], den Miniatursummer gibt es bei [8]. Der Aufbau der Schaltung erfolgte auf einer Universalleiterplatte, die auch den Miniatursummer trägt. Das Ganze wird im Innern am unteren Ende eines etwa 50 cm langen PVC-Rohres befestigt; gut geeignet sind HT-Abflussrohre aus dem Baumarkt.

Das Rohr gräbt man an der gewünschten Stelle – am besten nicht gerade in Nähe der eigenen Terrasse oder der des Nachbarn senkrecht im Erdreich ein und sorgt für festen Kontakt zum Erdboden. Die Spannungsversorgung erfolgt über eine verdrillte Zweidrahtleitung aus einem 6-V-Steckernetzteil.

Wer Batteriebetrieb wünscht, muss den NE 555 durch die CMOS-Variante LMC555 mit deutlich geringerem Stromverbrauch ersetzen. Dabei ist jedoch die Ausgangsbelastung zu beachten, siehe dazu Datenblatt LMC555 von Texas Instruments [9]. Unter Features heißt es "Tested to-10 mA. +50 mA output current levels". Damit meint der Hersteller: "Der Ausgang des LMC555 ist maximal mit 10 mA belastbar, wenn der Strom vom Ausgang des LMC 555 über eine Last nach GND fließt (Stromquelle) und wenn der Strom von  $+U<sub>h</sub>$  über eine Last in den Ausgang des LMC555 fließt (Stromsenke), sind es maximal 50 mA" [9]. Folglich muss in diesem Fall entweder ein Treibertransistor eingefügt oder der Summer nach +  $U<sub>b</sub>$  geschaltet werden.

Seit ich diese Maulwurfscheuche in Betrieb habe (Juli/August 2013), wurden keine "Hügel" mehr erschaffen und mein Weg blieb bis jetzt (Stand Februar 2014) unbe-Ralf.Urbanneck@t-online.de schädigt.

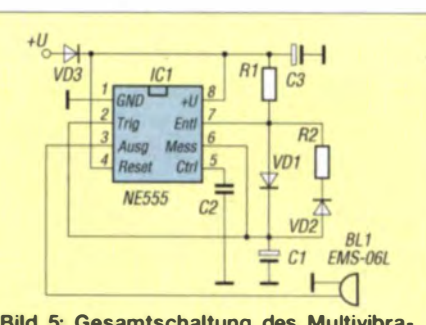

Bild 5: Gesamtschaltung des Multivibrators mit Piezosummer

#### **Literatur und Bezugsquellen**

- [1] Wikipedia: Europäischer Maulwurf. http://de.wiki pedia.org -> Europäi.scher Maulwurf
- [2] NABU Naturschutzbund Deutschland e.V.: Maulwürfe.www.nabu.de/ratgeber/maulwurf.pdf
- [3] Philips Semiconductors: Application Note AN170; NE555 and NE556 applications. 1988 Dec.
- [4] N. N.: NE555 als astabile Kippstufe/astabiler Multi vibrator, www.elektronik-kompendium.de/ sites/slt/0310131.htm
- [5] Wikipedia: NE555.http://de.wikipedia.org → NE555 [6] Conrad Electronic SE: Datenblatt Ekulit EMS-
- 06L. www.conrad.de → Artikel-Nr. 751898-07 [7] Conrad Electronic SE, Klaus-Conrad-Straße 1.
- 92240 Hirschau, Tel. 0180-5 312-111, Fax -110; www.conrad.de
- [8] Reichelt Elektronik GmbH & Co. KG, 26452 Sande, Tel. (0 44 22) 955-333, Fax -111; www.reichelt.de
- 191 Texas Instruments Inc.: LMC555 CMOS Timer. Production data information, March 2013. www. ti.com/product/Imc555

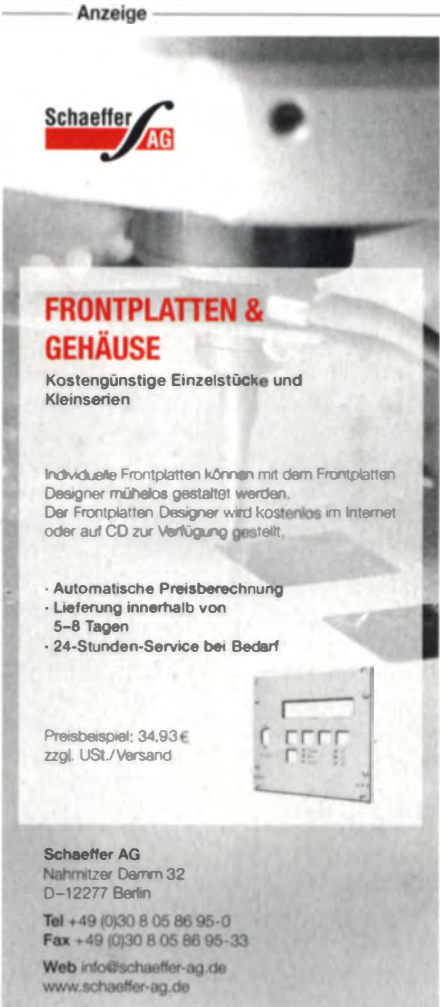

# **Leuchtdioden als Ersatz** für Leuchtstofflampen

# **ANDREAS KÖHLER**

Im Zuge der Umrüstung auf energiesparende LED-Lampen beschreibt der Beitrag die allgemeine Herangehensweise bei den notwendigen Umbauten und zeigt den Aufbau einer direkt in die Lampenfassung passenden Baugruppe, die neben den LEDs auch eine passende Ansteuerung umfasst.

Vor einiger Zeit fiel meine Schreibtischleuchte aus. In ihr ist standardmäßig eine Leuchtstofflampe Osram Dulux S.II W/840 als Leuchtmittel eingesetzt. Nun stand ich vor der Wahl, mir einen Ersatz für die defekte Leuchtstofflampe zu kaufen oder die Leuchte auf LEDs umzurüsten. Erste Recherchen erbrachten, dass direkt austauschbare LED-Leuchtmittel mit dem bei dieser Osram-Lampe verwendeten vierpoligen Sockel (2G7) nicht käuflich zu erwerben sind.

triebsmittel dürfen nur von einer Elektrofachkraft gemäß DIN VDE 1000-10 oder unter Leitung und Aufsicht dieser errichtet, geändert oder instand gesetzt werden.

Darüber hinaus ist schon im Vorfeld zu überprüfen, ob sich die für den Umbau vorgesehene Leuchte im Hinblick auf ihre Konstruktion überhaupt eignet. Viele Leuchten gestatten es nicht, ihre Gehäuse zu öffnen. Das liegt hauptsächlich daran, dass die Leuchtenhersteller nicht an einer

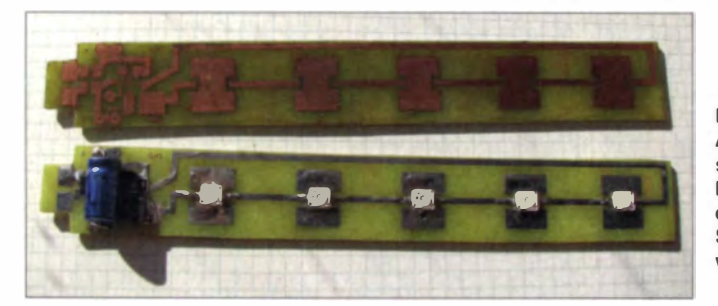

Bild 1: Ansicht einer unbestückten und einer bestückten Platine, die noch in den Sockel eingelötet werden muss

Foto: Köhler

### Doch ich suchte nach einer Ersatzlösung mit LEDs, die für den Selbstbau geeignet ist und bei der die heutzutage relativ preiswert erhältlichen, hell leuchtenden 1-W-Leuchtdioden zum Einsatz kommen. Problem waren nicht die LEDs selbst, sondern die Ansteuervariante für einen möglichst langen Betrieb. Außerdem achtete ich insbesondere darauf, dass die Stromaufnahme im ausgeschalteten Zustand der Leuchte Wirklich Null ist. Als dritte Vorgabe sollte am Leuchtmittel nur eine Kleinspannung anliegen. Der Grund dafür ist, dass es auch Schaltkreise gibt, die die LED-Ansteuerung mit Netzspannung erlauben. Jedoch müsste in diesem Fall die Isolierung der Lichtquelle entsprechend aufwendig nachträglich erfolgen.

Da sich die konstruktiven Details der Leuchten sehr unterscheiden können und auch die Vielfalt der einsetzbaren Lampen gewachsen ist, beschreibe ich hier nur den Aufbau des Leuchtstofflampenersatzes. Er lässt sich durch Verwendung anderer Sockel oder einer anders gestalteten Leiterplatte gegebenenfalls auch für andere Leuchten verwenden.

Beim Umbau der Lampe sind die konkreten Gegebenheiten zu berücksichtigen. Au-Berdem gilt: Elektrische Anlagen und Be-

Reparatur interessiert sind, sondern an einem Neukauf.

### Vorüberlegungen

Um das Leuchtmittel mit einer Kleinspannung zu betreiben, sind ein Transformator oder ein Steckernetzteil erforderlich. Aus energetischer Sicht ist es jedoch Unsinn, dass der Transformator bzw. das Netzteil dauernd mit dem Strömnetz verbunden sind. Die Leerlaufverluste des Transformators würden die Einsparungen beim Einsatz von LEDs teilweise zunichtemachen. Gleiches gilt auch für die Leerlauf-

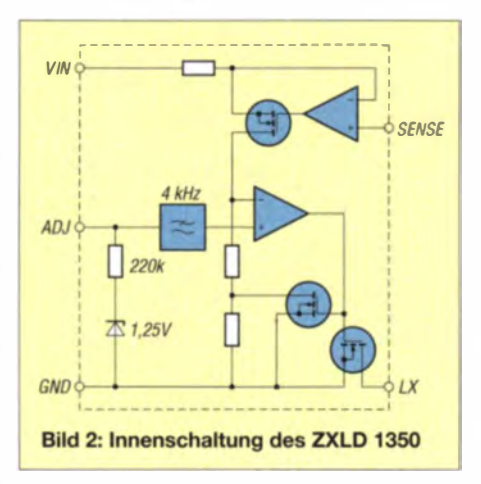

verluste unbelasteter Schaltnetzteile. Hinzu kommt, dass manche Schaltnetzteile nicht einmal leerlauffest sind. Daher nutzte ich die ohnehin vorhandene Netzleitung als Leitung zum Schalter. Über ihn lässt sich der Transformator primärseitig einbzw. ausschalten. Auf diese Weise gibt es keinerlei Leerlaufverluste.

Im nächsten Schritt war zu klären, ob sich Leuchtstofflampenfassung bzw. der Sockel erneut nutzen lassen. In der vorhandenen Leuchte ist zwar die Fassung austauschbar, es wären jedoch recht aufwendige Umbauten erforderlich gewesen. Als glücklicher Umstand stellt sich der Aufbau des Sockels der Leuchtstofflampe heraus. Nach dem vorsichtigen Öffnen einer Bördelkante ließ sich der Glaskolben entnehmen.

Neuere Varianten bestehen aus zwei verklebten Kunststoffteilen. Hier ist die Demontage nicht so einfach, aber möglich. Die vier Klebestellen scheinen sich stets an den Rundungen zu befinden. Ein wenig Nachhilfe mit einem Schraubendreher und geduldiges vorsichtiges Verkanten beider Kunststoffteile hilft meist weiter. Aus Sicherheitsgründen sollte dies im Freien mit Schutzbrille und dicken Handschuhen erfolgen. Eventuell kann der Kolben beim Aufhebeln des Sockels bersten/splittern und die im Inneren der Leuchtstofflampe befindlichen Quecksilberspuren freisetzen. Ist der Sockel auf diese Weise gerettet, gehört der Lampenkolben samt Starter in den Sondermüll.

# ■ Konstantstromquelle

Die LEDs sollte man nur mit einem konstanten Strom betreiben. Der Grund ist ihre extrem steile Kennlinie. Andert sich die anliegende Spannung nur um wenige Millivolt, so ändert sich der fließende Strom sehr stark. Eventuell hätten bei einer ungeeigneten Ansteuerung schon die üblichen Netzspannungsschwankungen zur Folge, dass die LEDs außerhalb ihrer Spezifikation betrieben werden.

Abhilfe schafft der Betrieb der Leuchtdioden aus einer Konstantstromquelle. Analoge Konstantstromquellen scheiden dabei aus, da ihre Verlustleistung sehr hoch sein würde. Die im Stromregler umgesetzte Verlustleistung wäre dem Energieeinsparziel sehr abträglich.

Aus diesem Grund bevorzuge ich geschaltete Konstantstromquellen. Im Beispiel griff ich auf den ZXLD 1350 von Zetex zurück. Ein Grund war der niedrige Preis und die leichte Beschaffbarkeit bei Segor Electronics (www.segor.de).

Da es sich lediglich um die Modernisierung einer Schreibtischlampe handelt, erachtete ich LEDs mit einer Leistung von  $1 W (l_F = 350 \text{ mA})$  als ausreichend hell. Mit vier bis sechs von ihnen sind Lichtströme zwischen 300 lm bis 600 lm (Lu-

# **Praktische Flektronik**

men) erreichbar, was durchaus einer Glühlampe mit 40 W bis 60 W bei den üblichen Abstrahlwinkeln entspricht. Im konkreten Fall setzte ich die Typen LW W5AM  $(100 \text{ lm})$  bzw. LW W5AM-P  $(85 \text{ lm})$  ein, die bei Reichelt Elektronik (www.reichelt.de) für weniger als 2  $\epsilon$  erhältlich sind. Zum Vergleich: Leuchtstoffröhren besitzen einen Lichtstrom von 600 lm bis 900 lm.

### Ansteuerung mit ZXLD 1350

Der ZXLD 1350 ist das Mitglied einer ganzen Reihe gleichartiger Schaltkreise. die sich in ihrer Leistungsfähigkeit unterscheiden. Die in der Tabelle aufgeführten Typen waren zum Zeitpunkt der Erarbeitung dieser Lösung verfügbar.

Zur Ansteuerung von fünf in Reihe liegenden LEDs ist eine Spannung von 17,5 V bis 20 V nötig. Die Flussspannung einer weißen LED ist dabei mit 3.5 V bis 4 V angesetzt. Somit hat der ZXLD 1350, der eine maximale Betriebsspannung von 30 V erlaubt, noch genügend Regelreserven.

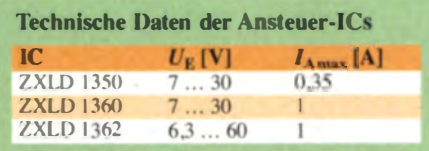

Maximal lassen sich mit diesem Schaltkreis acht weiße LEDs mit Flussspannungen von je 3,5 V versorgen.

Sollen mehr Leuchtdioden zum Einsatz kommen, ist die zugeführte Spannung entsprechend zu erhöhen (bis 40 V Leerlaufspannung) und der ZXLD 1362 zu verwenden. Dann muss selbstverständlich die zum Elektrolytkondensator parallelliegende Schutzdiode VD1 (Z-Diode) entsprechend dimensioniert sein  $(56 \text{ V} \text{ bis } 60 \text{ V})$ . Auch der Elektrolytkondensator C1 selbst ist in seiner Spannungsfestigkeit den Anforderungen anzupassen. Gleiches gilt für die Schottky-Diode VD2.

Einziges Problem bei der Anwendung des ZXLD 1350 sind sein relativ kleines SMD-

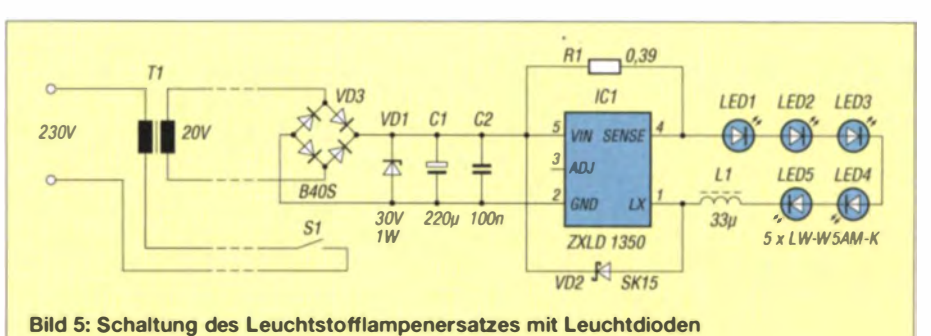

Gehäuse der Bauform TSOT 23-5 und der Anschlussabstand von 0.95 mm. Doch er besitzt nur fünf Anschlüsse. Bild 2 zeigt die Innenschaltung des Bausteins.

Wichtigstes Bauteil im Schaltkreis ist der Leistungs-MOSFET, der den Strom von 350 mA schaltet. Seine Ansteuerung erfolgt durch einen Komparator (unterer OPV). Dieser vergleicht den aktuell flie-Benden Strom mit einem Referenzwert, der von einer Referenzspannungsquelle mit 1,25V abgeleitet wird. In Reihe zur Referenzspannungsquelle (Z-Diode) liegt ein 200-kΩ-Widerstand. Die dem Komparator zugeführte Referenzspannung steht außerdem an einem Anschluss des Schaltkreises zur Verfügung. Somit ist es möglich, diesen Wert von außen zu beeinflussen. Denkbar wäre sogar die Modulation des LED-Stroms.

Die Stromerfassung erfolgt am externen Widerstand R1. Das erlaubt, den LED-Strom durch Wahl des Widerstandswerts einzustellen. Beim Einsatz eines Widerstands von  $0.285 \Omega$  fließt ein Nennstrom von 350 mA. Trotz des relativ hohen Stroms reicht aufgrund des kleinen Widerstandswerts schon ein SMD-Widerstand mit einer maximalen Verlustleistung von  $100$  mW aus.

Der Stromsensor (oberer OPV) bildet aus der über dem externen Widerstand R1 abfallenden Spannung einen Strom, der durch die parallel zum Komparatoreingang liegenden Widerstände fließt und eine proportionale Spannung erzeugt. Der Komparator steuert den Leistungs-MOSFET an und sorgt mit einem weiteren MOSFET sowie dem Abgriff am Spannungsteiler für eine Hysterese. Letztere beträgt etwa 15 % des Nennstroms.

Weiterhin enthält der Schaltkreis noch einen Spannungsregler, mit dessen Hilfe die internen Spannungen bereitgestellt werden. Zu erwähnen ist noch eine Schutzschaltung, die den Schaltkreis beim Unterschreiten einer Mindestbetriebsspannung abschaltet.

### Verwendete Bauteile

Von besonderer Bedeutung für die Funktion der Schaltung ist die Spule. Sie darf nicht in die Sättigung gelangen, da sie sich sonst wie ein niederohmiger Widerstand (Drahtwiderstand der Wicklung) verhalten würde. Das Datenblatt des ZXLD 1350 111 gibt Empfehlungen für die Spule. Allerdings gehören die dort genannten Bauteile kaum zum Angebot einschlägiger Elektronikversender. Grob ist zu sagen, dass der Nennstrom der Spule größer sein muss als der maximale LED-Strom. Wer die Spule für den doppelten LED-Strom (hier also etwa 500 mA bis 700 mA) auswählt, liegt auf der sicheren Seite.

Die für VD2 verwendete Diode sollte eine Schottky-Diode sein. Ein Typ mit einer Belastbarkeit von 1 A reicht aus. Außerdem muss sie nur eine Sperrspannung von 40 V besitzen, da der Schaltkreis ohnehin nur 30 V verträgt. Ich habe eine SK15  $(U_R = 50 \text{ V}, I_{Fmax} = 1 \text{ A})$  verwendet. Die

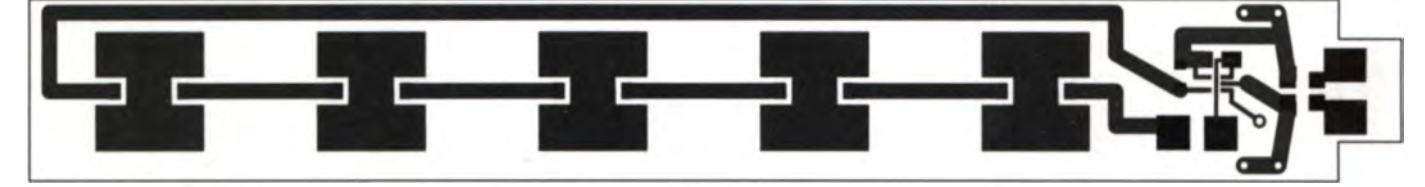

Bild 3: Layout der Platine; Abmessungen 205,5 mm x 27 mm; Platine auf 90 % verkleinert dargestellt

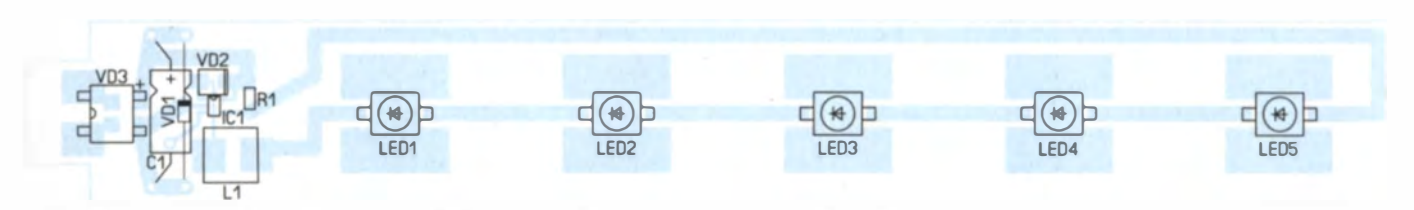

Bild 4: Bestückungsplan der Platine; die LEDs sind unbedingt zur Kühlung auf die umliegenden Flächen aufzulöten.

MBRS1110 oder eine 10BQ100 sind ebenfalls geeignet.

Als Transformator eignet sich für die hier gezeigte Konfiguration ein Exemplar mit 20 V bis 21 V Nennausgang sspannung. Der Transformator sollte mindestens mit 0,25 A, besser mit 0,3 A belastbar sein.

# **•** Schaltung

Die Schaltung ist durch den Hersteller des Schaltkreises bzw. durch die verwendeten LEDs vorgegeben. Um Überlastungen vorzubeugen, nutze ich den maximal möglichen Flussstrom der LEDs nicht aus. Bei einem Widerstand R1 von  $0.39 \Omega$  fließen etwa 250 mA durch die Leuchtdioden.

Als Drossel L1 fand ein Typ für 750 mA Verwendung. Mit einem LED-Strom von 250 mA und einem Spulenstrom von 750 mÅ ist man im Hinblick auf die Sättigung der Spule auf der sicheren Seite.

Versorgt wird die Schaltung über einen 1-A-Brückengleichrichter in SMD-Bauform (\$250 SMD oder B40S) aus dem Transformator. Bei der Wahl des Transformators ist zu bedenken, dass dieser im Leerlauf eine etwas höhere Ausgangsspannung hat, die sich durch die Gleichrichtung auf den 1,4-fachen Wert erhöht. Die Flussspannung der beiden jeweils pro Halbwelle aktiven Dioden im Brückengleichrichter ist üblicherweise vernachlässigbar. Zur Sicherheit ist parallel zum Siebelektrolytkondensator C1 noch eine Suppressor- oder Z-Diode VD1 mit 30 V Nennspannung geschaltet.

Die Leuchtdioden liegen selbstverständlich in Reihe. Nur so ist gewährleistet, dass der Strom in allen Dioden gleich groß ist. Eine Parallelschaltung verbietet sich, da es immer Kennlinienunterschiede gibt. Schon kleine Temperaturunterschiede reichen aus, damit die Dioden unterschiedliche Flussspannungen haben. Im Falle der Parallel schaltung würde dann die Diode mit der geringsten Flussspannung den meisten Strom führen und eventuell thermisch zerstört werden.

Die komplette Schaltung ist in Bild 5 zu sehen. Ein Leiterplattenvorschlag zeigt Bild 3, den Bestückungsplan Bild 4.

# • Kühlung der LEDs

Bei der Gestaltung der Platine und beim Aufbau ist zu beachten, dass der Wärmeumsatz in den LEDs nicht mehr vernachlässigbar ist. Die Leuchtdioden erzeugen auf einer sehr kleinen Fläche trotz ihres hohen Wirkungsgrads eine nicht unbeträchtliche Wärme. Aus diesem Grund ist beim Herstellen der Platine schon eine entprechende Kühlfläche unter jeder LED

vorzusehen. Zu ihrer Größe sind die Angaben im Datenblatt des LED-Herstellers zurate zu ziehen .

Da Amateure selten eine Vorrichtung zum maschinellen Bestücken zur Verfügung haben, müssen andere Wege für einen guten thermischen Kontakt beschritten werden. Ich verzinne zuerst sowohl die Unterseite der LEDs als auch die später darunter liegenden Kühlflächen auf der Platine. Anschließend ist jeweils die Kühlfläche auf der Leiterplatte mit dem Lötkolben zu erwärmen, die LED während dessen aufzusetzen und die Kühlfläche so lange weiter zu erwärmen, bis sich das Zinn an der Kühlfläche der LED ebenfalls verflüssigt. Nun den Lötkolben entfernen - die Unterseite der LED sollte dann einen guten thermischen Kontakt mit der Kühlfläche auf der Platine haben. Der ganze Vorgang sollte schnell vor sich gehen, damit sich die Kupferauflage der Leiterplatte nicht vom Trägermaterial löst. Was recht kompliziert klingt, klappt nach kurzer Übung relativ gut. Erst nach dem Abkühlen sind die beiden kleineren, elektrischen Anschlüsse der LEDs mit der Leiterplatte zu verbinden.

### Literatur

[1] Diodes Incorporates: ZXLD 1350 30 V 350 mA LED Driver with AEC-Q100. www.diodes.de  $\rightarrow$  $Product Search \rightarrow ZXLD$  1350

# Ladegerät mit Erhaltungsfunktion für Bleigel-Akkumulatoren

## TOM SCHÖNFELDER - DL5ABF

Der Beitrag zeigt eine Baugruppe auf Basis des IC L200, die sich zum Laden von Bleigel-Akkumulatoren eignet. Außerdem kann sie den Energiespeicher selbst über längere Zeiten voll geladen halten.

Ein Akkumulator, der nicht regelmäßig gepflegt wird. ist bald defekt. Wer einen Blei- oder Bleigel-Akkumulator in den Winterschlaf schickt, sollte geeignete Maßnahmen ergreifen, damit er auch nach der Ruhepause noch seine volle Kapazität besitzt. Die nachfolgend beschriebene Baugruppe dient u. a. zur Erhaltungsladung.

### **• Selbstentladung, Ladung** und Ladungserhaltung

Bei einem neuen Akkumulator ist die stets vorhandene Selbstentladung gering, doch sie nimmt im Laufe der Zeit langsam zu. Starke Beanspruchungen und Fehlbehandlungen des Akkumulators, wie z. B. Überoder Tiefentladungen, beschleunigen sie. Während der Lagerung eines anfangs voll geladenen Akkumulators kann er sich aufgrund der Selbstentladung unbe merkt tiefentladen. Dabei ist zu bemerken, dass es

272 • FA 3/14

besonders bei einer Tiefentladung zu irreversiblen Schäden kommen kann, siehe [1]. Die Selbstentladung ist daher in regelmäßigen Abständen oder wie hier ständig auszugleichen .

Für die Ladung hat jeder Hersteller einen maximalen Ladestrom festgelegt, der sich nach dem Strom  $I_1$  bei einstündiger Entladung des Akkumulators richtet [2]. Die angegebenen Werte sind jedoch oft recht unterschiedlich. Ich habe für Bleigel-Akkumulatoren 0,1  $I_1$  gewählt, da sie im hier dargestellten Fall nicht unbedingt schnellstmöglich geladen werden müssen. Bei einem 5-Ah-Akkumulator ist der Ladestrom daher auf

## $I_{\text{L, max}} = 0.1 I_1 = 0.1 \cdot 5 \text{ A} = 0.5 \text{ A}$

zu begrenzen. Zusätzlich ist eine Spannungsstabilisierung vorgesehen, die die Ausgangsspannung des Reglers und somit

Bild 1: Ansicht des Ladegeräts samt Steckernetzteil; lässt sich auf der Gehäuserückwand kein Einbausicherungshalter unterbringen, ist in die Leitung zum Akkumulator unbedingt eine Leitungssicherung, wie in der Mitte zu sehen, einzufügen.

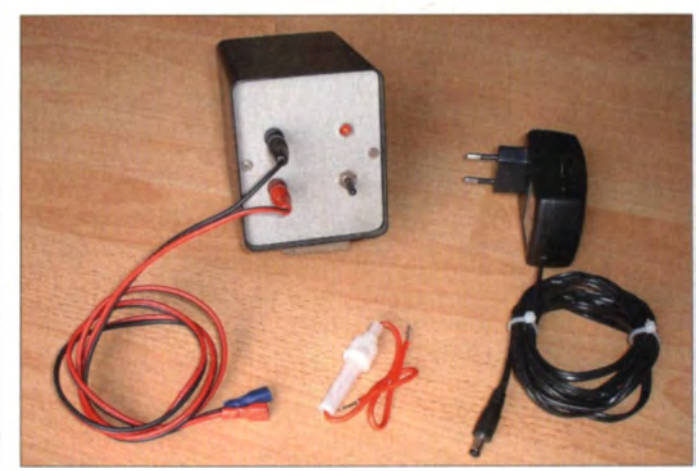

die Ladespannung für den Akkumulator begrenzt auf

$$
U_{A\text{max}} = U_{\text{Ref}} \cdot \left(1 + \frac{R_4 + R_6}{R_3}\right).
$$

Ein Überladen würde selbst bei relativ kleinen Ladeströmen zu einer verstärkten Korrosion an den Platten im Akkumulator führen [2].

Diese doppelte Begrenzung hat zwei Vorteile. Im Gegensatz zu einem reinen Erhaltungsladegerät braucht der Akkumulator beim Anschließen nicht voll geladen zu sein. Die Schaltung sorgt in diesem Fall dafür, dass er erst einmal langsam geladen wird, ohne dabei den maximal für ihn zuträglichen Ladestrom zu überschreiten.

Der Ladestrom verringert sich im Laufe des Ladevorgangs aufgrund des immer kleiner werdenden Spannungsgefälles zwischen der Ausgangsspannung des Ladegeräts und der Klemmenspannung des Akkumulators bis auf einen Wert, der nur noch die Selbstentladung ausgleicht. Der Akkumulator kann daher immer angeschlossen bleiben, sodass er dann, wenn er wieder zum Einsatz kommen soll, voll geladen ist.

### **E** Funktion des Ladegeräts mit einem L200 als Regler

Um die Schaltung mit der benötigten<br>Gleichspannung zu versorgen, verwende ich ein Gleichspannungs-Steckernetzteil 24 V/1 A. Ein einstellbarer Spannungsregler mittlerer Leistung enthält schon fast alles, was für einen automatischen Akkumulatorlader mit Ladeerhaltung erforderlich ist. Sehr gut verwendbar ist der schon etwas betagte, aber immer noch preiswert erhältliche L200 [3]. Als Eingangsspannung erlaubt er bis zu 40 V, als Ausgangsstrom kann er 2 A liefern. Interne Schutzschaltungen schützen den Schaltkreis vor den Auswirkungen eines Kurzschlusses und bei einer thermischen Überlastung. Trotzdem ist ein ausreichend großer Kühlkörper erforderlich.

Die LED1 liegt über dem Vorwiderstand R5 an der Eingangsspannungsseite. Sie

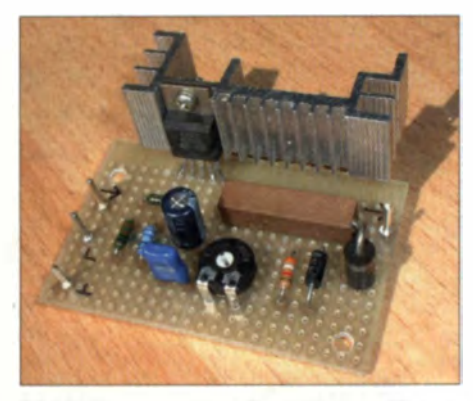

Bild 2: Da nur wenige Bauteile zum Einsatz kommen, reicht eine Lochrasterplatine für den Aufbau völlig aus. Fotos: DLSABF

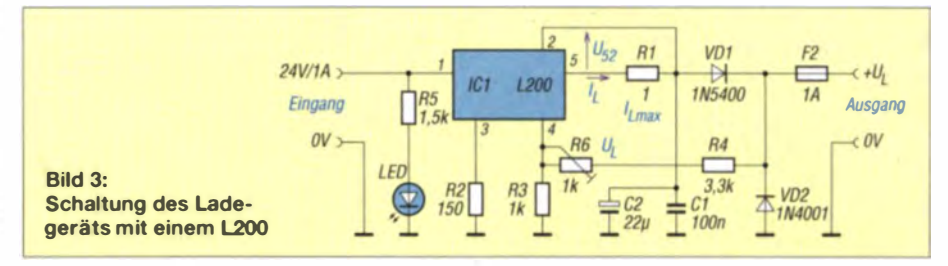

dient nur als Einschaltkontrolle und gibt keinen Aufschluss darüber, ob tatsächlich ein Ladestrom fließt.

Der kleine Elektrolytkondensator C<sub>2</sub> ist aus Stabilitätsgründen unumgänglich. Ohne eine solche Entkopplung passiert es leicht, dass der Spannungsregler zu schwingen anfängt.

In der Ladeschaltung fungiert der L200 als Konstantspannungsquelle mit einstellbarer Strombegrenzung. Der eingestellte Maximalstrom fließt bei Anschaltung eines leeren oder teilentleerten Akkumulators nur bis zum Erreichen der ebenfalls vorher eingestellten Ladeschlussspannung. Ist sie erreicht, sinkt der Ladestrom langsam, bis am Ende nur noch der Strom fließt, der die Selbstentladung ausgleicht. Das sind bei neuen Akkumulatoren gemäß [2] etwa  $0,00251$ .

Die Höhe der Ausgangsspannung des L200 und somit die Ladeschlussspannung des Akkumulators wird über den Spannungsteiler mit R4, R3 und R6 eingestellt. Der Schleifer von R6 ist mit dem Anschluss 4 des L200 verbunden, der die dort anliegende Spannung mit dem internen Referenzwert  $U_{\text{Ref}}$  von nominal 2,77 V vergleicht. Die Referenzspannung kann exemplarabhängig zwischen  $2,64$  V und  $2,86$  V liegen. Solange die Spannung am Pin 4 unter diesem Wert bleibt, kann der volle Ladestrom fließen, den der Widerstand R1 zwischen den Anschlüssen 5 und 2 festlegt. Steigt die Spannung zwischen diesen Anschlüssen über  $U_{52} = 0.45$  V, setzt die Ladestrombegrenzung auf

$$
I_{L,\text{max}} = \frac{U_{52}}{R_1} = \frac{0.45 \text{ V}}{R1}
$$

ein. Um den Ladestrom beispielsweise nicht über 0,5 A steigen zu lassen, ist R1 mit  $0.9 \Omega$  zu bemessen. Da es beim Begrenzen des Ladestroms nicht auf ein paar Milliampere mehr oder weniger ankommt und auch der angegebene Sollspannungsabfall  $U_{52}$  einer gewissen Toleranz unterliegt (0,38 V bis 0,52 V), ist die Verwendung eines mit 1 W belastbaren  $1 - \Omega$ -Widerstands ausreichend.

Die Diode VD1 hat die Aufgabe, einen Rückstrom vom Akkumulator zu verhindern, wenn keine Eingangsspannung an der Baugruppe anliegt. Die Diode VD2 dient zusammen mit der Sicherung F2 als Verpolungsschutz. Im Fehlerfall fließt der gesamte Akkumulatorstrom über die Sicherung F2 und die dann in Flussrichtung liegende Diode VD2, sodass die Sicherung auslöst und der Rest der Schaltung geschützt bleibt.

### **Aufbau und Abgleich** der Baugruppe

Die bestückte Lochrasterplatine habe ich in einem Gehäuse eingebaut, auf dessen Rückseite sich die von außen zugängliche Sicherung befindet. Die Gehäusegröße und -form ist frei wählbar. Sollte der Platz für einen Einbausicherungshalter zu gering ausfallen, besteht die Möglichkeit, in die Leitung vom Ladegerät zum Akkumulator eine Sicherung einzufügen. In Bild 1 ist so eine Leitungssicherung zu sehen.

Die Niederspannungsseite des Steckernetzteils wird einfach von außen in die passende Buchse gesteckt, die im Gehäuse fest eingebaut ist. Wer möchte, der kann aber auch das Ausgangskabel des Steckernetzteils direkt an die Platine anschließen. Nur sollte dabei eine gute Zugentlastung, z. B. in Form einer Kabelverschraubung, zum Einsatz kommen.

Abzugleichen ist nur die Ladeschlussspannung, wozu der Einstellwiderstand R6 dient. Dazu schließt man an den Ausgangsklemmen als kleine Belastung einen Widerstand von 470  $\Omega$  an - der Wert ist unkritisch. Die auf den meisten Akkumulatoren aufgedruckte Dauerladespannung von 13,8 V lässt sich dann mit R6 einstellen. Damit ist der Abgleich beendet und ein 12-V-Akkumulator kann geladen und im vollen Ladezustand gehalten werden. Die hier verwendeten Bauteile hat in der Regel jeder Elektronikhändler im Programm. dl5abf@web.de

### Literatur und Bezugsquellen

- [1] Gellerich, W., DJ3TZ: Wiederbelebung von Bleiund Bleigel-Akkumulatoren. FUNKAMATEUR 62 (2013) H. 1, S. 49-53
- [2] Gellerich, W., DJ3TZ: Bleigel-Akkumulatoren im Amateurfunk. FUNK AMATEUR 61 (2012) H. 5, S. 498-500; H. 6, S. 608-611
- [3] FA-Bauelementeinformation: L200 Spannungsreglerschaltkreis mit einstellbarer Strombegrenzung. FUNKAMATEUR 39 (1990) H. 12, B43-844
- [4] Gellerich, W., DJ3TZ: Bleigel-Akkumulatoren -Energiespeicher für unterwegs. FUNKAMATEUR 55 (2006) H. 6, S. 662-663
- [5] Scholl, M., OE1MSA: Unterspannungsschutz für Bleigelakkumulatoren. FUNKAMATEUR 59 (2010) H. 12. S. 1284-1285

# Manuelles Löten und Entlöten in der Elektronik (3)

# Dipl.-Ing. NORBERT GRAUBNER - DL1SNG

Nachdem zunächst die Grundlagen der Technologie des Lötens und die optimale Einrichtung des Arbeitsplatzes behandelt wurden, beschäftigt sich diese Folge mit dem Löten bedrahteter Bauelemente.

Der zweite Teil der Beitragsfolge schloss mit der Behandlung stark verzunderter Lötkolbenspitzen ab. Der Einsatz von Feile oder Schleifpapier würde hier mehr Schaden als Nutzen bringen. Als Mittel der Wahl hat sich hier das ansonsten nur in der Schlosserwerkstatt einzusetzende Lötfett erwiesen.

Das darin enthaltene Zinkchlorid hat die Eigenschaft, unter Wärmeeinwirkung Eisenoxid (Fe<sub>2</sub>O<sub>3</sub>) durch Komplexbildung aufzulösen, von der Stahloberfläche abzuführen und nach Verzinnung einen unmittelbaren Kontakt zwischen Stahl und Zinn zu ermöglichen [11].

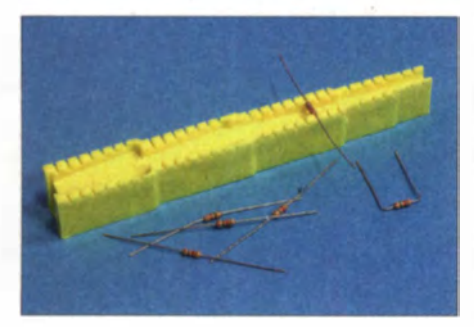

Bild 12: Mit der Abbiegevorrichtung gelingt das gleichmäßige Abwinkeln der Anschlussdrähte besonders gut; sie ist für fünf unterschiedliche Rastermaße geeignet.

Dazu taucht man die 300 °C heiße und bestmöglich abgewischte Lötspitze bis zu jener Grenze, an der sie mit einer Nickel-Chrom-Schicht gegen Verzunderung und Benetzung geschützt ist, für wenige Sekunden in das kalte Lötfett ein. In der unmittelbaren Umgebung der Lötspitze schmilzt dieses dabei sofort und sprudelt ein wenig. Normale und dicke Lötspitzen können in diesem Zustand sogar innerhalb des Lötfett-Bades - also unter Luftabschluss - verzinnt werden. Nur sehr feine, schlanke Lötspitzen kühlen zu stark ab und müssen deshalb unmittelbar nach dem Herausheben verzinnt werden. Das aufgetragene Lot sollte dann wieder flächig fließen und "willig" das gesamte vordere Ende der Lötspitze benetzen.

### Verbrauchte Lötkolbenspitzen

Nach längerem Gebrauch, insbesondere bei höheren Temperaturen, löst sich auch die Eisenbeschichtung von Dauerlötspitzen langsam auf. Sie wird immer dünner,

sodass eines Tages der darunter liegende Kupferkern mit dem Lot in Berührung kommt. Da Kupfer in heißem Zinn noch viel leichter als Eisen löslich ist, dauert es dann nur noch wenige Stunden, bis die Spitze völlig unbrauchbar geworden ist. Da hilft dann auch kein Nacharbeiten mit der Feile mehr, denn das freiliegende Kupfer wird sich stets schneller auflösen als die umgebende Eisenbeschichtung. Man erhält auf diese Weise schnell eine fürs Löten absolut ungeeignete hohle Spitze. Dauerlötspitzen mit beschädigtem Eisenmantel müssen zwingend durch neue ersetzt werden.

### **U** Verarbeitung bedrahteter **Bauelemente**

Der Umgang mit bedrahteten Bauelementen ist für die meisten Hobbyelektroniker und Funkamateure vertrautes Terrain. Trotzdem gibt es auch hier einige Aspekte, deren Nichtbeachtung zu Funktionsstörungen oder Frühausfällen bei selbst gebauten Geräten führen kann .

### Manuelles Bestücken

Vor dem Löten erfolgt das Bestücken der Platine mit Bauteilen. Dabei kann bereits der erste Fehler begangen werden, indem man nicht darauf achtet, dass die Bauteile mit ihrem Gehäuse auf der Platine aufliegen. Wenn das nicht der Fall ist, genügen später (je nach Größe und Gewicht des Bauteils) ein geringer Druck von oben, leichtes Biegen, Erschütterungen oder gar Vibrationen - und schon reißt das Lötauge auf der Platinenunterseite ab.

Der zweite Fehler schließt sich dann oft gleich an: Manche Bastler biegen die Drähte nach dem Durchstecken auf der Platinenunterseite ab, sodass das Bauteil beim Umdrehen der Platine nicht mehr herausfallen kann. Aber auch das ist nicht hilfreich, denn es kommt immer mal wieder vor, dass man ein Bauteil später ausbauen muss. Genau das ist mit abgebogenen Drähten gar nicht so einfach. Wo sonst einfaches Erwärmen der Lötstelle und Herausziehen des Bauteils genügt hätte, muss man bei abgebogenen Drähten mit Entlötpumpe, Entlötlitze und spitzer Pinzette hantieren. Dabei wird nicht selten die Platine beschädigt.

Der dritte, oft zu beobachtende Fehler besteht darin, die Anschlussdrähte axialer Bauteile, die liegend montiert werden sollen, zu ungenau abzubiegen. Idealerweise sollten die Achsen der abgebogenen Drähte exakt im Platinenraster liegen, sodass die Drähte mit etwas Spiel locker in den Bohrungen sitzen. Insbesondere bei durchkontaktierten Platinen ist dies für ein vielleicht später erforderliches Entlöten sehr wichtig. Außerdem sieht eine Reihe von Bauteilen einfach besser aus, wenn die Anschlussdrähte alle exakt in gleicher Länge abgewinkelt sind und die Bauteilkörper exakt in der Mitte dazwischen sitzen.

Auch wenn der Strom in einem ohmschen Widerstand in beide R ichtungen gleich gut fließt, so ist es dennoch besser, die Widerstände so zu bestücken, dass der aufgedruckte Farbcode stets in die gleiche Richtung zeigt. Das sieht nicht nur besser aus, sondern erleichtert auch die spätere Sichtkontrolle oder Reparatur. Hat man viele Widerstände, axial bedrahtete kleine Kondensatoren, Halbleiter oder ähnliche Bauelemente zu bestücken, erleichtert eine Abbiegevorrichtung die Arbeit ganz erheblich  $(Bild 12)$   $[12]$ .

Da nun aber jedes Bauteil mit seinen exakt abgebogenen Beinchen locker in den Bohrungen sitzt, kann man immer nur ein einzelnes bestücken. Anderenfalls fällt beim Umdrehen der Platine alles wieder heraus. Man muss also jedes einzelne Bauteil beim Wenden der Platine mit einem Finger andrücken und zunächst eine der Lötstellen mit dem vorverzinnten Lötkolben provisorisch fixieren ("pappen"). Danach hat man beide Hände fürs Löten frei.

### Löten bedrahteter Bauelemente

Beide Hände? - Offenbar gibt es Leute, die nur einhändig löten; ich habe dazu sogar ein Filmchen im Internet gefunden [13]. Deshalb sei hier einmal klar hervorgehoben, dass dies absolut keine zuverlässige Lötmethode ist. Wie schon in Bild 9 im

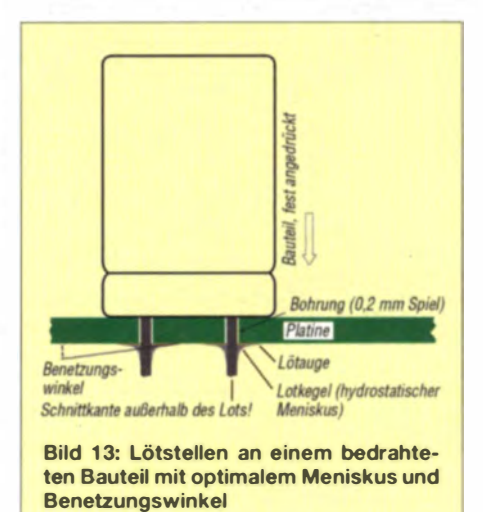

# **Praktische Elektronik**

zweiten Teil des Beitrags zu sehen, ist die Temperatur der Lötspitze vor dem Aufsetzen auf die Lötstelle zunächst deutlich höher als die optimale Arbeitstemperatur. Wenn man nun zuerst das Lot auf die Lötspitze aufträgt, ist das Flussmittel bereits verbrannt, bevor es überhaupt zur Lötstelle gelangt. Man muss also Lötspitze und Lot stets gleichzeitig an die Lötstelle heranführen. Nur dann kann sich das Flussmittel als schützender, oxidlösender Film auf Lot und Lötstelle ausbreiten

Das Bauteil muss provisorisch fixiert sein, damit man für den eigentlichen Lötvorgang beide Hände frei hat. Dann wird die Platine mit dem Bauteil nach unten hingelegt, zunächst der zweite Anschluss gelötet und nach dem Erkalten der Lötstelle der erste, noch provisorisch "gepappte" Draht sauber nachgelötet.

Bei diesen Lötvorgängen kann man gleich den nächsten Fehler begehen, indem man sehr dicken Lötdraht verwendet und damit viel zu viel Lot aufträgt.

Eine gute Lötstelle erkennt man daran, dass in den Winkeln zwischen den zu lötenden

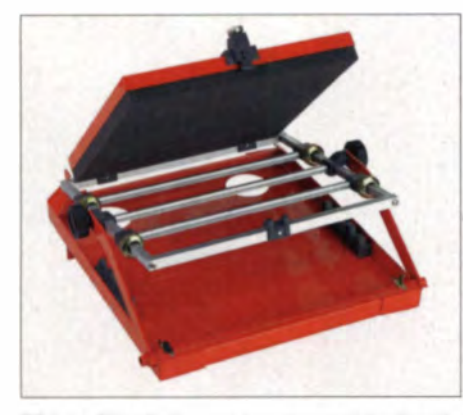

Bild 14: Für häufige und umfangreiche Bestückungsarbeiten lohnt sich die Anschaffung eines Bestückungsrahmens [12].

Elementen eine deutliche Hohlkehle, der sogenannte hydrostatische Meniskus [14]. ausgebildet ist (Bild 13). Dieser Meniskus entsteht aus dem Gleichgewicht der Kräfte von Oberflächenspannung und Adhäsion, das Gewicht des Lots spielt dabei kaum eine Rolle. Er zeigt an, dass das Lot die verfügbaren Oberflächen bestmöglich benetzt hat.

Am Rand der Fließzone, also meist am Rande des Lötauges, entsteht der sogenannte Benetzungswinkel [15]. An der Größe dieses Winkels erkennt man die Fähigkeit und Neigung des Lots zur Benetzung der verfügbaren Oberfläche. Er muss deutlich kleiner als 30° sein und ist ein wichtiges Qualitätsmerkmal (Bild 15).

Hingegen entsteht bei zu viel Lot (das die Festigkeit ohnehin nicht steigert) anstelle der Hohlkehle ein nach außen gewölbter runder Tropfen auf dem Lötauge, der keinerlei Qualität mehr erkennen lässt.

Nach dem Löten folgt das Abzwicken der herausstehenden Drähte. Hat man hier den zuvor genannten Fehler gemacht und zu viel Lot verwendet, passiert dann oft gleich das nächste Malheur: Man zwickt (womöglich sogar noch mit einem ungeeigneten Seitenschneider) ins Lot! Da Draht und Lot eine sehr unterschiedliche Härte haben, entstehen hierbei oft Haarrisse, die zu Spätausfällen der Baugruppe führen können. Man darf deshalb die Drähte immer nur außerhalb der Zinn-Hohlkehle abzwicken

Weil aber auch dies die Entstehung von Haarrissen nicht sicher ausschließt (der Draht verbiegt sich beim Abzwicken), ist es besser, die nunmehr gekürzten Drahtenden nochmals kurz nachzulöten und währenddessen das Bauteil von der Bestückungsseite aus anzudrücken. Nur so kann man wirklich sicher sein, dass das Bauteil fest aufliegt und die Lötstelle frei von Haarrissen ist.

Das Bestücken und Löten eines einzelnen Bauteils erfordert also eine Menge separater Arbeitsschritte. Für öfter vorkommende umfangreiche Bestückungsarbeiten ist daher ein Bestückungsrahmen sehr zu empfehlen (Bild 14).

In diesen Rahmen spannt man zunächst die leere Platine ein (eventuell auch mehrere). Im nächsten Arbeitsgang werden alle flachen Bauteile, z.B. die liegenden Widerstände und Dioden, in die zugehörigen Bohrungen der Platine gesteckt. Danach wird die Andruckplatte des Bestückungsrahmens geschlossen. Diese Andruckplatte hat eine dicke antistatische Schaumgummischicht und drückt damit alle Bauteile gleichmäßig gegen die Platine. In diesem Zustand wird der Rahmen im Gestell gedreht, sodass nun die Unterseite der Platine zugänglich ist. Auf diese Weise hat man beide Hände frei und kann in aller Ruhe die herausstehenden Drahtenden mit etwa 1 mm Überstand abzwicken. Erst dann wird gelötet.

Für den nächsten Arbeitsschritt wird der Rahmen im Gestell erneut gewendet, die Andruckplatte geöffnet und in gleicher Weise alle Bauteile in mittlerer Bauhöhe bestückt, abgezwickt und gelötet usw. Die Aufteilung in mehrere Arbeitsgänge ist notwendig, da flache Bauteile, die unmittelbar neben einem höheren Bauteil platziert sind, vom Schaumgummi der Andruckplatte meist nicht ausreichend angedrückt werden.

### Entlötarbeiten an einseitig kupferbeschichteten Platinen

Lötverbindungen zählen zu den nicht lösbaren Verbindungen. Gelegentlich besteht jedoch die Notwendigkeit, eingelötete Bauteile aus einer Platine auszubauen. Man  $m\ddot{o}$ chte sie zentlöten" – so, als ob man den Lötvorgang rückgängig machen könnte. Zu allem Unglück ist sogar ein Werkzeug mit dem Namen Entlötpumpe im Handel und suggeriert, dass hiermit der gewünschte Entlötvorgang erfolgreich möglich sei. Das ist aber ein Missverständnis, denn offiziell heißt dieses Werkzeug Lötsaugpumpe-ich nenne sie sogar etwas präziser Lotsaugpumpe, denn dieser bescheidene Name beschreibt die Verwendung viel treffender. Die Hauptschwierigkeit beim Auslöten eines mehrpoligen Bauteils besteht darin, dass man eigentlich alle Anschlüsse gleichzeitig erwärmen und dann das Bauteil kom-

plett aus der Platine herausziehen müsste. Bei zweipoligen Bauteilen ist man fein raus - entweder sitzen die beiden Lötaugen so nahe beieinander, dass man beide mit einer breiten Lötspitze gleichzeitig erwärmen kann. Oder man erwärmt sie abwechselnd und zieht den Draht jeweils ein kleines Stückchen heraus.

Bei mehrpoligen Bauteilen geht das nicht so einfach. Dem normalen Hobbyelektroniker bleibt zunächst nichts weiter übrig,

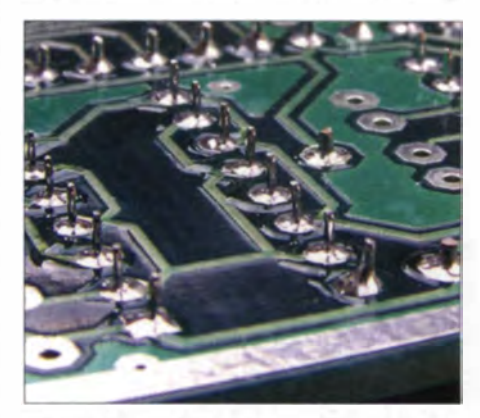

Bild 15: Beispiel für gut ausgeführte Lötstellen an bedrahteten Bauelementen Fotos: Red. FA (2), Werkfoto

als die Lötstellen des Bauteils einzeln zu "entlöten". Ob dieses Unterfangen gelingt, hängt allerdings nicht nur vom handwerklichen Geschick des Ausführenden ab, sondern auch von der Biegegenauigkeit und dem Spiel der Drähte in den Bohrungen. Nicht zuletzt ist von erheblicher Bedeutung, ob es sich um eine zweiseitig kupferbeschichtete und durchkontaktierte oder lediglich um eine einseitige Platine handelt. (wird fortgesetzt)

#### Literatur und Bezugsquellen

- [11] Wikipedia: Zinkchlorid. http://de.wikipedia.org/ wiki/Zinkchlorid
- 1121 Conrad Electronic SE, K.-Conrad-Str. 1, 92240 Hirschau, Tel. (0180) 53 12-111; www.conrad.de
- [13] eblogx.com: Kuriose LED-Reihenschaltung. www.eblogx.com/Videos/21907/Kuriose-LED-Reihenschaltung/
- [14] Wikipedia: Meniskus (Hydrostatik). http://de. wikipedia.org/wiki/Meniskus\_(Hydrostatik)
- [15] Wikipedia: Kontaktwinkel. http://de.wikipedia. org/wiki/Kontaktwinkel

# Das PIC-a-STAR-Projekt-**Transceiver in Modulbauweise (2)**

# Dipl.-Ing. HENNING-CHRISTOF WEDDIG - DL5LV

In diesem abschließenden Teil werden einige der Änderungen erläutert, die sich aufgrund nicht zufriedenstellender Eigenschaften erforderlich machten. Die Verbesserungen an den jeweiligen Baugruppen des Transceivers PIC-a-STAR sind durch Messungen belegt.

Der Vortrag von Wolfgang Schwarz, DK4RW, auf der UKW-Tagung in Weinheim 2007 [24] und die Präsentation eines PIC-a-STAR, der von Achim Vollhardt, DH2VA, aufgebaut und auf dem dortigen Selbstbauwettbewerb präsentiert wurde, regten mein Interesse zum Nachbau an.

## Mein PIC-a-STAR-Nachbau

Die notwendigen Unterlagen und die Firmware wurden heruntergeladen. Allerdings traute ich mir nicht zu, die Leiterplatten mit teilweise nur 0.2 mm breiten Leiterbahnen zu belichten und zu ätzen. So ruhte der Nachbau, bis Glenn Percy, VK3PE [17]. kömmerziell gefertigte Leiterplatten anbot.

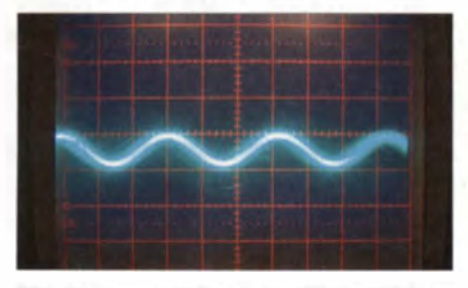

Bild 7: Ausgangssignal des ZF-Verstärkers bei Ansteuerung mit einem -100-dBm-Signal

Ich orderte zwei Sätze des PIC-a-STAR einschließlich der 140-W-PA. Später kamen der ComboStar (Version B und C). der Controller TRXAVR, die Platine für das Grafikdisplay TFTA-Central und des PortaCombos hinzu. Die Spezial- und anderen Bauteile besorgte ich mir bei Gruppenkäufen (Abwicklung über die im ersten Teil genannten Yahoo-Gruppen), bei eBay und Reichelt Elektronik.

Nachfolgend gehe ich auf einige technische Details rund um das Quarzfilter ein, die m. E. Verbesserungen nötig hatten. Außerdem stelle ich kurz einen neuen bidirektionalen Verstärker vor. Wesentlich mehr Informationen zu Messungen und Änderungen stehen als Ergänzung auf www.funk amateur.de zum Herunterladen bereit.

### Erste Erfolge und erste Änderungen

Das Bestücken von industriell gefertigten Leiterplatten ist wenig problematisch. Jedoch erfordert das Auflöten von SMD-ICs mit Pinabständen von 0,5 mm einige Erfahrung und eine ruhige Hand. Beim Auflöten des DSP- und des CODEC-IC half mir eine Kollegin. Relativ schnell stellten sich erste Erfolge ein: Der Steuerrechner PIC'n-Mix sowie die DSP-Einheit funktionierten. Die Grundfunktion des Letzteren ist bei blinkender DSP-LED einfach überprüfbar, wenn der EPROM auf der DSP-Leiterplatte korrekt programmiert ist und auch sonst keine Fehler auftreten.

Als nächste Baugruppe bestückte ich den ZF-Verstärker. Die Koppelkondensatoren im 15-kHz-NF-Zweig tauschte ich gegen Folienkondensatoren (Wima MKS) aus, da ich SMD-Kondensatoren mit nichtlinearem Dielektrikum (X7R, Z5U) für den Ein-

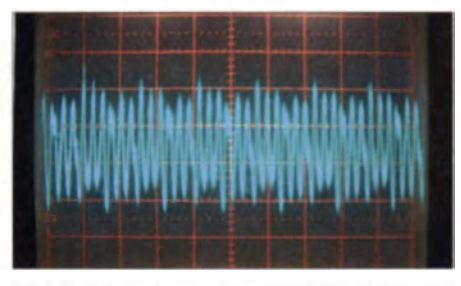

Bild 8: Rückwirkung des CODEC-Takts auf das Ausgangssignal des ZF-Verstärkers

satz in Signalpfaden als ungeeignet ansehe, siehe auch [25]. Damit die Verstärkung des AD603 auf der Platine des ZF-Verstärkers maximal ist, muss laut Datenblatt die Spannung zwischen seinen Anschlüssen GPOS und GNEG 1 V betragen. Ist der Eingang Narrow AGC offen, beträgt die Spannung an Pin 15 V. Deshalb ist RV1 so einzustellen, dass am Pin 2 (GNEG) nur 4 V (nicht höher) liegen.

### Betriebsempfindlichkeit von ZF-Verstärker und DSP

Nach der Zusammenschaltung der DSPund ZF-Verstärkerbaugruppen und dem Einladen der Firmware in den Digitalsignalprozessor (DSP) mittels des IK6FWJ Loader war ich auf die in der Sendeart SSB erreichte Betriebsempfindlichkeit (20 dB SINAD) gespannt. Als Signalquelle diente der Schlumberger-Funkmessplatz 4040. Die Frequenz des Signalgenerators stellte ich so ein, dass sich ein NF-Signal von 1 kHz ergab. Ein HF-Signal von -100 dBm am Eingang des ZF-Verstärkers ergab die Betriebsempfindlichkeit (20 dB SINAD). Dieses Ergebnis bedeutet eine Grenzempfindlichkeit (engl. minimal discerniable signal,  $MDS$ ) von  $-120$  dBm.

Unter Berücksichtigung der angenommenen Dämpfungen des ersten Mischers (6 dB) und der Bandpassfilter (2 dB) wird sich die Empfindlichkeit weiter verschlechtern. Auf der vorgeschalteten Mischerplatine (Magic Roundabout) ist jedoch ein Verstärker vorhanden, der das Signal anhebt. Seine genaue Verstärkung ist aber nicht in den Unterlagen zu finden.

Bei Fragen helfen in der Regel die Mitglieder der Yahoo-Gruppen PIC-a-STAR und Homebrew-Radios. Es antworteten wieder Erwarten nur Wenige, als ich die Messergebnisse des bidirektionalen Verstärkers veröffentlichte. Doch Bob Dalley, MORJD, der selbst viele Untersuchungen und Verbesserungsvorschläge auf [26] veröffentlicht, antwortete und es entwickelte sich ein reger Gedankenaustausch.

### **Beobachtungen**

Der Ausgang des ZF-Verstärkers wurde über ein Stück Koaxialkabel RG188U mit dem Eingang eines Oszilloskops Hameg 1005 verbunden. Bei einem Eingangssignalpegel von -100 dBm ( $U_{\text{eff}}$  = 2.25  $\mu$ V,  $U_{SS}$  = 6.36  $\mu$ V) betrug das Ausgangssignal  $U_{SS} \approx 6$  mVss, siehe Bild 7. Aufgrund der Breite des Signals ist erkennbar, dass es leicht verrauscht ist. Die Verstärkung über alles beträgt

$$
V = 20 \cdot \log \frac{6 \text{ mV}}{6,36 \text{ }\mu\text{V}} \approx 60 \text{ dB}.
$$

Ob mit diesem Signal nach Demodulation ein SINAD von 20 dB erreicht wird, kann ich anhand des Oszilloskopbilds nicht beurteilen. Nach dem Verbinden des ZF-Verstärkerausgangs mit dem Eingang der CO-DEC/DSP-Leiterplatte ergab sich ein auf den ersten Blick verrauschtes Signal, siehe Bild 8. Beim Erhöhen der Zeitauflösung am Oszilloskop war ein überlagertes hochfrequentes Signal erkennbar - möglicherweise das Taktsignal des CODEC.

Diese Störsignale (Oberwellen der Oszillatoren auf dem DSP und CODEC, Taktsignale der Datenleitungen) könnten meine SINAD-Messung verschlechtert haben. Der Grund für ihr Auftreten ist möglicherweise. dass ich die ZF- und die DSP-Leiterplatte anfangs nicht in das Abschirmgehäuse setzte.

### **Messungen**

Als Ursache der zu geringen Empfindlichkeit vermutete ich, dass der bidirektionale Verstärker am Ausgang des Quarzfilters eine zu geringe Verstärkung hat. Laut den Rückmeldungen bei PIC-a-STAR Users ist eine Verstärkung von 10 dB zu erwarten.

Bild 9 zeigt einen Ausschnitt der Schaltung des ZF-Verstärkers. Das Eingangssignal wird über einen L-Transformator auf die Impedanz des Quarzfilters (910  $\Omega$  || 25 pF) transformiert. Der Ausgang des Quarzfilters wird über einen Koppelkondensator an einen Auto-Transformator mit 7 und 29 Windungen (T37) geführt, wobei der größeren Wicklung ein Widerstand von 560 Ω parallel liegt. Dem Ausgang des Quarzfilters ist ein Trimmerkondensator von 10 pF bis 60 pF parallelgeschaltet. Der Auto-Transformator passt die 560  $\Omega$  recht gut an die Ouarzfilterimpedanz an:

$$
\left(\frac{29+7}{29}\right)^2 \cdot 560 \ \Omega = 863 \ \Omega.
$$

Die Entwickler gehen davon aus, dass die Eingangsimpedanz des JFET so hoch ist, dass der Eingangswiderstand des FET und der Widerstand 22 kΩ vom Gate zum Source zu vernachlässigen ist.

In der Originalschaltung von G3XJP wurde am Ausgang des Quarzfilters ein Breitbandübertrager (primär 6 Wdg., sekundär 3 Wdg.) auf einem FT37-Kern eingesetzt. Der Sekundärwicklung liegt gleichfalls ein Widerstand von 560  $\Omega$  parallel. Aufgrund - Spannung am Drain des JFET  $U_{SS} = 250$ mV; der JEFT verstärkt mit dem Faktor

$$
V = 20 \log \frac{250 \text{ mV}}{40 \text{ mV}} = 15.9 \text{ dB}
$$

- Spannung an der Sekundärwicklung des Ausgangstransformators  $U_{ss} = 80$  mV; damit beträgt die Gesamtverstärkung

$$
V = 20 \log \frac{80 \text{ mV}}{50 \text{ mV}} = 4.1 \text{ dB},
$$

also rund 6 dB weniger als erwartet. Ein Nachgleich des Auto-Übertragers am Quarzfiltereingang und des JFET-Gates aufgrund der Tastkopfkapazität habe ich nicht vorgenommen. Bild 10 zeigt die Durchlasskurve des Quarzfilters 10M4D mit bidirektionalen Verstärker vom HF-Eingang des ZF-Verstärkers bis zur abgeklemmten Sekundärseite des Übertragers T2. Diese Kurve wurde mit dem FA-NWT01 aufgenommen. Demnach beträgt die Verstärkung über alles -11,56 dB. Die hohe Ausgangsleistung des FA-NWT von +4 dBm führte zu einer Fehlmessung durch Übersteuerung des Verstärkers! Diese Messung führte ich am Anfang der Untersuchungen durch, als ich noch keine genaue Betrachtung der Pe-

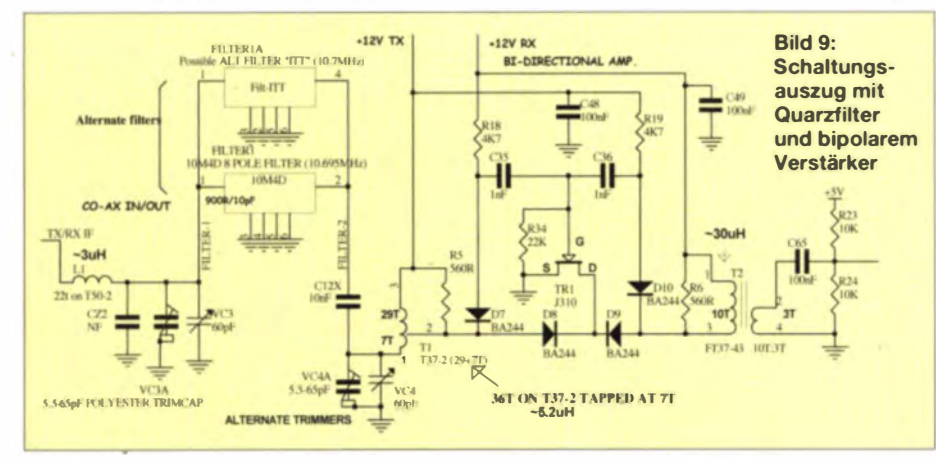

des Übersetzungsverhältnisses und obiger Annahme (sehr hohe Eingangsimpedanz des JFET) würde das Quarzfilter einen Abschluss von  $4 \cdot 560 \Omega = 2240 \Omega$  sehen und somit kein korrekter Abschluss des Quarzfilters erreicht werden.

Die Umschaltung der Verstärkungsrichtung des bidirektionalen Verstärkers im Empfangs- bzw. Sendebetrieb wird mit vier Schaltdioden BA243 (alternativ 1N4148) vorgenommen.

Messungen mit einem Signalgenerator und einem Oszilloskop mit 1:10-Tastkopf ergaben folgende Werte:

- Einspeisung eines Signals am Eingang des L-Transformators  $U_{SS} = 50$  mV,
- Spannung am Gate des JFET  $U_{SS}$  = 40 mV; dies würde eine zu geringe Dämpfung des Filters vorgaukeln, jedoch wird sein Ausgangssignal aufgrund des Auto-Transformators heraufgesetzt.

gelverhältnisse am JFET-Verstärker durchgeführt hatte. Es fällt eine starke Welligkeit/ Dachschräge im Durchlassbereich auf. Die Weitabselektion beträgt nur rund 70 dB. Die Messung der Spiegelfrequenzunterdrückung für die 2. ZF von 15 kHz ergab einen Wert von gleichfalls 70 dB. Dazu speiste ich ein Signal ein, dessen Frequenz am NF-Ausgang des CODEC ein NF-Signal von 1 kHz ergab. Dieses NF-Signal legte ich an den NF-Eingang des Funkmessplatzes Schlumberger 4040 und stellte den Pegel des Nutzsignals so ein, dass sich ein SINAD von 20 dB (nicht psophometrisch bewertet) einstellte. Über einen Leistungssummierer gelangte das Störsignal zusammen mit dem Nutzsignal in 30 kHz Abstand und mit 400 Hz amplituden moduliert ( $m =$ 30%) zum Messeingang. Den Störsignalpegel erhöhte ich so lange, bis sich der SINAD um 6 dB auf 14 dB verringerte.

Gemäß Datenblatt erwartete ich für das eingesetzte Quarzfilter 10M4D eine Weitabselektion von über 90 dB. Der zu schlechte Wert könnte jedoch auch durch den begrenzten Dynamikbereich des FA-NWT01 oder durch ein Quarzfilter minderer Qualität oder unzureichende Schirmung zwischen Eingang und Ausgang des Quarzfilters auf der Leiterplatte begründet sein. Um ein defektes Quarzfilter auszuschließen, schloss ich den Netzwerktestereingang über einen 820-Ω-Serienwiderstand an. Es ergab sich eine sehr viel glattere Durchlasskurve,

siehe Bild 11. Die höhere Einfügungsdämpfung gegenüber Bild 10 ist durch diesen Serienwiderstand bedingt.

In einem nächsten Schritt verwendete ich am Ausgang des Quarzfilters ein zum Eingang identischen L-Transformator, der die Quarzfilterimpedanz wieder auf 50 $\Omega$  transformierte. Sowohl der FA-NWT01 als auch eine Messung mit einem vektoriellen Netzwerkanalysator R&S ZVR zeigten eine glatte Kurve im Durchlassbereich und eine Weitabselektion über 80 dB, s. Bild 12. Die Eingangsreflexionsdämpfung  $S_{11}$  innerhalb des Durchlassbereichs liegt bei -10 dB,

mit einigen Spitzen bei -20 dB, d. h. bessere Anpassung. Diese Werte scheinen mir vernünftig. Interessanterweise ist die Ausgangsrückflussdämpfung  $S_{22}$  im Durchlassbereich des Quarzfilters besser als die Eingangsrückflussdämpfung. Die Selektivität (Sperrdämpfung) steigt auf 85 dB.

Außerhalb des Filterdurchlassbereichs ist die Rückflussdämpfung 0 dB, d.h., dort liegt eine Totalreflexion vor. Doch wie gut kann der Verstärker mit vier J310 auf der Mischerleiterplatte (Magic Roundabout) mit dieser Situation fertig werden? Der Diplexer am ZF-Anschluss der Mischerplatine ist breitbandig, weshalb er nichts zur geringen Rückflussdämpfung beiträgt.

Der im Modus "beste IP-Werte" eingeschaltete 8-dB-Abschwächer am Ausgang des Verstärkers verbessert seine Anpassung zum Quarzfilter für Signale im Sperrbereich. Da dieser Verstärker mit Abschwächer im Modus "beste Rauschmaßwerte" vor den Mischer geschaltet wird, ist der ZF-Ausgang des Mischers direkt mit dem Quarzfilter verbunden. Ob auch dann die Quarzfilteranpassung gewährleistet ist und der Mischer bei starken Signalen im Sperrbereich des Filters durch die Reflexionen in den Mischer zurück nicht negativ beeinflusst wird, müsste ich noch untersuchen.

Eine Verbesserung ergibt folgende Schaltung: zwei über 90°-Hybride zusammengeschaltete Roofing-Filter, ähnlich dem Frontend des CDG2000 [3] oder dem von PA3AKE. Bei weiteren Untersuchungen des Verstärkers wurden ungewöhnlich glatte Frequenzgänge beobachtet, die durch

# **Amateurfunktechnik**

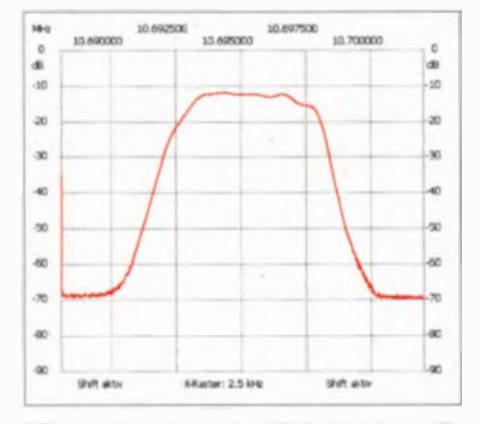

Bild 10: Durchgangskennlinie des Quarzfilters ohne Änderungen

ein vermutetes Schwingen des Verstärkers zu begründen sind.

Die hohe Welligkeit des Quarzfilters und schlechte Weitabselektion kann durch eine Fehlanpassung des Quarzfilterausgangs zum JFET verursacht werden.

### ■ Bidirektionaler Verstärker

In [26] wurden ausführliche Betrachtungen zum bidirektionalen Verstärker veröffentlicht. Der verwendete JFET ist nicht vorgespannt. Der Gate-Anschluss liegt auf dem gleichen Potenzial wie der Source-Anschluss. Dies bedeutet, dass der JFET bei maximalem Drain-Strom I<sub>DSS</sub>, der nur vom jeweilig eingesetzten Transistor abhängig ist, betrieben wird.

Der Gate-Anschluss eines JFET ist über einen PN-Übergang, d.h. eine Diode, mit dem Drain-Source Kanal verbunden. Diese Diode ist bei einer negativen Gate-Source-Spannung im Sperrbetrieb vorgespannt, es kann somit nur ein sehr kleiner Leckstrom fließen. Im bidirektionalen Verstärker ist die Vorspannung 0 V. Steigt die Vorspannung aufgrund des anliegenden Steuersignals auf 0,6 V, fängt der PN-Übergang an zu leiten. In diesem Fall treten hohe Verzerrungen durch das Abkappen einer Halbwelle des verstärkten Signals auf! Diese Verzerrungen sind im Sendebetrieb leicht zu erkennen. Bob Dalley hat in [26] dazu ein Oszilloskopbild veröffentlicht. Ein Signal mit  $U_{SS} = 1.2$  V am Gate des JFET hat ein Wert von  $U_{\text{eff}} = 425$  mV. Bei der angenommenen Dämpfung von 4 dB durch das Quarzfilter entspricht dies einem Eingangssignal von  $U_{\text{eff}}$  = 268 mV. Durch die schon vorher genannte Impedanztransformation ohne Berücksichtigung der Transformationswirkung des Auto-Transformators ergibt sich eine Spannungsverringerung um den Faktor 1/4,266, d.h., aus den 268 mV werden  $U_{\text{eff}}$  = 62,8 mV. Am Eingang des ZF-Verstärkers bewirkt ein Signal mit einer Leistung von rund -11 dBm schon eine Verzerrung des Eingangssignals!

Bob Dalley schlug deshalb vor, einen 47-2-Widerstand vom Source-Anschluss nach

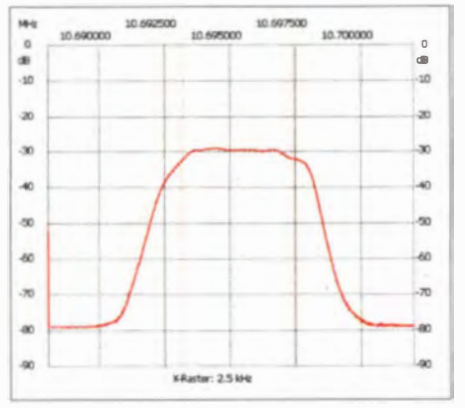

Bild 11: Durchgangskennlinie des Quarzfilters bei Widerstandsanpassung

Masse zu schalten und diesen Widerstand mit einem 100-nF-Kondensator hochfrequenzmäßig zu überbrücken.

Doch diese modifizierte Verstärkerstufe mit dem J310 brachte trotz vieler Versuche bei mir nicht die gewünschte Verstärkung von 10 dB über alles.

Wie sich durch Rechnung und Simulation herausstellte, wird die Eingangsimpedanz des JFET nicht nur durch die externe Widerstands-Beschaltung (R34 und R18 bzw. R19 in Bild 9) bestimmt, sondern auch durch die Rückwirkungskapazität zwischen Drain und Gate multipliziert mit der Verstärkung verkleinert (Stichwort Miller-Ka-

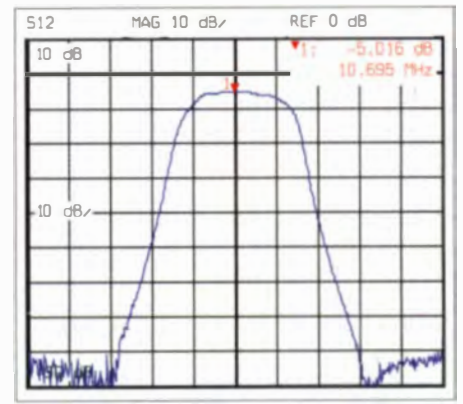

Bild 12: Durchgangskennlinie des Quarzfilters mit geänderter Anpassung

pazität). Durch diese Kapazität wird der hochtransformierte Eingangswiderstand des AD603 parallel zu R6 in Bild 9 auf den Eingang transformiert. Der Eingang des JFET ist deshalb niederohmiger als angenommen; es entsteht eine Fehlanpassung des Quarzfilters.

### ■ Kaskodenverstärker mit Bipolartransistoren

Nach vielen Versuchen und einigen bei Messungen am bidirektionalen Verstärker beschädigten J310 sowie der Zerstörung der beiden FST-Schalter durch irrtümliche Injektion einer unerwünschten Gleichspan-

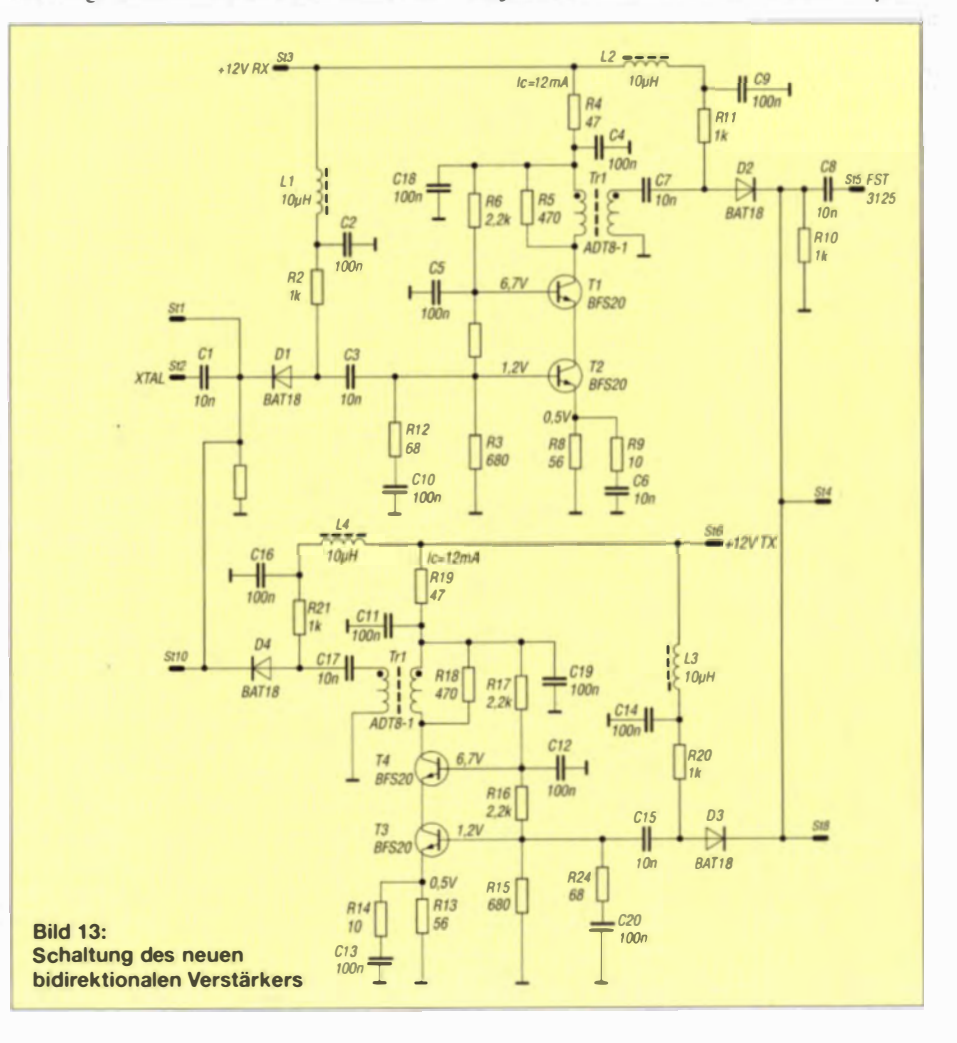

# Amateurfunktechnik

nung gab ich auf, diese Schaltung weiter zu verwenden.

Alle Komponenten rund um den bidirektionalen Verstärker wurden entfernt. Zwei SMA-Buchsen am Ausgang des Quarzfilters und am Eingang des elektronischen Schalters (FST 3125) wurden vorläufig für weitere Tests eingelötet.

Für den Sende- und Empfangsweg entwickelte ich separate Verstärker auf kleinen Huckepackplatinen. Die beiden Platinen wurden über Drähte miteinander verbunden und anstelle des bidirektionalen Verstärkers auf die ZF-Verstärkerleiterplatte eingebaut.

Mein neues Layout ist ein Kaskodenverstärker mit zwei NPN-HF-Transistoren. Auch die Kaskodeschaltung bietet eine gute Entkopplung zwischen Aus- und Eingang. Als Transistoren wählte ich zunächst den BFS17 (Grenzfrequenz 1.5 GHz). Leider chwang der Verstärker auf meiner Testleiterplatte. Deshalb wechselte ich zum BF S20. Die Arbeitspunkte der Transistoren sind für Kollektorströme von 10 mA eingestellt.

Die Umschaltung des HF-Wegs wird mit PIN-Schaltdioden BAT18 vorgenommen, die sich durch eine niedrige Einfügungsdämpfung auszeichnen. Bild 13 zeigt die Schaltung der Verstärkerstufen. Versuche, die Eingang simpedanz des Verstärkers mittels L-Transformationsgliedern auf 50  $\Omega$ anzupassen, wurden mit einer Schwingneigung des Verstärkers quittiert.

Der erste Probeaufbau wurde vor Einbau vermessen. Die Bilder in der Ergänzung zeigen die Diagramme der vier S-Parameter des Verstärkers (Messgerät R&S ZVR, Eingangsleistung -20 dBm). Die Eingangsund Ausgang anpassung  $(S_{11}, S_{22})$  sind mit besser als -20 dB gut, die Verstärkung  $(S_{21})$  ist 13 dB, die Rückwärtsdämpfung  $(S<sub>12</sub>)$  beträgt 28 dB.

### **• Referenzfrequenzerzeugung**

Der berühmte Butler-Oszillator war oft Thema in den Yahoo-Gruppen. Das Phasenrauschen und die Temperaturstabilität dieser Baugruppe haben im Hinblick auf das reziproke Mischen entscheidenden Einfluss auf die Großsignalfestigkeit und darüber hinaus auf die Frequenzstabilität des gesamten Transceivers. Die von einigen Nachbauern auf einer hohen Oberwelle erregten Grundtonquarze aus der Bastelkiste dürften sicher keinen phasenrauscharmen Oszillator ergeben. Zwar ist eine Temperatur stabilisierung des Quarzes vorgesehen, um den AT-Quarz im Umkehrpunkt seines Temperaturk oeffizienten zu betreiben, doch dieser Punkt ist von dem genauen Schnittwinkel des Quarzes abhängig, siehe z. B. 1271. Ob der verwendete Quarz bei der eingestellten Temperatur der Quarzheizung tat-

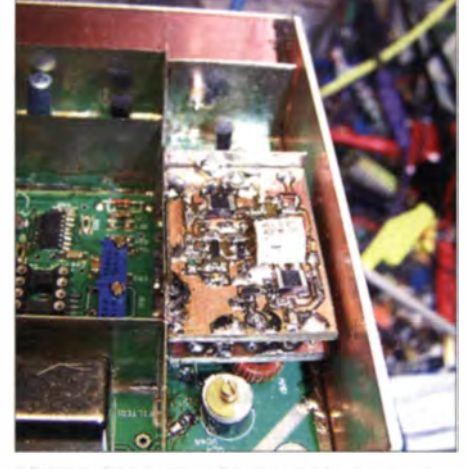

Bild 14: Die beiden Platinen für den neuen bidirektionalen Verstärker lassen sich nach dem Ausbau der alten Schaltung integrieren. Fotos, Screenshots: DKSLV

sächlich seinen Umkehrpunkt hat, bleibt dem jeweiligen Nachbauer unbekannt.

Durch Einsatz eines DDS-ICs AD9951 als Lokaloszillator (vorher fand der AD9850 Verwendung), sollte dessen höchstmögliche Taktfrequenz von 400 MHz ausgenutzt werden. Meine Idee war folgende: Ein 100-MHz-Quarzoszillator in Driscoll-Schaltung, ähnlich der in [28], wird über eine PLL-Schleife an einen 10-MHz-OCXO angebunden. Das Ausgangssignal wird vervierfacht und das ausgekoppelte 100-MHz-Signal zur Ansteuerung des DDS-ICs AD9850 anstatt des Quarzes als zweiter Überlagerer im ZF-Verstärker verwendet. Dann hängt die Frequenzstabilität des Gesamtempfängers nur von der 10-MHz-Referenz ab.

### **F** Tiefpassfilter

Das Tiefpassfilter hinter der Endstufe ist eine Baugruppe, die gut nachbaubar ist, wenn dort Glimmerkondensatoren Verwendung finden. Messergebnisse meines Aufbaus sind in [10] zu finden. Auf der Tiefpassfilterplatine ist auch die Sende-Empfangs-Umschaltung mittels Relais vorgesehen. Die Einfügedämpfung des Filters beträgt bei meinem Aufbau nur 0,5 dB. Auf die im Original vorgesehenen Schutzdioden am Antenneneingang habe ich aus Gründen der Vermeidung von Intermodulationen verzichtet.

### **• Regeleigenschaften und** erste Empfangsversuche

Nach einigen Problemen gelang es mir, den DDS-IC richtig zu kalibrieren. Der Butler-Oszillator ist mit einem 100-MHz-Quarz ausgerüstet und die Firmware für die PIC'n-Mix so kompiliert, dass im DDS-IC der interne, vom Phasenrauschen her gesehen schlechtere VCO mit Vervierfachung der extern zugeführten Quarzfrequenz verwendet wird. Bei der Kalibrierung muss man die Endfrequenz der Referenzfrequenz (hier 400 MHz) und nicht die 100 MHz der extern zugeführten Referenzfrequenz eingeben .

Mit dem am DDS-Ausgang angeschlossenen LO-Eingang eines Ringmischers IE500, dessen ZF-Ausgang direkt mit dem Quarzfilter verbunden wurde, und einer im Zimmer ausgelegten Behelfsantenne konnte ich schon erste Amateurfunksignale empfangen. Die Regelung funktioniert ohne Überschwingen oder Blockieren des Empfängers bei Pegelsprüngen. Momentan habe ich noch keine Kalibrierung (IF Cal) durchgeführt. Das sanfte Einschwingen bei sehr großen Pegelsprüngen, die mittels Messsender provoziert wurden, ließen sich auch so gehörmäßig feststellen.

### **B** Schlussbemerkung

Wie anfangs geschildert, ist Peter Rohdes als Entwickler des PIC-a-STAR eine sehr gut durchdachte und leistungsfähige Firmware gelungen. Die HF-Eigenschaften könnten möglicherweise noch weiter verbessert werden. Ob es dann noch ein PICa- STAR im Sinne von G3XJP ist, steht auf einem anderen Blatt.

Ich hielt einen Vortrag während der Amateurfunktagung München 2012 [29] und wurde Sieger des Selbstbauwettbewerbs der UKW-Tagung 2012, obwohl mein PICa-STAR noch nicht vollständig war. Ich werde auf der diesjährigen Amateurfunktagung im München (8./9.3.14) einen Vortrag über ein neu entwickeltes Frontend halten .

Der PIC-a-STAR ist ein anspruchsvoller Transceiver mit DSP-Funktionalität. Aufbau und Ausrichtung dieses Transceivers braucht Zeit, d.h., es ist kein Wochenendprojekt! Doch so wie Peter Rhodes, G3XJP, es sich wünscht, kann jeder Nachbauer eine Menge lernen.

#### henning-christof.weddig@desy.de

#### Literatur und Bezugsquellen

- [24] Schwarz, W., DK4RW: PIC-a-STAR: selbstgebauter KW-Transceiver mit digitaler Signalverarbeitung. 52. Weinheimer UKW-Tagung. Skriptum der Vorträge, S. 15-1-15-13; Bezugsquelle: FA-Leserservice U-2007
- [25] Smith. J.: Capacitance Change with Applied Voltage - or when is a 0.1  $\mu$ F capacitor not a  $0.1$   $\mu$ F capacitor. www.cliftonlaboratones.com/ capacitor\_voltage\_change.htm
- [26] Dalley, B., MORJD: PIC-A-STAR Bidirectional amplifier. www.m0rjd.co.uk/bidirectional-ampli fier-old.html
- [27] Weddig, H. C., DK5LV: Quarze, Quarzoszillaturen - unbekannte Wesen (?). 54. Weinheimer UKW-Tagung. 2009. Skriptum der Vorträge. S. 18-1-18-13; Bezugsquelle: FA-Leserservice U-2009
- [28] Graubner, N., DL1SNG; Traving, W. G., DL1FAC: IQ-DDS-Bausatz für 10 Hz bis 165 MHz. FUNK-AMATEUR 58 (2009) H. 9, S. 974--977; H. 10. S. 1069-1071; H. 11, S. 1210-1213; H. 12, S<sub>1295-1297</sub>
- [29] Weddig, H. C., DK5LV: Erfahrungen mit dem Aufbau des SDR-Transceiver PIC-a-STAR. In: DARC e.V., Distrikt Oberbayern (Hrsg.): Amateurfunktagung München 2012. Tagungsband.  $S_6 - 1 - 6 - 15$

# Vielseitiges HF-Messgerät selbst gebaut

## Dipl.-Ing. HERBERT BURGER

Ein spezieller LC-Oszillator, an den NF-Verstärker, Voltmeter und Frequenzzähler angeschlossen sind, ermöglicht die Kombination von Rückkopplungsempfänger, Dipmeter und LC-Meter in einem kompakten Gerät. Der Beitrag beschreibt das Funktionsprinzip und gibt Tipps zum Nachbau sowie zum praktischen Einsatz.

Vor einiger Zeit stand ich vor der Frage: Auf welcher Frequenz empfängt mein neues "Retro-KW-Audion"? Der direkte Anschluss eines Frequenzzählers ist nicht möglich. Während der Suche nach einer Lösung erinnerte ich mich an Rückkopplung sempfänger und Dipmeter.

Die Lösung war indirekte Frequenzmessung mit einem LC-Oszillator, der den Frequenzzähler ansteuern kann. Er wird mit Da sich das nachstehend erläuterte Konzept auch mit Bauteilen aus der Bastelkiste realisieren lässt, ist der Beitrag kein Kochrezept mit strikten Bauelementevorgaben. Er beschreibt vielmehr das Funktionsprinzip und gibt Tipps für den Nachbau. Wer jedoch die Aufbaudetails meiner beiden Tweety-Varianten nachlesen möchte , findet sie im Download-Bereich unter www.funk amateur.de.

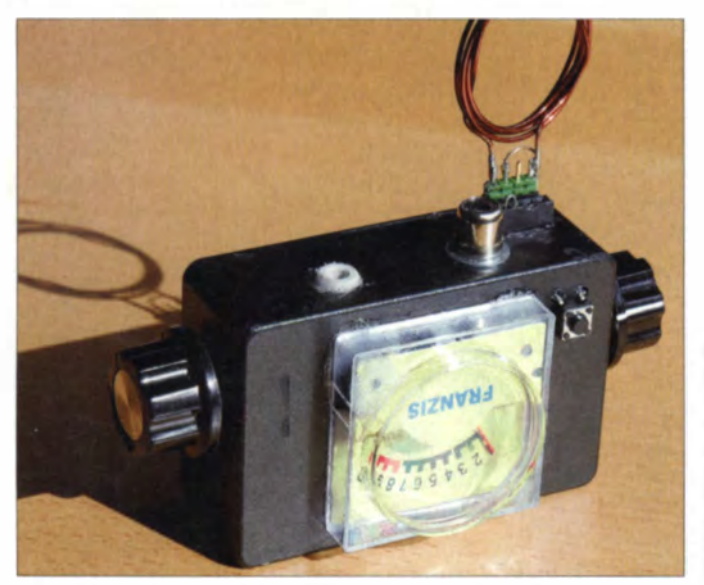

einem Überlagerungspfiff auf die gesuchte Frequenz abgestimmt. Die Selektivität dieser Anordnung dürfte in der Praxis nicht stören, denn die Größenordnung der zu messenden Frequenz ist meistens bekannt. Ein selektiver Frequenzzähler hätte auch den Vorteil, dass man Oberwellen gezielt uchen kann.

Detaillierte Transientenanalysen mit einem Schaltung ssimulations programm ermöglichten, die Funktionsweise von Rückkopplungsempfänger und Dipmeter zu untersuchen. Die daraus gewonnenen Erkenntnisse sind in den Kästen zusammengefasst.

Im Mittelpunkt der konzeptionellen Vorüberlegungen stand somit ein LC-Oszillator. Es bot sich an, die Funktionen von Dipund LC-Meter zusätzlich vorzusehen. Es entstand ein kleines Gerät, das ich wegen der von ihm erzeugten Töne auf den Namen Tweety taufte.

Bild 1: Das Muster des Mini-Tweety ist so groB wie eine Zigarettenschachtel. Es wird mit einer Mignonzelle betrieben und hat Anschlüsse für Frequenzzähler und Kopfhörer.

Es gibt inzwischen auch Dipmeter, wie in [1] beschrieben, die deutlich bessere Leistungsmerkale und höheren Bedienkomfort aufweisen als die klassischen Geräte. Auch damit ließe sich die eingangs erwähnte

Messaufgabe lösen. Das vorgestellte Konzept des Tweety ist jedoch an Einfachheit kaum zu übertreffen und darüber hinaus ein lohnendes Bastelprojekt, bei dem man interessante Erfahrungen mit Schwingkreisen und Oszillatoren sammeln kann.

### **Konzept**

Aufbauend auf der Projektidee und nach vielen Versuchen entstand ein Konzept, das in Bild 2 als Block schaltbild dargestellt ist.

Den Kern bildet die **Oszillatorbaugruppe** mit dem Schwingkreis. Letzterer ist bei Messungen mit dem Messobjekt auf geeignete Weise zu koppeln. In den meisten Fällen dürfte das induktiv geschehen. Der Frequenzzähler ist über einen Pufferverstärker angeschlossen. Der Spitzenwertgleichrichter liefert eine dem Oszillatorpegel proportionale Gleichspannung zur Pegelanzeige und gegebenenfalls das demodulierte NF-Signal.

Konstruktiv lässt sich daraus eine flexible Gerätestruktur ableiten, die folgende Eigenschaften besitzt:

- Testsender und -empfänger, dessen exakte Arbeitsfrequenz mithilfe eines Frequenzzählers gemessen wird,
- LC-Messgerät zur Bestimmung kleiner Induktivitäts- und Kapazitätswerte anhand der Resonanzverschiebung,
- Universal-Oszillator und Dipmeter zur Messung der Resonanzfrequenz passiver Schwingkreise und Antennen,
- akustische Abstimmanzeige nach dem Prinzip des Rückkopplungsempfängers, Pegelanzeige wie beim Dipmeter.

### Gestaltung des Schwingkreises

Für die Funktion des Oszillators ist die praktische Ausführung des Resonanzkreises ganz wesentlich. Mit einem konventionellen Schwingkreis, bestehend aus Steckspule und Drehkondensator, kommt man bis etwa 150 MHz. Für höhere Resonanzfrequenzen sind andere Konstruktionen erforderlich.

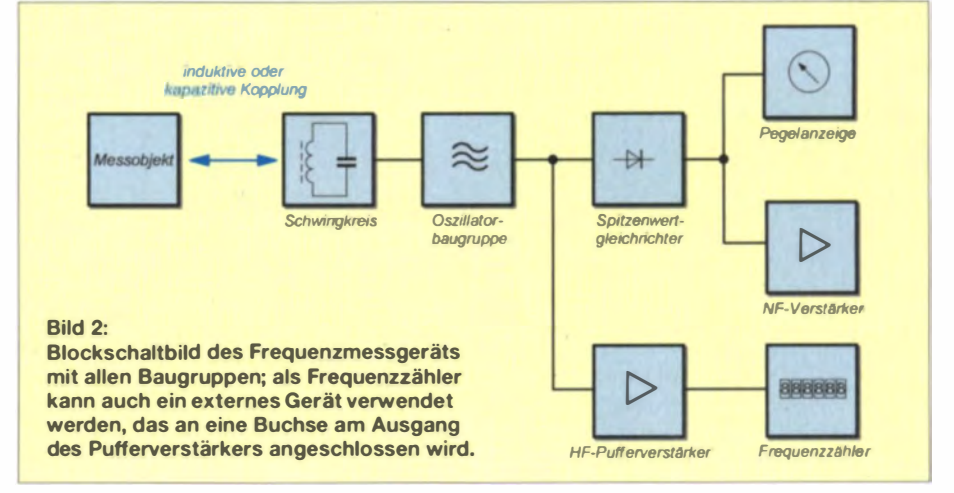

### Rückkopplungsempfänger

Ein Schwingkreis ist eine passive lineare Schaltung und hat deshalb keine Verstärkung. Er stellt ein elementares Bandfilter zur Dämpfung unerwünschter Signale dar. Er bestimmt die Frequenz einer LC-Oszillatorschaltung und kann dabei gleichzeitig Signale eines externen elektromagnetischen Feldes aufnehmen. Diese Signale werden zur Eigenschwingung addiert.

Wenn die Frequenz des Oszillators und die des empfangenen Signals unterschiedlich sind, ist die Hüllkurve eine Schwebung, die Modulation des empfangenen Signals kann verzerrt gehört werden.

Bei exakt gleicher Frequenz und Phasenlage (synchrodyner Empfänger) addieren sich die Amplituden von Oszillator und empfangenem Signal. Ist das empfangene Signal amplitudenmoduliert, dann "reitet" die Modulation in Originalamplitude auf dem Signal des Oszillators. So kann die Amplitudenmodulation eines empfangenen Senders in einen steileren Teil der Detektorkennlinie geschoben werden, das NF-Signal wird lauter. Bei einem Oszillator, dessen Eigenfrequenz von der Anregungsamplitude abhängig ist (nichtlinearer Oszillator), kann das empfangene Signal unter günstigen Umständen die Schaltzeitpunkte um einen winzigen Betrag so verschieben, dass es tatsächlich zur Synchronisation kommt.

Im Rückkopplungsempfänger ist der Eingangsschwingkreis Teil eines nichtlinearen Oszillators. Wenn man ihn auf einen Sender abstimmt, wird der Oszillator üblicherweise zuerst ein wenig stärker gestellt, um den Sender mit dem Pfeifton der Schwebung zu finden. Dieses Pfeifen ist unbeliebt, weil es auch in den Empfängern der Nachbarschaft zu hören ist. Danach werden die Oszillatoramplitude verringert und der Schwingkreis auf den Sender fein abgestimmt. Mit etwas Glück synchronisiert der Oszillator, das Pfeifen verschwindet und die Sendung wird hörbar. Durch die Synchronisation stört die Strahlung des unmodulierten Oszillators nicht sehr. Die Trennschärfe ist gut, auch bei einem Schwingkreis geringer Güte.

Beim Autbau ist darauf zu achten, dass ungewollte Kapazitäten weitestgehend vermieden werden. Das bedeutet:

- -Nicht abschirmen! Die Handempfindlichkeit kann man auch zur Feinabstimmung verwenden.
- Keine Koaxialstecker, sondern Stift- und Buchsenleisten verwenden und kurze Drähte benutzen.
- Den Schwingkreis nicht als Signalquelle verwenden und belasten !

Die spannungsabhängige Kapazität der Basis-Kollektor-Übergänge der Transistoren des Oszillators verzerrt die Kurvenform bereits deutlich. Da Kapazitätsdioden diesbezüglich noch schlechtere Resultate liefern, wurden in den Mustergeräten klassische Drehkondensatoren verwendet.

#### Emittergekoppelter Oszillator

Der Oszillator mit VT1 in Basisschaltung und VT2 als Emitterfolger (Bild 7) erwies sich für den vorgesehenen Zweck als ideal.

Er ist robust, lässt sich gut einstellen und schwingt bis zur halben Transitfrequenz der Transistoren, manchmal noch höher. Er arbeitet im Tweety zugleich als Sender und Empfänger.

Bei geringer Frequenz werden von VT2 am Emitterwiderstand die positiven Halbwellen reproduziert, sodass VT1 gesperrt wird. Bei negativen Halbwellen wird VT2 gesperrt und VT1 leitet den Strom vom Emitterwiderstand in den Schwingkreis. Dadurch wird die Schwingung angeregt. Mit steigender Frequenz wird das Signal am Emitterwiderstand immer kleiner und sinusförmig.

Die Schwingungsamplitude ist dem Produkt aus  $Z_0$  und  $I_F$  proportional, wobei

$$
Z_0 = \sqrt{L_0/C_0}
$$

und  $I<sub>E</sub>$  der Strom durch den Emitterwiderstand ist.

Für weiten Frequenzumfang wird häufig ein fixer Drehkondensator mit umschaltbaren Spulen verwendet. Damit sinkt  $Z_0$ z. B. von 1600  $\Omega$  bei 1 MHz auf 35  $\Omega$  bei 100 MHz. Die Amplitude würde für die Frequenzmessung nicht mehr reichen. Als Ausgleich wird der Strom durch den Emitterwiderstand entsprechend erhöht, z.B. von 80 µA auf bis zu 8 mA. Das kann durch Verkleinern des Emitterwiderstands oder Vergrößern der Basisvorspannung er-

folgen. In jedem Fall ändert sich die innere

Kapazität der Transistoren und daher auch die Frequenz.

Der Pegel ist so weit zu erhöhen, bis der Zähler eine auf mindestens vier Stellen "ruhige" Frequenzanzeige liefert. Wenn es auf die Demodulation des Empfangssignals ankommt, sind geringere Pegel meist günstiger.

Paradoxerweise führt ein zusätzlicher ohmscher Widerstand am Ausgang zur Vergrö-Berung der Amplitude. Kapazitive Belastung ist dagegen bei hoher Frequenz sehr ungünstig und muss vermieden werden.

Achtung! Der im Mini-Tweety verwendete Oszillator wird bei starker Verringerung des Emitterwiderstands durch Überlastung der Basis-Emitter-Dioden beider Transistoren zerstört . Weiterhin kann er durch zu weites Aufdrehen des Amplitudenstellers übersteuert werden. Das Sinussignal am Zähleranschluss wird dann rechteckförmig, die Frequenz sinkt drastisch und lässt sich nicht mehr mit dem Drehkondensator einstellen. Dieser Effekt ist bei niedrigen Frequenzen am stärksten ausgeprägt.

### Pufferverstärker und **Spitzenwertgleichrichter**

Der Emitterfolger VT3 (Bild 7) mit Basis-Vorwiderstand R5 verringert die kapazitive Belastung des Oszillators durch den angeschlossenen Zähler. Der Basis-Vorwiderstand ist dabei sehr wichtig und die Kapa-

#### **Dipmeter**

Der Schwingkreis des Dipmeter-Oszillators wird mit einem zu messenden Schwingkreis (oder einer Antenne) induktiv gekoppelt. ln der nebenstehenden Si-

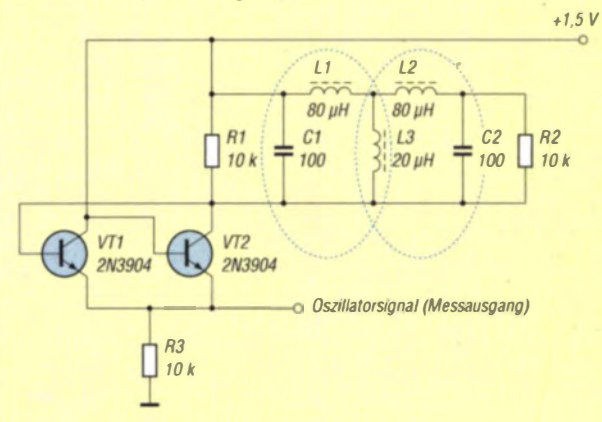

mulationsschaltung bilden die beiden Schwingkreise (blau gestrichelt umrahmt) ein induktiv gekoppeltes Bandfilter mit  $k = 20$  %, hier in T-Ersatzschaltung. Die Untersuchung der Eingangsimpedanz des Bandfilters brachte nur das Ergebnis, dass bei sehr schwacher Kopplung  $(k =$ 1 %) gar nichts passiert. Viel erfolgreicher war die Simulation des kompletten Oszillators. Sie brachte folgende Erkenntnisse:

- Schwingkreise geringer Güte (Q - 1), die so in der Praxis kaum vorkommen, können auf diese Weise nicht gemessen werden. Auch bei stärkster Kopplung kommt es zu keinem Minimum.

- Schwingkreise mittlerer Güte (Q 10) können hingegen sehr gut gemessen werden. Bei zu starker Kopplung, z. B.  $k = 20$ %, tritt beim Minimum ein Frequenzsprung auf. Die Verringerung der Kopplung auf  $k = 10$ % beseitigt diesen Effekt und bringt ein klares Minimum. Die Frequenz beim Minimum ist nahe der Resonanzfrequenz des passiven Schwingkreises.
- Schwingkreise hoher Güte (Q ~ 100) bewirken auch bei geringer Kopplung einen Frequenzsprung. Das Minimum ist nur sehr schwach ausgeprägt, die Messung daher kaum erfolgreich. Abhilfe kann ein Parallelwiderstand zur Verringerung der Güte schaffen.

Der Frequenzsprung fällt beim Dipmeter klassischer Bauart nicht auf, weil dieses normalerweise keinen Frequenzzähler besitzt und nur mit einer kalibrierten Skala arbeitet. Nur bei Schwingkreisen mittlerer Güte gibt es ein deutliches Minimum. Das mag der Grund für den zweifelhaften Ruf des Dipmeters sein. Der Frequenzsprung verursacht am NF-Ausgang des Tweety ein Knackgeräusch. Dieses erleichtert die Suche nach der richtigen Frequenz wesentlich.

# **Einsteiger**

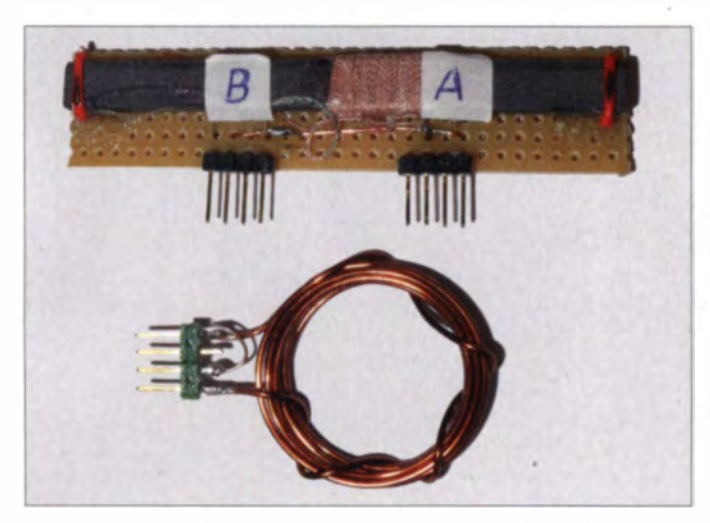

zität sollte grundsätzlich so klein wie möglich sein.

Ein externer Frequenzzähler sollte entweder mit kurzen, weit auseinander liegenden Einzeldrähten öder mit einer abgeschlossenen  $75-\Omega$ -Leitung parallel zu R6 angeschlossen werden.

VT4 arbeitet als Spitzenwertgleichrichter. Die Spannung an C4 ist dem Signalpegel proportional, der Wechselspannungsanteil entspricht der Modulation des Signals. Der Basis-Vorwiderstand R7 dient zur Minimierung der kapazitiven Belastung von VT3.

Es hat sich in der Praxis gezeigt, dass ein Drehspulinstrument den Dip des Dipmeters wesentlich besser darstellt als ein Digitalvoltmeter.

### **Betriebsarten**

Achtung! Man sollte stets daran denken, dass Tweety ein kleiner Sender ist und daher an einer Antenne oder mit Netzteil als Störer wirkt

### **Selbsttest**

Tweety wird als Empfänger verwendet. Wenn beim Durchstimmen Sender zu hö-

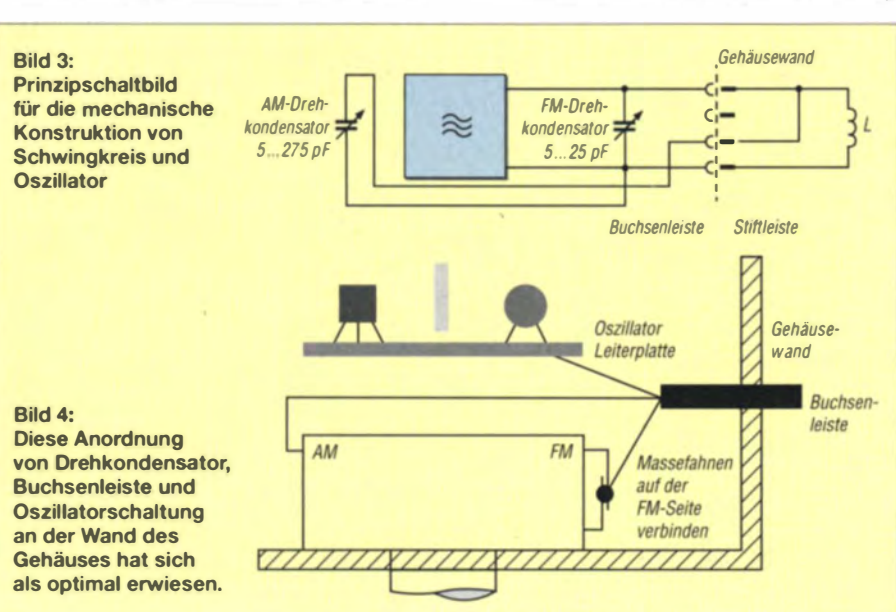

Bild 2:

In den unteren Frequenzbereichen hat sich ein mittels Lochrasterplatte fixierter Ferritstab mit HF-Litze hewährt Die meisten Spulen wurden jedoch als freitragender Ring aus 1-mm-Kupferlackdraht mit einem **Durchmesser von** 25 mm heroestellt. Zur mechanischen Stabilisierung ist die außen liegende Windung um die anderen herumgewickelt.

ren sind, ist das Gerät einsatzbereit. Eventuell ist es erforderlich, eine kurze Antenne (30 cm) anzuschließen.

Zur Prüfung der Frequenzanzeige wird Tweety in die Nähe eines Radios gebracht, das auf einen Sender mit bekannter Frequenz eingestellt ist. Wenn der Radioempfang durch Tweety gestört wird, sollte der Frequenzzähler die richtige Frequenz des Senders anzeigen.

### Messung der Grund- und Oberwellen eines Oszillators

Schwache kapazitive Kopplung funktioniert am besten. Meist genügt es, den Prüfling und Tweety nebeneinanderzulegen. Ein kurzer Draht am Oszillator kann dabei nützlich sein. Tweety wird als Empfänger verwendet und auf die Oszillatorfrequenz abgestimmt. Bei annähernd gleicher Frequenz entsteht ein deutliches Pfeifgeräusch. Das stärkste Signal stammt von der Grundwelle des Oszillators.

Die Frequenzen der "richtigen" Oberwellen des Oszillators müssen ganzzahlige Vielfache der Frequenz der Grundwelle sein. Alle Grund- und Oberwellen von Tweety und dem Messobjekt führen zu Überlagerungspfiffen bei vielen rationalen Frequenzverhältnissen wie z. B. 1:2, 2:3, 3:4 oder 3:2.

Zur Vermeidung von Fehlmessungen sollte man die Grundfrequenz des Oszillators annähernd kennen. Bei zu starker Kopplung kommt es zur Synchronisation zwischen Tweety und dem zu überprüfenden Oszillator. Die Frequenz wird dann von beiden Oszillatoren bestimmt und die Frequenzmessung ist unbrauchbar. Das erkennt man daran, dass das Pfeifen aufhört.

### Messungen an einem Empfänger

Tweety wird in diesem Fall als Sender verwendet. Die Geräte werden im Abstand von etwa 20 cm nebeneinandergelegt. Es sind keine besonderen Maßnahmen zur Kopplung nötig.

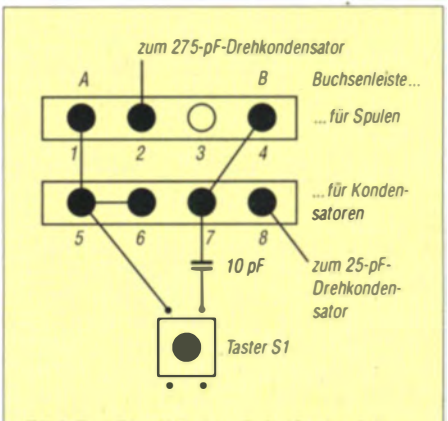

Bild 5: Lötseite der Schwingkreisbaugruppe; es empfiehlt sich, die vierpoligen Buchsenleisten, den Miniaturtaster und den 10-pF-Kondensator auf einer Lochrasterplatte vorzumontieren.

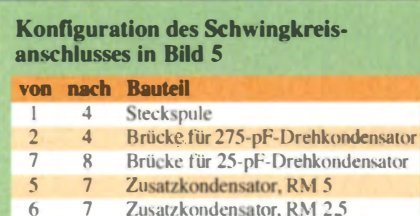

Das unmodulierte Signal von Tweety überlagert das Signal des Senders, auf den der Empfänger abgestimmt ist. Liegen die Frequenzen beider Signale nahe genug beieinander, wird der Empfänger leiser. Zusätzliche Mischprodukte (Pfiffe) können auftreten. Bei Superhet-Empfängern tritt die Überlagerung bei der Empfangs-, der Spiegel- und der Zwischenfrequenz auf.

Durch Oberwellen können die genannten Effekte bei mehreren Frequenzen auftreten. Aus diesem Grund ist die Kenntnis der ungefähren Empfangsfrequenz wichtig, um das Messergebnis richtig zu interpretieren.

# **Einsteiger**

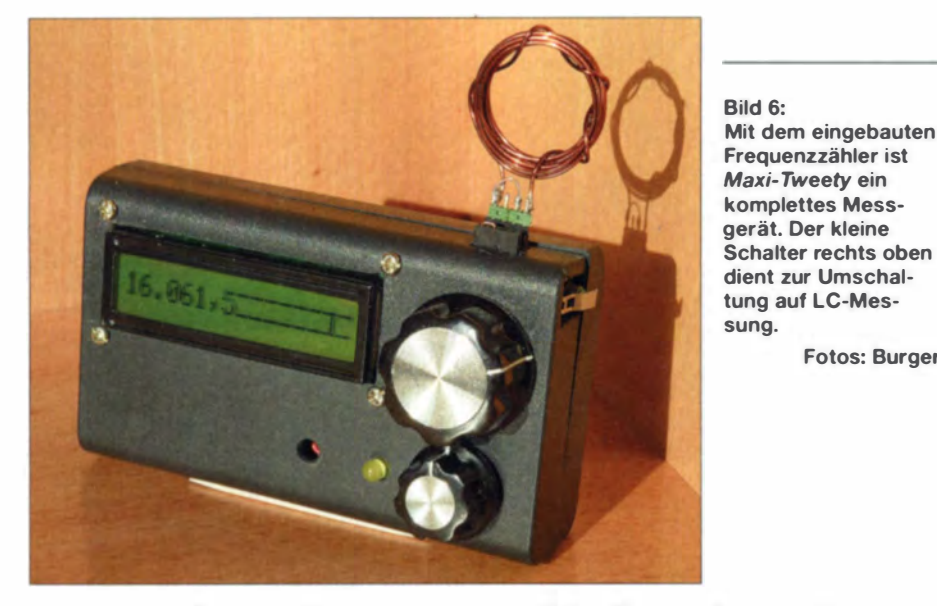

## Messung der Resonanzfrequenz

passiver Schwingkreise und Antennen Tweety wird als Oszillator verwendet. Alle Schwingkreise, durch die Gleichstrom fließen kann, lassen sich für eine erste Messung anstelle der Spule direkt an Tweety anschließen. Den Drehkondensator schaltet man am besten ab oder bringt ihn zumindest an den rechten Anschlag (kleinste Kapazität).

Die Grundkapazität des Tweety-Oszillators liegt bei 20 pF und bewirkt, dass eine deutlich geringere Frequenz angezeigt wird. Immerhin hat man einen Ansatzpunkt für das korrekte Resultat. Diese Messmethode hat sich für Schwingkreise geringer Güte als die einzig mögliche erwiesen.

Im Dipmeter-Betrieb wird der Tweety-Schwingkreis zunächst mit dem Testobjekt induktiv stark gekoppelt. Dann stimmt man Tweety in dem Frequenzbereich ab, in dem die Resonanzfrequenz vermutet wird. Knackgeräusche im Lautsprecher zeigen den Frequenzsprung in der Nähe der Resonanzfrequenz an. Anschließend wird die Kopplung so weit verringert, dass ohne Knacken gerade noch ein kleiner Pegelabfall reproduzierbar zu beobachten ist. Die angezeigte Frequenz kommt der tatsächlichen Resonanzfrequenz des passiven Schwingkreises schon sehr nahe.

Fotos: Burger

Wenn das Knacken auch bei loser Kopplung nicht aufhört und sich kein Minimum zeigt, dann hat der Schwingkreis eine zu hohe Güte. In diesem Fall hilft die Parallelschaltung eines Widerstands (siehe Erläuterungen im Kasten Dipmeter auf Seite  $281$ .

### LC-Messung

Nach dem Prinzip der Resonanzverschiebung können Induktivitäts- und Kapazitätswert des Tweety-Schwingkreises berechnet werden. Als Hilfe dient dabei ein kleiner Kalibrierkondensator, der mittels Taster oder Schalter dem Schwingkreis parallelgeschaltet werden kann.

Spulen werden direkt angeschlossen und gemessen, Kondensatoren hingegen dem Schwingkreis parallel geschaltet. Sie können nur indirekt anhand zweier Messungen bestimmt werden (eine mit und eine ohne Kondensator). Der gesuchte Kapazitätswert ist die Differenz der beiden Ergebnisse.

Die Berechnungsformel lautet

$$
C_0 = \frac{C_{\rm K}}{(f_0/f_{\rm K})^2 - 1}.
$$

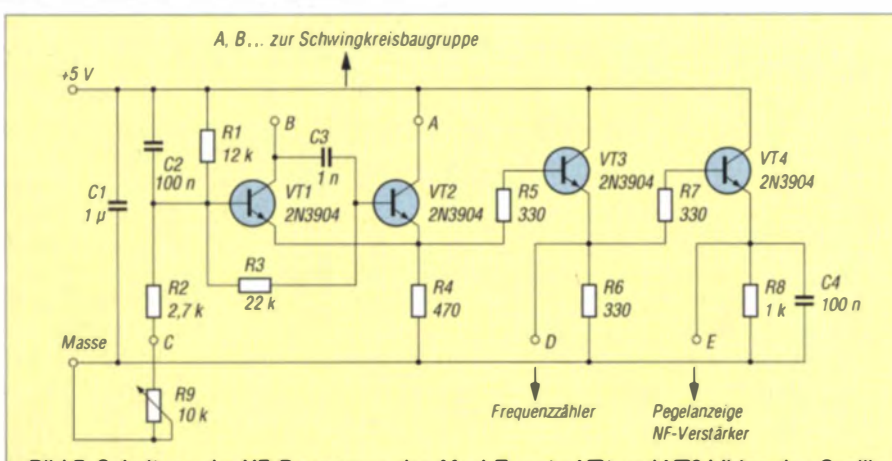

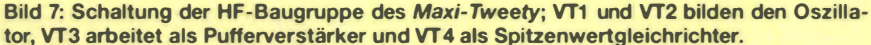

Dabei ist  $f_0$  die gemessene Frequenz ohne und  $f_{\rm K}$  die Frequenz mit Kalibrierkondensator.  $f_{K}$  muss dabei logischerweise stets kleiner als  $f_0$  sein.

Die Schwingkreis-Induktivität  $L_0$  berechnet sich gemäß

$$
L_0 = \frac{1}{(2\pi \cdot f_0)^2 \cdot C_0}.
$$

Die zugeschnittene Größengleichung lautet

$$
L_0/\mu H = \frac{10^6}{(2\pi \cdot f_0/\text{MHz})^2 \cdot C_0/\text{pF}}
$$

Beim Arbeiten mit Tweety gibt es Folgendes zu beachten:

- Der Oszillator schwingt nur dann zufriedenstellend, wenn  $Z_0 = \sqrt{L_0/C_0}$  nicht allzu klein wird. Das begrenzt den Wert der messbaren Kapazität nach oben. Deshalb wurde nur ein 10-pF-Kalibrierkondensator gewählt. Zu diesem liegt im ausgeschalteten Zustand die Tasten- bzw. Schalterkapazität in Reihe. Den korrekten Wert für  $C_K$  bestimmt man daher am besten einmalig mithilfe der Messung eines bekannten Kondensators.
- Eine präzise Bestimmung von  $f_0$  und  $f_K$ ist nicht immer leicht. Das gilt besonders für Mini-Tweety mit einem externen Frequenzzähler oder Oszilloskop. Daher sind die Resultate immer kritisch zu hinterfragen und mehrere Vergleichsmessungen sinnvoll.

### **B** Nachbau

Das Tweety-Konzept lädt zum Basteln ein. Die Dokumentationen von Mini-Tweety und Maxi-Tweety sind in erster Linie als Anregung für eigene Konstruktionen gedacht. Viel Material wird vielleicht in der Bastelkiste vorhanden sein, z. B. ein altes AM/FM-Radio mit dem wert vollen Drehk onden sator und einem eventuell noch gut brauchbaren Potenziometer. Die übrigen Bauteile sind im einschlägigen Fachhandel erhältlich.

- Tipps aus der Praxis:
- Man spart sich Zeit und Ärger, wenn man einen der zahlreichen, im Internet angebotenen Frequenzzähler-Bausätze einbaut. Er muss gerade bei sehr hoher Frequenz eine hohe Empfindlichkeit haben. Der Vorteiler MC12080DG hat diese Eigenschaft. Details dazu enthält die Dokumentation von Maxi-Tweety.
- Lieber ein größeres Gehäuse verwenden als ein zu knapp bemessenes.
- Wenn man den Frequenzbereich nach oben einschränkt, wird der Aufbau viel leichter. HerbertBurger@gmx.at

### Literatur und Bezugsquellen

[1] Solf, P., DK HE; Zenker, P., DL2FI: Dip-It - das Super-Dipmeter. FUNK AM ATEUR 55 (2006) H. 4, S. 420-423: www.qrpproject.de

# **Breitband-Gegentaktendstufen** für den KW-Bereich: Prinzip erklärt

Dipl.-Ing. HARALD ARNOLD - DL2EWN

Für Breitband-Gegentaktendstufen bis etwa 100 W wurde und wird eine Schaltung benutzt, bei der der Ausgangstransformator die Funktionen Symmetrierung, Betriebsspannungszufuhr und Ausgangstransformation übernimmt. Ziel dieses Beitrags ist es, die Arbeitsweise dieser Schaltung nachvollziehbar zu erklären.

Eine im Internet gefundene Abhandlung über Breitband-Gegentaktendstufen [1] veranlasste mich, dieses Thema hier aufzugreifen und prinzipielle Zusammenhänge einmal grundlegend zu erklären.

### Grundlagen

In Bild I wird die Prinzipschaltung einer solchen Endstufe mit MOSFETs gezeigt. Natürlich sind auch Bipolartransistoren möglich, die aber kaum noch hergestellt werden. Solche Endstufen finden wir in kommerziellen Amateurfunkgeräten der 100-W-Klasse. Bekannte Vertreter sind Kenwood TS-590, Icom IC-7600, Yaesu FT-2000 und

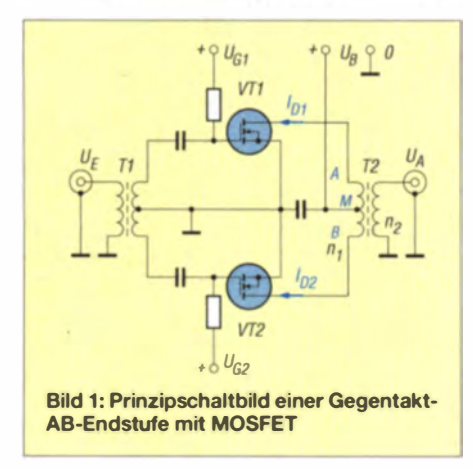

die 100-W-PA Elecraft KPA3. Die erreichten technischen Daten entsprechen einschlägigen Anforderungen (IMA, Ausgangsleistung, Stromaufnahme usw.).

Der Ausgangstransformator besteht manchmal aus zwei Kupferröhrchen mit Rohrkernen und Leiterplattenmaterial als Verbindung. Das ist die Primärwicklung. Die Sekundärwicklung besteht aus 2...4 Windungen Litze durch die Kupferröhrchen. Diese Transformatoren gibt es preiswert (!) und fertig gewickelt z.B. bei CCI für verschiedene Leistungen. Kommerzielle Ausgangsübertrager benutzen einen großen DLK (Doppellochkern).

In einigen neueren Veröffentlichungen zu solchen Endstufen findet man eine etwas geänderte Schaltung. Dort werden die Funktionen Symmetrierung/Betriebsspannungszufuhr und Ausgangstransformation auf zwei induktive Bauteile aufgeteilt. Neben dem bekannten Ausgangstransformator kommt eine Bifilardrossel dazu. Sie soll zur Betriebsspannungszufuhr und zur Symmetrierung der Schaltung dienen. Der Drainstrom der MOSFETs fließt nun nicht mehr durch den Ausgangstransformator. sondern wird über die Bifilardrossel den Drains zugeführt. Diese Schaltung wird z. B. dann verwendet, wenn die Zuführung der Betriebsspannung über eine fehlende Mittelanzapfung so nicht möglich wäre. Das ist oft bei höheren Ausgangsleistungen der Fall, wo beispielsweise ein Guanella-Übertrager zur Transformation dient.

## **Beschreibung** der Endstufenfunktion

Eine Endstufenschaltung nach Bild 1 (Prinzipschaltbild, nicht komplett) ist schnell erklärt. Die Endstufe arbeitet im Gegentakt AB-Betrieb mit einem kleinen Ruhestrom. Dazu werden den MOSFETs solche Gatespannungen  $(U_{\text{GI}}, U_{\text{G2}})$  zugeführt, die für die Ruheströme notwendig sind. Bei AB-Betrieb werden die MOS-FETs mehr leitend, wenn ihnen am Gate eine positive Steuerwechselspannung zugeführt wird. Für den AB-Gegentaktbetrieb muss den MOSFETs VT1 bzw. VT2 abwechselnd eine positive Halbwelle der Eingangswechselspannung  $U_e$  zugeführt werden. Dann sperrt VT2, wenn VT1 leitet, und umgekehrt. Jeder MOSFET verstärkt also eine Halbwelle der sinusförmigen Eingangswechselspannung. Im Ausgangstransformator entsteht dann wieder die komplette Sinusschwingung.

Der Transformator T1 transformiert von unsymmetrisch (am Eingang) in symmetrische Spannungen gegen Masse. Erhält also VTI eine positive Halbwelle der Steuerwechselspannung, so liegt gleichzeitig am Gate von VT2 eine negative Halbwelle. Abwechselnd sperren und leiten also VTI und VT2 im Takt der Eingangsspannung. Bei einer positiven Steuerwechselspannung entsprechender Höhe wird VT1 leitend und ein Strom ID1 kann von + $U_h$  dem Mittelpunkt M des Ausgang sübertragers T2, zum Punkt A von T2 und durch den "geöffneten" MOSFET VT1 (Drain  $\rightarrow$  Source) nach Masse flieBen. Bei der negativen Halbwelle von U. erhält das Gate von VT2 eine positive Steuerwechselspannung und der Stromfluss von  $U<sub>b</sub>$  in M zu B und durch VT2 nach Masse kann erfolgen. Der jeweils andere MOSFET (hier VTI) wird durch die negative Halbwelle der Steuerwechselspannung gesperrt.

Zum Verständnis der nun folgenden Vorgänge im Ausgangstransformator T2 zunächst etwas zur Theorie des Magnetfelds.

### Etwas Theorie zum Magnetfeld

Wenn elektrischer Strom durch einen Leiter fließt, wird um den Leiter ein Magnetfeld aufgebaut. Die Magnetfeldlinien beschreiben um den Leiter herum konzentrische Kreise. Je höher die Stromstärke ist. desto stärker ist das Magnetfeld. Andert sich der Strom, so ändert sich proportional dazu der magnetische Fluss ¢ (Phi). Dabei wird im Leiter eine Selbstinduktionsspannung induziert.

Die Selbstinduktionsspannung ist positiv und richtet sich gegen die Generatorspannung, die den Strom zur Magnetfeldänderung treibt. Die Polarität der Selbstinduktionsspannung  $U_L$  hat im Leiter einen Gegenstrom zur Folge. Damit wird die Hauptstromänderung etwas verlangsamt und der Magnetfeldaufbau verzögert sich. Beim Magnetfeldaufbau ist die zeitliche Änderung des magnetischen Flusses

$$
U_{\rm L} = \frac{d\varphi}{dt}
$$

positiv (der ansteigende Teil einer positiven Sinushalbwelle). Nimmt bei bestehendem Magnetfeld der Strom ab, so wird die Stromänderung  $\Delta i$  im Zeitintervall  $\Delta t$ 

$$
\frac{\Delta i}{\Delta t} < 0
$$

(absteigender Ast der positiven Sinushalbwelle). Die resultierende Magnetflussänderung ist ebenfalls kleiner und die Energie des Magnetfeldes wird frei!

Die Spannung über dem Leiter ändert ihre Polarität (!) und der Spannungspfeil wechselt die Richtung. Die entstehende Induktionsspannung ist also bei abnehmender Magnetflussänderung der ursprünglichen Spulenspannung entgegen gerichtet. Das ist der wesentliche Fakt zur Erklärung der richtigen Funktion der Endstufe!

### **Erzeugung** der Ausgangsspannung

Ohne Beachtung der Induktionsspannungen durch das zusammenbrechende Magnetfeld würde die Erzeugung der Ausgangsspannung wie folgt aussehen:

Wenn eine positive Halbwelle VTI öffnet, fließt ein sich ändernder Strom durch die obere Hälfte von T2. Am Punkt M liegt  $+U<sub>h</sub> = 13.8$  V, am Punkt A liegt die Restspannung vom MOSFET VT1. Diese Restspannung steht für die Ausgangsspannung nicht zur Verfügung. Durch den Stromfluss in der oberen Hälfte der Primärwicklung des Ausgangstransformators entsteht hier ein kräftiges, sich änderndes Magnetfeld (siehe Theorie zum Magnetfeld).

Dadurch werden in den Sekundärwindungen von T2 Spannungen induziert, die sich addieren. Die Höhe der Spannung über dem oberen Teil der Primärwicklung ist die Betriebsspannung  $U_b$  minus der Restspannung am MOSFET VT1. So hat z.B. der bekannte RD30HVF1 bei 6 A Drainstrom eine Restspannung von etwa 2,4 V. Bei einer Betriebsspannung von 13,8 V der Endstufe beträgt also die maximale Primärspannung an der oberen Hälfte des Ausgangstransformators

 $U_p = 13.8$  V – 2.4 V = 11.4 V.

Das wäre die Spannung im Scheitelpunkt der Sinushalbwelle, also die Spitzenspannung der oberen Sinushalbwelle.

Bei der nächsten Halbwelle der Steuerwechselspannung wird VT1 gesperrt und VT2 durchgesteuert. Jetzt entstehen an der unteren Hälfte von T2 ebenfalls maximal 11.4 V, aber mit anderer Polarität. Das ist die Spitzenspannung der unteren Sinushalbwelle. In der Sekundärwicklung von T2 entsteht aus beiden Halbwellen wieder eine komplette Sinusschwingung.

Nehmen wir ein Windungszahlverhältnis

$$
\frac{n_{\text{prim}}}{n_{\text{sek}}} = \frac{1}{3}
$$

an, würde die Primärspitzenspannung zu  $U_{\text{sek-Sparse}} = 11.4 \text{ V} \cdot 3$  transformiert werden. Umgerechnet auf Effektivwert

$$
U_{\text{eff}} = \frac{U_{\text{Spitzer}}}{\sqrt{2}} = \frac{34.2}{1.41} = 24.2 \text{ V}
$$

Die Leistung am Lastwiderstand von 50  $\Omega$ 

$$
P = \frac{U_{\text{eff}}^2}{50 \ \Omega} = 11.7 \ \text{W}
$$

wäre sehr wenig! Hinweis: Auch starke Gegenkopplungen, Kondensatoren an den Drainanschlüssen und ein erhöhter Ruhestrom würden nichts an der Leistungsausbeute ändern.

Nun kommt aber das Magnetfeld ins Spiel. Wenn VT1 durchgesteuert wird, ist VT2 gesperrt. Damit wird die Energie des Magnetfeldes der unteren primären Hälfte des Ausgangsübertragers frei, es bricht zusammen, damit ändert es sich und induziert ebenfalls in den Sekundärwindungen des Ausgangsübertragers Spannungen. Diese Spannungen sind den Spannungen, die beim Magnetfeldaufbau in der unteren Hälfte des Ausgangstransformators induziert worden sind, entgegen gerichtet. Damit addieren (!) sie sich aber zu den Induktionsspannungen, die durch den Stromfluss in der oberen Hälfte des Ausgangstransformators entstanden sind. Somit erhalten wir in der Sekundärwicklung

(im Idealfall!) eine Spitzenspannung von  $U = (11.4 \text{V}) \cdot 11.4 \text{V}$ ) :  $3 - 68.4 \text{V}$ 

$$
U_s = (11.4 \text{ V} + 11.4 \text{ V}) \cdot 3 = 68.4
$$
  

$$
U_{\text{eff}} = 68.4 / \sqrt{2} = 48.5 \text{ V}.
$$

An einem 50-Ω-Lastwiderstand wären so

$$
P = \frac{U_{\text{eff}}^2}{50 \Omega} = 47 \text{ W}
$$

möglich. Dieses Beispiel beschreibt recht gut das Leistungsvermögen der PA HL-45B der Firma THP. Dort befinden sich in der Endstufe zwei RD30 im Gegentakt und die PA ist bei 13,8 V Betriebsspannung mit 45 W Ausgangsleistung spezifiziert. Die PA besitzt einen Ausgangstransformator mit  $W_{\text{prim}}$ :  $W_{\text{wk}} = 1:3$ , aber keine Bifilardrossel.

Bei der angegebenen Steuerleistung von 5 W wurden auch mehr als 45 W Ausgangsleistung bei gutem Wirkungsgrad gemessen.

Ein Bausatz für eine 100-W-PA, die Juma PA-100D, benutzt bipolare Leistungstran-

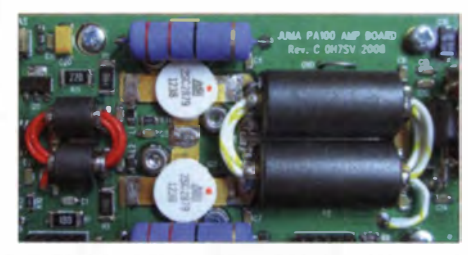

Bild 2: Platine der JUMA PA 100, rechts der Foto: DL2EWN Ausgangsübertrager

sistoren TOSHIBA 2SC2879. Die Restspannung dieser Typen liegt bei 15 A Kollektorstrom bei maximal 0.5 V. Als Betriebsspannung werden 13,8 V verwendet. der Ausgangstransformator hat  $\hat{U} = 1.4$ (Windungszahlverhältnis). Die Mitte der Primärwicklung ist mehrfach abgeblockt, so wie es sein muss! Eine Bifilardrossel wird nicht verwendet.

Wir erhalten also an der 50-Ω-Wicklung

$$
U_s = (13.3 \text{ V} + 13.3 \text{ V}) \cdot 4 = 106.4 \text{ V}
$$
  

$$
U_{\text{eff}} = 106.4 \div \sqrt{2} = 75.2 \text{ V}
$$

 $(U_s = \text{Scheitelspannung}, U_{\text{eff}} = \text{Effektiv-}$ wert). Bei dieser Spannung an 50 Ω ergeben sich

$$
\frac{U_{\text{eff}}^2}{50 \Omega} = 113 \text{ W}.
$$

Mehr als 110 W HF habe ich auch an einer selbst aufgebauten Juma-100D gemessen. Da in der PA die HF nach dem Ausgangstransformator noch durch Tiefpässe, SWV-Brücke, Verdrahtung mit Flachbandkabel, Stecker und Umschaltrelais transportiert werden muss, ist die Leistungsausbeute

wirklich sehr gut. Die IM-Abstände sind bei allen Ausgangsleistungen stets größer als 30 dBc. Der Wirkungsgrad bei Eintonaussteuerung auf 110 W HF wurde zu 54 % gemessen. Das ist sehr gut für diese etwas älteren Bipolartransistoren.

Dabei messe ich die Ausgangsleistung immer mit einem kommerziellen Spektrumanalysator (kein FA-SAV!) und kalibriertem Leistungsdämpfungsglied bzw. nach dem Tiefpass mit Power Master II von Array Solutions.

### Schlussfolgerung

Die Endstufen mit Ausgangstransformatoren für Betriebsspannungszufuhr und Ausgangstransformation funktionieren in der Praxis gut. Wichtig dabei ist aber die Wahl des richtig dimensionierten Transformators und des Übersetzungsverhältnisses Von Sekundär- zu Primärwicklung. Auch die aktiven Bauelemente müssen für die gewünschte Ausgangsleistung geeignet sein und einen guten Drainwirkungsgrad im AB-Betrieb aufweisen.

Alle Vorgänge in der Endstufe habe ich hier stark idealisiert dargestellt. In Wirklichkeit spielen sich viel komplexere Prozesse ab. Die durchgeführten Vereinfachungen ändern aber nichts an der prinzipiellen Wirkungsweise, sie sollen die richtigen Fakten nachvollziehen lassen.

Auf der Grundlage meiner Beschäftigung mit mehreren verschiedenen Gegentakt-AB-Endstufen bis 100 W kann ich einige Bemerkungen in [1] über die mangelhafte Arbeit von Endstufen ohne Bifilardrossel nicht nachvollziehen.

Bei der Gegenüberstellung von Endstufen mit und ohne Bifilardrossel sollten immer die erzielten Ergebnisse im gesamten Arbeitsfrequenzbereich von 1.8 MHz bis 30 MHz (z.T. 52 MHz) und im Ausgangsleistungsbereich (Zweiton-Messungen) von Vollaussteuerung bis mindestens -30 dB unter Vollaussteuerung betrachtet werden. Ohne diese recht aufwendigen Messungen kann man schnell zu falschen Aussagen gelangen.

Auch kommerzielle Endstufen mit Speisedrossel (z. B. im IC-7700) sind nicht unbedingt Wirkungsgradwunder, wenn die Endstufen auf hohe Linearität (SSB) ausgelegt sind.

Die Bifilarspeisedrossel gab es schon in der Endstufe des Uralt-Transceivers IC-730 (1980). Bei neueren Geräten ist man davon wieder abgekommen. Die Bifilardrossel ist also keine neue Erfindung!

#### Literatur

[1] Mornhinweg, M., XQ6FOD: Some thoughts on low cost, solid state, efficient, kilowatt-class HF linear amplifiers. www.ludens.cl  $\rightarrow$  electronic projects -> Amateur Radio -- High efficiency, legal limit, solid state linear HF amplifiers

# Einige Experimente mit drahtloser Energieübertragung

# Dr.-Ing. KLAUS SANDER

Zur Stromversorgung elektrischer Geräte sind Leitungen heute vielerorts noch Standard. Künftig sollen sich unter anderem alle Mobilfunkgeräte drahtlos aus Ladeschalen mit elektrischer Energie versorgen lassen. Um auch andere Anwendungen, wie z. B. die Energieversorgung durch Fensterscheiben, zu ermöglichen, stellt dieser Beitrag Experimente mit verschiedenen Verfahren vor.

Ein elektrisches Gerät außerhalb eines Gebäudes zu betreiben, bereitet heute im Hinblick auf seine Größe in der Regel keine Schwierigkeit. Doch wie lässt sich das Stromversorgungsproblem lösen? Ist der Verbrauch des Geräts niedrig oder nur ein kurzzeitiger Betrieb ohne Stromkabel vorgesehen, kann die Versorgung aus Batterien oder Akkumulatoren erfolgen.

Allerdings gibt es bei solchen transportablen Energiespeichern ein Problem. Ist der Einsatz im Winter notwendig, liegt die Außentemperatur oft unter 0 °C. NiMH-Akkumulatoren haben zwar bei niedrigen

len keine optimale Lösung dar. Nach ihrer Entladung müssen Batterien durch neue ersetzt und die leeren fachgerecht entsorgt werden. Das ist über einen langen Zeitraum ge ehen teuer und nicht umweltfreundlich.

Wir könnten jetzt auf die Idee kommen, die Versorgung unseres Gerätes über Solarzellen oder kleine Windenergieanlagen zu realisieren. Leider steht nachts die Sonne nicht zur Verfügung. Und beim Wind wirkt wahrscheinlich ein neues Murphysches Gesetz: "Wenn wir dringend Strom brauchen, gibt es keinen Wind."

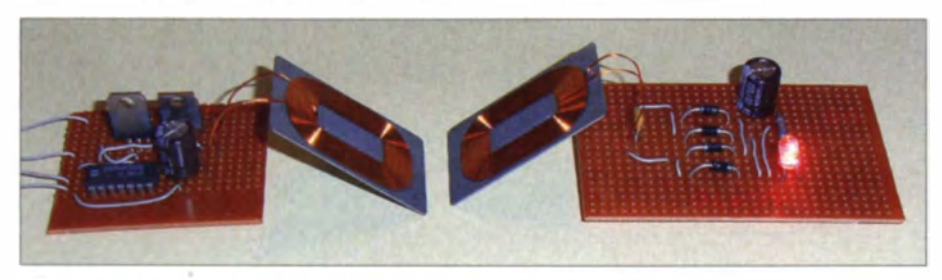

Bild 1: Versuchsaufbau eines induktiven Energieübertragungssystems Fotos: Sander

Temperaturen eine geringe Selbstentladung, aber unter 0 °C sinkt die Beweglichkeit der Elektronen. Dadurch steigt der Innenwiderstand und es sind nur geringe Ströme entnehmbar. Bei Temperaturen unter -20 °C sind diese Akkumulatoren überhaupt nicht mehr nutzbar. Bei hohen Temperaturen lässt sich zwar genügend Energie entnehmen, doch nimmt die Selbstentladerate zu .

Wir könnten uns für Lithium-Akkumulatoren entscheiden. Jedoch existiert auch dort das Problem. Die Temperaturempfindlichkeit ist von der Bauart, dem Elektrodenmaterial und dem Elektrolyten abhängig . Je höher die Temperatur und die Ladung sind, desto höher ist die Wahrscheinlichkeit für einen endgültigen Ausfall. Wird der Lithium-Akkumulator bei niedrigen Temperaturen nur gelagert, hat das keinen Einfluss auf seine Lebensdauer. Ein Betrieb bei niedrigen Temperaturen reduz iert jedoch ebenfalls die Lebensdauer.

Zwar sind Batterien gegenüber Akkumulatoren über einen relativ großen Temperaturbereich einsetzbar, doch auch sie stelAls einzige Lösung bleibt also die Versorgung aus der Steckdose. Fehlt eine Steckdose im Außenbereich, müssen wir ein Stromversorgungskabel durch den Fensterrahmen, die Tür oder gar die Wand führen. Wollen wir so ein Kabel nicht für einen längeren Zeitraum verlegen, lässt es sich durch das einen Spalt offene Fenster oder die angelehnte Tür führen - im Winter kühlt der Raum aus und von Einbruchsicherheit kann auch keine Rede mehr sein.

### **• Drahtlose Energieübertragung**

Es gibt eine bessere Lösung: die drahtlose Energieübertragung. Eines der Grundprinzipien wurde bereits 1881 entwickelt. Es ist der Transformator. Bringt man beide pulen auf einem Eisenkern an , erfolgt die Übertragung mit einem hohen Wirkungsgrad. Energie lässt sich darüber hinaus ebenfalls zwischen zwei Spulen frei durch den Raum übertragen.

Dieses Verfahren findet heute bei elektrischen Zahnbürsten Verwendung. Genauso lässt sich Energie durch eine Fensterscheibe übert ragen.

Wir müssen das Fenster also nicht offen lassen und können im Außenbereich trotzdem elektrische Geräte versorgen. Diese Idee ist schon alt. Bereits im März 1900 meldete Nikola Tesla ein entsprechendes Patent zur drahtlosen Energieübertragung an. Einen Monat später folgte Guglielmo Marconi mit seinem Patent zur drahtlosen Telegrafie . Während Tesla Lampen betreiben wollte, ging es Marconi um die Kommunikation.

I nduktive Verfahren sind jedoch nicht die einzigen Möglichkeiten zur drahtlosen Energieübertragung. Mit den nachfolgenden Experimenten können wir die Effektivität einiger Verfahren untersuchen .

### **• Optische Energieübertragung**

Ein ehr einfaches Verfahren ist die optische Übertragung. Heute stehen effektive Solarzellen zur Verfügung. Tagsüber kann die Versorgung über die Sonne erfolgen. Nachts benötigen wir eine alternative Lichtquelle. Wollen wir die Energie per Licht nur durch eine Fensterscheibe übertragen, ist es relativ einfach machbar. Dafür reicht eine einfache Lampe. Den Wirkungsgrad können wir durch optische Systeme, wie Linsen oder Spiegel, erhöhen. Gegenwärtig entwickelt die Industrie effektivere Varianten auf Basis von Laserstrahlen. Hierbei sollte jedoch der Laserstrahl so aufgeweitet werden, dass er die Größe der Empfängerfläche erreicht. Bei höheren Leistungen und größeren Abständen bleibt trotzdem eine gewisse Gefahrensituation bestehen, da nicht ausgeschlossen werden kann, dass jemand in den Laserstrahl kommt oder über Reflex ionen von ihm erreicht wird.

Daher sind hierbei stets die gesetzlichen Vorschriften einzuhalten. Falls Lebewesen in den Bereich des Laserstrahls kommen können, muss sichergestellt sein, dass der Strahl automatisch abschaltet.

Der Wirkungsgrad eines optischen Systems ist beim gegenwärtigen Stand der Technik nicht hoch. Er liegt noch unter 20 %. Wir können die Funktionsweise jedoch in einem einfachen Versuch, wie in Bild 2, testen.

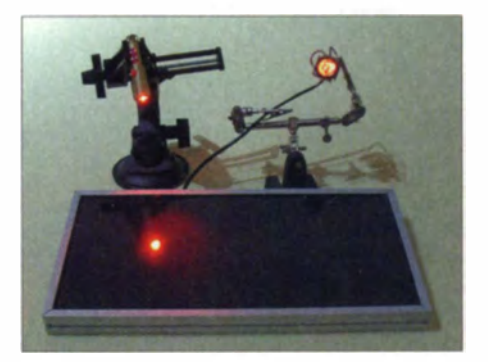

Bild 2: Schon durch die Bestrahlung einer Solarzelle mittels einer LED lassen sich Geräte mit geringer Leistungsaufnahme betreiben.

# Praktische Elektronik

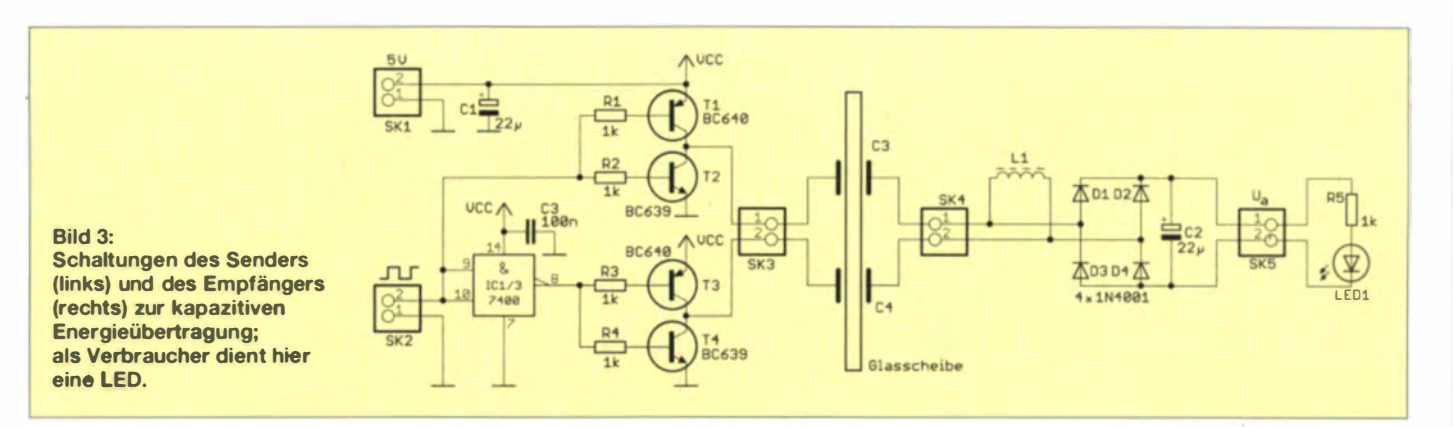

Hierbei ist eine LED an eine Solarzelle angeschlossen. Die Versorgung mittels einer zweiten, leistungsstärkeren LED reicht aus, um die erste LED über die Solarzelle zum Leuchten zu bringen. Auf diese Weise lassen sich zum Beispiel Sensorbaugruppen mit geringem Stromverbrauch im Außenbereich versorgen.

### **E** Kapazitive Energieübertragung

Eine weitere Möglichkeit bietet die kapazitive Energieübertragung. Hierbei werden zwei Kondensatoren zur Kopplung zwischen Sender und Empfänger geschaltet.

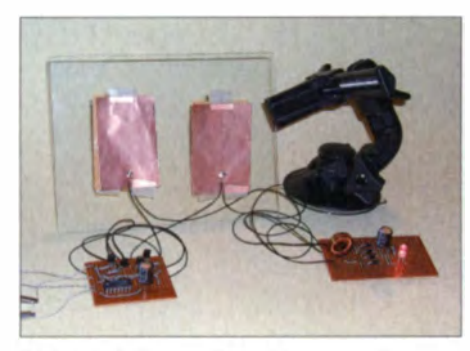

Bild 4: Bei diesem Experiment zur Energieübertragung nach dem kapazitiven Verfahren wird eine LED mit Strom versorgt.

Dieses Verfahren dürfte in nächster Zeit zur Ladung von Mobilfunk- und ähnlichen Geräten immer mehr Verbreitung finden. Die Schaltung in Bild 3 verdeutlicht nicht nur das Grundprinzip. Sie lässt sich bereits in dieser vereinfachten Form verwenden. Da wir die Energie später durch ein Fenster übertragen wollen, nutze ich für den Versuch eine kleine Glasscheibe. Auf ihr sind zwei Kondensatoren, bestehend aus insge-

samt vier Metallplatten, so anzubringen. dass sich jeweils zwei Platten unmittelbar gegenüberstehen. Die Energie lässt sich

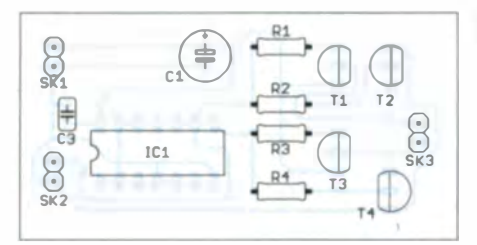

mit dieser Anordnung in Form von Wechselstrom übertragen. Der Wechselstrom wird auf der Sendeseite über eine Brückenschaltung, bestehend aus zwei NPNund zwei PNP-Transistoren, erzeugt.

Für die Ansteuerung der Brückenschaltung ist die Zuführung eines Rechteck signals an SK2 erforderlich. Dieses steuert direkt die aus T1 und T2 bestehende Halbbrücke an. Hat das Rechtecksignal den Low-Pegel erreicht, schaltet Tl durch und T2 sperrt. Liegt das Signal auf High-Pegel, sperrt Tl und T2 ist durchgeschaltet. Das invertierte Signal am Ausgang des IC1/3 steuert die zweite Halbbrücke aus T3 und T4 an. Auf diese Weise kann man am Ausgang recht einfach eine Wechselspannung erzeugen. Die hier verwendeten Transistoren erlauben eine Stromstärke von 1 A. Da ein TTL-Inverter vom Typ 7400 zur Ansteuerung Verwendung findet, ist dieser Schaltungsteil mit 5 V zu versorgen.

Auf der Empfangsseite erfolgt die Gleichrichtung über eine Graetz-Brücke. Die Spule L1 kann die empfangene Leistung etwas erhöhen, da sie in Verbindung mit den Kondensatoren einen, wenn auch stark bedämpften, Schwingkreis bildet.

Mit einem Signal welcher Frequenz ist die Schaltung anzusteuern? Die Frequenz sollte nicht unter 1 kHz liegen. Je kleiner sie ist, umso größer muss die Kapazität der Kondensatoren C3 und C4 auf der Glasplatte sein. Außerdem sind bei Frequenzen unter 10 kHz die entsprechenden gesetzlichen Vorschriften einzuhalten.

Bei höheren Frequenzen muss sichergestellt sein, dass der Betrieb nur erfolgt, wenn die Metallplatten an der Glasscheibe angebracht sind. Zusätzlich müssen auf den Spulen seiten, die sich nicht gegenüber stehen, Abschirmungen vorhanden sein. Das

#### Bild 5:

Bestückungsplan der Senderplatine für das kapazitive Übertragungsverfahren

Bild 6: Bestückungsplan der Empfängerplatine für das kapazitive Ubertragungsverfahren

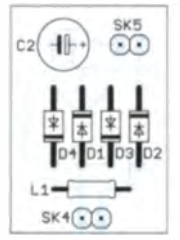

Rechtecksignal kann ein Frequenzgenerator mit TTL-ICs oder ein Mikrocontroller bereitstellen.

Für das Experiment können wir beliebige Metallplatten einsetzen. Im einfachsten Fall lassen sich kupferbeschichtete Platinen nutzen. Die Größe wird durch die jeweilige Anwendung bestimmt. Je größer die Flächen sind, um so größer ist die übertragene Leistung. Allerdings verkleinert das die zum Durchsehen übrig bleibende restliche Fläche des Fensters.

Die kapazitive Energieübertragung ist z. B. aufgrund der dünnen Gehäusewände der

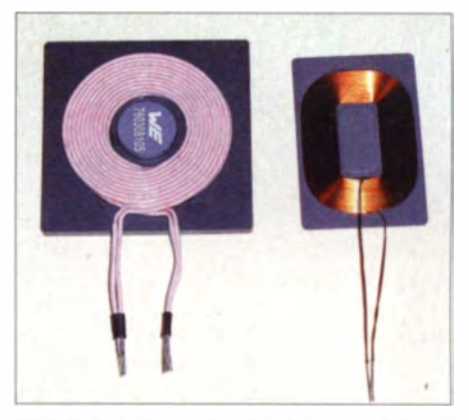

Bild 7: Bei diesen belden kommerziell gefertigten Spulen zur induktiven Energieübertragung befinden sich auf den Rückseiten je eine Ferritfolie bzw. Ferritplatte zur Abschirmung sowie Dauermagneten in der Mitte.

Lade schale und des Gehäuses des versorgten Geräts relativ unproblematisch. Der Abstand der Kondensatorplatten ist hingegen bei Fenstern relativ groß. Das verringert die Kapazität und damit die übertragbare Leistung.

### $\blacksquare$  Induktive Energieübertragung

Das induktive Energieübertragungsverfahren erlaubt bei höherer Leistung auch grö-Bere Abstände zwischen Sender und Empfänger. Hierbei werden zwei Spulen parallel so angeordnet, dass sich Energie durch die magnetische Kopplung übertragen lässt. Besonders effektiv ist das Verfahren, wenn auf der Empfangsseite ein Schwingkreis vorhanden ist. Stimmt dessen Resonanzfrequenz mit der Sendefre-

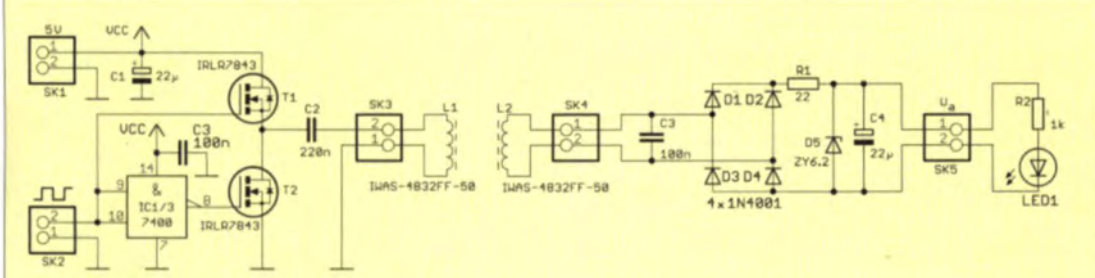

Bild 8:

**Schaltungen des Senders** (links) und des Empfängers (rechts) zur induktiven Energieübertragung; als Verbraucher dient hier eine LED.

quenz überein, werden empfangsseitig besonders hohe Resonanzspannungen erzeugt. Gesetzlich zulässig ist dieses Verfahren z. B. bei 125 kHz und 13.56 MHz. Bei einer geeigneten Abschirmung und einem geringen Abstand sind auch andere Frequenzen nutzbar. Das vereinfacht die Schaltungstechnik etwas.

Bild 8 zeigt die Schaltungen eines induktiven Energiesenders und eines passenden Empfängers. Im Fachhandel sind heute geeignete Spulen in verschiedenen Bauformen und mit unterschiedlichen elektrischen Eigenschaften erhältlich. Sie haben Ferritfolien zur Abschirmung. Spulen für große Leistungen weisen hingegen statt der Folien relativ dicke Ferritplatten auf, wie in Bild 7 zu sehen. In der Spulenmitte befindet sich jeweils ein Dauermagnet.

Bei Verwendung der Schaltung nach Bild 8 beschränken wir uns auf geringere Leistungen. Sendeseitig werden zwei Feldeffekttransistoren eingesetzt, die zur Ansteuerung durch Signale im Logikpegelbereich geeignet sind. Auch hier erfolgt die Invertierung des Eingangssignals wieder durch das Logik-Gatter eines einfachen TTL- oder CMOS-Schaltkreises. Die Versorgung erfolgt wiederum mit 5 V.

Empfangsseitig kommt eine zur Senderseite identische Spule zum Einsatz. Für den ersten Test können wir auf der Empfangsseite leistungsstarke LEDs als Verbraucher einsetzen, die eine Flussspannung von unter 5 V haben. Je nach LED-Typ ist der Widerstand R2 anzupassen. Bei Standard-LEDs mit 20 mA Flussstrom reicht, wie in Bild 8 dargestellt, ein Widerstand von 1 kΩ. Bei LEDs, die höhere Ströme zulassen (z. B. 700 mA), muss R2 entsprechend berechnet werden.

Die Taktversorgung kann bei dieser Schaltung wiederum aus einem Frequenzgenerator oder durch einen Mikrocontroller

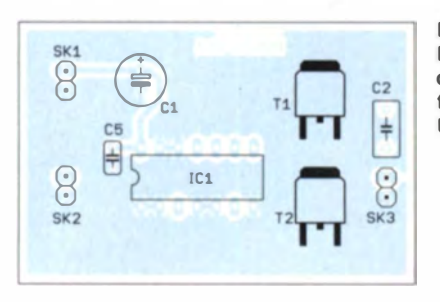

erfolgen. Parallel zur Empfangsspule ist ein Kondensator geschaltet. Damit arbeitet der Empfänger wieder als Schwingkreis. Bei den hier eingesetzten Spulen hat sich als Resonanzfrequenz ein Wert von 160.3 kHz ergeben. Dadurch wurde ein Maximum bei der Energieübertragung erreicht

Kleiner Nachteil: Diese kommerziellen Spulen sind relativ teuer, je nach Typ etwa 5 € bis 20 €. Wer sie selber wickeln möchte, sollte etwa 10 Wdg. bis 20 Wdg. pro Spule aufbringen. Allerdings ist zu beachten, dass bei der Selbstbauversion in der Regel unmittelbar keine Ferritplatten zur Abschirmung verfügbar sind – einen Magneten hat man oft noch zu Hause. Die Platte schlägt wiederum mit einigen Euro zu Buche.

Hohe Ströme erzeugen starke Magnetfelder. Auf Lebewesen haben sie keinen bisher erwiesenen negativen Einfluss. Sie können jedoch in elektronischen Geräten Ströme induzieren, die zu einer Zerstörung führen. Deshalb sind die Spulen nach außen hin abgeschirmt. Außerdem sollten sie nur dann eingeschaltet werden, wenn sich die Spulen gegenüberstehen.

Die im Beitrag vorgestellten Schaltungen sind nur für experimentelle Zwecke gedacht. Für den sicheren Betrieb sind auf der Empfängerseite zusätzliche Teile zur Spannungsstabilisierung und zur Überwachung der bereitgestellten Spannung erforderlich. Die jeweils notwendigen Ergänzungen ergeben sich dabei aus der geplanten Anwendung.

In einem späteren Beitrag wollen wir ein praktisch nutzbares Gerät vorstellen, welches weitaus höhere Leistungen übertragen kann und das dem Qi-Standard entspricht. Nur soviel: Die gesicherte Aktivierung erfolgt beim Qi-Standard über den zusätzlichen Austausch von Daten.

Bild 9: Bestückungsplan der Senderplatine für das induktive Übertragungsverfahren

**Bild 10:** Bestückungsplan der Empfängerplatine für das induktive Übertragungsverfahren

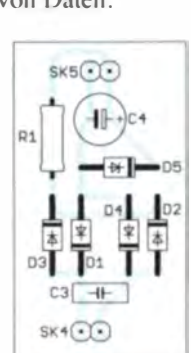

Die Layouts der hier gezeigten Platinen sende ich nach Anfrage per E-Mail zu.

### **Elektromagnetische** Energieübertragung

Neben den hier vorgestellten Verfahren gibt es weitere. Beispielsweise arbeitet die elektromagnetische Energieübertragung nach dem Prinzip der Funktechnik. An Sender und Empfänger lassen sich herkömmliche Antennen nutzen und somit auch größere Entfernungen überbrücken. Dieses Verfahren ist jedoch nur in den für wissenschaftlich-technische Zwecke zugelassenen Frequenzbereichen erlaubt.

Schon Tesla hatte vor etwa 100 Jahren die Idee dieses Übertragungsverfahrens. Meinen ersten Tesla-Transformator habe ich mit zehn Jahren gebaut. Das Experimentieren damit hat Spaß gemacht - die Energieübertragung war dabei jedoch nicht geplant. So verwundert es nicht, dass ich damals häufig Besuche von unseren Nachbarn bekam, deren Radioempfang plötzlich gestört wurde. Ich hatte es bereits vorher geahnt und deshalb auf dem Tisch Schulbücher und Schreibhefte ausgebreitet

Der Tesla-Transformator war in der Ecke etwas versteckt. So konnte ich bei Besuchen immer behaupten: "Nein, ich war das nicht. Ich mache gerade Hausaufgaben." Sie selbst sollten auf entsprechende Experimente verzichten, da es eine Reihe von Anwendungen in den zugelassenen Frequenzbereichen gibt (z. B. Medizintechnik usw.), die dadurch gestört werden könnten.

Anm. d. Red: Bei den Verfahren zur kapazitiven und induktiven Energieübertragung wird jeweils mit Rechteckimpulsen gearbeitet. Die in deren Spektrum enthaltenen Oberwellen können trotz der vorgeschlagenen Abschirmmaßnahmen den Empfang im KW-Bereich beeinträchtigen. Das ist bei Experimenten unbedingt zu beachten.

Außerdem ist zu bedenken, dass Fenster mit Isolierverglasung in der Regel eine aufgedampfte Metallschicht besitzen.

### info@sander-electronic.de

### **Literatur und Bezugsquellen**

- [1] Wikipedia: Drahtlose Energieübertragung. http:// de.wikipedia.org/wiki/Drahtlose\_Energieübertragung
- 2) Sander Electronic: www.sander-electronic.de
- 131 Sanders Elektroniklabor: www.s-elaborde

# FUNKAMATEUR - Bauelementeinformation

# Monolithische Verstärker (MMIC)

### **Grenzwerte**

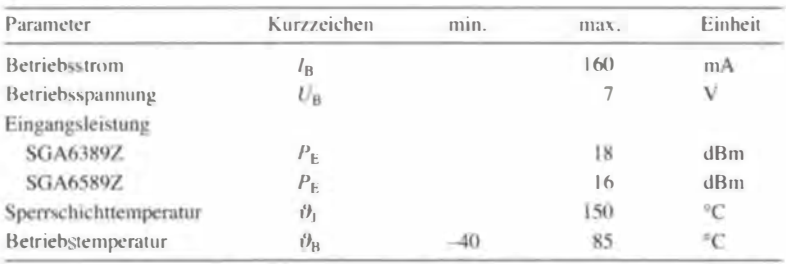

#### **Kennwerte SGA6389Z**

 $\cup$ 

 $\cup$ 

 $(U_V = 8 V, I_B = 80$  mA,  $R_1 = 39 \Omega, Z_E = Z_A = 50 \Omega, \vartheta_B = 25 \degree C$ 

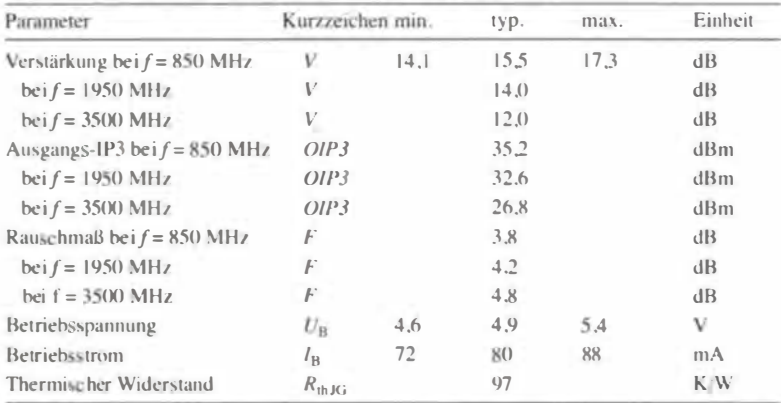

### Kennwerte SGA6589Z

 $(U_V = 8 V, I_B = 80 \text{ mA}, R_1 = 39 \Omega, Z_E = Z_A = 50 \Omega, \vartheta_B = 25 \text{ °C}$ 

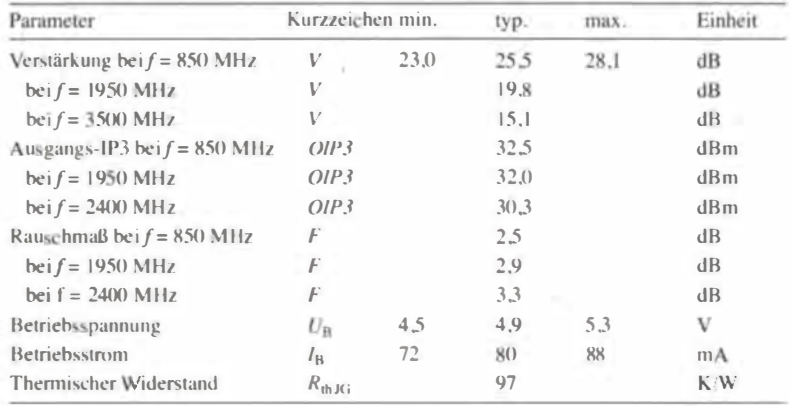

#### Blockschaltbild

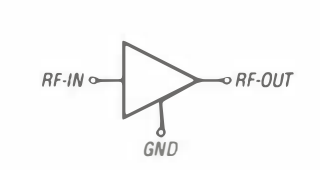

Bild 1: Blockschaltbild des SGA6389Z/SGA6589Z

### Anschlussbelegung

Pin 1: HF-Eingang (RF-IN) Pin 2. 4: Masse (GND) Pin 3: HF-Ausgang (RF-OUT)

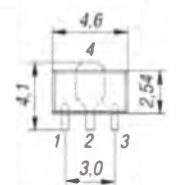

Bild 2: Pinbelegung und Abmessungen (SOT-89)

# SGA6389Z SGA6589Z

### Kurzcharakteristik

- $\bullet$  geringes Rauschmaß
- hoher Ausgangs-IP3
- $\bullet$  von 50 MHz bis 3500 MHz spezifiziert
- $\bullet$  50- $\Omega$ -Ein- und -Ausgänge. kaskadierbar
- im SOT-89-Gehäuse verfügbar

### Beschreibung

Der SGA6389Z und der SGA6589Z, sind monolithische Verstärker (MMIC) auf SiGe-Basis in Heterojunction-Bipolar-Technologie (HBT). Sie sind für Breitbandanwendungen und einen großen Dynamikbereich vorgesehen. Über den gesamten Frequenzbereich besitzen diese ICs ein relativ geringes Rauschmaß.

Der Betriebsstrom beider Schaltkreise lässt sich über den Vorwiderstand  $R_1$ festlegen (siehe Bild 9).

$$
R_1 = \frac{U_{\rm V} - U_{\rm B}}{I_{\rm B}}
$$

Darüber hinaus sind noch Abblockkonden satoren an Ein- und Ausgang sowie Drosselspulen samt Kondensatoren im Betriebs spannung szweig erforderlich.

### Hersteller und Bezugsquelle

RFMD, RF Micro Devices, Inc., Greensboro, USA, www.rfmd.com

### **Wichtige Diagramme**

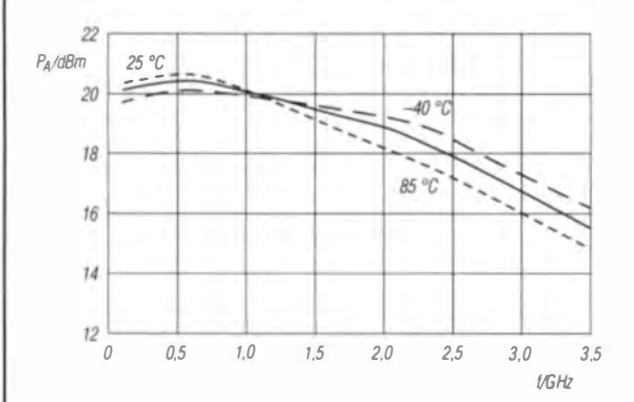

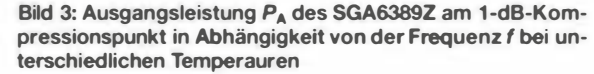

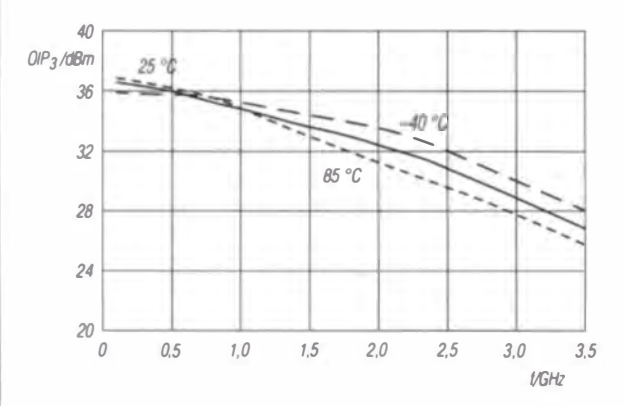

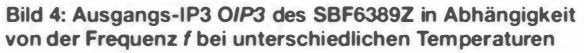

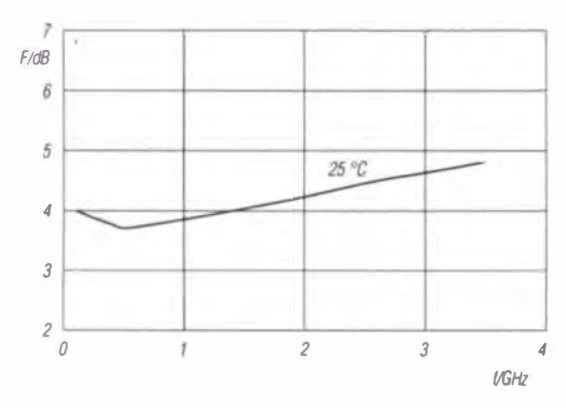

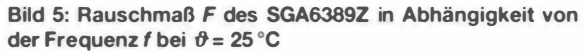

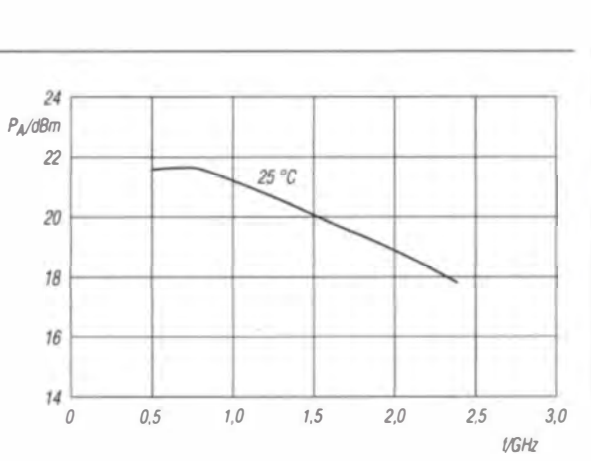

Bild 6: Ausgangsleistung PA des SGA6589Z am 1-dB-Kompressionspunkt in Abhängigkeit von der Frequenz f bei einer Temperatur von  $\theta$  = 25 °C

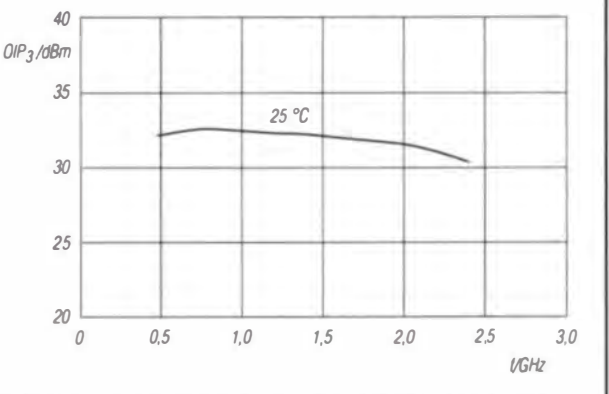

Bild 7: Ausgangs-IP3 OIP3 des SGA6589Z in Abhängigkeit von der Frequenz f bei bei  $\theta$  = 25 °C

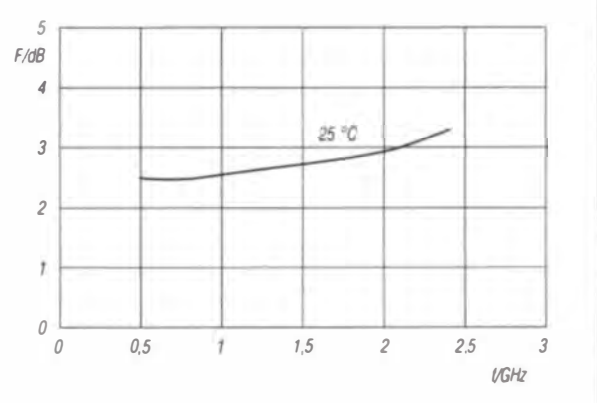

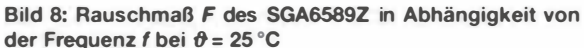

### Applikationsschaltung

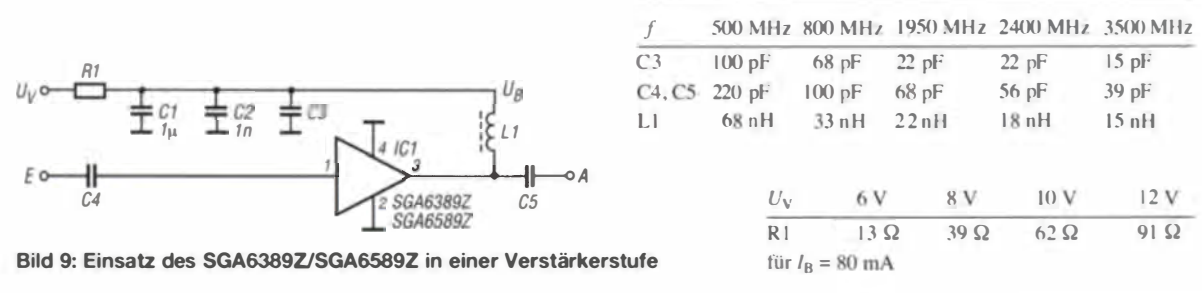

# DR-138HE/438HE VHF- bzw. UHF-FM-Transceiver AMATEUR

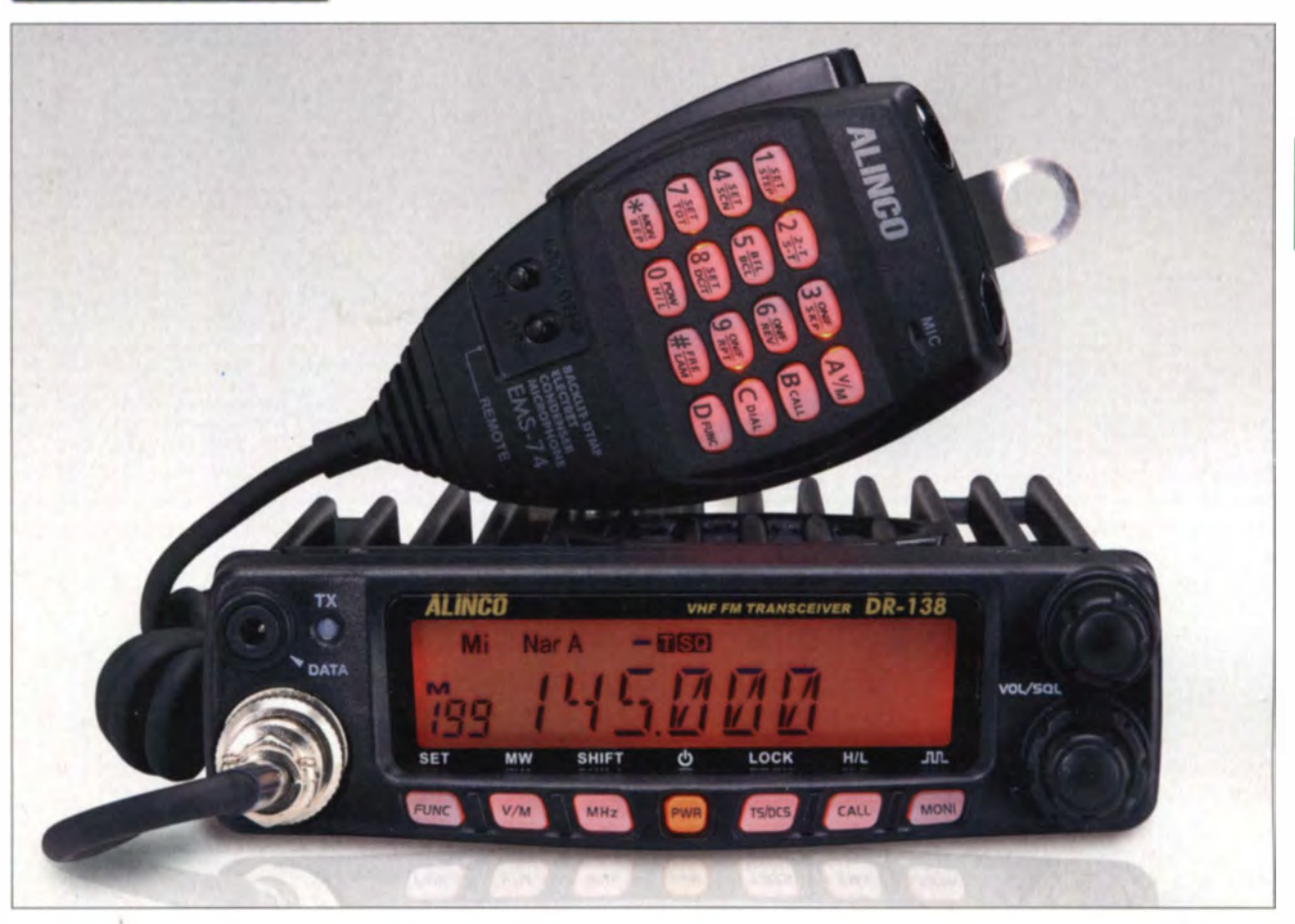

#### Sender

 $\cup$ 

 $\cup$ 

 $\ddot{\phantom{0}}$ 

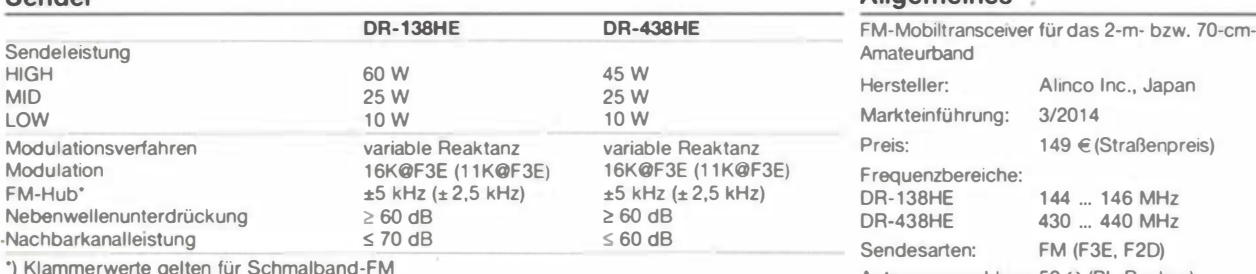

") Klammerwerte gelten für Schmalband-FM

## Empfänger

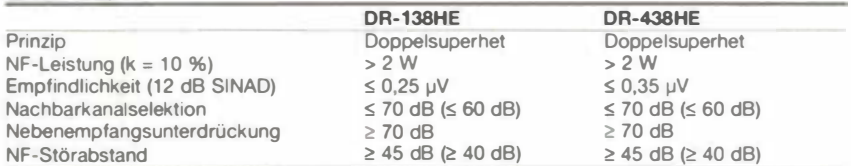

") Klammerwerte gelten für Schmalband-FM

### Besonderheiten

- Auswahl verschiedener Funktionen über 29 Menüs im Parameter-Set-Modus (einige sind für den Amateurfunk nicht relevant sondern nur für Betriebsfunkvarianten des Transceivers)
- Abstimmschnttweite 2,5/5/6,25/1 0/1 2,5/ 1 5/20/25/30/50/kHz
- · dreistufige Wahl der Sendeleistung
- Sprachsynthesizer
- Sendesperre auf belegten Kanälen (BCLO)
- TOT-Funktion
- gut ablasbares LC-Display
- 200 Speicherkanäle, bennenbar
- 1 750-Hz-Tonruf
- Buchse für externen Lautsprecher
- CTCSS/DCS-Coder und -Decoder
- DTMF-Coder mit 16 DTMF-Speichem
- APO-Funktion (Auto Power Off)
- Sendesperre gegen unbefugte Benutzung
- diverse Suchlauffunktionen einschließlich
- CTCSS- und DCS-Suchlauf • Versorgungsspannung im Display anzeigbar
- Programmiersoftware optional

### **Allgemeines**

Freq

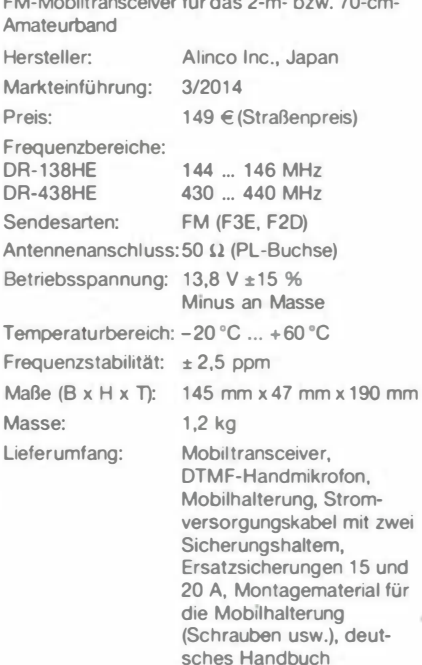

#### Importeur/Großhändler

Maas funk-elektronik · lnh. Peter Maas Heppendorfer Straße 23 50189 Elsdorf-Berrendorf Telefon (0 2274) 9387-0 Telefax (0 75 25) 938731 www. maas-elektromk.com

### Frontseite

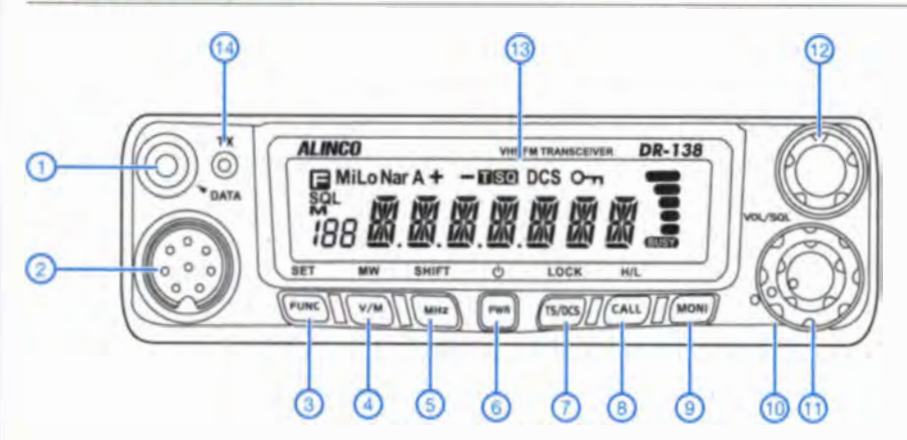

- 1 Datenbuchse
- 2 Mikrofonbuchse 3 Funktionstaste
- 
- 4 Umschaltung VFO/Speichermodus
- 5 1 -MHz-Abstimmung
- 6 Taste Ein/Aus
- 7 CTCSS/DCS
- 8 Ruftaste
- 9 Monitortaste
- 10 Squelch-Steller 11 - Lautstärkesteller
- 12 Abstimmknopf
- 13 LC-Display
- 14 TX-LED

1 - Squelch 2 - Speichermodus 3 - Speicherkanalnummer 4 - Frequenz oder Kanalname 5 - Squelch geöffnet 6 - Balkenanzeige für S-Meter und Sendeleistung 7 - Verriegelungsanzeige 8 - DCS

9 - CTCSS 10 - Repeaterton

2 -

11 - negative Repeatarablage 12 - positive Repeaterablage<br>13 - APO-Funktion aktivert 14 - Schmalband-FM

15 - niedrige Sendeleistungsstufe 16 - mittlere Sendeleistungsstufe 17 - Funktionstaste aktiviert

> - Buchse für die Verbindung zum Zündschloss des Fahrzeugs

Buchse für externen Laut-

**Display** 

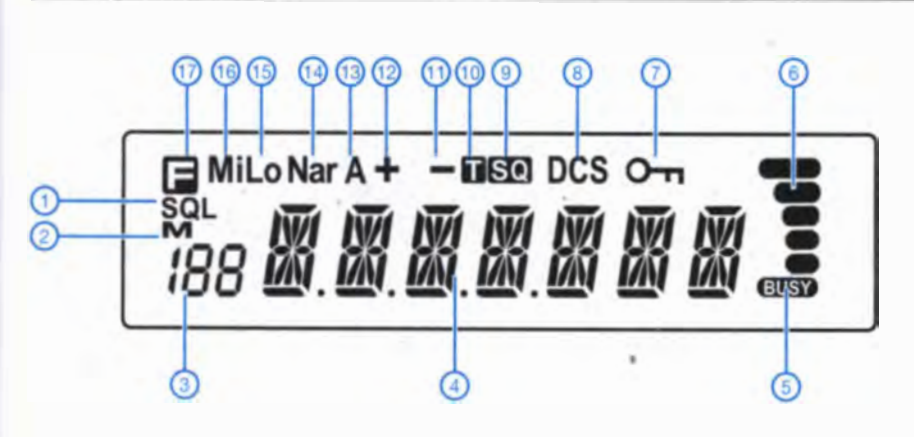

Rückseite

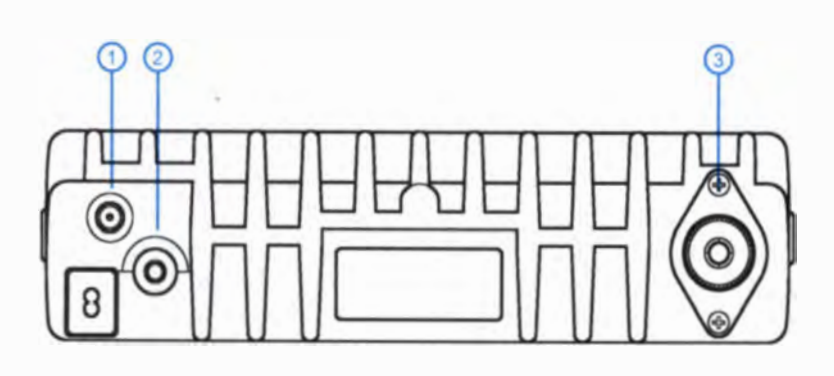

### DTMF-Mikrofon

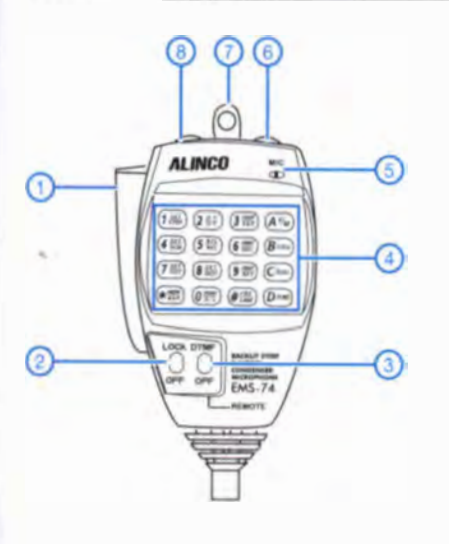

- 1 PTI-Taste
- 2 Verriegelungsschiebeschalter
- 3 DTMF ein/aus
- 4 Ziffern- und Funktionstasten
- 5 Mikrofon
- 6 Up-Taste
- 7 Öse
- 8 Down-Taste

sprecher 3 - PL-Antennenbuchse

 $\eta$ 

Zubehör, optional\*

Cloningkabel Alarmkabel UX1259 Netzteile Programmiersoftware und -kabel Mobilantennen und Antennenfüße ·) Verfügbarkeil geeigneten

Zubehörs ist beim Händler zu erfragen.

# **Amateurfunktechnik**

# **MAS-Transceiver für 80 m** nach dem Superhet-Prinzip

# **WOLFGANG WIPPERMANN - DGOSA**

Transceiver, die eine geringe Sendeleistung besitzen, lassen sich schon mit wenigen Bauteilen realisieren. Der Beitrag zeigt eine Variante, die speziell für einen QRP-Contest entworfen wurde, sich jedoch auch außerhalb davon nutzen lässt.

Der als ORP-Minimal-Art-Session (ORP-MAS oder kurz MAS) bezeichnete Wettbewerb der ORP-Contest-Community (www. grpcc.de) soll zum Bau und Betrieb von CW-Transceivern anregen, die mit möglichst wenig Bauteilen auskommen.

Der von mir aufgebaute Transceiver für das 80-m-Band besitzt nur 72 diskrete Bauteile. Er liefert ein sauberes 3-W-Sendesignal und kann auch leise Signale empfangen.

Nun soll aber keiner glauben, dass ein solches Kistchen mit den paar Bauteilen einmal eben so nebenbei aufgebaut werden kann.

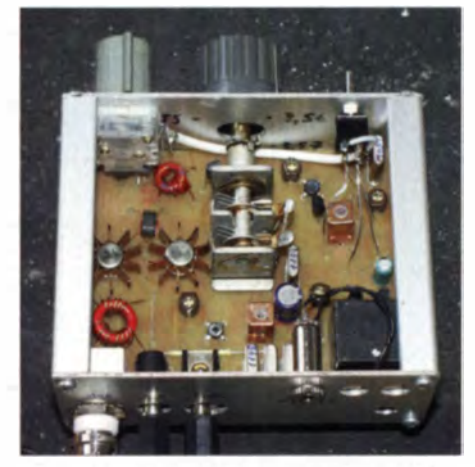

**Rild 1: Innenansicht des MAS-Transceivers** für den Einsatz im CW-Bereich des 80-m-**Bands** 

Je weniger Bauteile zum Einsatz kommen søllen, umso mehr Kompromisse wird man eingehen müssen und umso höher sind die Anforderungen an den Erbauer.

Ohne Messtechnik geht es nicht! Ich habe die Reinheit des Signals mit einem Spektrumanalysator überwacht und mit einem Oszilloskop das An- und Abschwingverhalten des Sendemischers geprüft. Außerdem wurde mittels eines Frequenzzählers der variable Oszillator eingestellt. Ein Netzwerktester diente zum Vermessen der Quarze und des Quarzfilters sowie zum Abgleich der Bandpassfilter.

Schon daraus ist ersichtlich, dass es kein Bausatz sein kann, aber ein interessantes Projekt für den ambitionierten Bastler. Während der langen Bauzeit flossen zahlreiche Anregungen in das Projekt ein, nicht zuletzt von Peter Haensel, DL6CGC.

## ■ Funktionsbeschreibung

Durch das Überlagerungsprinzip ist gegenüber einem Sender im Geradeausbetrieb mit wesentlich geringeren Rückwirkungen von Laständerungen auf die Oszillatoren zu rechnen - die Frequenzstabilität ist besser. Außerdem ist der Empfang eindeutig, während bei einem Direktmischer jedes Signal zweimal aufzunehmen ist das macht Gleichwellenbetrieb beim Direktmischer schwierig. Die Gefahr besteht, dass die Aussendungen der Funkpartner weit auseinanderliegen. Dagegen ist mit dem Überlagerungsprinzip der Sende- und Empfangsbetrieb auf gleicher Frequenz möglich.

## **Empfang**

Wenn die Taste nicht gedrückt ist, schwingt der Mischer T6 nicht und liefert kein 80-m-Signal für den Sendetrakt. Ein ankommendes Signal gelangt über das Bandpassfilter C30, L9, C29 und das L-Glied C1, L1 zum Mischer T1 und wird mit der Spannung des Oszillators T5 auf die Zwischenfrequenz umgesetzt.

Die ZF liegt oberhalb der Eingangs-, aber unterhalb der Oszillatorfrequenz. Die ZF durchläuft das Quarzfilter Q1, Q2, Q3 und gelangt an den selbstschwingenden Mischer T2. Dieser setzt die ZF in die NF-Lage um. Sie wird anschließend durch T3 und T4 verstärkt. Um heute gebräuchliche niederohmige Kopfhörer verwenden zu können, ist auf der Platine der Einbau eines Transformators vorgesehen. Eine Antennenumschaltung von Senden auf Empfang ist nicht erforderlich. Jedoch ist ein Schalter zu bedienen, der die Empfängerverstimmung (RIT) einschaltet, damit man einen

größeren Bereich um sein Sendesignal herum abhören kann. Mit dem gleichen Schalter die Überbrückung von R6 gelöst. sodass das NF-Teil seine volle Verstärkung entfaltet.

### Senden

Ist die Taste gedrückt, schwingt der Mischer T6 an und setzt das Signal des Oszillator T5 auf die Sendefrequenz im 80-m-Band um. Das Bandpassfilter mit C23, L7. C<sub>26</sub> selektiert aus dem entstehenden Frequenzgemisch das Sendesignal. Dieses wird durch den Treiber T7 und T8 und die Endstufe T9 und T10 auf etwa 3 W verstärkt. Das Bandpassfilter mit C29, L9, C30 sorgt ebenfalls für eine Unterdrückung von unerwünschten Signalen weit neben dem Sendesignal. Die Dioden D1, D2 schützen T1 vor zu hoher Spannung am Gate 1, und da der Empfangszweig nicht abgeschaltet ist, entsteht ein Überlagerungston. Damit dieser als Mithörton beim Tasten nutzbar ist, wird die NF-Verstärkung durch Überbrückung von R6 stark reduziert.

## Frequenzfahrplan

Der kleine Transceiver überstreicht den Bereich von 3.52 MHz bis 3.60 MHz. Wichtig ist die Wahl einer geeigneten Zwischenfrequenz, da sonst Aussendungen entstehen, die schwer zu unterdrücken sind und im Empfangsfall starke Pfeifstellen verursachen. Wenn z.B. 10,7 MHz als ZF verwendet wird, so gibt es Probleme. Der Oszillator T5 würde dann auf 14,267 MHz schwingen müssen, um auf 3.567 MHz zu kommen - die dritte Harmonische liegt bei 42.8 MHz. Der Mischer T2 schwingt bei 10.7 MHz, die vierte Harmonische liegt ebenfalls bei 42.8 MHz. Die Differenzschwingung zeigt sich als kräftige Pfeifstelle um 3,567 MHz. Diese Frequenz wird aber gern für den MAS-Contest genutzt.

Es galt zu prüfen, bei welcher ZF es mit leicht beschaftbaren Quarzen keine Pfeifstellen im 80-m-Band gibt. Die Intensität der Pfeifstelle wird geringer, je höher der Grad der Harmonischen ist. Mit einer Tabellenkalkulation und etwas Geduld lässt sich das prüfen. Nachdem dem Reinfall mit der ZF von 10,7 MHz legte ich die ZF auf

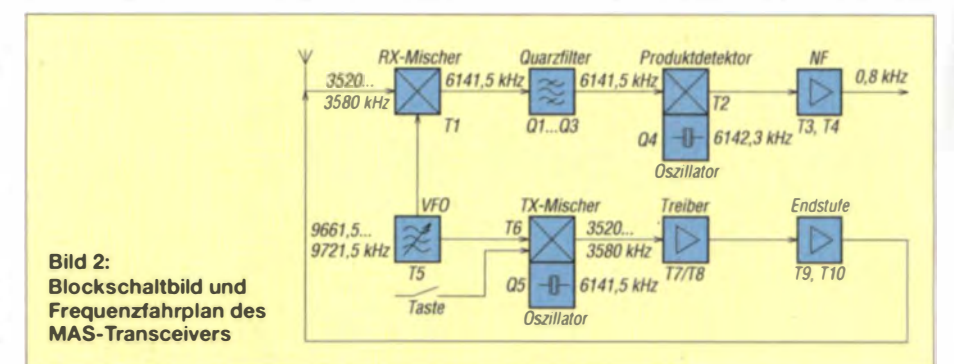

6.14 MHz. Das aufgebaute Filter mit drei Quarzen hat eine 6-dB-Bandbreite von 700 Hz, eine 30-dB-Bandbreite von 1500 Hz, die Mittenfrequenz beträgt 6.1415 MHz.

Der abstimmbare Oszillator wurde so berechnet, dass ein gerade vorhandener Drehkondensator (zweimal 3 pF bis 12 pF, beide Pakete genutzt) mit 360° Drehwinkel ein 80-kHz-Segment überstreicht. Um den gewünschten Frequenzbereich abzudecken, muss der Oszillator von 9,6615 MHz bis 9.7415 MHz abstimmbar sein.

Prinzipiell ließe sich auch ein Oszillator mit gezogenem Quarz verwenden. Damit würden einige Bauelemente zur Stabilisierung entfallen, der Quarz wäre allerdings eine Sonderanfertigung. Die Beschaffung geeigneter Drehkondensatoren stellt zunehmend ein Problem dar. Der von mir verwendete Typ (aus UKW-Röhrentunern RFT, Bilder 1 und 7) oder der Nachfolgetyp 1002 des VEB Elektra Schalkau findet sich vielleicht noch in der einen oder anderen Bastelkiste.

Der selbstschwingende Mischer T2 arbeitet als BFO und Produktdetektor. Nur wenn seine Oszillatorfrequenz oberhalb der ZF und der Eingangsfrequenz liegt, ist die NF-Lage korrekt. Signale mit wachsender Frequenz erzeugen dann in der NF-Lage Töne wachsender Frequenz. Im 80-m-Band wird bei SSB das untere Seitenband (LSB) genutzt. Der Empfang solcher Signale funktioniert dann nicht. Wer nicht auf SSB-Empfang verzichten will, setzt den BFO unterhalb der Durchlasskurve des Quarzfilters. Es wird dann aber die etwas flachere Flanke des Filters genutzt. Die exakte Frequenz ergibt sich aus der Form der Filterkurve. Setzt man den BFO auf den -30-dB-Punkt, so werden Signale mit 450 Hz bis 1150 Hz laut und deutlich hörbar sein und gut klingen.

Beim QSO sollte auf der Empfangsfrequenz auch wieder gesendet werden (auf Neudeutsch "transceive arbeiten"). Ich bevorzuge als Mithörton etwa 800 Hz. So habe ich auch die Differenz zwischen der Mischfrequenz bei Empfang (O4) und Senden (O5) mit 800 Hz festgelegt. Die Empfängerfeinabstimmung RIT ist dabei in der Nullstellung. Nur wenn beim eigenen Ruf die empfangene Station daneben liegt, ist mit der RIT nachzustimmen, nicht mit der Hauptabstimmung

Eine selbstschwingende Stufe einfacher Bauart mit T6 sorgt im Sendebetrieb dafür, dass das Signal des VFO mit dem Oszillatorsignal 6,1415 MHz gemischt wird. Die Oszillatorfrequenz liegt etwa in der Mitte des Durchlassbereichs des Quarzfilters. Das Signal wird anschließend aus dem Frequenzgemisch herausgefiltert. Da der Mischer nur im Sendefall getastet wird, kann beim Empfang kein störender 800-Hz-Überlagerungston entstehen.

### **Aufbau des Transceivers**

Der Prototypplatine wurde in die Schlitze eines halben Eurogehäuses (103 mm × 84 mm

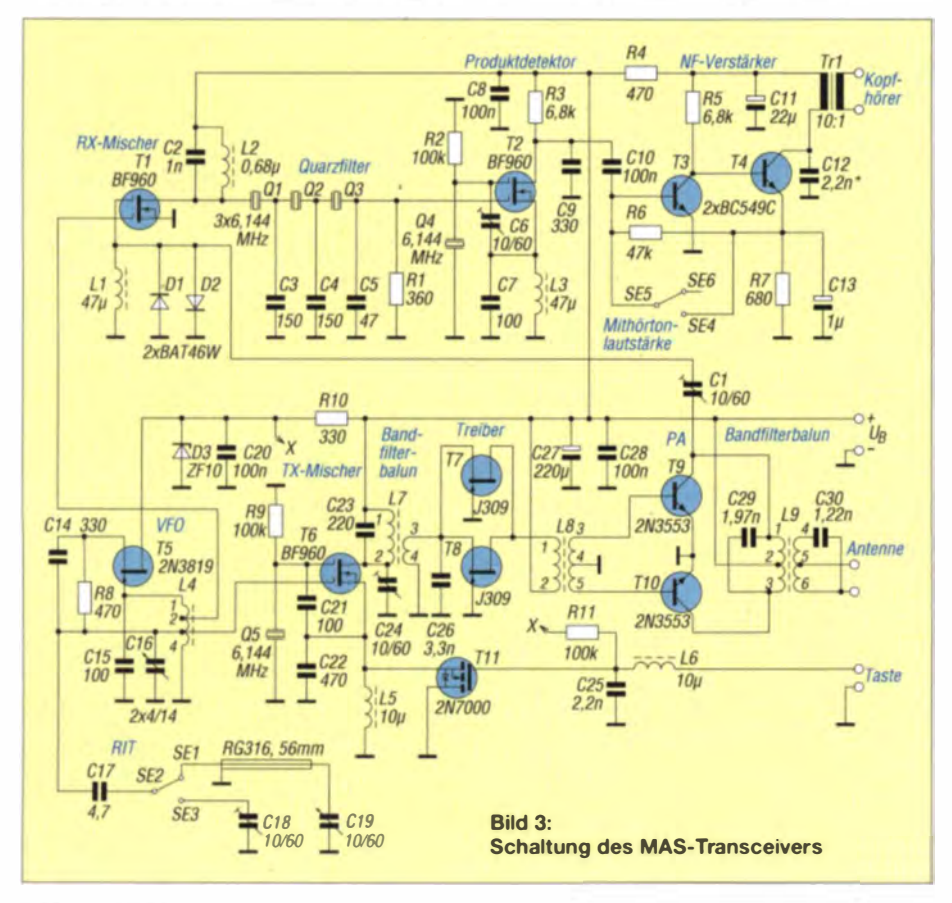

× 42 mm) eingeschoben. Die Frontplatte erhält Durchbrüche für die Drehkondensatorachse, die RIT und den S/E-Umschalter. Die Rückwand erhält Durchbrüche für Antennen-, Stromversorgungs-, Kopfhörer- und Tastbuchse. Die vor etwa 10 Jahren erworbenen Gehäuse sind heute leider nicht mehr erhältlich. Eventuell lässt sich das längere Euro-Gehäuse, Best.-Nr. GEH EG 1 von [1], auf die erforderlichen 80 mm kürzen oder ein größeres Gehäuse verwenden

Die Leiterplatte habe ich mit Sprint-Layout entworfen. Die Anfertigung übernahm DH4YM [2]. Auf der Leiterseite werden die Widerstände, Drosseln und die meisten Kondensatoren in SMD-Bauform 1206 aufgelötet, auf der anderen Seite befinden sich bedrahtete Transistoren, Spulen, Elektrolytkondensatoren und die Anschlussbuchsen. Zuerst sind die Stege zwischen den drei nebeneinanderliegenden Bohrungen für die Stromversorgungs- und Tastbuchse zu entfernen. Danach werden alle SMD-Bauelemente, von der Mitte beginnend, mit einer Kreuzpinzette an der Leiterplatte festgeklemmt, mit 0.5-mm-Lötzinn Sn60Pb40 verlötet und anschließend mit einer Lupe die Lötstellen kontrolliert. Abschließend setzt man die Brücken ein, montiert die Buchsen und verkabelt sie.

Bei der Kontrolle der Stromaufnahme sollten bei 12 V etwa 8 mA fließen. Anschlie-Bend wird L9 gefertigt und montiert. Verwendet wird ein T50-2 (rot) und 0,4 mm Cul., Zwei Drähte werden mit vier Schlägen pro Zentimeter verdrillt und als Primärwicklung (5 Wdg. bifilar) aufgebracht. Die vier Spulenanschlüsse werden mit einem Ohmmeter geprüft und in Reihe geschaltet, die Anzapfung liegt dadurch genau in der Mitte. Die Sekundärwicklung ist identisch, jedoch mit 7 Wdg. bifilar aufgebaut.

L9 wird eingelötet, C29 und C30 ebenfalls. Geprüft wird das aus C29, L9 und C30 bestehende Bandpassfilter mit einem Antennenanalysator oder Netzwerktester (NWT). Über C29 ist dabei kurzzeitig ein 100-Ω-Widerstand zu löten. Die Eingangsreflexion ist danach am Antennenanschluss messbar. Die beiden Wicklungen von L9 lassen sich für den Abgleich etwas auseinanderziehen bzw. zusammendrücken. Bei 3,56 MHz ist ein SWV von  $s = 1$  anzustreben. Bitte nicht vergessen, den 100-Ω-Widerstand wieder zu entfernen.

Die 30 Wdg. für L7 sind eng auf einen T37-2 zu wickeln, gegebenenfalls zusammenzuschieben und mit Nagellack zu fixieren. Anschließend wird der Trimmkondensator C24 eingebaut und das Bandpassfilter mit L7, C23, C24, C26 auf kleinstes SWV abgeglichen. Dafür ist sekundärseitig der Netzwerktester anzuschließen und pa-

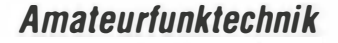

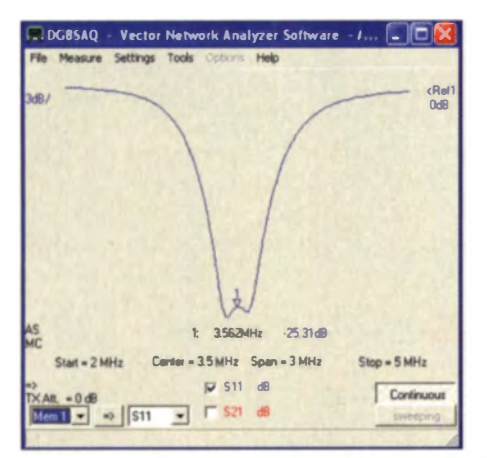

Bild 4: Eingangsreflexionsfaktor S<sub>11</sub> nach dem Abgleich des aus L7, C23, C24, C26 bestehenden Bandpassfilters

rallel zu C23 ein 1,2-kΩ-Widerstand anzuschließen. Mit C24 in Mittelstellung sollte bei 3,56 MHz das kleinste SWV vorhanden sein.

Es folgen L8 auf einem Doppellochkern BN43-2402 und die beiden Feldeffekttransistoren J309. Die Stromaufnahme liegt nun bei etwa 40 mA. Dann werden L4 (damit das Gate 1 von T6 nicht offen bleibt), dann erst T6 und anstelle des Endstufentransistors T10 eine Transistorfassung montiert. Im nächsten Schritt sind Endstufentransistoren für T9 und T10 auszumessen. Dazu ist das Signal des NWT lose über 10 pF an C24 einzuspeisen und am Antennenausgang ein 30-dB-Dämpfungsglied zum Detektor des Netzwerktesters einzuschalten. Man beachte, dass das Ausgangssignal mehr als 30 dBm (1 W) erreichen kann. Die Stromaufnahme bei diesem Schritt liegt bei etwa 250 mA. Ein Paar mit möglichst hoher Verstärkung wird ausgewählt und mit aufgesteckten Kühlkörpern eingebaut. Am Ausgang muss nun eine Leistung von etwa 3 W abgegeben werden, die Stromaufnahme beträgt etwa 500 mA.

Es folgt der Aufbau des NF-Verstärkers mit T3, T4, C11, C13 und dem Transformator Tr1. Er sollte auf Anhieb funktionieren. Ansonsten ist zur Vermeidung von wilden Schwingungen C12 zwischen Kollektor und Basis von T3 anzuordnen. An C9 kann ein NF-Signal eingespeist werden. C12, Richtwert 2.2 nF, wird ausprobiert. Bei 600 Hz bis 1000 Hz sollte die Verstärkung am größten sein.

Nun den Mischer mit T2 aufbauen. Beim Berühren des Gates 1 sollte ein kräftiges Brummen im angeschlossenen Kopfhörer hörbar sein. Die Quarze Q1 bis Q5 werden auf etwa gleiche Serienresonanz ausgesucht. Drei Quarze mit einer Abweichung von ±25 Hz kommen ins Quarzfilter als O1 bis O3, ein etwa bis 100 Hz darunter liegender Quarz wird Q5 und ein darüber liegender Quarz wird Q4. Letzterer kann stärker von der Frequenz der Filterquarze

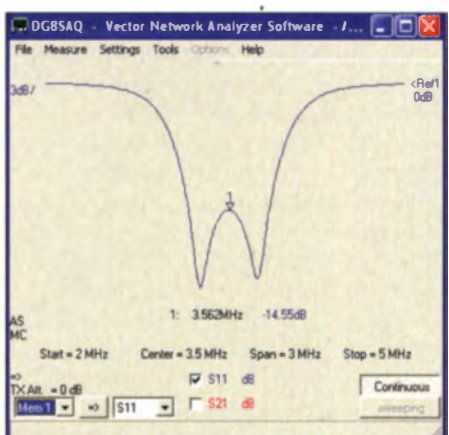

Bild 5: Eingangsreflexionsfaktor S<sub>11</sub> nach dem Abgleich des aus L9, C29, C30 bestehenden Bandpassfilters

abweichen, denn mit C6 lässt sich seine Frequenz um 1 kHz variieren.

Es folgt die Feststellung der Mittenfrequenz des Quarzfilters. Dafür sind L2, Q1, Q2, Q3, C2, C3, C4, C5 und R1 zu bestücken. An den NWT-Ausgang kommt ein  $2.2 - k\Omega$ -Widerstand und dieser an L2. Ein zweiter 2.2-kΩ-Widerstand am Detektoreingang wird mit R1 verbunden. Nun lässt sich das Filter wobbeln und mit L2 auf Maximum abstimmen. Die Durchlasskurve ist von geringer Welligkeit. Aufgrund der beiden Zusatzwiderstände liegt die Durchgangsdämpfung bei 55 dB, doch bei dieser Messung interessiert nur die Kurvenform.

Übrigens: Aus 20 Quarzen ließen sich nach Messung der Quarzdaten [3] zwei Filter zusammenstellen. Nun ist der Empfangszweig fertigzustellen. Zum Testen schließt man an die Antennenbuchse den Ausgang des NWT direkt an. Beim Durchstimmen von 6,14 MHz beginnend muss ein lautes und hinter dem Schwebungsnull ein kaum hörbares Signal aufzunehmen sein. Der Quarz schwingt oberhalb der ZF, wenn sich bei Veränderung des eingespeisten Signals zu höheren Werten der NF-Ton zu tieferen Werten verschiebt. Dies ist zu kontrollieren!

Der Oszillator T5 wird mit dem Drehkondensator C19 aufgebaut. Ein von den Abmessungen leicht größerer Drehkondensator ist bei 141 erhältlich. Das Koaxialkabel zu C19 soll Mikrofonieeffekte verhindern, die ein einzelner Draht nach sich ziehen könnte. Die Spannung an D3 darf nicht unter 10V sinken. Ansonsten ist der Strom I<sub>DSS</sub> des FET zu groß. Nun mit dem Kern in der Oszillatorspule den Bereich auf 9,66 MHz bis 9,74 MHz einstellen. Da der Sendetrakt mit voller Leistung arbeitet, ist an die Antennenbuchse ein 50- $\Omega$ -Lastwiderstand anzuschließen. Aus dem Kopfhörer wird ein sehr lauter Überlagerungston hörbar sein. Durch Kurzschließen von C26 lässt sich für die Zeit des Abgleichs verhindern, dass ein zu hoher Strom fließt.

Die fehlenden Bauteile werden jetzt montiert. Die Empfindlichkeit des Empfängers hängt im starken Maße von der richtigen Einstellung des Trimmkondensators C1 ab. Mit L1 ist Resonanz auf 3.56 MHz herzustellen. Nach Einbau von TH lässt sich der Sender tasten. Nun ist zu kontrollieren, ob T6 rasch und sicher anschwingt. Wenn schnelle Punkte verschluckt werden, kann das an einer zu großen Kapazität für C21 liegen. Bei Verkleinerung von C21 verringert sich die Frequenz von Q5. Sie sollte 800 Hz unter der Frequenz von O4 liegen. Auch das ist zu kontrollieren!

### An-, Aus- und Einsichten

Das Jungfern-OSO mit dem allerersten Entwurf (92 Bauteile) erfolgte schon 2005 mit Peter, DL6CGC, bei dem ebenfalls ein selbst entwickelter MAS-Superhet-Transceiver zum Einsatz kam. Während Peter einen 80-m-Dipol verwendete brachte, nutzte ich einen 10-m-Draht, der an der Hauswand am Ende einer Angelrute hing. Eine große Verlängerungsspule und die Heizung als Gegengewicht erledigten den Rest. Rapporte waren auf beiden Seiten gut. Peter stellte seinen MASter 80 später in [5] vor. Meinen Transceiver zerlegte ich wieder. Von damals ist einiges im neuen Entwurf enthalten: die selbstschwingenden Mischer mit MOSFET-Tetroden, die Endstufe mit dem Bandpassfilter auf nur einem Kern und der NF-Verstärker. Auf ICs habe ich verzichtet, weil ich die ursprüngliche Ausschreibung des Wettbewerbs (keine ICs) besser finde. Jedoch wird der VFO erst mit einem Spannungsregler 78L09 statt mit einer Z-Diode-Stabilisierung ohne Chirp arbeiten

### **Uberwundene Schwierigkeiten**

Die Sperrschicht-FETs T7 und T8 müssen genug Leistung aufbringen, um die PA mit T9 und T10 durchzusteuern. Ich probierte verschiedene Typen aus, der J309 brachte gute Ergebnisse. Es sind FETs zu verwenden, die bei einer Gate-Source-Spannung

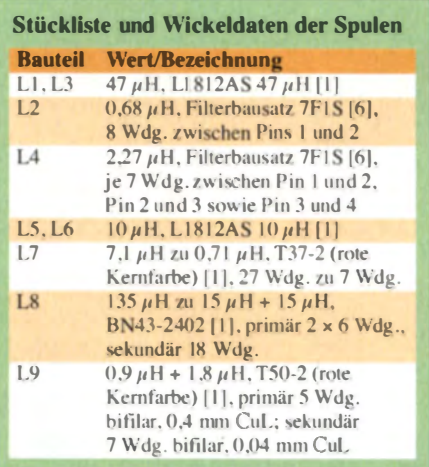

# **Amateurfunktechnik**

von  $U_{GS} = 0$  V einen Drain-Strom von  $I_{DSS}$  $= 10$  mA bis 20 mA haben. Zur Prüfung sind Gate und Source der FETs mit dem Minuspol der Spannungsquelle zu verbinden und bei 12 V der Strom gegen Plus zu messen. Beim J309 waren dies 15 mA. Bei Verwendung z.B. des 2N3819 sind drei oder vier davon parallelzuschalten. Dagegen reichte ein einzelner, auf  $I_{\text{DSS}} = 30 \text{ mA}$ (laut Datenblatt 5 mA) ausgesuchter J112 mit Kühlkörper. Es lohnt also, seinen Bestand nach solchen Exemplaren zu durchforsten

Die von mir verwendeten Filter haben nur vier Bauelemente (zwei Übertragerwicklungen und zwei Kondensatoren), doch sie wirken wie Bandpassfilter mit drei Spulen und zwei Kondensatoren! Zur Anwendung gelangt dieses Prinzip bei den Bandpassfiltern C23, L7, C26 und C29, L9, C30. Durch die angewandte Wickeltechnik mit den auf entgegengesetzten Seiten des Ring-

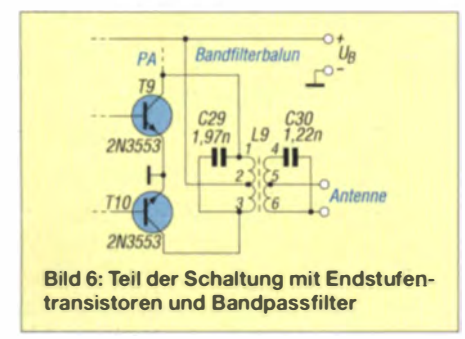

kerns angeordneten Windungen liegen die Wicklungen weit auseinander. Dadurch wird der für eine hohe Selektivität erforderliche geringe Koppelfaktor ( $k = 0.2$ ) erreicht. Die beiden Kondensatoren ergänzen die Spule zu einem induktiv tiefpunktgekoppelten Bandpassfilter. Außerdem werden Anpassungsprobleme vom Mischer zum Eingang des Treibers und von der Endstufe zur Antenne gelöst.

Da die Gestaltung der Bandpassfilter recht ungewöhnlich ist, möchte ich darauf näher eingehen. Das Filter zwischen Endstufe und Antenne erfüllt gleich mehrere Aufgaben:

- potenzialfreie Bereitstellung der Ausgangsleistung,
- ausreichende Oberwellenunterdrückung.
- Leistungsabgabe 3 W bei 12 V Betriebsspannung,

- Eingangsselektion für den Empfänger. Da der Antennenanschluss des Transceivers potenzialfrei ist, lässt sich eine symmetrische oder unsymmetrische Last (Speiseleitung oder Antennenkoppler) anschlie-Ben. Ein Balun als Sperrglied zwischen Sender und Last, der Gleichtaktströme (Mantelwellen) unterbinden soll, ist an dieser Stelle nicht mehr erforderlich - das Bandpassfilter realisiert diese Unterbrechung bereits.

Gleichtaktströme können den Transformator, der nur eine geringe Wicklungskapazität zwischen Primär- und Sekundärseite aufweist, nicht passieren. Dagegen gelangen Gegentaktströme in der Nähe der Resonanzfrequenz des Bandpassfilters über den magnetischen Fluss im Kern nahezu ungehindert von einer Seite zur an $deren$ 

Die 3-dB-Bandbreite dieses Bandpassfilters reicht von 3 MHz bis 4,1 MHz. Die hochfrequente Flanke ist steiler als die niederfrequente Flanke. Die 1. Oberwelle bei 7.2 MHz wird mit 33 dB und die 2. bei 10,8 MHz mit 46 dB gedämpft. Die Kondensatoren müssen für Hochfrequenz geeignet sein, z. B. Keramikkondensatoren NP0 oder C0G.

Zur Auswahl der geeigneten Kerngröße hilft Folgendes: Betrachtet man nur einen Zweig der Gegentaktstufe, so arbeitet der jeweilige Transistor über die 5 Wdg. der ersten bifilaren Wicklung von L9 auf die Last an den 7 Wdg. der zweiten bifilaren Wicklung. Die Last erscheint im Verhältnis

$$
\left(\frac{5}{7}\right)^2 = \frac{1}{2}
$$

als Arbeitswiderstand eines jeden Transistors, also als Widerstand mit  $25 \Omega$ .

Zu jedem Zeitpunkt ist immer nur ein Transistor voll durchgesteuert. Es liegt dann bei einer maximal zulässigen Betriebsspannung von 15 V über den 5 Wdg. eine Spannung  $U_{\text{max}}$  von etwa 13V an – der Transistor lässt sich nicht bis  $U_{CE} = 0$  V durchsteuern. Bei Pulvereisenkernen darf laut Hersteller bei 3.6 MHz etwa eine Flussdichte von  $B_{\text{max}} = 7$  mT nicht überschreiten werden, aber damit sollte man bei dieser Anwendung nicht zu kleinlich sein.

Der minimale Kernquerschnitt A des Ringkerns mit  $n = 5$  Windungen bei  $U_B = 15$  V ergibt sich aus folgender Betrachtung:

$$
A_{\min} = \frac{U_{\max}}{2 \cdot \pi \cdot f \cdot B_{\max} \cdot n} = 0.164 \text{ cm}^2.
$$

Der Hersteller gibt für den T68-2 eine Querschnittsfläche von 0,196 cm<sup>2</sup> an - es

**Fotos: DG0SA** 

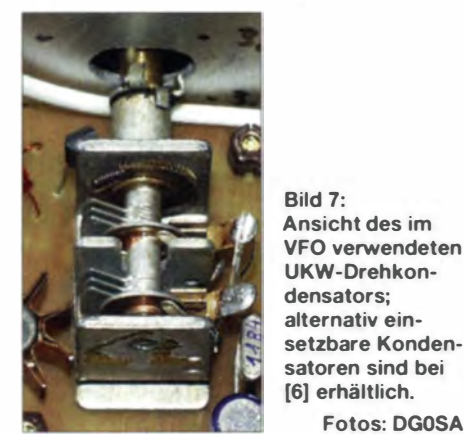

Bild 8: Spektrum des Ausgangssignals; die Mischprodukte 1 MHz über und unter der Nutzfrequenz sind um 44 dB bzw. 46 dB gedämpft; vertikal 10 dB/Raster, horizontal 0.5 MHz/Raster

wäre also ein geeigneter Kern. In der Praxis macht es der kleinere T50-2 klaglos.

In der Endstufe wird für T9 und T10 ein Paar 2N3553 verwendet. Diese Transistoren sind einzeln gut verfügbar und preiswert. Es sind auch andere Transistoren verwendbar, z.B. BC140-16, 2N1893 oder 2N2219. Der 2N3553 ist robust - er weist einen Kollektorspitzenstrom von  $I_{C<sub>max</sub>}$  = 1 A auf. In einer Gegentaktendstufe übernimmt jeder Transistor die Hälfte der Ausgangsleistung. Der sich aus

$$
I_{\text{Cmax}} = \frac{U}{R_1} = \frac{13 \text{ V}}{25 \Omega} = 520 \text{ mA}
$$

ergebende Spitzenstrom bei Verwendung eines Ausgangstransformators mit einem Übersetzungsverhältnis von  $\ddot{U} = 1:2$  liegt weit unter den zulässigen 1 A.

Die Ausgangsleistung  $P_A$  ergibt sich aus:

$$
P_{\rm A} = \frac{U_{\rm max}^2}{2 \cdot R_1} = \frac{13 \, \text{V}^2}{2 \cdot 25 \, \Omega} = 3.38 \, \text{W}.
$$

Mit  $U_B$  = 15 V lassen sich also rund 3.4 W erzeugen, bei  $U_B = 13.6$  V ungefähr 2.6 W und bei  $U_B = 12$  V noch 2 W.

Das Bandpassfilter C30, L9, C29 ist gleichzeitig Eingangsfilter für den Empfänger. Es vermag im Gegensatz zu einem der vielfach vorgeschlagenen Tiefpassfilter Störungen durch starke Rundfunksender besser zu dämpfen. Das L-Glied C1. L1 übernimmt die Anpassung zum hochohmigen Eingang des Mischers. Bei einer Güte von  $Q = 32$  für L1 ergibt sich eine willkommene Spannungsüberhöhung von 28 dB.

Der Mischer T1 erhält ein Signal großer Amplitude vom VFO. Da es direkt an der Spule L4 ausgekoppelt wird, hat es eine gute spektrale Reinheit.

Das Quarzfilter ist mit ausgemessenen 6,144-MHz-Quarzen aufgebaut, deren Frequenzabweichungen zueinander bis 50 Hz betragen dürfen. Die ermittelten Quarzdaten:  $R = 8 \Omega$ ,  $L = 78$  mH,  $C = 8,618$  fF. Die Dimensionierung erfolgte mit Unterstützung einer Simulation.

Wichtig ist die korrekte Bemessung der Kondensatoren. Bei drei Quarzen haben die Koppelkondensatoren stets gleiche Werte, wenn sie wie in Bild 10 oben angeordnet sind. Bei Vergrößerung der Kapazitäten verkleinern sich Bandbreite und die notwendigen Abschlusswiderstände. Die Mitte des Durchlassbereichs liegt etwa 2,5 kHz tiefer als die Nennfrequenz der Quarze, nämlich bei 6,1415 MHz. Ordnet man die Kondensatoren wie im Bild 10 unten an, so können die äußeren Kondenatoren mit entsprechendem Abgleich der Spulen entfallen und der Wert des folgenden Kondensators ist zu ändern. Die erforderlichen Abschlusswiderstände verändern sich auch, sie nehmen größere Werte an .

Der selbstschwingende Mischer T2 setzt die ZF in die NF um. Mit C6 wird die Frequenz auf die obere, steilere Flanke des Quarzfilters gesetzt. Schwingt der Oszillator trotz Einstellung mit C6 nicht auf 6,1423 MHz, sollte man C7 versuchsweise ändern. C10 ist wichtig, damit T2 am Drain-Anschluss bezüglich HF abgeblockt ist. Der Frequenzgang des NF-Verstärkers wird durch  $C9$ ,  $C12$  und  $C13$  eingeengt.

Der Transformator am NF-Ausgang und 12 ergeben zusammen eine geringe , aber merkliche Resonanzüberhöhung. Der NF-Ausgang ist galvanisch von der übrigen Schaltung getrennt.

Mit dem Schalter wird im Sendefall die Gegenkopplung des Verstärkers so verändert, dass das NF-Signal als nicht zu lauter Mithörton nutzbar ist. Eine Tastung des Sendemischers ergab ein hässlich klingendes Signal. Daher versuchte ich einen anderen Weg. Ein MOSFET 2N7000 parallel zur Drossel L5 verhindert das Anschwingen des Sendemischers. Bei gedrückter Taste wird der MOSFET sehr hochohmig und der Mischer schwingt an. L6 und C25

verhindern das Eindringen von HF über die Leitung der Handtaste. Der Sendemischer muss rasch und sauber im Takt der Taste anschwingen. Ein Oszilloskop ist an dieser Stelle hilfreich.

Die 2. Harmonische des VFO-Signals bei 1 9 ,323 M Hz bis 1 9 ,483 MHz mischt sich mit der 3. Harmonischen des Sendemischers 18,4245 MHz zu 0,8985 MHz bis 1,0585 MHz. Dieses Signal wiederum mischt sich mit dem Ausgangssignal 3,52 MHz bis 3,60 MHz. Hier ist die Betrachtung des Ausgangssignals mit einem Spektrumanalysator hilfreich. Etwa I MHz oberhalb und unterhalb des Ausgangssignals erscheinen unerwünschte Aussendungen, die sich bei Veränderung der Sendefrequenz mü dreifacher Abstimmgeschwindigkeit bewegen .

Durch einen geringeren Pegel des Signals vom variablen Oszillator T5 konnte ich die Intensität dieser Aussendungen auf -40 dB reduzieren. Der Sendemiseher kann durch das Oszillatorsignal von T5 übersteuert werden, was an den zahlreichen Mischprodukten im Spektrum erkennbar ist. Durch Veränderung von R8 lässt sich die Amplitude des VFOs verringern - Werte zwischen 470  $\Omega$  und 4,7 k $\Omega$  sind möglich. Wird L5 zu groß bemessen, steigt ebenfalls die Amplitude der unerwünschten Aussendungen. Ein Potenzjometer am Gate 1 des T6 wurde dagegen wieder entfernt, weil die Ausgangsfrequenz vermutlich wegen Kontaktunsicherheiten des Schleifers unkontrollierte Sprünge machte.

Die Verwendung eines FT 37-61 für L8 erbrachte Schwingneigung im Sendetrakt. Mit einem Doppellochkern war dies nicht mehr der Fall. Es fand sich ein altes Exemplar in der Bastelkiste. Eine Probewicklung mit 5 Wdg. ergab 4.5  $\mu$ H. Wird die Wicklung so bemessen, dass es mit den schaltungsbedingten Kapazitäten und einem zur

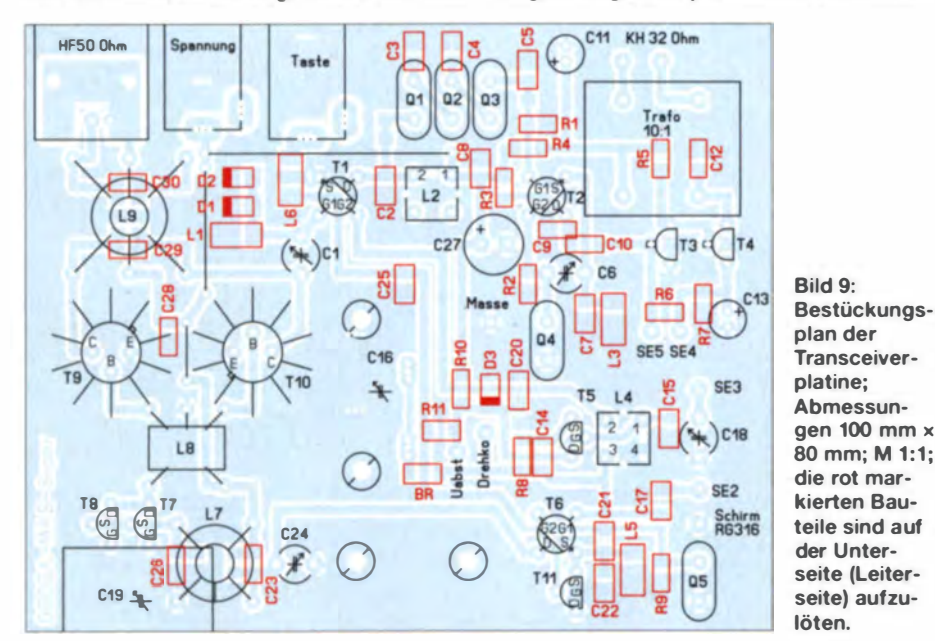

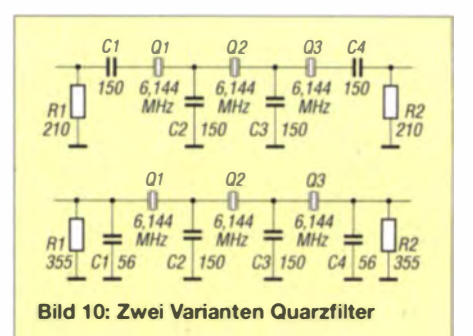

Primärwicklung parallelgeschalteten Kondensator eine Resonanzüberhöhung bei 3.56 MHz ergibt, so sollte die Primärinduktivität 40  $\mu$ H betragen. Dafür waren 15 Wdg. erforderlich.

Meine Wahl fiel schließlich auf einen BN 2404-43, der ohne Resonanzüberhöhung und damit erhöhter Schwingneigung der End stufe arbeitet und vor allem auch für jedermann verfügbar ist.

Es ist zu überlegen, ob eine Regelung der NF-Lautstärke Sinn ergibt. An einer guten Antenne beißen die "Krokodile" einem schon sehr ins Ohr. Aber bei Signalen von anderen MAS-Teilnehmern ist eher nicht mit Übersteuerungen zu rechnen. Sinnvoller ist eine im Sendebetrieb abschaltbare Empfängerfeinabstimmung (RIT), da vieler MAS-Sender aufgrund der einfachen Schaltung oft nicht genau auf der eigenen Sendefrequenz zurückkommen.

Die Sende-Empfangs-Umschaltung könnte durch die Bedienung der Morsetaste automatisch erfolgen, wurde aber bei auch schon praktisch realisiert, wobei ich auf die RIT verzichtete. Sodann begann ein zähes Ringen, um den Frequenzversatz des VFO von bis zu 1 kHz zwischen Senden und Empfang zu beseitigen. So sorgt ein kleiner Schalter für die Lautstärkereduzierung beim Senden und die Neutralisierung der RIT. Parallelgeschaltete Kondensatoren. für die es auch Normwerte gibt, gelten nur als ein Bauelement.

Der MAS-Transceiver empfängt und sendet an der gut abgestimmten Antenne zufriedenstellend. Das Ausgangssignal von etwa 3 W ist frequenzstabil und die Empfangsleistung ausreichend.

### wwippermann@t-online.de

### Literatur und Bezugsquellen

- I I ) Reicheil Elektronik GmbH & Co. KG. www.reichelt.de
- [2] Dirk Ruffing. Rosenweg 4. 57537 Wissen. www.dh4ym.de, E-Mail: dh4ym@t-online.de
- [3] Wippermann, W., DG0SA: Quarzdaten erfassen mit einem Netzwerktester. FUNKAMATEUR 55 (2006) H. 2, S. 171-173
- [4] Frag Jan Zuerst: Drehkondensatoren. www.askjanfirst.de/dindex.htm?/k6.htm
- [5] Hänsel, P., DL6CGC: Der MASter 80 ein 80-m-
- Transceiver mit Dualgate-MOSFETs. QRP-Report 13 (2009) H. 3, S. 4-7
- $[6]$  FA-Leserservice, www.funkamateur.de  $\rightarrow$  Online- $Shop \rightarrow 7FIS$

# **Praktische Aspekte** des Funkbetriebs aus dem Pkw (1)

# **ALEXANDER VON OBERT - DL4NO**

OV-Abend ist, wenn diverse Autos mit auffälligen Antennen auf dem Parkplatz stehen. Sieht man näher hin, scheint sich die gesamte Aktivität auf die VHF/UHF-Relais zu beschränken. Dabei klagen doch alle, dass man bestenfalls während des Berufsverkehrs Gesprächspartner findet. Auf Kurzwelle wäre das ganz anders.

Der Autor, ein erfahrener Praktiker, gibt unter verschiedenen Gesichtspunkten Tipps für den Mobilbetrieb aus fahrenden oder stehenden Kfz.

Nach diversen technischen Fragen des Mobilfunks in den letzten Monaten [11... [3] steht dieses Mal die Praxis im Vordergrund. Neben Sicherheit und Bedienung sind auch eine Reihe formaler Forderungen und Randbedingungen zu beachten.

### Festeinbau oder "Genäck"?

Wer Funk verkehr aus dem Pkw plant, sollte sich früh für oder gegen den Festeinbau entscheiden. Dabei gilt als Festeinbau, was nur unter Werkzeugeinsatz aus dem Wagen entfernt werden kann. Alles andere cherheitskritischen Teilen, von Bremsen bis zu Motorradverkleidungen, geht ohne amtliche Zulassung wirklich nichts.

Das Zulassungsproblem lässt sich umgehen, indem man auf den Festeinbau verzichtet und eben nur "Gepäck" mitführt. Ausgesprochen hilfreich sind dabei genügend viele 12-V-Steckdosen im Auto. Der Zigarettenanzünder muss heute die Stromversorgung des Navis sicherstellen. Die Kinder werden auf einer Steckdose in Reichweite bestehen, damit sie Computerspiele oder DVD-Spieler anschließen kön-

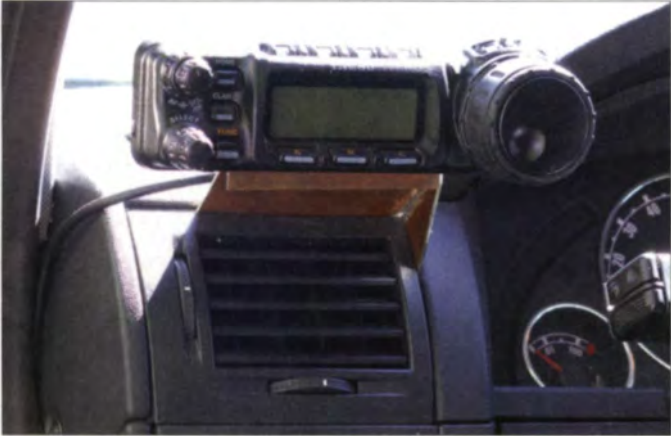

gilt als Gepäck, wird ggf. von der Hausratversicherung ersetzt und unterliegt weniger strengen Vorschriften. Gleich vorweg: KW-Betrieb auf 20 m und höher funktioniert selbst mit Magnetfußantennen.

In ein Fahrzeug eingebaute Zubehörteile müssen streng genommen eine Zulassung haben. Mal abgesehen davon, dass so etwas dem experimentellen Charakter des Amateurfunks widerspricht: Wesentliche Teile einer Funkstation gibt es praktisch nicht mit Zulassung, also E-Zeichen usw. Das geht so weit, dass selbst Mobilfunkantennen traditionsreicher deutscher Firmen offensichtlich nicht den Vorschriften entsprechen - siehe Kasten am Ende des des zweiten Teils dieses Beitrags.

Egal, was man konstruiert: Die einschlägigen Sicherheitsvorschriften sollte man kennen und beachten, denn Polizisten und TÜV-Mitarbeiter kennen die auch. Bei sikann man das Bedienteil so unterbringen, dass man den VFO-Knopf direkt neben dem Lenkrad hat. Fotos: DL4NO

Mit etwas Glück

Rild 1-

nen. Bleibt dem OM letztlich nur die Steckdose im Kofferraum, sofern der Hersteller da eine spendiert hat. Die reicht übrigens, mit einer Hilfsmaßnahme [2], sogar für 100 W SSB auf KW. "Mehrfach-Steckdosenleisten" sind wegen der vielen, recht labilen Kontakte und ihres Innenwiderstands [2] problematisch.

### Funkbetrieb auf dem Arbeitsweg - ganz einfach

An der werktäglichen Morgenrunde auf dem Ortsrelais kann man ganz einfach teilnehmen: Handfunkgeräte liefern heute typisch 5 W Sendeleistung, das sollte in vielen Fällen reichen. Eine Dualbandantenne mit einem 50 cm langen Strahler auf einem Magnetfuß passt häufig sogar mit dem Auto in die Garage. Nur bei ganz hochwertigen Fahrzeugen sind die Türspalten so schmal, dass kein RG58/U mehr hindurch passt und man einen Magnetfuß mit ganz dünnem Kabel benutzen muss.

Bis etwa 150 km/h bleibt so eine Antenne sicher auf dem Dach und Pfeifgeräusche an der Kabeldurchführung habe ich auch noch nicht gehört. Wer sichergehen will, setzt seinen Magnetfuß so aufs Dach, dass das Antennenkabel im Notfall an der Radioantenne hinten auf dem Dach hängen bleibt. Im Fehlerfall rumpelt es kurz und man sieht den Magnetfuß im Rückspiegel.

Auf eine Stromversorgung verzichtet man entweder ganz - daheim steht sowieso der Standlader für das Handfunkgerät und manche Geräte haben gar keinen Stromanschluss. Oder man verpasst dem 12-V-Kabel einen Stecker für den Zigarettenanzünder - sinnvoll mit eingebauter Sicherung.

Der Komfort lässt sich steigern, indem man den Empfänger per 3.5-mm-Stecker mit dem Autoradio verbindet und ein externes Mikrofon benutzt. Schließen des Sicherheitsgurts auf dem Beifahrersitz fixiert das Funkgerät mithilfe der Anschlusskabel.

Für die Diskussion über den letzten Contest oder den kommenden OV-Abend reicht diese Ausrüstung wohl aus. Während der Fahrt dreht man vielleicht mal an der Lautstärke, aber kaum an der Abstimmung. Dann stört es auch nicht, dass die Anzeige des Funk gerätes nicht sichtbar ist, wenn es auf dem Beifahrersitz liegt.

### Suche nach dem Montageplatz

Wer beispielsweise die Anzeige im Blickfeld haben will, hat kompliziertere Probleme zu lösen. Die Innenräume heutiger Autos sind ziemlich glatt und längst nicht jede Stelle ist als Montageort geeignet. Auf jeden Fall tabu sind alle Stellen, hinter denen sich Airbags verbergen oder bei denen Verletzungsgefahr besteht - Beispiel Pralltopf im Lenkrad.

Nur in wenigen Fällen dürfte sich im Blickfeld des Fahrers ein Montageplatz für ein ganzes Mobilfunkgerät finden. Unmittelbar hinter der Frontscheibe verbietet sich aus diversen Gründen - von der Sonneneinstrahlung im Sommer bis zu Sicherheitsbedenken (Auffahrunfall). Wer trotzdem eine

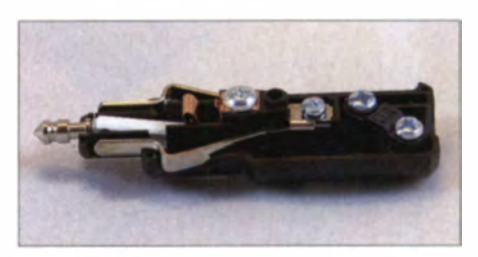

Bild 2: Steckdosen im Auto sind gewöhnlich mit 30 A abgesichert. Die flexible Stromversorgungsleitung zum Handfunkgerät sollte deshalb über einen Stecker mit eingebauter Sicherung angeschlossen werden (hier: 8 A).

Möglichkeit findet, sollte das Funkgerät auf jeden Fall gut fixieren. Selbst wenn es nur ganz harmlos herunterrutscht: Im Fußraum des Fahrers hat kein Funkgerät etwas verloren.

Ein Bedienteil ist da bedeutend einfacher unterzubringen. Der höchste denkbare Montageort ist im Himmel bei der Innenraumleuchte. Das hat beispielsweise den Vorteil, dass das Bedienteil von außen nicht zu sehen ist, was weniger Diebe anlockt. Das Anschlusskabel kann man z. B. beim Einbau eines Antennenfußes gleich mit installieren.

Ich baute mir aus Platinenmaterial eine Konstruktion, die in den Fugen um eine Frischluftdüse steckt. Den VFO-Knopf konnte ich so platzieren, dass ich ihn mit der Hand am Lenkrad bedienen kann.

Ausgesprochen hilfreich, auch als Ideenlieferanten, sind Websites von Zubehörlieferanten wie Hama, Arat und Brodit. Die von ihnen angebotenen K fz-Halterungen für Handys und Navigationsgeräte bestehen häufig aus getrennten Unter- und Oberteilen. Die Unterteile sind dabei fahrzeugspezifisch, während die Oberteile gerätespezifisch sind. Das Unterteil kann man sich leicht auf der Website anhand des eigenen Fahrzeugmodells aussuchen. Das Oberteil hingegen muss man wohl persönlich - mit der Halterung für das Bedienteil des Funkgeräts in der Hand - in Augenschein nehmen.

Auch hier gilt, dass die Sicherheit vorgeht: Manche Halterungen verdecken das Gitter einer Frischluftdüse. Das mag in der Mittelkonsole als kleine Komforteinschränkung akzeptabel sein, nicht aber an den Seiten: Diese Lüftungsdüsen sind bei Regen oder im Winter wichtig, um die Seitenscheiben frei zuhalten.

Die Anschlussleitungen von Bedienteil und Lautsprecher konnte ich weitgehend hinter den Dichtungsgummis der Türen verschwinden lassen. Nur das Mikrofonkabel läuft, geschützt von einer Kunststoffspirale, durch den Fußraum hinter dem Fahrersitz. Bei meiner Körpergröße kann da sowieso nur notfalls jemand sitzen. Das Mikrofonkabel sollte man vor allem von Leitungen getrennt führen, durch die 12-V-Ströme fließen können - auch Antennenkabel. Über diese Ströme kann auch heute noch eine Einkopplung von Lichtmaschinengeräuschen auftreten. Die "Brummspannung" heutiger Drehstrom-Lichtmaschinen ist dafür zu gering.

Als Krachmacher benutze ich einen kleinen Peiker-Lautsprecher KL1, den es bei eBay gelegentlich schon für 5  $\epsilon$  gibt. Den habe ich über der B-Säule am Himmel montiert. Da ist bei meinem Wagen eine Klappe, die eine Befestigungsschraube für den Himmel verdeckt. So kann ich gut hören, ohne dass die Beifahrer allzu viel abbekommen - wichtig für die XYL-Kompatibilität, vor allem bei KW-Funkbetrieb. Auch ist die Türdichtung nicht weit, damit die Lautsprecherleitung verschwindet.

Bleibt die Frage, wo das Funkgerät hin soll. Vielleicht ist Platz in der Mittelkonsole. Der Fußraum des Fahrers ist sowieso tabu und auch im Fußraum des Beifahrers ist die Verletzungsgefahr groß. Das Handschuhfach ist eine Idee, da kaum jemand mehr Handschuhe benutzt und die Stra-Benkarten im Navi stecken. Bleiben die Fragen, wie man die Verlustleistung abführt und die ganzen Strippen einigermaßen unauffällig unterbringt. Bei einer 10-W-Kanalfunke sind diese Probleme wohl noch lösbar.

Unter meinem Fahrersitz ist ein großer Elektronikkasten. Da ist kein Platz und diese Stelle scheidet bereits aus EMV-Gründen aus. Unter dem Beifahrersitz ist eine Schublade für die Sicherheitswesten. die ja im Innenraum verstaut sein müssen. Im Innenraum hinter den Frontsitzen gibt es spätestens dann keinen Platz, wenn man den Kofferraum durch Umlegen der Rücksitze vergrößern kann.

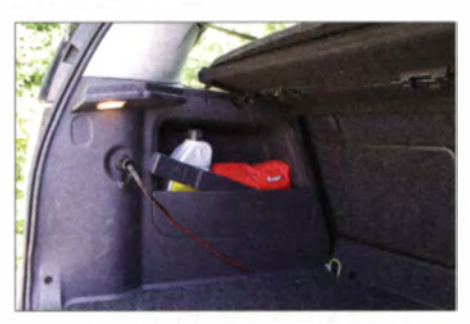

Bild 3: Mehr ist im Kofferraum vom Funkgerät nicht zu sehen. Das Bild zeigt aber auch die größte Schwachstelle dieser Installation: Der Hersteller hat eine ziemlich windige Steckdose spendiert, die immer wieder Kontaktprobleme hat. Handelsübliche Steckdosen brauchen aber einen kleineren Lochdurchmesser.

Als optimaler Montageort erwies sich das flache Fach über dem Reserverad und unter dem Laderaum, in dem auch Bordwerkzeug und Verbandskasten untergebracht sind. Bis zur 12-V-Steckdose ist es da nicht weit und auch die von vorn kommenden Leitungen ließen sich gut verstauen. So sieht man vom Funkgerät fast nichts und verliert keinen Stauraum. Sogar lüftungsmäßig konnte ich keine Probleme erkennen: Nach einer Stunde intensiven OSO-Fahrens im Sommer mit 40 W FM war mein FT-857 gerade handwarm. Im Sommer am Parkplatz ist das wohl die kühlste Stelle im ganzen Fahrzeug.

## **■ Die Funkantennenfrage**

Wohl jeder stellt sich hier die Frage: Loch oder nicht? Tatsache ist: Völlig ohne Be-

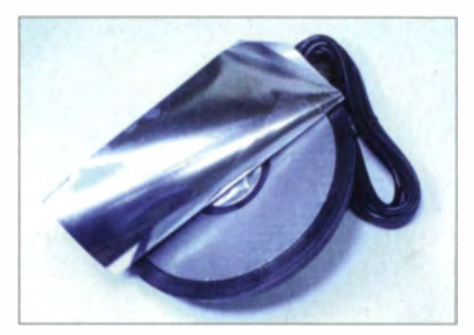

Bild 4: Eine Folie unter dem Magneten gibt dem Magnetfuß die nötige kapazitive Verbindung zum Autoblech (Sirio 145PL).

schädigungen wird es nicht gehen. Ein Magnetfuß provoz iert auf Dauer den einen oder anderen Kratzer. Eine Klemmantenne für Heckklappe o. Ä. hinterlässt ebenso Spuren. Fensterklemmantennen haben kein Gegengewicht. Also sind nur  $\lambda$ 2- Strahler wie die frühere Moba 6k sinnvoll möglich und das sind Monobandantennen .

Einen Gedanken wert ist, die Radio-Dachantenne durch eine Funkantenne und eine Frequenzweiche zu ersetzen. So etwas schlägt z. B. Kathrein für seine Antenne 726 637 vor. Diese Lösung ist zwar nicht für Mittelwelle geeignet, aber da gibt es in Kürze sowieso kaum noch etwas zu empfangen [4].

Wer häufiger auf der Autobahn unterwegs ist, wird sich für VHF/UHF schnell eine bessere Antenne als einen  $\lambda$ /4-Strahler wünschen. Das ist leicht zu erfüllen: Gestockte Antennen wie die Diamond NR-770H haben im direkten Vergleich deutlich mehr als die 2 dB Gewinn laut Datenblatt. Das liegt offensichtlich an ihrer flacheren Abstrahlung. In der Stadt kann mehr Steilstrahlung durchaus hilfreich sein, um aus der Häuserschlucht herauszukommen.

Bei Überlandfahrten sieht das ganz ander aus. Das ist beispielsweise beim Zugspitzrelais auf 2 m zu merken, wenn man auf der A9 südlich von Ingolstadt den Hang des Donautals hochfährt. Mit einem  $\lambda$ 4-Strahler ist da streckenweise nichts mehr zu hören, während eine gestockte Antenne durchgängig Empfang ermöglicht. In Deutschland ist die Strahlungsleistung der VHF/UHF-Relais auf 10 W begrenzt, eine Mobilstation kann deutlich mehr Feldstärke produzieren. (wird fortgesetzt)

#### Literatur

- [1] von Obert, A., DL4NO: Alternative Anpassmethoden für Kurzwellen-Mobilantennen. FUNKAMA-TEUR 62 (2013) H. 1, S. 62-63
- [2] von Obert, A., DL4NO: Sichere Stromversorgung mobiler KW-Stationen. FUNKAMATEUR 62 (2013) H. 3, S. 275-277
- [3] von Obert, A., DL4NO: Effektive Funkentstörmaßnahmen - nicht nur für Mobilbetrieb. FUNK-AMATEUR 62 (2013) H. 8, S. 869-871
- [4] von Obert, A.: Der langsame Tod der Mittelwelle. www.d/4no.de/thema/derfangs.htm

# 4-Element-Hochgewinn-Yagi für das 6-m-Band

## **MARTIN STEYER - DK7ZB**

Diese Baubeschreibung zeigt, wie mit minimalem Aufwand eine Yagi-Antenne im Eigenbau entsteht, die alle bekannten kommerziellen Antennen ähnlicher Länge hinsichtlich Gewinn und Anpassung deutlich übertrifft. Sämtliche Bauteile sind in jedem Baumarkt leicht beschaffbar.

Es ist nicht leicht, bei dieser Boomlänge mit nur vier Elementen eine Yagi-Antenne mit hohem Gewinn und gutem Richtdiagramm zu konstruieren. Meist werden bei einer solchen Boomlänge (0,66  $\lambda$ ) schon fünf oder gar sechs Elemente eingesetzt. Das erhöht zwar die Möglichkeiten bei der Optimierung, führt aber zu mehr Masse und deutlich höherer Windlast. Auf keinen

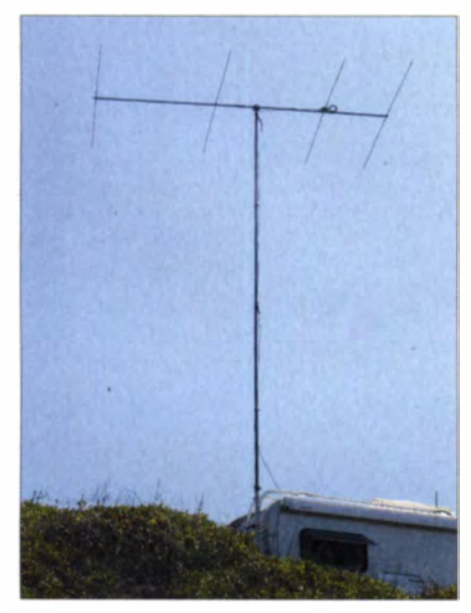

Bild 1: Die Antenne bei IS0/DK7ZB im Einsatz beim UKSMG-Contest Juni 2013

Fall aber ist bei der gegebenen Bandbreite ein größerer Gewinn zu erzielen. Insofern stellt die nachfolgend beschriebene Yagi-Antenne wohl das Optimum dessen dar, was als Kompromiss zwischen Gewinn und Aufwand zu erreichen ist.

## **Elektrische Konzeption**

Um bei einer Boomlänge von 4 m mit lediglich vier Elementen auszukommen, muss der Strahlungswiderstand auf einen Wert von 10  $\Omega$  bis 15  $\Omega$  ausgelegt werden. Das oft angestrebte Entwicklungsziel, eine unverstimmte Impedanz von 50  $\Omega$  zu erreichen, führt zu mindestens einem Element mehr bei geringerem Gewinn und erhöhter Windlast. Dafür ist dann allerdings die Bandbreite größer.

Obendrein ist das Problem der Symmetrierung auch bei 50  $\Omega$  vorhanden, was bei der beschriebenen Antenne mit der gleichzeitig zur Impedanztransformation dienenden Kabeldrossel gleich mit erledigt wird. Eine theoretische Bandbreite von 300 kHz für ein SWV s < 1.5 reicht für den praktischen Einsatz im 50-MHz-Band völlig aus, wenn sich der Resonanzpunkt bei 50.150 MHz befindet. In der Praxis sieht das gemessene Ergebnis nach 10 m Koaxialkabel Aircell 7 noch deutlich besser aus, s. Bild 3.

Die Entwicklung habe ich mit den bewährten Werkzeugen YO [1] und EZNEC+ [2] durchgeführt. Um eine einfache, unkomplizierte Speisung zu ermöglichen, wählte ich einen Strahlungswiderstand von 12.5  $\Omega$ . Die Impedanztransformation 1:4 und die Symmetrierung erfolgen mit zwei parallelen 50-Ω-Koaxialkabeln mit einer elektrischen Länge von  $\lambda$ /4. Die Kabelstücke sind zu einer Speisedrossel aufgerollt. Wer es noch genauer mag, lese bei [3] nach.

Auf keinen Fall sollte man niederohmige Yagis mit einer Gamma-Anpassung versehen. Wie ausführliche Messungen zeigen. ist das Richtdiagramm dann meist unsauber und die Mantelwellenunterdrückung in der Regel verbesserungsbedürftig.

Gemäß den Bildern 2 und 3 ist die mit einem vektoriellen Antennenanalysator gemessene Anpassung sehr gut. Sie belegen zugleich, dass EZNEC+ bei richtiger Handhabung ziemlich genau rechnet und die Impedanztransformation von 12,5  $\Omega$  auf 50  $\Omega$  mit der beschriebenen Methode in der Praxis einwandfrei funktioniert. Auch der in EZNEC+ implementierte steppeddiameter-Algorithmus für die stufenweise Durchmesseränderung (Tapering) ist offensichtlich für die verwendeten Elementdurchmesser von 11,5 mm und 8 mm sehr genau.

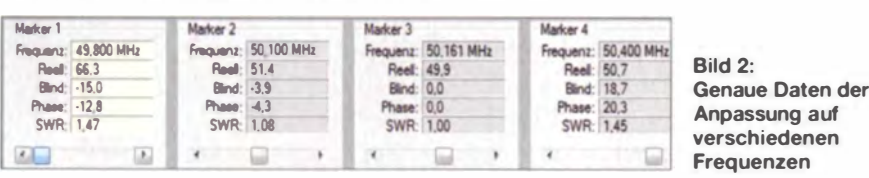

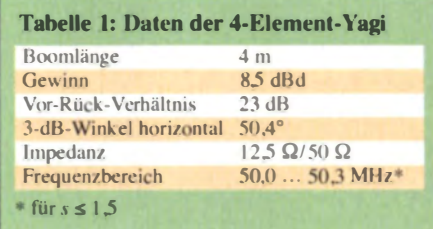

Das horizontale Strahlungsdiagramm in Bild 8 für den Freiraum zeigt bei einem Öffnungswinkel von 50,4° ein sauberes Profil. Bei einer Montage 10 m über Grund sieht man in Bild 9 das typische Aufblättern der Keulen im vertikalen Diagramm. Die Hauptkeule hat in diesem Fall den für DX wichtigen Erhebungswinkel von 8°. Die erste Nebenkeule liegt bei 26° etwa 2.5 dB darunter; dieser Winkel ist günstig für E<sub>s</sub>-Ausbreitung mit kurzen Sprungdistanzen. Der Gewinn kann durch Bodenre-

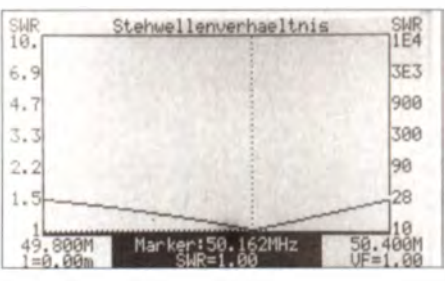

Bild 3: Das mit einem FA-VA gemessene SWV nach 10 m Koaxialkabel Aircell 7

flexionen in freier Umgebung bis zu 14 dBd ansteigen. Ist die Aufbauhöhe noch größer, sinken die Winkel weiter ab, so bei 15 m auf 6° und 17°. Tabelle 1 fasst die Daten der Yagi kompakt zusammen.

## Anpassung von 12,5  $\Omega$  auf 50  $\Omega$

Dazu benötigt man zwei parallele Viertelwellenkabel mit  $50 \Omega$  Wellenwiderstand. Das Schema geht aus Bild 4 hervor. Das eine Ende der Kabel wird an den beiden Strahlerhälften angeschlossen, das andere an der Koaxialbuchse. Diese sollte am Boom durch einen metallischen Winkel oder durch Streifen geerdet sein. Das Aufrollen zu einer Drossel ergibt eine sehr gute Sperrwirkung für Mantelwellen.

Bei Kabeln mit Voll-PE-Dielektrikum und einem Verkürzungsfaktor VF = 0,66 ist de-

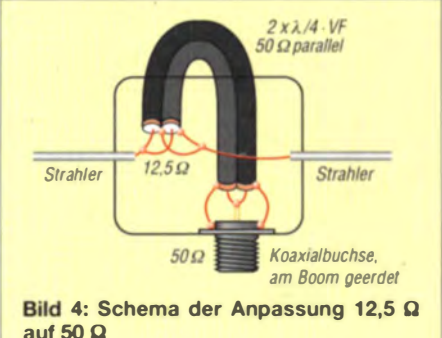

ren Länge genau 1,00 m (bezogen auf die Abschirmung). Bis 200 W Sendeleistung (in Deutschland nur 25 W ERP zugelassen) ist RG174 ausreichend, das als aufgewickelte Drossel sogar in die Dose passt (Bild 5). Dessen Dämpfung ist hier vernachlässigbar.

Verwendet man ein gutes RG58-Kabel, ist allerdings die Drossel außerhalb der Dose anzubringen. Wie das aussehen kann, zeigt Bild 7. Hier kam bei der Musterantenne das dämpfungsarme H155 zum Einsatz. Wegen des Luftanteils in diesem Schaumstoffkabel ist der Verkürzungsfaktor größer und führt zu einer Länge von I ,23 m. Die Belastbarkeit im Sendefall ist für zweimal H155 mit 1 kW weit jenseits der hierzulande zugelassenen Möglichkeiten.

Bild 7 verdeutlicht zugleich, dass die beiden Strahlerhälften in der Mitte mit einem runden Isolierstück aus PE im Inneren me-

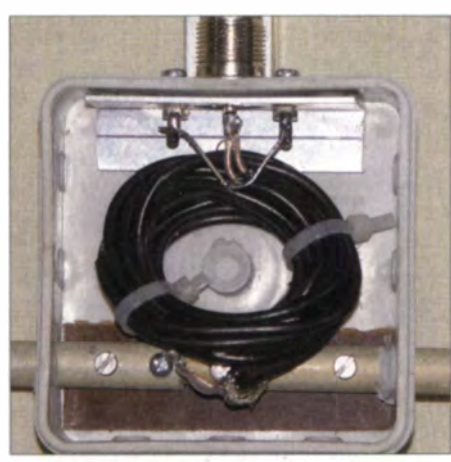

Bild 5: Die Impedanzdrossel mit zweimal RG174-Kabel

chanisch stabil verbunden sind. Zu einer zusätzlichen Steifigkeit führt eine untergelegte Epoxid-Platte. Andere Lösungen sind denkbar, hängen jedoch vom vorhandenen Material und den handwerklichen Fähigkeiten der Nachbauer ab.

### **E** Mechanischer Aufbau

Die Abmessung von 4 m habe ich bewusst gewählt, um den Boom mit zwei handelsüblichen Aluminium-Vierkantrohren 20 mm x 20 mm und 2 m Länge aufbauen zu können. Der Strahler muss in der Mitte elektrisch unterbrochen sein und seine Halterung muss isoliert vom Boom erfolgen.

Die Elemente der Musterantenne habe ich mit 300 mm langen Mittelstücken aus II ,5 mm x I ,5-mm-Aiuminiumrohrcn au dem Baumarkt ( Fabrikat A/fer) aufgebaut.

In diese chiebt man 8 mm x 1 -mm-Rohrc ein. Das lässt einen bequemen Abgleich bzw. ein leichtes Zerlegen in handliche Teile zu. Dazu ist das äußere Rohr mit einer Eisensäge zu schlitzen und die Arretierung des Inneren erledigt eine Schlauchschelle.

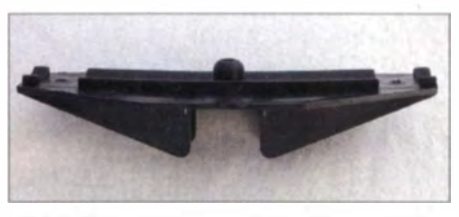

Bild 6: Einer der verwendeten Elementhalter

Für stationäre Montage empfiehlt es sich, den Strahler in jedem Fall abgleichbar auszuführen, die Parasitärelemente können aus festen Rohrstücken bestehen. Die Abmessungen bei verschiedenen Rohrdurchmessern gehen aus Tabelle 2 hervor und beziehen sich auf die Längen von Spitze zu Spitze der einzelnen Elemente. Wie man sieht, ergeben sich je nach mechanischer Ausführung deutlich unterschiedliche Längen, weshalb diese unbedingt einzuhalten sind.

Zur Befestigung der Parasitärelemente auf dem Boom dienen Polyamid-Halter [4] gemäß Bild 6. Für eine dauerhafte stationäre Montage ist es aus Stabilitätsgründen empfehlenswert, einen Überzug aus einem Stahlseil vorzusehen, der den Boom abspannt. So schwingt er weniger bei starkem Wind. Deshalb genügt in diesem Anwendungsfall ein 20 mm x 20-mm-Boom mit 2 mm Wandstärke .

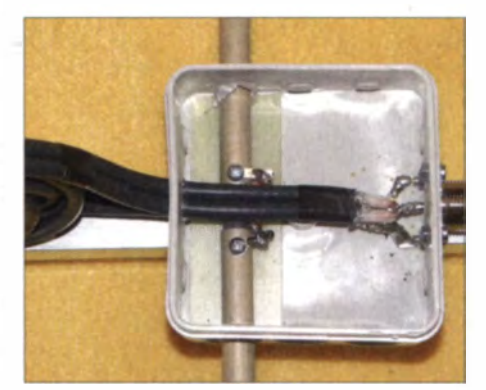

Bild 7: Die Drossel in der Musterantenne mit<br>H155-Kabel Fotos: DK7ZB Fotos: DK7ZB

### **Betriebsergebnisse**

Wegen ihrer Schmalbandigkeit eignet sich diese Yagi-Antenne nur für eine relativ freie Umgebung. Günstig ist eine Montage auf einem eigenen Mast. Oberhalb ange-

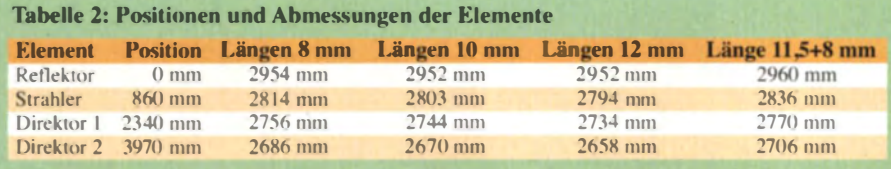

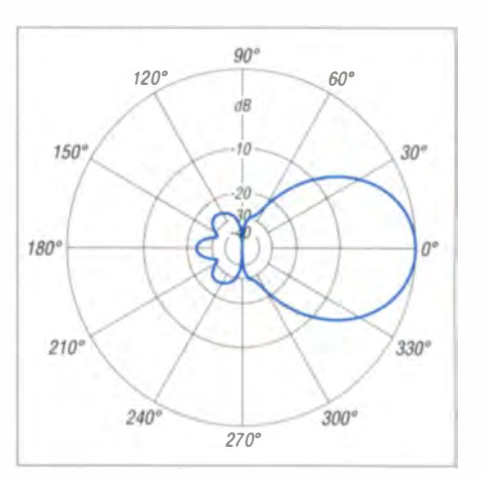

Bild 8: Unter Freiraumbedingungen simuliertes horizontales Strahlungsdiagramm, äußerer Ring entspricht 8,5 dBd

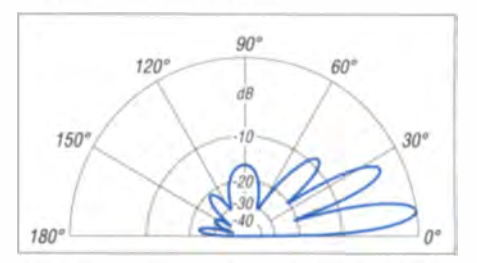

Bild 9: Über realem Grund mittlerer Leitfähigkeit ( $\sigma$  = 0,005 S/m,  $\varepsilon$ <sub>r</sub> = 13) simuliertes vertikales Diagramm bei einer Aufbauhöhe von 10 m, äußerer Ring entspricht 14,0 dBd

brachte UKW-Antennen ohne Ausleger für 2 m und 70 cm stören in keiner Weise. Wer die Antenne allerdings über einem KW-Beam anbringen will, sollte einen Mindestabstand von 2.50 m einhalten.

Während mehrerer Einsätze in den letzten Jahren auf ISO zur Es-Saison konnte die Antenne ihre Leistungsfähigkeit unter Beweis stellen. Bild I entstand während de UK SMG-50-MHz-Contests 2013, wo ich einen 1. Platz in der Portabelklasse belegen konnte . Der horizontale Öffnungswinkel ist für einen sinnvollen Es-Betrieb noch groß genug, andererseits ist der Gewinn von 8.5 dBd bereits für echtes DX ausreichend, wie Verbindungen nach Süd- und Nordamerika zeigten.

Weitere 50-MHz-Antennen verschiedener Baulängen und Konzepte finden sich auf meiner Website [5], ebenso wie EZNEC-Files für eigene Analysen.

### dk7zb@darc.de

#### Literatur und Bezugsquellen

- [1] Beezley, B., K6STI: Yagi-Optimierungsprogramm YO, Versionen 6.5 und 7.2 (nicht mehr erhältlich)
- [2] Lewallen, R., W7EL: EZNEC+ 5. Bezug: P.O. Box 6658, Beaverton, OR 97007, USA; www.eznec.com
- 131 Steyer, M., DK7ZB: Symmetrische Speisung für 50-Ω- und 28-Ω-Yagi-Antennen. FUNKAMA-TEUR 59 (2010) H. 2, S. 166-170
- [4] Nuxcom. Attila Kocis, Lenzenweg 2, 96450 Coburg. Tel. (09561) 3551882, www.nuxcom.de
- [5] Steyer, M., DK7ZB: Antennen-Homepage. www.dk7zb.com

# Bezugsquellenverzeichnis / Fachhändleranzeigen

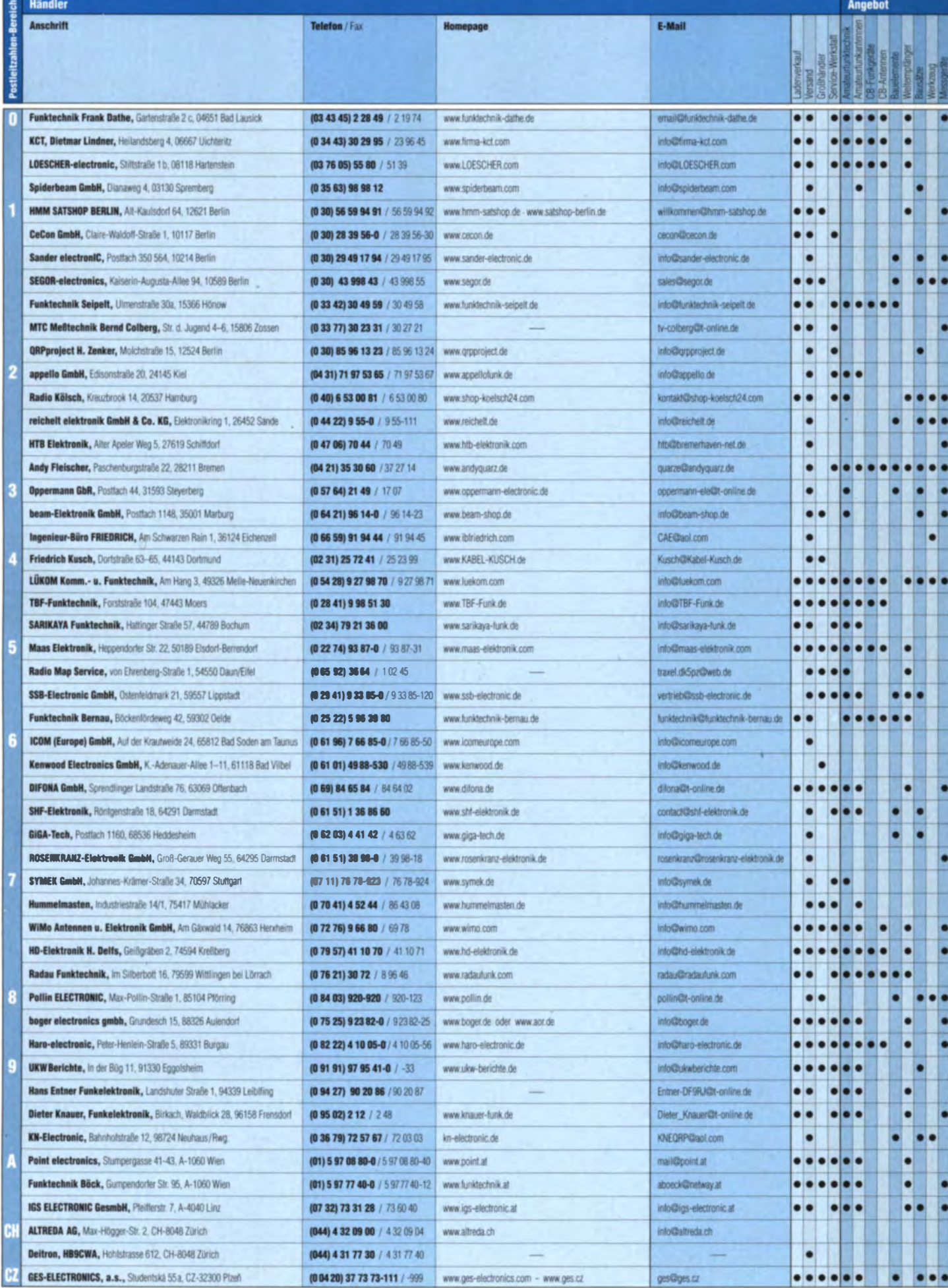

302 • FA 3/14

\*) in Briefmarker

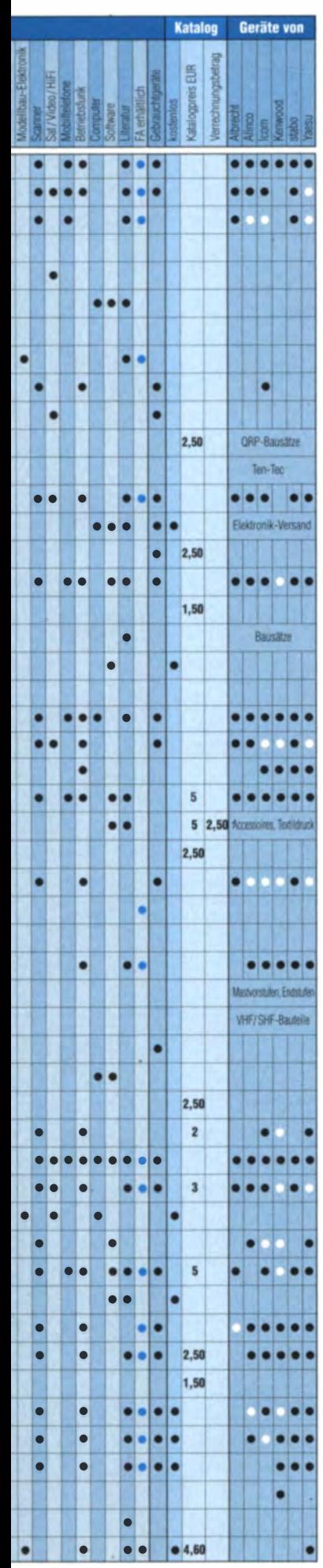

# **Fachhändler**

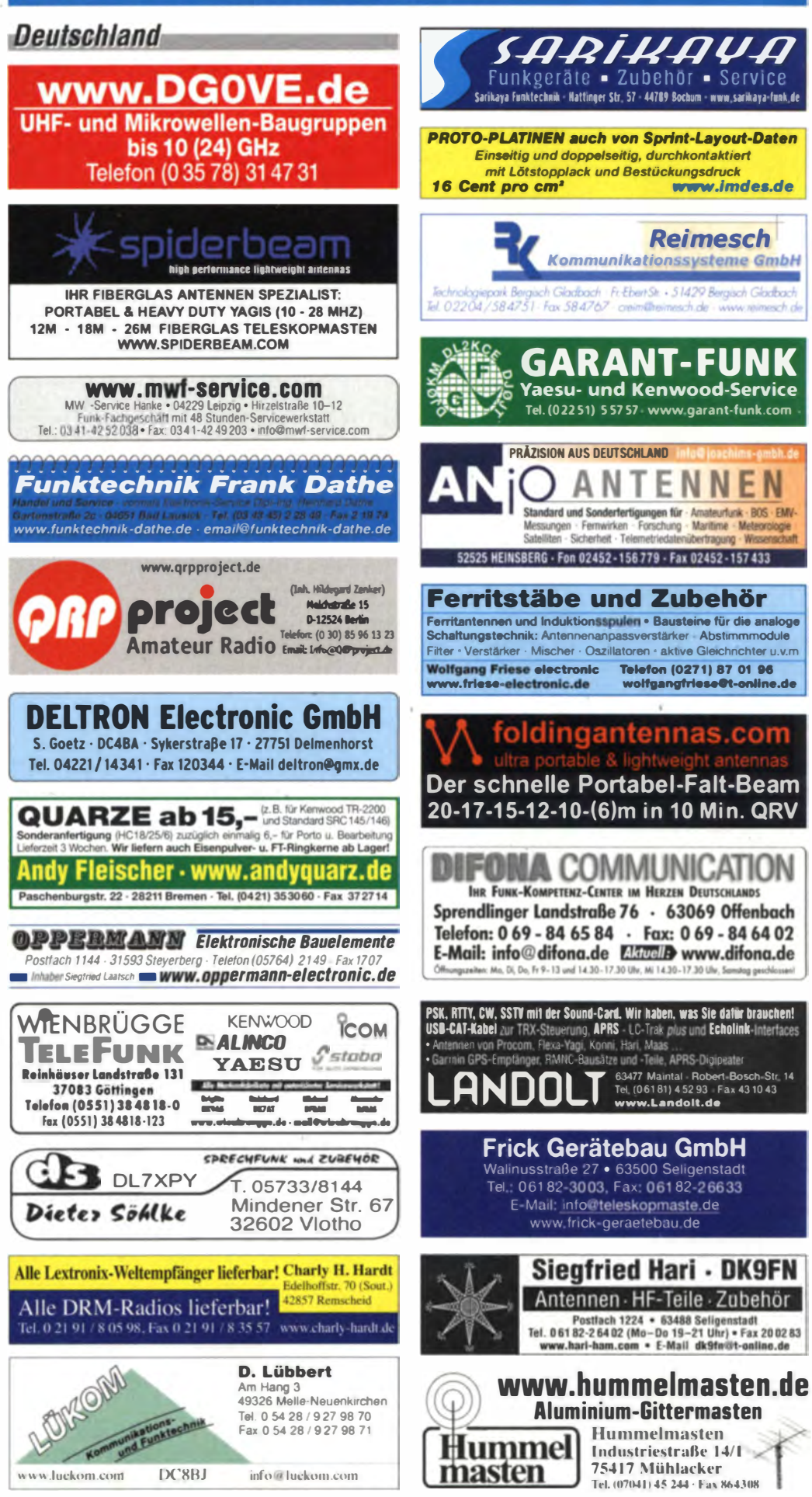

Spatte «Geräte»: · autorisierter Fachhändler O Marke im Angebot

# **Fachhändler**

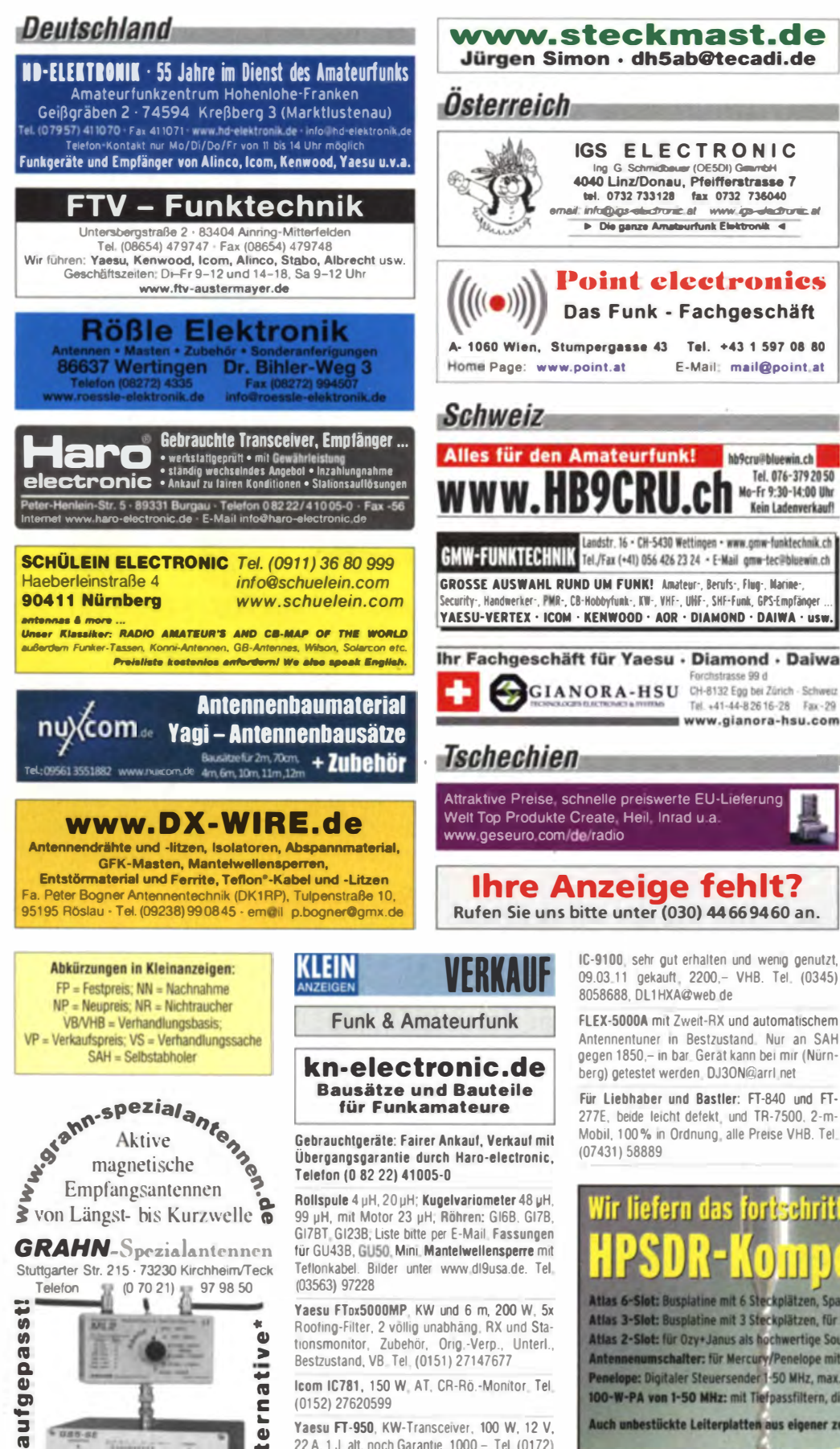

Die-Fr 9-12 30 und 14 30-1730 Sa und andere Zeiten nach Vereinbarung Tel. (03443)302995. Fax 239645 info@firma-kct.com www.firma-ket.com **Ihr AFI Wändler in Sachsen-Anhalt!** Im Kundenauftrag: AL811X, neue Rö. 435,<br>PAs: DX-2SP (GU84) 3000,-DX-2SP (neu, FU729) 3200,-ZZ-1200 790.- FD4 40.- TS-870 850.-Dietmar Lindner DL2HWA/DLØKCT **Heilandsberg 4** 06667 Uichteritz Ihre privaten Kleinanzeigen veröffentlichen wir im Pauschalpreis: Bis zu einer Länge von 10 Zeilen kostet jede Anzeige ganze 5 € und wird dafür 40000-fach gedruckt! Anzeigenschluss für FA 4/2014:<br>Freitag, der 7. März 2014 Kurzwellentransceiver Yaesu FT-890, Allmode kompl, mit Unterlagen, VB 350,-; Antennenrotor Daiwa MR 750 mit Steuergerät und Ersatzmotor. VB 200 .- Antennentuner Yaesu FC-902, alle Bänder und Handbuch, 150,-; regelbares Netzgerät der und Handbuch, 150,-, regeluares Netzgerat<br>12 V 25 A, 50,-; dto., 12 V bis 27 A, Baumgart<br>Schaltnetzteil, 65,-; Yaesu SWR- und Powermeter YS-500, 140-500 MHz, 45,-; Labor-Netzgerät 0-35 V/-15...+15 V/+5 V, alle Bau- und Schal-<br>tunterlagen vorh., 150,-; Drake Dummy-Load DL300 TM, 10,-; Kenwood Dipmeter DM 81, kompl. mit 7 Spulen, 55.-! 70-cm-Endstufe FM/SSB mit W 50 W, 75.-; 2-m-Endstufe 50 W, 35 .-; original Junkers-Taste, 40 .-; 5-mal RG213 11 m/12 m/10 m/10 m/10 m, à 5,-; 3-mal Aercom-Koaxialkabel 50 Ω, 11 m/9 m/12 m; à 8,-; 19 m RG58, 5,-; ca. 20 PL-Stecker à 0.50; 8 PL-Einbaubuchsen à 0.50; 6 N-Einbaubuchsen à 1,-; 3 Aercom-N-Stecker neu, à 1,50; 9 N-Stecker gebraucht, aber o.k., à 0,50, Steuergerät für Vertikalrotor KR 500, 10,-; Horizontal-Rotor mit<br>Steuergerät Daiwa KR 7500, Motor leicht verwittert. Zahnrad vom Steuerpoti wurde erneuert. Anzahl der Zähne steuern den Anzeigemotor nicht 360° sondern nur von 10 Uhr bis 2 Uhr, d.h. von Nord über Ost und Süd nach West und Nord. sonst o.k., 10,-; 2 Microkabel mit 8-pol. Stecker,

Geschäft/täglicher Versand/Service

 $\lambda$  2 -: 5 Microkabel 3 Adem + Masse  $\lambda$  0.50; 2 UKW-Röhren QQE 06-40, neu, à 15,-, Bei Bestellung von mehreren Teilen Versandporto nach HERMES-Massen, DL1 HAU, Uwe, Tel. (040) 6932232, dl1hau uwe@t-online.de

# ortschrittlichste SDR-Programm! mbone  $\mathsf{I}$

Atlas 6-Slot: Buspiatine mit 6 Steckplätzen, Spannungsversorgung mit ATX-Stecker für PC-Netzteile Atlas 3-Slot: Busplatine mit 3 Steckplätzen, für Einbau von Ozy, Mercury, Penelope in Gesamtsystem Atlas 2-Slot: für Ozy+Janus als hochwertige Soundkarte für SDR1000

Antennenumschalter: für Mercury/Penelope mit oder ohne 6-m-LNA (B=25 dB, Rauschzahl 1,7 dB) pe: Digitaler Steuersender 1-50 MHz, max. 500 mW, mit sagenhaftem IMA, alle Betriebsarten 100-W-PA von 1-50 MHz: mit Tiefpassfiltern, direkt ansteuerbar von Penelope (in Kürze verfügbar)

ch unbestückte Leiterplatten aus eigener zertifizierter Fertigung sowie Bausätze lieferbar.

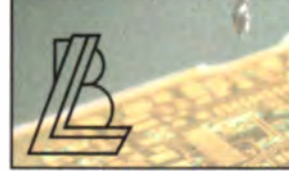

Loch Leiterplatten GmbH Dipl.-Phys. Gerd Loch (DJBAY) Volmerstraße 14 · 12489 Berlin Telefon (030) 63163 83 · Fax 63163 84 E-Mail info@loch-leiterplatten.de Internet www.loch-leiterplatten.de

\*) Eine echte Alternative, wenn Sie auf eine Außenantenne verzichten müssen

**Altern** 

**A** 

Ō

(0152) 27620599

Yaesu FT-950 KW-Transceiver 100 W 12 V 22 A. 1. J. alt. noch Garantie, 1000 - Tel. (0172). 2827283

Yaesu FT-847 Transceiver in sehr gutem optischen und technischen Zustand: Lieferung mit Originalzubehör, wie Mikrofon, Kabel und deutschem Handbuch, FP 850,-. DL6ZAH, georgi davis@web.de, Tel. (060328) 899195

**S** 

JW.

ū
# **FONA COMMUNICATION IHR FUNK-KOMPETENZ-CENTER IM HERZEN DEUTSCHLANDS**

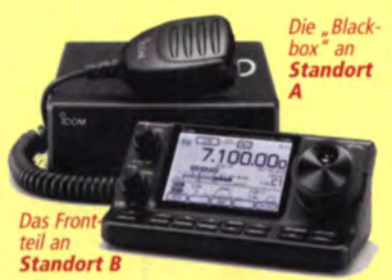

 $\omega$ 

www.difona.d

# **Telepost LP-100**

Präzise messen! SWR und Leistung absolut zuverlässig messen - und bei Bedarf alarmieren oder abschalten. Mit den digitalen Messgeräten von Telepost ist das möglich. Sie sind die beste Investition zum Schutz der Station! LP-100 gibt es in mehreren Varianten für Leistungen bis 10 kW.

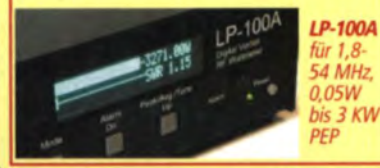

# Mehr Spaß durch Fernsteuerung Das ideale Gespann: **IC 7100 & Remoterig**

eue Möglichkeiten für viele! Jetzt kann die Station praktisch überall aufgebaut werden: Im Wochenendhaus, bei den Schwiegereltern, bei Freunden. Und bedienen lässt sie sich auch von überall - via LAN. WLAN oder Internet.

Mit dem IC 7100 steht ein idealer Transceiver zur Verfügung, der alles kann und wenig Platz beansprucht. Von DIFONA erhalten Sie jetzt ein attraktives Komplettpaket für eine fernsteuerbare Station: ICOM IC 7100 plus **RCC1258MK2KIT von Remoteria** für nur € 1739,-

**Pool für "Trx-Sharing"** 

Familienangehörige mit Lizenz,

Freunde und OV-Kolleg(inn)en

können ebenso leicht auf die

Sie sparen 209 Euro!

Remote-Station zugreifen. Sie brauchen dazu nur ein senarates IC-7100-Frontteil und ein einzelnes Steuergerät von Remoterig, das RCC1258MK2CONTROL.

Beides bieten wir ebenfalls zum Paketpreis an:

€ 519.

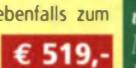

Sie sparen gegenüber den Einzelpreisen 65 Euro!

So lässt sich auf kostengünstige Weise ein Pool für "Trx-Sharing" bilden, durch den sich mehrere Amateure die Station und den Spaß teilen können.

und dazwischen z.B. ein WLAN, LAN oder das Int  $AA$ dies mit dem RCC1258MK2KIT von **Remoteria.** 

# Wir sind präsent...

...bei der Amateurfunktagung München am 8.<br>und 9. März 2014 in der Münchener Hochschule. Lothstr. 64. An unserem Verkaufsstand bieten wir. wie gewohnt, ein breites Sortiment an Produkten für engagierte Funkamateure. Wir freuen uns auf **Ihren Besuch!** 

Sprendlinger Landstr. 76 63069 Offenbach Tel. 069 - 846584 Fax 069 - 846402 E-Mail: info@difona.de Öffnungszeiten: Montag, Dienstag, Donnerstag und Freitag 9 - 13 Uhr und 14.30 - 17.30 Uhr. Mittwoch: 14:30 - 17:30 Uhr. Samstag geschlossen

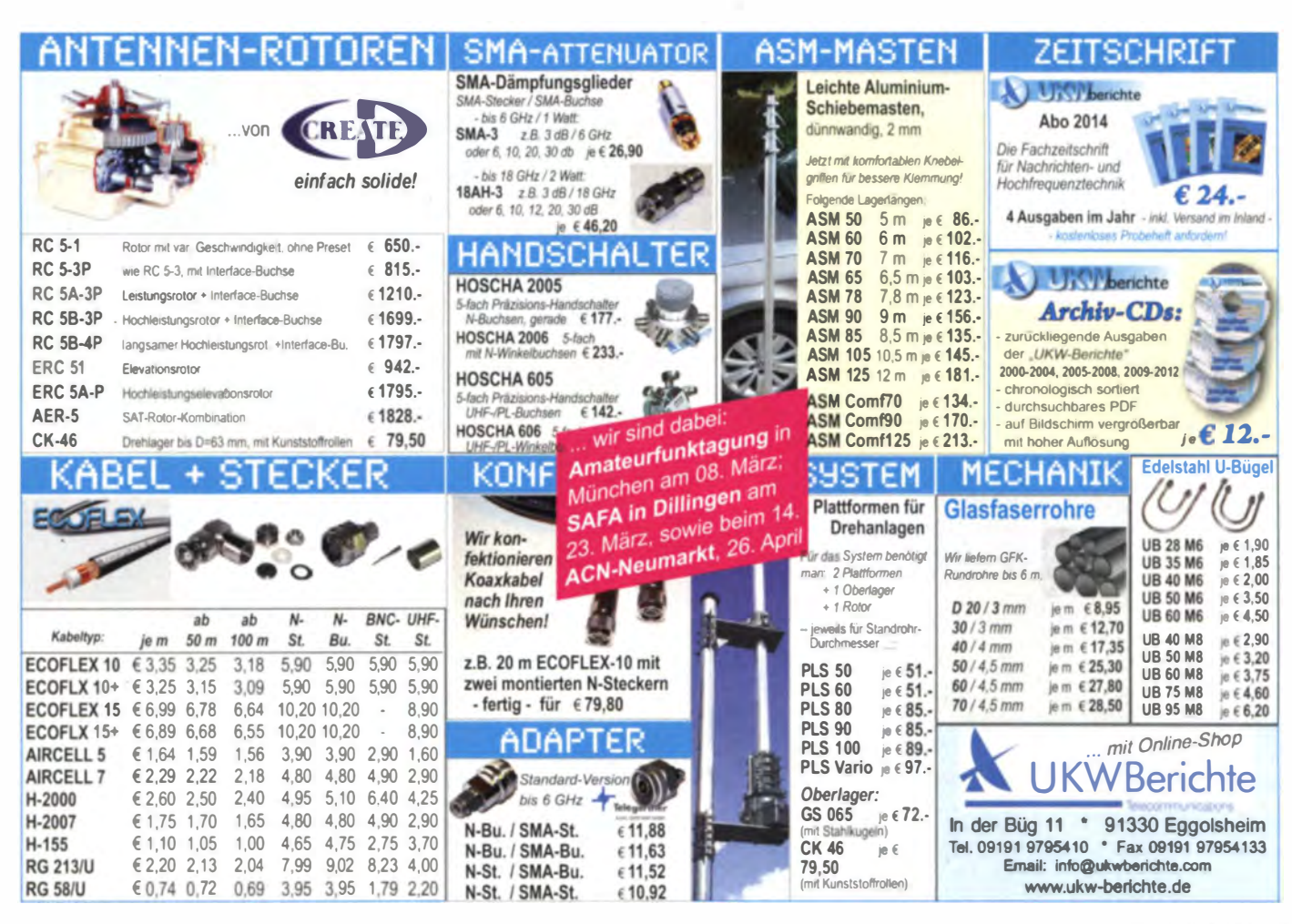

# **BEKO – Qualität, die überzeugt**

# ROBUST, ZUVERLÄSSIG, LANGLEBIG UND **BEI VIELEN DX-PEDITIONEN BEWÄHRT...**

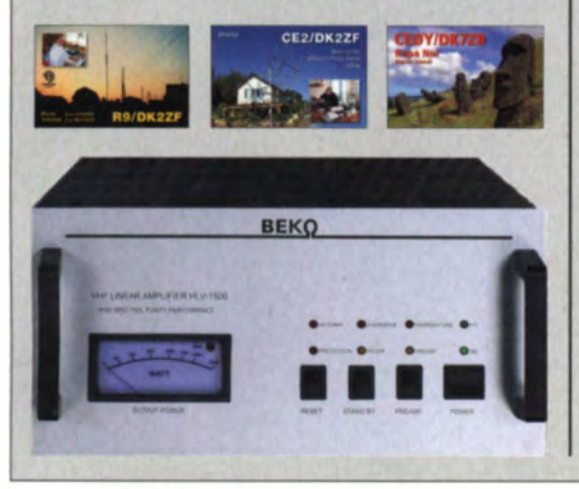

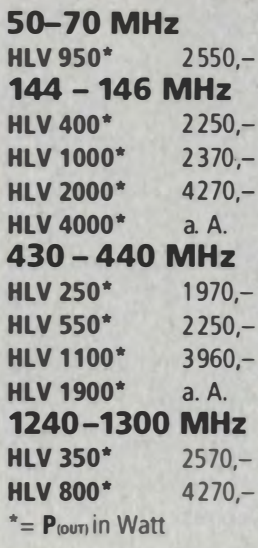

**FTHERNET** 

BEKO steht für spektral saubere Ausgangssignale, kompakte Bauweise und geringes Gewicht. Deshalb sind Endstufen von BEKO das ideale Equipment für DX-Peditionen, EME, Conteste, digitale Betriebsarten. So ist WSJT mit Nennleistung möglich, wobei sich insbesondere die neuen 2-m-Modelle HLV 1000 und HLV 2000 durch einen extrem hohen Wirkungsgrad auszeichnen. Alle Endstufen von BEKO sind übrigens auch an Stromgeneratoren problemlos zu betreiben. Upgrades der 2-m- und 70-cm-Endstufen! Jetzt z.B. auch HLV 400 auf HLV 1000 für 950.-.

# rww.beko-elektronik.de

**BEKO ELEKTRONIK · Bernhard Korte** Am Längenmoosgraben 1a · 85221 Dachau Tel. 08131-276170 · Fax 276172 mail@beko-elektronik.de

Seeeduino

GPS-Module

# 14. Amateurfunkund Computermarkt *in Neumarkt*

Samstag, 26. April 2014, von 9 bis 16 Uhr in 92318 Neumarkt in der Oberpfalz (an der A3 zwischen Nürnberg und Regensburg) Großer Flohmarkt und kommerzielle Händler

**Kontakt: UKWBerichte** 

Telefon (09191) 97 95 41-0, Fax -33 Für April 2014 vormerken!

# KLEIN

# **Funk & Amateurfunk**

Kenwood-Transceiver TS-870, sehr gepflegt. 100 W, AT, Mike, 750,-. Tel. (0172) 2827283

Speaky SSB/CW/PSK-Bausatz, Mainboard, Bandmodul 10 m 80 m, BarGraph, Gehäuse, Peripherie, LCD, Kabelbaum, Tiefpass-QRP, Beschreibung, Mainboard zum Teil bestückt, wegen Zeitmangel, FP 200,-. DL7MHW, Tel. (06775) 9434, manfred@hehn-w.de

Yaesu-PA FL-7000 mit 4 Tasten (letzte Ausführung), technisch einwandfrei, leichte Gebrauchsspuren 160-10 m (inkl. WARC) 20 W in ca. 600 W aus. Nur an SAH (Gewicht/Vorführung), Unterlagen dabei, 870 -, joaehner@t-online.de

Raritäten: FuG SEG15 (Röhrengerät) Bj. ca. 1959, RFT Dabendorf sowie Komm-RX EKN-3 (Röhrengerät) Bj. ca. 1970, RFT Köpenick, VHB je 250,-. Tel. (0170) 8000674, DG 1NOE@web.de

Verk. Endstufe ZZ1004 mit GU74B (1 kW PEP), 160-10 m inkl. WARC; Ringkerntrafo neu, möglichst an Selbstabholer, VB 1200,- (bei SAH 100, - Nachlass). DJ6TF, Tel. (03421) 776509

**FUNDGRUBE für FUNKAMATEURE: Biete hier** ein neues Mobilfunkgerät an, Funkgerät ist normal ein blombiertes CB-Funkgerät Albrecht AE-5890 mit Zulassungsurkunde. Für alle Länderbestimmungen umschaltbar, max. Sendeleistung 4 W in AM/FM und SSB 12 W. Dieses Funkgerät wurde auf Wunsch frequenzerweitert von 24-30 MHz. 12-m-/10-m-Band umschaltbar mit kleiner Umschaltliste, Sendeleistung AM/FM 30 W und SSB 35 W. auch die FM-Mo dulation wurde auf meinen Wunsch verbessert. In SSB und Einstellung 9/10 habe ich immer R/Radio 5 erhalten, die beste Note auch mit sehr kleiner Sendeleistung. Festpreis: 195,-, NP 295,-(Nichtraucher). Biete auch noch 2 Superchrom-Funkmaste für 4x4-Reserveradmontage an, siehe FA 2/14. NP: 150,-, für je 30,- plus 5,- DHL-Paket-Pauschale. Tel. (06135) 4894, mobil (0176) 52256271, dlcom@t-online.de

KW-Komplett-Station: Transceiver TS-830 mit HB, manuellem Tuner AT-230 und Standmikro MC-60. Alles optisch und technisch in Ordnung mit minimalen Gebrauchsspuren. Kann getestet werden! FP 400,-. DGOLG@gmx.de, Tel. (0341) 9129157

70-cm-D-STAR/Analog-FM ID-31E. VHB 240.-. DL7BAC@web.de Tel. 0043 6232 2753

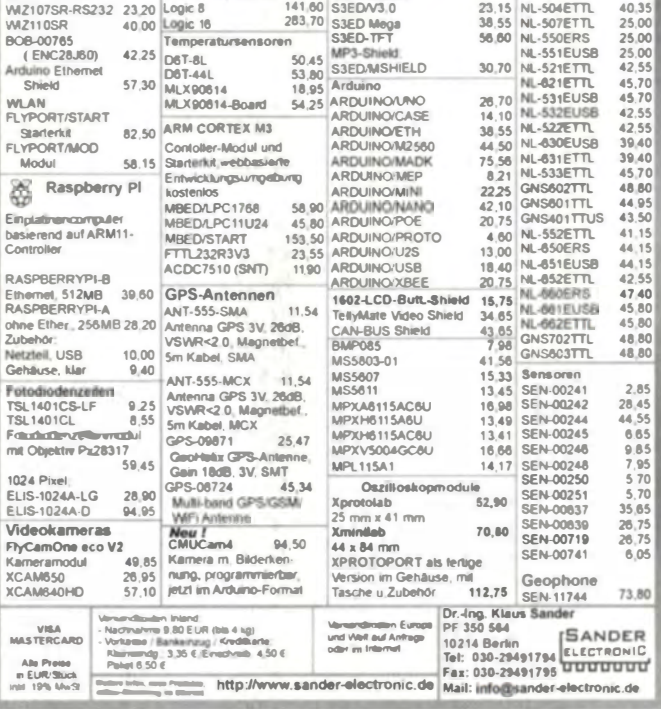

Logikanalysatoren

Hafu Kenwood TH-F7E, 2 m/70 cm und Breitb.-RX, SSB; Kenwood THG-71E, 2 m/70 cm; Hafu Alinco DJ-596, 2 m/70 cm; Kenwood- Stationsmonitor SM-220; Standmikrofon MC-80; SWR/PWR-Meter Diamond SX-100, 60 MHz, 3 kW; Alinco-Standmikrofon; ext. Lautsprecher Kenwood SP-950; Heil-Mikrofon-Kopfhörer-Set; für Yaesu FT-767: neue Leiterplatte, Controll-Unit und TCXO; Trafo-Netzteil Provitec 22 A; Diamond GSV-3000; Hafu-Mikrofon-Lautsprecher-Set Yaesu VX-7/MH-57; Einbau-<br>lautspr. für IC-756; TRX Yaesu FT-900AT, KW/100 W. Tel. (0162) 2128517

FT-8900R. Vierband-FM-Amateurfunkgerät mit den 10m/6m/2m/70cm Amateurfunkbändern. kaum benutzt, ohne Gebrauchsspuren, 350,-FP, hansi elias@online.de

70-cm-PA HABUG 1 kW out, 2 x 38 El. M2-Ant., K3-Transverter 70 cm, Richtkoppler, alles in qutem Zust. Anfragen an DJ9KH, whasemann@ gmx.de

Motorola GM 1200 programmiert auf UHF, Afu, PMR LPD, komplett mit Feststationsuntersatz und Originalmikrofon, 140,- FP. mail@ do2nds.de. Tel. (0152) 53484943

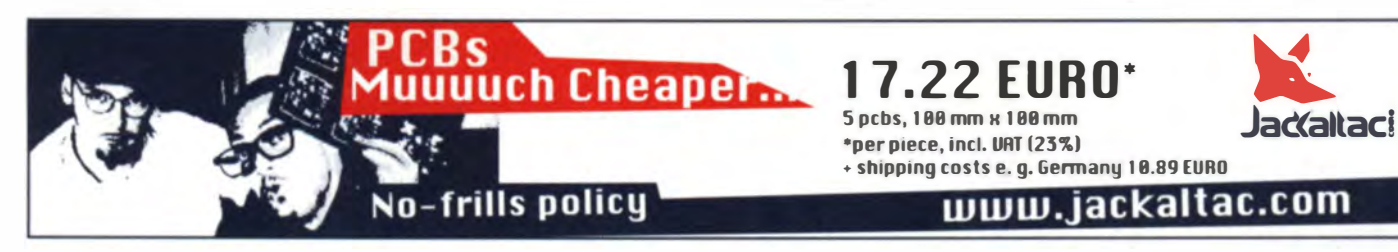

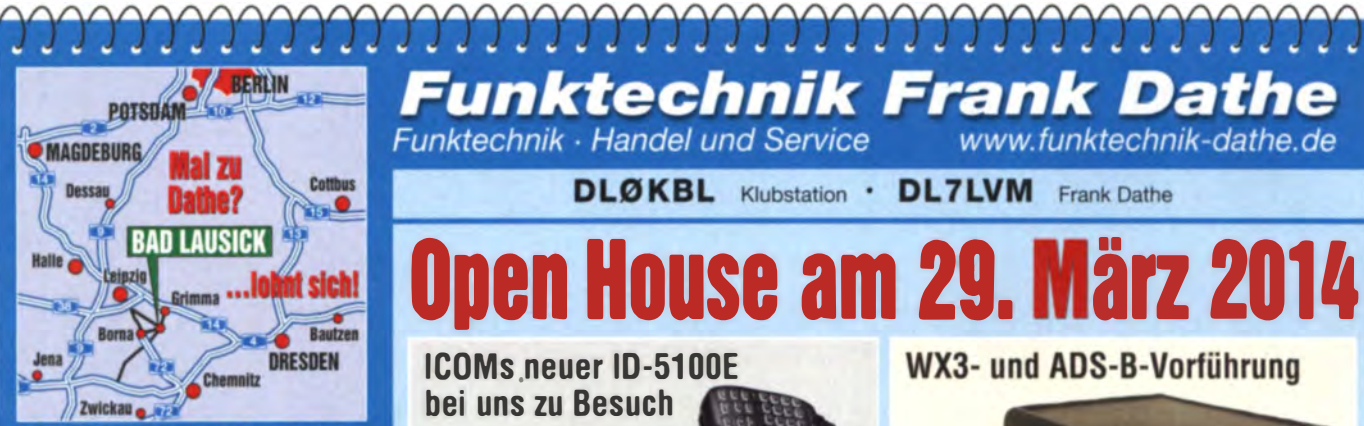

04651 Bad Lausick · Gartenstraße 2c Tel. (03 43 45) 2 28 49 - Fax 2 19 74 email@funktechnik-dathe.de

# Offnungszeiten:

Montag, Dienstag, Donnerstag, Freitag 9-12.30 und 13.30 - 17 Uhr Mittwoch 13.30 - 17 Uhr Samstag 9 - 12 Uhr **Montag - Samstag täglich Postversand** 

Wir sind autorisierter Vertragspartner für:

- ALINCO  $\bullet$  ICOM
- KENWOOD
- **YAESU**

KLEIN

Außerdem führen wir Funkgeräte und Funkzubehör vieler anderer **Hersteller und Importeure** 

Funk & Amateurfunk FT-4700RH, Dualbander für 2 m/7 0 c m . mit abnehmbarem Bedienteil. Duplexer. Mobilhalterung, Lautsprecher und allen Unterlagen einschließlich deutscher Kurzanleitung, wenig ge-<br>braucht und voll funktionsfähig, 230,– VHB. rein hold@rutenkroeger.com, Tel. (0171) 4119855 Yaesu VR 5000, Netzteil, deutsche Betriebsanleitung, 400,- FP. manteufelg@t-online.de

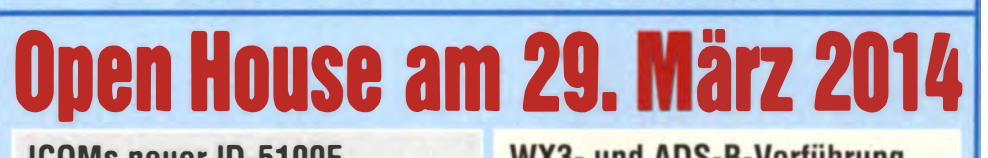

**Funktechnik Frank Dathe** 

Funktechnik · Handel und Service

**DLØKBL** Klubstation .

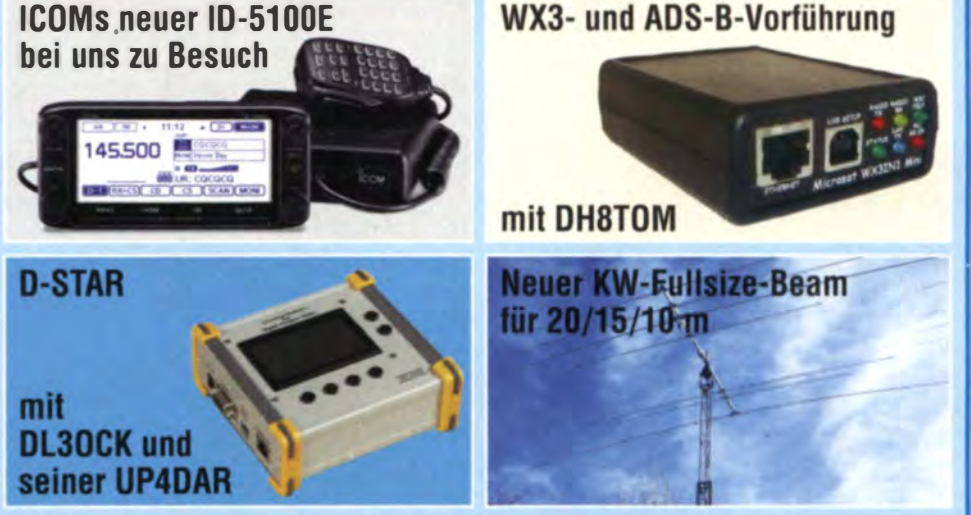

# **Ihr mitteldeutsches Amateurfunkzentrum:** Ladengeschäft, Versand, Service, Schulung ...

Motorola MC 2100, 25 W, programmiert auf FUG 9C VHF, Amateurfunk (Relais Simplex) BOS,Freenet und DLRG, komplett mit Feststationsuntersatz und und Originalmikrofon, 150,-FP. mail@do2nds.de. Tel. (0152) 53484943

Yaesu VX-6E, abs. neuw. Handfunke ohne jede Gebrauchsspuren mit allem Originalzub. wie Akku FNB-80Li, Lader NC-72C/U, Ant. YHA-67, Gürtelclip, dt. u. engl. Bedienungsanl. u. OVP. 1 80,- FP. alexringk@gmx.de, Tel. (055 1 ) 92378 Grundig Satellit 1400 Professional, optisch und technisch sehr guter Zustand, mit Schaltbild, 170,-. Tel. (030) 7122418

Gepflegter Siemens E311b-1b KW-Röhrenempfänger (1,5-30 MHz) der Betriebsarten A1, A2, A4 und SSB (ohne Zusatzgeräte) mit GD82NF-Filter auf Multifunktionsrollwagen, Aur für SAH, mit viel Funkliteratur, besonders deutsche Rundfunkgeschichte; dazu hochwertige ARRLs "Antenna Book" und "Handbock" abzugeben. Tel. (061 1) 9590583, tagsüber, Foto!

IF-Receiver RadioJet 1102S von Bonito in der RXfTX-Version inklusive der Software Radio-Com6 und Switchbox mit Kabel für tcom IC-703, 630,-. DJ4DI@vfdb.org

EKV12, techn. u. opt. i. O. Begleitbuch u. Strom pläne sind vorhanden. Preis VHS. Tel. (0175) 7006648, Raum Chemnitz, normi1 53@gmx.de

www.funktechnik-dathe.de

**DL7LVM** Frank Dathe

Collins 75S-3 Receiver WARC-Bänder, Originalzustand. 800,- FP\_g m.\_wiegand@web.de, Tel. (06151) 316946

Wettersat Receiver R2FX nach DF2FO mit Kabel für Soundkarte, CD mit Handbuch und SW Wytolmg, 92 - FP. DG8YP@darc.de, Tel. (0171). 201 5620

MFJ-828 neuwertig, ohne Gebrauchsspuren, 160,- FP. mail@dl2ah.de

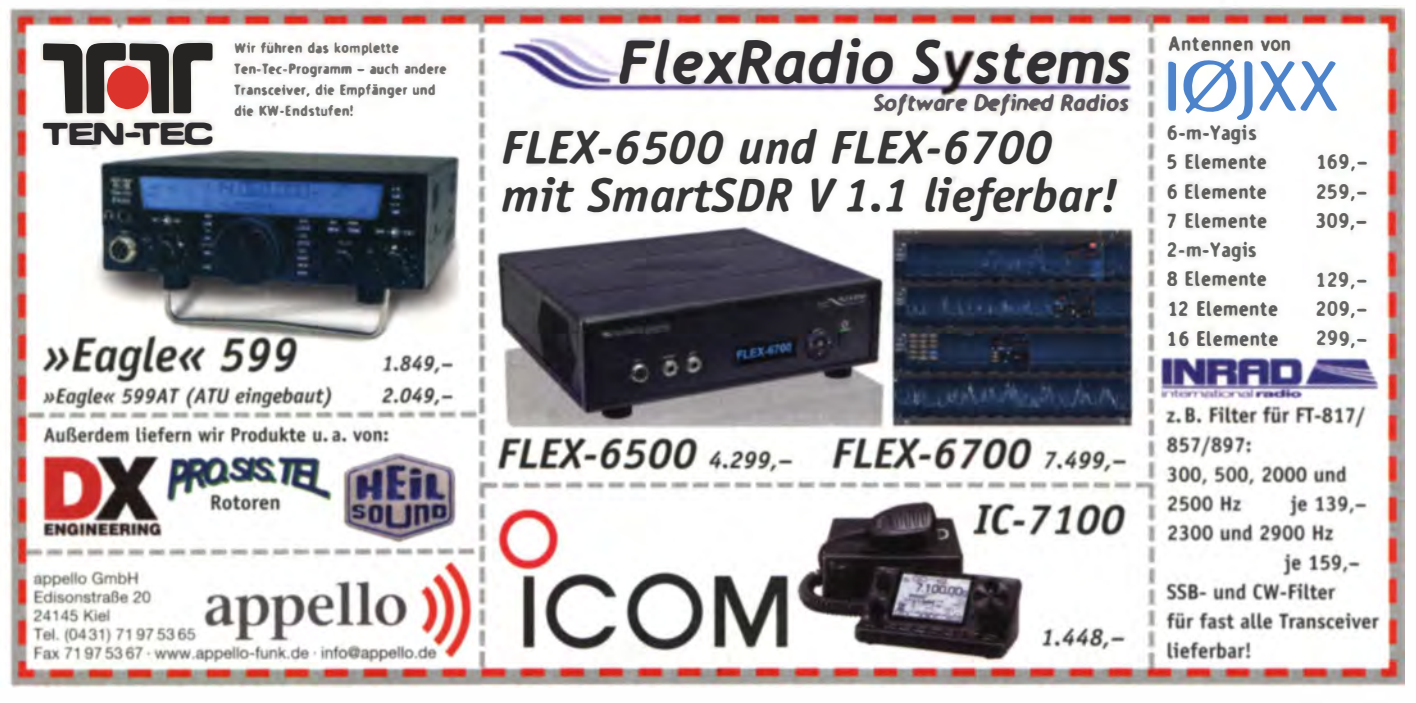

www.jaeger-edv.de info@jaeger-edv.de @ 06184/9520018

Fernsteuerbares I-GATE, zur sende- und empfangsseitigen

Verarbeitung von APRS-Daten 300/1200 Baud auf KW/UKW

Simultan: HF, VHF, UHF, KISS, DIGI, WX-Station und Internet

OLED Display für Wasserfall, Status, WX, Mitteilungen etc.

Optionen: TRX-Modul VHF, TRX-Modul UHF, DSP, RTC.

**RINGKERNE** 

er-Ringkerne zum Herstellen von Soulen, Dro

 $0,25$ <br> $0,60$ 

 $0,60$ <br> $0,60$ 

 $0.70$ 

 $0,70$ <br> $0,90$ <br> $1,00$ 

 $1,10$ <br> $0,70$ T130-

0.90

 $1.00$ T184-6

 $1,20$ FT82-61

Radox-Litze zum Bewickeln der Kerne

Hitzebeständige Litze (1 mm<sup>2</sup>, 32 Adem à 0,2 mm) mit extrem<br>hitzebeständiger Radox-Isolation (2,6 mm Außendurch-<br>masser) ...... nur 2,60/m; 5 m ...... mur 9,95; 10 m ...... 15,50<br>Andere Querschritte, Farben und Längen auf

**Andy Fleischer - DC9XP** 

Paschenburgstraße 22 · 28211 Bremen<br>fon (04 21) 35 30 60 · Fax (04 21) 37 27 14

Komplettsysteme für digitale Betriebsarten

Das APRS Multi I-GATE

T200-2

**Ferrit-Ringkerne** 

T106-2

T106-26

T130-1<br>T130-2

T157-2

T157-6<br>T184-2

T37-10

T50-10

**T50-17** 

6-87

**T68-1** 

FT37-61

FT50-61

**Klapoferrite** 

rot - 2: 1-30 MHz: gelb - 6: 5-50 MHz

180-10-30 MM2<br>
T94-2<br>
T94-2<br>
T94-2<br>
1,40 T200-2<br>
1,40 T200-2<br>
1,40 T200-2<br>
1,40 T200-6<br>
1,40 T200-6<br>
1,40 T200-2<br>
1,40 T200-2<br>
1,90<br>
1,90<br>
1,90<br>
1,90<br>
1,90<br>
1,90<br>
1,90<br>
1,90<br>
1,90<br>
1,90<br>
1,90<br>
1,90<br>
1,90<br>
1,90<br>
1,90<br>
1,90<br>

T200-26

T225-2

T400-2

nur €4,80

FT140-61<br>FT140-77

FT240-43

FT240-61

 $4R0$ 

10.00

11,00

24,00

19,90

19,90

 $1,60$ <br> $2,50$ <br> $2,50$ 

 $3,35$ <br> $1,80$ T225-6

 $3,20$ 

1,90<br>1,90

 $-2.70$ 

 $\frac{3,50}{3,50}$ 

 $202.5$ 

20.4%

**TRY 2m AFSK Modul 1200 Band 75 00 6** 

# **SAMS - Swiss Antenna Matching System**

Die ferngesteuerten Antennen-Anpasssysteme SAMS eignen sich zur Anpassung nahezu aller Antennenformen. Ob symmetrisch oder unsymmetrisch. SAMS bedient bis zu 4 Antennen und kommuniziert mit bis zu 2 Transceivern. Ein weiter Anpassbereich und bis zu vier weitere zuschaltbare Funktionen ermöglichen eine Flexibilität, die ihresgleichen sucht.

SAMS - Schweizer Präzision für Antennenanpassung im Sende- und Empfangsbetrieb

KLEIN

# HEINZ BOLLI AG Heinz Bolli, HB9KOF Elektronik I Automation I Nachrichtentechnik Rütihofstrasse 1 · CH-9052 Niederteufen / SCHWEIZ

Tel. +41 71 335 0720 · E-Mail: heinz.bolli@hbag.ch

Ausführliche Informationen unter: www.hbag.ch

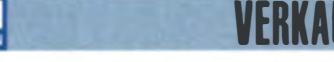

# **Funk & Amateurfunk**

Remote Automatic Tuner MFJ BRT994, 600 W. Fernspeiseweiche, 300,- FP, DL6ON avidb.org, Tel. (05141) 42239

Rahmenantenne 10 kHz-600 kHz abstimmbar, 130 x 120 x 17 mm (HxBxT), Beschreibung von DJ2EY in CQDL 5 (2001), Preis VHS, an SAH. DL2AWJ, Tel. (036601) 43722

13-cm-Vormast-Yagi mit 25 Elementen (F9FT). Antenne war nur als Linkanatenne unter Dach montiert. FP 20. - zzgl. 10.85 Versandkosten. DL7YSpeter@posteo.de

Diamond X-50-N. 2m/70cm. 13.5 m Aircom. 2 Mastschellen. 2 N-Stecker, 45,-, möglichst an SAH, PLZ 86438, Tel. (08233) 60957, DL5MDM@web.de

**Nachlassverwertung: Faire Auflösung von Amateurfunk- und SWL-Stationen. Kurze Nachricht** genügt. Chiffre 8, PF 73, 10122 Berlin

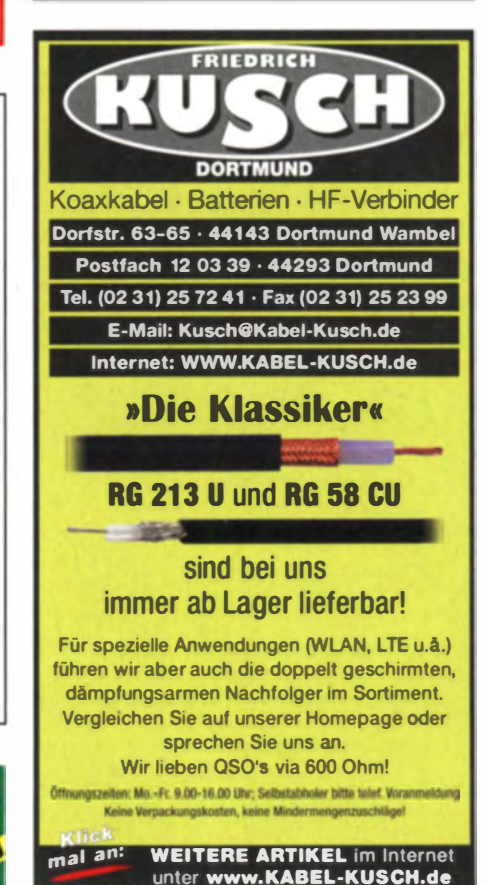

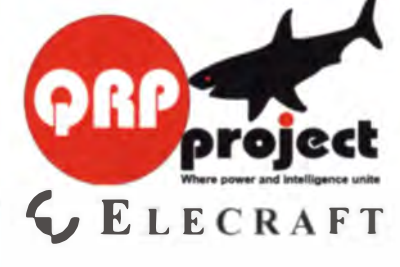

Einzige Elecraft Vertretung in DL Molchstr. 15 12524 Berlin Tel. 030 85961323 Email: Verk@qrpproject.de www.qrp-shop.de Bausätze für den Amateurfunk Transceiver, Zubehör, Bauteile

# **Reuter DR50C / DR54D**

Volldigitale KW und UKW-Receiver / Transceiver

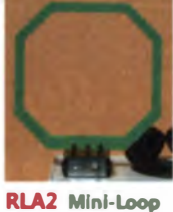

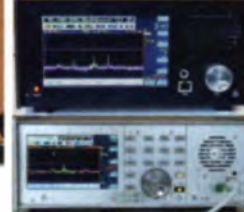

Magnetantenne:

Klein, leicht, wenig RDR50C mit Touchacreen, Strombedarf, ideal 5 W TX und 3 m / 2 m FM für mobil: 290,00€ optional: ab 1.950,00 €

Neu: RDR54D Modularaufbau: 2x16 Bit HO-TX DAC-Modul 0 - 154 MHz 0.5 W @0.1 - 30 MHz, Quad-ADC mit Spezial FM-Modul -152 dBm ESB Rauschen. RDR54D: eb 3.550,00 €

Burkhard Reuter Konstruktion & Musterbau Ziegelstraße 54 06862 Dessau-Roßlau Tel. 034901/67275 Fax 034901/67276 www.Reuter-Elektronik.de

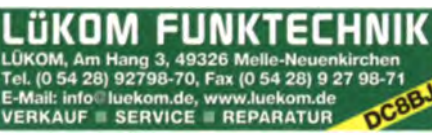

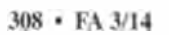

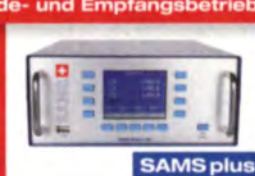

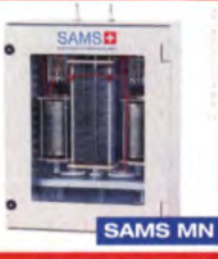

QRPproject Hildegard Zenker Wir beraten und helfen gerne

Nik, DL7NIK und Peter, DL2FI

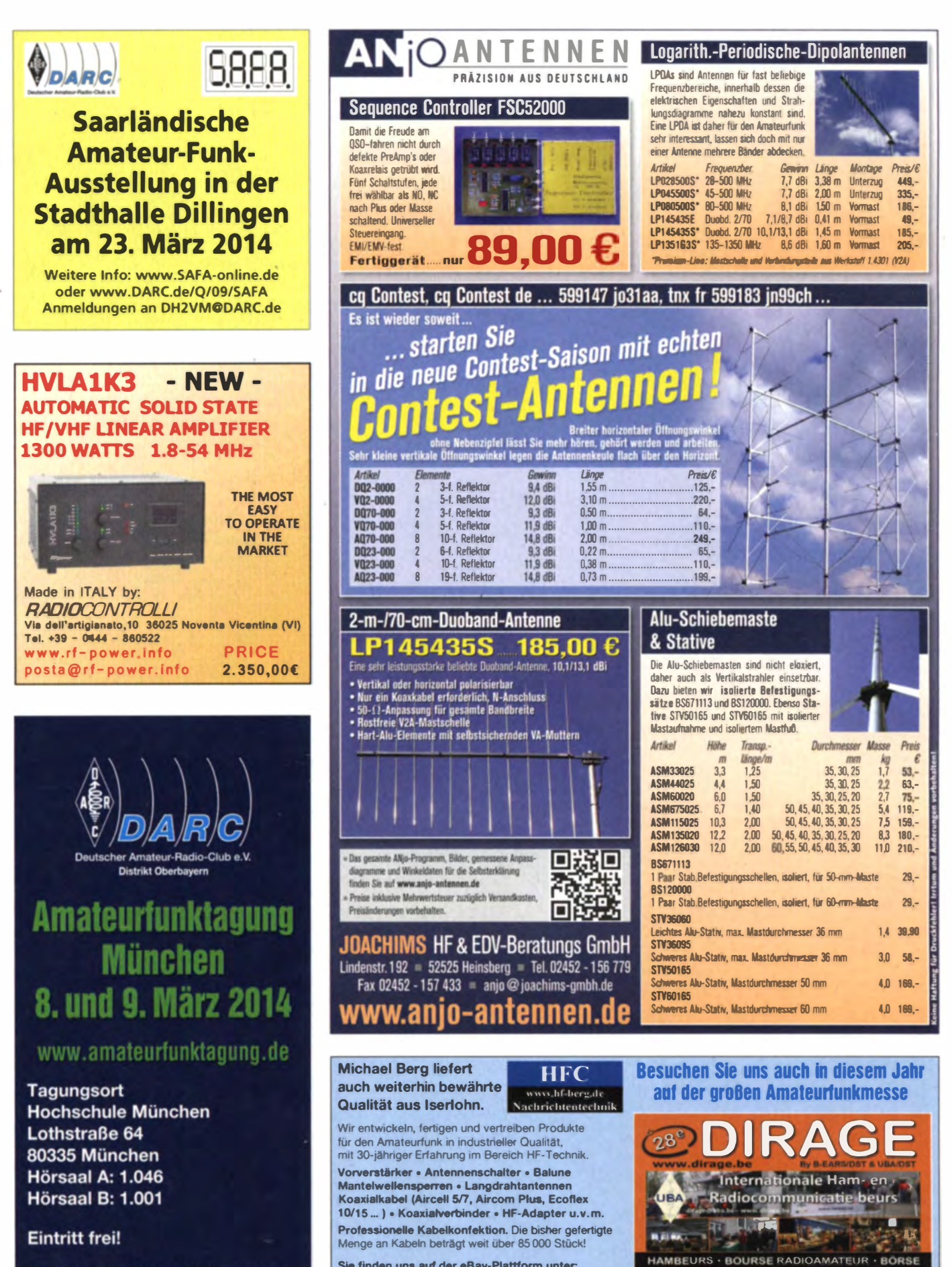

Sie finden uns auf der eBay-Plattform unter: hf-mountain-components

> E-Mail: mountain-components@t-online.de www.hf-berg.de Web:

Telefon: (02372) 75980

**HFC-Nachrichtentechnik Michael Berg** Schleddenhofer Weg 33 - 58636 Iserlohn 09.00 - 16.00

2014

Paasmaandag - Lundi de Pàques - Ostermontag

3560 LUMMEN, Belgien

Straßenbahnlinien 20 und 21, Haltestelle

U-Bahn-Linie U1, Haltestelle Stiglmaierplatz

Parkmöglichkeiten in der Tiefgarage sowie

Lothstraße/Hochschule München

in den umliegenden Straßen

(sonntags gebührenfrei)

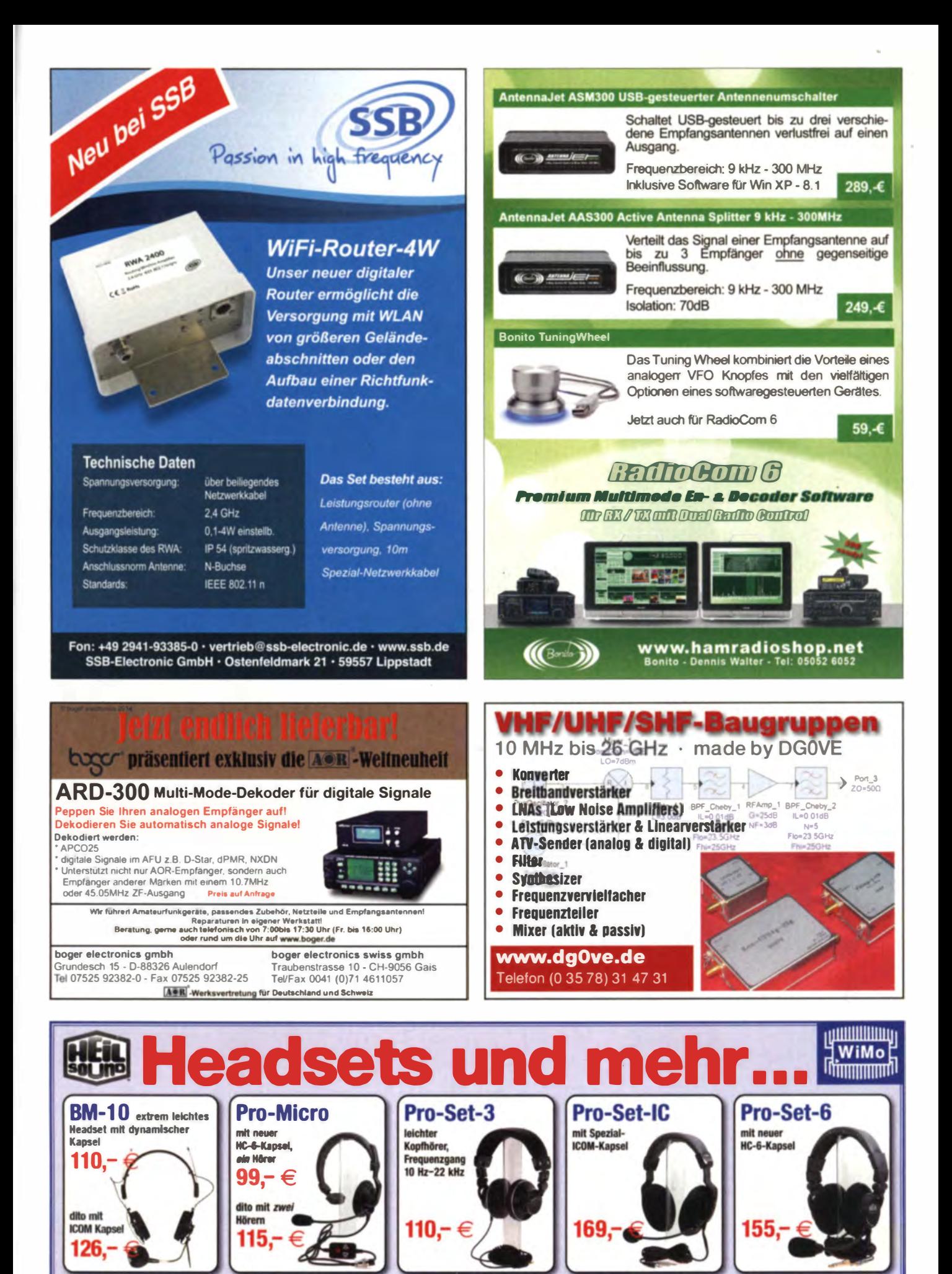

pterkabel für Ihren Transceiver ab Lager lieferbar, gleich mitbestellen! Intümer und Änderungen vorbehalten. Barpreise inklusiv Mehrwertsteuer zuzüglich Versand. nde Ada WiMo Antennen und Elektronik GmbH - Am Gäxwald 14 - 76863 Herxheim - Telefon (0 72 76) 9 66 80 - Fax (0 72 76) 96 6811 - Mail: Info@wimo.com - www.wimo.com

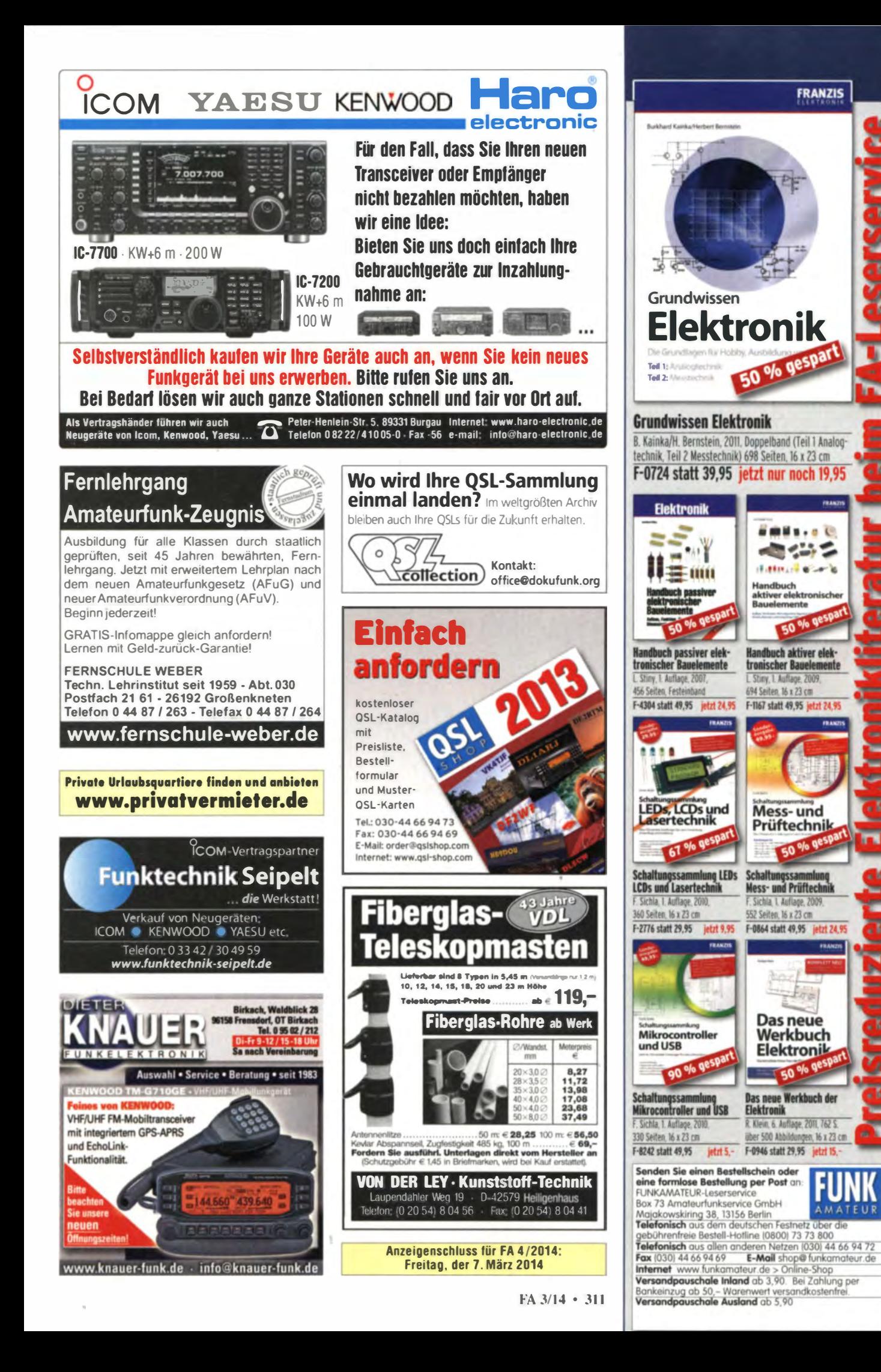

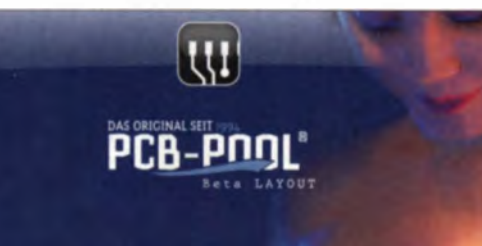

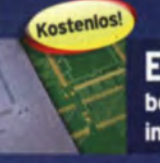

# **Edelstahl SMD-Schablone**

 **25Beta** 

bei jeder PCB Prototyp-Bestellung inklusive

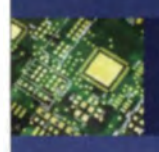

# **Ohne Aufpreis: Gold!** Hochwertigste Oberfläche: ENIG

Bestückung online schon ab einem Bauteil

www.pcb-pool.com

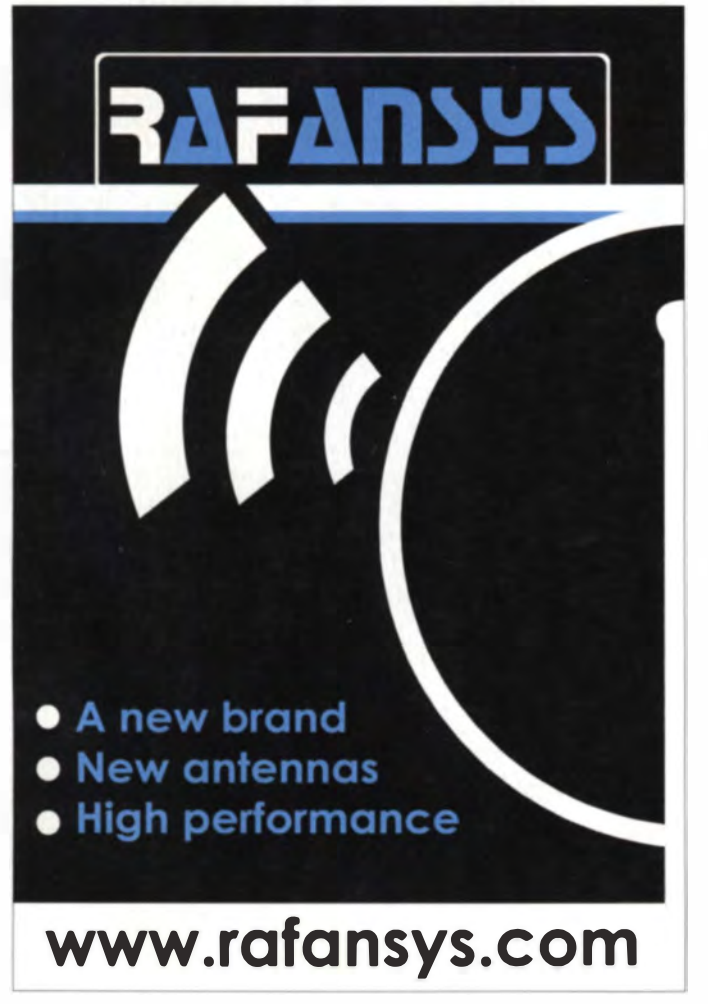

# <u>VENNAUF</u>

# Funk & Amateurfunk

Gittermast, 15 m, 7-teilig, Farbe grün, Viereck 30 x 30 cm. gut geeignet als Funkmast, Lichtmast oder für Windrad, bereit zum Aufstellen, freistehend. Standort Potsdam, Transport möglich, FP 800.-. Tel. (03329) 611755 Oscar

Palm-Radio Morsetaste Portable Key (PPK) schwarz, nur 74 Gramm, ideal fur FT-817, K1, K2, KX3, Mosquita, Spatz und andere ORP-Transceiver. 60. - FP DK7AC@web.de

lcom-SSB Filter FL-222 (1,8 kHz) für Transceiver IC-775DSP, 95,- FP. DL6ZAH, georgidavis @web.de, Tel. (060328) 899195

Aus Outdoor-Aktivltät abzugeben: Maste, Antennen und Zubehör, besonders geeignet für DVs, Jugendarbeit usw Liste anfordern DD9PP **@amx** de

MH2 Handmikrofon für Elecraft K2/K3, 45,- FP DK7 AC@web de

Soundkarteninterface TosiMini für Mixw und andere SSTV- und Fax-Programme, 30.- FP. DL4XAK@vfdb.org, Tel. (0171) 3808466

Original Mikrofon-Kompressorplatine aus Standmikrofon Turner plus3 12,- FP plus Versand DL2NBC@t-online.de, Tel. (09193) 1755

Rffi/PSK-Adapter IC-7410 (Modemkabel fur Soundkarte passend zum IC-7410, original von Landolt. FP 15,- plus Versand DL7YS, Tel. (030) 7519512 oder dl7yspeter@posteo.de

Palm-Radio Code Cube grau 60.- FP DK7AC @web.de

Drake R-4C Audio Mod mit LM383 bzw TDA2003, 27,-FP. g.m.\_wiegand@web.de, Tel. (0163) 6817658

NF&HF-Messgeräte, Radio- und TV-Röhren. Relais, Messinstrumente, Präzis, - Drehkos, Antriebe dazu, Netzteile, Trafos, versch. LEDs (auch mit Memm.), ICs für U-Elektronik, Werkzeugkoffer (bestückt), 19-Zoll-Gehäuse, alte Radios, Transistoren, Elkos und Widerstande. Kofferradios, Fachliteratur, Halbl.-Datenbücher, RPB-Hefte, Ge-Transistoren. lin. u. digit. ICs. auch für NT, Dreh- und Druckschalter u.v.m. bitte anrufen: (08142) 60853, dl3mbx@darc.de Kfz-Batterietester 100 A. Preis VHS\_Tel. (04971)

927673, dg2ncb0 1 ewetel.net

TWT RW1127 für 3-cm-Band mit Netzteil RWN322; Tektronix Oszi 465/100 MHz/2 Kanal, Powermeter HP436A mit Sensor HP8481A/ 18 GHz; Gossen Konstanter 80V/4A; Suhner Divider 12 GHz. Preise VHS. Tel. (08092) 84084, Baumann-Florian at-online de

Biete Tektronix-474 Dual-Scope 2x200 MHz. ufb., incl. Manual sowie Grundig Rohrenvoltmeter RV-3 mit Tastkopf, ufb. zum Verkauf oder auch Tausch gegen RX oder Messgerät; Tel. (0228) 96637000 tagsüber

URV35 mit Duchgangs-Leistunsmesskopf u. HF-Tastkopf gegen Gebot zu verk efidj3mx@ t-online.de

NF-Pegelmesser, -50 bis +10 dBm. 65.- FP. DL2NBC at-online de. Tel. (09193) 1755

Biete glasgekapseltes Relais (durchsichtig) mit einpoligem Schaltkontakt (innen), Oktalröhrensockel. Beschriftung: AMPERITE 115N010 RELAY. 12,- inkl. Porto DL2AZJ, Tel. (036601) 40391, manfred@dl2azj.de

Germanium DA 81 Set mit 10 Stück. 5,- FP plus Versand, DL2NBC@t-online.de, Tel. (09193) 1755

Verkaufe einige neue Heißleiter Urta610 von Osram, die sonst so gut wie nicht mehr erhältlich sind. Eingebaut in den Wehrmachts-Empfängern Köln E52 und Ulm E53. DO1HFL, hflick@flick-elektronik.de

Heiztransformator für Rohren-PA 230V-/7,5V-30 A. nagelneu. 55.- FP Dl2NBC@t-online de. Tel. (09193) 1755

Hochstrom-Regler LT1038, 10,- dl2nbc@ t-online de

Ringkerntrafo 1kVA mit folgenden Sekundarspg 40 V/16 A. 36 V/6 A. 24 V/6 A. Leerlauf-Verbrauch nur 8 VAl Ideal fur Transistor-PA, inkl. Nebenspannungen, 65,- FP. DL1AKP etweb.de. Tel. (0171) 5297033

Sammlungsauflösung antiquarischer Bucher<br>der Funk- Radio- und Flektrotechnik ab 1902: der Funk-, Radio- und Elektrotechnik ab 1902; Messgerate R&S SDR, SMAF (nur SAH). URI BN 1 050, URV BN 1 091 und 1 0913, d1v RFT H&B, Philips u.a. Nostalgiegerate und Bauteile. Listen per Fax oder gegen Portokostenerstattung. Tel./Fax (030) 7812860

Biete Afu-Bücherkiste Liste per E-Mail auf Anfrage. DM2EHE@swschwedt.de

Ebook: "Vom Löschfunkensender zum GMDSS<br>System" mit viel Amateurfunkbezug. Detailinfo www.info-inmarsat.gmxhome.de, JPaul@gmx.eu

Bücherliste mit ca. 30 älteren Büchern/Zeitschriften (1921-1985) aus den Bereichen: Elektronik, Antennen, Radioamateur, Amateurfunk, Messtechnik und Elektrotechnik. Liste mit Bildern der Angebote abfordern bei DM2BPG darc.de

## Elektronik/Computer

Tonbandgerät B100, vierspurig, mit 20 Bandern, zu verk. Meyer. Tel. (030) 93495169

Seltenheit! American Teletype, komplett mit Standfuß, Blatthalter, Netzteil 220 V, Lochstreifen-Stanzer und -Leser, Preis 120,-, Bernhard Strauch, DJ2HQ, Tel. (030) 7925368

Kofferradios: Stern 3 und 4; Service-Oszi EO174 A u. B; Röhren; ECC82, ECC83, EL84, EL34, EM80, UCL11, UEL51, VY2 usw., Grundig div Koffer- und Taschenradios: Zeitschriften div. FUNKAMATEUR- und Radio-Fernseh-Elektronik-Hefte à 50 Cent. Tel. (03342) 200498

Tektronix 100-MHz-Zweikanaloszilloskop Typ 465 (Doppelzeitbasis 1 s/Div. .... 0.05 µs/Div. in<br>18 Bereichen mit 10-facher Dehnung, Empfindlichkeit der Vertikalverstärker 5 mV/Div. 5 V/ Div, in 10 Bereichen, viele Triggermoglichk.,<br>Triggerung gut bis 150 MHz, Bildgröße HxB 80x100 mm. Größe BxHxT 28.5xt 4,5x45 cm}. für 135,- hochwertige stabilisierte Industrieschaltnetzteile im kompletten Modulgehäuse, bestens für Power-Mosfet-PAs, Typ 1; DANICA TPS 5000 (kompl. Gerät m. 4 Modulen mit je 1200 W Ausgangsleistung in Parallelschaltung verfügbar, Module auch einzeln verwendbar), Moduldaten: 1200 W, 49 55 V einstellbar, lmax, s24 A. Große BxHxT 10x26x35 cm kompl, m, Doku., je Modul 35,-; Typ 2: POWER ONE (gleichfalls Gerät mit 4 Modulen verfügbar, Module auch emzeln verwendbar, Moduldaten 1300 W bzw 26 A 45 ... 56 V programmierbar, Größe BxHxT 6x26x23 cm. kompl. m. Doku., ie Modul 49,–; RFT-TPW-Laborstelltrafo SST<br>250/20 (0 ...250 V/20 A, eingeb. Instrumente f Ausg.sp und -strom. Größe BxHxT 37x30x31 cm), mit Doku, für 65.-; METRA Präzisions-Laborwattmeter mit Lichtzeiger (75/150/300/450 V: 2,5/5 A. effektiver Zeigerweg ca. 300 mm, elektrodynamisches Me<del>sswerk</del>, 30....300 Hz,<br>Klasse 0,1%), kompl. m. Trafo f. Beleuchtung und BA, für 29,- Hartmut Kuhnt@okunet.de, Tel (035872) 321 16

Sammlerauflösung: 3000 Röhren, Röhrenradios (zum Teil restauriert), Kofferradios, Neuberger RPM375, Schaltplanen, Ersatzteile, KW-Empfänger u v m Infos & B1lder auf Anfrage an bruno steiner@alice\_it

Vintage Commodore SX-64 Executive 64 Portabiei l Sehr edles Stuck Computergeschichte für Jäger und Sammler wertiger historischer Technik! 590,-FP, g.m. wiegand aweb.de, Tel. (06151) 316946

Mlni-ITX-Computer: Intel 0945GSEJT. Atom N270, 2GB RAM, black metal enclosure,<br>4xUSB,sound,VGA,GigabitEthernet,COM,no HDD, 12V powered. Very good condition. 130.-+ shipping SQ1LZT mixbox pl

Lernpaket Microcontroller-Technik mit BA-SCOM, 49.95 FP, DL1 EFA@t-online.de

Anzeigenschluss für FA 4/2014: Freitag, der 7. März 2014

**Fachhochschule** Münster University of

**Applied Sciences** 

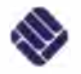

Die Fachhochschule Münster zeichnet sich durch ihre bedarfsgerechte und praxisnahe Ausbildung aus. An ihren 12 Fachbereichen in Münster und Steinfurt werden über 10.000 Studierende auf die Anforderungen der modernen Arbeitswelt wissenschaftlich vorbereitet.

In den Laboren für Hochfrequenztechnik und Kommunikationstechnik des Fachbereiches Elektrotechnik und Informatik ist die Stelle einer/eines

# wissenschaftliche Mitarbeiterin/ wissenschaftlicher Mitarbeiter

(Vollzeit) unbefristet zu besetzen.

Ihre Aufgaben

Fachbereich Flektrotechnik

und Informatik

Mitarbeit in der Forschung, Unterstützung in der Lehre im Bachelor- und Masterstudium bei der Betreuung von Praktika, Projekten und Abschlussarbeiten, Verwaltung von Labor- und Projektetats sowie Mitarbeit in der Selbstverwaltung

- Unsere Anforderungen
- · abgeschlossenes Studium der Elektrotechnik · mehrjährige Industrieerfahrung
- · Eigeninitiative und Teamfähigkeit
- · Interesse an Forschungs- und Entwicklungsaufgaben

Wünschenswert sind:

- · Kenntnisse auf dem Gebiet der Schaltungssimulation, Leiterplattenentwicklung und Messtechnik
- · Kenntnisse von Linux / Matlab / Labview
- · ADA-Schein für Ausbilder

Allgemeine Hinweise

Die Vergütung erfolgt nach TV-L. Der Dienstort ist Steinfurt. Die Fachhochschule Münster möchte auch im Bereich von Lehre und Forschung den Frauenanteil erhöhen und fordert deshalb insbesondere Frauen zur Bewerbung auf Schwerbehinderte Menschen werden bei gleicher Eignung bevorzugt berücksichtigt.

Thre Bewerbung richten Sie bitte bis zum 31.3 2014 unter Angabe des Kennzeichens -Sto- an die Präsidentin der Fachhochschule Münster, Stegerwaldstr. 39, 48565 Steinfurt

Für Rückfragen wenden Sie sich bitte an die Labore für Hochfrequenztechnik / Kommunikationstechnik Prof. Dr.-Ing. Dirk Fischer / Prof. Dr.-Ing. Peter Richert Telefon: (0 25 51) 9-6 22 75 / (0 25 51) 9-6 21 25 Email: dirk fischer@fh-muenster de / richert@fh-muenster de

# IKLEIN

Tausche einwandfreien Elecraft KX3 mit folgendem Zubehör KXAT3-Tuner, KXFL3-Roofing Filter, KXBC3-Internes Ladegerät, PCKT-KX3 Kabelsatz, MH3 Handmikrofon, Handbücher (dt./ engl.), NR-Gerät, Rechnungen vorhanden, und werden zwecks Garantie mitgeliefert. Suche Flex 3000, oder einen anderen SDR-

KLEIN

Gebrauchtgeräte: Fairer Ankauf, Verkauf mit Übergangsgarantie durch Haro-electronic, Telefon (0 82 22) 41005-0

TRX b zw eventuell einen anderen gut erhaltenen 100-W-Trans-

ceiver ohne Mängel, DB4JW, michael.czaja@posteo.de

Sammler kauft alte Wehrmachtsfunkgeräte, Amateurfunkgeräte, Empfänger, 12-Kanal-CB-Funkgeräte sowie Teile und Zubehör (auch defekt). Tel. (0173) 4727655

Suche Datenbuch "TTL-LEX" vom ECA-Verlag. Kann schon etwas älter sein. Zahle 10,-, Tel. (0421) 445271

TR9500 (70-cm-Allmode) auch defekt ges. DE87G@freenet.de NRD 525 Service-Manual in Deutsch oder Englisch gesucht Kopie oder PDF reicht aus. DF8DF@v1db.org

www.ham-spirit.de - der kostenlose Kleinanzeigenmarkt! 2-m-PA HLV-1500 nesucht, einfunker@web.de

RDS-Manager von Conrad oder RDS-Decoder von Wetekom (Bausatz oder Fertiggerät) ges. DL2ASI@darc.de, Tel. (03621) 852567

Yaesu FT-225RD, auch defekt bzw. zum Ausschlachten gesucht. Angebote bitte an DL3GBE @tdmail.de oder Tel. (0751) 49776 ab 18 Uhr

Element 5000H (Slug) für Bird 43, 5000 W, 2-30 MHz gesucht. DL1AKP@web.de. Tel. (0171) 5297033

RS232-Karte CMH-532 sowie V-UHF Steckkarte für NRD525 ges. DF8DF@vfdb.org

"Zu kurz geratener Dipol" KGD für 14 MHz ges\_frank.DHOJAE @t-online de

Schiffe auf QSL-Karten gesucht. Siehe dazu www.qrz.com/ db/dl8nbm, www.dl8nbm.darc.de

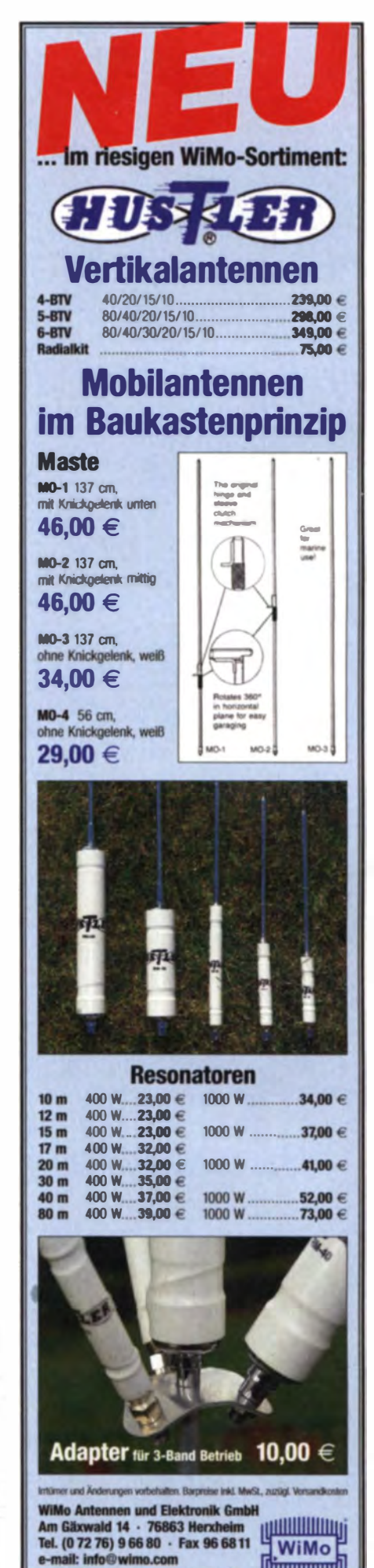

ر بسسسس <sub>ا</sub>ر

www.wimo.com · www.aceco.de

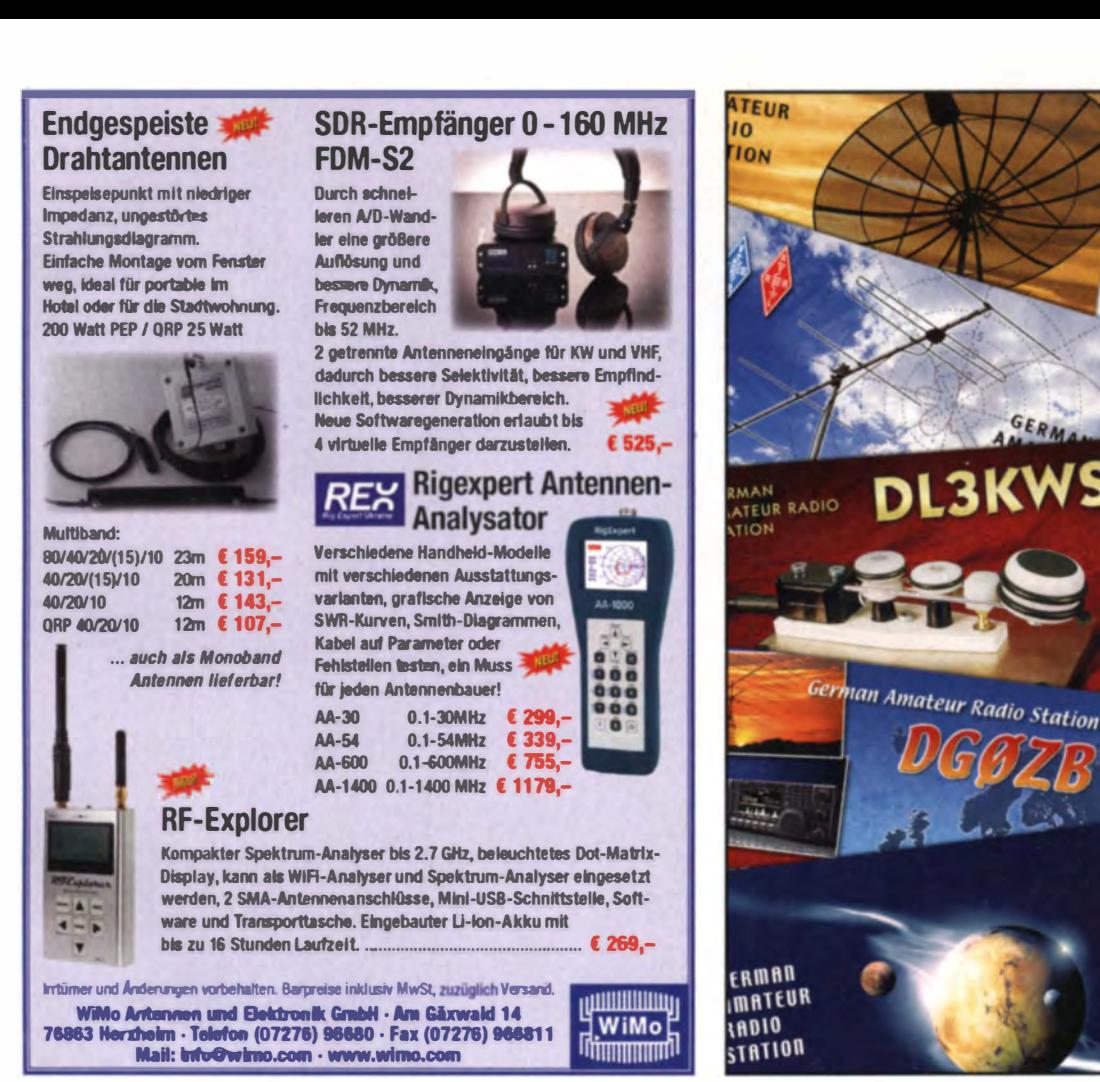

Gebrauchtgeräte: Fairer Ankauf, Verkauf mit

Übergangsgarantie durch Haro-electronic,

Am Nordseedeich große FeWo (125 m<sup>2</sup>) Top-

Ausst., für 3 Personen, Bad m. Sauna, tolle Kü-

che, alles in ehem. Bauernhaus auf 7000 m<sup>2</sup>

Grundst., fast Alleinlage, Haustiere erlaubt, Nicht-<br>raucher. KW und UKW vorhanden. Hausprospekt

anfordern! NS 60.-. HS 70.-. Tel. (04865) 1255

Am 15. März 2014 findet die 22. Funk&Compu-

ter-Börse mit Ham-Meeting des OV Freising

CO4 statt. Tischreservierungen bei OM Stefan

Leuschner, DL2RJ, Tel. (08161) 62891, stefan.

Telefon (0 82 22) 41005-0

leuschner@t-online.de

Funk- und Rundfunk-Nostalgie: Eine Zeitreise in die faszinierende Welt der Funk- und Rundfunkgeschichte. 163 Themen, 1300 Fotos und Abbildungen, 148 originale Tondokumente und Musik der 20er- bis 50er-Jahre sowie 50 Kurzvideos. Multimedia-OVD-ROM, Vers. 1.8.4. Preis: 19 € + 2 € Versand. Info: www.rundfunknostalgie.de, Gerd Krause, Wagnerstraße 8, 26802 Moormerland, Tel. (0178) 9742601

Appenzeller Bauernhaus, die Antennenfarm! (Bild grz.com), Südhang, Alpsteinblick, Steueroase Niederteufen AR (nahe St. Gallen), luxuriöser Ausbau, sFr. 1.670.000. HB9KNA, pfiffner@ tele-net ch

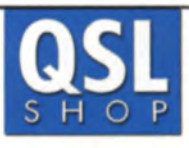

# 1000 **OSL-Karten**

mit Hochglanzoberfläche inkl. arafische Gestaltung **für 89,- EUR.** 

GERM

**FA-Abonnenten** zahlen sogar nur 84,55 EUR!

Fordern Sie unseren kostenlosen Katalog mit Preisliste Bestellformular und Muster-OSL-Karten an.

**Box 73** Amateurfunkservice **GmhH** Abt. OSL-Shop Majakowskiring 38 **13156 Berlin** Tel.: 030-44 66 94 73 order@qslshop.com www.qsl-shop.com

OV Nürnberg-Nord, B25: Jahreshauptversammlung am 13.3.14, 20 Uhr, Sportpark Ziegelstein, Hofer Str. 30, 90411 Nürnberg. Infos: dg2naz @t-online.de

# KLEIN **INZEIGEN**

APRS-Porlabelstation! Im Kfz-Erste-Hilfe-Koffer eingebaut; 1 bzw. 5 W/144,800 MHz; interner Lilo-Akku; APRS-Tracker; Software; GPS-Modul; 2-m-Hdfk (separat nutzbar, 2 Akkus/2 Antennen), 159,-. Tel. (040) 596490, horst mehlhoff @freenet de

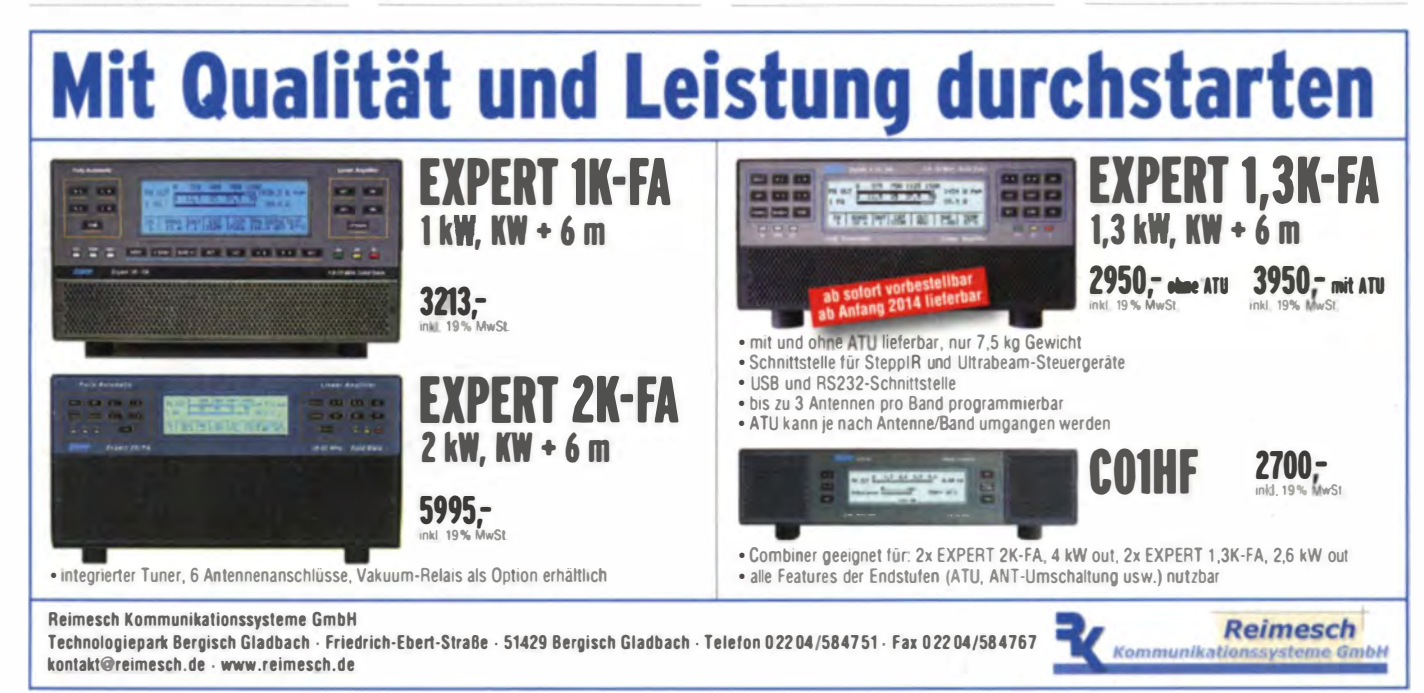

**KLEIN VERSCHIED** 

413327 DF8IK@ov-g20.de

29.3.2014: Treffpunkt im Westen, der größte

Funk-Flohmarkt im Großraum Düsseldorf-Köln-

Aachen. Der Flohmarkt findet wieder an ge-

wohnter Stelle im Bürgerhaus in Bergheim/Qua-

drath-Ichendorf statt. Weitere Infos auf http://

flohmarkt.ov-g20.de oder über Tel. (02235)

Die ehemalige Troposphärenfunkstation 301

ist zu besichtigen. Standort von DM0BARS, In-

teressant nicht nur für Funkamateure. Mehr In-

formationen unter www.bunker-wollenberg.eu

# **QRP-Report** · Die Quartalszeitschrift der DL-QRP-AG Platzprobleme

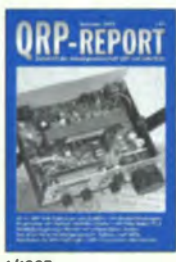

1/1997 DLSNEGs 40-m-ORP-TRX: DJ1ZB: Ringmischer mit HCMOS-Schaltern; KW-Bandpässe; EZNEC  $\overline{1}$ QR-971

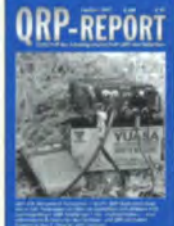

2/1997 40-m-TRX mit 500-Hz Quarzfilter; DK4SX: Leistungsfähiger ORP-Empfänger; Betriebstechnik OR-972

**ORP-REPORT** 

1/1998 Pixie-TRX; DJBES: 2-m ORP-CW-TRX; SSB-TRX White Mountain; TenTec 1320; Up and Outer OR-981  $\overline{1}$ .

**ORP-REPORT** 

3/1998 **DKIHE-TRX: Mischen mit** IE-500 oder NE602?; Multibanddipol: HF-MeBbrücke; Robuste Elbug OR-983

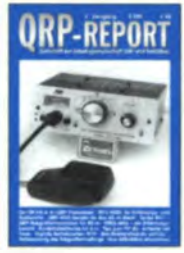

4/1998 DKIHE-6-m-TRX: Serba 90/1, 80-m-CW-TRX; 6-m-Rundstrahler; MFJ-9420; FREO-Mite; FT7(B)-Tips OR-984

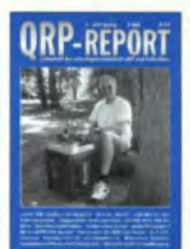

4/1999<br>80-m-ORPP-CW-TX; OHR- $1/2000$ 2-m-ORP-SSB/CW-TRX 500; Klapperfreie Relais; Hohentwiel (1), DL7SAL-80-m-DL9RM-TRX; 2-m-Magnetic-Loop, Amidon-DX-Antenne; Tonsieb Ringkerne; Twin-Koax **OR-994**  $0P - 001$ 

im Lager und geben 1-/Heft at

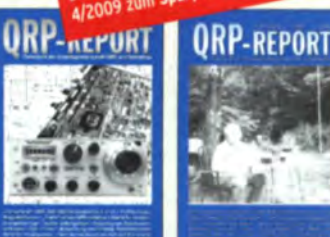

 $\sqrt{2}$ 

2/2000 2-m-ORP-SSR/CW-TRX Hohentwiel (2), Buggy Rhombic-Beam, Mini-Elbug; SMDs einlöten OR-002

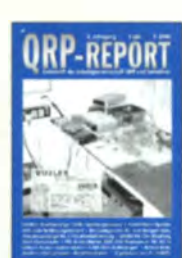

3/2000 **Breitbandiger SWR-/** Leistungsmesser; LM386 für CW-RX: PIC kontrolliert 20-m-DDS-CW-TRX OR-003  $1 -$ OR-014

**REPORT** 

2/2010

 $OR-102$ 

Mehrbandanpassung von Halbwellendipolen, LEDs

statt Kreuzzeigerinstru-

ment, Vertikale Windom

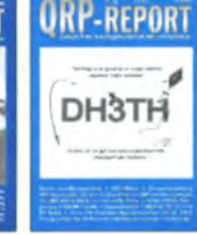

**ORP-REPORT** 

Ferngespeiste Aktivanten-

ne, Symmetrischer Anten-

nentuner, PSK31-TRX für

20 m, Antenne am Baum

 $750$ 

3/2010

 $2.50$  QR-103

4/2001 3/2005 Notch/Bandpaß: Tief HF-Multimeter; Unsichtpaßfilter für ORP-TX; bare Antenne: Tuner T1: NB6M-Paddle: MRX-40 40-m-Mini-RX mit 2 ICs: für 20/80 m; Solarregler Kleeblatt-Dipol; K2-SSB  $1 -$ OR-053

1/2011

 $\overline{OP-111}$ 

Einfacher Kever für Padd-

les, FT-817 an einer PA,

30-m-CW-TRX mit nur

72 Bauteilen u.v.m.

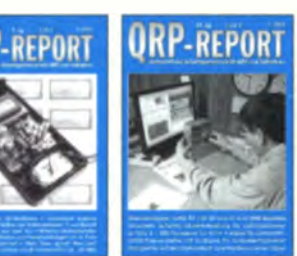

1/2006 JUMA-RX1 für 80 u. 40: CMOS-Zähler m. LCD: Up-Down-Steuerung für DDS-Oszillatoren  $\overline{1}$  $QR-061$ 

**ORP-REPORT** 

Baugruppen für 5-Band-

15 m. Multiband-Antenne

CW-TRX, 2-El.-Quad für

für den Urlaub u.v.m.

2/2011

 $750$  $QR-112$ 

 $1 -$ 

**REPORT** 

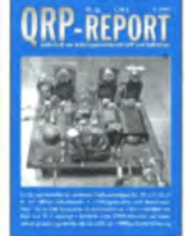

4/2008 Z-Pol für 30/40 m; KI mit Li-Akku: Prüfgenerator und Quarztester: 40-m-CW-TRX »Floh« u.v.m. **QR-084** 

**URP-REPORT** 

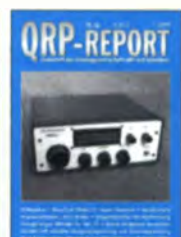

1/2009 BCR-spezial; Ständer für den K1; Eigenbau-Mike; **Büroklammer-Morsetaste:** Tipps und Tricks u.v.m. OR-091

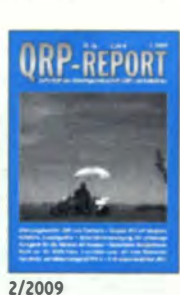

**ORP im Contest: Simpler** ATU mit Ringkern; Delta-Loop mit 2 Elementen für 2 m,Solarstromversorgung

**ORP-REPORT** 

4/2009<br>Z-Pol für 30/40 m; Kl mit Li-Akku; Prüfgenerator und Quarztester: 40-m-

CW-TRX »Floh« u.v.m. **OR-094** 

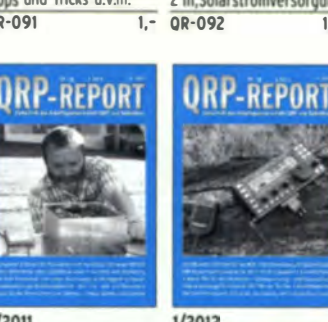

Hobo-TRX, Kurzes Regen-

 $2.50$ 

rohr als Antenne. Sloping Vertical. Antennenbaukasten

**ORP-REPORT ORP-REPORT** ORP-REPORT **REPORT REPOR** -REPORT Der nächste QRP-Report 4/2013 ist in Vorbereitung and was given **WE ARRAIG STACES**  $4/2012$ 3/2013  $4/2013$ 3/2012  $1/2013$ 2/2013 **Hefte als PDF** Abenteuer Solf-TRX Röhrensender AC-1 Junior. Minimal Art TRX MA12/40 Dachkapazität für MP-1 Moxon-Antenne für 17 m Unser Redakteur Ingo Schaltbarer Abschwächer Aufbau des Hobo-TRX Delta-Pol-Antenne, TX und 70-MHz-Tiefpassfilter, CW-Transceiver MFJ-9200. Meyer, DK3RED, bittet die Transceiver HB-1A, VFO-**HF-Generator Elecraft** RX für die Fuchsiand. Magnetic Loops für den lambic-Paddle selbst ORP-Gemeinde dringend  $-1$  Point Umbau der Miss Mosquita gebaut, SSB-Exiter um Zuarbeiten! XG3, Ladder-Filter SEG15d-Antennenadapter portablen Einsatz  $250$  $25000-132$ 2.50 OR-133  $2500000134$  $2,50$  $0P-123$  $0P-12A$  $0P-131$  $2.50$ 

 $750$ 

Der »QRP-Report« ist die Quartalszeitschrift der DL-QRP-AG Mitaliederverwaltung Frank Vogel, DL9VF Schillerplatz 17 14471 Potsdam dl9vf@darc.de **Pedaktion** Ingo Meyer, DK3RED dk3red@qrp4fun.de Bankverbindung der DL-ORP-AG Konto 1120030265  $RI<sub>7</sub>$ 100 500 00 DE42 1005 0000 1120 0302 65 **IBAN RIC BELADEBE** 10,- (Höhere Beträge als Spende möglich) Jahresbeitrag

Im Rahmen ihres Jahresbeitrages erhalten die Mitglieder der DL-ORP-AG pro Jahr vier Ausgaben des »ORP-Reports«

Die ersten 50 Ausgaben des QRP-Report als PDF auf einer CD Bestell-Nr. OCD-50 Nur 10,- zuzüglich Versand

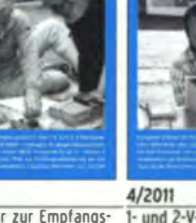

CW-Filter zur Empfangsverbesserung, Dosenantenne nach DL7AHW. 20-m-PSK-TRX u.v.m.  $QR-113$ 

3/2011

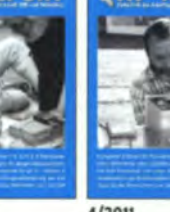

1- und 2-V-Transceiver,

Micro-SWV-Meter, Wenig Platz für Antennen? HF Verstärker mit BF1009  $2.50$  QR-114  $750$ 

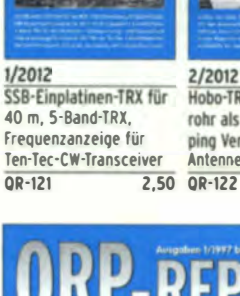

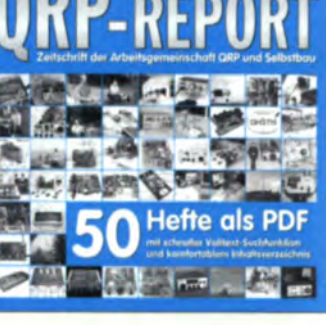

# Antennen · Schaltungstechnik · Geräte FUNKAMATEUR-Leserservice · Freecall 0800-7373800

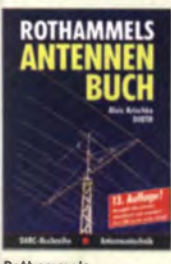

**Rothammels** Antennenbuch 13. Auflage, A. Krischke. DJOTR, DARC-Verlag, 2013, 1504 Seiten  $50 D-RH13$ 

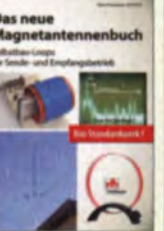

Magnetantennenbuch H. Nussbaum, 1. Aufl. 2011, 168 Seiten, 263 Abbildungen, 16,5 x 23 cm  $V - 3920$ 19,80

und UKW, F. Sichla

Die HR9CV-Antenne Erfolg mit einfachen Richtantennen für KW 9.80

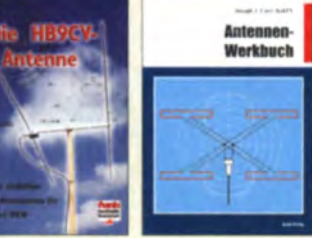

Antennen-Werkbuch J. J. Carr, Beam-Verlag, 2011, 238 Seiten, 17,5 x 23,5 cm 23.90  $B-1606$ 

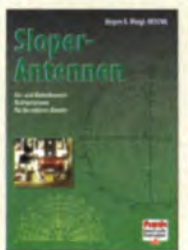

Sloper-Antennen J. A. Weigl, OESCWL, 2007, 224 S., 255 Abb., 1. Aufl., 16,5 x 23 cm **18.80**  $V - 8347$ 

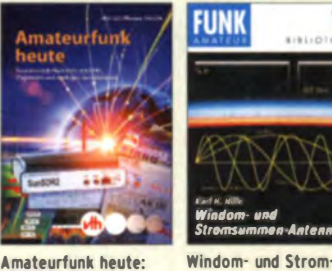

**Amateurfunk heute:** KW mit SDRs, Digimodes nd niedriger Leistun Schiffhauer, VHT, 2013, 168 S., 16,5 x 23 cm  $V - 8750$ **16.80** 

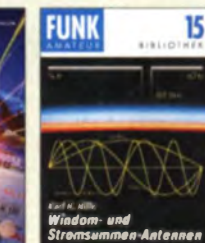

summen-Antennen<br>Karl H. Hille, DLIVU.

120 S., 12.0 x 17.5 cm

 $X - 9141$ 

jetzt 3,-

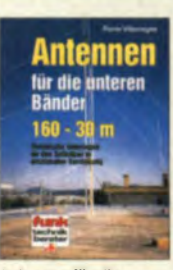

Antennen für die unteren Bänder  $160 - 30$  m P. Villemagne, 128 S. 14.80  $V - 3564$ 

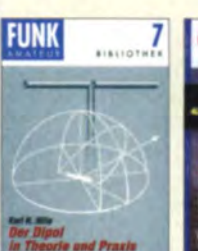

Der Dipol in Theorie und Praxis Karl H. Hille, DLIVU. 80 S., 12,0 x 17,5 cm  $X - 9060$  $5.$ 

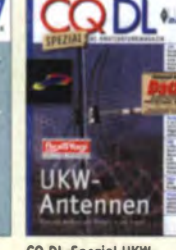

Das neue

 $V - 8620$ 

CQ DL-Spezial UKW-Antennen DARC-Verlag, 2006  $D-9910$ 7,50

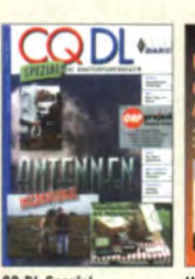

CQ DL-Spezial Antennen international DARC-Verlag, 2004, **116 S**  $D - 9901$  $750$ 

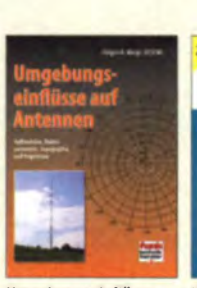

Umgebungseinflüsse auf Antennen J. A. Weigl, OESCWI 2007, 256 S., 253 Abb., 1. Aufl., 16,5 x 23 cm  $20.1$  $V - 8408$ 

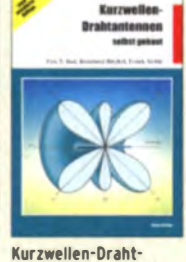

antennen selbst gebaut E. Red. R. Birchel, F. Sichla, 2012, 192 Seiten 8-0166 20.90

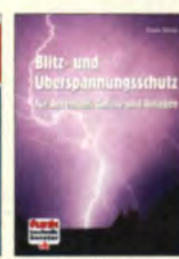

Blitz- und Überspannungsschutz für Antennen, Geräte und Anlagen. 3. Auflage, 2012 F. Sichla 9,80  $V - 8051$ 

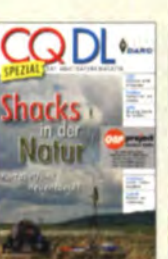

**CQDL-Spezial: Shacks in der Natur** DARC Verlag, 96 S., **DIN A4, 2009**  $7,50$  $D - 9915$ 

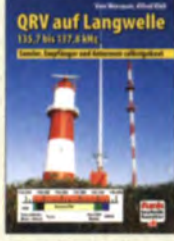

**QRV auf Langwelle** 135,7 bis 137,8 kHz Wensauer, DK1KO; Klüß, DF2BC, 2006, 104 S.<br>V-8302 17,80

> geräte  $ack$ selbst gebaut

> > 19.90

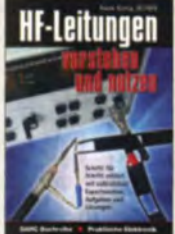

HF-Leitungen verstehen und nutzen F. Sichla, DARC-Verlag, 2012, 168 Seiten  $D - 0617$ 16.80

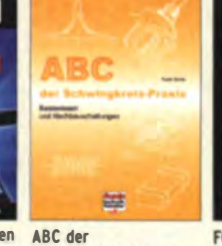

Schwingkreis-Praxis F. Sichla, 128 S., 125 Abb., 16,5 x 23 cm,  $V - 8453$ 

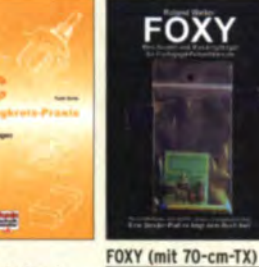

R. Walter, DL7UNO, 2011. Büchlein mit SMD-bestückter Platine  $15 -$ Z-9452 jetzt nur 18,-

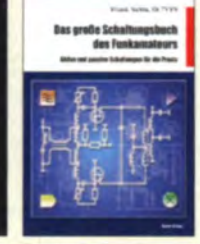

Das große Schaltungsbuch des Funkamateurs Sichla, Beam-Verlag 2013, 300 S., 21x28 cm  $32 8 - 1637$ 

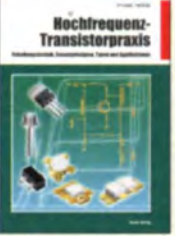

Hochfrequenz-**Transistorpraxis** F. Sichla, 2008, 278 S., 309 Abb., 17,5 x 25,5 cm  $24 -$ **8-1538** 

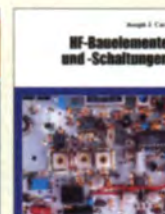

**HF-Bauelemente** und -Schaltungen Carr, 264 S., dt. Ausg. von **RF Components & Circuits R-0481** 29.50

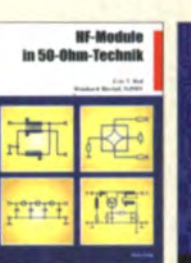

**HF-Module in** Zusatzgeräte fürs 50-Ohm-Technik Shack - selbst gebaut Eric T. Red u. R. Birchel, Perner, 320 S., 2007, mit DJ9DV, 132 S. 2003 CD (Layouts u. Software) 18,90  $D - 0518$ 

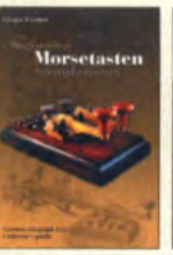

**Faszination Morsetasten** Supplement<br>G. Ulsamer, DL1BFE, Eigenverlag, 2012. 152 S., DIN A4, mit CD  $26. 7 - 0034$ 

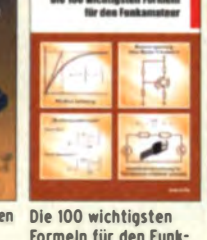

der Funktechnik L. Borucki, 2. erw. Auf-F. Sichla, 2011, 134 S. lage 2011, 80 Seiten, 16,80 **92 Ahh**  $V - 8583$ 

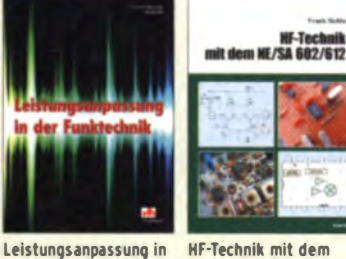

**HF-Technik mit dem NE/SA 602/612** F. Sichla, 142 S., 198 Abb., 21 x 28 cm  $8 - 0546$  $12.80$ 

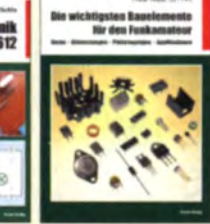

Die wichtigsten Bauelemente für den **Funkamateur** E. Sichla, 2011, 124 Seiten 19,80 8-1583 15,80

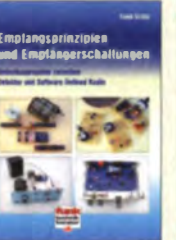

Empfangsprinzipien u. Empfängerschaltungen F. Sichla, DL7VFS, 136 S., 158 Abb., 2008  $V - 8422$  $15,50$ 

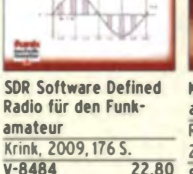

DUAUS

**DUBUS Technik XII** 

2013, 386 S.

J. Kraft, DL8HCZ

(Hrsg.),<br>Z-0007

are Defined Radio fü

aus 50 Jahren R. Birchel, DJ9DV, 2010. 270 S., 21 x 28 cm  $8 - 1569$ 29.50

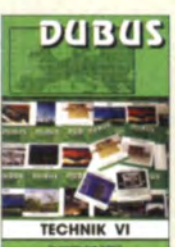

**DUBUS Technik VI** J. Kraft, DL8HC2  $(Hrsg.),$ <br> $Z-0001$ <u>, 2004, 394 S</u>  $25.$ 

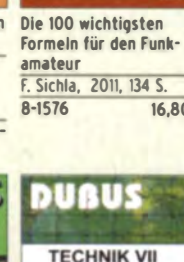

J. Kraft, DL8HCZ

 $(Hrsa.)$ 

 $2 - 0002$ 

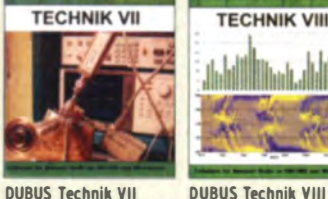

**DUBUS** 

**DUBUS Technik VIII** J. Kraft, DL8HCZ (Hrsg.), 2009, 388 S 2006, 388 S  $25 -$ 

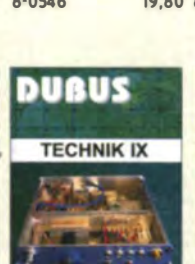

**DUBUS Technik IX** J. Kraft, DL8HCZ (Hrsg.), 2010, 386 S  $25 -$ 

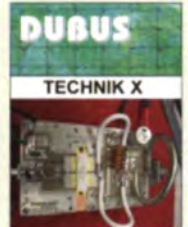

**DUBUS Technik X** J. Kraft, DL8HCZ (Hrsg.), 2011, 386 S  $25 -$ 

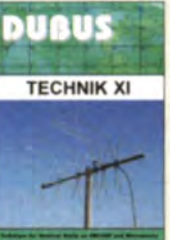

**DUBUS Technik XI** J. Kraft, DLBHCZ (Hrsg.), 2011, 386 S<br>Z-0006  $25 -$ 

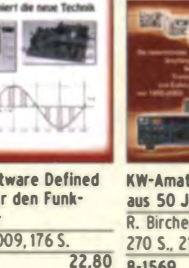

Kurzwellenempfänger

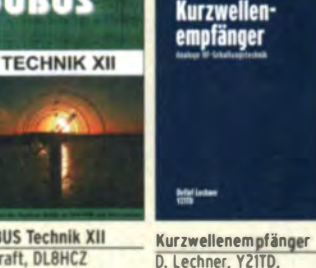

D. Lechner, Y21TD, 432 S., Reprint-Ausgabe, 16,5 x 23,5 cm, Festeinband 29,50  $X - 9365$ 

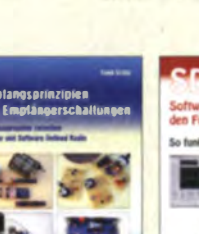

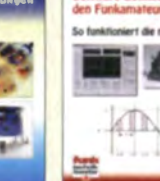

 $8 - 0422$ 

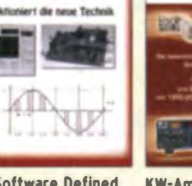

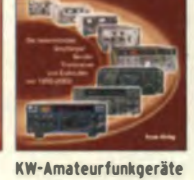

# FUNKAMATEUR-Leserservice · Freecall 0800-73 73 800<br>www.funkamateur.de · Fax 030-44 66 94 69

# FUNKAMATEUR-Leserservice

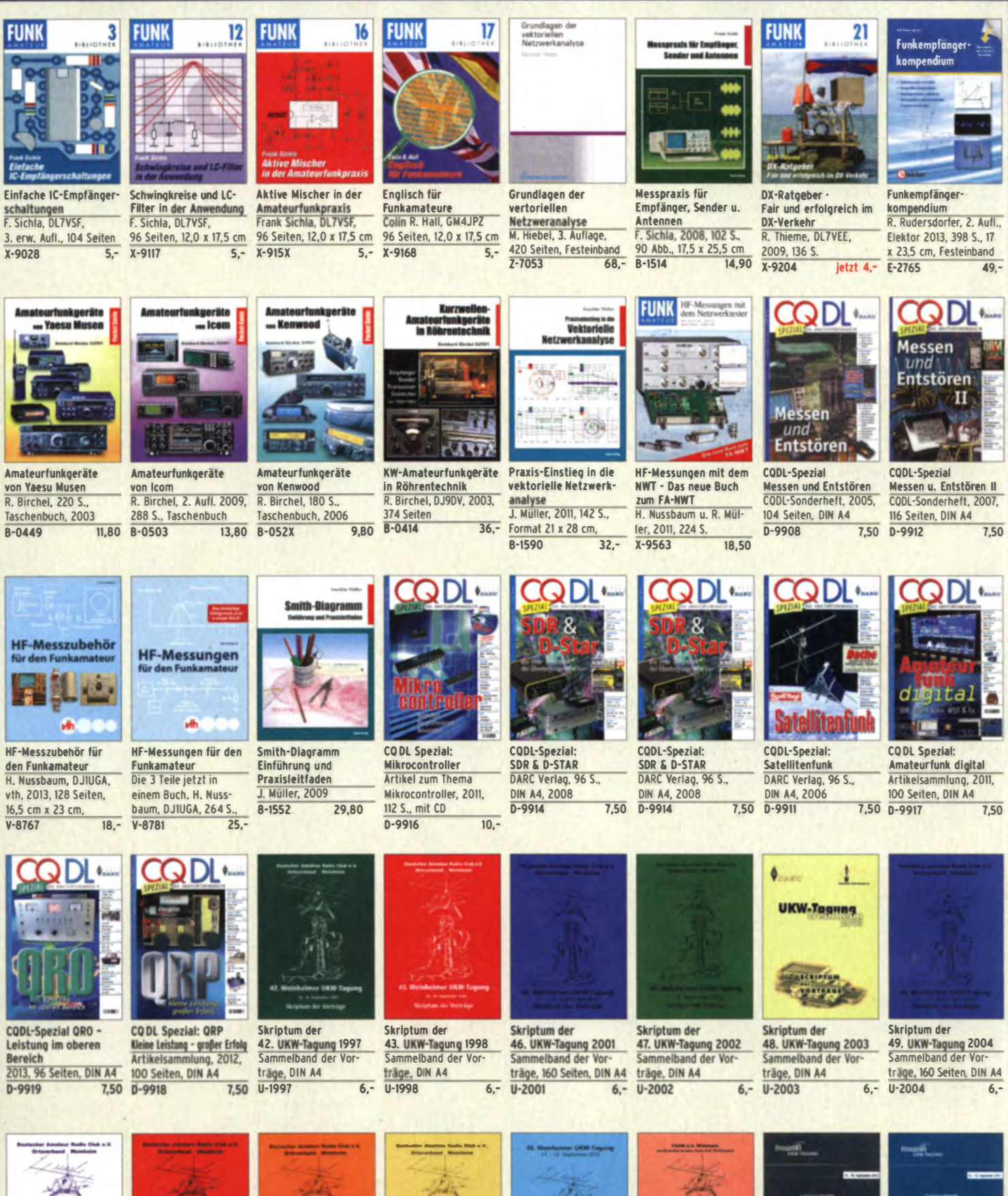

Skriptum der Skriptum der 51. UKW-Tagung 2006 52. UKW-Tagung 2007 Sammelband der Vor-Sammelband der träge, DIN A4 Vorträge, DIN A4  $12 U - 2007$ 

 $U - 2006$ 

![](_page_84_Picture_4.jpeg)

![](_page_84_Picture_5.jpeg)

U-2008 10,- U-2009 6,-

55. UKW-Tagung 2010 Vorträge, DIN A4<br>U-2010 12 -U-2010 12,- U-2011 12,-

Skriptum der Skriptum der<br>55. UKW-Tagung 2010 56. UKW-Tagung 2011 Sammelband der<br>Vorträge, DIN A4

![](_page_84_Picture_11.jpeg)

Sammelband der

Skriptum der 58. UKW-Tagung 2013 Vorträge, DIN A4<br>U-2012 12. U-2013 14.  $\overline{12. - U - 2013}$ 

lttte and

# Ausbildung · Elektronik · Messtechnik

# 14

**Viel Spaß beim Contest** M. Höding, DL6MHW, 128 S., 12,0 x 17,5 cm, 2003 **DIN A4 2004** 0-9909  $X - 9133$ letzt 3.-

![](_page_85_Picture_3.jpeg)

**CODL-Spezial: Contest** Sport im Amateurfunk DARC Verlag, 100 S.,  $750$  $V-3R92$ 

![](_page_85_Picture_5.jpeg)

Afu-Lehrgang für Klasse A · Technik Moltrecht, DJ4UF Auflage, 2010, 304 S. 17.80

mateurfu BETRIEBSTECHNIK ıь ID<br>ORSCHRIFTEN 篮

Afu-Lehrgang Betriebstechnik und Vorschriften E. K. W. Moltrecht, DJ4UF, 148 S.  $V - 8033$  $11. -$ 

**Short K.W. By** ateurfunk-Lehrgang احتالا **TECHNIK** 

Afu-Lehrgang Klasse E Technik für die Novice 2013, 8. Auflage, 240 S.  $V - 3645$ 16.80

Fragenkatalog Kl.  $A \div E$ **Betriebliche Kenntnisse** Licence, Moltrecht, DJ4UF, u. Kenntnisse der Vorschriften, 92 S., 2006  $2 - 0022$  $6 -$ 

2006

 $Z - 0023$ 

FUNKAMATEUR-Leserservice · Freecall 0800-73 73 800

www.funkamateur.de · Fax 030-44 66 94 69

**Fragenkatalog Klasse E** Fragenkatalog Klasse A Technische Kenntnisse, Technische Kenntnisse, 50 Seiten, BNetzA, 2007  $Z - 0024$  $A -$ 

138 Seiten, BNetzA,  $6. -$ 

![](_page_85_Picture_18.jpeg)

Reif für die Insel: IOTA -Erster funkerischer eführ E. Stumpf-Siering, DL2VFR, 240 S., 2007 13,80  $D - 0532$ 

![](_page_85_Picture_20.jpeg)

Das Diplom-Handbuch .. Stumpf-Siering, DL2VFR, 356 S., 2004, DARC-Verlag  $9,80$  $D - 0410$ 

![](_page_85_Picture_22.jpeg)

Handbuch Amateurfunkpeilen Peter Gierlach, DF3KT. 2003 139 S mit Ahh  $D - 0364$ 980

![](_page_85_Picture_24.jpeg)

**Morsen** Minimaler Aufwand -Max. Möglichkeiten, H. Langkopf, DL20BF, 256 S., 2006 9,80  $D - 0461$ 

![](_page_85_Picture_26.jpeg)

Digitale Betriebsarten in Theorie und Praxis P. Kaminski, 2008,<br>148 S., 17,5 x 22,5 cm 19.80  $B-1521$ 

![](_page_85_Picture_28.jpeg)

Leitfaden zur Amateurfunkgesetzgebung Chr. Hildebrandt, DOIJUR u.a., 215 S., 2008,  $\overline{5.}$  $D - 0549$ 

**AMATEUR** 

Amateurfunk Mehr als ein Hobby E. Stumpf-Siering DI 2VER 248 \$ 2006  $D - 0488$ 9.80

![](_page_85_Picture_32.jpeg)

**DARC-Kurzwellen DX-Handbuch** F. Stumpf-Siering, **DL2VFR, 430 S.**  $D - 0372$ 980

![](_page_85_Picture_34.jpeg)

CODL-Spezial: Auf die Kurzwelle! DARC Verlag, 84 S., DIN A4, 2003  $D-9906$ 7.50

![](_page_85_Picture_36.jpeg)

Offene Kondensatoren W. Friese, 56 Seiten, DIN A5, mit CD-ROM  $H - 7737$  $14 -$ 

![](_page_85_Picture_38.jpeg)

Messtechnik in der **Praxis** M. Fbner, 1. Auflage 2007, 232 Seiten,  $E-1676$ 

![](_page_85_Picture_40.jpeg)

Dezibel-Praxis -Richtig rechnen mit dB. dBm, dBi, dBc und dBHz Sichla, 2007, 96 S  $12.80$  $8 - 0562$ 

29,80

17.80

![](_page_85_Picture_42.jpeg)

**SMD-Praxis für** Hobby-Elektroniker **M. Rauhut. 2005.** 64 Seiten  $V - R116$  $\overline{9}$  -

![](_page_85_Picture_44.jpeg)

Von der Schaltung zum Gerät Perner u. Sichla, 2006, 168 S., 16,5 x 23,0 cm 17,80  $V - B23X$ 

![](_page_85_Picture_46.jpeg)

![](_page_85_Picture_47.jpeg)

![](_page_85_Picture_48.jpeg)

Sferics - faszinierende  $X - 9176$ 

natürliche Radiowellen W. Friese, DG9WF, 80 S., 12,0 x 17,5 cm  $6.5$ 

![](_page_85_Picture_51.jpeg)

Photovoltaik-Anlagen planen, montieren, prüfen. warter H.-J. Geist, I. Auflage, 2007, 160 Seiten,  $E-1911$ 19.90

Akkumulatoren

**Wolfgang Gellerich** 

Akkumulatoren -

W. Gellerich, 2011.

 $7 - 0033$ 

Grundlagen und Praxis

226 Seiten, 16 x 23 cm

 $34 -$ 

![](_page_85_Picture_53.jpeg)

50 erprobte Schaltu ingen fü er u. Fort eschrittene F. Sichla, 2011, 80 S.  $V - 8590$ 16,80

Das LiPO-Buch

Das LiPo-Buch

 $V - 4530$ 

U. Passern, 2. erweiter

te Auflage, 2013, 64 S.,

74 Abb., 16,5 x 23 cm

![](_page_85_Picture_55.jpeg)

mit Transistor-Arrays F. Sichla, VTH, 2009, 96 , 130 Abb., 16,5 x 23 cm V-8507

> Audiospektrum Analyse Mikrocontrollern

Audiospektrum-Analyse

mit Mikrocontrollern<br>F. Irmscher, 2013, 240

S., mit CD, 16 x 23 cm

9.90 F-1387

![](_page_85_Picture_57.jpeg)

Experimente im virtuellen **Flektroniklabor** R. Zierl, 96 S., 2009  $V - 8521$ 17,80

**Radio-Baubuch** 

Radio-Raubuch: Vom

14 x 21 cm

39,93 E-1605

Detektor zum DRM-RX

B. Kainka, 208 S., 2006,

![](_page_85_Picture_59.jpeg)

Modellgeneratorer Einsatz in der Hobby Elektronik R. Zierl, VHT, 2012, 64 Seiten, 17 x 23 cm  $V - 8699$ 

![](_page_85_Picture_61.jpeg)

![](_page_85_Picture_62.jpeg)

Radio-Raubuch: Vom 32,80 E-1427

Deutsches Handbuch für LTspice IV von Linear Technology, 766 Seiten,

**Bauelemente** 24,6 cm, Gebunden, mit **CD**  $49 - 2 - 1513$ 

Röhrenverstärker-

Schaltungen P. Dielemann, 304 S.

![](_page_85_Picture_66.jpeg)

Radiobasteln mit Elektronenröhren K. Röbenack, Shaker-Verlag 2013, 108 Seiten  $46 - 2 - 0035$  $28 -$ 

![](_page_85_Picture_68.jpeg)

![](_page_85_Picture_69.jpeg)

Detektor zum DRM-RX B. Kainka, 208 S., 2006, 14 x 21 cm 32,80 E-1605

Röhrenprojekte von 6 **bis 60 V** 

B. Kainka, Elektor-Verlag 2009, 17 x 23,5 cm 153 Seiten, 14 x 21 cm 27,90 E-2222

![](_page_85_Picture_73.jpeg)

**Neue** professionelle<br>Schaltungstechnik

> **Neue professionelle** Schaltungstechnik 4 Bücher als Paket, über 1500 S., bisher 119,80  $F - 2394$ 29,95

# Empfangstechnik · BOS · TV · Rundfunk · Röhrentechnik

![](_page_86_Picture_1.jpeg)

Technlcal Handbook for Radio Monitoring HF Edition 2013 R. Proesch, 2013, 524 S., englisch, 17 x 22 cm<br> $7-1422$  $Z-1422$ 

![](_page_86_Picture_3.jpeg)

Technlcal Handbook for Radio Monitoring VHF/UHF • Edition 2013 R. Proesch, ZOI3, 346 S., englisch, 17 x 22 cm<br> $7-1477$  $7-1477$ 

for Radio Monitoring<br> **HF** • Edition 2013 • Edition 2013 **HF · Edition 2013**<br>R. Proesch, 2013, 464 S.,

![](_page_86_Picture_7.jpeg)

Frequency Handbook Signal Analysis for<br>for Radio Monitoring Radio Monitoring R. Proesch, Z013, 464 S., R. Proesch, ZOI3, Z60 S., englisch, 17 x 22 cm englisch, 17 x 22 cm l-2207 49,- Z-2566 49,-

![](_page_86_Picture_9.jpeg)

Technisches Handbuch für Radio Monitoring HF • Edition 2013 R. Proesch, 2013, 524 S., 17 x 22 cm  $Z - 1453$  49.-

![](_page_86_Picture_11.jpeg)

Fernsehen und Radiohören mit dem PC Th. Rieqelr, 2006, 112 S., 203 Abb., 14,5 x 21 cm V-8280 14,80

![](_page_86_Picture_13.jpeg)

Radiohören auf <u>Kurzweile</u><br>T. Riegler, Siebel-Verlag, 160 Seiten, 2009 S·6855 23.80

vellener mit SDR und PC

Kurzwellenempfanq mit SDR und PC R. Zier!, 2011, 11Z S<sup>e</sup>tten, 14,8 x 21 cm S-6947 16.80

![](_page_86_Picture_16.jpeg)

Radiohören auf lanq· und Mittelwelle Empfangspraxis, Geräte. Sender und Pro Th. Rieqler, 2007, IZZ S., 136 Abb. S-6633  $15 -$ 

![](_page_86_Picture_18.jpeg)

![](_page_86_Picture_19.jpeg)

Empfangssysteme zum Detektieren von Gewittern W. Friese, DG9WF, 144 S., 106 Abb., 64 Tab., 2007<br>X-9184 7.-X-9184

![](_page_86_Picture_21.jpeg)

Radiohören mit DAS und DAB+ Das Radio der Zukunft Th. Rieqler, 2012, 248 S., 298 Abb., 14,8 x 22 cm<br>S-8675 25.8 298 Abb., 14,8 x 22 cm 2006<br>S-8675 25,80 5-6504 14,80

20

![](_page_86_Picture_23.jpeg)

**DRM Digital Radio BOS-Funk Band 1**<br>Mondlale Grundlagen, Gerä Mondlale<br>Th. Riegler, 125 S., 14,5 Betriebstechnik, Fur Th. Riegler, 125 S., 14,5 Betriebstechnik, Funk-<br>x 21 cm. Siebel-Verlag. verkehr. M. Marten x 21 cm, Siebei·VerlaQ, verkehr. N. Marten, 5. völtig neubearbeitete 14,80 Aufl. 2006, 288 S. S-9991

![](_page_86_Picture_25.jpeg)

BOS·Funk Band 2 Funkrufnamen, Kanäle, Karten, M. Marten, ZOI3  $\frac{416}{5.6916}$ 

![](_page_86_Picture_27.jpeg)

19,90

![](_page_86_Picture_29.jpeg)

![](_page_86_Picture_30.jpeg)

Flugfunk Kommunikation u. Navigation i. d. Luftfahrt N. Marten, 6. aktual. Auflage, 2013, 384 Seiten, 14,8 x 21 cm<br>S-6787 19 90  $5 - 6787$ Seefunk auf UKW, Lang-, Mittel- und Kurzwelle M. Marten, Z008, 488 Seiten, 14,8 x Zl cm S-6695 23,50

![](_page_86_Picture_32.jpeg)

Speziat-Frequenzliste Band 2: 2013/2014 M. Marten, 2013, 544 S.<br>S-6923 24,90

 $5 - 6923$ 

![](_page_86_Picture_33.jpeg)

Tipps und Tricks zum Scanner-Empfang H. Garbe, 2007 112 S., 14,5 x 21,0 cm<br>S-6572 12,80

S-6572

100 Jahre Illustrierte Radiogeschichte R. Ziert, ZOll, Z48 Seiten, 14,8 x 21 cm<br>S-6954 36.- $S - 6954$ 

> estörter Radio und **Fernsehempfang**

![](_page_86_Picture_35.jpeg)

Optimaler Rundfunk· empfang mit dem Computer R. Ziert, Z007, IZO S., 239 Abb. S-6626 14.50

![](_page_86_Picture_37.jpeg)

Handbuch Kurzwellen· empfänqer: Besser bedienen – mehr hören Riegler, I. Aufl., Siebel-Verlaq, 2009. 128 S. S-6770 18,80 Kurzwellenempfang 208 Seiten, mit DVD

heute

N. Schiffhauer, 2012

![](_page_86_Picture_39.jpeg)

Ortungstechnik im LF-/VLF-Bereich W. Friese, DG9WF, IZ8 S., 96 Abbildungen, 2009

 $X - 9192$ 

**FUN** 

Radioreiseführer Südeuropa, Mittelmeerraum und Kanaren G. Klawitter, 2011, Taschenbuch, 7Z Seiten S-6961 9,90

Piratensender

**Antennennraxis** Scanner·Empfanq So hören Sie meh<sup>r</sup> Th. Rieqler, 136 S., 179 Abb., 2008, DIN A5<br>S-6718 14.80

S-6718

W.D. Roth, 2004, 288 S., Die Story der See· und Alpensender u. der illegalen Rundfunkpiraten<br>S-6377 13.90  $S - 6377$ 

V-8729 26.80 S-6563 12,80

![](_page_86_Picture_43.jpeg)

 $22,80$ 

Oer neue Antennen-Ratgeber G. Klawitter, I. Aufl., Siebel-V., 2010, 192 S.<br>S-6886 22

Der ne **Antennen-Ratgeber** 

Soldatensender<br><mark>R. Pinkau, H. Weber,</mark> Siebel-Verlag, IIZ Seiten. 14.8 x Zl cm S-6619 13,50

Kurzwellenausbreitung G. Klawitter, Siebet-Ver· lag, 2008, 160 S., mit CD 12,80 S-6725 23,50

Funknavigationsverfahren i Theorie und Praxis der

für private. kommerzielle u. militärische Anwendungen Klawitter. 96 S.

![](_page_86_Picture_45.jpeg)

 $16,90$ 

UKW-Sprechfunk-Handbuch: 27 MHz - 275 GHz M. Marten, 9.Aufl. 2008, 389 S. 14,8 x 21 cm<br>S-6732 1

UKW-Sprechfunk-**Handbuch** 

![](_page_86_Picture_46.jpeg)

Portable u. stat. Geräte für den KW-Empfang R. Zierl, 2007, 152

**Phonotechnik** 

![](_page_86_Picture_48.jpeg)

![](_page_86_Picture_50.jpeg)

Programmiertechniken für AVR-Mikrocontroller M. Schwabl-Schmidt, 2007, 214 Seiten  $E-1768$ 39,80

![](_page_86_Picture_52.jpeg)

Kurzwellenempfänger<br>R.Zierl, VHT, 2013, 176 S.,

**Marktübersicht** 

**Kurzwellene** 

**HHI** 

Marktübersicht

Moderne KW·Empfänqer

![](_page_86_Picture_54.jpeg)

Alles über DAB, DRN und Web· Radio Th. Riegler, 136 S. Siebel-Verlag 2004<br>S-6385 14.80  $5 - 6385$ 

![](_page_86_Picture_56.jpeg)

![](_page_86_Picture_57.jpeg)

![](_page_86_Picture_58.jpeg)

![](_page_86_Picture_59.jpeg)

Phonotechnik Geschichte<br>Selbstbau - Restaurierung urierung R. Ziert, VHT, ZOIO, 384 Abb., Format DIN A5 88 Seiten, 16,5 x 23 cm<br>V-8798 19,50 V-8552 16,80 V-8798 19,50 V-8552

16,80 Z-0011 39,-

# Bausätze für Funkamateure

#### Antennenanalysator FA-VA3

![](_page_87_Picture_2.jpeg)

Weiterentwickelter wobbeinder Stand-Alone Analyzer für den Frequenzbereich vo 50 kHz bis 160 MHz mit vektorieller Anzeige gut

![](_page_87_Picture_585.jpeg)

# **NEU**

Intennenanalysator FA-VA3 mit Kombimo Grundgerät (Umfang wie BX-111). BX-111K 449,-<br>Upgrade-Möglichkeiten Für die Nachrüstung des neuentwikelten Kombimoduls müssen die

Analysatoren eingeschickt werden.<br>Wir führen den Umbau durch, aktualisieren die

Firmware und prüfen die Funktion. In den Preisen uch die Rücksendung per DHL en ist a Upgrade von BX-111 (Grundgerät)<br>Upgrade von BX-111 mit Option BX-112 89 - $40.$ 

#### 10-MHz-DCF77-Frequenznormal

![](_page_87_Picture_10.jpeg)

DCF77-gesteuertes 10-MHz-Frequenznormal mit Uhrzeitanzeige IUTC, MEZ, LMST=Sternzeit| Komplembauschz mit Platinen ISMD-Bauteile vorbestückt), begrbeitetem u. bedrucktem Gehäuse Aktivantenne sowie Baumappe BX-176 269.-

## EMV-Spion nach DBINV / DJ3VY

![](_page_87_Picture_13.jpeg)

Empfindlicher Breitband-Detektor<br>zum Auffinden von Quellen elektromagnetsicher Störungen<br>mit 3 Sonden (für NF bis etwa 50 MHz) sowie einer E-Feldsonde Im FA 7/2012 beschrieben Kompletter Bousetz mit Platine Bauteilen (keine SMD) sowie bear beitetem und bedrucktem Gehäuse BX-077  $78. -$ 

# Netzteile 0-15 V/1 A . 0-15 V/2 A

![](_page_87_Picture_16.jpeg)

Preisgünstige Netzteile, Spannung einstellbar 0 ... 15 V<br>(max. 1 oder 2 A). Klemmbuchsen für Kabelschuhe und Bananenstecker

NG-15-1-USB (0...15 V/1 A, u, 5-V-USB-Ausgang, 1 | 28,50<br>NG-15-2 (0...15 V/2 A, rechts) 36,50 NG-15-2D (mit 2 Digitalinstrumenten, o Abb.) 42,50

### Frequenzzählermodul FA-ZM

![](_page_87_Picture_20.jpeg)

**Bausatz nach** DL7JSP (FA 7/13) für ein programmierba zöhlermodul mit Spannungsanzeige Option

Maximale Eingamgsfrequenz mindestens 50 MHz, TCXO. Display mit bemsteinfarbener Beleuchtung Stramversorgung +7 24 V/25 mA

Die Platine ist bis auf 3 arößere SMD-Teile (Elkos und Spannungsregter) SMD-vorbestückt und daher leicht fertig zu bauen **BY 030** 

#### IQ-DDS-Generator

Bougasty pack DUSNG und DURAC IEA 9.12/2000

![](_page_87_Picture_26.jpeg)

High-End-DDS mit IQ-Ausgängen für 10 Hz. 165 MHz. 2 Kanale (0...360° einstellbar), 500-MHz. Takt USB-Anschluss und viele weitere Features für EME und weitere anspruchsvolle Anwendungen Komplet basetz mit Plotinen ISMD-Bouteile vorbestückt), bearbeitetern Gehäuse, Grafikdisplav e Baumappe und Software  $395 -$ **BX-210** 

# Feldstärke-Messkoffer

**Die komplette Mess** technik zur exakten Bestimmung der H- und F-Feldstärke mit Powermeter PWRM-1, zwei HF-Sonden IHFS-1 und EFS-1), BNC-Adapter und 9-V-Ratterie alles im handlichen  $K \cap M$ **Mit Kalibrierungs**zertifikat und

**PSAAK** 

![](_page_87_Picture_30.jpeg)

#### Digitales LC-Meter II mit PIC (Bausatz)

![](_page_87_Picture_32.jpeg)

programmiertem PIC und deutscher Anleit ng Das Original von AADE! BA-001 99.-

# 45-MHz-Zähler mit CMOS-ICs

5-stellige LED-Arzaige, Auflösung 1 kHz, Betriebsspannung +5 V oder +7 bis 18 V. Stromaufnahme

max 65 mA mit 13 mm hohen LED-Siebensegment-<br>Anzeigen, Platine 80 x 70 mm groß<br>Entwickler DM2CQL Kompletter Bausata<br>BX-020 26,90

### Digitales LC-Meter-Modul

![](_page_87_Picture_38.jpeg)

![](_page_87_Picture_39.jpeg)

![](_page_87_Picture_40.jpeg)

Frequenzen innerhalb der Amateurbänder mitgeliefert BX-083 Bausatz mit bearbeitetern Gehäuse  $74-$ 

# 500-MHz-Vorteiler 10:1 noch FA 4/2012

![](_page_87_Picture_43.jpeg)

**BX-019** 

 $38. -$ 

#### SDR-Kits für Einsteiger und Fortgeschrittene

Diese Bausätze basieren auf dem SDR-Einsteiger-Kri, das veröffentlicht hat. Die Bausätze bestehen jeweils aus Platine, ICs. sonstigen aktiven und allen passiven Bauteilen. Gehäuse-Kits, zu denen auch die jeweilserforderlichen Buchsen und Kabel gehören sind optional und können als Zuhebör enworben werden

![](_page_87_Picture_47.jpeg)

Band/Version Mittenfrequenz<sup>\*</sup> Prinzip TTL-Tald FUNKAMATEUR Gehäuse<br>136 EHz 150 EHz 1Q 15 MHz - 24 7/2007, S. 735 1 **Bestell-Nr** Gehöuse-Kit 1: Weißblechgehäuse, gebohrt, 4 Buchsen und Verbindungskabel **BX-059**  $7.50$ 

### **Universal-SDR-Kits**

Messzubehör

**BX-140** 

 $ATT-3$ 

**ATT-10** 

**ATT-30** 

**Is Bausatz** 

 $13,80$ 

**13 AO** 

 $13,80$ 

Manueller Antennenkoppler 1215

30 MHz, maximal 200 W HF, Komp

Aufbau beschrieben im FA 11/2012, S T166 f

Ten-Tec mit englischer Originalar

Nicht RoHS-konforme Surp

Z.R.-6G (US-Listenpreis 114.95 \$)

(Listenpreis 150 \$)

ettbausatz vor

Für Mess- und viele

andere Anwendungen .<br>Verstärkung typ. 13 dB,<br>Frequenzbereich 20 bis

6000 MHz beidseits mit

SMA-Buchsen ausgestat

Betriebssponnung 12 V,

are, ungebraucht

 $55 -$ 

 $110.4$ 

tet  $26 \times 27 \times 15$  mm

max 50 mA

2KL-2+ RoHS-konform, 10 bis 2000 MHz, +15 dBrr

Output, Verstärkung 33 dB, 2 x SMA-Buchse

 $249. -$ 

![](_page_87_Picture_50.jpeg)

ich je nach Soundkarte ±24 kHz, ±48 kHz bzw. ±96 kH

![](_page_87_Picture_52.jpeg)

#### 2,90<br>3.60  $1,20 \, \text{m}$  $4,80$ 5,90  $2.00<sub>π</sub>$ Splitter/Combiner (0,1...450 MHz) omplettbausatz mit PSC-2-1, bearbeitetem Gehäuse und 3 BNC-Buchsen Alu-Gehöuse wie BX-019 49.

bearbeitetem

BX-066 29.80

99.-

#### Kurzwellen-RX-Bausatz 1253 www.funkamateur.de

9-Band-KW-Empfänge Einfaches FET-Audion für den Frequenzbereich<br>von 1,8 bis 22 MHz von 1,6 bis 22 mm2<br>Vorstellung siehe FA 2/1999<br>Bausatz 1253 Ikomplett mit Gehöusel **REIDER** 

# Platinen, Platinensätze, Teilesätze

![](_page_87_Picture_586.jpeg)

# Oszillatoren

![](_page_87_Picture_587.jpeg)

# Breitbandverstärker bis 6 / 2 GHz Komplettbausatz für einen abgleichfreien<br>HF-Generator für 6 Pege zwischen 50 mV (S9) und 0,4 µV (S2)<br>Es werden 5 Quarze für

 $\frac{49}{39}$ 

 $1R$ 

**BT-215** 

vom PC aus über USB

Firmware-Updates ganz

einfach via Internet und

Kompletter Bausatz mit

SMD bestückter Plating

Gehäuse usua nand-IC

PC möglich

# FIFI-SDR 2.0 (FA 11/2010)

Superkompakter SDR-Empfanger für 0,1 - 30 MHz,<br>der vom OV Lennestadt entwickelt wurde. Sil ab Si570-basiert und mit eingebauter Soundkarte! Speisung und Steuerung

![](_page_88_Picture_3.jpeg)

FiFi-SDR 2.0 mit P useluktor BX-222.0  $139.$ Sonderpreis für Aboreunten RX-222 A  $129 -$ 

## **Handtaste Swiss made**

![](_page_88_Picture_685.jpeg)

Material: Chromstahl, eloxiertes Aluminium, lackier tes Hortholz. In Rot lieferbor. Limitierte Auflage! **STAATI-RT** 198 -STMTI-USB dto mit USB-Anschluss 240

## Aktiv-/Passiv-Antennensystem

Bousetz

12/2009

 $1/2010$ 

**DJ68** 

0.01 Hz bis 146 MHz. Bausatz. Lieferung ohne

Strahler und Antennenfuß Kompletter Bausntz (Platine, alle elektroni schen Bauteile, bearbeitetes Gehäuse aus **BX-080** 

Aluminium-Druckguss und Baumappe)  $45.$ 

#### Optimierte Aktivantenne für den Portabelbetrieb

Bausatz nach DJBIL (FA 8/2011) BX-081  $29.50$ 

![](_page_88_Picture_686.jpeg)

# Sprach-Sendespeicher (Voice Keyer)

![](_page_88_Picture_17.jpeg)

Speichert bis zu 60 Sekunden lange CQ-Rufe. Ideal für Conteste, QRP- und Urlaubseinsatz Austauschplatine für die Yoesu-Mikrofone MH-31 IFT-817/857/897, FT-950 usw.), Durch Jumper-Feld auch an Kenwood- und Icom-Transceivern nutzbar **Bousetz** mit Platinen ISMD-Bauteile vorbestückt). PTT-Taster, Electret-Kapsel BX-184  $39,-$ BX-184M (mit baugleichem No-Name-Mikrofon<br>zum Umbau, ohne Anschlusskabel) 49  $49.$ 

# Automatische Steuerung für Antennenumschalter

![](_page_88_Picture_687.jpeg)

Controller und Display, jedoch ohne Gehö progr. C 46.50

# Glimmer-Kondensatoren (500 V)

![](_page_88_Picture_23.jpeg)

![](_page_88_Picture_24.jpeg)

![](_page_88_Picture_688.jpeg)

Bestell-Nr. BX-202

# »FA-SY Nº 1« für 10 bis 160 MHz

 $29. -$ 

![](_page_88_Picture_28.jpeg)

Herzstück ist ein SiLab-IC SI570 in CMOS-Version (±20 ppm, mit der On-board-Helzung reduzierbar).<br>Größe 36 x 27 x 19 mm, alle SMD-Teile bestückt. Stromversorgung über USB oder/und 12 V extern FA-SY Nº 1 Bound's komplett BX-026 39,50<br>FA-SY Nº 2 |wie Nr. I, LVDS bis 215 MHz) BX-027 45,50 FA-SY Nº 3 Iwie Nr. 1, LVDS bis 810 MHz| BX-028 77,50 FA-SY-Aduatur zum Programmieren und Testen de verschiedenen FA-SYs. Bausatz: Platine 75 x 41 mm mit USB-Buchse und Sockel BX-029 3.50

# FA-SY-Steuerplatine »FA-SY-SP«

![](_page_88_Picture_31.jpeg)

Bousairz nach DG85AQ (FA 2/10, S. 154) für die Steuerung der »FA-SYs« ohne PC. Damit wird der FA-SY zum Universal-VFO! Platine, 2x16-LC-Display, Drehimpulsgeber, neuer Controller usw. FA-SY-SP Komplettbausatz **BX-085** dto. jedoch mit blauem Display BX-085-B  $41$ 

![](_page_88_Picture_33.jpeg)

![](_page_88_Picture_34.jpeg)

# **PicoKeyer-Plus**

Bausatz von HamGadgets (NOXAS): PicoKeyer-Plus mit vielen Zusatzfunktionen Is. FA 5/2010, S. 530 f.) Programmierter Controller (BZ-006) im Lieferumfang

![](_page_88_Picture_37.jpeg)

PicoKeyerPlus-Kit von NOXAS Chip (prog. Controller) separat BZ-006 14.50

# Portabel-Aktivantenne

![](_page_88_Picture_40.jpeg)

bearbeitetern Weißblechgehöuse **BX-081** 29.50

# Quarze · Filter · ICs

#### USB/CAT-Transceiver-Interface Bousatz für das USB/CAT

![](_page_88_Picture_44.jpeg)

Interface aus FA 5/2007.<br>Lieferumfang: Platine ISMD vorbestückt), alle diskreten Bauteile, bearbeitetes Gehäuse mit bedruckter Front

CD mit Baumappe und Software BX-120  $139 -$ Verschiedene Anschlussleitungen zur Selbstko fektionierung über den Online-Shop lieferbar:

K-KL3S-ST Kabel m. 3.5-mm-Klinkenstecker, Stereo, 0.7 m 0,80 K-KLAS-ST Kabel mit 6.3-mm-Klinkenstecker, Stereo, 0,7 m 1,-K-CH-ST Kabel mit Cinch-Klinkenstecker, 0.7 m  $0.50$ K-DIN-STSM Kobel mit DIN-Stecker, 5-polig, 1 m  $0.90$ K-MDIN-ST6M Kabel mit Mini-DIN-Stecker, 6-polig, 0,8 m 0,80 K-SUBD-ST25M Kabel m. Sub-D-Stecker, m., 25-pol., 0,8 m1,50 K-SUBD-ST9M Kabel mit Sub-D-Stecker, m., 9-pol., 0,8 m 1,20 K-SUBD-ST9W Kabel m. Sub-D-St., w., 9-pol., 0,8 m 1.20 SUB-D-25M Sub-D-Stecker, männl., 25-polig,  $0.50$ ST-DIN13 DIN-Stecker, männl., 13-polig. 1.40

![](_page_88_Picture_48.jpeg)

![](_page_88_Picture_49.jpeg)

# **Platinenhalter - Dritte Hand**

Solide Montagehille für Ihre Werkstatt zum Bestücken und Prüfen von Leiterplatten Nutzbare Breite 250 mm, stufenlos arrefiebar

![](_page_88_Picture_52.jpeg)

UM-3, Montagehilfe

# **Bluetooth-Module**

Bluefooth-Modul BTM-222

# QRP-Linear-Endstufe (1,8-150 MHz)

Bausatz nach DL5EWN IFA 7-9/2008) für einen besonders intermodulationsarmen 5-W-Linear verstärker, bestehend aus Platine sowie allen erforderlichen aktiven und passiven Bouelementen, jedoch ohne Kühlkörper und Befestigungsmaterial

![](_page_88_Picture_58.jpeg)

BX-031 (ohne Kühlkörper)

# **FA-SM »StationsManager«**

![](_page_88_Picture_61.jpeg)

Komplettbausatz (keine SMD-Teile) mit Platine allen Bauteilen sowie bearbeitetern und bedrucktern Aluminiumgehäuse

**BX-182** 

![](_page_88_Picture_64.jpeg)

2-m-Peilzusatz des OV Spandau Der Artikel dazu ist in den FA-Ausgaben 9-11/2011 erschienen

 $145 -$ 

Platine, ICs und alle weiteren Bauteile **BX-075**  $76.$ 

# Bluetooth-Adapter für

die serielle Schnittstelle Bausatz nach DH8BQA (FA 4/2011) Komplettbausatz mit SMD-vorbestückter Platine und Steckverbinder<br>Das Bluetooth-Modul BTM-222 muss seperat bestellt werden!  $\overline{M}$ . **BX-132** Bluetooth-Modul BTM-222 15,-

![](_page_88_Picture_69.jpeg)

# 30-W-Linear-PA nach DL2EWN

Bausatz (siehe FA 2/2011) mit RD100HHF1. Platine Ausgangsübertrager T-30A und allen Bauteilen, jedoch ohne Kühlkörper, Buchsen

**Bousotz** (o. Abb. wie beschrieben) BX-032 89. Ausgangsübertrager-Bausatz 1:4 Ferrite, Röhrchen, Kabel usw.<br>T-30A

![](_page_88_Picture_73.jpeg)

Filtergehäuse aus Weißblech mit Lochungen für  $2$  bzw.  $3$ **BNC-Buchsen**  $\overline{b_{FD}}$ Länge Höhe Breite FG<sub>18</sub>  $37$  mm FG18-3 37 mm  $20$  mm FG<sub>2B</sub>

mn  $\frac{55}{74}$  mm FG3B  $\frac{20}{20}$  mm Zubehör FGAB

-<br>Ser Satz Trenn/Abschirmbleche, lötbar<br>BNC-Einbaubuchse und -stecker **DENC** 

# Alu-Design-Gehäuse

Universelles Tubusgehöuse zum Einbau on Platinen, Mit Plastik kanten. Abmessungen  $100 \times 80 \times 42$  (TxBxH) ADG-80 42 100 M. Ersatz-Frontplatte einze G-FR80-DP 1.95

Universelles **Ruburgerväuse** zum Einbau von Platinen. Mit Plastikkanten. sungen 160 x 120 x 42 mm (T x B x H) **ADG-120**  $22 -$ 

# Aluminium-Kleingehäuse

 $15 -$ 

Universelles Gehäuse aus zwei Halbschalen zum Einbau kleiner Platinen mit 51 mm 80 mm Länge

AKG-55.24.80 (T x B x H: 80 x 55 x 24 mm) AKG-55.16.80 (T x B x H: 80 x 55 x 16 mm) 8.90

![](_page_88_Picture_83.jpeg)

# Aluminium-Design-Gehäuse

ADG-D105.30.100 (TxBxH: 100 x 105 x 30 mm) 12,-<br>ADG-D105.30.160 (TxBxH: 160 x 105 x 30 mm) 15,-

# 1-kW-Antennenkoppler

![](_page_88_Picture_87.jpeg)

Bausatz für einen per PC (WinXP oder Win7) ferngesteuerten, symmetrischen KW-Antennenkoppler (1,8 bis 30 MHz) noch DL1SNG Die ausführliche Beschreibung wurde in den FUNKAMATEUR-Ausgaben 1-4/2011 veröffentlicht. Lieferumfang: SMD-vorbestückte Platinen, alle weiteren Bauteile, vorgefertigte Spulen, Lüfter, Hochspannungsdurchführungen sowie ein bearbeitetes Kunststoffgehäuse **BX-1000** 980,-

![](_page_88_Picture_92.jpeg)

![](_page_88_Picture_93.jpeg)

Prais

B-

![](_page_88_Picture_95.jpeg)

# HF-Bauteile · Quarze · Filter

2,90

nur 25,-

38,0 kHz

600 kHz

4.000,0 kHz

8.000.0 kHz

Ideal für Audions, Detektor-Empfänger, QRP-ATUs 9.000.0 kHz 9.001.5 kHz Melodie- und Soundeffekt-ICs Melodiegenerator-IC "Lullaby" M955C4 DIP14 2,40<br>dto. mit 3 Weihnachtsliedern M955C2 DIP14 2,40 10 240 0 kH 10.245,0 kH 10 698 5 kH Melodie-IC "Its a small world" M66T68 TO92 2,10 10.700,0 kHz Ding-Dong M602 DIP8<br>3 verschiedene Sirenen UM3561 DIP8 14 838 0 kH  $3,20$ Ton-Generator für Alarm SMC0608S DIP8 14.849,0 kHz 2.20 Datenblätter auf www.funkamateur.de 14 852 0 kH 14.856,0 kH **MMICs** ٠ à. 16,000.0 kH 20.945,0 kH  $\frac{\mathsf{NF}-\mathsf{O}(\mathsf{P})}{\mathsf{[dB]}\cdot\mathsf{[dBrn]}\cdot\mathsf{[dBrn]}}$  $\overline{1}$ Aquivalent final Viatrore Ni 21.388.0 kHz 22.000,0 kH 000,0 kH  $\begin{array}{r}\n 1.3 \\
 -2.53 \\
 -2.50 \\
 -3.8 \\
 -2.50 \\
 -5.5 \\
 -3.2.5 \\
 -4.5 \\
 -3.30\n \end{array}$ ERA- $\frac{11.7}{12.8}$  $4.20$  $12.1$ ERA-2 38,6666 MH  $\frac{22.2}{13.7}$  $\frac{12.1}{17.0}$   $\frac{18.4}{18.5}$  $FRA-4$ 44,8888 MH ERA-5  $8,20$ 45,2222 MH  $\frac{8.4}{6.4}$   $\frac{36.5}{3.0}$ <br>  $\frac{6.4}{6.5}$   $\frac{36.5}{17.0}$ <br>  $\frac{6.0}{6.5}$   $\frac{23.0}{25.5}$ <br>  $\frac{40.5}{3.0}$   $\frac{14.5}{19.0}$ <br>  $\frac{3.3}{3.2}$   $\frac{27.0}{7.0}$ ERA-**117 000 MH MAR-1**<br>MAR-2 MSAOT  $\frac{15}{45}$ \*13. Oberton  $5.10$ **MSA028**  $\frac{17}{17}$ MAR-3<br>MAR-4<br>MAR-6<br>MAR-7  $\frac{10,0}{12,5}$ CAO  $2,0$  $560$  $\frac{16}{12}$ **GaAs-Fe**  $5,60$  $\frac{5.5}{12.5}$ **MAR-8 MSA088**  $\frac{22.5}{15.7}$ 5,60  $\overline{CF720}$  $\frac{2,90}{2,90}$ PHA-1  $4<sub>2</sub>$  $C5750$ 664528  $\frac{13.5}{20}$   $\frac{4.2}{3.5}$   $\frac{31.0}{37.5}$  $\frac{15}{21}$ EC1078E **Diverses von Mini-Circuits** Wir sind kein Mini-Circuits Power-Splitter/Combiner 2-Wege/0°, 500-2000 M<br>Isolation 25 dB, SMA-Buchsen<br>dto. 2-Wege/0°, 10-1000 MHz, N-Buchsen **ZAPD-215** Foldfinn 25 dB, SMA-Buchsen<br>dto. 2-Wege/0°, 10-1000 MHz, N-Buchsen<br>Richtkoppler 800-2000 MHz, 23 dB Auskopplung ZADC-23-2000-1 SMA-Buchsen Frequenzverdoppler 5 - 500 MHz, passiv<br>Frequenzverdreifacher 0,1 - 300 MHz  $PK-2$ 

Foliendrehkos mit 6-mm-Achse

ohne Knoof, aber mit 10 mm langer Achse ø 6 mm

FD-60+140 60 und 140 pf, 20.2 x 20.2 x 11 mm

für Spannzangenknöpfe geeignet

10 Stück

### Power-Module von Mitsubishi für das 2-m-Ban-

- · Betriebstrem venzhereich
- 135 bis 170 MHz
- für FM-Betrieb ausgelegt · mit externer Gate-Spannung auch für
- · Eingangs- und Ausgangsimpedanz
- 50 Ohm
- 

Tyn

 $RK-3$ 

- · unempfindlich gegen ausgangsseitige Fehlanpassung
- · in vielen Amateurfunkgeraten im Einsatz  $\mathbb{R}$

![](_page_89_Picture_1003.jpeg)

Original-Mitsubishi-Datenblätter auf www.funkamateur.de

![](_page_89_Picture_1004.jpeg)

# Versilberter Kupferdraht

![](_page_89_Picture_1005.jpeg)

# Liefer-und Zahlungsbedingungen

Versandpauschale für das Inland nur 3,90 €. Entfäl bei Zahlung per SEPA-Lastschrift ab 50 € Warenwert. Für Nachnahme gilt ein Mindestbestellwert von 20 € Dabei fallen zusätzlich weitere 5 € Postgebühren an! Kreditkarten können nur bei Bestellungen aus dem Ausland

![](_page_89_Picture_1006.jpeg)

**VISA** FUNKAMATEUR-Abonnenten werden auf Wunsch auch per Rechnung beliefert

Erstbestellungen von Neukunden nur schriftlich<br>Zwischenverkauf, Preisänderungen und Irrlum vorbehalten

Die Versandkosten für OE, HB9, HB0, I, LX, OZ, ON, PA0, E. SM, SV, OH und G beträgt ab 5,90 e.<br>F, SM, SV, OH und G beträgt ab 5,90 e.

![](_page_89_Picture_1007.jpeg)

28 500,0 kHz 4,9<br>HC-18/U, 30 pF Burde

ab 50 MHz 3 OT/Serie

Sonderanfertigungen?<br>Andy Fleischer fragen!

Fax (0421) 24 43 131

**PIN-Dioden** 

Schottky-TTL-ICs

**BA479** 

74500

74503<br>74574

745112

abgleio

85 145

185 ... 260

260 360

365.470

130 260

230 425

325.570

405.680

R2005200P12

IM- und rauscharmer Breit

eses Modul wurde z B

Frequenz

PDC-20-1BD 0.5 200 MHz 19.2 dB

**TDC-10-1** 

PDC-10-18D

ÿ5  $\frac{1}{2}$ 

ibai

 $0.10$ 

Filterspulen für 30 bis 250 MI

Gut abgleichbare VHF-Filterspulen mit Ferrittern

Rastermaß 2,3 mm, Typen mit Abschirmkappe

Indu

 $\overline{110}$ 

220

310

420

 $150$ 

200

330

460

540

Hn) tötiv

für Selbstbauprojekte, Grundfläche 10 x 10 mm

MA4P1250

4,95

 $8.20$ 

4 NAND-Gatter

2 D-FlipFlops 2 JK-FlipFlops<br>VCO bis 85 MHz

4 NAND OC-Gotter

 $10.5$ 

 $4,5$ 

 $6,5$ 

 $8.5$ 

 $10.5$ 

stärker verbaut! Daten auf unserer Webs

1.400 MHz 10,0 dB 1/2 W<br>1.400 MHz 11,5 dB 2/4 W

40-m-Frontend-Quarzfilter, 2-polig, monolithisch<br>7.007MISA (fm=7,007 MHz, 15 kHz, 2 pHi3k) 8,90<br>7.022MISA (fm=7,007 MHz, 15 kHz, 2 pHi3k) 8,90 7.035M30A (fm=7,035 MHz, 30 kHz, pFll8,9k) 3,80 9-MHz-Quarzfiltur, monalithisch  $40 -$ 9MXF24 (2,4 kHz, 8pol., 18 pF II 980 Ω)<br>9M7A (8 kHz, 2pol. 2 pF II 3 kΩ)  $5,90$ 9M12B |12 kHz, 4pol. 2 pF || 3 kΩ) 8,90 10,7-MHz-Quara Mw, monolithisch<br>10MUP24 (2,4 kHz, 8pd., 20 pf | 1500 Ω)<br>MQF 10.7/0003/6 (3 kHz, 6pol. 1  $49, \overline{39}$ **10M7A 18 kHz, 2pol. 2 pF 11 3 kΩ1**<br>**10M12B** 112 kHz, 4pol. 2 pF 11 3 kΩ1 5.90 8,90 10M12D (12 kHz, 8pol)  $5.90$ 5,90  $19$ ische Filter (Mu

Quarzfilter und keramische

![](_page_89_Picture_1008.jpeg)

Fets · Mosfets 2-m-Rx-Quarze  $RF2A5A$ 44,95000 (521) **BF2456**  $6.50$ 44,954166 (522) BF2450  $50$ 44 95833 (523)  $650$ 44,96667  $6,50$ 44 97500  $(D1)$  $6,50$  $6,50$ 44,98333  $|R2|$  $6.50$ A4 9917  $1021$  $6,50$ 45,0000  $[PA]$  $0.56$  $(0.5)$ 45.00833  $50$ 45,016667 (R6)  $6.50$  $BFGB$  $\frac{1}{107}$ 45.025  $6.50$ 3. OT für 10.7-MHz-ZF **C-Dioden** BB 112 (470/30)

![](_page_89_Picture_1009.jpeg)

 $0,90$ <br> $0,90$ <br> $1,50$ 

 $1.50$  $5.40$ 

BF246B BF2474  $RFAA$ RF964 **REQA2 BF992 BF998** 

![](_page_89_Picture_1010.jpeg)

 $ns$ ¥ **OMXF24 D<br>FUNKAMATIVE**<br>SSB-FILTER 늰 J ÷U  $-0.48$ 77 Durchlasskurve eines 9MXF24D (oben) 5 Maßzeichnung des Typs 9MXF24D  $\alpha$ MOF 10 7/0003/6 **Telefilter GrnbH** 

FUNKAMATEUR-Leserservice · Freecall 0800-73 73 800

www.funkamateur.de · Fax 030-44 66 94 69

genrabatte für alle Quarzfilter auf Antrage

**START START** 

Abgleichbare

 $\overline{R}$ <sup>C</sup>

 $80$ 

 $\overline{BD}$ 

 $0.80$ 

 $0,80$ 

 $0,80$ <br> $1,20$ 

 $\alpha$ 

 $\overline{00}$ 

 $\frac{1}{20}$ 

 $\frac{1}{50}$ 

 $-80$ 

 $0,90$ 

0,90

 $\frac{0}{0}$ 

 $rac{80}{70}$ 

 $0.00$ 

 $\overline{20}$ 

 $2,80$ <br>0,70

 $\frac{180}{700}$ 

 $7.90$ 

![](_page_89_Picture_1011.jpeg)

findet man beim Hersteller auf www.neosid.de

 $\frac{4,20}{4,50}$ 

6.50 KT925

KT920 V

 $KT925A$ 

# $4.20$  $260$

![](_page_89_Picture_1012.jpeg)

**Sende-Transistoren** 

KTAIO R

 $(1070)$ 

**KT920B** 

# Dekadischer Zähler mit Decoder u. 7-Seament-Ausaängen

#### O, sie no Stück) 90) 90) 901  $7F15$ 90)  $\overline{7}$ ns  $\frac{1}{90}$  $\overline{r}$ 90) 90) 90 0,95  $\frac{12}{12}$  $0.95$  (7.90)

# Und wo bestellen? Bestellkarte, Bestellschein oder formlose Bestellung per Post on:

FUNKAMATEUR-Leserservice **Box 73 Amateurfunkservice GmbH** Majakowskiring 38, 13156 Berlin

Telefonisch über die (aus dem deutschen Festnetz) gebührenfreie Bestell-Hotline (0800) 73 73 800 Telefon aus allen anderen Netzen (030) 44 66 94 72 Per Fax (030) 44 66 94 69

# E-Mail shop@funkamateur.de

Internet www.funkamateur.de Preisänderungen infolge Wechselkursschwankungen des<br>Dollars sowie Irrtum und Zwischenverkauf vorbehalten.

![](_page_89_Picture_1013.jpeg)

Programmierbare

**Universaldioden** 

1N5817 (Schottky) 0,30

**IN4007** 

**IN4148** 

**IN5400** 

Typ<br>VHF-110-105

VHF-220-105

VHF-310-105

**VHF-420-105** 

VHF-150-10

VHF-200-10

**VHF-330-10** 

VHF-460-10

VHF-540-10

**Si571**, CMOS. 3.3 V

10 160 MHz 39,50

![](_page_89_Picture_1014.jpeg)

80**a** 

 $rac{1}{900}$ 

 $900$ 

900

Kopplung max. Input

 $3/5$  W

80080 MHz

38.50

23,50

18.00

24.50

![](_page_89_Picture_1015.jpeg)

![](_page_89_Picture_1016.jpeg)

![](_page_89_Picture_48.jpeg)

![](_page_89_Picture_1017.jpeg)

# Filterspulen-**Bausätze** von Neosid KOSAIT<br>995 m

![](_page_89_Picture_51.jpeg)

![](_page_89_Picture_52.jpeg)

 $\frac{9,00}{7,50}$ 

Preis

 $1,25$ 

125

# FUNKAMATEUR-Leserservice · Freecall 0800-73 73 800 www.funkamateur.de · Fax 030-44 66 94 69

![](_page_90_Picture_265.jpeg)

#### **Digitales Einbauinstrument** 3 1/2-stelliges LCD-Display,<br>Anzeigebereich 0 199,9 mV<br>Terwerterbar z B 0 19,99 VI, ПT Stromversorgung 9 12 V, typ Stromov/mohme 0,5 mA,<br>für Snap-In-Montage, Finbaudfinung 54 x 38 mm,<br>Einbautigfe 18 mm<br>Einbauinstrument muss mit galvanisch getrennter Betriebsspannung versorgt werden **DEI-35**  $nur<sub>5.5</sub>$ N-Flanschsteckerund -buchse N-Flanschstecker N-ST-FL 2,30 N-Flanschbuchse N-BU-FL 1,30<br>beide mit 4-Loch-Flansch N-Winkeladapter Wenn hinter dem Gerät nicht genug Platz ist, könnte dieser Adapter Ihr Problem lösen N-WA 4.90 2SC1971 Hochspannungs-Durchführungsisolatoren Kerumscher tsolutur, mit dem sich<br>Hochspannung oder HF-Leistung Imax 5 kV/25 AJ durch Gehäuse u ä führen lässt Länge des Gewindebolzens 75 mm, Außendurchmesser 24 mm **HV-ISO** 18,-Keramscher Isolatur, jedoch größere Ausführung, Bolzenlänge 145 mm,<br>Außendurchmesser 41 mm

HV-50-groß

# TMP-Buchsen u. - Stecker

Ausführungen, wie sie in allen kommerziellen Transceivern eingebaut werden

![](_page_90_Picture_6.jpeg)

 $23 -$ 

TMP-V (Buchse vertikal) TMP-V IBuchse vertikali<br>TMP-45 (Buchse 45 ° geneigt)<br>TMP-5 (Stecker, crimpbar)

# Mess- und Adapterkabel

Spazialkabel zur Verbindung kommerzieller Transceiver (ZF-Ausgang von FT-950, FT-2000 usw I mit externer Nachsetzern o Messgeräten RG-174, 1 m lang, gecrimpt, BNC-Stecker/TMP-Stecker MAK-1

# Ferritstäbe

![](_page_90_Picture_266.jpeg)

# Hochlast-Widerstände

indulativitätsumme mit 100 W belastbat Widerstände für den Selbstbau von Dummy-Loads  $\frac{50 \Omega}{100 \Omega}$ ,  $\frac{100 W}{100 W}$  1,20 **Huchapproxyption 10 MQ-Widerstander**<br>zur Ableitung statischer Aufladungen (o. Abb.) 0,95

# Einbauinstrument

![](_page_90_Picture_15.jpeg)

![](_page_90_Picture_17.jpeg)

35 x 14 mm, Tiefe 32,5<br>mm, seifliches Loch für

Beleuchtung, z.B. LED mit a 5 mm

![](_page_90_Picture_267.jpeg)

![](_page_90_Picture_268.jpeg)

## 1:1-NF-Übertrager Hochohmiger P1200 von ETAL

Der ultimative NF-Übertrager für Interfaces zwischen PC-Soundkarte u Funkgerät  $x$  17  $x$  13 mm

#### P 1200  $3.80$ **Textool-IC-Sockel**

 $\frac{1}{2}$ 

4.90

7.90

24-polige Ausführung,<br>7,5-15 mm Reihenabstand<br>Textool24b 3,91 3.90

#### Potenziometer (horizontaler Einbau)

ALPS, zum Einlöten in Platinen. Achse. ø 6 mm, 17 mm lang 10 k lin PH-10klin<br>100 k lin PH-100klin<br>10 k log PH-10klog  $\frac{1,20}{1,20}$  $120$ 

# Potenziometer

(vertikaler Einbau) 10 k lin PV-10klin<br>100 k lin PV-100klin  $10k \log$ PV-100klog

 $\frac{1}{20}$ 

# Vorteiler-ICs

![](_page_90_Picture_269.jpeg)

# NF-Verstärker-ICs

![](_page_90_Picture_270.jpeg)

![](_page_90_Picture_271.jpeg)

Gesamtsortiment und lieferbare Einzelteile (z. B. Rastköpfe mit 2 bis 12

Stellungen usw.) unter www.funkamateur.de

## Breitbandübertrager von Mini-Circuits olig)

![](_page_90_Picture_272.jpeg)

![](_page_90_Picture_273.jpeg)

h um Surphaware, die nicht<br>MS-konform ist,

# Tiefpassfilter von

![](_page_90_Picture_274.jpeg)

## Keramische Trimmer

![](_page_90_Picture_275.jpeg)

Bei den 10. und 7,5-mm. Egien handelt at sich um Sorphaware.<br>Iend ungebraucht aber leicht angeschmutzt. Die 3-mm. Foranen Die 1<br>aus lauferder Produktion.

# MOSEFTS von Mitsubishi

![](_page_90_Picture_276.jpeg)

# Bestellformular

![](_page_91_Picture_7.jpeg)

Datum, Unterschrfit

Die Überraschung und der Bestseller auf der Ham Radio 2013: Rothammels Antennenbuch von Alois Krischke in der 13. Auflage.

# Der FA-Leserservice hat auch für Sie neuen Rothamme

Alois Krischke, DJOTR, hat die deutsche "Antennenbibel" in den vergangenen fünf Jahren komplett überarbeitet, um rund 500 Seiten und viele neue Kapitel ergänzt. Das Buch umfasst jetzt 1504 Seiten, hat 1607 Abbildungen und 268 Tabellen.

![](_page_92_Figure_3.jpeg)

# Arbeitskreis Amateurfunk & Telekommunikation in der Schule e.V.

**Bearbeiter: Wolfgang Lipps, DL4OAD** Sedanstr. 24, 31177 Harsum E-Mail: wolfgang.lipps@aatis.de

## Geigerzähler AS622 wieder lieferbar

Der AATiS hat dem Wunsch nach einem Geigerzähler zum Selberbauen entsprochen und die für den Bausatz AS622 erforderlichen Platinen und die Bauteile nochmals aufgelegt. Der Bausatz inkl. Zählrohr STS-5 kostet 47 €. Anfragen gehen bitte an Carsten Böker, DG6OU, unter bestellung@aatis.de. Die ausführliche Bauanleitung befindet sich im Praxisheft 22, zusammen mit einem lesenswerten Beitrag auf leicht beschaftbare, unkritische radioaktive Strahler in unserer Umwelt und der häuslichen Umgebung. Beide Beiträge sollten dem Anwender für den optimalen Umgang mit Geigerzählern bekannt sein, weshalb eine Mit-

![](_page_93_Picture_5.jpeg)

Der Geigerzähler AS622 ist kompakt aufgebaut, in das Gehäuse passt auch noch der optionale Zählerbaustein AS602. Zur Spannungsversorgung der Schaltung und der Hochspannungseinheit ist nur eine AA-Batterie erforderlich. Der Bausatz enthält das STS-5, wobei die Schaltung einen Austausch gegen andere Zählrohre zulässt. Foto: DL3HRT

bestellung des Praxisheftes 22 für 9  $\epsilon$  zwecks Portoeinsparung empfohlen wird. Ergänzungen zu den Praxisheftartikeln sowie Aufbauhinweise. Gehäusebearbeitung usw. können auf der Seite http://dl3hrt.darc.de/AATiS-Geiger zaehler.html nachgelesen werden. Dort kann man auch die Folie herunterladen, mit der das Gehäuse beklebt werden kann. Wem die akustische Anzeige nicht ausreicht, sollte das Zählermodul AS602 (Bausatz 11 €) ergänzen.

Der erneut aufgelegte Bausatz enthält das bekannte russische Zählrohr STS-5 mit einer von Hause aus hohen Beta- und Gammaempfindlichkeit. Wer eine noch höhere Sensibilität (Faktor 2 bis 3) wünscht, kann das SBM-19 zusätzlich mitbestellen, das sich seitlich am Gehäuse des Geigerzählers AS622 montieren lässt. Das Zählrohr LND72511 ist nicht mehr durch den AATiS lieferbar!

Da Anwender des AATIS-Geigerzählers immer wieder auf das bei Pollin angebotene Zählrohr mit Glasmantel zu sprechen kommen, sei auf dessen Datenblatt www.gstube.com/data/3413 verwiesen. Dieses Zählrohr mit der Bezeichnung S139G kann ebenfalls in den AS622 eingesetzt werden, ist jedoch für harte Gammastrahlung ausgelegt. Es weist also eine geringe Empfindlichkeit auf.

**Wolfgang Lipps, DL4OAD** 

![](_page_93_Picture_11.jpeg)

# Sehr umfangreich: Praxisheft 24

Endlich ist es wieder soweit: Die 24. Ausgabe der Schriftenreihe "Praxisheft für Amateurfunk und Elektronik in Schule und Freizeit" ist erschienen. Die aktuelle Ausgabe ist auf 136 Seiten A4 angewachsen, durchgehend vierfarbig und wieder komplett anzeigenfrei. Das Praxisheft 24 wird aufgrund seiner hohen Druckqualität mit aussagekräftigen Fotos, zahlreichen Grafiken sowie inhaltlich durch die Vielfalt lesenswerter, anspruchsvoller Beiträge sicherlich wieder viele Freunde finden.

Funkamateure, Jugendleiter in den DARC-Ortsverbänden, Lehrer und Freunde der Elektronik dürften über die Palette der Artikel hocherfreut sein, wird doch auch dieses Praxisheft seinem Namen gerecht: praktische Schaltungen und praxisorientierte Grundlagenartikel. Bausätze mit AS-Nummern stehen in kleiner Auflage zur Verfügung. So kann man nach dem Lesen der Artikel sofort mit dem Selbstbau von Schaltungen und Geräten loslegen. Selbstverständlich wurden die Bauanleitungen so ausgewählt, dass sie den Wünschen von Elektronikeinsteigern ebenso gerecht werden wie denen, die etwas ganz Spezielles und Anspruchsvolles suchen.

Die Bauanleitungen mit unterschiedlichem Anspruchsniveau dienen als Anregung für Facharbeiten an Schulen und Workshops in der Lehrerfortbildung. Sie eignen sich darüber hinaus zum autodidaktischen Lernen ebenso wie für die Arbeit in den DARC-Ortsverbänden und an-Schulen, z. B. in den MINT-Fächern und für den Wettbewerb Jugend forscht. Das Praxisheft 24 enthält nur bislang unveröffentlichte Beiträge. Die Artikelübersicht zeigt die Bandbreite des diesjährigen Heftes.

Wer zunächst nur Praxishefte bestellen möchte. kann dies beim Bearbeiter dieser Seite per E-Mail wolfgang.lipps@aatis.de oder schriftlich tun: AATiS e.V., Wolfgang Lipps, Sedanstr. 24. 31177 Harsum. Das gesamte Inhaltsverzei-<br>chnis kann man auf der AATiS-Homepage www.aatis.de einsehen. Jedes Praxisheft kostet 9 E zzgl. Versandkosten. Lieferbar sind die Ausgaben 20 bis 24 zu je 9 € sowie 17 und 18 zu nur noch je 5 €. Nicht mehr erhältliche Hefte wurden auf der "Weißen CD" zusammengefasst, die ebenfalls 9 € kostet.

Die kleineren Schaltungen wurden in das Praxisheft 24 aufgenommen, um den DARC-Ortsverbänden preisgünstige Bausätze für Aktionen mit Kindern und Jugendlichen anzubieten. Ein Teil der Bausätze soll hier beschrieben werden. Anfragen und Bestellungen der Bausätze gehen an bestellung@aatis.de. Mitglieder erhalten das Material mit Rechnung, Nichtmitglieder gegen Vorkasse - bitte per E-Mail anfragen. Einige der Bausätze sind bereits lieferbar, allerdings nur in geringer Auflage.

Den Bausätzen liegen keine Bauanleitungen bei, denn dafür gibt es die Praxishefte. Die nachfolgenden Beschreibungen können nur einen Auswahl der vielen Themen aus dem aktuellen Praxisheft 24 wiedergeben.

#### Wetter und Klima

Das Thema Wetter und die Erfassung meteorologischer Daten durch Sensoren beschäftigt viele Funkamateure und Hobbymeteorologen seit geraumer Zeit. Der AATiS hat sich in fast jeder Praxisheftausgabe solchen Themen angenommen. Der Klima-Checker AS514 misst mit seinen digitalen Sensoren sowohl die Temperatur als auch die relative Feuchte mit hoher Genauigkeit (Temperatur:  $\pm 0.5$  °C, relative Feuchte: ±2 %) und zeigt die Werte mit Schrittmotoren quasi-analog an. Der Klima-s-Checker eignet sich für größere Räume wie Klassen- und Unterricht säle oder die Eingangshalle von Schulen. Der Aufbau mit großformatigen Zeigern ist ein Hingucker.

Mithilfe statistischer Untersuchungen wird nachgewiesen, dass die automatisierte Beobachtung der Sonnenstrahlung an einem Beobachtungsort durch Hobbymeteorologen sehr wohl zuverlässige Werte liefert, wie ein Vergleich mit den Daten des Deutschen Wetterdienstes zeigte.

#### Astronomie und Geologie

Die Lage von Großstädten kann man bereits aus vielen Kilometern Entfernung durch eine Lichtglocke am Nachthimmel erkennen. Dass Astronomen dieses vermeidbare Phänomen verurteilen, weil dann nur wenige Sterne auszumachen sind, ist bekannt. Das Problem der Lichtverschmutzung und Betrachtungen zu

![](_page_93_Picture_24.jpeg)

Von treuen Lesern mit Spannung erwartet: Pünktlich zum diesjährigen Bundeskongress ist das Praxisheft 24 erschienen. Auf 136 anzeigefreien Seiten A4 sind zahlreiche Bauanleitungen mit unterschiedlichem Anspruchsniveau zu finden, selbstverständlich alle bislang unveröffentlicht.

ihrer Eindämmung werden aufgezeigt und diskutiert. Es ist selbstverständlich, dass der Autor auch Messmöglichkeiten aufführt. Eindrucksvolle Fotos sprechen für sich.

(wird fortgesetzt)

 $326 - FA$   $3/14$ 

# CB- und **Jedermannfunk**

# Bearbeiter: Harald Kuhl, DL1ABJ Postfach 25 43, 37015 Göttingen E-Mail: cbjf@funkamateur.de

# $\blacksquare$  Kirchenfunk

Aktive 11-m-CB-Funker kennen diese Situation: An manchen Tagen sind die sonst eher ruhigen Kanäle im Jedermannfunkband mit lauten Signalen aus anderen europäischen Regionen belegt. Darunter hin und wieder sogar Stationen aus Afrika oder Amerika in AM.

Bei solchen mitunter spektaku lären Bandöffnungen oder Überreichweiten hört man aber regel mäßig nicht nur andere CB-Funker, sondern zudem bandfremde Nutzer, wie Taxigesellschaften aus Osteuropa oder Kirchenfunk au Irland und Großbritannien. Letzteres ist eine prinzipiell zugelassene Funkanwendung, um kirchliche Messen auf Kurzwelle in FM draht-

![](_page_94_Picture_6.jpeg)

Bild 1: QSL-Karte der Sonderstation des Museo CB<br>in San Roque, Cádiz, Spanien (QSL: DL1ARJ) in San Roque, Cádiz, Spanien

los an Empfänger in der unmittelbaren Umgebung des Senders zu übertragen. Bei entsprechenden Ausbreitungsbedingungen reichen solche Signale allerdings bekanntlich bis nach Mitteleuropa und beeinträchtigen hier den Hobbyfunk .

Der österreichische Kurzwellenhörer Patric Robic hat sich einmal näher mit diesem Thema befasst und eine kostenlose Liste der aktiven Kirchenfunk-Stationen im PDF-Format zusammengestellt (Websuche nach WPAS List). Diese Sender sind als Wireless Public Address Service (WPAS in Irland) bzw. Community Audio Distribution System (CADS in Großbritannien) aktiv. Die in der Liste genannten Frequenzen liegen allerdings alle im erweiterten britischen B-Punk-ßand ab 27,600 M Hz, während die hier ebenfalls oft hörbaren und dann störenden Stationen im europaweit zugelassenen 11-m-Band (40 Kanäle CEPT) fehlen. Dies mag daran liegen, dass die Nutzung dieser Kanäle für WPAS/CADS-ähnliche Übertragungen durch kirchliche Veranstalter entgegen der hörbaren Pra<sup>x</sup> is doch nicht zugelassen ist.

# $\blacksquare$  ... und Museum auf Sendung

Hört man dagegen die CB-Funk-Kennung 30M I CB auf einem Kanal im 11 - m-Band, dann hat man es mit einer CB-Funk-Station aus Spanien zu tun; genauer: mit der Klubstation des CB-Funk-Museums in San Roque, Cádiz, das ich an dieser Stelle bereits vor etwa zwei Jahren erstmals vorgestellt habe. Von dort ist zudem eine A mateurfunk tation mit dem Rufzeichen EH7MCB aktiv. Diese erinnert jedes Jahr in den Monaten Mai und Juni an das Jubiläum der Museumseröffnung (6. 6. II) und nun traf die QSL-Karte für einen A mateurfunkkontakt mit der Jubiläumsstation ein (s. Bild 1). Ein interessanter Blick auf die in der Sammlung gezeigte Gerätevielfalt ist unter www.qrz.com/ db/eh7mcb sowie unter www. museo-cb.com möglich.

Wenn man sich für historische CB-Funk-Technik interessiert, findet man im Internet weitere ehenswerte Präsentationen . Dazu gehört das virtuelle CB Museum unter www.cbmuseum.nl aus den Niederlanden, das unter anderem Bilder von Autoradios mit integriertem CB-Transceiver zeigt. Beim Modell Stabo XTC Twinstar hatte sogar noch ein Kassetten-Abspielgerät ausreichend Platz im Gehäuse in Normgröße. Weitere Kombinationsgeräte stammen u.a. von DNT, Blaupunkt, Sommerkamp, Palladium und Alan. Hinzu kommen weitere Geräte von Herstellern, die hier eher unbekannt sind.

Unter http://cbradiomuseum.dk zeigt der dänische Hobbyfreund Kenneth Bilder seiner umfangreichen Sammlung von CB-Funk-Transceivern, geordnet in die Rubriken Hand- und Mobilfunkgeräte sowie Feststationen. Ein digitalisierter Katalog des Herstellers Zodiac enthält umfangreiche technische Daten.

# **SSB-Transceiver President Grant II**

Entgegen der bisherigen Gewohnheit. neue B-Funkgeräte bereits etliche Monate vor einer geplanten Markteinführung anzukündigen , hat der französische Hersteller President (www.president -electronics.com) bereits wenige Wochen nach der ersten Vorstellung sein Modell Grant II in den Handel gebracht . Der CB-Mobiltranscei ver bietet Funkbetrieb in AM, FM sowie SSB und kostet im Funkfachhandel um 220 €.

einige nationale Besonderheiten anpassen. Dazu gehören 40 zusätzliche FM-Kanäle in Deutschland (ab 26,565 MHz), die um -5 kHz versetzten Kanäle in Polen sowie 40 zusätzliche FM-Kanäle in Großbritannien (ab 27,60125 MHz). Der Wechsel zwischen den sog. Ländereinstellungen ist recht einfach und ohne die Notwendigkeit eines technischen Eingriffs gelöst: Man hält beim Einschalten die Fronttaste F gedrückt und gelangt so in den Konfigurationsmodus. Per Kanalschalter wählt man die im Display angezeigte Kanaloption und bestätigt diese mit einem langen Druck auf die F-Taste .

Nutzern in Deutschland stehen damit alle zugelassenen Möglichkeiten bezüglich Funkkanäle und Senderausgangsleistung offen. Als gerne genutztes Hobbyfunkmedium für Urlaubsreisen wechselt man beim Grenzübertritt einfach auf die dort geltende Regelung. Hobbyfreunde in Österreich sol lten dagegen mit einem Kauf bzw. mit der Inbetriebnahme des President Grant II noch warten, da in unserem Nachbarland "programmierbare" CB-Funkgeräte entgegen einer Ankündigung im ergangenen Jahr noch immer nicht zugelassen sind.

Die Bedienung des neuen SSB-Transceivers gibt keine Rätsel auf: Ein Doppelsteller am linken Rand der Frontplatte ist für die stufenlose Wahl von NF-Lautstärke und Ansprechschwelle der Rauschsperre zuständig. Dort lässt sich zudem die Squelch-Automatik (ASC: Automatic Squelch Control) aktivieren. Zur gewünschten Sendeart gelangt man per (ggf. mehrmaligem) Druck auf die Taste AM/FM/USB/LSB. Der rastende Kanalwahlschalter liegt gut zugänglich am rechten Rand der Frontplatte, bei SSB ergänzt durch einen direkt darunter angeordneten Steller für die Feinabstimmung (Clarifier). Der Kanalwechsel ist überdies per Up/Down-Tasten am mitgelieferten Handmikrofon möglich. Weitere Einstelloptionen: Helligkeit und Farbe

der Displaybeleuchtung, Quittungston, Mikrofonverstärkung, fünf Kanalspeicher (inkl. Sende-

![](_page_94_Picture_21.jpeg)

![](_page_94_Picture_22.jpeg)

Das Gerät bietet seinem Nutzer die derzeit zugelassene Senderausgangsleistung, also max. 4 W in AM und FM bzw. maximal 12 W in SSB. Letzteres ist vor allem für den mobilen CB-Funkbetrieb interessant, wenn man unterwegs zwar mit einer Fahrzeugantenne auskommen muss, sich dafür aber nicht um das Standortverfahren nach BEMFV (s. diese Rubrik in FA-Ausgabe 2/14, S. 211) zu kümmern braucht .

President Grant II ist erwartungsgemäß europaweit zugelassen und lässt Sich darüber hinaus an art), VOX (inkl. Empfindlichkeit, Anti-VOX, Verzögerungszeit), Direktwahl für Kanal 9 und 19, Zweikanalüberwachung (DW: Dual Watch), Störaustaster, Suchlauf, Roger-Piep, SWV-Messung, Sendezeitbegrenzung.

Der Transceiver hat laut Hersteller die Abmessungen 185 mm  $\times$  205 mm  $\times$  56 mm (Breite  $\times$ Tiefe × Höhe) bei einer Masse von 1,1 kg. Neben einem Handmikrofon gehören ein Montagebügel samt Schrauben sowie ein 12-V-Stromversorgungskabel mit integrierter Glassicherung zum Lieferumfang.

# Englisch<br>für Europa

Liste analoger englischsprachiger Sendungen auf Kurzwelle

**TTC Station - Frequenzen (kHz)** 0000-0100 BBC London - 5970 0000-0100 Radio Habana Cuba - 5040  $0000-0100$  WHRI - 5920 (Di-Sa)  $0000 - 0400$  WBCO - 5110 (Sa: So -0430) 0000-0900 WEWN-11520  $0000.1400$  WTWW  $-5830$ 0000-2400 Radio Bahrain - 6010 0030-0100 Voice of America  $-6170$  (KWT)  $0030-0200$  WWRB  $-3215$ 0100-0200 China Radio International - 7350, 9410 0100-0200 Voice of America - 9790, 11 895 (THA) 0100-0500 Radio Habana Cuba - 6000, 6165  $0100 - 1300$  WWCR  $- 4840$ 0130-0200 International Radio Serbia - 6190 (Di-Sa)  $0130-0200$  Thazin Bc Service  $-6030$ 0200-0300 BBC London - 12095 0200-0300 Myanma Radio - 7185 0200-0300 WHRI - 5920 (Di-Sa) 0200-0500 WRNO - 7506  $0200 - 0500$  WWRR = 3195  $0200 - 1100$  WWCR  $- 3215$ 0215-0200 Sri Lanka BC - 11 905 0300-0400 BBC London - 6195, 12035  $0300 - 0355$  Channel Africa - 6155 (Mo-Fr) 0300-0400 Radio Oman - 15355 0400-0500 BBC London - 9410, 12035 0400-0455 Voice of Turkey - 7240, 9655 0400-0500 Deutsche Welle - 74 255, 9470, 9800 (RWA) 0400-0700 Channel Africa - 7230 (Mo-Fr) 0400-0900 WMLK - 9265 (nicht Sa)  $0430.0500$  WHRI  $-9830$  (Sa) 0459-0758 Radio New Zealand Internat, - 11725 0500-0600 BBC London - 5875, 15420 0500-0530 Radio Japan - 9770 (F), 13 640 (UAE) 0500-0600 BBS Thimphu - 6035 0500-0600 Deutsche Welle - 7425, 9470, 9800, 12070  $(-0530)$  (RWA) 0500-0600 WHRI - 9830 (Sa-Do) 0500-0700 Radio Habana Cuba - 5040, 6000, 6060, 6125, 6165 0500-0700 Voice of Nigeria - 15 120 0500-0700 Radio Australia - 15 240 0500-2200 Radio Bayrak International - 6150 (En u.a., irreg)  $0530.0600$  Radio Thailand -  $12015$ 0530-1000 ELWA Radio - 4760 0600-0700 BBC London - 9410, 15420 0600-0655 Channel Africa - 15 255 (Mo-Fr) 0600-0700 Deutsche Welle - 15 700, 17 800 (RWA) 0630-0700 Radio Romania International - 7345 0700-0800 BBC London - 9410, 17 640 0700-0800 Hamburger Lokalradio - 7265 (Mi, Sa) 0700-0900 Radio Australia - 9475, 9710, 15 240 0700-0900 China Radio International - 1215, 11 785 (ALB), 17490 0730-0745 Radio Vatican - 585, 15595 0730-0830 HCJB Global - 15 490 (AUS) 0800-0845 Bible Voice BC - 7220 (Sa; So -0830; via Nauen) 0800-0850 Trans World Radio - 6105 (D), 7400 (AUT) - Sa. So -0820 0800-0900 KBS World Radio - 9570 0800-1500 Radio Australia - 9580 0900-0930 Voice of Mongolia - 12085 0900-1000 IRRS Milano - 9510 (Sa; via ROU) 0900-1000 Radio City - 9510 (3. Sa/Monat; via ROU) 0900-1000 Radio Gloria Int. - 6005 (4. So/Monat via Kall) 0900-1100 China Radio International - 17 490; -1000: 15 270, 17570 0900-1500 Voice of Nigeria - 9690 0900-1558 KBC Radio - 6095 (Sa So; D) 0905-0910 Radio Pakistan - 11 580, 15 800 1000-1100 AIR Delhi - 7270, 13 605, 13 695, 15 410, 17 510 1000-1100 KNLS Anchor Point - 9655 1000-1100 Shortwave Rock - 6045 (irreg So; D)

**UTC Station - Frequenzen (kHz)** 1000-1230 BSKSA Rivadh - 15250 1000-2200 University Network - 11775  $1020 - 1120$  IRIB Tehran - 21 510, 21 640  $1030 - 1300$ IRRS Milano - 9510 (So; via ROU) 1059-1258 Radio New Zealand Internat. - 13840 1100-1300 BBC London - 11 895, 15285 1100-1104 Radio Pakistan - 11 580, 15 800 1100-1300 China Radio International - 13.665 (ALB) 17.490 1100-1300 Radio Australia - 6140 (SNG), 9475, 12085 1100-2100 WWCR-15825 1200-1257 Radio Romania International - 15 460, 17 530. 17765, 21570 1200-1300 KNLS Anchor Point - 9615 1200-1400 China Radio International - 13 670 (1300-), 13 790 1230-1245 HCJB Global - 15 340 (AUS) 1230-1300 Bangladesh Betar-15105 1300-1500 BBC London  $-9410$ 1300-1355 Voice of Korea - 7570 12015 1300-1400 Voice of Tajik - 7245 1300-1730 Radio Australia - 9475, 12085 1300-2400 WEWN-15610 1300-0100 WWCR = 13845 1330-1425 Voice of Turkey = 12035 1330-1500 AIR Delhi - 9690, 11 620, 13 710  $0.51 - 0.041$ Lao National Radio - 6130 1400-1500 China Radio International - 9700, 9795 1400-1500 Radio Oman - 15 140 1400-1600 Brother Stair = 9460 (Mo-Fr D, Sa, So AUT). 13810 (FRA) Brother Stair - 15420 (WBCQ) 1400-1800 1400-2400 **WTWW-9475** 1500-1700 BBC London  $-6195$ **HCJB Global - 15 340 (AUS)** 1500.1530 1500-1530 Radio Santec (Universal Life) - 15 190 (So via ROU) Voice of Korea - 7570, 12015 1500-1555 1500-1600 Hamburger Lokalradio - 7265 (Mi, Sa) 1500-1600 BBS Thimphu - 6035 1500-1600 China Radio International - 9435 (-1700), 9525 1500-1600 KNLS Anchor Point - 9655 1500-1600 Voice of America - 15215, 15580 (SLK) 1500-1600 Voice of Nigeria - 15 120 1500-1700 Voice of Russia  $-5900$ 1520-1620 IRIB Tehran - 13785, 15525 1530-1545 All India Radio - 9910 1530-1600 Myanma Radio - 5985 1530-1600 Voice of Mongolia - 12015 1551-1850 R.New Zealand International - 9765  $1600 - 1615$ Radio Pakistan - 7510  $1600 - 1630$ Radio Australia - 9580 (SNG)  $1600 - 1630$ Voice of Vietnam - 7280, 9730 1600-1655 Voice of Korea = 9890, 11.645 1600-1700 China Radio International - 7255, 9875 1600-1700 KBS World Radio - 9515  $1600 - 1700$ Radio Ethiopia - 7235, 9558 1600-1800 Brother Stair - 6000 (BUL)  $1600 - 2100$  WMLK - 9265 (nicht Sa) 1630-1700 Xizang PBS ("Holy Tibet") - 4905, 4920 1700-1800 BBC London-6195, 9505 1700-1755 Channel Africa - 15 235 (Mo-Fr) 1700-1800 China Radio International - 6100, 7205, 7255 1700-1800 Radio Taiwan Internat. - 15 690 (FRA) 1700-2200 Radio Australia - 9500 1700-2400 ELWA Radio - 4760 1730-1800 Radio Vatican - 585, 11935 1745-1900 Bangladesh Betar - 7250 1745-1945 AIR Delhi - 7550, 11 580, 11 670, 11 935, 13 695. 17670 BBC London - 5945 (-1900), 9915, 12095 1800-2000 1800-1830 Radio Japan - 11 800 (AFS) 1800-1830 Voice of Vietnam - 5955 (AUT) Voice of Korea - 7570 12015 1800-1850 1800-1856 Radio Romania International = 9780 1800-1900 China Radio International - 6100, 7405 1800-1900 KBS World Radio - 7275 1800-1900 Radio Sana'a - 6135, 9780 1800-1900 Radio Taiwan Internat = 3965 (FRA) 1800-1900 RAE Buenos Aires - 15.345 (Mo-Fr) 1800-2000 Voice of Nigeria - 7255 1800-2100 Radio Kuwait - 15 540 1800-2100 Brother Stair - 7730 (WRMI/ex WYFR)  $1800 - 2200$  WBCO  $- 15420$ 

1851-2050 R. New Zealand International - 11725

**UTC Station - Frequenzen (kHz)** Voice of Vietnam - 7280, 9730 1900-2000 Bible Voice BC - 6030 (So: Sa 1930-1945; D) 1900-1930 Deutsche Welle - 11 800, 12 070 (RWA);  $2000:15.275$ 1900-2000 IRRS Milano - 7290 (Fr-So via ROU) 1900-2000 Radio City - 7290 (3, Fr/Monat; via ROU) 1900-2000 Radio Thailand - 9965 1900-2000 REE Madrid - 9605, 9665 (Mo-Er)  $1000.2000$ Voice of Indonesia - 9526 (alt. 11785)  $1020.2020$ IRIB Tehran - 6040, 7325 1930-2000 International Radio Serbia - 6100 (BIH) 1930-2000 Pan American BC - 9685 (So; D) 1930-2025 Voice of Turkey - 6050 2000-2200 BBC London - 9915, 11810, 12095 2000-2100 Deutsche Welle - 9800, 11 800, 12 070, 15275 (RWA) 2000-2100 Voice of America - 7470 (SLK)  $2000 - 2115$  WHRI = 9505 (So) 2000-2200 China Radio International - 5960, 7285 (ALB): 7415.9600 2000-2200 Radio Belarus - 6155, 11 730 (Mo Sa So 2020-) 2000-2200 Brother Stair - 5985 (BUL) 2030-2045 Radio Thailand - 9535 2030-2100 Voice of Vietnam - 7280, 9730 2045.2230 All Delhi - 7550, 9445, 9910, 11620, 11670,  $(1740)$ 2100-2130 Radio Tirana - 7465 (Mo-Sa) 2100-2155 Voice of Korea - 7570, 12015 Deutsche Welle - 9800, 11 800, 12 070 (RWA) 2100-2200 2100-2200 Radio Damascus - 9330 (zz. inaktiv) 2100-0200 **WWCR** = 6115 Radio Cairo - 9900 2115-2245 2130-2134 Radio Slovenija - 918 2130-2156 Radio Romania International - 7380 2130-2225 Voice of Turkey - 9610 2151-0458 Radio New Zealand Internat. - 15720 2200-2230 International Radio Serbia - 6100 (BIH) KBS World Radio - 3955 (GB, -2230), 11810 2200-2300 2200-2300 REE Madrid - 6125 (Sa, So) 2200-2300 Radio Habana Cuba - 11880 2200-2300 WHR1 - 9505 (So-Fr) 2200-2400 Radio Australia - 9855, 9890 (-2300) (UAE)  $2200 - 2400$  WHRI  $-9490$  (Sa) 2200-1000 University Network - 6090 2200-1300  $WWRB = 5050$  (irreg) 2245-0045 AIR Delhi - 9690, 9705, 11710, 13605 2300-2315 TWR Monte Carlo - 1467 (So - 2345) 2300-2355 Voice of Turkey - 5960 2300-2356 Radio Romania International - 6015, 7220 2300-0100 China Radio International - 7350 2300-0100 WWCR-5070

# Sendungen im DRM-Modus ("Kurzwelle digital")

![](_page_95_Picture_627.jpeg)

Hinweis: Diese Liste enthält Sendungen in englischer Sprache, die für Europa oder angrenzende Zielgebiete bestimmt sind. Soweit eine Station keine Programme nach Europa ausstrahlt, wurden auch Sendungen für andere Gebiete aufgenommen, sofern sie bei ung empf angen werden können.

# **BC-DX-Informationen**

# **BBC** auf Mittelwelle

Während in Teilen Mittel- und Osteuropas nach diversen Abschaltungen bzw. entsprechenden Ankündigungen der Mittelwellenrundfunk auf dem Rückzug ist, nutzen in Großbritannien weiterhin zahlreiche Stationen diesen Übertragungsweg zu ihren Hörern. So haben sich kürzlich elf Bürgersender bei der britischen Frequenzbehörde um die Zuteilung einer Mittelwelle für ihre Ausstrahlungen bemüht.

Auch die BBC, der öffentlich-rechtliche Rundfunk Großbritanniens, setzt weiterhin intensiv auf die Mittelwelle als Ergänzung zur Programmverbreitung per UKW, Satellit und Internet. Zwar gab es bereits Überlegungen, die MW-Ausstrahlungen zu reduzieren, doch hat man davon nach einer kurzen Testphase mit vorübergehenden Abschaltungen wieder Abstand genommen.

Ausgabe erschienen ist. Herausgegeben vom British DX Club (BDXC) stehen auf 76 eng bedruckten Seiten in englischer Sprache die für Radiohörer relevanten Daten sämtlicher Hörfunkstationen in Großbritannien sowie in Irland. Am Beginn des Hauptteils steht eine detaillierte und nach Sendefrequenzen geordnete Liste der Lang- und Mittelwellenstationen. Jeder Eintrag nennt nach der Frequenz die Sendeleistung, den Stations- bzw. Programmnamen, das offizielle Sendegebiet sowie Hinweise auf eventuelle Parallelfrequenzen. Letzteres erleichtert die Identifikation, sofern eine Station momentan kein Lokalprogramm ausstrahlt. Sämtliche Stationen stehen anschließend nochmals im Anschriftenteil. Die Broschüre kommt gegen Einsendung von 8 € (inkl. Versand) an: British DX Club, 10 Hemdean Hill, Caversham, Reading, RG4 7SB, Großbritannien (oder Bezahlung per Paypal über bdxc@bdxc.org.uk).

## DRM in Indien

Bislang war Digital Radio Mondiale (DRM), der digitale Hörfunk auf Lang-, Mittel- und Kurz-

![](_page_96_Picture_8.jpeg)

Bei schweren Stürmen in Großbritannien im vergangenen Dezember zeigte es sich einmal mehr. dass die weitreichenden analogen Ausstrahlungen auf Mittelwelle bei drohenden oder eingetretenen Naturkatastrophen eine wichtige Informationsquelle sind. So verlängerten mehrere BBC-Lokalstationen ihre eigenen Programme bis in die Nacht, während diese sonst ein BBC-Zentralprogramm aus London übernehmen. So war es möglich, die Hörer in den bedrohten Regionen außerhalb der begrenzten UKW-Reichweite des Lokalsenders per Mittelwelle zeitnah über die aktuelle Situation zu informieren.

Außerdem sendet BBC London landesweit auf Lang- und Mittelwelle die Programme von BBC Radio 4 (198, 603, 720, 756, 774, 1449, 1485) kHz) sowie des Sport- und Nachrichtenkanals BBC Radio 5 Live (693, 909, 990 kHz). Auf MW sind zudem eigene BBC-Programme für Schottland (585, 810 kHz), Ulster (Nordirland; 873, 1341 kHz) sowie Wales (657, 882, 1125 kHz) zu hören. Das BBC Asian Network (693, 909, 990 kHz) sendet rund um die Uhr für Briten asiatischer Herkunft überall im Land. Nachts übernehmen diese Stationen die Programme von BBC Radio 4, BBC Radio 5 Live oder des BBC World Service. Tagsüber sendet BBC Radio 4 auf Langwelle zeitweise ein eigenes Programm. erkennbar an der Stationsansage.

Eine bewährte Informationsquelle zur Rundfunklandschaft Großbritanniens ist die Broschüre Radio Stations in the United Kingdom, die soeben als komplett überarbeitete und aktualisierte 24.

welle, alles andere als erfolgreich. Die Idee, ganze Regionen oder gar Länder über nur eine Frequenz mit einem Programm in einer UKWähnlichen Audioqualität zu versorgen, ist in der Theorie verlockend. In der Praxis fehlt es jedoch noch immer an preiswerten und dabei leistungsfähigen Empfängern, die das Signal decodieren. Entsprechend ist DRM bislang nicht über das Stadium eines technischen Versuchs hinausgekommen

Gut ausgestattete Radiohörer können sich zwar täglich auf Kurzwelle vom Potenzial des Sendeverfahrens überzeugen, doch im Wesentlichen findet DRM unter Ausschluss der Öffentlichkeit statt. Dies trifft übrigens insbesondere auf die DRM-Übertragungen des Bundeswehrsenders Radio Andernach zu: Diese sind zusätzlich verschlüsselt, damit man selbst mit einem vorhandenen DRM-Empfänger nicht erfährt, was denn da in Richtung der Einheiten auf See gesendet wird

Derzeit setzt das hinter DRM stehende Konsortium, bestehend aus Senderherstellern, Forschungsinstitutionen und Programmproduzenten, seine Hoffnung auf Indien. All India Radio hat bereits etliche alte AM-Sender durch neuere Typen ausgetauscht, die künftig in DRM ausstrahlen sollen. Auf regelmäßigen Konferenzen oder bei Seminaren berichtet man über den Fortschritt bei der Digitalisierung des indischen Rundfunks, etwa am 28.2.14, in Neu-Delhi.

Der internationale Auslandsdienst von All India Radio ist schon seit geraumer Zeit regelmäßig in

Pan American **Broadcasting nutzt** Sendeanlagen von Radio Miami International und beantwortet Empfangsberichte per OSL-Karte.

QSLs: Li

![](_page_96_Picture_17.jpeg)

Europa mit einer DRM-Aussendung zu beobachten. Ein Programm in englischer Sprache kommt von 2045 bis 2230 UTC auf 9950 kHz vom KW-Sendezentrum in Delhi. Die Decodierung ist an Tagen mit guten Ausbreitungsbedingungen nahezu ohne Audioaussetzer möglich.

# Sirius XM für Europa?

Derzeit bis zu 165 Radiokanäle empfangen Abonnenten des US-amerikanischen Bezahlradioanbieters SiriusXM (www.siriusxm.com) per Satellit und Internet. Die Besonderheit dieses Dienstes liegt darin, dass dessen primäre Zielgruppe die Autofahrer sind: Spezielle Autoradios decodieren die digitalen Satellitensignale, die eine kleine Flachantenne auf dem Autodach einfängt. Als Ergänzung strahlt der Betreiber seine werbefreien Radioprogramme terrestrisch über LTE-Mobilfunknetze aus und füllt so u.a. Versorgungslücken in Städten, wo hohe Häuserzeilen den mobilen Satellitenempfang erschweren.

Bislang konzentrierte sich SiriusXM auf den nordamerikanischen Markt, also USA, Kanada und Mexiko. Doch scheint man jetzt auf andere Kontinente expandieren zu wollen. Gespräche mit Autoherstellern, die ihre Fahrzeuge ab Werk für den mobilen Satellitenempfang ausrüsten sollen, laufen bereits.

Ob das mobile Satellitenradio tatsächlich künftig nach Europa kommt, ist laut Auskunft von SiriusXM aktuell noch nicht entschieden. In der Vergangenheit hatten andere Anbieter erfolgløs versucht, ein solches Empfangssystem für Europas Autofahrer zu etablieren.

## Athiopien auf KW

Voice of the Tigray Revolution sendet aus Addis Abeba morgens ab etwa 0300 UTC und ist auf 5950 kHz oft gut in Mitteleuropa aufzunehmen. Das Programm beginnt mit einer Stationsansage, gefolgt von landestypischer Musik, Abends hört man die Station auf der genannten Frequenz bis zum Sendeschluss um 2000 UTC.

Ein weiterer Sender aus der äthiopischen Hauptstadt ist Radio Fana mit Sendebeginn ebenfalls gegen 0300 UTC. Der Empfang auf 6110 kHz ist häufig möglich, wenn auch oft unter Störungen. Abends ist gegen 2100 UTC Sendeschluss.

Die Informationen und Abbildungen stammen von Michael Lindner (Li) und Harald Kuhl (HKu).

# Ausbreitung März 2014

Bearbeiter:

Dipl.-Ing. František Janda, OK1HH CZ-251 65 Ondrejov 266, Tschechische Rep.

Die Entwicklung der Sonnenaktivität während der letzten Monate hat die Hoffnungen auf einen weiteren Anstieg bestätigt. Unsere über ein Jahr alte Hypothese, nach der das sekundäre Maximum des Elfjahreszyklus in diesem Jahr sein wird und dass es höher ausfallen wird als das erste Maximum, scheint sich teilweise zu bestätigen. Das erste Maximum war im November 2011, aber nach den  $R_{12}$ -Werten, das sind die geglätteten Sonnenfleckenzahlen, war es im Februar 2012. Nach dem jetzigen Peak erwarten wir eine fallende Tendenz bis zum nächsten Minimum 2019.

Dies geht auch aus dem am 3.2.14 aktualisierten Bericht der NASA hervor (http://solarscience. msfc.nasa.gov/predict.shtml). Er endet mit der Aussage, dass sowohl der vorhergesagte (und mehrfach korrigierte) Verlauf des Zyklus als auch die Messwerte belegen, dass der 24. Sonnenfleckenzyklus der niedrigste seit dem Zyklus 14 ist, dessen Maximum mit  $R_{12} = 64.2$ im Februar 1906 war.

Im März erwarten wir folgende Sonnenfleckenzahlen: SWPC:  $R = 81.2 \pm 8$ , IPS: 50,1, SIDC:  $R = 65 \pm 8$  (klassische Methode) und 75 ±9 ( kombinierte Methode ), NASA (Dr. Hathaway ):  $R = 64.8$ . Unsere optimistische Vorhersage beruht auf  $R = 84$ , was einem solaren Flux von 131 s.f.u. entspricht.

Das Niveau der Sonnenaktivität war im Januar merklich höher als zuvor, aber es lag nahe an unseren Erwartungen. Dieser eigentlich nicht erwartete Anstieg erschwerte die Kurzzeitvorher-. age und reduzierte deren Zuverlässigkeit . Aber es bestätigte sich, dass die laufenden Veränderungen der Konfiguration der akti ven Regionen den Auftakt eines wahrscheinlichen Anstiegs gebildet haben. Die kritischen Frequenzen in mittleren Breiten Europas hatten Tagesmaxima von nur 9 MHz an schlechten Tagen und stiegen auf nur 13 MHz an den besten Tagen. In beiden Fällen waren alle KW-Bänder normalerweise offen. Das 10-m-Band war meistens relativ kurz offen, aber wenn es an einigen Tagen richtig gut öffnete, konnte man eine Menge nordamerikanicher Baken mit nur I W Sendeleistung hören. Geomagnetisch ruhige und leicht gestörte Tage wechselten einander ab, dies geschah eher zufällig. Die einzige richtige Störung war am  $2114$ 

Anfang März wird die Ionosphäre noch winterlichen Charakter haben. Aber in der dritten M ärzdekade können wir mit etwas Glück auf die besten Ausbreitungsbedingungen im gegenwärtigen Sonnenfleckenzyklus hoffen. Diese Empfehlung sollten sich vor allem die Freunde merken, die nur mit einem Stückchen Draht als Antenne funken müssen. Öffnungen des 6-m-Bandes werden aber nicht erwartet. Lasst uns 10 m als Ersatz nehmen.

Im Januar 2014 entsprach die Aktivität der Sonne und des Erdmagnetfelds folgenden Mittelwerten: solarer Flux: 158,2 s.f.u; Sonnenfleckenzahl  $R = 82.0$ , geomagnetische Aktivität (Wingst)  $A = 6.2$ . Für Juli 2013 beträgt die geglättete Sonnenfleckenzahl  $R_{12} = 65,4$ .

# Legende zu den Diagrammen

Als Berechnungsgrundlage dienen: Sendeleistung: 1 kW ERP RX-Antenne: Dipol horizontal,  $\lambda/2$  hoch weiße Linie: MUF Parameter: Signalstärke in S-Stufen

![](_page_97_Figure_14.jpeg)

330 • FA 3/14

# IOTA-Jahresrückblick 2013 (2)

# • Juli

Höhepunkt war der am letzten vollen Wochenende stattfindende IOTA-Contest. - Adhi, YB3MM, unternahm eine weitere IOTA-Aktivierung, diesmal nach Derawan, OC-166. -Klaus, VE7KDU, und Frank, VE7DP, brachen aufgrund starker Winde ihr Vorhaben ab, die Estevan-Inselgruppe, NA-181, zu aktivieren. Mitglieder des Russian Robinson Club (RRC) wurden unter R20RRC ( 20 Jahre RRC) von den IOTA-Gruppen AS-062, EU-119, EU-162 und EU-147 QRV. - Die von Rick, K6VVA, geplante Aktivierung der raren Nordslope-Nordgruppe. NA-172, in der Beaufort-See wurde erneut wegen schlechtem "solaren Wetter" verschoben. Ende des Monats packte er dann doch recht kurzfristig seine "gelben Pelicases" und aktivierte zur Freude v ieler IOTA-Jäger NA-050 im Norden von Alaska. - Ein portugiesisches Team funkte unter CQ9D von der Desertas-Inselgruppe, AF-046, im IOTA-Contest.

## **August**

Craig, VKSCE. absolvierte eine erste Tour und brachte Flinders Island, OC-261, in die Luft. -Ein fran zösisches Team funke als TM0SM von Saint Marcouf, EU-081. - Tony, VK3VTH, arbeitete einige Tage, wie schon in den Jahren zuvor, von King Island, OC-233. - Die Grupo DX Caracas überraschte kurzfristig mit der Aktivierung von Orchila, SA-054. Diese rare Inselgruppe wurde letztmalig vor 18 Jahren besucht. Mit Unterstützung der venezuelanischen Marine beim Transport und gewissen Kontakten konnte eine Zutrittgenehmigung erhalten werden. Mit mehr als 21 000 QSOs dürften die meisten JOTA-Jäger erfolgreich gewesen ein.

Die Mannen vom R RC bestritten ihre vorerst letzte Unternehmung von Zhuravlinyy, AS-109, unter R20RRC/8, bevor dann im September in der Nähe von Moskau das 20-jährige Bestehen begangen wurde .

# **•** September

Yoshi, JJ8DEN, aktivierte die Inselwelt von Französisch-Polynesien und funkte als FO/ K HOPR zur Freude viele IOTA-Jäger von den Atollen Ahe, OC-131, Napuka, OC-094, und Reao, OC-238. - Das Invoker Team war das zweite Mal auf Tour und startete unter HPOINT Funkbetrieb von allen sechs IOTA-Inseln Panamas (NA-072, NA-071, NA-170, NA-202, NA-203, NA-088).

Die von Yuri, N3QQ, für jenen Monat geplante Multi-Hawaii-Inselexpedition (OC-055, OC-

![](_page_98_Picture_10.jpeg)

Funkmaterial von TMOSM (EU-081) Foto: TMOSM

291, OC-292 oder OC-293) von KH6RRC musste aus ORL-Gründen auf unbest immte Zeit verschoben werden. - Für das Highlight sorgte ein indonesisches Dreimannteam, namentlich Budi, YF1AR/9, Fan, YB0Al/9, und Lucky, die für einige Tage die New-one OC-275 (Kimaam) aktivierten. - Eine algerische Crew funkte aus dem Mittelmeer unter 7T9A von Srigina, AF-104. - In Domodedovo ( nähe Moskau) wurde das Jubiläum (20 Jahre) des Russian Robinson Club (RRC) begangen, an dem u. a. auch der IOTA-Manager, G3KMA teilnahm. - Masato, JA0RQV, war für einige Tage als A35JP/H von der Ha'apai-Inselguppe, OC-169, zu hören.

## **• Oktober**

Jacques, FW5JJ (ex TK5JJ), funkte mit Spiderbeam von Wallis, OC-054. Er beabsichtigt, dort zwei Jahre zu bleiben. - Craig, VK5CE, hatte wieder seine Taschen gepackt und zeltete alleine auf dem unbewohnten Red-Eiland, OC-255 - er loggte knapp 5300 OSOs, alle in SSB, Seine beiden IOTA-Expeditionen im Jahr 2013 verschlangen ein Budget von 10000 US-\$. - Ein dreiköpfiges US-amerikanisches Team funkte als K5T von NA-119, eine Küsteninselgruppe im Bundesstaat Louisiana.

inzwischen rar gewordene IOTA für sich verbuchen (siehe S. 252). - Die T33A-DXpedition nach Banaba, OC-018, machte guten EU-Be-

![](_page_98_Picture_16.jpeg)

Joppi (r.) beim Spiderbeam-Aufbau von YB8V auf<br>Banda OC-157 (Banda-Gruppe) Foto via YB8V Banda, OC-157 (Banda-Gruppe) trieb. - Eine Crew unter Federführung von Joppi, YB8XM, aktivierte als YB8V mit OC-157 ( Banda-Gruppe) eine der rarsten IOTA-Gruppen (Bestätigungsgrad  $7.5 \%$ ) weltweit.

# **Dezember**

Carson, ZS8C, war bis Mitte des Monats von der südafrikanischen Basis von Marion, AF-021, aktiv. - Burkhard, DL3KZA, ging erneut auf Tour und meldete sich sieben Tage lang al YB9/DL3KZA von der Insel Lombok aus der semiraren IOTA-Gruppe OC-150 (FA 6/13, S. 679). - Unterschiedliche Stationen von den Antarktisbasen waren, wie schon gewohnt, gut auf der Nordhalbkugel zu arbeiten.

![](_page_98_Picture_20.jpeg)

Die erfolgreiche Crew von YWSX auf der Insel Orchila, SA·054 Foto: YVSEU

Sal, HZIGV, aktivierte für etwa 12 h Farsan, AS-193. - Adhi, YB3MM, nahm ein weiteres Mal Anlauf und meldete sich einige Tage von Sebesi, OC-262.

Budi, YFIAR, funkte ebenfalls aus der indonesischen Inselwelt von Payung Besar, OC-177.-Dieser Monat verging nicht ohne den Fall einer New-one: Eine indonesische Truppe startete eine Aktivität zur Mapia-Inselgruppe, OC-276, mitten im Pazifischen Ozean - am Ende konnten fast 20 000 OSOs verbucht werden.

## **November**

Der Monat startete mit einer Absage von John, YB5NOF. Er verschob erneut seine Pläne für die Aktivierung von OC-109 und OC-122 nun endgültig auf 2014. Dafür wurde die von ihm bereits angekündigte Aktivierung der Anambas-Inselgruppe, OC-108, durch ein anderes Team in die Luft gebracht. - Unter YE5R funkte eine indonesische Gruppe von dieser raren IOTA. - Aus Mittelamerika meldete sich unter Federführung von Manuel, XE2HUQ, ein mexikanisches Team als XF1P von Partida, NA-124. - Mit K9W von Wake Island, OC-053, fand eine der größten DXpeditionen des Jahres statt - mit Glück , Beam und Leistung konnten einige die

Den I-Punkt setzte eine indonesische Mini-Crew. Imam, YB4IR, und Budhi, YFIAR, brachten gegen Jahresende noch eine New-one, OC-272 (Barat-Daya-Inseln), in die Luft. - Ein mehrköpfiges Team der Vereinigten Arabischen Emirate aktivierte nach Jahren der Ruhe den Dibba-Felsen, AS-124, im Golf von Oman. -Am 31.12.13 endete der zweijährige IOTA-Marathon (Contest), der anlässlich des 50. Jubiläums des IOTA-Programms im Jahr 2014, am 1.1.12 gestartet wurde.

## **• Fazit**

Das IOTA-Programm läuft weltweit stabil, der "Run", auf eine Verbindung mit einer Insel, die eine Referenznummer trägt, hält an. Dabei sind die Neuaktivierungen sogenannter .. New Ones" das Salz in der Suppe.

Nicht minder aufwendig sind jedoch Funkexpeditionen zu raren Inselgruppen, die vor zehn oder 25 Jahren das letzte Mal befunkt worden sind. Von beiden konnte man im vergangenen Jahr einige ins Log bekommen. Viele DL-Stationen bzw. Organisationen nehmen nicht nur am Programm teil, sondern unterstützen es auch, wie die GDXF (www.qdxf.de).

Mario Borstel, DL5ME

# **CW-QTC**

## CW lebt!

Aller Anfang des Amateurfunks war Morsetelegrafie, und es gibt glaubwürdige und ernstzunehmende erfahrene Funkamateure, die behaupten, dass CW in absehbarer Zukunft das letzte Relikt des Amateurfunks im ursprünglichen Sinn sein wird. Die traditionelle CW-Kommunikation mit dem Slogan "Amateurfunk - Brücke zur Welt" findet nur noch auf schmalen. Bändern statt und wird von vielen Amateuren als eine Art "Esperanto" angesehen, das großen Lernaufwand erfordert, aber letztlich als überholt betrachtet werden kann. Diese Auffassung wird auch dadurch unterstrichen, dass Morsetelegrafie in den kommerziellen Diensten bereits in den 90er-Jahren zugunsten moderner, weltumfassender Sendearten aufgegeben wurde.

#### CW als Leidenschaft

Bleibt zu fragen, warum es heute noch so viele Funkamateure gibt, die sich nach wie vor "mit den Fingern" unterhalten, wie oft gespöttelt wird. Eine Antwort darauf gibt Carlo Consoli, IK0YGJ, in seinem Buch mit dem bezeichnenden Titel "Zen und die Kunst der Funktelegrafie" [1]. Es soll viele Oldtimer geben, die nach der Lektüre dieses Buches teils entnervt das Mikrofon für eine Weile zur Seite gelegt haben, um ihre inzwischen fast vergessenen CW-

Thema gibt und bezeugt ebenfalls, wie diese Sendeart zur Leidenschaft geführt hat. Beide Bücher wurden in langer und mühevoller Arbeit von Olaf Rettkowski, DL9AL ins Deutsche übersetzt und stehen im Internet als PDF-Dateien frei zur Verfügung.

## CW lernen

Die bei der Lizenzbehörde abgelegte Morseprüfung war früher der "Ritterschlag" zum Funkamateur. Betriebstechnik und Theorie konnte man notfalls auswendig lernen. CW war und ist eine Kopfsache, die je nach Begabung sprichwörtlich mental erworben werden muss. Es fängt bei "e" an – und ständig müssen neue Barrieren überschritten werden, die erhebliche Lerndisziplin erfordern. Schließlich sind erste CW-OSOs der wahre Graus, weil die Aufregung alle mühevoll erworbenen Fähigkeiten scheinbar neutralisiert. In dieser Phase fällt die Entscheidung zwischen enttäuschter Aufgabe und der notwendigen Standhaftigkeit, das Ziel beizubehalten, irgendwann entspannt und ohne "feuchte Hände" mit den Fingern zu sprechen. Die "Gnade der späten Geburt" hat auch hier Vorteile, weil heute im Internet beliebig viele Kurse und Trainer unter "Morsen lernen" zu finden sind. Dabei werden die Zeichen grundsätzlich nicht nach abgezählten Punkten und Strichen gelesen, sondern als komplette Klangmuster gehört und verinnerlicht (Methode Koch). In [1] und [2] ist dies methodisch und didaktisch sehr ausführlich erläutert. Bekannte

![](_page_99_Picture_9.jpeg)

Kenntnisse aufzufrischen und so weit zu vervollkommnen, dass es erst jetzt zu dem beschriebenen "Genuss" eines CW-QSOs kommt. obwohl die Lizenz bereits viele Jahre vorher erworben wurde. CW wird dort nicht als ein Muster aus Punkten, Strichen und Pausen beschrieben, sondern als Klangform von Worten und gar Sätzen, die schließlich als eine eigene Sprache definiert wird. Neben dieser Überhöhung, der ein großes Maß an Begeisterung für diese Sendeart zugrunde liegt, hat CW nach wie vor etwas Mystisches, das an Abenteuer und Seefahrt erinnert. Es war in der Tat ursprünglich eine Brücke zur Welt. Ein Hauch von Konspiration kommt hinzu, da nicht jeder daran teilhaben kann und der Partner an der anderen Taste gleiche Mühe und Schweiß aufgebracht hat, um diese Fähigkeit schließlich als eine Form von Kunst zu beherrschen.

Als eine Art Vermächtnis hat William G. Pierpont, N0HFF, sein Buch "Die Kunst der Radiotelegrafie" [2] im hohen Alter geschrieben. Es ist das umfangreichste Werk, das es zu diesem Die mit den Fingern "sprechen" Foto: DJ6HP

Übungsprogramme sind neben anderen der G4FON-Morsetrainer von Ray Goff und der Online-Trainer von Fabian Kurz, DJ1YFK.

## CW und seine Vorteile

Morsetelegrafie ist nach wie vor die effektivste Sendeart in der drahtlosen Nachrichtentechnik, wenn man Klartext-Nachrichtenmenge pro Zeit, Leistungsaufwand für eine gegebene Nachrichtenstrecke und den technischen Geräteaufwand zusammenfasst [3]. Voraussetzung ist natürlich ein exzellenter Telegrafist. Die Bandbreite von CW ist bei getastetem Träger näherungsweise gleich der Geschwindigkeit in Buchstaben pro Minute (BpM, bei mittlerer Flankensteilheit der Tastung). Mit anderen Worten wird maximal nur rund 10% der üblichen SSB-Bandbreite benötigt, da die wenigsten QSOs mit mehr als 250 BpM laufen. Man benötigt daher nur 10 % der Leistung eines SSB-Signals, um mit gleicher Durchschnittsfeldstärke empfangen zu werden. Sind beide Signale mit identischer Leistung abgestrahlt, ist die sogenannte Weltraumreichweite um die Quadratwurzel des Quotienten aus SSB- und Telegrafiebandbreite größer. Am Beispiel 10 kHz ist das ein theoretischer Faktor von 3,16 - oder ganz simpel ausgedrückt: CW geht drei Mal weiter...

Entscheidend ist jedoch auch der Klartextinhalt, der im Amateurfunk zum großen Teil aus Abkürzungen besteht. Standardinformationen sind wesentlich schneller auszutauschen als in Telefonie. Man denke nur an die unterschiedlichen Verbindungszahlen in CW- und SSB-Contesten sowie bei den DXpeditionen. Hinzu kommt die Tatsache, dass die gängigen Abkürzungen international gleich sind, sodass nahezu ohne Fremdsprachenkenntnisse mit jedem Funkamateur der Welt in CW Kontakt aufgenommen werden kann. Dies ist wohl der Hauptvorteil. durch den CW am Leben erhalten bleibt.

Schließlich ist der notwendige Geräteaufwand auf der Sendeseite extrem gering, weil allein der Träger getastet werden muss und die gesamte Telefonieaufbereitung wegfällt. Hiervon profitieren vor allem die ORP-Enthusiasten. Der Empfänger sollte allerdings von hoher Qualität sein, um auch schwächste Signale mit schmalen Filtern selektieren zu können.

# CW-nach wie vor aktuell

Morsetelegrafie ist auf allen Amateurfunkbändern zugelassen und wird dort auf ausschließlich für CW vorgesehenen Frequenzbereichen nach wie vor praktiziert. Je nach Interessenlage findet man übliche Standard-OSOs, High-Speed-Verbindungen, die dem "Newcomer" förmlich die Luft nehmen, sowie Conteste und DXpeditionen in beliebiger Anzahl und von unterschiedlichen Gruppen und Klubs organisiert. Rundsprüche werden zu Übungszwecken abgestrahlt und nicht zuletzt geben die auf der ganzen Welt verteilten Baken ihre Kennungen in Telegrafie ab, um Ausbreitungsbedingungen beobachten zu können. Nahezu allen Klubs sind CW-Interessengruppen angeschlossen, die ihr spezielles Augenmerk auf die Pflege der Morsetelegrafie legen. In Deutschland ist dies die AGCW-DL e. V. [4], die äußerst aktiv ist. Wer sich sportlich mit CW befassen will, der ist beim HSC (High Speed Club) [5] willkommen und kann dort seine Schnelltelegrafie-Fähigkeiten bis zur "Unfähigkeit" ausleben.

# Im "CW-Asyl"

Nicht von ungefähr hat IK0YGJ die Morsetelegrafie in die Aura der Zen-Philosophie "gehoben". Für den geübten Telegrafisten erzeugt diese Sendeart eine ganz spezielle Form der Entspannung, bei der er sich in einen abgeschlossenen Raum mit Gleichgesinnten begibt. Jeder kennt die Grenze, an der es lästig wird, belanglosen Telefonie-OSOs zu folgen, um dann frustriert zum Ausschalter zu greifen. Telegrafie bietet an dieser Stelle den Eintritt in eine Art ..CW-Asyl". in dem Taste und Kopf zu einer entspannten Einheit finden.

#### Ha.-Jo. Pietsch, DJ6HP

### Literatur

- [1] www.qsl.net/ik0ygj/enu/ZARTGerman.pdf
- [2] www.raes.ab.ca/TASRTVersions/TASRT-German.pdf
- [3] Pietsch, Ha .- Jo., DJ6HP. Amateurfunk-Morsetelegrafie CW, Franzis-Verlag München 1980, ISBN 1-7723-1441-4 (vergriften)
- [4] AGCW-DL e.V.: www.agcw.org
- [5] High Speed Club: High Speed Club

# IOTA-QTC

Bearbeiter:

Dipl.-Ing. (FH) Mario Borstel, DL5ME PSF 113527, 39034 Magdeburg E-Mail: dl5me@darc.de

# $\blacksquare$  Inselaktivitäten

Europa: Mitglieder der Black Country DX & Contest Group aktivieren vom 25. bis 31.3.14 unter MS0OXE die Insel Tiree, EU-008 (LH-2232). QSL via MOURX und OQRS. Näheres unter www.msOoxe.net.

Afrika: Hartwig, DL7BC, begibt sich erneut auf Reisen und wird vom 21.3. bis 1.4.14 als TO7BC nochmals von Mayotte, AF-027 (LH-0376), vorzugsweise zwischen 10 m und 20 m zu hören sein. Eine Teilnahme am WPX-. Contest  $(29.130.3.14)$  ist eingeplant. OSL via DL7BC. - Elmo, EA5BYP, aktiviert vom 26.2. bis 8.3.14 unter 3C0BYP AF-039, vorzugweise in SSB und RTTY.

Antarktis: Felix, DL5XL, war Ende Januar unter DP1POL/p von der Heinz-Kohnen-Basis, AN-016, für kurze Zeit QRV.

![](_page_100_Picture_8.jpeg)

Asien: Eine bekannte deutsche Crew, namentlich mit Manfred, DK1BT, Csaba, DH7KU, Tom. DJ6TF, Manfred, DK1BT, Georg, DK7LX, Wolf, DL4WK, Sigi, DL7DF, Jürgen, DL7UFN, Frank, DL7UFR, und den beiden polnischen OPs Jan, SP3CYY, und Leszek, SP3DOI, wollen vom 10. bis 23.3.14 mit mehreren Stationen von Sri Lanka, AS-003 (LH-0762), funken. OSL via DL7DF. Aktuelle Informationen findet man auf www.dl7df.com/ 4s 7/index.

Tatsu, JF1CCH, ist vom 20. bis 31.3.14 unter 8Q7TS von den Malediven, AS-013, in der Luft. - Krishna, W4VKU, will vom 23. bis 30.3.14 als VU4K von den Andamanen, AS-001, funken. - Zhang, BA3AX, und BD3AEO funken vom 21. bis 24.3.14 unter BA3AX/3 von Yuetuo, AS-134.

Nordamerika: Michael, G7VJR, ist noch bis 27.2.14 als VP9/G7VJR von Bermuda, NA-005, zu hören. QSL via MOOXO (OQRS). - Thomas, AA9A, funkt vom 22.2. bis 16.3.14 unter PJ7A A aus der Karibik von Sint Maarten, NA-105 (LH-0711). - Jean-Pierre, F6ITD, ist erneut als FG/F6ITD noch bis 25.3.14 von Guadeloupe, NA-102, zu hören. - Gildas, F6HMQ, plant vom 20.2. bis 6.3.14 Funkaktivitäten als TO22C ebenfalls von Guadeloupe, NA-102 (LH-0644).

Bob, G3PJT, arbeitet vom 3. bis 10.3. 14 unter J34G in Ferienstilmanier aus der Karibik von Grenada, NA-024 (LH-0718). - Benjamin, XE2AU, Manuel, XE2AI, Ismael, XE1AY, Jorge, XE2AMS, Juan, XE2AY, David, XEIREW, Gustavo, XEIKKK, und Enrique, XE2AA, planen vom 14. bis 17.3.14 unter XFIT die Aktivierung der raren IOTA-Gruppe

![](_page_100_Picture_14.jpeg)

NA-189 (weltweiter Bestätigungsgrad: 12,2 %). OSL via IT9EJW. - Rich, M5RIC, bringt vom 26.3. bis 1.4.14 als TO4C die Insel Martinique, NA-107 (LH-1041), in den Äther. Seine Teilnahme am WPX-Contest (29./ 30. 3. 14) ist vorgesehen.

Ozeanien: Klaus, DK1AX, und Heidi, DK 1 MA, sind noch bis 7.3. 14 als A35 AX von Tongatapu, OC-049, und/oder von Vava'u, OC-064, zu hören.

Jon. K7CO, und Christian, K7CXN, funken vom 1. bis 11.3.14 unter VK9X/K7CO von Christmas, OC-002, in CW, PSK-31 und SSB. QSL direkt über K7CO . - Franz, OE2SNL . besucht vom 13. bis 26.3.14 Chatham, OC-038 (LH-1627), und wird sich als ZL7/OE2SNL melden. Weitere Informationen auf www. oe2snl.at/zl7-oe2snl-201 4.

Ein sechsköpfiges britisches Team plant vom 20.3. bis 1 . 4. 14 unter TX6G die Aktivierung von Raivavae, OC-114 (LH-2581) - man beabsichtigt, mit drei Stationen parallel zu arbeiten und will alle Bänder aktivieren. QSL via G3TXF. - Jeff. KOUU, funkt in CW vom 23. bis 31.3.14 im Urlaubsstil unter 3D2FJ von Bega, OC-016 (LH-0215, OSL via LoTW oder direkt.

![](_page_100_Picture_19.jpeg)

Budi, YF1AR/8, beim Funkbetrieb von Kisar-Island<br>(OC-272) Quelle: Budi Santoso Quelle: Budi Santoso

Heye, DJ9RR, Norbert, DJ7JC, Pista, HA5AO. George, HA5UK, Luigi, IV3YER, Dave. K3EL. Gene. K5GS, Glenn. KE4KY. Luke. VK3HJ, Mike, WA6O, und Les, W2LK, aktivieren vom 28.3. bis 9.4.14 als VK9MT Mellish Reef, OC-072. Sie haben alle Bänder und Sendearten im Visier. QSL via MOURX (OQRS). Weitere Informationen unter www. vk9mt.com.

Budi, YFIAR, Tety, YB2TET, und Adhi, YB3MM. planen vom 26.3. bis 2.4. 14 die extrem rare (weltweiter Bestätigungsgrad 5.9 %) Tukangbesi-Inselgruppe, OC-219, zu aktivieren.

Ein mehrköpfiges Team (Rufzeichen und Teilnehmer bis zum Stichtag 1.2.14 unbekannt) beabsichtigt, Ende März die Atolle Starbuck. OC-280, und Vostok/Flint, OC-282, von Ost-Kiribati (T32) in die Luft zu bringen. - Vom 28.3. bis 5.4.14 sind Sanny, JJ3CIG, und Mami. JP3AYO, im Ferienstil als KH0YA und AHOYL von Saipan, OC-086, zu hören. - Ob die durch John, YB5NOF, und Anton, YB5QZ, angeführte Expedition unter YE5S im März von der seltenen Natuna-Selatan-Inselguppe, OC-109, durchgeführt oder erneut verschoben wird, blieb bisher völlig offen. - Recht kurzfristig und ohne große Ankündigung wurden Ende Januar Budi, YF1AR, und Fan, YB0AI, von der JOTA-Gruppe OC-273 (New-one) für sechs Tage in SSB aktiv.

Südamerika: Ein mehrköpfiges chilenisches Team ist noch bis 28.2.14 unter 3G7PM von der Insel Guafo, SA-018 (LH-1522), ORV. -Aki, JR3QFB, und Take, JS6RRR, funken vom 13. bis 18.3.14 als P40JH and P40R im Urlaub smodus von Aruba, SA-036 (LH-0033). Ebenfalls vom 2. bis 17.3.14 ist Howard, WA2NHA, unter P4/WA2NHA von Aruba.  $SA-036$ , QRV. - Andy, DK5ON, beabsichtigt.

![](_page_100_Picture_25.jpeg)

vom 12. bis 29.3.14 als PJ2/DK50N erneut Curacao, SA-099 (LH-0942), in die Luft zu bringen. We itere Informationen unter www.qrz. com/db/dk5on. - Stan, WS5K, funkt noch bis 9. 3. 14 als PJ4F von Bonaire, SA-006. Vlad, UA4WHX, war im Januar von den chilenischen IOTA-Gruppen SA-091, SA-018,

SA-043 und SA-064 QRV. Man beachte seine OSL-Hinweise auf www.qrz.com/db/ua4whx, insbesondere bei mehreren QSL-Anfragen.

# $\blacksquare$  IOTA-Informationen

Die IREF (Island Radio Expedition Foundation) veranstaltet ihr Jahrestreffen (IOTA-Bash 2014) am 14./15.3.14 wie gewohnt in Boerne (Texas, USA). Über ihre IOTA-Expeditionen berichten u.a.: Rick, K6VVA, (KL7/K6VVA NA-152), Mike, K9AJ, (H44AJ von OC-285) und Michael, AB5EB (K5T von NA-119). Weitere Informationen auf www. ilandradio.org.

## $\blacksquare$  **IOTA-Marathon**

![](_page_100_Picture_31.jpeg)

Der IOTA-Manager Roger, G3KMA, hat unter der Webadresse www.rsgbiota.org/ infolnews.

php den Abrechnungsmodus für den IOTA-Marathon sowohl für die Gruppe "Acti-

vators" als auch für die "Chaser" beschrieben. Bis zum 28.2.14 können die Ergebnisse noch eingereicht werden . Papierantrage sind nicht zugelassen.

# DX-OTC

#### **Rearheiter:**

Dipl.-Ing. Rolf Thieme, DL7VEE Boschpoler Str. 25, 12683 Berlin E-Mail: rolf@dl7vee.de URL: www.dl7vee.de

Frequenzen in kHz, alle Zeiten in UTC Berichtszeitraum: 7.1. bis 3.2.14

## Conds

Der Wert des Fluxes lag meistens um die 140, oft auch höher, die Ausbreitungsbedingungen erwiesen sich durchwachsen und überwiegend brauchbar. Entsprechend der europäischen Winterzeit liefen manche Fern-DX-Verbindungen über den langen Ausbreitungsweg. Die höheren Bänder schlossen bald nach Einbruch der Dunkelheit

# **DXpeditionen - Rückblick**

ZS6ALB ist gelegentlich als C91KHN aus Mosambik in SSB zu hören. In Contesten benutzt er das Rufzeichen C91C. - Vladimir. UA4WHX, ist inzwischen auch auf den IOTA-Geschmack gekommen und aktivierte diverse Inseln von Südamerika (siehe auch IOTA-QTC).

SP7VC funkte fleißig in SSB als J79VC, danach unter FM/SP7VC. - ZS8C von der Marion-Insel findet immer mehr Gefallen am DXen und war viel in SSB auf 15 m und 12 m ORV. Die Pile-ups sind jedoch gewaltig. ZS8Z wurde in JT65 gemeldet. - Von Laos funkte JA8BMK als XW8BM auf allen Bändern. -

![](_page_101_Picture_10.jpeg)

Rick, NE8Z, war als HC1MD wieder in Ecuador unterwegs. Die QSOs werden im LoTW eingestellt, Direktkarten gibt es über K8LJG. - V6P war das Rufzeichen des bekannten DXpeditionärs JH1NBN ab Ende Januar. Yuki hat Anfang 2014 mehr als 2000 Briefe Direktpost von 2013 aufgearbeitet und bestätigt.

Ab und zu anzutreffen ist FW5.J.J in SSB. seltener in RTTY. - DC0KK ist als 4S7KKG noch bis März aktiv. - Das Highlight, FT5ZM von Amsterdam Island, begann etwas verspätet am 26.1.14 mit dem Funkbetrieb. Es gab Probleme, die Abspannung der Antennen auf dem felsigen Untergrund zu fixieren. Dann konnten sich alle über gute Signale von zwei verschiedenen Standorten freuen. Über den Endstand dieser aufwendigen und teuren DXpedition berichte ich im nächsten QTC.

ON6DX wurde als TY1TT von Benin QRV und machte prima Betrieb in CW, SSB und RTTY. Eine QSL gibt es via direkt, über den Klub, über OQRS bei Clublog und später LoTW. - Aus Bhutan wurde die Familienaktivität A52JR in SSB mit guten Signalen von 40 m bis 10 m aktiv.

# Kurzinformationen

XW3DT-QSLs soll es neben einer Direktadresse in Moskau (nur bis 1.4.14) auch

![](_page_101_Picture_17.jpeg)

![](_page_101_Picture_18.jpeg)

sicherer über PayPal (xw3dt@yahoo.com) geben. Mehrere Monate Wartezeit sind üblich. -Gus, DJ8OP, war mehrere Monate auf einem Amerikatrip und gelegentlich mit seinem amerikanischen Rufzeichen AL4O und einfachster Ausrüstung QRV.

Ein großes norwegisches Team (ohne Funkamateure) baut die Station auf Bouvet (3Y/B) aus. Damit rückt eine DXpedition deutlich näher. - Tobias, DH1TW, bietet auf www. dxheat.com ein neues DX-Cluster mit Analysetool zurück bis 2001 an. - DS4NMJ sollte als D8A ab Mitte Februar von der überarbeiteten koreanischen Antarktisstation Jang Bogo für ein Jahr ORV sein. OSL an HL2FDW. - Franz, DJ9ZB, offeriert die dritte Ausgabe seines DX World Guide mit interessanten Informationen über mehr als 300 DXCC-Gehiete

Die für April vorgesehene DXpedition nach Nauru (C2) durch DL2AWG und DL6JGN musste leider abgesagt werden, da wegen eines aktuellen Asylanten- und Umsiedlerprogramms Australiens nach Nauru sämtliche dortigen Hotels und Unterkünfte reserviert sind. JH1NBN hält noch an Plänen für Nauru im Juni fest. Er war bereits mehrmals von dort ORV.

## Wohltätigkeits-DXpedition H40TA

Sehr erfolgreich verlief die über den Jahreswechsel stattgefundene DXpedition H40TA nach Temotu. Aktiv war der neu gegründete Temotu Aid Radio Club (TARC), der sich zur Aufgabe gemacht hat, die notleidende Bevölkerung nach dem schweren Tsunami am 6.2.13 zu unterstützen.

Jede kleine Spende, die jeder Funkamateur mit seiner QSL-Karte einbringt, kommt dem örtlichen Krankenhaus in Lata zugute. Dort fehlt es an allem.

Aufgrund der schwierigen Lebensumstände besonders für Besucher, also auch für die DXer, sind zwei OPs vorher abgesprungen, sodass während der drei Wochen die Klubstation nur durch einen OP betrieben wurde. hauptsächlich in CW und etwas SSB. Die meisten Verbindungen wurden auf 20 m getätigt, da hier die weltweiten Bedingungen in den ersten beiden Wochen hervorragend waren. Teilweise kamen die EU-Signale und umgekehrt trotz einfacher G5RV-Antenne und 400 W mit S9 und stärker an. Die niederfrequenten Bänder waren diesmal durch S9-Prassel-Störungen blockiert, verursacht durch einen neu installierten PLC-Prepaid-Stromzähler am Hotel. Eine 6-m-Öffnung bescherte an einem Nachmittag 15 OMs aus ZL ein neues DXCC-Gebiet.

Es entstand wie so oft ein riesiges Pile-up, verbunden mit nicht gerade vorbildlichem Verhalten vieler OMs. Dennoch wurden 5200 QSOs getätigt. Nach und nach gehen die QSL-Karten beim Temotu Aid Office Europe ein. Die QRZ.com-Seite berichtet ständig aktualisiert über den Stand der eingehenden Spenden sowie auch umfangreiche Informationen über Temotu

Den Kritikern, die bemängeln, dass die OSL-Karten nicht über das Büro gehen, sei gesagt, dass sie die Möglichkeit haben, selbst nach Temotu zu reisen und dort Funkbetrieb nach ihren eigenen Vorstellungen zu machen.

Hauptakteur der Aktion war Sigi, H40FN, DK9FN, unterstützt von einigen Helfern und Freunden in der Heimat, der nunmehr sieben DXpeditionen nach H40 durchgeführt hat und sicherlich nicht zum letzten Mal dort gewesen ist. OSL bitte nur über die Adresse auf www. grz.com/db/h40ta. **Siegfried Hari, DK9FN** 

## **Norschau**

Afrika: Zwischen dem 20. und 31.3.14 plant JFICCH als 8Q7TS mindestens von 40 m bis 10 m in SSB, CW und RTTY QRV zu werden. - Werner, DJ9KH, will mit seiner Frau als Urlaubsaktivierung unter ZD8D von Ascension aktiv sein. Termin ist der 24.2. bis 11.3.14.

![](_page_101_Picture_339.jpeg)

Der Vorzug liegt auf CW und den niederfrequenten Bändern. Die Reise geht per Schiff Mitte Februar in Johannesburg los und führt über ZD7. - Unter 5X1XA ist G3XAO vom 25.2. bis 16.3.14 wiederholt ORV. - DL7BC ist wieder als TO7BC ab 21.3.14 für zwei Wochen unterwegs. - EA5BYP plant ab 26.2.14 von Annobon unter 3C0BYP QRV zu werden

Amerika: AA9A arbeitet als PJ7AA vom 22.2. bis 16.3.14 mit 100 W auf 40 m bis 10 m in CW und SSB. - KB8RJ mit XYL WD8KUR wollen vom 24.2. bis 3.3.14 von Französisch-St.-Martin mit vorangestelltem FS/ funken. Ein Abstecher zur holländischen Seite als PJ7/Heimatrufzeichen ist möglich. Danach will man bis zum 10.3.14 von Saba unter PJ6/Heimatrufzeichen aktiv sein.

F5UOW und F8FUA beabsichtigen vom 15. bis 25.3.14 aus Guyana (FY) zu funken. -G3PJZ hat sich unter J34G Funkbetrieb vom 3. bis 10.3.14 aus Grenada vorgenommen. -Zwischen dem 12. und 29.3.14 ist wieder DK5ON/PJ2 von Curacao in SSB aktiv.

Eine fünfköpfige polnische Gruppe um SP2FUD und SP9FIH will vom 19.3. bis 1.4.14 von den British Virgin Islands (VP2V) Betrieb machen. - ON4AVT plant eine PSK-

Aktivität als PZ5VC von Surinam im gesamten März. - JR3OFB und JS6RRR sind Mitte März als P40JH und P40R im Urlaubsstil ORV.

Asien: KF0RO funkt als XU7ACO vom 25.2. bis 21.3.14 von 40 m bis 10 m in SSB, PSK und RTTY. - Die Crew um DL7DF ist diesmal mit

![](_page_102_Picture_7.jpeg)

zehn Operateuren und vier Stationen vom 10. bis 23.3.14 in Sri Lanka (4S7). Siehe auch http://dl7df.net/4s7/index.php.

Ozeanien: Heidi, DK1MA, und Klaus, DK1AX, sind vom  $24.2$ , bis  $7.3.14$  unter  $A35AX$  von Tonga in CW, SSB und RTTY der Luft. - Eine englische Gruppe aktiviert als TX6G die Austral-Inseln auf allen Bändern und Modis. Termin ist der 20.3, bis 1.4.14.

Unter VK9X/K7CO sind K7CO und K7CXN vom 1. bis  $10.3$ . 14 von Christmas ORV. -ZL7/OE2SNL ist für den 13. bis 26.3.14 von Chatham avisiert

Ausblick: Die Lagunaria DX Group (DL1MGB) kündigt eine große DXpedition nach Lord Howe (VK9L) vom 12. bis

![](_page_102_Picture_12.jpeg)

29. 10. 14 an. Näheres unter www.laqunaria-dxaroup.org.

Als Ersatz für die abgesagte C2-DXpedition nach Nauru gehen DL2AWG, DL6JGN und PA3EWP Anfang April nach Ofu (Amerikanisch-Samoa). Diese Insel (KH8) hat die wichtige Short-Path-Richtung nach Europa frei, welche auf der Hauptinsel durch ein Gebirge versperrt ist.

bringen. Das zeigten die Teilnehmer an Hand der vorgeführten Bilder und Videos während

Diese hatte unter anderem Gerhard Schmitt.

DJ5AP, der mit 135261 Punkten den 3. Platz

erreichte. Den 2. Platz erkämpfte sich Martin

Kuhn, DL3SFB, mit 170741 Punkten und mit

# 49. BBT-Treffen in Sankt Englmar

Zweites Oktoberwochenende, Sankt Englmar im Bayrischen Wald, BBT-Treffen - ein Termin, der seit Jahrzehnten im Kalender vieler Teilnehmer des Bayrischen Bergtages fest einprogrammiert ist. Zum 49. Mal fand am Samstag, den 12.10.13 das BBT-Treffen statt.

Morgens ab 10 Uhr gab es im "Berggasthof Markbuchen" wieder einen kleinen Flohmarkt mit dem Hauptaugenmerk auf die Mikrowelle. Parallel dazu zeigten die Teilnehmer am Selbstbauwettbewerb ihre Neu- bzw. Weiterentwicklungen. Dieses Jahr waren es fünf Teilnehmer, die meisten davon mit mehreren Exponaten.

Am Nachmittag erfolgte zunächst die Preisverleihung für die Gewinner der Einzelwettbewerbe. Dann wurde es spannend - wer hat einen der begehrten ersten Plätze im Selbstbauwettbewerb, zu dem der OV C29 (Wasserburg) jedes Jahr die Pokale stiftet, erreicht? Michael Hamel, DJ8VY, und Martin Kuhn, DL3SFB, hatten am Vormittag die vorgestellten Exponate unter die Lupe genommen und waren dabei zu folgendem Ergebnis gekommen: Den 3. Preis erhielt Jürgen Dahms, DC0DA, für seine 47- bzw. 76-GHz-Transverter mit jeweils 35 mW Sendeleistung, Der 2. Preis ging an Rudi Wakolbinger, OE5VRL, - er hatte einen 47-GHz-Transverter mit 25 mW Sendeleistung mitgebracht-die Besonderheit, der Wendeverstärker wird mit einem Motor umgeschaltet. Den 1. Preis erhielt Hans Wimmer, OE2JOM, für seine frei programmierbare PLL für Mikrowellen-LO. Diese universelle Baugruppe, bei der die Ausgangsfrequenz von einem beheizten Quarz abgeleitet wird, hat z.B. OE5VRL bereits in seinen, mit dem 2. Preis ausgezeichneten, Transverter eingebaut.

An der Teilnehmerstatistik, die auch 2013 wieder von Peter Vogl, DLIRO, erstellt worden ist, konnte man sehen, dass an den vier Wettbewerbswochenenden des Jahres ganz besondere Bedingungen herrschten. Nicht nur im Winter mussten sich die Teilnehmer mit Eis, Schnee

Horst DLASRK

im tiefen Schnee

![](_page_102_Picture_21.jpeg)

der Preisverleihung.

Motorgetriebener Wendeverstärker von OE5VRL **Fotos: DL4SBK** 

![](_page_102_Picture_23.jpeg)

und Kälte bei ihren Expeditionen herumschlagen, sondern dieses Jahr gab es beim "Sommer"-BBT Ende Mai einen Wintereinbruch, sodass man vom Winter-BBT Teil 3 sprechen konnte. Nach steigenden Teilnehmerzahlen in den Vorjahren waren die eingereichten Logs bei Auswerter Gerd Thannemann, DF8GN, dadurch etwas geringer. Wer also 2013 unter den Gewinnern sein wollte, musste eine Extraportion Ausdauer mit ein-

230435 Punkten konnte sich Horst Weise, DL4SBK, den 1. Platz sichern. Aber auch alle anderen 52 Teilnehmer, die insgesamt 247 Einzellogs eingereicht haben, sind Gewinner, denn sie nutzten die Chance, an einem Wettbewerb teilzunehmen, bei dem man Funkhobby und Naturerlebnis wunderbar verknüpfen kann. Alle Ergebnisse sind übrigens auf der BBT-Homepage (www.bergtag.de) nachzulesen. Dort gibt es auch weitere Informationen zum BBT.

Am Sonntag fand der technische Frühschoppen statt, bei dem der 60. BBT im Fokus stand. Dieser soll am 11. und 12.10.14 gebührend gefeiert werden, wieder im Bayerischen Wald in Sankt Englmar. Übers Jahr gilt es dann zum 60. Mal "Rauf auf den Berg" und mitgemacht beim Bayerischen Bergtag!

**Horst Weise, DL4SBK** 

![](_page_103_Picture_7.jpeg)

336 · FA 3/14

# **QSL-Splitter**

Im Berichtszeitraum gab es u. a. folgende direkte QSL-Eingänge: 4U1ITU, 9H1GB. C21BN, E51AND, H7H, JX9JKA, S21ZBB, T1811, TN7A (1997), VK5CE/4, YE5R, YJ0TE, Z81X, ZD8O sowie via Büro (meist über Manager): 3B8/F6HMJ, 4L1MA, 5V7JD, 9H4RH, A41OO, A61BK, A71BO, A71CM, AO1WAP, CS28MCF, EA8CQS, E12KC, HK1/F6BFH, OA6/OE3NHW, OH0 YL2GN, PJ2/PA0VDV, SV9/DJ51L, TK13RNB, VP8LP, YL3AG, YL3CW und über LoTW: 5R8IC. 5W8A, ED6A, ED9Z, FT5XN, J87GU, J88HL, PJ5/K6NAO sowie VK9/OH3JR.

Die 702A-OSLs für die Aktivität vom Oktober 2013 sollten bis Ende Januar versandt worden sein

A92FN über LoTW: Rich, N7TR, berichtete, dass er sämtliche OSO-Daten während seines Trips als A92FN bei Desert Storm (1991) hochgeladen hat. Dabei sind auch die Daten vom WPX SSB aus Bahrain - insgesamt betrifft das etwa 9000 Verbindungen. Weitere Informationen findet man auf www.grz.com/db/A92FN.

Miguel, CP6XE, informierte, dass seit dem 15.1.14 IK6SNR nicht mehr sein QSL-Manager ist. Sein neuer OSL-Manager ist IK6GPZ.

FZ5ZM: Die OSL-Anfragen gehen jeweils über N2OO: a - OORS direkt (via ClubLog); b - direkt; c - OQRS-Büro (via ClubLog) sowie d - eingehend übers Büro, Weitere Details stehen auf www.amsterdamdx.org bzw. auf Medialinks wie Facebook (www.facebook. com/FT5ZM und Twitter (https://twitter.com/ FT5ZM).

DXCC-Neuigkeiten: Bill Moore, NC1L, der ARRL Awards Branch Manager, bestätigte, dass die ZD9KX-Operationen von Tristan Da Cunha & Gough Island aus den Jahren 2012 und 2103 für das DXCC anerkannt wurden.

Hilfe bei QSL-Problemen: Rick, K6VVA, hat ein interessantes Video (etwas mehr als 18 min lang) eingestellt. Schauen Sie unter http:// voutu.be/nM5X3ooDvPw.

![](_page_104_Picture_9.jpeg)

Die Begrüßungsseite von FT5ZM unter www.ams terdamdx.org

À

 $\Delta$ 

 $\mathcal{C}$ 

D

 $\mathbb{H}$ 

 $\mathbb{R}^2$ 

 $\mathbb{R}$ 

 $H$ 

18

 $\mathbb{R}$ 

 $1<sup>k</sup>$ 

IS

 $\overline{17}$ 

 $\mathbf{14}$ 

 $\overline{13}$ 

 $\mathbf{A}$ 

JF

 $\mathbb{R}$ 

 $\mathbb{R}$ 

Jŀ

Л

 $\mathbb{R}$ 

 $\mathcal{U}$ 

K)

N  $\tilde{N}$ 

 $\alpha$ 

 $\alpha$  $\alpha$  $\alpha$  $\alpha$  $\alpha$  $\alpha$ PI

P)

R. S)  $\overline{\textbf{n}}$ V) V)  $\overline{V}$ Ŵ  $\bar{X}$  $\overline{\mathbf{z}}$  $\mathbf{z}$  $\overline{\mathbf{z}}$ 

Folgende ISWL-Klubrufzeichen sind noch bis Ende Februar aktiv: GC4BJC/a von Llandegfan, in Anglesey, OP Dave, GW3XRM (WAB-Square SH57 - Wales, IOTA EU-124); MS1SWL/a - von Newton Stewart, in Galloway, von Ian, GM8AVM (WAB Square NX35 - Schottland, IOTA EU-005). Alle OSLs werden von Herbie, G6XOU, und nicht von den einzelnen OPs bearbeitet. I.S.W.L. ist ein Mitglied des European PSK Club. Sämtliche weitere QSL-Informationen befinden sich auf www.iswl.org.uk, www.qrz.com bzw. unter www.  $POSL$ 

XT26DJ- und XT2FCJ-QSL-Status: Deren OSL-Manager David, OK6DJ, berichtete, dass "bisher vorliegende Direkt-QSLs am 21.1.14 versandt worden sind. Weitere QSLs gehen bis Anfang Februar auf die Reise. LoTW- und eOSL-Daten werden am 30.5.14 hochgeladen; OQRS-Büro-QSLs gibt es ab April oder Mai."

VK0TH, der 2011/2012 auf Macquarrie war, schließt sein Log für Papier-QSLs. eQSL ist weiterhin möglich.

ZF2EN via N2IEN: Pat funkte im Januar 2014 von Grand Cavman Island und wünscht sich QSL-Anfragen über sein Heimatrufzeichen, SASE bevorzugt.

Die XYL der verstorbenen Legende ZL1AMO hat alle Logs und bestätigt noch QSOs seit den 1970er-Jahren.

Tnx für die QSL-Karten via DG0ZB, DJ1TO, DL5ME, DL7VEE und DL9RCF. Quellen: 425DXNews, The OPDX Bulletin

![](_page_104_Picture_17.jpeg)

![](_page_104_Picture_18.jpeg)

![](_page_104_Picture_334.jpeg)

# Digital-QTC

Bearbeiter:

Dipl. - Ing. Jochen Berns, DL1YBL Heyerhoffstr. 42, 45770 Mari E-Mail: dl1 ybl@dbOur.de

Jürgen Engelhardt, DL9HQH Azaleenstr. 31, 06122 Halle Packet-Radio: DL9HQH@DBOZWI E-Mail: dl9hqh@gmx.de

# Digital Voice

# $\blacksquare$  ID-5100: neues Icom D-STAR-Mobilgerät für VHF/UHF

lcom Inc. hat in Japan Ende Januar das neue wirklich vollständige Twinband-Mobilgerät mit 20 W bzw. 50 W vorgestellt. Mittels Touch-Panel und zwei unabhängigen VFOs können sogar zwei D-STAR-Signale gleichzeitig abgehört werden. Jede Empfangskombination analog und digital ist möglich. Das leider nur Schwarz-Weiß-Display als Touch-Panel liefert gute Bedienmöglichkeiten und hohe Lesbarkeit auch bei starkem Sonnenlicht im Fahrzeug. Das Gerät hat eine interessante "Nearest Repeater Search"-Funktion, die wie die im DMR-Netz bekannte Roaming-Funktion arbeiten kann. Mittels Bluetooth können ein Headset und auch Remote-Funktionen angebunden werden. Die Komponenten dazu gibt es als Optionen bei Icom.

Die schon früher beschriebene Möglichkeit, mittels einer Android-App das Gerät fernzubedienen und QSO zu fahren ist schon implementiert. Der Verkaufspreis in Deutschland ist noch nicht bekannt.

# **• DMR-User: aktueller Netzwerkstatus**

Weltweit: 5062 Nutzer; Europa: 2027 Nutzer; Deutschland: 754 OMs, davon 339 allein in NRW. In Österreich sind es 240, in der Schweiz 131, in England 184. Schlusslichter sind derzeit Luxemburg mit 21, Dänemark mit 14 und Norwegen mit 11. Außerdem sind OMs in Kanada, Australien, Neuseeland, Mexiko. Thailand, Guam, Papua-Neuguinea, Südafrika. Malaysia. Brasilien. Venezuela. Slowakei. Ungarn, Chile und China registriert.

Die Zahlen erhält man durch Schalten von Suchfiltern auf der Website von N6DVA.

## **Neues vom Hytera-Netz**

Kurt, OE1KBC, stellt die neue Software auf Basis von Windows in der Version 9.9 vor. Abgeleitet von dieser in der Vergangenheit von Thorsten. DG1HT, und Kurt. OE1KBC, entwickelten Windowsversion gibt es nun eine reine LinuxMaster-Version 1.25 von Thorsten. DG1HT. Aber auch die Belgier haben daraus ihren Clone namens  $ONMaster$  0,5 entwickelt. Derzeit gibt es einen BMaster für die übergeordnete Funktion sowie sieben SMaster (Windows) die regional verteilt sind und 11 Linux/ON/WinMaster-Versionen. Insgesamt zählen wir 51 verlinkte Hytera-Repeater mit Stand Januar 20 14.

Auch Marl, DB0NG, hat zum Motorola-DMR-Repeater auf  $438,900$  MHz (-7.6 MHz) mit CC1 ein Mixed-Mode-(Analog CTCSS 67 Hz)-Hytera-Relais dazubekommen. Es steht auf dem Kraftwerk des Chemieparks Marl in etwa 150 m über NN und soll Marl sowie die Nachbarorte mit DMR im Hytera-Netz versorgen. Angebunden ist man derzeit noch beim WinM aster in Wien. Mich freut, dass viele dem Vorschlag gefolgt sind und vor allem alte analoge FM-Repeater mit dieser neuen Technik ausgerüstet haben. Das gibt allen Benutzern die Möglichkeit, diesen Umsetzer zu nutzen. In der Software lässt sich einstellen, wer mit welcher Priorität , analog oder digital , Vorrang hat , auch FIFO-(First In - First Out)-Funktionen sind möglich.

# **FETRA** wächst weiter

Seit Dezember 2013 laufen die ersten größeren Versuche mit TETRA-Mobilgeräten, die umgeflashed für DMO (Direct-Mode) geeignet sind. Dafür wurde ein spezieller Codeplug geschrieben, der den gesamten Frequenzbereich von

![](_page_105_Picture_18.jpeg)

Tetra-Geräte bei DL 1 YBL Foto: DL 1 YBL

430 MHz bis 440 MHz beinhaltet. Mittels USB2-TTL-(3.3 V)-Converter und einem 20poligen original Motorola-Systemstecker lässt sich das Motorola-CM5000 erfolgreich programmieren.

Im DMO braucht solch ein Tetra-Gerät nur eine requenz, um als Rcpeater zu funktionieren. Die CM 5000 sind für den Frequenzbereich von 380 MHz bis 430 MHz spezifiziert und für 5 W Sendeleistung ausgelegt. Der DMO-Mode ist nicht für gute Reichweite optimiert, bietet aber einen netten Spielraum für Versuche und Programmierarbeiten. Im Bandplan gibt es einige Segmente, die den 25-kHz-Anforderungen für DV entsprechen. Angedacht ist ein Netzwerk mit den Geräten aufzubauen, ähnlich wie bei Hytera oder MOTOTRBO.

## Gemeinsame Startund DV-Registrierungsseite

Unser DMR-Netz befindet sich in einem starken Wachstum - das bekommen vor allem die OMs, die sich um die Zuordnung der DMR-User-IDs zu den Rufzeichen kümmern, zu spüren. In Europa sind das für die Individualrufzeichen und auch für automatische Stationen Heinz, DD9KA, und Hans-Jürgen, DG4EZ. Das macht teilweise soviel Arbeit, dass sie sich entschlossen haben, in Absprache mit allem Beteiligten der DV-Netze wie D-STAR, DMR und den Reflektoren CCS eine gemeinsame automatische Registrierungs-Webpage zu starten. Hier lässt sich für den User eine DMR-ID beantragen und auch für die CCS-Reflektoren eine DTMF-ID einstellen. Die URL für diese Webpage ist www.ham-digital.net - dort kann man auch eine eigene Registrierung abfragen und ggf. korrigieren.

Da sich der DARC von mir getrennt hat, ist leider auch anzunehmen, dass http://dmr. darc.de und http://dstar.darc.de keinen Fortbestand mehr haben. Für die allgemeine Seite gilt in Zukunft www.ham-digital.net, die Hans-Jürgen, DL5DI, betreibt und programmiert hat, sowie ganz neu für DMR http://dmr.ag, die ich gekau ft habe und betreibe (AG steht für Amateurradio Group oder Amateurfunk Gruppe). Dort sind schon Inhalte wie die genauen europaweiten Positionen der Motorola- und Hytera-Relais in einer Karte zu sehen. Die Pflege der Karten übernahm Hans-Jürgen, DG4EZ, mit sehr viel Fleiß.

# Packet-Radio

# **Digipeater**

### DBOG/S (Gießen)

Ende Januar konnten DB0GIS und DB0MDX (Marburg) mit dem HAMNET verbunden werden. Untereinander sind beide Stationen über WLAN verbunden. Richtung Süden gibt es eine WLAN-Anbindung über DB0MOT (Kleiner Feldberg) zu DBOHRF (Großer Feldberg). Im Laufe des Jahres soll auch in Richtung Norden eine Verbindung zu DBOHRB (Rimberg) ent stehen. Da die maximale Anzahl der Antennen am Standort von DBOGIS erreicht ist, ist es leider nicht möglich, einen Zugang zum HAMNET aufzubauen.

# **E** Zusammenlegung von DM0GAP und D BOGAP (Garmisch-Partenkirchen)

Nach einigen Beratungen haben sich die Betreiber von DB0GAP bereit erklärt, die Technik bzw. Frequenzen zu DM0GAP zu überführen. Eine entsprechende Einverständniserklärung seitens DB0GAP an die BNetzA ist erfolgt und auf Seiten von DM0GAP wurden die Erweiterungsanträge gestellt. Die Übertragung bzw. Umschreibung erfolgte aus Kostengründen. Somit sollen in der nächsten Zeit die HAMNET-Aktivitäten gesteigert werden.

#### **E** HAMNET nun auch bei DB0EMS (Emsland)

Erste Planungen gibt es nun auch im Emsland, dort das HAMNET verfügbar zu machen. Dafür hat man bereits diverse Technik angeschafft. Um das Vorhaben zu realisieren, wurde auch ein Team unter der Leitung von DJ4SH gebildet. Neben DJ4SH gehören DH0SK, DJ7EP, DH6BB und DD1GO dazu.

Eine erste HAMNET-Verbindung ist zwischen Emslandrelais und Leer/Wasserturm geplant.

### **CSOs via HAMNET**

Kürzlich wurden von Hans, DL8MCG, zwei Programme in den PR-Mailboxen veröffentlicht. Sie tragen die Namen HamRx und HamTX und dienen dazu, über das HAMNET QSO<sub>S</sub> zu führen. Die Programme befinden sich noch im Anfangsstadium und ermöglichen momentan die Verbindung von maximal zwei Teilnehmern. In zukünftigen Versionen sollen dann auch mehr als zwei Nutzer in Verbindung treten können. Natürlich gibt es in der Rubrik HAMNET auch eine Beschreibung zur Bedienung der Software.

# Sat-QTC

Bearbeiter: Thomas Frey, HB9SKA Holzgasse 2, 5242 Birr, Schweiz E-Mail: hb9ska@amsat.org

## • NASA-Videos über Beteiligung von Amateurfunk bei Juno-Projekt

Als NASAs Weltraumsonde Juno am 9.10.13 an der Erde vorbeiflog und Schwung holte, erreichte sie auf dem Weg zum Jupiter eine Geschwindigkeit von etwa 3,9 km/s. Das Rendezvous mit Jupiter soll am 4.7.16 stattfinden. Während des Vorbeiflugs zeichnete Junos Messgerät für Wellen, das Radio- und Plasmawellen in Jupiters Magnetosphäre messen soll, Amateurfunksignale auf. Dies war Teil einer weitreichenden Öffentlichkeitsarbeit, Funkamateure der ganzen Welt mit einzubeziehen. Diese wurden aufgefordert. Juno im 10-m-Band "HI" zu sagen, respektive zu morsen. Funker von jedem Kontinent, auch der Antarktis, nahmen daran teil. Die Resultate können im Video unter http://photojoumal.jpl. nasa.gov/archive/PIA17744.mov angeschaut werden. Im 4 min dauernden YouTube-Video unter www.youtube.com/embed/\_yqHy\_MpNiQ\_werden Bemühungen einiger an diesem Ereignis teilnehmenden Funkamateure dargestellt. Weitere Videos können auf www.jpl.nasa.gov/ video/?id=1262 und www.jpl.nasa.gov/video/ ?id=1263 angeschaut werden.

# **E** ISS HamTV

Die Kommissionierung des Ham-Video-Senders fand nicht wie erhofft im Oktober 2013 statt. ARISS-Experimente haben gegenüber den zahllosen Aktivitäten auf der ISS, wie auch die Reparatur eines ausgefallenen Kühlsystems, geringe Priorität. Eine Möglichkeit für die Kommissionierung besteht im Februar 2014.

# **Frequenzverschiebung bei AO-73**

Die momentan niedrigen internen Temperaturen in der nördlichen Hemisphäre bewirken Frequenzverschiebungen bei der Uplink-Frequenz des Transponders. Es war von bis zu + 10 kHz die Rede. Im Sommer soll es besser werden. Die "Kepler-Lotterie" ist vorbei. Dank Mike, DK3WN, der die Keplerdaten analysierte, konnte festgestellt werden, dass für AO-73 die NORAD-Nr. 39444 und die internationale Bezeichnung 13066AE zutrifft.

# **II IPEX neu im Orbit**

IPEX von Cal Poly sendet alle 45 s auf 437,270 MHz ..IPEX" im Morsecode. IPEX hat auch einen 9k6-FSK-Downlink. IPEX startete am 6. 12. 13 auf einer Atlas-5-Rakete von der Vandenberg Air Force Base in Kalifornien.

Mehr Informationen auf http://po/ysat.ca/poly. edulipex-tracking. Keplerdaten sind unter http:// mstl.atl.calpoly.edul-ops/keps/kepler. txt mit der Nummer 90704 zu finden.

# GOMX-1 neu im Orbit

Am 21.11.13 um 0710 UTC erfolgte der Start einer Dnepr-Rakete mit GOMX-1 vom Yasny-Startplatz in der Region Orenburg, Russland. Die NORAD-Nummer für die Keplerdaten ist 39430. GOMX-1 von Gom Space Aps in Dänemark ist ein 2U-CubeSat. Die Mission fliegt unter der Schirmherrschaft eines behördlichen Forschungsauftrages. Eine große Anzahl zukünftiger CubeSat-Missionen hängen von den resultierenden Daten ab. Der Downlink läuft auf 437 ,250 M Hz mit einer Datenrate von 4k8 Bps in MSK-Modulation. Mehr Informationen. auf http://gomspace.com/index.php?p=gomx1.

# **PhoneSat-2.4 neu im Orbit**

Phone Sat-2.4 des NASA Ames Research Center ist eine Technologiemission, um einen kompletten Billigsatelliten zu demonstrieren. Die Satellitenhardware wurde um ein Nexus-S-Smartphone mit dem Android-Betriebssystem auf- und in eine IU-Cubesat-Struktur eingebaut. Phone Sat-2.4 startete am 20.11.13 vom NASA Wallops Flight Facility auf Wallops Island, VA, um 0115 UTC mit einer Minotaur-1 in den Orbit. Von Funkamateuren rund um die

![](_page_106_Picture_17.jpeg)

PhoneSat-2.4 Foto: NASA Ames Research Center

Welt wurde über empfangene Signale berichtet. Das PhoneSat-Team denkt, dass die NORAD-Nummer 39381 für die Keplerdaten ihres Satelliten zutrifft, aber die Nummern 39402, 39400 und 39397 sind auch möglich. Funkamateure können auf 437 ,425 MHz ( FM) empfangene Packet-Radio-Signale mit einem Kommentar, welcher Keplersatz verwendet wurde, über die Homepage www.phonesat.org übermitteln. Dort finden sich noch weitere Informationen .

# **HumSat-D neu im Orbit**

Hum Sat-D der Universität von Vigo in Spanien ist ein 1U-Cube Sat mit einem MSK-Downlink und einer CW-Bake auf 70 cm. Die Hauptmission dient schulischen Zwecken. Die von der IARU koordinierten Frequenzen sind 437,325 MHz und 437,525 MHz. Mehr Informationen auf www.humsat.org .

Am 21.11.13 um 0710 UTC erfolgte der Start einer Dnepr-Rakete mit UniSat-5, von dem Hum Sat-D ausgesetzt wurde, vom Yasny-Startplatz in der Region Orenburg. Die NORAD-Nummer für die Keplerdaten ist 39433.

# **Triton-1 gestartet**

Mit Triton-1 der ISIS (Innovative Solutions In Space) BV in Delft. Niederlande, wird ein experimenteller AIS-Empfänger (Automatic Identification System) für Meldungen von Schiffen getestet. Die Mission wird unter www.isispace. nllcmslindex.php/projectsltriton-missions beschrieben. Der 3U-CubeSat besitzt zwei CW-Baken, zwei Daten-Downlinks und einen Mode-U/V-FM/DSB-Repeater für Amateurfunk. Die Uplink-Frequenz wird nach der Beendigung der dreimonatigen Primärmission bekanntgegeben. Eine genaue Beschreibung der Modulationsarten und Frequenzen ist auf www.isispace.nl/HAM zu finden. Laut Update vom 23.11.13 sendet Triton-1 in BPSK auf 145.822 MHz (TRXUV-0).

Am 21.11.13 um 0710 UTC erfolgte der Start einer Dnepr-Rakete mit Triton-1 vom Yasny-Startplatz in der Region Orenburg. Von Funkamateuren rund um die Welt wurde über empfangene Signale berichtet. Die NORAD-Nummer für die Keplcrdaten ist 39427 .

# **EX KySat-2 im Orbit**

Ky Sat-2 (K2) von Kentucky Space LLC ist ein y sat-2 (K2) von Remacky space EEC ist ein arbeit. Für Studenten sollen Telemetriedaten für einen Lehrplan auf 437,405 MHz in GFSK gesendet werden. Auch Funkamateure können auf http://ssl.engineering.uky.edu/amateur-radiooperators eine Software zur Decodierung herunterladcn.

Mittels eines "Sternenkompass" soll die Lage des Satelliten bestimmt und Bilder von der Erde gemacht werden. Diese werden dann heruntergeladen und auf der Missionswebseite veröffentlicht. Alle Studenten und Mitglieder des Ingenieurteams werden dazu angehalten, eine Amateurfunklizenz zu erlangen. Mehr Informationen unter http://ssl.engineering.uky. edu/missions/orbital/kysat-2 und http://kentucky space.com

Ky Sat-2 startete ebenfalls am 20. 11. 13 vom NASA Wallops Flight Facility in Wallops Island, VA, um 0115 UTC mit einer Minotaur-1 in den Orbit. Von Funkamateuren rund um die Welt wurde über empfangene Signale berichtet. Die NORAD-Nummer für die Keplerdaten ist (ohne Gewähr) 39383.

# **E ZACube-1 (TshepisoSat)**

ZACube-1, nun auch TshepisoSat genannt, wurde im French South African Institute of Technology (FSATI) an der Cape Peninsula University of Technology entwickelt und gebaut. Tshepiso bedeutet Zusage/Versprechen. Der CubeSat hat eine CW-Bake für die Charakterisierung der Dual Auroral Radar Network Antenne des Hermanus Magnetic Observatoriums an der SANAE-Station in der Antarktis. Die Kurzwellenbake kann auch von Funkamateuren genutzt werden, um Antennen zu testen und die Ausbreitungsbedingungen der Ionosphäre zu beobachten.

Der Satellit besitzt eine kleine Kamera, die das Ausrollen der 20-m-Bakenantenne beobachten wird. Dazu wird der CubeSat mit einem neuartigen System (ADCS), welches an der Universität von Stellenbosch entwickelt wurde, 3-Achsen-stabilisiert. Erst dann wird die KW-Bake auf 14 099 MHz aktiviert

Der 70-cm-Telemetrie-Downlink arbeitet auf 437,345 MHz (FM); weitere Infos unter www. cput.ac.za/blogs/fsati/zacube-1.

Am 21. 11. 13 um 0710 UTC erfolgte der Start der Dnepr-Rakete mit ZACube-1 vom Yasny-Startplatz in der Region Orenburg, Russland. Von Funkamateuren rund um die Welt wurde über empfangene Signale berichtet. Die NORAD-Nummer für die Keplerdaten ist 39417.

# SOTA-QTC

Bearbeiter:

Dipl.-lng. Harald Schönwitz, DL2HSC Försterweg 8, 09437 Börnichen E-Mail: dl2hsc@darc.de

![](_page_107_Picture_4.jpeg)

#### • Sächsischer **Bergwettbewerb**

Bereits kurz nach Einsendeschluss der Logs lagen am 2.2.14 die Ergebnisse des SBW 2013 vor. 2013 erwies

sich als ein Jahr der SBW-Rekorde - insgesamt 93 Abrechner, so viele gab es noch nie zuvor. Darunter befanden sich 19 neue Teilnehmer, 39 23-cm-Stationen sowie neun YLs.

Als beste YL erwies sich Conny. DO2JUE. Alle Ergebnisse sind im Bergkurier 2/2014 (www. d/2/to.de) nachzulesen.

# **• SOTA 2014**

Referenzlisten: Für das Jahr 2014 plant das Managementteam die Überprüfung der Berglisten der Assoziationen auf Einhaltung der Prominenzregeln (P 100, P 150). Deshalb wird es für einige Assoziationen, z. B. OK, ähnliche Probleme geben wie 2008/2009 für Deutschland.

Grundlage der Überprüfungen sind aktuelle GIS-Daten, die zu Beginn des SOTA-Programms 2002 noch nicht zur Verfügung standen.

Wettbewerbe: Das Team wird nach dem Ende der 12-m-Challenge weitere derartige offizielle

![](_page_107_Picture_13.jpeg)

Dass der Sächsische Bergwettbewerb auch außerhalb Sachsens sehr beliebt ist, zeigt z. B. Joe, DL3VL, der von Berlin aus auf 144 MHz 61 und auf 430 MHz 13 sächsische Berge gearbeitet hat!

Sieger der Kategorie 2 m/70 cm wurde Hans, DM7MM, ebenso wie in der Kategorie 23 cm.

# SWL-QTC

Bearbeiter:

Andreas Wellmann, DL7UAW Angerburger Allee 55, 1 4055 Berlin E-Mail: andreas.wellmann@t-online.de Packet-Radio: DL7UAW@DBOGR

# **DENA-HF: Digitales** Experimentalnetz Amateurfunk

Hinter dem Kürzel verbirgt sich eine kleine Gruppe von Funkamateuren, deren spezielles Interesse den digitalen Sendearten gilt. Es handelt sich dabei um keinen eigenen Verein. sondern um einen lockeren Zusammenschluss. Die Teilnehmer der hiesigen DL-Runde treffen sich regelmäßig mittwochs ab 20 Uhr MESZ auf der Kurzwellenfrequenz 3588 kHz in den Sendearten Olivia 8-500/PSK63RC5.

Darüber hinaus wurden folgende weitere "DENA-Frequenzen" festgelegt: 7044 kHz. und 10 144 kHz. Zusätzlich zum Gedankenaustausch auf den Amateurfunkbändern wurde

Kombiantenne für 2 m und 70 cm von D05UH sowie DL1DUS mit 23-cm-Antenne Im Sächsischen Bergwettbewerb

Foto: D05UH

Wettbewerbe jeweils nach einer Pause von sechs bis zwölf Monaten organisieren und durchführen.

Reglement: Im Reglement finden sich etliche ungenaue Formulierungen und Schlupflöcher. die zu Aktivitäten führten, wie sie vom Team nicht gewollt wurden. Diese Auslegungsmög-

auf Yahoo auch eine Diskussionsgruppe eingerichtet (http://de.groups.yahoo.com/neolgroups/ dena-hflinfo). Anfragen können allerdings auch direkt per E-Mail an Tom, df5jl@darc.de, gerichtet werden.

![](_page_107_Picture_27.jpeg)

## • Morseübungssendung aus Frankreich

Michel, F5LBD, überträgt jeden Dienstag um 20.45 MESZ auf der Frequenz 3514,5 kHz einen Morsekurs. Dabei werden zuerst Fünfergruppen und im Anschluss daran ein kurzer französischer Text übertragen. Sendeamateure

lichkeiten sollen durch exaktere Formulierungen im Text beseitigt werden. Das wird zudem die Ubersetzungen in andere Sprachen . vereinfachen.

SOTA-News: Der bisherige Bearbeiter der News, Roy. G4SSH, muss leider aus persönlichen Gründen seine Arbeit einstellen. Eventuelle Beiträge zur SOTA-Thematik sind ab sofort an Fred. K6DGW. zu senden (k6dgw @foothill.net).

SOTA Associates Team: Da die notwendigen Tätigkeiten für die Mitglieder des Managementteams einen sehr großen Umfang angenommen haben, soll im Laufe des Jahres ein "Associates Team" mit Mitgliedern aus den einzelnen Assoziationen ins Leben gerufen werden. Das Team soll die Manager unterstützen und entlasten.

# **SOTA DM**

Aus Anlass des zehnjährigen SOTA-Jubiläums in Rheinland-Pfalz (DM/RP) vergibt die Klubstation der Aktivitätsgruppe Eifel-Mosel-Hunsrück. DN0EMH, den Sonder-DOK SOTARP. Im Zeitraum vom 1. bis zum 30.4. 14 erwarten die Mitglieder der Gruppe ein reges Interesse am Sonder-DOK.

# GMA

Das manchmal sehr chaotische Bergfunktreiben auf den Kurzwellenfrequenzen führte bei einigen GMA- und SOTA-Teilnehmern zur Wiederentdeckung der Frequenzen oberhalb von 30 MHz.

Die Konzentration auf KW hat in den vergangenen Jahren in einigen Gegenden Deutschlands dazu geführt, dass kaum noch jemand auf UKW als Gesprächspartner für Bergfunker zur Verfügung stand. Vielleicht erzeugen die aktuellen Aktivitäten mehr Funkbetrieb auf diesen Bändern. Zum S2S-Wochenende Anfang Februar waren zumindest schon einige Stationen in FM und SSB auf 2 m von den Bergen zu hören.

Danke für die Informationen an Jörg, DO IDJJ, sowie Bernd, DL2DXA.

haben nach der Übungssendung Gelegenheit, mit Michel in Kontakt zu treten.

F5LBD ist übrigens kein Newcomer mehr. Im Jahr 1930 geboren, interessierte sich Michel bereits in frühen Jahren für die Funktechnik. Während seiner Militärzeit hatte er dann Gelegenheit, sich intensiver mit der Morsetelegrafie und dem Funkbetriebsdienst zu beschäftigen.

Auch nach seiner Pensionierung bleibt er der Morsetelegrafie treu. Über viele Jahre hinweg bot er auf der Skedfrequenz 7017 kHz Funkamateuren, die im Amateurfunkbetriebsdienst noch nicht so routiniert waren die Gelegenheit, im angepassten Telegrafietempo mit ihm zu üben.

Diese Gelegenheit nutzten nicht nur französische Funkamateure. Auch Stationen aus anderen europäischen Ländern waren dort vertreten. Michel beherrscht übrigens nicht nur die langsamen Tempi. Ein Anruf in flotterem QSO-Tempo bereitet ihm als HSC-Mitglied (Nr. 1793) keine Probleme. Mehr Informationen gibt es auch auf http://fBref.r-e-f.org.
## QRP-QTC

Redaktion FUNKAMATEUR Majakowskiring 38, 13156 Berlin E-Mail: qtc@funkamateur.de

#### **• Gießener Amateurfunktreffen und** Treffen der DL-QRP-AG

Am 1. und 2.3.2014 findet zum 7. Mal dieses Treffen statt. Veranstaltungsort ist abermals das Bürgerhaus in 35398 Gießen-Kleinlinden, Zum Weiher 33.

Am Samstag von 13 Uhr bis 19 Uhr wird als Bastelprojekt der Leistungsmesser für Gleichstromverbraucher im Mittelpunkt stehen, den Oliver Micic. DG7XO. z.B. in der CQDL 12/2006 veröffentlicht hat - im ORP-OTC 1/2014 wurden schon alle interessierten Nachbauer dazu aufgerufen, sich verbindlich anzumelden. Wer kurz entschlossen nach Gießen kommt, kann trotzdem beim Gespräch mit anderen Funkamateuren Gedanken und Erfahrungen austauschen. Eventuell hält Peter Zenker, DL2F1, noch einen Vortrag.

Am Sonntag ist ab 7 Uhr der Flohmarkt für Aussteller und ab 9 Uhr für Besucher geöffnet. Im Eingangsbereich des Bürgerhauses beantwortet ab 9.30 Uhr der Vorstand des Distrikts F gestellte Fragen. Darüber hinaus wird Emil Kostadinov, DL8JJ, ab 10 Uhr über die DX pedition 3DA0ET nach Swasiland berichten. Um 11 Uhr übernimmt Reiner Will, DH9FAX, von der Taunus-Relais-Gruppe die Bühne. um nähere Auskünfte zum Ausbau des HAMNET zu geben. Zeitgleich ist von 11 Uhr bis 15 Uhr die US-Lizenzprüfung für angemeldete Teilnehmer vorgesehen. Und ab 13 Uhr versammelt Christiane Rüthing, DL4CR, wieder alle angereisten YLs und XYLs um sich. Weitere Informationen sind auf www.darc.de/distrikte/f/07/ amateurfunktreffen vorhanden.

Michael Pimeisl, DL2FDL

#### **CRP** und SOTA extrem

Das Wetter bei meiner Aktivität auf dem Schneefernerkopf, SOTA DL/WS-003, war so schlecht, dass das Skigebiet um die Zugspitze am 1.2.2014 voll gesperrt wurde. Es herrschte extrem starker Wind. Auf dem Gipfel wurden 180 km/h gemessen, doch es war sonnig. Leider wurde auch die Lawinenwarnstufe auf 3 gesetzt. Nach Absprache mit dem Zugspitzleiter (danke Herr Manfred Haus) dürfte ich den iGipfel trotzdem besteigen. Das Lawinen-Team hatte für den Abend geplant, alle Schneebretter gezielt zu sprengen. Daher musste ich pünktlich zurückkehren. damit der Sprengmeister anfangen konnte .

Ich bin mit meinem 27 kg schweren Rucksack über den Nordgrad hochgek lettert. Im Sommer lässt sich dieser Weg in etwa 20 min bewältigen. Ich habe 1 h 20 min gebraucht, da der Wind nicht nachließ und ich vorsichtig und langsam klettern musste.

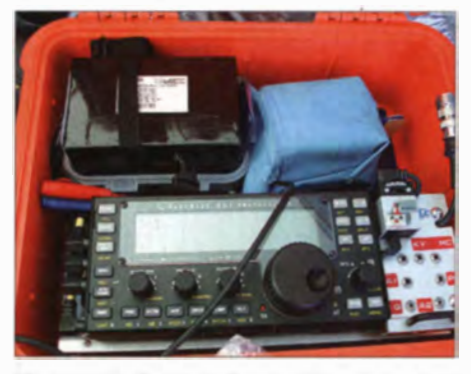

Die gesamte Funktechnik war während des Auf· stiegs sicher in einer Kiste verstaut.

Erfolg auf der ganzen Linie: SOTA·Aktivierung des 2875 m hohen Schneefernerkopfs bei starkem Wind, Sonnenschein und guten Funk· bedingungen durch DL**&JJ** Fotos: DL&JJ

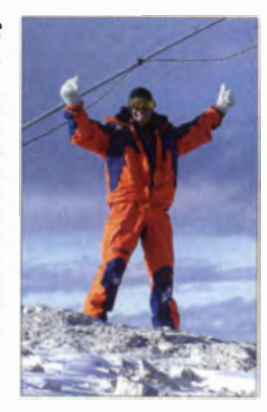

Gegen 11.30 Uhr war ich endlich auf dem Gipfel und konnte die Antenne aufbauen. Das gestaltete sich beim Zelt nicht so einfach. Zeitweise habe ich es mit Steinen gefüllt, damit es nicht wegflog. ach 30 min konnte ich ins Zelt hinein, die Technik aufbauen und anfa<sup>n</sup>gen zu funken .

Versteckt in meinem Schlafsack ging es los und schnell kamen viele Stationen ins Log - insgesamt 110 QSQs. Durch die Kälte reagierte der Touchscreen des kleinen Tablets nicht so schnell wie sonst, aber er funktionierte.

Ich war von der Leistung der neuen und vor allem leichten LiFePo4-Akkumulatoren begeistert, die mir 1-TECC zur Verfügung gestellt hatte und die meinen ORP-Transceiver Elecraft KX3 ausdauernd versorgten.

Im Zelt war es gemütlich. Zwar wackelte es stark und die Zeltplane verursachte ständig Geräusche, doch es war ein erhebendes Gefühl, auf dem Gipfel die Welt über die Funkstation und die CW-Signale so nah erleben zu können. Au-Berdem bin ich stolz, es bis dort hinauf geschafft zu haben.

Nach zwei Stunden Funkbetrieb musste ich mich beim Lawinen-Team melden und alles wieder zusammenpacken. Sehr vorsichtig stieg ich über den mit Schneewehen bed ckten Nordgrad wieder ab und erreichte nach 1 h die sichere Piste zurück zur Station. Emil Kostadinov, DL8JJ

### Top-DX auf 9 cm über 807 Mio. km

Am 20. 1. 14 konnte gegen 1818 UTC mit dem 70-m-Spiegel des Goldstone Deep Space Communications Network (DSN) in Kalifornien/ USA ein Trägersignal der ESA-Raumsonde Rosetta aus einer Entfernung von 807 Mio. km im S-Band (2.7 bis 3.5 GHz) empfangen werden. Auch die Deep Space Antenna DSA-1 der ESA (35 m Durchmesser) in der Nähe des australischen Perth beteiligte sich an den Empfangsversuchen, kann jedoch derzeit nur den Träger nachweisen und keine Telemetriedaten decodieren (Letzteres wird erst möglich, wenn die Sonde nebst ihrem Zielobjekt der Sonne wieder näher kommt).

Dem Eintreffen dieses Funksignals war eine Zitterpartie für die Ingenieure im ESA-Kontrollzentrum ESOC in Darmstadt vorausgegangen: Die vor knapp zehn Jahren gestartete und damit schon ziemlich betagte Dame war erst am Vormittag gegen 1000 UTC aus einem 31-monatigen, energiesparenden Tiefschlaf erwacht, wozu ein dreifach redundant ausgeführter "Wecker" an Bord diente. Nach dem Hochfahren der Systeme, der Orientierung an

den Sternen und dem Ausrichten des 2.2 m großen Parabolspiegels zur Erde war der Funkstrahl etwa 45 min bis zur Erde unterwegs. Wegen einiger Unwägbarkeiten entstand ein seinem Vorbeiflug an der Sonne begleiten. Kometen bestehen aus derselben Urmaterie wie vor 4,5 Mrd. Jahren die Planeten des on <sup>n</sup>en�ystems.jedo<sup>c</sup>h ist in ihnen die Materie

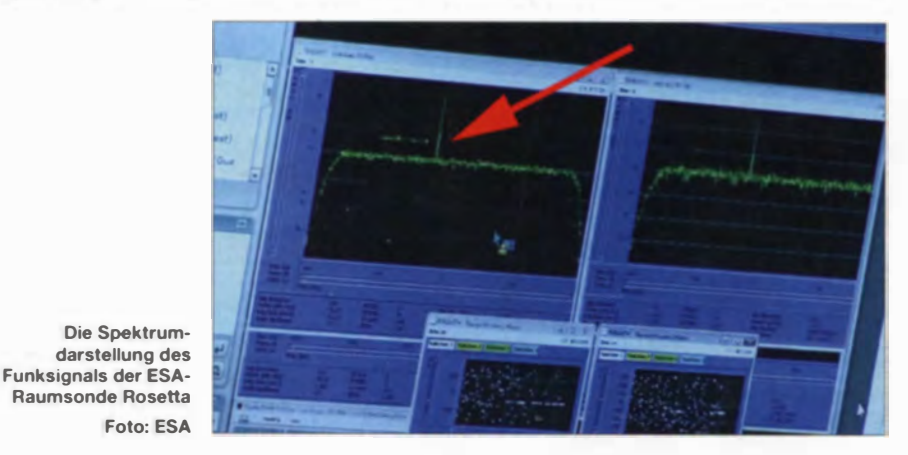

etwa einstündiges Zeitfenster, innerhalb dessen das Signal hätte eintreffen müssen, was ungefähr 10 min vor Schluss geschah.

Die auf ihrem Flug zum Kometen Tschurjumow-Gerassimenko befindliche Sonde Rosetta soll an ihrem Missionsziel den Kometen aus nächster Nähe umkreisen, auf diesem ein Landegerät aufsetzen und den Kometen auf noch nicht durch Gravitationswirkungen verdichtet. Man erhofft sich von der Mission Erkenntnisse zur Entstehung des Sonnensystems und evtl. sogar zur Entstehung des Lebens auf der Erde .

Mehr lnformationen u. a. auf www.esa.int/ESA und in diesem Video auf (www.youtube.com/ watch?feature=&v=ZTziL4Y-dbU. Red. FA

### Amateurfunkpraxis

## UKW-QTC

Aktuelles, Aurora, MS, EME: Dipl.-lng. Bernd J. Mischlewski, DF2ZC Auf dem Scheid 36, 53547 Breitscheid E-Mail: BerndDF2ZC@gmail .com

Magie Band, Topliste, Conteste: Dipl.-lng. Peter John, DL7YS Am Fort 6, 13591 Berlin E-Mail: dl7yspeter@posteo.de

#### **Example 2** Erde-Mond-Erde aus der Südsee

Hermann, DL2NUD, reiste bekanntermaßen nur kurz nach der mit Peter, DJ4TC, gemeinsam durchgeführten EME-Aktivierung von FP

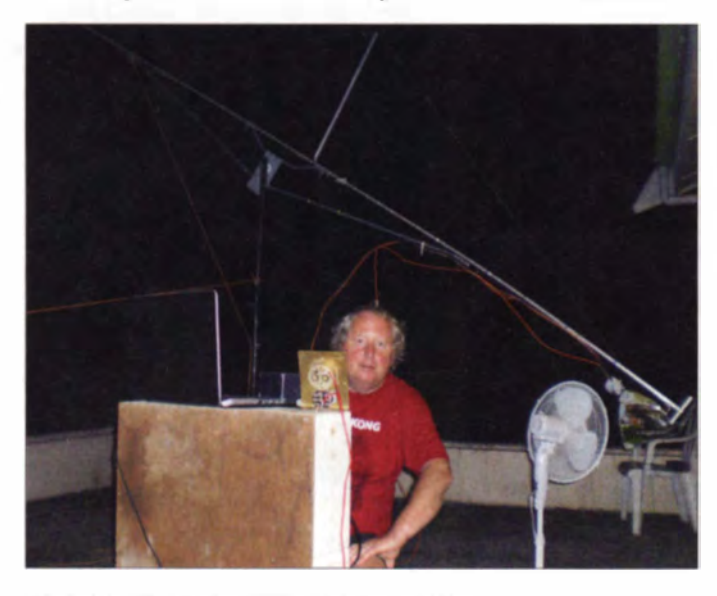

(Miquelon, FA 12/13) weiter in die Südsee. Etwa vier Wochen lang war er im Oktober/ November 2013 von den Solomonen (H4) ORV, inklusive etwa einer Woche Aktivität aus Vanuatu (YJ).

Im Laufe seiner vielen EME-DXpeditionen in den vergangenen Jahren hat Hermann ein optimiertes Packverfahren entwickelt: Gekonnt werden von ihm stets Elemente und Booms ineinander verschachtelt, ähnlich dem Prinzip der russischen Matrjoschka-Puppen. Dadurch

Deutlich zu erkennen bei etwa -110 Hz ist das Echo von YJOHP. Jede zweite Periode ist dann bei etwa +50 Hz die rechte Spektrallinie der in zwei alternierend gesendete Töne codierten .RRR"zu sehen. Screenshots: DF2ZC

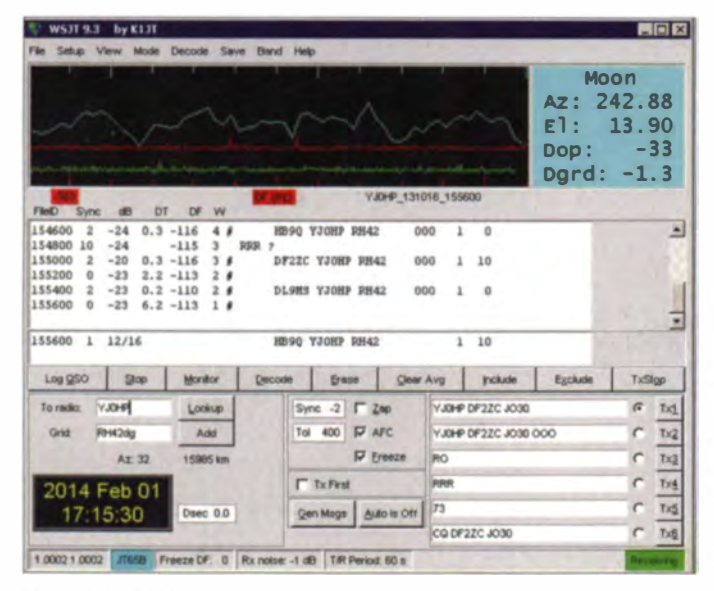

verschenkt er kein Gepäckvolumen und kann gleich auf drei Bändern QRV werden, so auch aus H4 und YJ: neben 144 MHz noch auf 432 MHz und 1296 MHz.

Leider war dieses Mal (DL2NUD war bereits. 2008 einmal aus H4 QRV gewesen) die QRM-Lage vor Ort eine andere. Starkes Rauschen beeinträchtigte recht häufig den Empfang. Deshalb standen am Ende der dortigen Aktivität weniger 2-m-QSOs im Log, als erhofft.

Hinzu kam wie stets bei Aktivitäten in der Südsee das meist nur kurze Funkfenster nach Europa, das mittlerweile zum Aktivitätszentrum bezüglich EME geworden ist. Mitunter hatte man aus DL und H4 nur eine Stunde täglich zur Verfügung, während gleichzeitig an beiden Standorten der Mond zu sehen war.

> YJOHP in Arbeitsposition für 23 cm; aufgrund der Kabeldämpfung und auch der Temperaturen war Outdoor-Betrieb angesagt. Und selbst dann musste anscheinend ein Standlüfter für zusätzliche Kühlung des OPs herhalten.

Foto: DL2NUD

Eines der Vorteile von WSJT ist die Möglichkeit, empfangene Signale im WAV-Format abzuspeichern und wie hier - jederzeit wieder decodieren zu können. Aus Vanuatu klappte es auf 2 m zeitweise wie am Schnürchen: Dann war alle 4 min ein weiteres QSO komplett.

Tageweise gab es sogar gar kein gemeinsames **Fenster.** 

In gleicher Weise galt dies für die paar Tage Aktivität aus Vanuatu. Gleichwohl reichten diese aus, viele Funkfreunde zu Hause per Mond zu arbeiten.

#### ■ 6-m-Band weiterhin nutzbar

Die Bundesnetzagentur informiert in ihrer im Amtsblatt 2/2014 veröffentlichten Mitteilung 096/2014 darüber, dass der Frequenzbereich 50,03 bis 51 MHz weiterhin durch den Amatcurfunk genutzt werden darf: Die bisherige Befristung bis zum 31.12.13 ist durch eine neue Befristung nun bis zum 31.12.14 ersetzt worden. Damit ist nicht nur die seit Anfang des Jahres bestehende Rechtsunsicherheit beseitigt worden; es wurde letztendlich die Ausweitung der Nutzungsbedingungen bestätigt.

Auch weiterhin darf die maximal zulässige belegte Bandbreite einer Aussendung 12 kHz nicht überschreiten, fernbedient erzeugte Aussendungen sind wie bisher auch zukünftig unzulässig. Die etwas eigentümliche Reglung bezüglich Contestbetrieb, der weiterhin untersagt bleibt, ist ebenso erhalten geblieben. Wobei sich für jeden Praktiker die Frage nach der Definiton eines solchen Betriebs stellt: Ist es Contestbetrieb, wenn man beispielsweise drei kurze SSB-QSOs mit Rapport/Nummer-Austausch fährt? Falls ja - und das ist ja anzunehmen - wäre es hingegen kein Contestbetrieb, wenn man mit denselben Gegenstationen drei lange QSOs ohne Austausch eines Contestrapports tätigt?

Substanzieller ist hingegen die Beibehaltung der Regelung, dass alle Sendearten zugelassen sind. Somit können deutsche Funkamateure

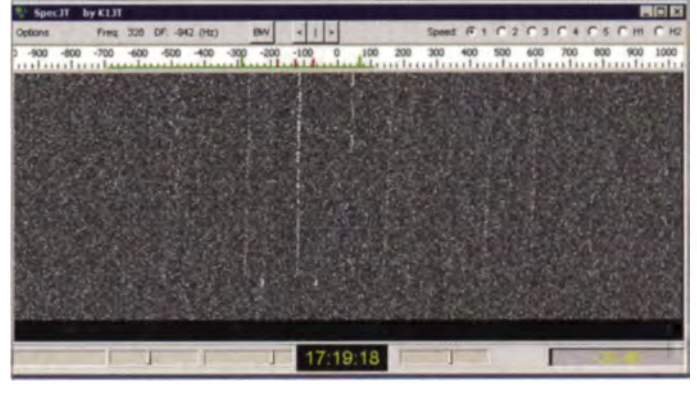

auch im WSJT-Mode FSK441 per Meteorscatter funken; der EME-Mode JT65 bleibt aufgrund der geringen Sendeleistung und der gnadenlosen Physik der EME-Ausbreitung leider auch weiterhin eher eine theoretische Option.

Die weiteren Rahmenbedingungen für 50 MHz lauten nach wie vor:

- maximale Strahlung sleistung 25 W ERP (bspw. 25 W über  $\lambda$ /2-Dipol oder 8 W an einer HB9CV-Antenne);
- ausschließlich horizontale Antennenpolarisation:
- Beschränkung auf Inhaber einer Zulassung zur Teilnahme am Amateurfunkdienst der Klasse A:
- Betrieb auf sekundärer Basis, Störungen durch Primärnutzer sind hinzunehmen; Primär-

### **Amateurfunkpraxis**

nutzer hingegen dürfen nicht gestört wer $d$ en

- telefonische Erreichbarkeit während des Sendebetriebs:
- Pflicht zur Führung eines Logbuches mit Datum, Uhrzeit, Sendeart, Leistung, ggf. Antennenrichtung, ggf. Rufzeichen der Gegenstation (auch erfolglose CO-Rufe sind zu loggen!);
- vorherige Abgabe einer Betriebsmeldung gemäß Vfg. 36/2006 (wer schon früher eine Betriebsmeldung abgegeben hat, braucht keine neue Betriebsmeldung abzugeben, sofern die Daten noch zutreffend sind).

Es versteht sich von selbst, dass diese Auflagen der Nutzungsbestimmungen strikt einzuhalten sind. Nur so sind weitere Öffnungen und Verbesserungen für uns Funkamateure möglich. Das Ignorieren von Sendeleistungsbeschränkungen und der anderen Regeln ist hier sicher nicht förderlich.

#### Internationale Ergebnisse des **Marconi-Contests**

Mittlerweile liegt das Resultat der internationalen Auswertung des IARU-Region-1-VHF-CW-Wettbewerbs, des Marconi-Contests vor. Mit DK1KC/p hat in der Single-Operator-Sektion auch 2013 wieder einmal eine deutsche Station diese "Europameisterschaft" gewonnen

Mit 391 OSOs erreichte OM Michael portablerweise aus JN58QH 134075 Punkte, was einem Schnitt von 343 km/OSO entspricht. Der Zweitplatzierte, \$570 aus JN76PB, steht mit 120024 Punkten bei 364 QSOs zu Buche, entsprechend einem Schnitt von 330 km/OSO. OK2PVF (JN99JQ) rangiert mit 117948 Punkten aus 335 OSOs (335 km/OSO) auf Rang 3.

#### **Beginn der Contestsaison**

Am 1./2.3.14 läutet der erste der überregionalen VHF/UHF/SHF-Wettbewerbe die jährliche Contest-Saison >144 MHz ein. An diesem Wochenende sind dann ebenso wie am ersten Mai- und Juliwochenende wieder eine große Zahl von gut ausgerüsteten Conteststationen von sehr exponierten Standorten ORV. Dies erlaubt es, auf 2 m und 70 cm auch mit nur geringer Leistung an einer bspw. 10-Element-Yagi-Antenne größere Distanzen zu überbrücken

Am ersten Septemberwochenende findet dann nur auf 144 MHz, am ersten Oktoberwochenende nur auf 432 MHz der IARU-Region-1-Contest statt, und am 1./2.11.14 zum Saisonabschluss schließlich der "Marconi", der IARU-Region-1-VHF-CW-Wettbewerb: reich-

#### **FA-Topliste 1/14**

Der Einsendeschluss für die nächste Topliste ist der 27.3.14. Bitte senden Sie die Anzahl der gearbeiteten Mittelfelder auf den Bändern oberhalb 30 MHz an die im Kopf des QTC angegebene Adresse des Sachbearbeiters (DL7YS), dazu die Angaben zum eigenen Standort, Anzahl DXCC-Gebiete, ODX sowie den Vermerk, ob mit oder ohne digitale Sendearten gearbeitet wurde. Es brauchen keine QSL-Karten eingesandt werden.

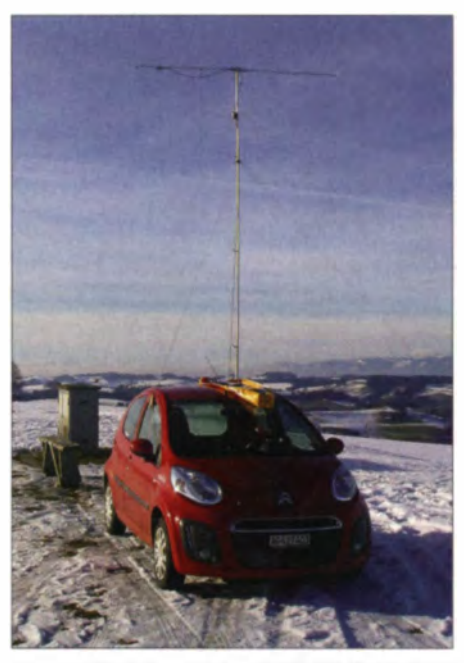

Werner, HB9CLN, war beim AGCW-HNYC mit 100 W und einer 7-Element-Yagi-Antenne portablerweise von einem Nordausläufer des Napf (930 m ü. NN) in JN37NB QRV, mit ebenso prächtigem Wetter wie Foto: HB9CLN Fernsicht zu den Alnen

lich Gelegenheit also, um vom Materialeinsatz der Top-Stationen zu profitieren.

#### Neuerungen für die FA-Topliste

Wie die Leser des UKW-QTC sicherlich schon einmal festgestellt haben, ist die FA-Topliste im Laufe der Jahre immer umfangreicher geworden. Insbesondere auf den Bändern 6 m. 2 m und 70 cm sind es teilweise deutlich mehr als 100 teilnehmende Stationen.

Um die komplette Liste abdrucken zu können. wurde die Schriftgröße des Layout kontinuierlich verkleinert, aber irgendwann geht auch das nicht mehr, denn die Liste soll ja "lesbar" bleiben

Wir werden uns deswegen ab 2015 aller Voraussicht nach zunächst auf den drei o.g. Bändern beim Abdruck auf die ersten 100 (6 m), 120 (2 m) und 70 (432 MHz) Stationen beschränken. Die Daten der weiter unten platzierten Stationen bleiben natürlich in der Liste geführt, es geht daher keine Meldung verloren. Gleichzeitig wird das Datum der jeweils letzten Meldung erfasst, sodass wir dann von einem bestimmten Punkt an dazu übergehen können, die Liste um etwaige "Karteileichen" zu bereinigen.

Der Einsendeschluss für die erste Topliste 2014 ist der 27.3.14. Für die Meldung reicht für das jeweilige Band die Angabe der gearbeiteten Locator-Mittelfelder, das eigene QTH, die Anzahl der gearbeiteten DXCC-Gebiete sowie das ODX.

#### Gigahertz-Aktivität der Dresdener UKW-Runde - mit 10-GHz-Web-SDR

Gerade im Frühjahr, wo (X)YLs und OMs an der Perfektionierung ihrer Stationen für die kommenden subregionalen VHF/UHF/Mikrowellen-Conteste der IARU arbeiten, sind vielfach Testpartner gefragt. Diese sind insbesondere im UHF- und SHF-Bereich eher rar. Allerdings gibt es regionale Aktivitäten:

Jeden dritten Sonntag im Monat, also z.B. am 16.3.14, findet von 0800 UTC bis 1100 UTC auf 2 m, 70 cm, 23 cm, 13 cm, 6 cm und 3 cm ein tschechischer VHF/UHF/SHF-Aktivitätswettbewerb statt. Nähere Informationen dazu gibt es auf der Website des Cesky Radioklub (www.crk.cz/ENG/UHFE). Ein vergleichbarer Wettbewerb läuft auch in Österreich, sogar von 0700 UTC bis 1300 UTC (www.oevsv.at/funk betrieb/aktivitaetscontest.html).

Zeitgleich (0800 UTC bis 1100 UTC) geht ferner der Gigahertz-Aktivitätscontest der Dresdener UKW-Runde (DUR, http://dl0tud. tu-dresden.de/wordpress/?page\_id=282) über die Bühne, wobei hier der Fokus auf allen Bändern oberhalb 1 GHz liegt. Inzwischen lässt sich der Funkbetrieb der Dresdener im 10-GHz-Band auch über ein Web-SDR beobachten (WebSDR.org - http://microwavesdr.hopto. org:8901), was diesen Aktivitätstag umso attraktiver macht.

#### Werner Hegewald, DL2RD

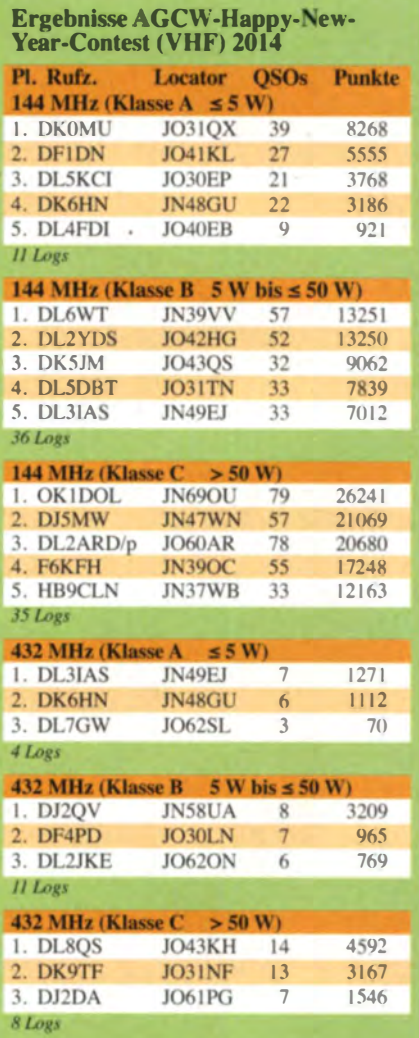

Manchmal geht es tatsächlich so knapp zu, dass schon ein einziger km den Unterschied machen kann: In der Sektion B, 144 MHz, trennt die beiden Erstplatzierten nur ein Punkt.

Der nächste AGCW-VHF/UHF-Wettbewerb findet am 15.3.14 von 1400 UTC bis 1700 UTC (144 MHz) sowie 1700 UTC bis 1800 UTC (432 MHz) statt. Die genaue Ausschreibung kann auf www.agcw.de in der Rubrik Conteste nachgelesen werden.

### Amateurfunkpraxis

## **DL-QTC**

#### **• DAOHQ gewinnt HQ-Wertung der** IARU-HF-Championship

Der amerikanische Amateurfunkverband ARRL. hat die Ergebnisse der Weltmeisterschaft auf den Kurzwellenfrequenzen (IARU-HF-Championships) veröffentlicht. Die DA0HQ-Gruppe erreichte mehr als 26 Mio. Punkte und verwies das spanische Team EF0HQ mit 25,7 Mio. Punkten knapp auf den 2. Platz. Auf Platz 3 folgten die französischen OPs von TM0HQ mit 24.4 Mio. Punkten.

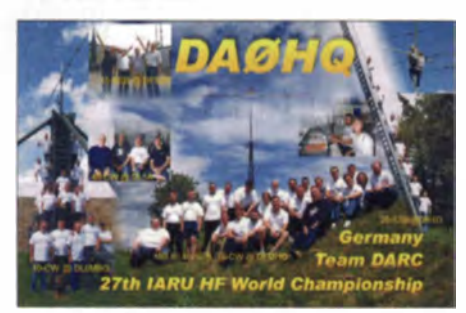

Auf der QSL zu sehen sind die DAOHQ-Teams zur 27. IARU-Weltmeisterschaft

Der 24-stündige Contest fand im vergangenen Jahr am 13./14.7. statt. Insgesamt wurden 4035 Logs aus 121 DXCC-Gebieten eingereicht. Die schlechteren Ausbreitungsbedingungen haben nach Aussage der ARRL nicht dazu geführt, dass weniger Funkamateure am Wettbewerb teilgenommen haben. Verglichen mit dem Rekordjahr 2012 wurden 2013 nur 19 Logs weniger eingereicht.

Die kompletten Ergebnisse der IARU-HF-Championships findet man in der PDF-Datei unter www.darc.de/uploadslmedia/Ergebnisse -IARU-HF-Championship.pdf. Wir gratulieren DA0HQ zum Titelgewinn der Weltmeisterschaft. Damit konnte sich DA0HQ bereits zum 12. Mal den ersten Platz bei diesem wichtigen Wettbewerb sichern.

Das Team bittet zudem die Teilnehmer in den Sprintklassen, die dies noch nicht gemacht haben, ihre Ergebnisse auf der DA0HQ-Website zu melden, damit die Wertung abgeschlossen werden kann: www.darc.de/referate/dx/contest/ da0hq/diplom/melden. Dort können die QSLs online abgefragt werden.

Axel Voigt, DO1ELL, Ben Bieske, DL5ANT

#### **• Amateurfunkprüfung** auf der Ham Radio 2014

Die Bundesnetzagentur nimmt am 28.6.14 ab 13 Uhr auf der Messe Friedrichshafen, Messehalle, Raum Rom, Prüfungen zu den Klassen A und E (keine Wiederholungsprüfungen) ab. Die Prüfungsgebühr ist entsprechend der Amateur-

POWERED

funkverordnung. Sie ist bis spätestens 2 h vor Beginn der Prüfung am Stand der Bundesnetzagentur zu entrichten. Die Anmeldung zur Prüfung kann entweder direkt am Messestand der Bundesnetzagentur oder postalisch an die Bundesnetzagentur, Außenstelle Köln, Frau Wiethoff. Stolberger Str. 112, 50933 Köln bzw. per Fax unter (02 21) 94 50 01 80, erfolgen. Das Anmeldeformular für die Zulassung zur Amateurfunkprüfung ist unter www.bundesnetzagen tur.de/amateurfunk zu finden.

Die Anzahl der Teilnehmer ist auf 50 Personen begrenzt. Sie bekommen das Prüfungsergebnis nach der Prüfung mitgeteilt, jedoch kann sich diese Mitteilung auf Grund einer ggf. hohen Teilnehmerzahl bis nach 18 Uhr verzögern. Weitere Informationen erhalten Sie telefonisch bei Frau Wiethoff. Tel. (02 21) 94 50 02 5.

Dipl .- Ing Detlef Jahn, BNetzA

#### **• Offener Brief von DJ5IL gegen PLC**

In einem offenen Brief, u.a. an die Bundeskanzlerin. das Wirtschaftsministerium (BMWi). das Verkehrsministerium (BMVL) und die Bundesnatzagentur, hat sich Karl Fischer, DJ51L, gegen die Einführung der bereits ratifizierten Powerline-Norm EN 50561-1 ausgesprochen. Er legt darin sehr sachlich dar, dass das Stromnetz grundsätzlich nicht für Datenübertragung mittels PLC geeignet ist und kritisiert die Lobbypolitik der beteiligten Industrieunternehmen. Der Brief ist unter http://cq-cq.eu/DJ5IL\_Offener Brief.pdf im Internet nachzulesen.

Tnx Info DJSlL

#### • Amateurfunktagung München

Am 8. und 9.3.14 veranstaltet der Distrikt Oberbayern die Amateurfunktagung 2014 in der Hochschule, Lothstr. 64, in 80335 München. Auf dem zweitägigen Vortragsprogramm finden sich viele Themen, darunter Einführung in den Selbstbau beim Digitalfunk, Analyse und Entwicklung von Antennen mit EZNEC. moderne DDS-Frequenzaufbereitung für automatische Bakenstationen, Kurzwellen-Mobilbetrieb und Elektromagnetische Störungen erkennen und richtig beseitigen. Besonderen Wert haben die Veranstalter auch auf das Rahmenprogramm gelegt. So können mitgebrachte Geräte an Messplätzen kostenlos geprüft und QSL-Karten beim DXCC-Checkpoint für das DXCC-Diplom der ARRL kontrolliert werden. Weiterhin besteht die Möglichkeit, eine Prüfung zur US-Amateurfunklizenz abzulegen. Detaillierte Informationen finden Sie auf der Tagungswebsite (www.amateurfunktagung.de).

#### **■ Contest-Akademie** im Distrikt Hamburg

Nach dem Vorbild der Contest-Universität der Ham Radio laden wir Contester, Contestneulinge und Funkamateure, die sich dafür interes-

sieren, ein. Das Seminar findet in Hamburg am 15.3.14 von 10-16 Uhr beim NDR, Hugh-Greene-Weg 1, 22529 Hamburg-Lokstedt, statt. Interessante Vorträge (z. B. Vorstellung verschiedener Contestsoftware, Erfahrungen mit Fieldday-Antennen und vieles mehr) erwarten euch. Nähere Angaben wie Anmeldung, Anmeldeschluss und das Programm findet ihr unter www.darc-hamburg.de.

Hans-Martin Strycker, DL9HCO

#### 60 Jahre DX-MB

Anlässlich des 60. Geburtstages des DX-Mitteilungsblattes (DXMB) ist die Sonderstation DJ60DXMB mit Beginn des Jahres QRV geworden. Die Diplombedingungen für das Sonderdiplom "60Jahre DXMB" (60DXMB) sind in Deutsch und Englisch unter www.qrz.com/ db/dj60dxmb veröffentlicht. Die Beantragung über das DARC Community Logbook (DCL) ist freigeschaltet: dcl.darc.de/~dcl/public/index. php. DJ60DXMB ist noch bis Ende Dezember 2014 aktiv. Genauso lange ist es möglich, dass Sonderdiplom zu erarbeiten und zu beantragen .

#### **B** Neuer Bearbeiter für Sonder-DOKs

Als neuer Sachbearbeiter für die Vergabe von Sonder-DOKs hat der DARC-Vorstand Uli Riedel. DD9NT. berufen. Zusammen mit Peter Fischer. DF7AA. und Martin Köhler, DLIDCT, bildet DD9NT den Sonder-DOK-Ausschuss, der bei Einsprüchen gemeinsam über die Vergabe entscheidet. Bisher war das DX und HF-Funksportreferat für die Vergabe von Sonder-DOKs nach der Vergabeordnung zuständig. Weitere Informationen finden Sie auf www.darc.de/funkpraxisls-dok.

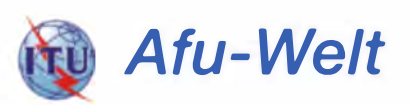

#### **• Spanische XYL baut Yagi-Antenne** auf der Küchenzeile

Zum ersten Mal in ihrem Leben hat die spanische XYL Estela Mary, CX3ACS, EA4FSC, eine 2-Element-Yagi für 10 m nach DK7ZB selbst gebaut. Wenn das allein schon die Ausnahme ist, noch ungewöhnlicher war der Arbeitsplatz für diesen Antennenbau: Das bei YouTube eingestellte Video (www.youtube.com/ watch?v=91V/04WgvBk) zeigt Estela Mary bei der Metallbearbeitung an der Küchenzeile. Ein Lob an die XYL, die damit bewiesen hat, dass Antennenbau keine Domäne der männlichen Amateurfunkwelt bleiben muss.

Weitere Informationen (auf Spanisch) und mehr Videos im Blog von Estela (http://cx3acs. b/ogspot. com.es/20 1410 1/enero-sin-dmero-que -parece-el.html). Tnx Info DK7ZB

Vanaf 26 februari 2014 is het Duitse tijdschrift FUNKAMATEUR (3/2014) ook in Nederland verkrijgbaar bij de kiosk en in de boekhandel. Wanneer U dit fantastische tijdschrift regelmatig wilt ontvangen, abonneer U dan voor slechts 45 ,70 per jaar via www.funkamateur.de/abonnement.html.

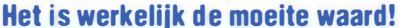

## $\blacksquare$  OE-QTC

#### **Bearbeiter:**

#### Ing. Claus Stehlik, OE6CLD Murfeldsiedlung 39, 8111 Judendorf E-Mail: oe6cld@oevsv.at

#### Online bei digitalen Sprachnetzwerken

Die Teilnahme an den digitalen Sprachnetzwerken DMR-MARC- und Open-HYTERA-Netzwerk kann ab sofort Online gemeldet werden. Die Registrierungsseite von DL5DI, der auch die Sammlung der weltweiten "Last Heard Information" programmiert, ist ab sofort unter http://wiki.oevsv.at/index.php?title=DMR -Registrierung zu erreichen. Die ID wird für OE anhand des Bundeslandkenners automatisch erzeugt und fortlaufend weiter numeriert.

#### **E** Icebird Talks - Streuparameter und das Smith-Diagramm

Die nächsten leebird-Talks finden am 13.3.14 von 19 bis 21 Uhr zum Thema "Streuparameter und Smith Diagramm" statt. Tom, OE1TKT, will uns in die Welt der s-Parameter und des Smith-Diagramms entführen. Dieses Diagramm ist ein geniales Werkzeug, um Impedanzen einer Übertragungsleitung oder einer Antenne als Funktion der Frequenz darzustellen. Mit Hilfe des Smith-Diagramms erhält man ein tieferes Verständnis für Leitungen im

## HB9-QTC

#### Rearheiter<sup>.</sup>

Dr. Markus Schleutermann, HB9AZT Büelstr. 24, 8317 Tagelswangen E-Mail: hb9azt@bluewin.ch

#### WebSDR-Netz - warum nicht auch in HB9?

Der DARC kennt die sogenannte "Premium-Mitgliedschaft". Mitglieder dieser Kategorie zahlen einen höheren Mitgliederbeitrag. der teilweise zur Finanzierung zukunftsweisender Projekte verwendet wird. Für das Jahr 2014 will der DARC mit diesen Beiträgen ein WebSDR-Netz in Deutschland finanzieren, um die immer akuteren Empfangsprobleme zu lösen

Hört man die permanenten Klagen der Funkamateure über Störpegel von mehr als S9 auf den tieferen Bändern in HB9, so mutet es seltsam an, dass sich die USKA-Sektionen noch immer vorwiegend auf die Durchführung von Morsekursen zu konzentrieren scheinen und die IARU die Benutzung von Remote-Stationen durch unsinnige Reglementsbestimmungen möglichst zu unterbinden versucht. Lediglich der Funkerverein Zofingen, HB9FX, bietet schon seit längerer Zeit Empfang über WebSDR an

Ein Netz solcher Empfänger in HB9 wäre für viele Mitglieder ein wertvoller Service, um einen vernünftigen Empfang überhaupt wieder möglich zu machen. Standorte und technische Mittel- und Hochfrequenzbereich und wie sich die aus Sicht der Impedanz verhalten werden. Die Veranstaltung findet wie immer in den Räumlichkeiten des LV1-Wien des ÖVSV. Eisvogelgasse 4, 1. Stock, Tür 3, 1060 Wien, etott.

#### Flohmarkt bei OE3LTB

Am Samstag, den 5.4.14, ist es erneut soweit: der bekannte Amateurfunk-Computer-Elektronik-Flohmarkt von Leo, OE3LTB, findet von 7 bis 13 Uhr in der Oberlaarstr. 225, Ecke Himbergerstr. (Firma Forge), 1100 Wien statt. Um zahlreiches Erscheinen wird gebeten. Tische sind selbst mitzubringen. Es sind wie immer keine Gebühren zu entrichten. Leo, OE31 TB freut sich natürlich auf zahlreiche Resucher

#### 13-cm-Relais am Satzberg

Seit Mitte Dezember ist das 13-cm-Relais, von Andreas, OE4DMB, aufgebaut, am Satzberg installiert: Die Empfängerempfindlichkeit beträgt etwa 0.15  $\mu$ V, als Antenne kommt eine 19 x 1/2 gestockte Antenne mit 11 dB Gewinn zum Einsatz. Die Sendefrequenz ist 2401.900 MHz; Empfangsfrequenz 2449,900 MHz. Derzeitige Reichweitentests liegen bei etwa 40 km östlich und südlich von Wien. Aber auch im Norden von Wien und Umgebung wurde der Repeater bereits über Reflexionen gut gehört. Wer die Möglichkeiten hat, auf diesen Frequenzen zu arbeiten, ist herzlich eingelanden, einmal CO zu rufen.

Mittel stünden zur Verfügung. Für den jeweiligen Betreiber entsteht allerdings ein erheblicher Bandbreitenbedarf, denn ein solcher WebSDR funktioniert erst ab einer Bandbreite von mindestens 5 MBit/s im Upload zufriedenstellend.

#### Die Schweiz organisiert sich für den IARU-HQ-Contest

Am 25.1.14 hat ein Meeting der IARU-HQ-Contest-Stationschefs stattgefunden. Die gut besuchte und von Christian Eugster, HB9BJL, und seinen Helfern perfekt organisierte Veranstaltung in der Region Bern diente neben dem gegenseitigen Kennenlernen und der Vorstellung der verschiedenen Stationen vor allem auch der Absprache darüber, welche Bänder von welcher Station betreut werden sollen. Die Beteiligten fanden rasch eine einvernehmliche Lösung.

Nach einem ausgezeichneten Mittagessen von Vroni, HB9HVO, führte Marco, HB9CAT, in die technischen und operativen Einzelheiten einer national vernetzten Logbuchführung ein. Eine spezielle HQ-Version von WinTest hat sich in anderen Ländern schon sehr gut bewährt und löst die besonderen Probleme einer stationsübergreifenden Logbuchführung u. a. mit ..traffic-shaping".

Steht vorübergehend keine Internetverbindung zur Verfügung, so kann damit auch offline gearbeitet werden.

Diese Vernetzung erlaubt die Einbeziehung von Empfangsamateuren, die Multiplikatoren suchen und den Stationen im internen Cluster zur Verfügung stellen. Auch könnte ein Taktiker Für Panoramabilder von der R84-Relaisfunkstelle am Satzberg hat Fritz, OE1FFS, fünf HD-Fotos (je 18000  $\times$  3000 Pixel), auf seiner Homepage (www.qsl.net/oe1ffs/webcam/cam pics/campics.html) zusammengesetzt und veröffentlicht, die den Ausblick vom R84 am Satzberg verdeutlichen. Die Bilder wurden bei bestem Fernsichtwetter am 10.1.14 nachmittags gemacht.

Zur besseren Orientierung hat Fritz auch die dazugehörigen Karten mit den eingezeichneten Bildausschnitten hinzugefügt. Die Fotos können auch gespeichert und am eigenen PC noch weiter vergrößert werden.

Weitere Links auf seiner Website führen zu seiner Live-Webcam, die im Sekundentakt Bilder vom Wetter in Wien vom R84-Standort aus liefert - sowie zu seiner Wetterstation, die auch auf APRS eingespeist wird.

#### I Landesverhand Tirol sucht Mentor/Elmer

Der Landesverband Tirol (OE7) sucht laufend (tiroler) Funkamateure, die jeweils einen der Newcomer - speziell die ganz jungen unter ihnen – unter ihre Obhut nehmen und sie beim Einstieg in das neue Hobby als "Elmer/ Mentor" aktiv unterstützen wollen (z. B. beratend beim Shopping auf der nächsten Hamradio).

Interessenten können sich direkt beim Landesleiter Manfred, OE7AAI (oe7aai@oevsv.at), melden, damit dieser den Kontakt herstellen kann.

z.B. Bandöffnungen und Ausbreitung beobachten und entsprechende Empfehlungen via Netzwerk an die beteiligten Stationen weitergeben. Entsprechende Remote-Empfänger stehen bei Bedarf zur Ergänzung der eigenen Station zur Verfügung.

Für einen guten Rang ist aber auch entscheidend, dass die HQ-Stationen mit möglichst vielen Stationen aus dem eigenen Land Verbindungen loggen können. Interessenten zur Verstärkung einzelner Conteststationen oder für das Multiplikator-Monitoring melden sich bei C. Eugster, HB9BJL, E-Mail hb9bjl@bluewin.  $ch$ 

#### **Merkwürdige Störung** ist Überhorizont-Radar

Wer in Anbetracht der seltsamen, in HB9 und DL allabendlich hörbaren, breitbandigen Brummstörung oberhalb von 3760 kHz zum Peilempfänger greifen wollte, um den lästigen Plasma-TV in der Nachbarschaft aufzuspüren. kann das nun bleiben lassen.

Bei den breitbandigen Störungen, die jeweils erst bei der Öffnung des Bandes am Abend hörbar wurden, dürfte es sich um ein weiteres russisches Überhorizont-Radar handeln. Seit die Rundfunksender auf KW zunehmend seltener werden, hat die Zahl dieser üblen und lautstarken Störenfriede auch auf den Amateurfunkbändern stark zugenommen.

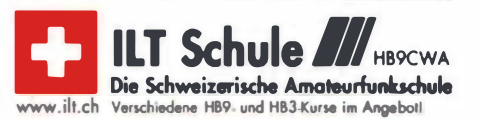

### **Termine**

## März 2014

### 1.3.

Military on the Air von 1700 bis 2000 UTC [MRR-Aktivität 80-/40-/10-m-Band]. Mehr au www.militaryradiorunde.de<br>bzw. http://dl7umg.darc.de/texte/Ausschreibung(2).pdf.

### $1, -2, 3,$

7. DL-QRP-Treffen Gießen von 9-19.30 Uhr. Amateurfunk-Treffen mit großem Amateurfunk-Flohmarkt ab 9 Uhr. Bas-<br>Treffen mit großem Amateurfunk-Flohmarkt ab 9 Uhr. Bas-<br>Lizenzprüfung und Vieles mehr. Informationen per E-Mail:

0000/2359 UTC ARRL International DX Contest (SSB) 1 40011400 UTC DARC V-/U-/Mikro-Wettb. (All) 2000/0159 UTC Ukraine Championship [T. 1 u. 2] (RTIY)

### $2.3.$

0700/1100 UTC UBA Spring Contest [80 m] (CW) 0800/1359 UTC Ukraine Championship [T. 3] (RTTY) 1100/1700 UTC DARC 10-m-Digital-Contest (Digi)

• •

1 80012200 UTC NAC/LYAC (1 44 MHz] (CW/SSBIFM) 1900/2100 UTC YL-CW-Party [KW] (CW)

### 6.3.

1 800/2200 UTC NAC/LYAC [28 MHz] (CW/SSBIFM)

### 8.3.

28. Funkb<mark>örse bei K33 in Oppenheim</mark> von 9–14 Uhr. Ti-<br>sche und Eintritt frei! Siehe *darc.de (K33-Website).* Veran-<br>staltungsort: Emondshalle, Dammstr., 55276 Oppenheim. 0700/1 100 UTC Internationale YL-Aktivität zum Weltfrauentag [80/40 m] (CW/SSB)

1200/1700 UTC DIG-QSO-Party [KW] (SSB)

1 400/2000 UTC AGCW-Dl QRP-Contest [KW] (CW)

### $8. - 9.3.$

Amateurfunktagung München in der Hochschule - Vorträge in zwei Hörsälen, Prä entationen von Firmen, Vereinen<br>und Ortsverbänden. Weiteres auf S. 344 und www.amateur funktagung.de.

1 200/1200 UTC FIRAC-Contest [KW] (CW) 1600/1600 UTC EA PSK63 Contest (PSK)

#### $9.3.$

0000/0400 UTC North American Sprint (RTTY) 0700/1100 UTC DIG-QSO-Party [KW] (SSB)

 $11.3.$ 1 80012200 UTC NAC/LYAC [432 MHz] (CW/SSBIFM)

1800/2200 UTC NAC/LYAC [50 MHz] (CW/SSB/FM)

 $14.3$ 

1900/2100 UTC YL-Aktivitäts-Party [KW] (SSB)

### $14. - 16.3.$

29. Bundeskongress für Amateurfunk an Schulen in Goslar. Ausführlich im FA 2/14, S. 210, und auf www.aatis.de.

### $15.3.$

A**mateurfunkflohmarkt** im "Athletenhäusle", Ludwigsburg-<br>Oßweil, Walter-Flex-Str. 75 von 9–13 Uhr. Weitere Infos: Oßweil, Walter-Flex-Str. 75 von 9<br>dl4sbk@darc.de und www.p06.de.

22. Funk- und Computerbörse, Ham-Meeting in der<br>Sporthalle Freising-Attaching, von 9-14 Uhr. Ausführlich auf<br>www.darc.de/distrikte/c/04.

1 30011 830 UTC Mecklenb.-Vorp.-Con. (KW, UKW] (All) 1 40011800 UTC AGCW VHF/UHF-Con. [KW, UKW] (CW) 1 900121 00 UTC YL-Aktivitäts-Party [UKW] (SSB/FM)

### $15. - 16.3.$

1200/1200 UTC DARC HF-Wettbewerb (SSTV) 1200/1200 UTC Russian DX Contest (CW/SSB)  $15. - 17.3.$ 

0200/0200 UTC BARTG HF Contest (RTTY)

16.3

0000/0400 UTC North American Sprint (SSB) 0700/1100 UTC UBA Spring Contest [2 m] (CW/SSB) 0800/1 100 UTC OK/OM-VHF-Contest (CW/SSB) 0800/1100 UTC DUR-Aktivitätscont [>1 GHz] (CW/SSB/FM)

18. 3.

1 800/2200 UTC NAC/LYAC [1 ,3 GHz] (CW/SSB)

23. 3

Amateurfunkausstellung in der Stadthalle Dlllingen/Saar von 9-15 Uhr mtt gewerblichen und privaten Anbietern für Alu und verwandte Bereiche (PC). Eine Themenausstellung rundet das Programm ab. Mehr auf www.darc.de/q/09. 0700/1100 UTC UBA Spring Contest [80 m] (SSB)

24.3.

1800/2030 UTC DIG-PA Contest [KW, UKW] (All)

25.3

1 80012200 UTC NAC Mikrowellen (CW/SSB)

29.3.

**33. Bergheimer Funkflohmarkt** von 9 – 14 Uhr. Auf 2200 m<sup>2</sup><br>ebenerdiger Fläche der größte Funk lohmarkt im Rheinland<br>(im Bürgerhaus in Bergheim). Einweisung auf DBOXO<br>(439,100 MHz). Infos unter www.*flohmarkt.ov-g20* 1. Funk- und Elektronikflohmarkt vom OV Traunstein

(C16) von 9-16 Uhr im "Alpengasthof Hochberg". Mehr auf<br>www.c*16-ts.de/c16-flohmarkt-2014.html*.

### $29. - 30.3.$

000012359 UTC CQ World-Wide WPX Contest (SSB)

Quellen: DL ·DX RTTY Gontest Group, DARC-Contestkalender, WA7BNM Contest Calendar, European PSK Club. Angaben ohn Gewâhrl

### Vorschau auf Heft 4114

#### Denguefieber, Erdbeben und andere Katastrophen

Vom 9. bis 24. 3. 13 funkte eine neunköpfige Gruppe um Teamchef Sigi, DL7DF. von Honiara auf Guadalcanal, einschließlich aus Santa Cruz (Temotu Provinz). Unter den Rufzeichen H44G und H40T gelangen mehr als 45 000 Verbindungen, davon 33 613 in CW, 4251 in SSB und 7259 in RTIY.

Foto: Team

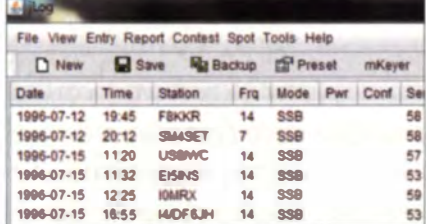

#### VHF-Konverter, nicht nur für SDR

Zur Erweiterung des Frequenzbereichs von KW-Empfängern hat DC8RI drei Konverter entwickelt. Diese setzen die Bänder 6 m. 4 m oder 2 m in die 28-MHz-Lage um und sind deshalb z. B. eine gute Ergänzung für sottwaredefinierte Radios wie das FiFi-SDR. Foto: Red. FA

- ... und außerdem:
- Mini-Mobil-Antenne für KW
- Ergänzung für EMV-Spion: Zusatz zum Auffinden von Leitungen
- 23-cm-Endstufe mit 80 W Sendeleistung selbst gebaut
- Neue Vorverstärkerserien von SSB-Eiectronic
- PIC-Programmiergerät für Atmei-ICs nutzen

### Incarantanyarzaichnic

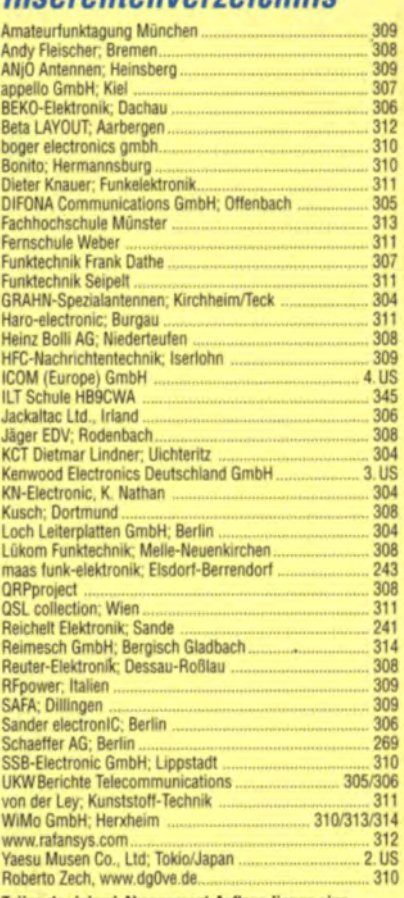

Teilen der Inland-Abonnement-Auflage liegen eine Beilage für die Publikation "PC-Pannenhelfer", Bonn,<br>Postvertriebskennzeichen G 13810, bzw. ein Flyer mit dem Programm der Amateurfunktagung München bei. Wir bitten um Ihre freundliche Beachtung.

erscheint am 26. 3. 2014

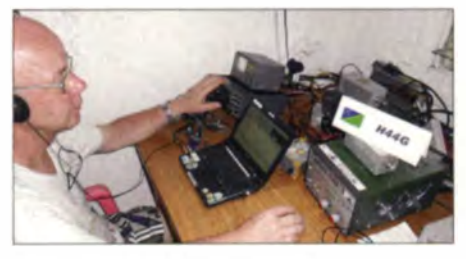

#### jLog - Logbuchprogramm ohne Schnickschnack

Nicht immer ist eine mit vielen Funktionen versehene Logbuch-Software erforderlich, um Funkaktivitäten zu dokumentieren und zu verwalten. Arve Olaussen, LA3HM, hat mit jlog ein Programm geschaffen, das sich auf Grundfunktionen beschränkt und plattform-Screenshot: DL2NOH

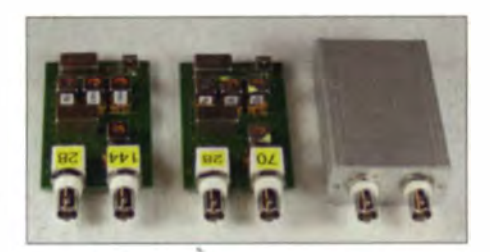

# **KENWOOD**

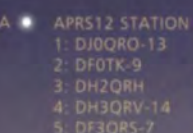

DISTRICT OF NEWS

WEATHER<br>TM-D710<br>FIXED<br>TM-D710<br>TH-D72

DH2QRH & MESSAGE

FM DUAL BANDER TM-D710G

**BCON IGPS** 

 $^{+0459}_{143km}$ 

 $rE$ 

E Wind N-T

14:55<br>TM-D710<sup>11/30</sup>

■ 髓

 $\bigcirc$ 

Ţ

## **GPS für Genauigkeit** APRS® zum Vergnügen

DJOORO-13

Funken, navigieren, erfreuen - und alles in Echtzeit

**KENWOOD** 

12:00

JO40IE

PATH CLR

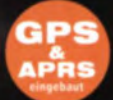

#### 144/430-MHz-FM-DUALBANDER **10GE** 4-D7 Sendeleistung 50 W

#### Hauptmerkmale

WOOD

#### **NEU**

· Eingebauter GPS-Empfänger mit Antenne. GPS-Funktionen wie GPS-Logger sind ohne externe Geräte möglich.

**DATA** GPS

BOI APRSI2

 $E_{008944,54}^{9912.167}$ 

**MSG** 

 $\blacksquare$ 

 $2:$ DFØTK-9

- + APRS<sup>®</sup>-ready: Insgesamt mehr als 60 Menüs für den APRS-Betrieb.
- . Kompatibel mit dem KENWOOD Sky Command System II+.
- · EchoLink<sup>®</sup>-Sysop-Modus für den Node-Terminal-Betrieb.
- 10 DTMF-Speicher sind als EchoLink®-Speicher nutzbar.
- · Großes separates Bedienteil sichert einfachen Betrieb. Zwei verschiedene Halterungen im Lieferumfang.
- · Speichersoftware MCP-6A ermöglicht komfortable Voreinstellungen und steht kostenlos zur Verfügung.

\*APRS\* ist eine registrierte Marke von Bob Bruninga \*EchoLink® ist eine registrierte Marke<br>der Synergenics, LLC.

#### Die Kenwood-Kompetenz-Center:

**Elektronik-Service Dathe** www.funktechnik-dathe.de

Peter Maas Funkelektronik www.maas-elektronik.com

**Difona Communication** www.difona.de

Wimo Antennen & Elektronik GmbH w wimo de

**Funktechnik Böck** w.funktechnik.at Altreda w.x-direct.ch

Die Kenwood-Vertragshändler:

HD-Elektronik Kreßberg<br>www.hd-elektronik.de

**Haro-electronic** www.haro-electronic.de Sarikaya Funktechnik w.sarikaya-funk.de **Dieter Knauer** 

w.knauer-funk.de

**Kenwood Electronics Deutschland GmbH** Konrad-Adenauer-Allee 1-11 - 61118 Bad Vilbel<br>Telefon: 0 61 01 / 49 88-5 30 - Telefax: 0 61 01 / 49 88-5 39<br>WWW.kenwood de

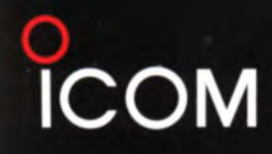

### Der für alle Fälle! KW, 50 MHz, 144 MHz, 430 MHz und 1200 MHz\*

optionale UX-9100 erforderlich

<u>**nniversary**</u>

1964~2014

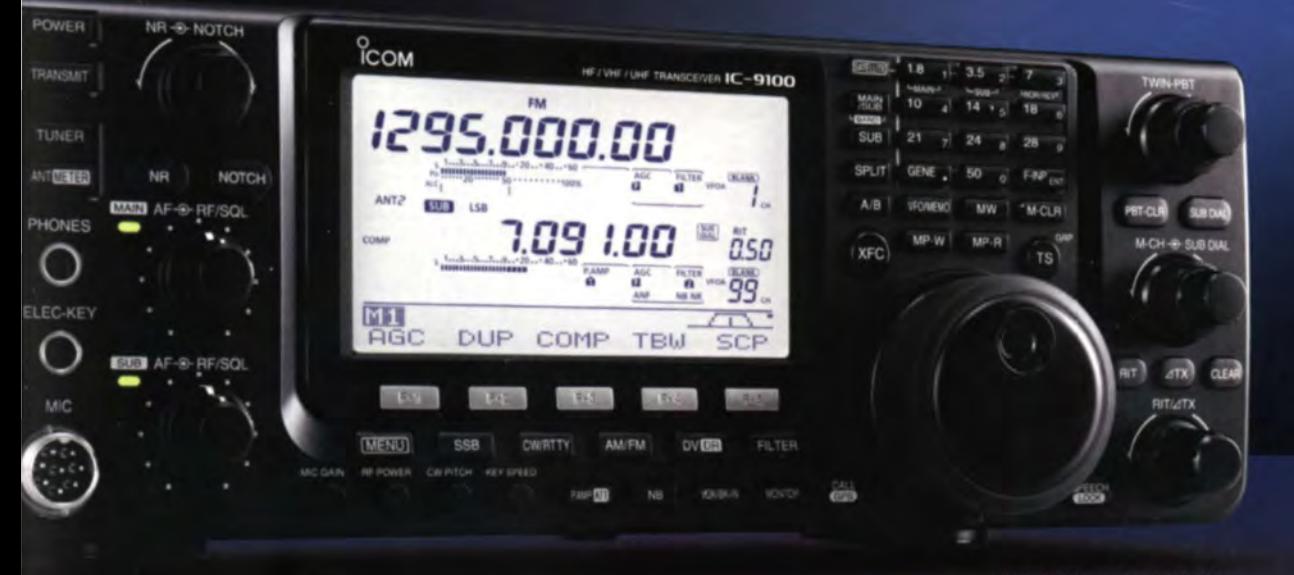

**KW/VHF/UHF-TRANSCEIVER** --9100

## Sie haben die Wahl

C Schnelle DSPs und AD/DA-Wandler mit großem Dynamikumfang € +30 dBm Intercept Point 3. Ordnung (im 14-MHz-Band) C Doppelsuperhet mit Spiegelfrequenz unterdrückendem Mischer

- © Optionale 3-kHz- und 6-kHz-Filter für die 1. ZF (KW und 50-MHz-Band)
- IP-fernsteuerbar mit der optionalen Software RS-BA1
- Satellitenbetrieb und Satellitenspeicher (nur beim IC-9100)
- © D-STAR-Betrieb möglich mit optionaler UT-121 (nur IC-9100)
- Worbereitet für den Einbau der 1200-MHz-Bandeinheit UX-9100 (nur IC-9100)

### Konzentration auf das Wesentliche. Technologie, Performance und Funkvergnügen im Einklang!

### Icom (Europe) GmbH

Auf der Krautweide 24 · 65812 Bad Soden am Taunus · Germany Telefon (061 96) 766 85-0 · Fax 766 85-50 · info@icomeurope.com

www.icomeurope.com